z/VM 7.3

*TCP/IP Programmer's Reference*

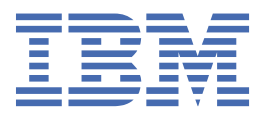

#### **Note:**

Before you use this information and the product it supports, read the information in ["Notices" on page](#page-388-0) [359](#page-388-0).

This edition applies to version 7, release 3 of IBM® z/VM® (product number 5741-A09) and to all subsequent releases and modifications until otherwise indicated in new editions.

Last updated: 2023-09-18

#### **© Copyright International Business Machines Corporation 1987, 2023.**

US Government Users Restricted Rights – Use, duplication or disclosure restricted by GSA ADP Schedule Contract with IBM Corp.

# **Contents**

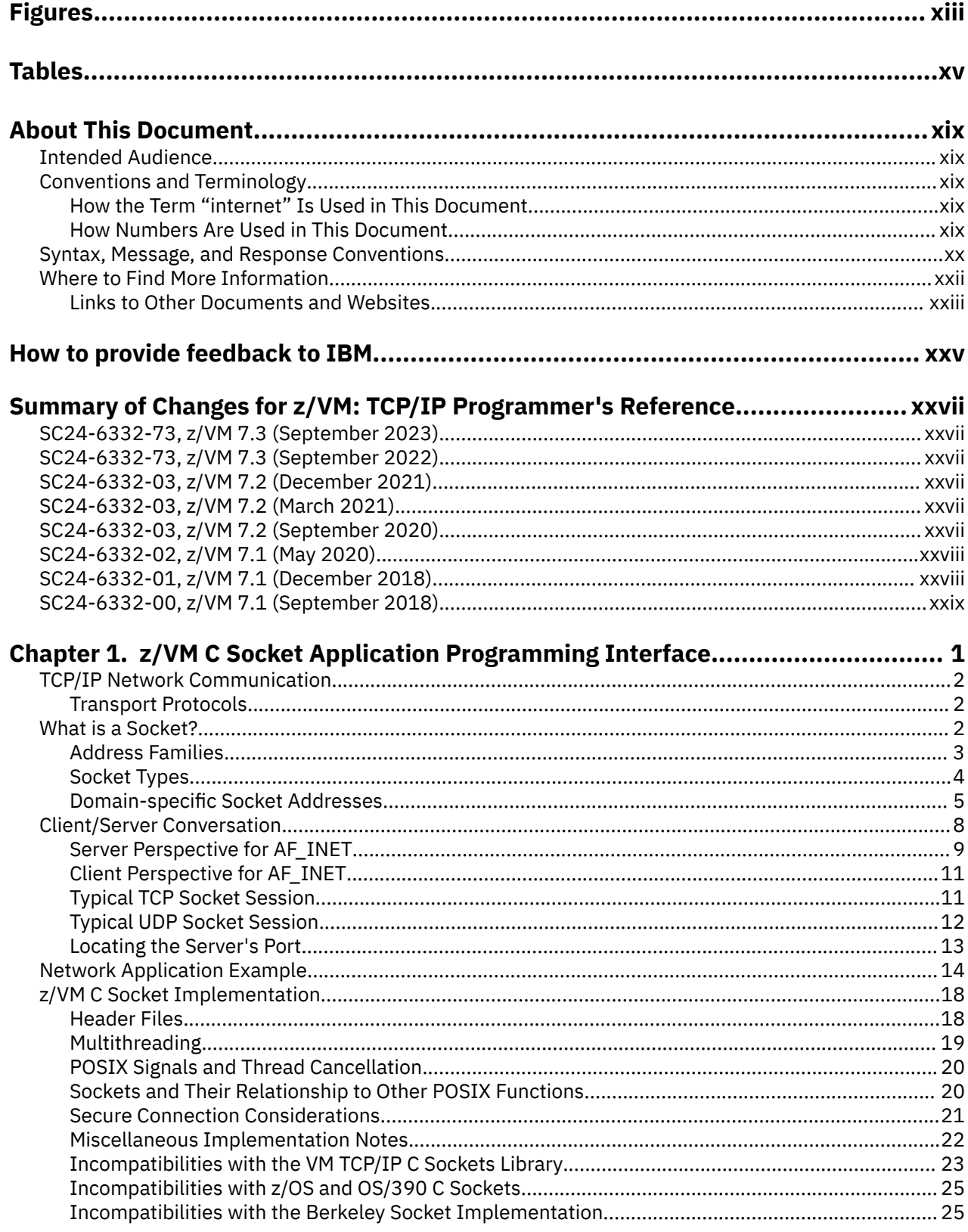

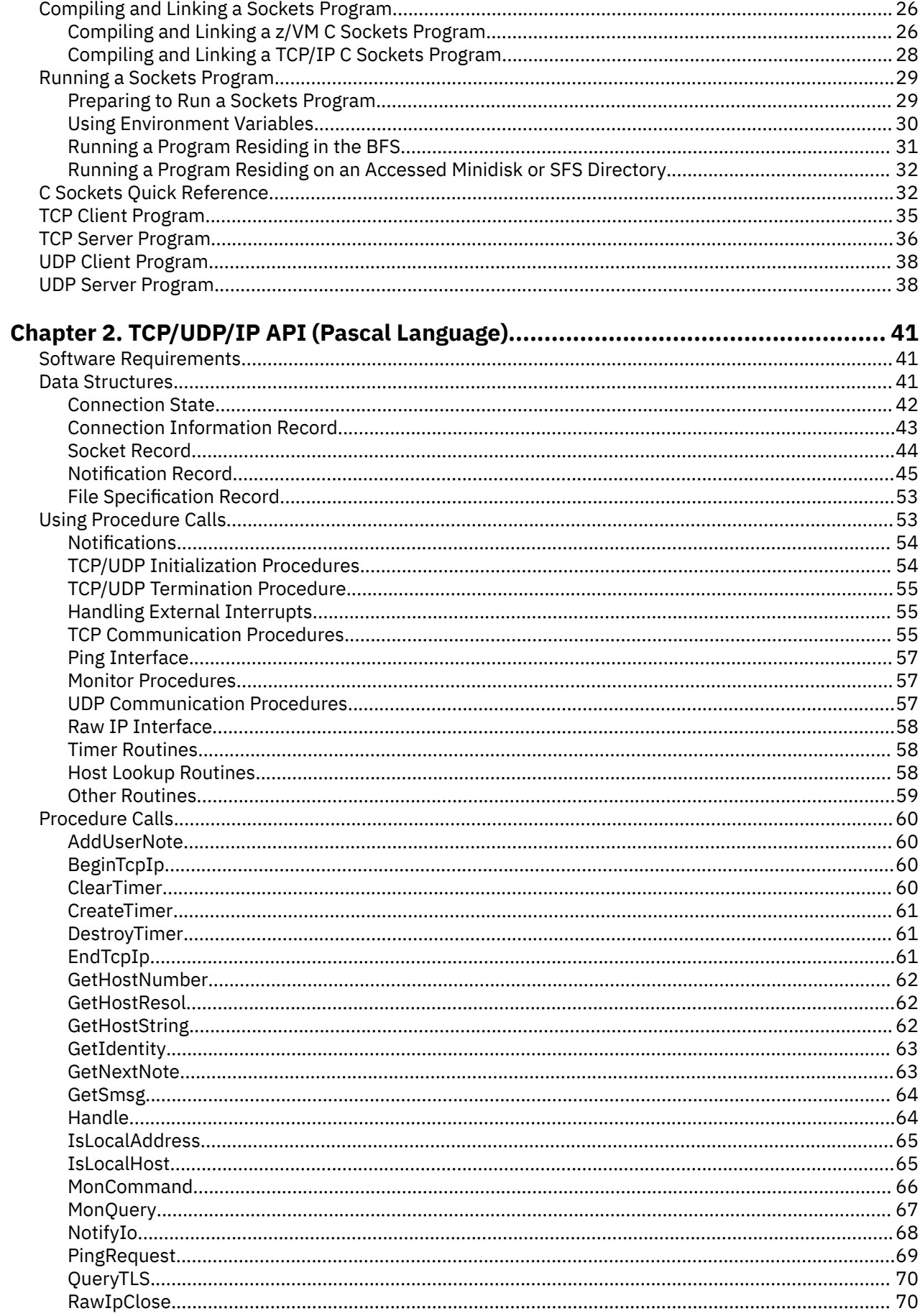

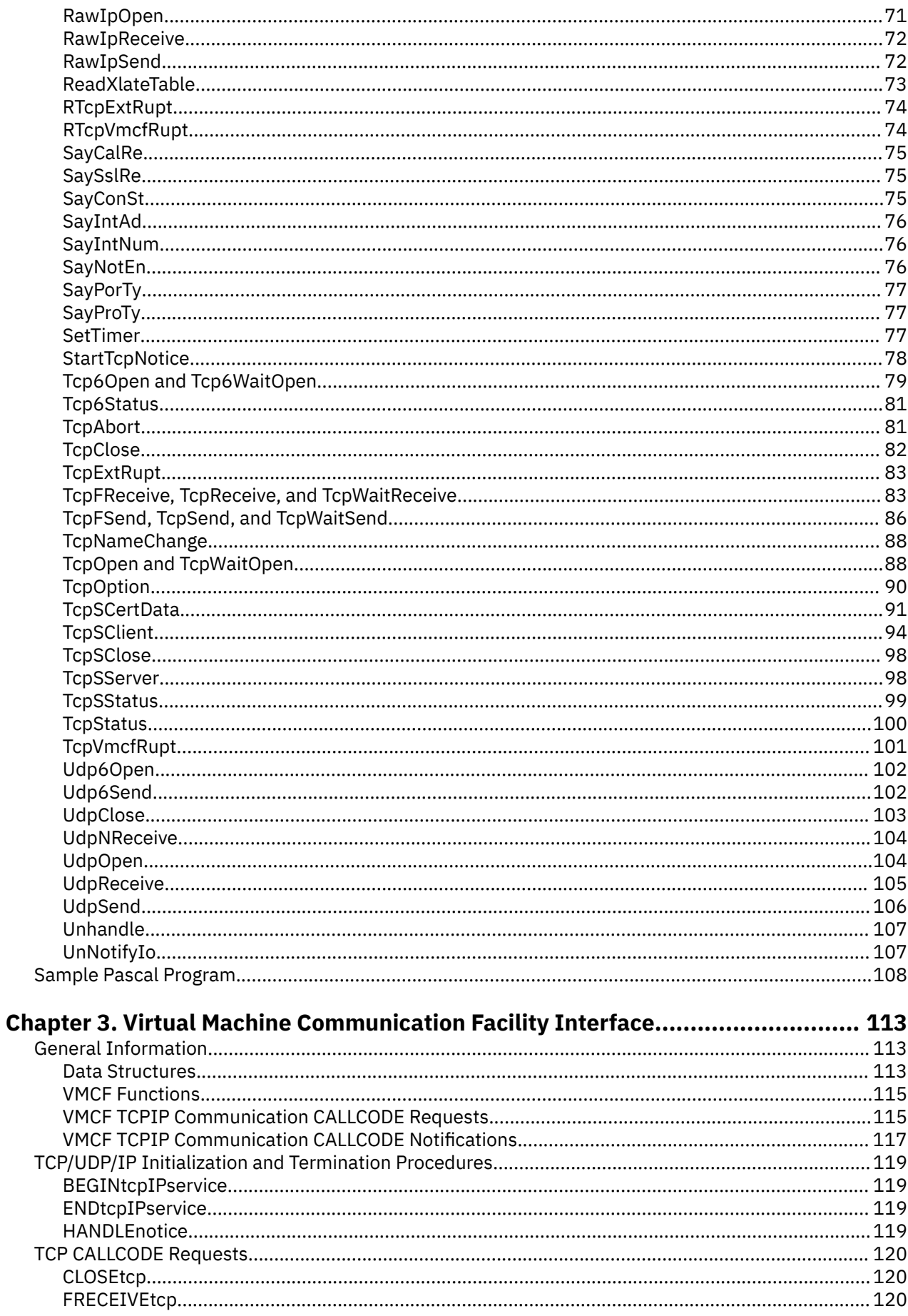

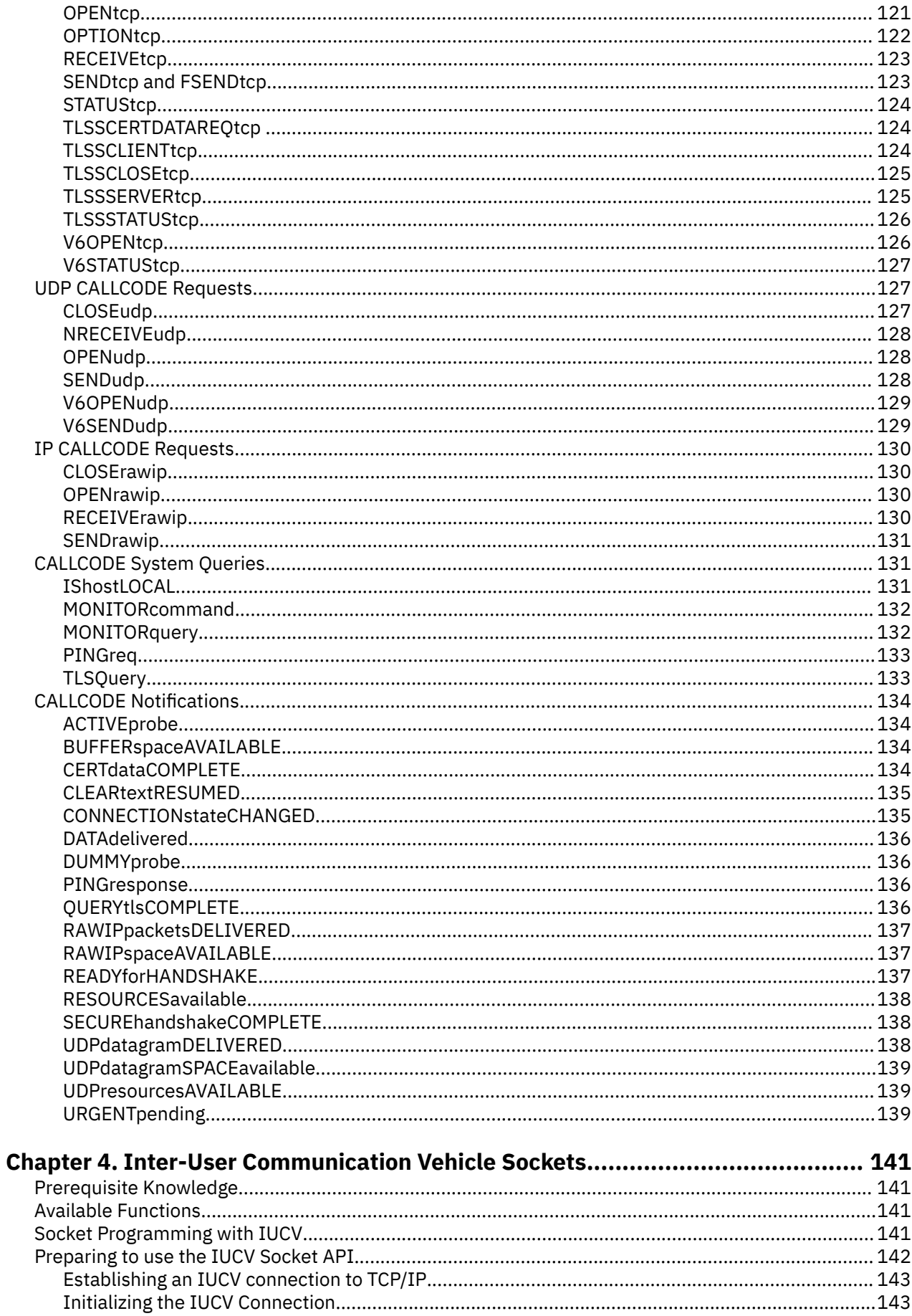

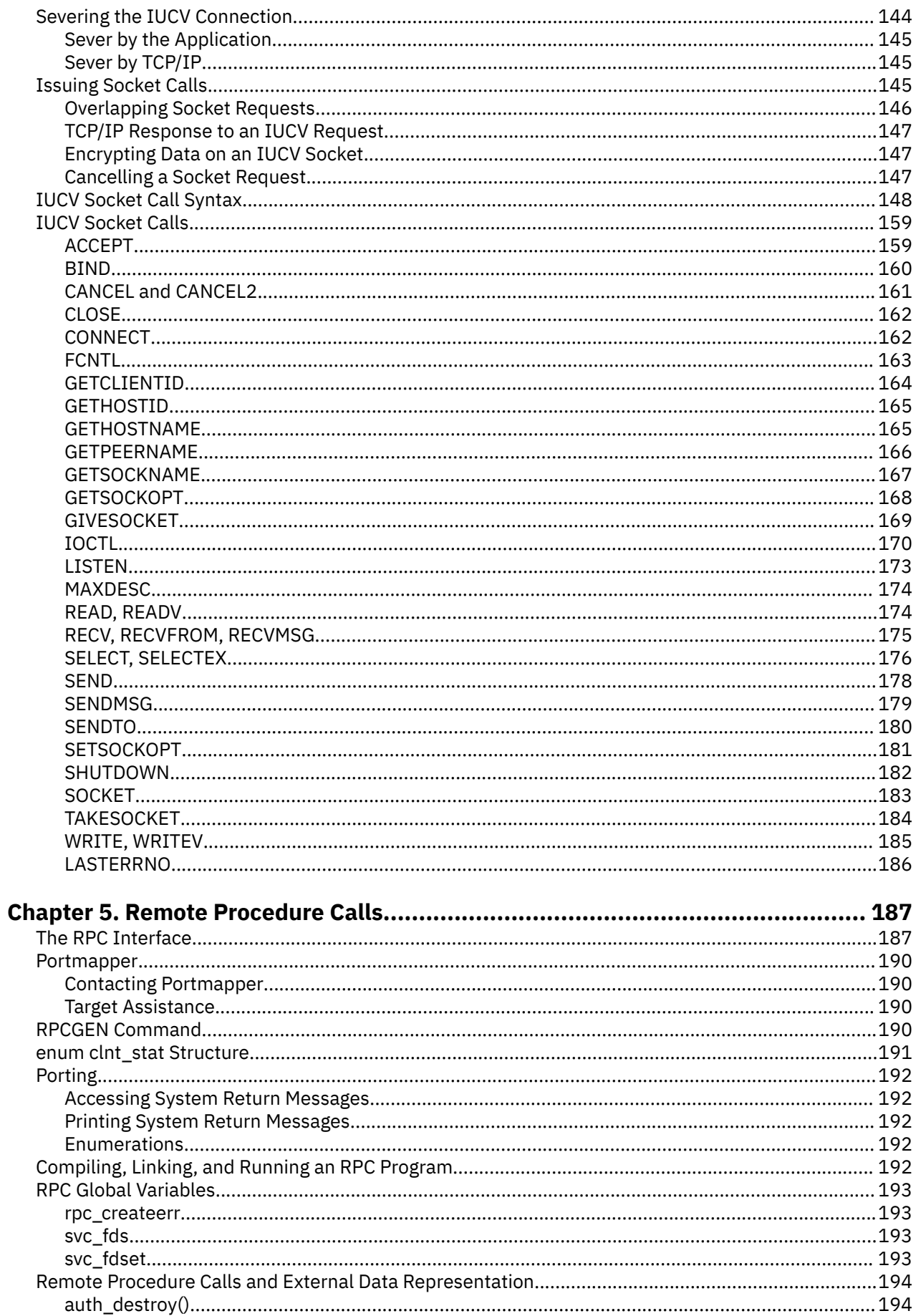

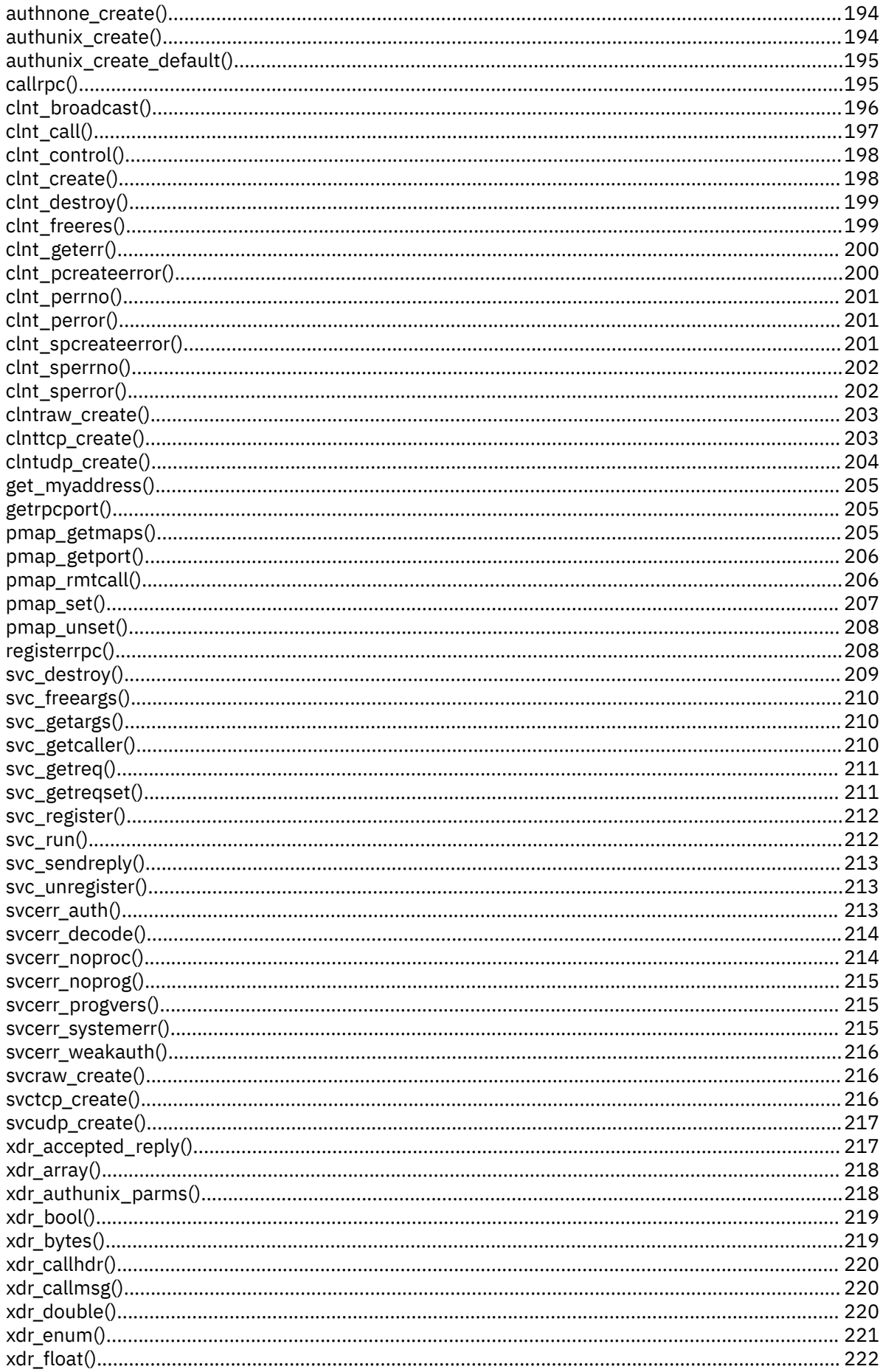

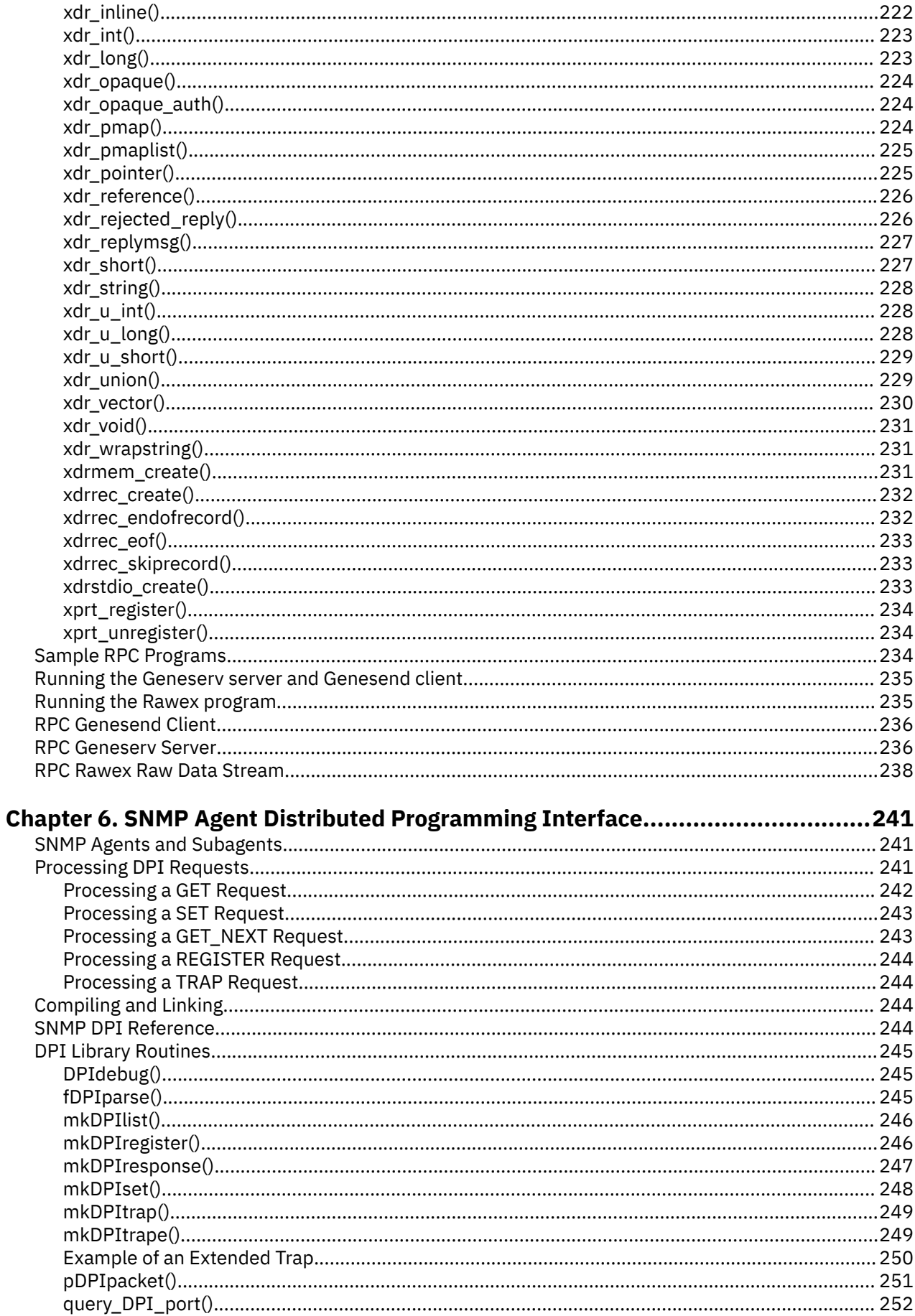

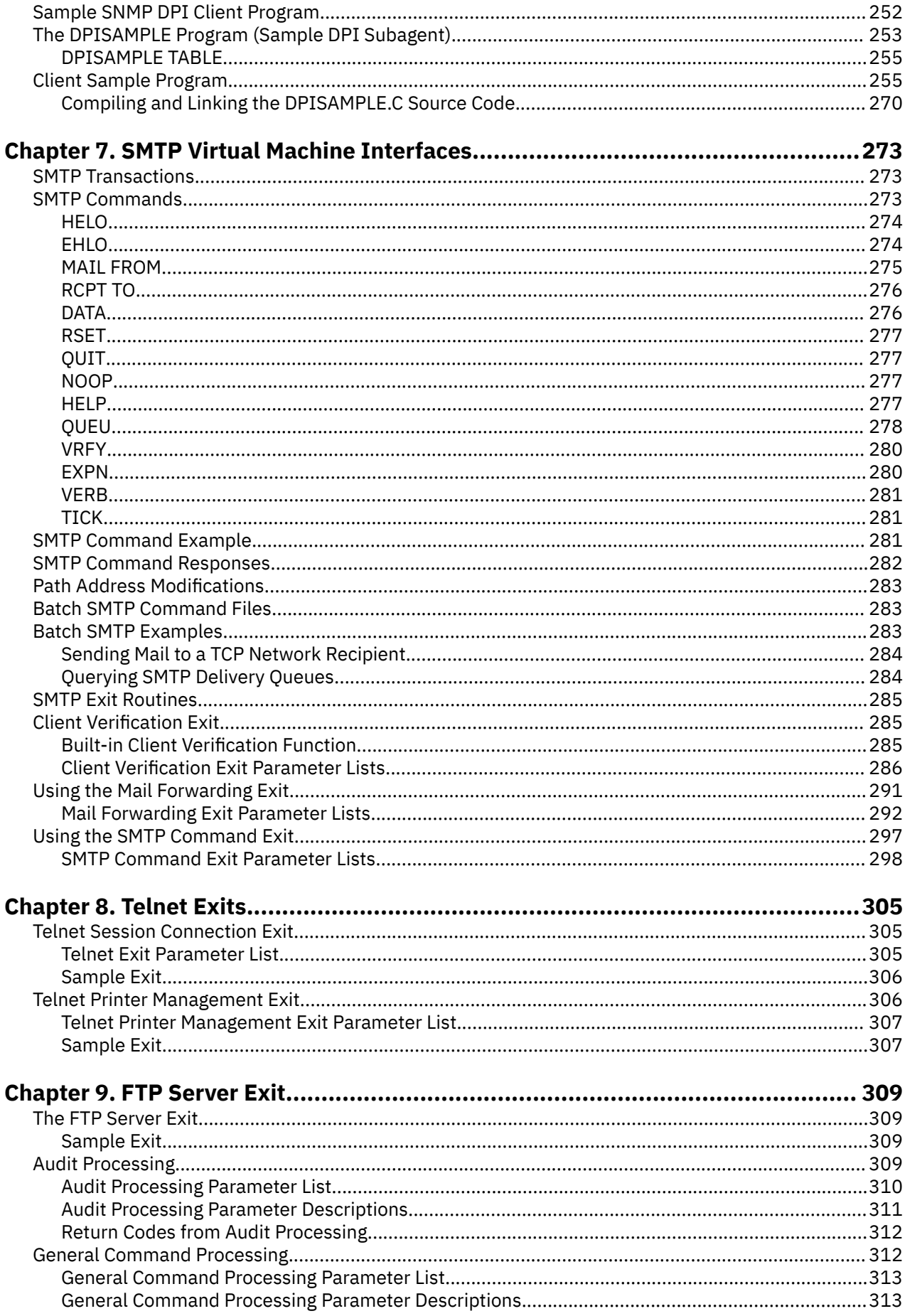

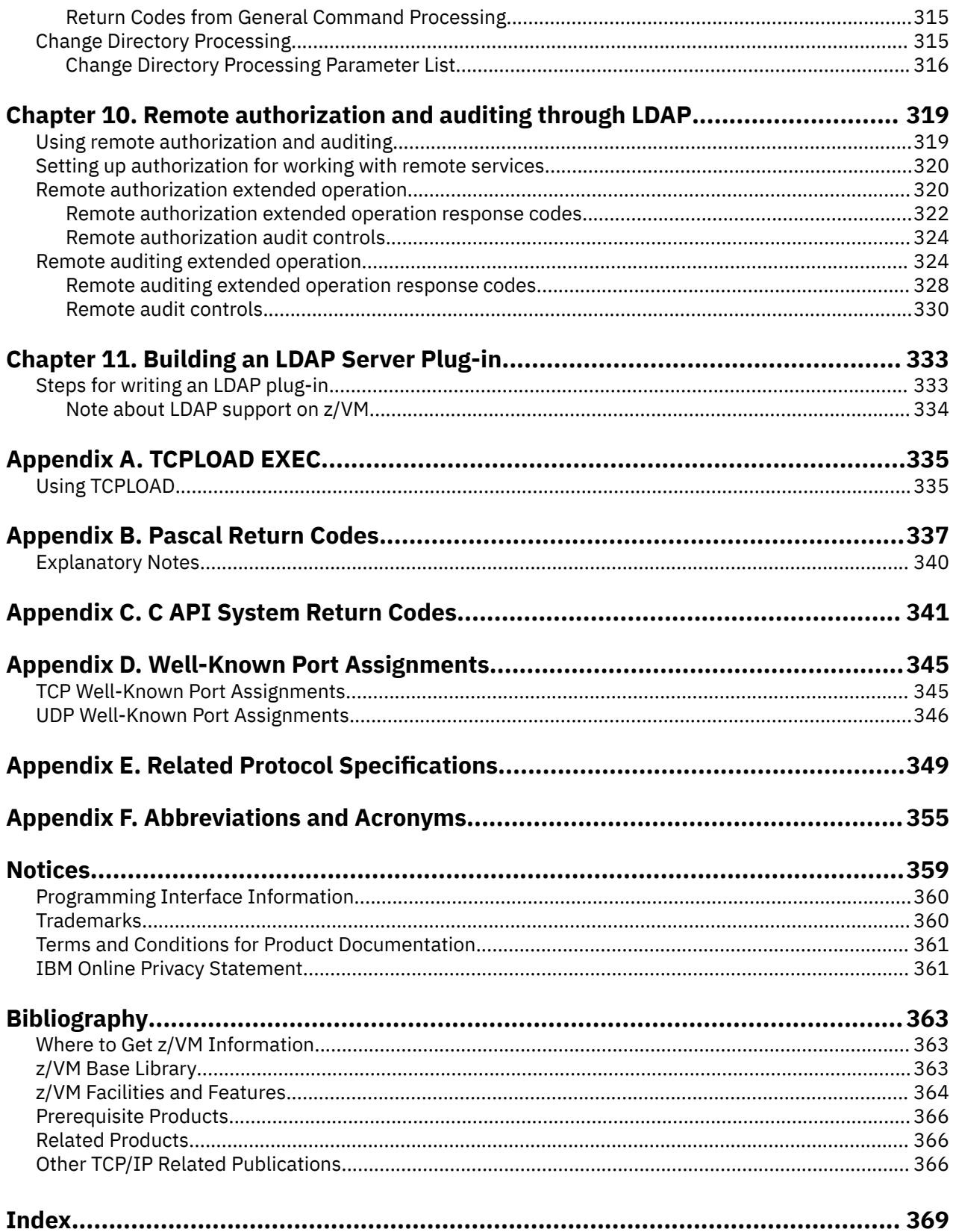

# <span id="page-12-0"></span>**Figures**

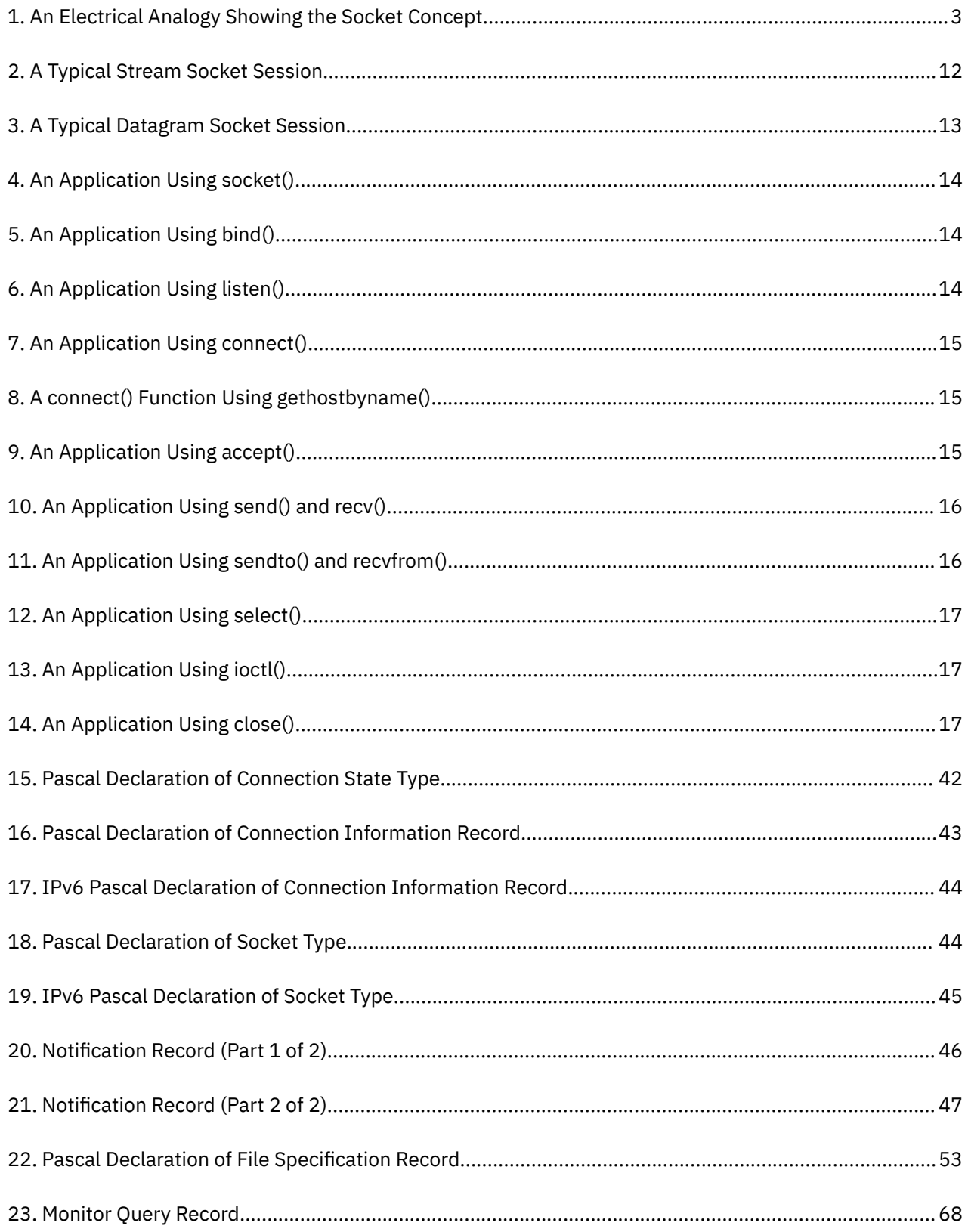

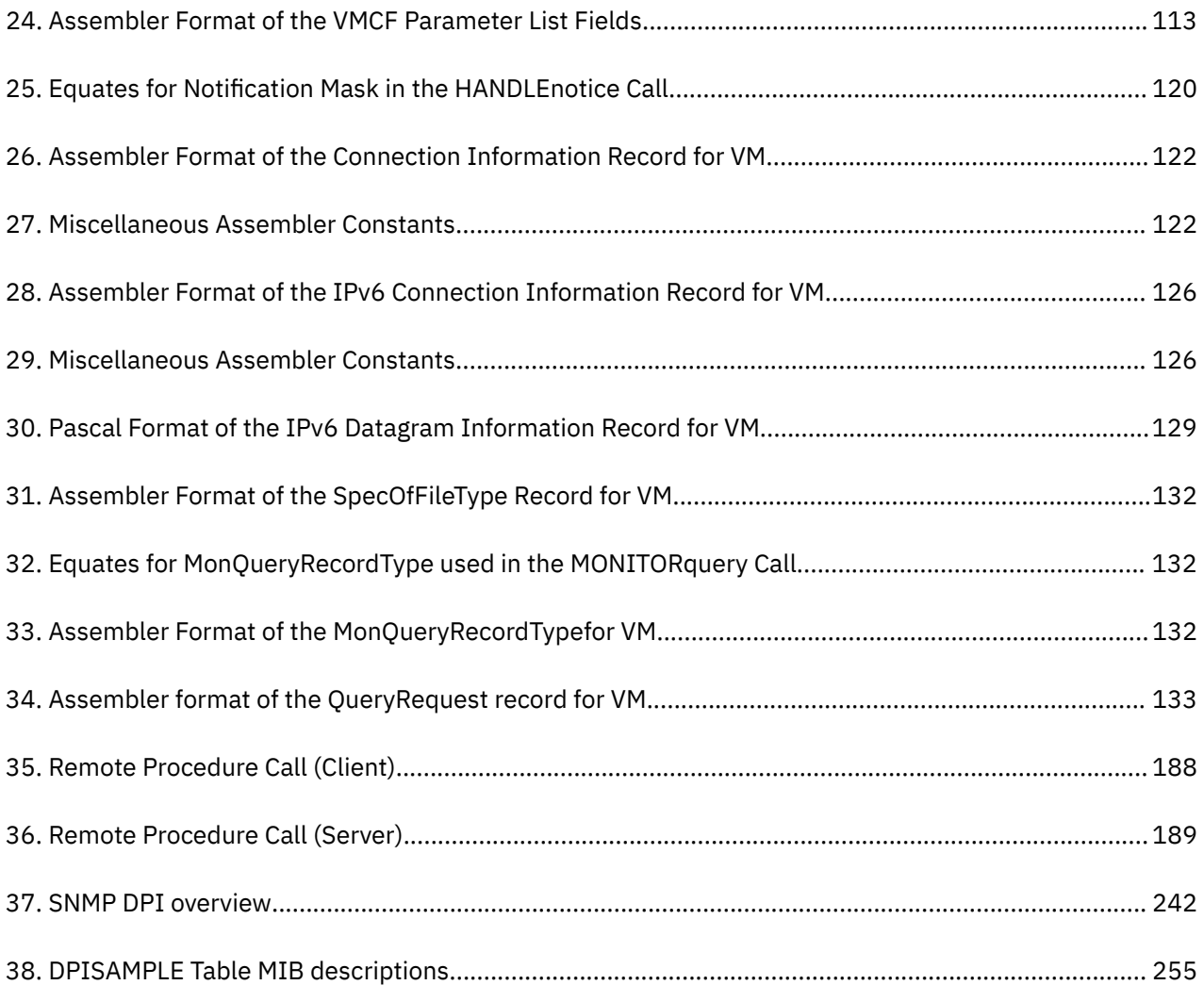

# <span id="page-14-0"></span>**Tables**

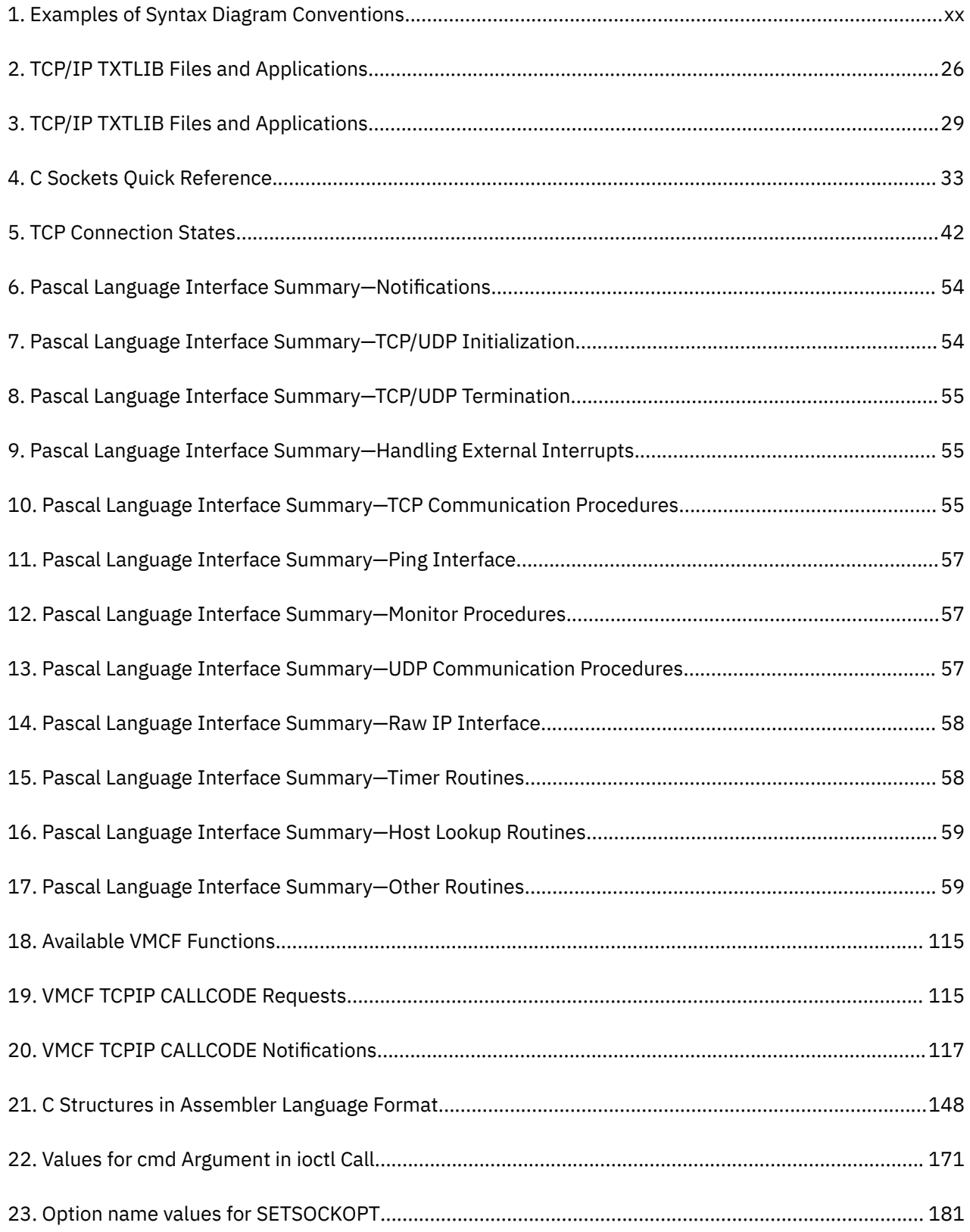

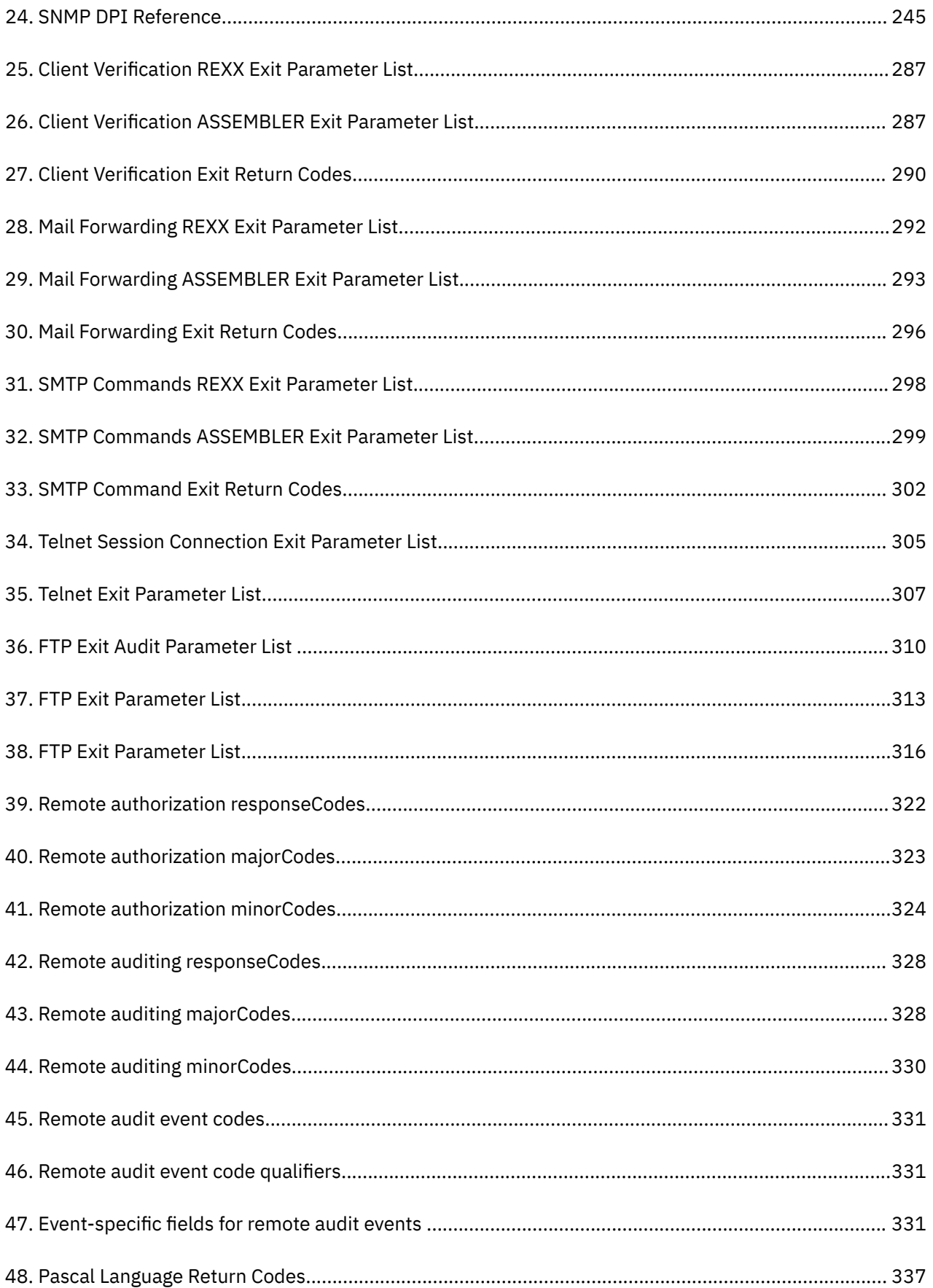

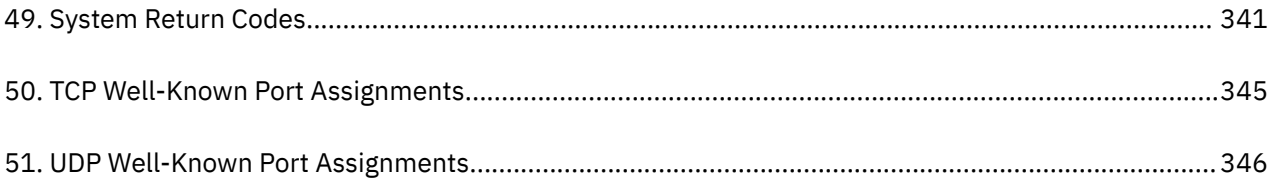

# <span id="page-18-0"></span>**About This Document**

*[z/VM: TCP/IP Programmer's Reference](https://www.ibm.com/docs/en/SSB27U_7.3.0/pdf/kiml0_v7r3.pdf#nameddest=kiml0_v7r3)* describes the routines for application programming in IBM Transmission Control Protocol/Internet Protocol for z/VM 7.3.0.

This document contains information about the following application programming interfaces (APIs):

- C sockets
- Pascal
- Virtual Machine Communication Facility (VMCF)
- Inter-User Communication Vehicle sockets
- Remote Procedure Calls (RPCs)
- Simple Network Management Protocol (SNMP) agent distributed program interface
- Conversational Monitor System (CMS) command interface to the name server
- Simple Mail Transfer Protocol (SMTP)

The descriptive information in the chapters is supplemented with appendixes that contain sample programs and quick references.

For comments and suggestions about this document, use the Reader's Comment Form located at the back of this document. This form gives instructions on submitting your comments by mail, by FAX, or by electronic mail.

## **Intended Audience**

This document is intended for users and programmers who are familiar with z/VM and the Control Program (CP) and the Conversational Monitor System (CMS) components. You should also be familiar with the C or Pascal programming language and the specific application programming interface (API) that you are using.

Before using this document, you should be familiar with z/VM, CP, and CMS. In addition, TCP/IP for z/VM at function level 730 should already be installed and customized for your network.

## **Conventions and Terminology**

This topic describes important style conventions and terminology used in this document.

## **How the Term "internet" Is Used in This Document**

In this document, an internet is a logical collection of networks supported by routers, gateways, bridges, hosts, and various layers of protocols, which permit the network to function as a large, virtual network.

**Note:** The term "internet" is used as a generic term for a TCP/IP network, and should not be confused with the Internet, which consists of large national backbone networks (such as MILNET, NSFNet, and CREN) and a myriad of regional and local campus networks worldwide.

#### **How Numbers Are Used in This Document**

In this document, numbers over four digits are represented in metric style. A space is used rather than a comma to separate groups of three digits. For example, the number sixteen thousand, one hundred forty-seven is written 16 147.

# <span id="page-19-0"></span>**Syntax, Message, and Response Conventions**

The following topics provide information on the conventions used in syntax diagrams and in examples of messages and responses.

#### **How to Read Syntax Diagrams**

Special diagrams (often called *railroad tracks*) are used to show the syntax of external interfaces.

To read a syntax diagram, follow the path of the line. Read from left to right and top to bottom.

- The ►►—— symbol indicates the beginning of the syntax diagram.
- The ───► symbol, at the end of a line, indicates that the syntax diagram is continued on the next line.
- The ►─── symbol, at the beginning of a line, indicates that the syntax diagram is continued from the previous line.
- The ───►◄ symbol indicates the end of the syntax diagram.

Within the syntax diagram, items on the line are required, items below the line are optional, and items above the line are defaults. See the examples in Table 1 on page xx.

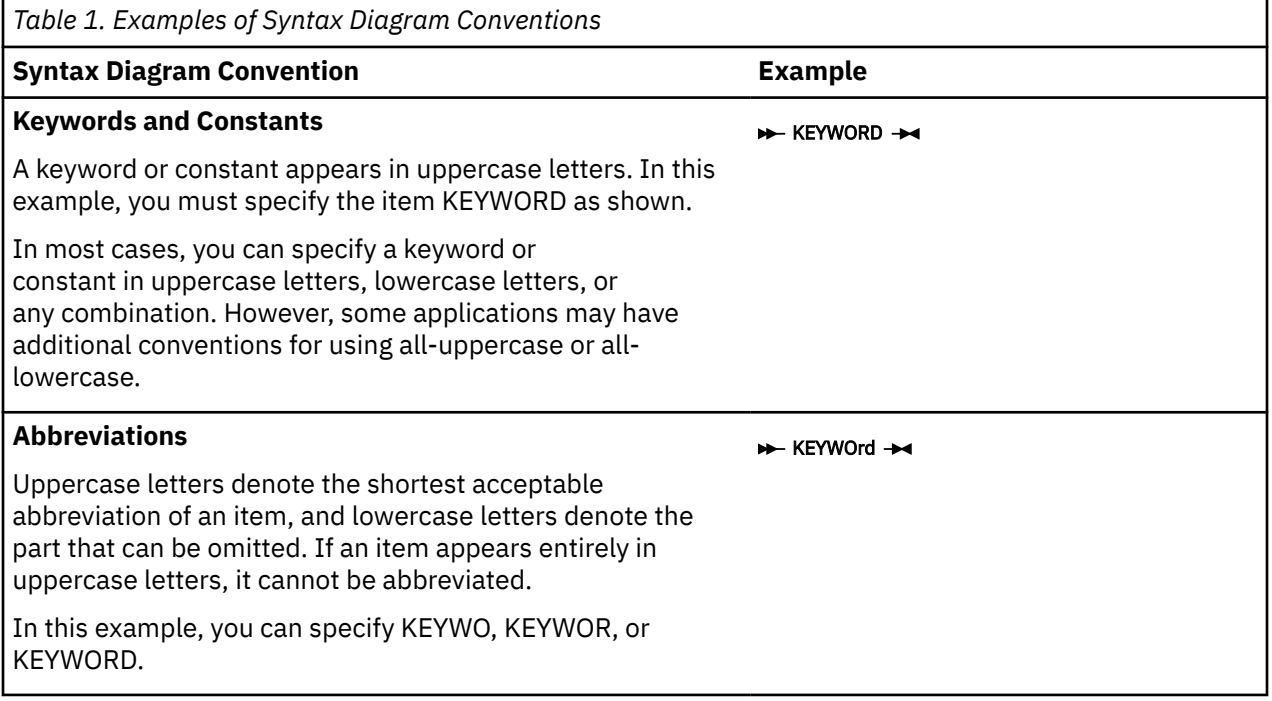

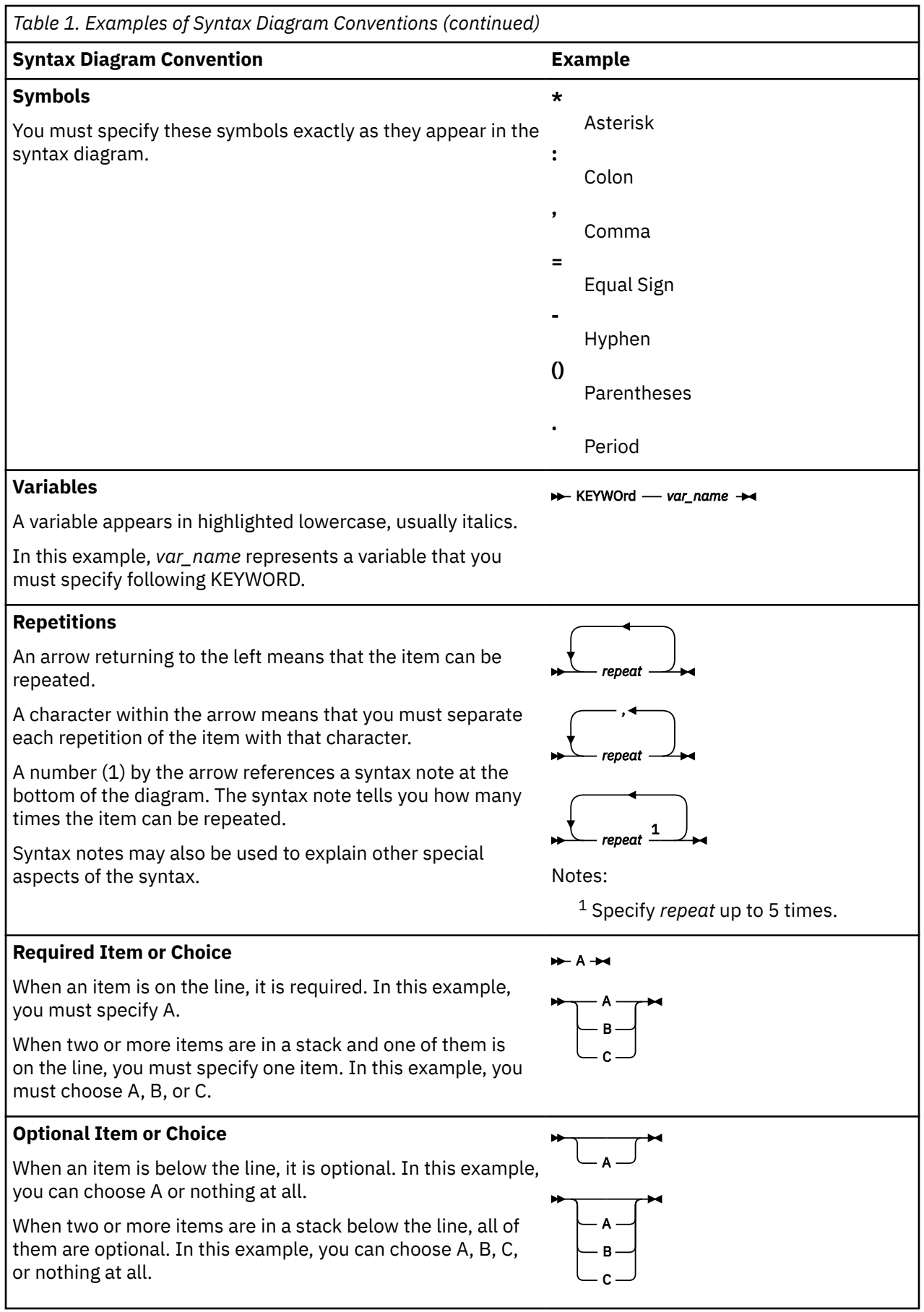

<span id="page-21-0"></span>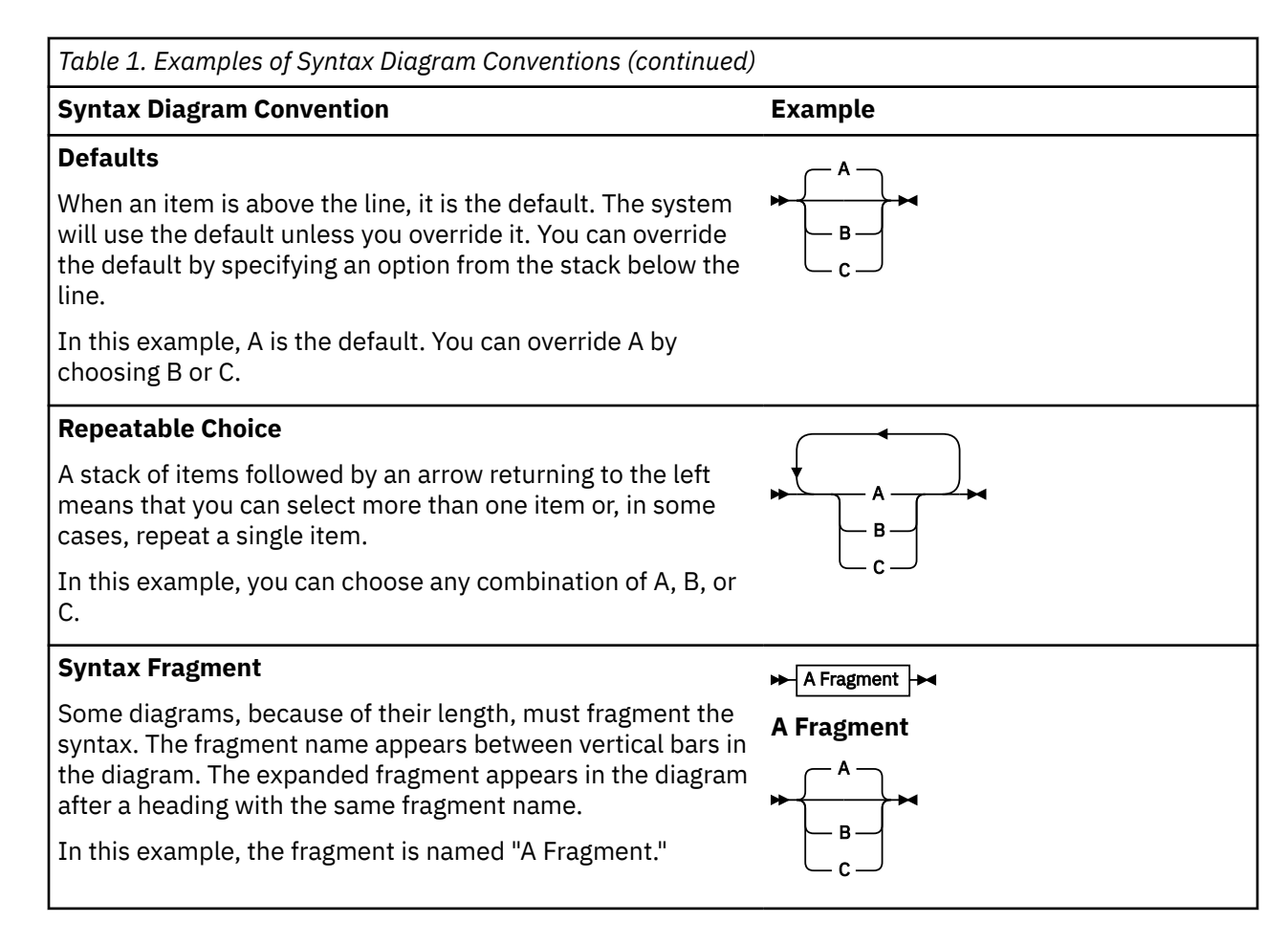

#### **Examples of Messages and Responses**

Although most examples of messages and responses are shown exactly as they would appear, some content might depend on the specific situation. The following notation is used to show variable, optional, or alternative content:

*xxx*

Highlighted text (usually italics) indicates a variable that represents the data that will be displayed.

**[ ]**

Brackets enclose optional text that might be displayed.

**{ }**

Braces enclose alternative versions of text, one of which will be displayed.

**|**

The vertical bar separates items within brackets or braces.

**…**

The ellipsis indicates that the preceding item might be repeated. A vertical ellipsis indicates that the preceding line, or a variation of that line, might be repeated.

# **Where to Find More Information**

[Appendix F, "Abbreviations and Acronyms," on page 355](#page-384-0), lists the abbreviations and acronyms that are used throughout this document.

For more information about related publications, see the documents listed in the ["Bibliography" on page](#page-392-0) [363](#page-392-0).

#### <span id="page-22-0"></span>**Links to Other Online Documents**

The online version of this document contains links to other online documents. These links are to editions that were current when this document was published. However, due to the nature of some links, if a new edition of a linked document has been published since the publication of this document, the linked document might not be the latest edition. Also, a link from this document to another document works only when both documents are in the same directory.

## **Links to Other Documents and Websites**

The PDF version of this document contains links to other documents and websites. A link from this document to another document works only when both documents are in the same directory or database, and a link to a website works only if you have access to the Internet. A document link is to a specific edition. If a new edition of a linked document has been published since the publication of this document, the linked document might not be the latest edition.

<span id="page-24-0"></span>We welcome any feedback that you have, including comments on the clarity, accuracy, or completeness of the information. See [How to send feedback to IBM](https://www.ibm.com/docs/zvm/7.3?topic=how-send-feedback) for additional information.

# <span id="page-26-0"></span>**Summary of Changes for z/VM: TCP/IP Programmer's Reference**

This information includes terminology, maintenance, and editorial changes. Technical changes or additions to the text and illustrations for the current edition are indicated by a vertical line (**|**) to the left of the change.

# **SC24-6332-73, z/VM 7.3 (September 2023)**

This edition supports product changes that were provided or announced after the general availability of z/VM 7.3.

### **[PH56199, VM66698] System SSL z/OS 2.5 Equivalence**

With the PTFs for APARs PH56199 (TCP/IP) and VM66698 (LE), z/VM 7.3 provides an update to the cryptographic services library, which includes certificate diagnostic enhancements and improved algorithmic support and allows for enablement of TLS 1.3, for secure connectivity to the z/VM platform.

# **SC24-6332-73, z/VM 7.3 (September 2022)**

This edition supports the general availability of z/VM 7.3. Note that the publication number suffix (-73) indicates the z/VM release to which this edition applies.

#### **Miscellaneous updates for z/VM 7.3**

The following topic is updated:

• ["IUCV Socket Call Syntax" on page 148](#page-177-0)

# **SC24-6332-03, z/VM 7.2 (December 2021)**

This edition includes terminology, maintenance, and editorial changes.

The following topics are updated to clarify client certificate verification:

- • ["Starting a Secure Connection" on page 21](#page-50-0)
- • ["Stopping a Secure Connection" on page 21](#page-50-0)
- • ["IUCV Socket Call Syntax" on page 148](#page-177-0)

# **SC24-6332-03, z/VM 7.2 (March 2021)**

This edition includes changes to support product changes provided or announced after the general availability of z/VM 7.2.

#### **Miscellaneous updates for March 2021**

The following topic is updated:

• ["IUCV Socket Call Syntax" on page 148](#page-177-0)

# **SC24-6332-03, z/VM 7.2 (September 2020)**

This edition includes changes to support the general availability of z/VM 7.2.

# <span id="page-27-0"></span>**SC24-6332-02, z/VM 7.1 (May 2020)**

This edition includes changes to support product changes provided or announced after the general availability of z/VM 7.1.

### **[PH18435, VM66348, VM66349] TLS Certificate Verification**

With the PTFs for APARs PH18435 (TCP/IP), VM66348 (CMS), and VM66349 (LE), the TCP/IP TLS/SSL server has been enhanced to allow authentication of client certificates, host name validation, and extraction of fields from a certificate.

The following changes have been made as a result of this support:

- • ["Starting a Secure Connection" on page 21](#page-50-0) is updated.
- • ["Requesting Details from a Partner Certificate" on page 22](#page-51-0) is added.
- • ["Determining if a TLS/SSL Server is Available" on page 22](#page-51-0) is updated.
- CertDataComplete is added to ["Notification Record" on page 45.](#page-74-0) AlertDescription is updated.
- TcpSCertData is added to ["Other Routines" on page 59](#page-88-0).
- • ["TcpSCertData" on page 91](#page-120-0) is added.
- SecureDetailType is updated in ["TcpSClient" on page 94.](#page-123-0)
- TLSSCERTDATAREQtcp is added to ["VMCF TCPIP Communication CALLCODE Requests" on page 115](#page-144-0).
- CERTdataCOMPLETE is added to ["VMCF TCPIP Communication CALLCODE Notifications" on page 117.](#page-146-0)
- • ["TLSSCERTDATAREQtcp " on page 124](#page-153-0) is added.
- • ["CERTdataCOMPLETE" on page 134](#page-163-0) is added.
- Return code 1025 is added to ["TCP/IP Response to an IUCV Request" on page 147.](#page-176-0)
- CertDataCompleteDetailType, CertDataReqDetailType, and SecureHSCompleteDetailType are added to ["IUCV Socket Call Syntax" on page 148](#page-177-0). SecureDetail is updated.
- SIOCGCERTDATA is added to ["IOCTL" on page 170](#page-199-0).
- Return code -110 is added to [Appendix B, "Pascal Return Codes," on page 337.](#page-366-0)
- • [Appendix C, "C API System Return Codes," on page 341](#page-370-0) is updated.

# **SC24-6332-01, z/VM 7.1 (December 2018)**

This edition includes changes to support product changes provided or announced after the general availability of z/VM 7.1.

#### **[PI99184] TLS/SSL Server Elliptic Curve Support**

With the PTF for APAR PI99184, z/VM 7.1 provides stronger security ciphers for the TLS/SSL server. This support introduces elliptic curve cryptography, a faster and more secure mechanism for asymmetric encryption than standard RSA or DSS algorithms.

The following changes have been made as a result of this support:

• The CipherDetails operand of the TcpSStatus procedure includes information about the new and deprecated cipher suites.

For more information, see ["TcpSStatus" on page 99.](#page-128-0)

• The cipher details listed under the SecStatus C structure include additional information related to the new cipher suites.

For more information, see ["IUCV Socket Call Syntax" on page 148.](#page-177-0)

### <span id="page-28-0"></span>**Miscellaneous Updates for December 2018**

The following topics are updated:

- • ["QueryTLS" on page 70](#page-99-0)
- • ["TcpSClient" on page 94](#page-123-0)
- • ["IUCV Socket Call Syntax" on page 148](#page-177-0)
- • ["IOCTL" on page 170](#page-199-0)

# **SC24-6332-00, z/VM 7.1 (September 2018)**

This edition includes changes to support the general availability of z/VM 7.1.

#### **GDDMXD/VM Support Removed**

The z/VM Graphical Data Display Manager (GDDM) interface to the X Window System (GDDMXD/VM) is no longer supported. The interfaces and associated documentation have been removed.

#### **IMAP Support Removed**

The z/VM Internet Message Access Protocol (IMAP) server is no longer supported. The interfaces and associated documentation have been removed.

# <span id="page-30-0"></span>**Chapter 1. z/VM C Socket Application Programming Interface**

This chapter describes the z/VM C socket application programming interface (API). z/VM C sockets are C Language functions that closely correspond to the sockets used by UNIX applications that use the Berkeley Software Distribution (BSD) 4.4.

z/VM C sockets are intended as replacements for VM TCP/IP C sockets (formerly documented in this chapter). Although TCP/IP C sockets are still supported for compatibility, the z/VM C socket API is preferred.

This chapter describes how to write, compile, and run applications that use z/VM C sockets. Existing applications that use the VM TCP/IP C sockets library may continue to do so without any modification. To use the z/VM C socket functions, existing TCP/IP C socket applications may need to be recompiled, but no source changes are required. Instructions are provided in this chapter.

#### **Note:**

1. To run programs that use z/VM C sockets, you must have Language Environment® (supplied with z/VM) installed on your system. Language Environment provides header files and the object code and run-time library for the z/VM C socket functions.

To compile programs that use the z/VM C socket API, you also need the IBM C for VM/ESA (C/VM) Compiler 3.1 (5654-033).

For specific program requirements, see the *[z/VM: General Information](https://www.ibm.com/docs/en/SSB27U_7.3.0/pdf/hcpa0_v7r3.pdf#nameddest=hcpa0_v7r3)*.

2. This chapter provides a guide to using the z/VM C socket API. For complete reference information on the z/VM C socket functions, see the *[XL C/C++ for z/VM: Runtime Library Reference](https://www.ibm.com/docs/en/SSB27U_7.3.0/pdf/edclv_v7r3.pdf#nameddest=edclv_v7r3)*.

This chapter contains the following sections:

- • ["TCP/IP Network Communication" on page 2](#page-31-0) defines some of the basic networking terms.
- • ["What is a Socket?" on page 2](#page-31-0) provides an overview of socket programming concepts.
- • ["Client/Server Conversation" on page 8](#page-37-0) shows how a client and server use sockets to exchange information.
- • ["Network Application Example" on page 14](#page-43-0) shows how sockets are used in a network application program.
- • ["z/VM C Socket Implementation" on page 18](#page-47-0) explains how z/VM has implemented the support for C sockets. This section also explains the incompatibilities between z/VM C sockets and VM TCP/IP C sockets.
- • ["Compiling and Linking a Sockets Program" on page 26](#page-55-0) describes how to compile and link programs to use the z/VM C sockets library.
- • ["Running a Sockets Program" on page 29](#page-58-0) describes how to run programs that use the z/VM C sockets library.
- • ["C Sockets Quick Reference" on page 32](#page-61-0) lists the z/VM C socket calls.
- • ["TCP Client Program" on page 35](#page-64-0) shows an example of a TCP client program using z/VM C sockets.
- • ["TCP Server Program" on page 36](#page-65-0) shows an example of a TCP server program using z/VM C sockets.
- • ["UDP Client Program" on page 38](#page-67-0) shows an example of a UDP client program using z/VM C sockets.
- • ["UDP Server Program" on page 38](#page-67-0) shows an example of a UDP server program using z/VM C sockets.

# <span id="page-31-0"></span>**TCP/IP Network Communication**

Network communication, or "internetworking", defines a set of protocols that allow application programs to talk with each other without regard to the hardware and operating systems where they are run. Internetworking allows application programs to communicate independently of their physical network connections.

TCP/IP is an internetworking technology and is named after its two main protocols: Transmission Control Protocol (TCP), and Internet Protocol (IP). You should also be familiar with the following basic internetworking terms:

#### **client**

A process that requests services on the network.

#### **server**

A process that responds to a request for service from a client.

#### **datagram**

A basic unit of information, consisting of one or more data packets, which are passed across an internet at the transport level.

#### **packet**

The unit or block of a data transaction between a computer and its network. A packet usually contains a network header, at least one high-level protocol header, and data blocks. Generally, the format of data blocks does not affect how packets are handled. Packets are the exchange medium used at the Internetwork layer to send data through the network.

## **Transport Protocols**

There are two general types of transport protocols:

• A **connectionless protocol** treats each datagram as independent from all others. Each datagram must contain all the information required for its delivery.

An example of such a protocol is **User Datagram Protocol (UDP)**. UDP is a datagram-level protocol built directly on the IP layer and used for application-to-application programs on a TCP/IP host. UDP does not guarantee data delivery, and is therefore considered unreliable. Application programs that require reliable delivery of streams of data should use TCP.

- A **connection-oriented protocol** requires that hosts establish a logical connection with each other before communication can take place. This connection is sometimes called a "virtual circuit", although the actual data flow uses a packet-switching network. A connection-oriented exchange includes three phases:
	- 1. Start the connection.
	- 2. Transfer data.
	- 3. End the connection.

An example of such a protocol is **Transmission Control Protocol (TCP)**. TCP provides a reliable vehicle for delivering packets between hosts on an internet. TCP breaks a stream of data into datagrams, sends each one individually using IP, and reassembles the datagrams at the destination node. If any datagrams are lost or damaged during transmission, TCP detects this and re-sends the missing or damaged datagrams. The data stream that is received is therefore a reliable copy of the original.

These types of protocols are illustrated in [Figure 2 on page 12](#page-41-0), and in [Figure 3 on page 13.](#page-42-0)

## **What is a Socket?**

A **socket** can be thought of as an endpoint in a two-way communication channel. Socket routines create the communication channel, and the channel carries data between application programs either locally or over networks. Each socket open by a process — like any open file in a POSIX process — has a unique (within the process) number associated with it called a "file descriptor", an integer that designates a socket and allows the application program to refer to it when needed.

Application Application п  $\mathbf{u}$ ¥ А A  $^{\circ}$  $\oplus$ Application Application u IJ B ٠ т R Application Application ù С C ⊛  $^{\circ}$ Application Application וו u × D  $\bullet$ D Application ņ П Application ¥ E E  $_{\odot}$ Ð Application Application  $\overline{\mathbf{u}}$ П F  $\blacksquare$ F **TCP** TCP System System Software Software

<span id="page-32-0"></span>Using an electrical analogy, you can think of the communication channel as the electrical wire with its plug and the port, or socket, as the electrical socket or outlet, as shown in Figure 1 on page 3.

*Figure 1. An Electrical Analogy Showing the Socket Concept*

Figure 1 on page 3 shows many application programs running on a client and many application programs on a server. When the client starts a socket call, a socket connection is made between an application on the client and an application on the server.

Another analogy used to describe socket communication is a telephone conversation. Dialing a phone number from your telephone is similar to starting a socket connection. The telephone switching unit knows where to logically make the correct switch to complete the call at the remote location. During your telephone conversation, this connection is present and information is exchanged. After you hang up, the connection is broken and you must start it again. The client uses the connect() function call to start the logical switch mechanism to connect to the server.

User processes ask the sockets library to create a socket when one is needed. The sockets library returns an integer, the file descriptor that the application uses every time it wants to refer to that socket.

Sockets perform in many respects like UNIX files or devices, so they can be used with such traditional operations as read() or write(). For example, after two application programs create sockets and open a connection between them, one program can use write() to send a stream of data, and the other can use read() to receive it. Because each file or socket has a unique descriptor, the system knows exactly where to send and to receive the data.

## **Address Families**

The z/VM C socket API supports four address families (also called domains):

#### <span id="page-33-0"></span>**AF\_INET and AF\_INET6**

AF\_INET and AF\_INET6 (internet domain) sockets provide a means of communicating between application programs that are on different systems using the TCP and UDP transport protocols provided by a TCP/IP product. These address families support both stream and datagram sockets. TCP/IP for z/VM must be configured for you to be able to use these address families.

#### **AF\_IUCV**

AF\_IUCV (VM IUCV) sockets provide communication between processes on a single VM system, or on a group of systems that share IUCV connectivity. VM IUCV sockets allow interprocess communication within VM independent of TCP/IP. The AF\_IUCV domain supports only stream sockets.

#### **AF\_UNIX**

AF\_UNIX sockets (also called local sockets) provide communication between processes on a single VM system, or on a group of systems that share a single Byte File System (BFS) server. UNIX domain sockets allow interprocess communication within VM independent of TCP/IP. On z/VM, the AF\_UNIX domain supports only stream sockets.

The primary difference between VM IUCV sockets and UNIX sockets is how partners are identified (for example, how they are named).

### **Socket Types**

The z/VM C socket API provides application programs with an interface that hides the details of the physical network. The API supports **stream** sockets, **datagram** sockets, and **raw** sockets, each providing different services for application programs. Stream and datagram sockets interface to the network layer protocols, and raw sockets interface to the network interface layers. You choose the most appropriate interface for an application.

#### **Stream Sockets**

The stream sockets interface provides a connection-oriented service. After the partner applications connect, the data sent on stream sockets acts like a stream of information. There are no boundaries between data, so communicating processes must agree on their own mechanism to distinguish information. For example, the process sending information could first send the length of the data, followed by the data itself. The process receiving information reads the length and then loops, reading data until all of it has been transferred. Stream sockets guarantee delivery of the data in the order it was sent and without duplication. The stream socket interface provides a reliable connection-oriented service. Data is sent without errors or duplication and is received in the same order as it is sent. Flow control is built in, to avoid data overruns. No boundaries are imposed on the data; the data is considered to be a stream of bytes.

Stream sockets are the most-commonly used, because the burden of transferring the data reliably is handled by the system rather than by the application.

### **Datagram Sockets**

The datagram socket interface provides a connectionless service. Datagrams are sent as independent packets. The service provides no guarantees; datagrams can be lost, duplicated, and can arrive out of order. The size of a datagram is limited to the size that can be sent in a single transaction.

#### **Raw Sockets**

The raw socket interface provides direct access to lower layer protocols, such as the **Internet Protocol (IP)** and **Internet Control Message Protocol (ICMP or ICMPv6)**. You can use raw sockets to test new protocol implementations. You can extend the socket interface; you can define new socket types to provide additional services. Because they isolate you from the communication functions of the different protocol layers, socket interfaces are largely independent of the underlying network. In the AF\_INET address family, stream sockets interface to TCP, datagram sockets interface to UDP, and raw sockets interface to ICMP and IP. In the AF\_INET6 address family, stream sockets interface to TCP, datagram sockets interface to UDP, and raw sockets interface to ICMPv6 and IP.

## <span id="page-34-0"></span>**Guidelines for Using Socket Types**

The following criteria will help you choose the appropriate socket type for an application program.

If you are communicating with an existing application program, you must use the same protocol as the existing application program. For example, if you want to communicate with an application that uses TCP, you must use AF\_INET or AF\_INET6 stream sockets. For new application programs, you should consider the following factors:

- **Reliability**: Stream sockets provide the most reliable connection. Datagram sockets are unreliable, because datagrams can be discarded, corrupted, or duplicated during transmission. This may be acceptable if the application program does not require reliability, or if the application program implements the reliability on top of the sockets interface. The trade-off is the improved performance available with datagram sockets.
- **Performance**: The overhead associated with reliability, flow control, packet reassembly, and connection maintenance degrade the performance of stream sockets in comparison with datagram sockets.
- **Data transfer**: Datagram sockets impose a limit on the amount of data transferred in a single transaction. If you send less than 2048 bytes at a time, use datagram sockets. As the amount of data in a single transaction increases, use stream sockets.

If you are writing a new protocol on top of IP, or wish to use the ICMP protocol, then you must use raw sockets.

## **Domain-specific Socket Addresses**

The following sections describe the different ways to address processes who communicate with each other using sockets.

#### **Address Families**

Each address family defines a different style of addressing. All hosts in the same address family use the same scheme for addressing socket endpoints. The AF\_INET and AF\_INET6 address families identify processes by IP address and port number. The AF\_UNIX address family identifies processes by file name in the Byte File System. The AF\_IUCV address family identifies processes by VM user ID and application name.

### **Socket Address**

A socket address is defined by the *sockaddr* structure in the **sys/socket.h** header file. The structure has three fields, as shown in the following example:

```
struct sockaddr {
     unsigned char sa_len;
     unsigned char sa_family;
                                       char sa_data[14]; /* variable length data */
};
```
The *sa\_len* field contains the length of the entire *sockaddr* structure, in bytes. The *sa\_family* field contains a value identifying the address family. It is AF\_INET or AF\_INET6 for the internet domain, AF\_UNIX for the UNIX domain, and AF\_IUCV for the IUCV domain. The *sa\_data* field is different for each address family. Each address family defines its own structure, which can be overlaid on the *sockaddr* structure. See "Addressing within the AF\_INET and AF\_INET6 Domains" on page 5, ["Addressing within the AF\\_UNIX](#page-36-0) [Domain" on page 7](#page-36-0) , and ["Addressing within the AF\\_IUCV Domain" on page 8](#page-37-0).

#### **Addressing within the AF\_INET and AF\_INET6 Domains**

Before discussing the contents of the AF\_INET and AF\_INET6 *sockaddr* structures, the following terms must be introduced:

#### *Internet Addresses*

Internet addresses represent a network interface. Every internet address within an administered domain is unique. On the other hand, it is not necessary that every host have a single internet address; in fact, a host has as many internet addresses as it has network interfaces.

Internet addresses can be in one of two formats: IPv4 (IP version 4) or IPv6 (IP version 6). Hosts can support either addressing format or both. IPv4 internet addresses are 32-bit quantities. The AF\_INET address family communicates through IPv4 addresses. IPv6 internet addresses are 128-bit quanities. The AF\_INET6 address family communicates through IPv6 addresses.

#### *Ports*

A port distinguishes between different application programs using the same AF\_INET network interface. It is an additional qualifier used by the system software to get data to the correct application program. Physically, a port is a 16-bit integer. Some ports are reserved for particular application programs or protocols and are called **well-known ports**.

#### *Network byte order and host byte order*

Ports and addresses are always specified in calls to the socket functions using the network byte order convention. This convention is a method of sorting bytes that is independent of specific machine architectures. Host byte order, on the other hand, sorts bytes in the manner which is most natural to the host software and hardware. There are two common host byte order methods:

- **Little-endian** byte ordering places the least significant byte first. This method is used in Intel microprocessors, for example.
- **Big-endian** byte ordering places the most significant byte first. This method is used in IBM z/ Architecture® and S/390® mainframes and Motorola microprocessors, for example.

The network byte order is defined to always be big-endian, which may differ from the host byte order on a particular machine. Using network byte ordering for data exchanged between hosts allows hosts using different architectures to exchange address information without confusion because of byte ordering. The following C functions allow the application program to switch numbers easily back and forth between the host byte order and network byte order without having to first know what method is used for the host byte order:

- htonl() translates an unsigned long integer into network byte order.
- htons() translates an unsigned short integer into network byte order.
- ntohl() translates an unsigned long integer into host byte order.
- ntohs() translates an unsigned short integer into host byte order.

See [Figure 5 on page 14,](#page-43-0) [Figure 7 on page 15,](#page-44-0) and [Figure 8 on page 15](#page-44-0) for examples of using the htons() call to put port numbers into network byte order.

The C functions inet\_ntop() and inet\_pton() are used to manipulate IPv6 addresses. For more information on these functions, see *[XL C/C++ for z/VM: Runtime Library Reference](https://www.ibm.com/docs/en/SSB27U_7.3.0/pdf/edclv_v7r3.pdf#nameddest=edclv_v7r3)*.

#### *AF\_INET addresses*

A socket address in the AF\_INET address family is defined by the *sockaddr\_in* structure, which is defined in the **netinet/in.h** header file:

```
typedef unsigned long in_addr_t;
struct in_addr {
       in_addr_t s_addr;
};
struct sockaddr_in {
 unsigned char sin_len; /* length of sockaddr struct */
 unsigned char sin_family; /* addressing family */
 unsigned short sin_port; /* port number */
 struct in_addr sin_addr; /* IP address */
 unsigned char sin_zero[8]; /* unassigned */
};
```
The *sin\_len* field is set to either 0 or sizeof(struct sockaddr\_in) when providing a *sockaddr\_in* structure to the sockets library. Both values are treated the same. When the sockets library provides a *sockaddr\_in* structure to the application, the *sin\_len* field is set to sizeof(struct sockaddr\_in).

The *sin\_family* field is set to AF\_INET.

The *sin\_port* field is set to the port to which the process is bound, in network byte order.

The *sin\_addr* field is set to the internet address (IP address) of the interface to which the process is bound, in network byte order.

The *sin\_zero* field is not used and must be set to all zeros.

#### *AF\_INET6 addresses*

If the socket descriptor *socket* was created in the AF\_INET6 domain, the format of the name buffer is expected to be sockaddr in6, as defined in the netinet/in.h:

```
struct sockaddr_in6 {<br>uint8_t sin6_len;<br>sa_family_t sin6_family;
 uint8_t sin6_len; /* length of sockaddr structure */
 sa_family_t sin6_family; /* addressing family */
 in_port_t sin6_port; /* port number */
 uint32_t sin6_flowinfo; /* ignored */
 struct in6_addr sin6_addr; /* IP address */
 uint32_t sin6_scope_id; /* scope ID */
};
```
The *sin6\_len* field must be set to either 0 or sizeof(struct sockaddr\_in6). Both values are treated the same.

The *sin6* family must be set to AF\_INET6.

The *sin6\_port* field is set to the port to which the socket is bound. It must be specified in network byte order.

The *sin6\_flowinfo* field is currently unsupported so its contents are ignored.

The *sin6\_addr.s6\_addr* field is set to the internet address of the interface to which the socket is bound. It must be specified in network byte order.

The *sin6\_scope\_id* field identifies a set of interfaces as appropriate for the scope of the address carried in the *sin6\_addr* field. For link local addresses, the *sin6\_scope\_id* can be used to specify the outgoing interface index. The z/VM stack supports *sin6\_scope\_id* for link local addresses only

#### **Addressing within the AF\_UNIX Domain**

A socket address in the AF\_UNIX address family is defined by the *sockaddr\_un* structure, which is defined in the **sys/un.h** header file:

```
struct sockaddr_un {
    unsigned char sun_len; /* length of sockaddr struct */
    unsigned char sun_family; /* addressing family */
             char sun_path[108]; /* file name */
};
```
When the application provides a *sockaddr\_un* structure to the sockets library, the *sun\_len* field should be set to either 0 or a value greater than or equal to SUN\_LEN(&*sa*), where *sa* is the name of the *sockaddr\_un* variable, but less than or equal to sizeof(struct sockaddr\_un). The SUN\_LEN() macro, which is defined in **sys/un.h**, evaluates to an expression which returns the total length of the used portion of the *sockaddr\_un* structure, when *sun\_path* has been filled in with a null-terminated file name. The length returned by SUN\_LEN() does not include the terminating null character. If a 0 is specified for *sun\_len*, the *sockaddr* length provided on the specific socket function call determines how long the path name is. If *sun\_len* is nonzero, the lesser of *sun\_len* and the provided length is used. In either case, if a null character appears in the string before the given length, the path name is considered to end there. When the sockets library provides a *sockaddr\_un* structure to the application, the *sun\_len* field is set to SUN\_LEN(&*sa*)+1, where *sa* is the name of the *sockaddr\_un* variable. This length thus includes the null byte which terminates the file name.

The *sun\_family* field is set to AF\_UNIX.

The *sun\_path* field contains the name of the file which represents the open socket. It need not be null delimited, although it is recommended that it is, so that the SUN\_LEN() macro can be used. A file by this name will be created in the Byte File System by the bind() function call, and must exist there for the connect() function call to succeed. Because the Byte File System contains the file, the form of the path name should follow the POSIX conventions. Generally, an absolute path name (one that begins with a slash) should be specified, so that the client and the server can both use the same path name to identify the file. If an AF\_UNIX socket is not yet bound when a client calls the connect() function, it will be bound to the null path name string (for example, the string ""). In this case, no file is created in the Byte File System.

For more information about the Byte File System, see the *[z/VM: OpenExtensions User's Guide](https://www.ibm.com/docs/en/SSB27U_7.3.0/pdf/dmsp2_v7r3.pdf#nameddest=dmsp2_v7r3)*.

### **Addressing within the AF\_IUCV Domain**

A socket address in the AF\_IUCV address family is defined by the *sockaddr\_iucv* structure, which is defined in the **saiucv.h** header file:

```
struct sockaddr iucv {
 unsigned char siucv_len; /* length of sockaddr struct */
 unsigned char siucv_family; /* addressing family */
 unsigned short siucv_port; /* port number */
 unsigned long siucv_addr; /* address */
 unsigned char siucv_nodeid[8]; /* nodeid to connect to */
 unsigned char siucv_userid[8]; /* userid to connect to */
 unsigned char siucv_name[8]; /* iucvname for connect */
};
```
The *siucv\_len* field is set to either 0 or sizeof(struct sockaddr\_iucv) when providing a *sockaddr\_iucv* structure to the sockets library. Both values are treated the same. When the sockets library provides a *sockaddr\_iucv* structure to the application, the *siucv\_len* field is set to sizeof(struct sockaddr\_iucv).

The *siucv\_family* field is set to AF\_IUCV.

The *siucv\_port*, *siucv\_addr*, and *siucv\_nodeid* fields are reserved for future use. The *siucv\_port* and *siucv\_addr* fields must be zeroed. The *siucv\_nodeid* field must be set to exactly eight blank characters.

The *siucv\_userid* field is set to the VM user ID of the application which owns the address. This field must be eight characters long, padded with blanks on the right. It cannot contain the null character.

The *siucv\_name* field is set to the application name by which the socket is known. A server advertises a particular application name, and this is the name used by the client to connect to the server. The recommended form of the name contains eight characters, padded with blanks to the right.

For more information about IUCV, see *[z/VM: CMS Application Development Guide for Assembler](https://www.ibm.com/docs/en/SSB27U_7.3.0/pdf/dmsa5_v7r3.pdf#nameddest=dmsa5_v7r3)*.

## **Client/Server Conversation**

The client and server exchange data using a number of socket functions. They can send data using send(), sendto(), sendmsg(), write(), or writev(). They can receive data using recv(), recvfrom(), recvmsg(), read(), or readv(). The following is an example of the send() and recv() calls:

```
send(s, addr_of_data, len_of_data, 0);
recv(s, addr_of_buffer, len_of_buffer, 0);
```
The send() and recv() functions specify the socket *s* on which to communicate, the address in memory of the buffer that contains, or will contain, the data (*addr\_of\_data*, *addr\_of\_buffer*), the size of this buffer (*len\_of\_data*, *len\_of\_buffer*), and a flag that tells how the data is to be sent. Using the flag 0 tells TCP/IP to transfer the data normally. The server uses the socket that is returned from the accept() call. The client uses the socket that is returned from the socket() call.

These functions return the amount of data that was either sent or received. Because stream sockets send and receive information in streams of data, it can take more than one call to send() or recv() to transfer all

the data. It is up to the client and server to agree on some mechanism of signaling that all the data has been transferred.

When the conversation is over, both the client and server call the close() function to end the connection. The close() function deallocates the socket, freeing its space in the table of connections. To end a connection with a specific client, the server closes the socket returned by accept(). If the server closes its original socket, the "listening" socket, it can no longer accept new connections, but it can still converse with the clients it is connected to. The following is an example of the close() call:

close(s);

### **Server Perspective for AF\_INET**

Before the server can accept any connections with clients, it must register itself with TCP/IP and "listen" for client requests on a specific port.

#### **socket()**

The server must first allocate a socket. This socket provides an endpoint that clients connect to.

Opened sockets are identified by file descriptors, like any open files in a POSIX environment. The programmer calls the socket() function to allocate a new socket, as shown in the following example:

socket(AF\_INET, SOCK\_STREAM, 0);

The socket() function requires the address family (AF\_INET), the type of socket (SOCK\_STREAM), and the particular networking protocol to use (when 0 is specified, the system automatically uses the appropriate protocol for the specified socket type). A new socket is allocated and its file descriptor is returned.

#### **bind()**

At this point, an entry in the table of communications has been reserved for your application program. However, the socket has no port or IP address associated with it until you use the bind() function, which requires three parameters:

- The socket the server was just given
- The number of the port on which the server wishes to provide its service
- The IP address of the network connection on which the server is listening (to understand what is meant by "listening", see "listen()" on page 9).

The server puts the port number and IP address into a *sockaddr\_in* structure, passing it and the socket file descriptor to the bind() function. For example:

```
struct sockaddr in sa;
⋮
bind(s, (struct sockaddr *) &sa, sizeof sa);
```
### **listen()**

After the bind, the server has specified a particular IP address and port. Now it must notify the system that it intends to listen for connections on this socket. The listen() function puts the socket into passive open mode and allocates a backlog queue of pending connections. In passive open mode, the socket is open for clients to contact. For example:

listen(s, backlog\_number);

The server gives the file descriptor of the socket on which it will be listening and the number of requests that can be queued (the *backlog\_number*). If a connection request arrives before the server can process it, the request is queued until the server is ready.

The SOMAXCONN statement in the TCP/IP configuration file (PROFILE TCPIP) determines the maximum length that *backlog\_number* can be. For more information on the SOMAXCONN statement, see *[z/VM:](https://www.ibm.com/docs/en/SSB27U_7.3.0/pdf/kill0_v7r3.pdf#nameddest=kill0_v7r3) [TCP/IP Planning and Customization](https://www.ibm.com/docs/en/SSB27U_7.3.0/pdf/kill0_v7r3.pdf#nameddest=kill0_v7r3)*.

#### **accept()**

Up to this point, the server has allocated a socket, bound the socket to an IP address and port, and issued a passive open. The next step is for the server to actually establish a connection with a client. The accept() call blocks the server until a connection request arrives, or, if there are connection requests in the backlog queue, until a connection is established with the first client in the queue. The following is an example of the accept() call:

```
struct sockaddr in sa;
int addrlen;
⋮
client_sock = accept(s, (struct sockaddr *) &sa, &addrlen);
```
The server passes the file descriptor of its socket to the accept() call. When the connection is established, the accept() call creates a new socket representing the connection with the client, and returns its file descriptor. When the server wishes to communicate with the client or end the connection, it uses the file descriptor of this new socket, *client\_sock*. The original socket *s* is now ready to accept connections with other clients. The original socket is still allocated, bound, and opened passively. To accept another connection, the server calls accept() again. By repeatedly calling accept(), the server can establish many connections simultaneously.

### **select()**

The server is now ready to start handling requests on this port from any client with the server's IP address and port number. If the server handles just one client at a time, it can just start sending or receiving data. A server is not limited to one active socket, though. Often a server processes requests from several clients at the same time, and additionally listens for new clients wanting to establish connections. For maximum performance, such a server should either create a new thread to handle each client request, or set all of its sockets to "nonblocking" mode, so that a delay in handling one client request does not affect other client requests. Using nonblocking mode allows a single-threaded server to operate only on those sockets that are ready for communication. The select() call allows an application program to test for activity on a group of sockets.

**Note:** The select() function can also be used with other descriptors, such as file descriptors, pipes, or character special files such as the tty.

To allow you to test any number of sockets with just a single call to select(), place the file descriptors of the sockets to test into a "bit set", passing the bit set to the select() call. A bit set is a string of bits where each possible member of the set is on or off. If the member's bit is off, the member is not in the set. If the member's bit is on, the member is in the set. If the socket with file descriptor 3 is a member of a bit set, then the bit that represents it is on.

The following macros are provided to manipulate the bit sets:

**Macro**

#### **Description**

#### **FD\_ZERO**

Clears the whole bit set

**FD\_SET**

Sets the bit corresponding to a particular file descriptor

#### **FD\_CLR**

Clears the bit corresponding to a particular file descriptor

#### **FD\_ISSET**

Tests whether the bit corresponding to a particular file descriptor is set or cleared

To be active, a socket must be ready for reading data or for writing data, or an exceptional condition must have occurred. Therefore, the server specifies three bit sets of file descriptors in its call to the select() function: one bit set for file descriptors on which to receive data, another for file descriptors on which to write data, and one for sockets with exception conditions. The select() call tests each file descriptor in each bit set for activity and returns only those file descriptors that are active.

A server that processes many clients simultaneously can be written so that it processes only those clients that are ready for activity.

### **Client Perspective for AF\_INET**

The client first issues the socket() function call to allocate a socket on which to communicate:

```
socket(AF_INET, SOCK_STREAM, 0);
```
To connect to the server, the client places the port number and the IP address of the server into a sockaddr in structure, like the one used by the server of its bind() call. If the client does not know the server's IP address, but does know the server's host name, the gethostbyname() function may be called to translate the host name into its IP address. The client then calls connect():

```
struct sockaddr_in sa;
⋮
connect(s, (struct sockaddr_in *) &sa, sizeof sa);
```
When the connection is established, the client uses its socket to communicate with the server.

### **Typical TCP Socket Session**

You can use TCP sockets for both passive (server) and active (client) processes. Whereas some functions are necessary for both types, some are role-specific. After you make a connection, it exists until you close the socket. During the connection, data is either delivered or an error code is returned by TCP/IP.

See [Figure 2 on page 12](#page-41-0) for the general sequence of calls to be followed for most socket routines using TCP, or stream sockets.

<span id="page-41-0"></span>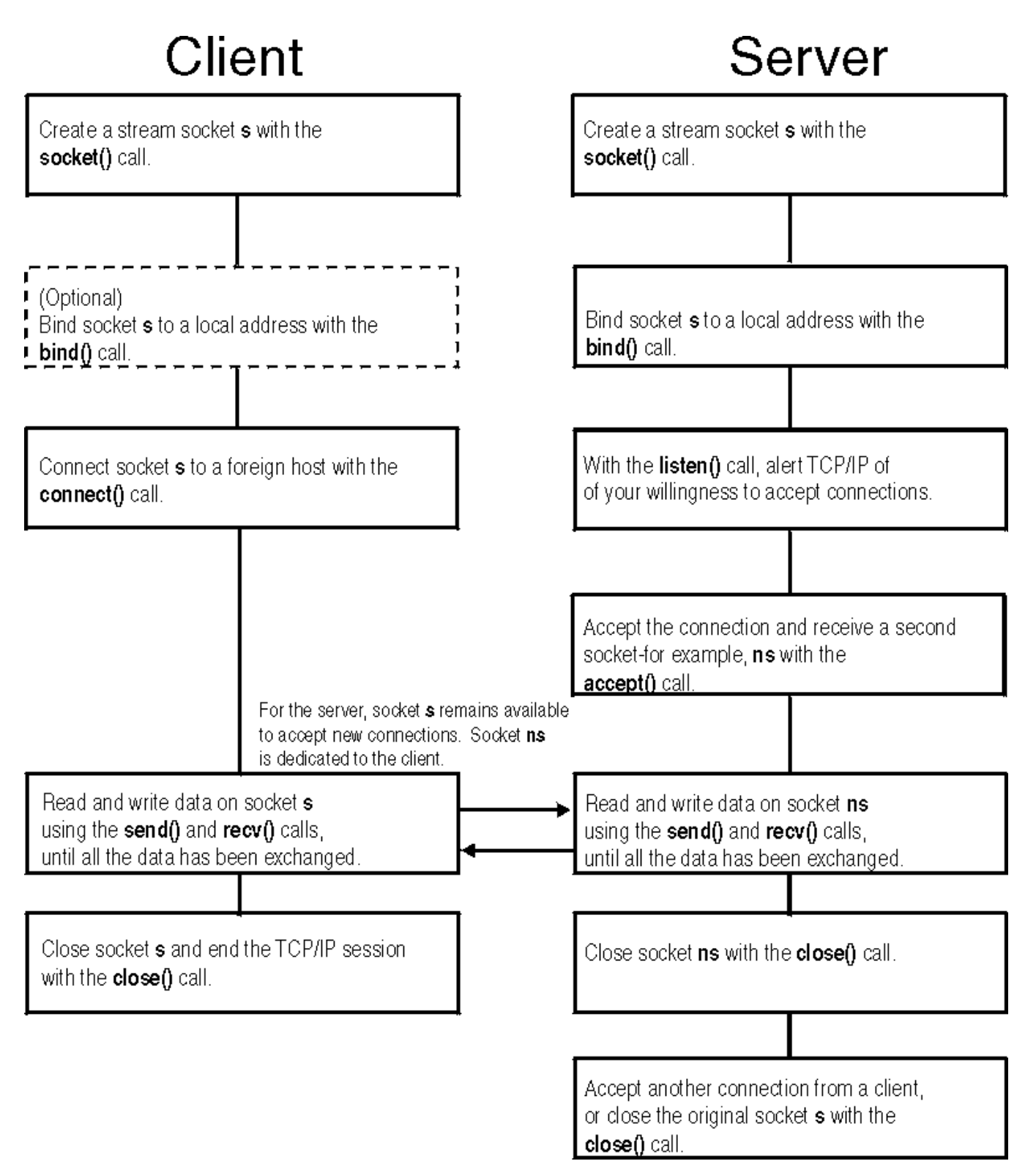

*Figure 2. A Typical Stream Socket Session*

## **Typical UDP Socket Session**

UDP socket processes, unlike TCP socket processes, are not clearly distinguished by server and client roles. The distinction is between connected and unconnected sockets. An unconnected socket can be used to communicate with any host; but a connected socket, because it has a dedicated destination, can send data to, and receive data from, only one host.

Both connected and unconnected sockets send their data over the network without verification. Consequently, after a packet has been accepted by the UDP interface, the arrival and integrity of the packet cannot be guaranteed.

See Figure 3 on page 13 for the general sequence of calls to be followed for most socket routines using UDP, or datagram, sockets.

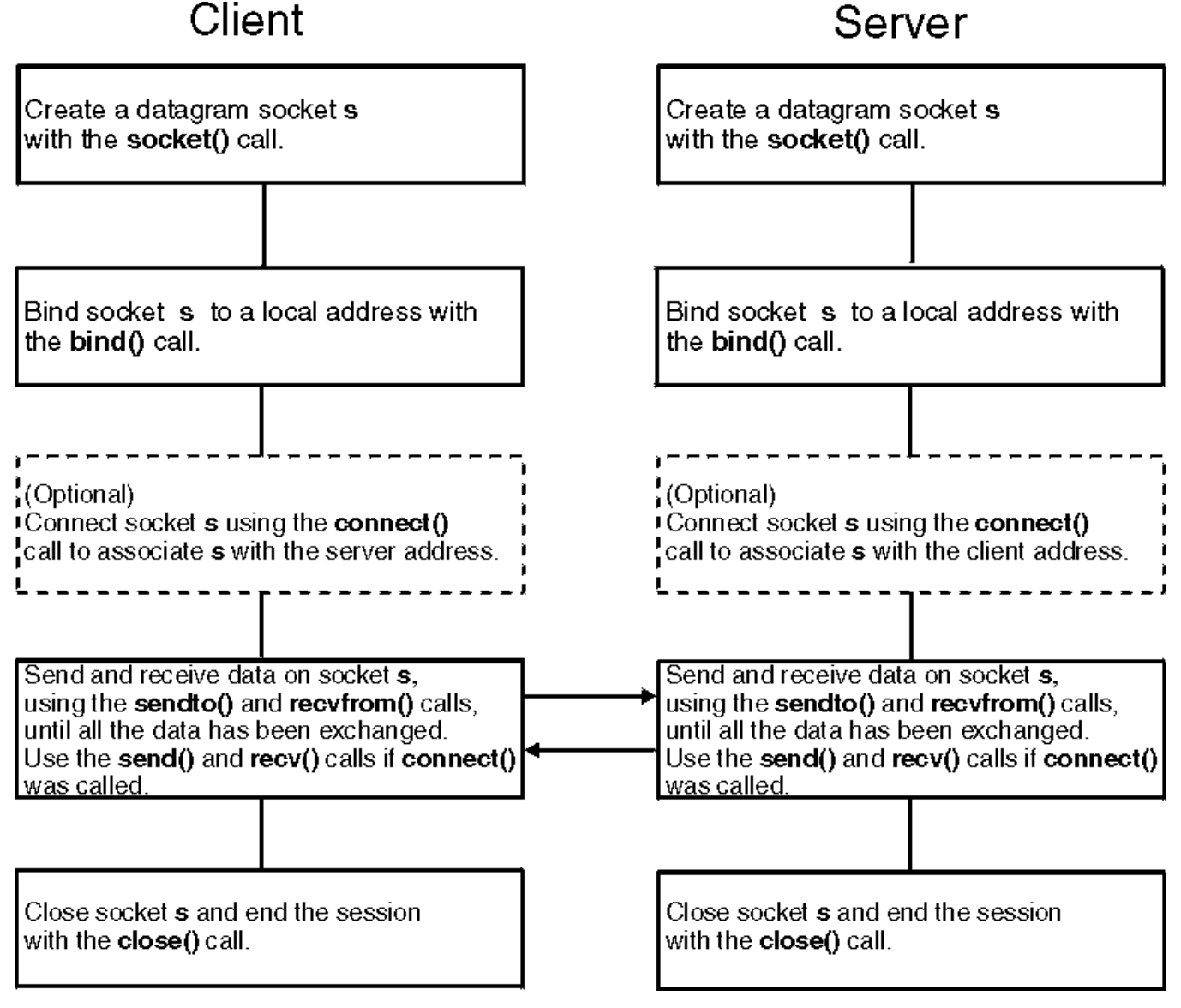

*Figure 3. A Typical Datagram Socket Session*

### **Locating the Server's Port**

In the client/server model, the server provides a resource by listening for clients on a particular port. Such application programs as FTP, SMTP, and Telnet listen on a **well-known port**, a port reserved for use by a specific application program or protocol. However, for your own client/server application programs, you need a method of assigning port numbers to represent the services you intend to provide. One general method of defining services and their ports is to enter them into the ETC SERVICES file. The programmer uses the getservbyname() function to determine the port for a particular service. If the port number for a particular service changes, only the ETC SERVICES file must be modified.

**Note:** TCP/IP for z/VM is shipped with an ETC SERVICES file containing such well-known services as FTP, SMTP, and Telnet.

## <span id="page-43-0"></span>**Network Application Example**

The following steps illustrates using socket functions in an AF\_INET network application program.

**Note:** Error checking has been omitted from the examples. Error checking is very important, and has been omitted only to avoid complicating the examples.

1. First, an application program must open a socket using the socket() call, as shown in Figure 4 on page 14.

```
int s;
 ⋮
 s = socket(AF_INET, SOCK_STREAM, 0);
Figure 4. An Application Using socket()
```
This example allocates a socket *s* in the AF\_INET address family, with socket type SOCK\_STREAM and protocol 0. Passing 0 for the protocol chooses the default, which for the AF\_INET domain and SOCK\_STREAM type is IPPROTO\_TCP. The supported values for the socket domain, type, and protocol are defined in the **netinet/in.h** header file.

If successful, the socket() call returns a positive integer called a file descriptor that is used in subsequent function calls to identify the socket.

2. After an application program creates a socket, it can explicitly bind a unique address to the socket, as shown in Figure 5 on page 14.

```
int rc;
 int s;
 struct sockaddr_in myname;
 /* Clear the structure to be sure that the sin_len and *//* sin_zero fields are clear
 memset(&myname, 0, sizeof myname);
 myname.sin_family = AF_INET;
 myname.sin_addr.s_addr = INADDR_ANY; /* any interface */
 myname.sin\_port = <math>htons(5001);⋮
 rc = bind(s, (struct \, sockaddr \, *) \, 8myname, sizeof myname);Figure 5. An Application Using bind()
```
This example binds the socket with file descriptor *s* to port 5001, allowing it to accept connections from any interface available to the host in the internet domain. Servers must bind to an address and port to become accessible to the network. Also shown in this example is a handy utility routine called htons(), which takes a short integer (like a port number) in host byte order and returns it in network byte order.

3. After binding to a socket, a server that uses stream sockets must indicate its readiness to accept connections from clients. The server does this with the listen() call, as shown in Figure 6 on page 14.

```
int s;
 int rc;
 ⋮
 rc = listen(s, 5);Figure 6. An Application Using listen()
```
This example tells TCP/IP that the server is ready to begin accepting connections, and that a maximum of five connection requests can be queued for the server. Additional requests are ignored. 4. Clients using stream sockets begin a connection request by calling connect(), as shown in Figure 7 on page 15.

```
int s<sup>\cdot</sup>
 struct sockaddr_in servername;
 int rc;
 ⋮
 memset(&servername, 0, sizeof servername);
 servername.sin_family = AF_INET;
 servername.sin_addr.s_addr = inet_addr("129.5.24.1");
 servername.sin_port = htons(5001);
 ⋮
 rc = connect(s, (struct sockaddr *) &servername, sizeof servername);
Figure 7. An Application Using connect()
```
This example attempts to connect the socket with file descriptor *s* to the server with an address specified in the *servername* variable. This could be the server that was used in [Figure 5 on page](#page-43-0) [14.](#page-43-0) After a successful return, the socket with file descriptor *s* is associated with the connection to the server. This example also uses another handy utility routine, inet\_addr(), which takes an internet address in dotted-decimal form and returns it as a long integer in network byte order.

Figure 8 on page 15 shows another example of the connect() call. It uses the utility routine gethostbyname() to find the internet address of the host rather than using inet\_addr() with a specific address.

```
int rc;
int s;
char *hostname = "jphhost.ibm.com";
struct sockaddr_in servername;
struct hostent *hp;
hp = gethostbyname(hostname);
⋮
/* Clear the structure to be sure that the sin len and *//* sin_zero fields are clear.
memset(&servername, 0, sizeof servername);
servername.sin_family = AF_INET;
servername.sin_addr.s_addr = *(in\_addr_t *) hp->h addr;
servername.sin_port = htons(5001);
⋮
rc = connect(s, (struct sockaddr *) &servername, sizeof servername);
```
*Figure 8. A connect() Function Using gethostbyname()*

5. Servers using stream sockets accept a connection request with the accept() call, as shown in Figure 9 on page 15.

```
int clientsocket;
int s;
struct sockaddr_in clientaddress;
int addrlen;
⋮
addrlen = sizeof clientaddress;
clientsocket = accept(s, (struct \, socket \, *) \, & client address, \, & addrlen);
```
*Figure 9. An Application Using accept()*

If connection requests are not pending on the socket with file descriptor *s*, the accept() call blocks the server (unless *s* is in nonblocking mode). When a connection request is accepted, the socket, the name of the client, and length of the client name are returned, along with a file descriptor representing a new socket. The new socket is associated with the client that began the connection, and *s* is again available to accept new connections.

6. Clients and servers have many calls from which to choose for data transfer. The send() and recv(), readv() and writev(), and read() and write() calls can be used only on sockets that are in the connected state. The sendto() and recvfrom(), and sendmsg() and recvmsg() calls can be used at any time on datagram sockets. Figure 10 on page 16 illustrates the use of send() and recv().

```
int bytes_sent;
 int bytes_received;
 char data sent[256]
 char data_received[256];
 int s;
 ⋮
 bytes_sent = send(s, data_sent, sizeof data_sent, 0);
 ⋮
 bytes_received = recv(s, data_received, sizeof data_received, 0);
Figure 10. An Application Using send() and recv()
```
This example shows an application program sending data on a connected socket and receiving data in response. The flags field can be used to specify additional options to send() or recv(), such as sending out-of-band data. (In this case no flags are being used, so 0 is passed.)

7. If the socket is not in a connected state, additional address information must be passed to sendto() and can be optionally returned from recvfrom(). An example is shown in Figure 11 on page 16.

```
int bytes_sent;
int bytes_received;
char data_sent[256];
char data_received[256];
struct sockaddr_in to;
struct sockaddr_in from;
int addrlen;
int s;
⋮
memset(&to, 0, sizeof to);
to.sin_family = AF_INET;
to.sin_addr.s_addr = inet_addr("129.5.24.1");
to .\sin_port = <math>htons(5001)</math>;
bytes_sent = sendto(s, data_sent, sizeof data_sent, 0,
                                   (struct sockaddr \star) &to, sizeof to);
⋮
addrlen = sizeof from; /\star must be initialized \star/
bytes_received = recvfrom(s, data_received,
 sizeof data_received, 0, (struct sockaddr *) &from, &addrlen);
```
*Figure 11. An Application Using sendto() and recvfrom()*

The sendto(), recvfrom(), sendmsg(), and recvmsg() calls take additional parameters that allow the caller to specify the recipient of the data or to be notified of the sender of the data. Usually, sendto(), recvfrom(), sendmsg(), and recvmsg() are used for datagram sockets, and send() and recv() are used for stream sockets.

- 8. The writev(), readv(), sendmsg(), and recvmsg() calls provide the additional features of "scatter" and "gather" buffers, two related operations where data is received and stored in multiple buffers (scatter data), and then taken from multiple buffers and transmitted (gather data). The writev() and sendmsg() calls gather the data and send it. The readv() and recvmsg() calls receive data and scatter it into multiple buffers.
- 9. Applications can handle multiple file descriptors. In such situations, use the select() call to determine the file descriptors that have data to be read, those that are ready for data to be written, and those that have pending exceptional conditions. [Figure 12 on page 17](#page-46-0) is an example of how the select() call is used.

```
fd_set readsocks;
fd_set writesocks;
fd_set exceptsocks;
struct timeval timeout;
int number_found;
⋮
/* set bits in read, write, and except bit masks */FD_ZERO(&readsocks);
FD_ZERO(&writesocks);
FD_ZERO(&exceptsocks);
FD_SET(s, &readsocks);
FD_SET(s, &writesocks);
FD_SET(s, &exceptsocks);
timeout.tv_sec=5; \rightarrow Wait up to 5 seconds for activity */<br>timeout.tv usec=0; \rightarrow No additional microseconds *//* No additional microseconds *//* First argument is number of bits in masks to check */number\_found = select(s+1, &readsocks, &writesocks, &exceptsocks, &timeout);
```
*Figure 12. An Application Using select()*

In this example, the application program uses bit sets to indicate that the sockets are being tested for certain conditions and also indicates a timeout. If the timeout parameter is a null pointer, the select() call blocks until a socket becomes ready. If the timeout parameter is nonnull, select() waits up to this amount of time for at least one socket to become ready on the indicated conditions. This is useful for application programs servicing multiple connections that cannot afford to block, waiting for data on one connection.

10. In addition to select(), application programs can use the fcntl() or ioctl() calls to help perform asynchronous (nonblocking) socket operations. An example of the use of the ioctl() call is shown in Figure 13 on page 17.

```
int s;
 int dontblock;
 char buf[256];
 int rc;
 ⋮
 dontblock = 1;
 ⋮
 rc = ioctl(s, FIONBIO, &dontblock);
 ⋮
 if (recv(s, buf, sizeof buf, 0) == -1 && errno == EWOULDBLOCK)
    /* no data available */else
    /* either got data or some other error occurred */Figure 13. An Application Using ioctl()
```
In this example, the socket with file descriptor *s* is placed into nonblocking mode. When this file descriptor is passed as a parameter to calls that would block, such as recv() when data is not present, it causes the call to return with an error code, and the global *errno* value is set to EWOULDBLOCK or EAGAIN. Setting the mode of the socket to be nonblocking allows an application program to continue processing without becoming blocked.

11. A socket with file descriptor *s* is deallocated with the close() call, as shown in Figure 14 on page 17.

```
int rc;
 int s;
 rc = close(s);Figure 14. An Application Using close()
```
## **z/VM C Socket Implementation**

The following sections describe some important implementation details of the z/VM C socket API.

### **Header Files**

Most of the socket header files used by the z/VM C sockets library are shipped with Language Environment. The only header file that is unique to the z/VM library is **saiucv.h**, which contains the *sockaddr* structure definition for AF\_IUCV sockets.

### **\_OE\_SOCKETS Preprocessor Symbol**

In general, the Language Environment header files are sensitive to whether the **\_OE\_SOCKETS** preprocessor symbol has been defined. In order to use the Language Environment header files for sockets programming, you must define the \_OE\_SOCKETS preprocessor symbol before you include any Language Environment header files. You can do this in your program by placing a statement similar to the following at the top of each source file:

#define \_OE\_SOCKETS

Alternatively, you can cause the \_OE\_SOCKETS preprocessor symbol to be defined by the compiler, by using the -D option on the c89 command line. See ["Compiling and Linking a Sockets Program" on page](#page-55-0) [26](#page-55-0) for more information on compiling sockets programs.

For IPv6 sockets programming (AF\_INET6 sockets), the symbol \_OPEN\_SYS\_SOCK\_IPV6 must also be defined.

#### **Function Prototypes**

Although they contain function prototypes for all of the POSIX.1 functions, the Language Environment header files do not contain prototypes for all of the socket functions. Specifically, when  $\overline{OE}$  SOCKETS is defined, the following socket functions are available, but have no prototypes provided:

#### **Header File**

**Functions**

#### **sys/socket.h**

accept(), bind(), connect(), getpeername(), getsockname(), getsockopt(), listen(), recv(), recvfrom(), recvmsg(), send(), sendmsg(), sendto(), setsockopt(), shutdown(), socket()

#### **netdb.h**

endhostent(), endnetent(), endprotoent(), endservent(), sethostent(), setnetent(), setprotoent(), setservent()

#### **arpa/inet.h**

inet\_lnaof(), inet\_netof()

#### **sys/uio.h**

readv(), writev()

Because the socket functions were designed to be useful for any networking interface, the types of the parameters declared for the functions do not always exactly match the types of the arguments provided. In one sense, therefore, it is convenient that prototypes are not always provided, as it reduces the number of possible compiler warning messages because of type mismatches. On the other hand, socket programs may contain subtle bugs because of misunderstandings about the type definitions of the function parameters, so care should be taken when coding a function call. One way to ensure care is to use prototypes and to explicitly cast function arguments when necessary (and only when necessary). For example, the connect() function call accepts a pointer to a *sockaddr* structure, but the *sockaddr* structure is a generic structure not associated with any particular address family. A program using AF\_INET sockets might provide a pointer to a *sockaddr\_in* structure for this connect() parameter. Because these two pointer types are not compatible, an explicit cast should be used on the function call to convert the *sockaddr\_in* pointer into a generic *sockaddr* pointer.

### **Suppressing Function Prototypes**

If you are porting a large program that you know is coded correctly, you may at first receive a lot of type-mismatch compiler errors if the program is not coded to explicitly cast function arguments to their proper types. This is common when porting code from other systems, because not all systems provide function prototypes for the socket functions. To avoid correcting the function calls to perform the explicit cast operations, you can define the **\_NO\_PROTO** preprocessor symbol before including any header files. If the \_NO\_PROTO preprocessor symbol is defined before including any Language Environment or z/VM header file, function prototypes will be suppressed, or at least modified to omit type declarations for the function arguments. Use of this preprocessor symbol will avoid the compiler warning messages and make porting easier, but be aware that it may also obscure coding errors in the program.

If you wish to define the \_NO\_PROTO preprocessor symbol, you can do so by placing a statement similar to the following at the top of each source file of your program:

#define \_NO\_PROTO

Alternatively, you can cause the \_NO\_PROTO preprocessor symbol to be defined by the compiler, by using the -D option on the c89 command line. See ["Compiling and Linking a Sockets Program" on page 26](#page-55-0) for more information on compiling sockets programs.

### **Multithreading**

The z/VM C sockets library is a multithreading sockets library. This means that you can write programs to exploit the z/VM multithreading capabilities provided for POSIX programs, and still use socket functions without worrying about socket calls by one thread interfering with calls by another thread, or about the entire process being blocked just because one thread is blocked.

The z/VM C sockets library protects its internal data structures with mutexes, and uses thread-local data areas, where necessary, to ensure that socket calls by different threads can occur "concurrently". The z/VM C sockets library is careful to never hold one of these internal mutexes when it might block for a substantial period of time, so multiple threads can use socket functions with as much concurrency as possible.

Some function calls in the z/VM C sockets library are not "primitive" socket function calls, however. For example, the gethostbyname() function call is really a procedure which tries to resolve a host name by reading data from local files and by communicating with Domain Name Servers in the network.

### **Multithreading versus Nonblocking Sockets**

In a single-threaded program, a server that wants to handle concurrent requests from multiple clients usually sets all of its sockets to nonblocking mode, so that if a socket call on behalf of one client can not be processed immediately, other client requests are not delayed. In a multithreaded server, another approach is available. Instead of setting the sockets to be nonblocking, the server can create a separate thread to handle each client request. If a call to a socket function by one thread blocks, only that client request is affected; other threads are free to continue processing requests from other clients. Using multiple threads can therefore simplify the programming model, because each thread can concentrate on a single client without worrying about any other client. Either approach is available with the z/VM C sockets library.

### **Conflicts Between Socket Calls**

When one thread of a multithreaded program is issuing a socket function call for a given socket, other threads are restricted from issuing certain socket function calls against that same socket. These restrictions are enforced by the TCP/IP service virtual machine. The following list describes the restrictions for each type of socket call:

• Multiple read-type calls (read(), readv(), recv(), recvfrom(), or recvmsg()) and multiple write-type calls (write(), writev(), send(), sendto(), or sendmsg()) for the same socket can be in progress simultaneously. The read-type calls are satisfied in the order they are issued, independently of the write-type calls.

Similarly, the write-type calls are satisfied in the order they are issued, independently of the read-type calls.

- Multiple accept() calls for the same listening stream socket can be in progress simultaneously. They are satisfied in the order they are issued.
- Multiple select() calls referring to any combination of sockets (or other file descriptors) may be in progress simultaneously. When the state of a socket or other file descriptor changes, all active select() calls are checked; any that are then satisfied will return.
- Calls other than the read-type, write-type, accept(), and select() calls may not be in progress simultaneously for the same socket. For example, your program must wait for a write-type call to complete (or interrupt it) before issuing a close() call for the same socket.

If your program violates one of these restrictions, the function call that violates it will fail with an ECONFLICT error, except a close() call, which will fail with an EAGAIN error.

### **POSIX Signals and Thread Cancellation**

The POSIX.1 standard greatly enhances the ANSI C Language definition by defining and guaranteeing certain aspects of signal processing. For example, many POSIX.1 function calls are defined to unblock, returning the EINTR error code, if a signal is delivered to a thread while it is blocked in a function call. POSIX.1 also defines what function calls a program may safely make while in a signal handler. Similarly, the (draft) POSIX.1c threading standard defines the conditions under which a thread may be "cancelled" by a call to the pthread cancel() function, and what function calls are considered to be "cancellation points". The intent of this section is to define these attributes for the z/VM C sockets library.

Any socket function call which blocks may return EINTR if interrupted by a signal. That is, if a signal is caught by a thread which is blocked in a call to a socket function, that socket function will unblock and return the EINTR error code when the signal handler returns. The z/VM C sockets library blocks signal delivery in places when it is holding any internal mutexes, so signal delivery will occur only when the z/VM C sockets library can tolerate it. However, the following strict restriction does exist: **It is not supported for a signal handler to use longjmp() or siglongjmp() to exit from a signal handler.** In order for the z/VM C sockets library to properly recover from being interrupted, the signal handler *must* return, allowing the interrupted function call to resume from the point of interruption. This restriction only exists for signal handlers which might run because the thread was interrupted in the middle of a call to a socket function.

All z/VM C socket functions are async signal safe, and may thus be called without restriction from signal handlers.

All z/VM C socket functions are defined to *possibly* be thread cancellation points, as defined in the (draft) POSIX.1c threading standard, and *no* socket functions are defined to be async cancel safe. Any socket function which blocks will be a cancellation point. Although it is not supported by POSIX, it is safe for a cancellation cleanup handler to use longjmp() or siglongjmp() to exit, even if a function in the z/VM C sockets library was interrupted by the thread cancellation request.

**Note:** The difference between using longjmp() from a cancellation cleanup handler and using longjmp() from a signal handler is that in the case of cancellation, the z/VM C sockets library uses a cancellation cleanup handler of its own (which gets invoked before the application's cleanup handler) to clean up outstanding socket activity.

## **Sockets and Their Relationship to Other POSIX Functions**

The z/VM C sockets library allocates file descriptors for sockets from the same pool of numbers that CMS uses for other open files in the POSIX environment. Among other things, this means that non-socketspecific POSIX functions can be called for file descriptors allocated to sockets. For example, the fstat() function can be called to retrieve information about an open socket. In the case of a socket, the *st\_mode* field of the *stat* structure returned will indicate that the file descriptor is a socket. The S\_ISSOCK() macro, defined in **sys/stat.h**, can be used to test the *st\_mode* field. The S\_ISSOCK() macro is analogous to the S\_ISREG(), S\_ISFIFO(), and other related macros provided in **sys/stat.h** to test for other file types.

Examples of other POSIX functions which can be called for socket file descriptors are fchmod(), fchown(), dup(), and dup2(). Note that using fcntl(), dup(), or dup2(), it is possible to open several file descriptors for the same socket. When this is done, all of the file descriptors are considered to be equivalent, in the sense that none of them has any special status over the rest. A socket is closed when the last file descriptor which refers to a socket is closed.

When using AF\_UNIX sockets, files are created by the bind() function call in the Byte File System, CMS's implementation of a POSIX-compliant file system. These files cannot be opened with the open() function, and are used only by the connect() function in the z/VM C sockets library. If stat() or lstat() is used on one of these files, the *st\_mode* field in the return *stat* structure indicates that the file is a socket. The S\_ISSOCK() macro can be used to test for this file type.

**Note:** Certain other function calls in the BPX layer of interfaces may report these files to be "external links".

### **Secure Connection Considerations**

Applications can set up connections to be secure using the secure ioctl commands and data structures defined in [Table 21 on page 148](#page-177-0) and [Table 22 on page 171](#page-200-0). Secure connections flow through a TLS/SSL server. Once a connection is secure, any data that the application sends is encrypted by the TLS/SSL server before it is sent over the TCP connection. Any data that the application receives is decrypted by the TLS/SSL server before it is returned to the application.

#### **Starting a Secure Connection**

Use the SioCSecServer ioctl command to indicate to the TLS/SSL server that a connection is to be secure and that the TLS/SSL server must wait for an incoming handshake. Use the SioCSecClient ioctl command to indicate to the TLS/SSL server that a connection is to be secure and that the TLS/SSL server must initiate an outbound handshake on behalf of the application. The SecureDetail structure must be provided on these ioctl commands. Refer to [Table 21 on page 148](#page-177-0) for details.

If non-blocking sockets are used, the application can wait for the handshake to complete by waiting for the socket to become writable or post an exception. In this case, the ioctl command completes with a return code of -1 and an ErrNo of EINPROGRESS. If the handshake fails for any reason, an exception is raised on the socket. The ErrNo presented on the subsequent read reflects the handshake error. If blocking sockets are used, the ioctl command blocks until the handshake completes.

Security can be negotiated by specifying data in the buffer field of the SecureDetail structure that gets passed on the SioCSecServer or SioCSecClient command. The buffer data can indicate to the partner application that the partner application must make the appropriate command (SioCSecServer or SioCSecClient) to secure the connection. The buffer data is sent in clear text to the partner:

- 1. The TLS/SSL server receives the ioctl command.
- 2. The TLS/SSL server immediately sends the buffer data in clear text to the partner application.
- 3. After sending the buffer data to the partner application, the TLS/SSL server waits for the handshake.

### **Stopping a Secure Connection**

Use the SioCSecClose ioctl command and pass in the CloseReq structure to stop encrypted data from flowing on a TCP connection. The server application or the client application can initiate the return to a clear text connection. In the following steps, the server application initiates the process.

- 1. The server application issues an SioCSecClose ioctl command.
	- The SioCSecClose ioctl command can contain data in the CloseBuff buffer of the CloseReq structure. The buffer data is the last encrypted data that is sent before the SSL tunnel is closed. Any data that has not been delivered when the SioCSecClose ioctl command is issued is discarded.
- 2. After the server application issues the SioCSecClose ioctl command and before the client application issues the SioCSecClose ioctl command, the following events can occur:
	- The client application receives ErrNo EIBMCLRTEXT on the next read or write of the socket.
	- If the client application attempts to transmit data, the transmission fails with ErrNo of EIBMSCLSIP, which indicates that a close is in progress.
- 3. When the client application issues the SioCSecClose ioctl command, the server application's SioCSecClose ioctl command completes and the connection returns to clear text.
	- If non-blocking sockets are used, the ioctl command completes with a return code of -1 and an ErrNo of EINPROGRESS. The return code and ErrNo indicate that the ioctl command was processed and is waiting for SSL to close the secure tunnel. When the client issues the SioCSecClose ioctl command, the secure tunnel is closed and the socket becomes writable.
	- If blocking sockets are used, data transmission is blocked until the SioCSecClose ioctl command completes.

**Note:** It is the server application's responsibility to process all data before the server application issues the SioCSecClose ioctl command. Any unprocessed data is discarded by the TLS/SSL server.

### **Requesting Details for a Secure Connection**

Use the SIOCSECSTATUS ioctl command to request details about a session such as whether or not it is secure and the encryption suite being used. The SecStatus structure is returned. This structure provides the security level and cipher details.

### **Requesting Details from a Partner Certificate**

Use the SIOCGCERTDATA ioctl command to request specific fields from the local or partner certificate. The CertDataCompleteDetailType structure is returned. Refer to [Table 21 on page 148](#page-177-0) for details.

If using blocking sockets, the ioctl will block until the certificate request completes.

If using non-blocking sockets, the application can wait for the certificate data to be returned by waiting for a read or an exception to be posted. In this case, the ioctl will complete with a return code of -1 and an ErrNo of EINPROGRESS. If the request completes with data returned, the socket will be woken up for read. The CertDataCompleteDetailType structure that is returned on the subsequent read will need to be parsed to determine the result of the request. If the certificate request fails and no data is returned, the socket will be woken up for exception. The error will be returned in the ErrNo field on the subsequent read. An ErrNo in the 40000 range indicates a System SSL error. Subtract 40000 from the ErrNo and refer to [Messages and codes](https://www.ibm.com/support/knowledgecenter/SSLTBW_2.4.0/com.ibm.zos.v2r4.gska100/sssl2msg1000613.htm) in *[z/OS Cryptographic Services System Secure Sockets Layer Programming](http://publibz.boulder.ibm.com/epubs/pdf/gsk2aa00.pdf) [\(publibz.boulder.ibm.com/epubs/pdf/gsk2aa00.pdf\)](http://publibz.boulder.ibm.com/epubs/pdf/gsk2aa00.pdf)* for details.

### **Determining if a TLS/SSL Server is Available**

Use the SIOCTLSQUERY ioctl command, passing in the QueryTls structure, to determine if a TLS/SSL server is available, and if a label is specified, if it is known to the TLS/SSL server.

If using blocking sockets, the ioctl will block until the Query completes.

If using non-blocking sockets, the application can wait for the Query to complete by waiting for the socket to become writable or post an exception. In this case, the ioctl request will complete with a return code of -1 and an ErrNo of EINPROGRESS. If the Query fails for any reason, an exception will be raised on the socket. The ErrNo presented on the subsequent read will reflect the Query error.

### **Miscellaneous Implementation Notes**

The following are some miscellaneous points to consider when writing socket programs for the z/VM C sockets library:

1. Most of the socket functions are defined to return an EFAULT error if an address is passed which cannot be used by the sockets library. In certain cases, your program may receive a signal such as SIGSEGV instead. A multithreading library such as the z/VM C sockets library has difficulty prechecking for all of the conditions that could cause an EFAULT error, so invalid addresses may sometimes be used instead of causing EFAULT. In the worst case, if using AF\_INET sockets, the library's IUCV connection with the TCP/IP service virtual machine may be severed by TCP/IP when it receives an IUCV error because of an invalid address or length.

- <span id="page-52-0"></span>2. If you receive an error from a sockets function call, you may call the perror() or strerror() functions to translate the errno into an error message. These routines can decode socket error codes as well as error codes from non-socket functions. For compatibility with the VM TCP/IP C sockets library, the z/VM C sockets library defines a tcperror() function which invokes perror(). A small difference between tcperror() and perror() is that if the sockets library encountered an error during its most recent IUCV communication on the invoking thread, the tcperror() function will report that error as well as the one represented in the *errno* variable. It is not necessary to use tcperror() unless this additional information concerning IUCV errors is needed.
- 3. If you wish to use the AF\_UNIX or AF\_IUCV addressing domains, the virtual machines that connect to each other need authorization in their user directory entries to allow the connection to be established. This is usually handled by placing a statement in the user directory entry of the server virtual machine like the following:

IUCV ALLOW

This statement tells CP to allow any virtual machine to establish an IUCV connection to the server.

Another possibility is to place a statement like the following in the user directory entry for each client virtual machine:

TUCV ANY

This statement tells CP to allow the client virtual machine to establish an IUCV connection with any other virtual machine.

The requirement that virtual machines need authorization to connect through IUCV is true for the AF\_INET and AF\_INET6 connections, but this is usually not a problem. AF\_INET and AF\_INET6 connections connect through the TCP/IP server virtual machine, and that virtual machine is expected to have an IUCV ALLOW statement in its directory entry, which permits any client virtual machine to establish a connection with it.

### **Incompatibilities with the VM TCP/IP C Sockets Library**

The goal of the z/VM C sockets library is to allow easier porting of UNIX programs that use sockets, and to provide a sockets API which can coexist with, and is more compatible with, the POSIX.1 API. To achieve this goal, it was often necessary to introduce incompatibilities with the TCP/IP C sockets library, because it has many incompatibilities with typical UNIX implementations. The following are some of the incompatibilities between the VM TCP/IP C sockets library and the z/VM C sockets library:

1. The names of the socket header files differ a great deal between the two libraries. For example, the z/VM C sockets library does not have a **manifest.h** header file, and you should not attempt to include one in your program. Another example is that the old **bsdtypes.h** header file has been replaced with a **sys/types.h** header file. The **time.h** header file has been replaced with two header files, **time.h** and **sys/time.h**. It is necessary for you to include the correct one (or both, if necessary) in your program. Be sure to use the header file names required by the functions as documented in this reference guide.

Do not omit the path name prefixes which are documented. For example, do not include **time.h** when you really should be including **sys/time.h**. The path name prefixes are significant.

2. Most of the header files to be used with the z/VM C sockets library are provided with Language Environment. Because those header files support several levels of socket functionality (on z/OS®), it is necessary for all z/VM C socket programs to declare the level of functionality they want by defining the **OE SOCKETS** preprocessor symbol *before* including any Language Environment header files. Failure to do so will usually cause several confusing compilation error messages. One way to define this preprocessor symbol is to place a statement similar to the following at the top of each source file of your program:

#define \_OE\_SOCKETS

Alternatively, you can cause the \_OE\_SOCKETS preprocessor symbol to be defined by the compiler, by using the -D option on the c89 command line. See ["Compiling and Linking a Sockets Program" on](#page-55-0) [page 26](#page-55-0) for more information on compiling sockets programs.

3. The BSD 4.4 UNIX system introduced a new field into the *sockaddr* structures used by many socket functions. For each socket address family, there is a *sockaddr\_xx* structure which contains fields that define the address. For example, in the AF\_INET address family, the structure is called *sockaddr\_in* and primarily contains an IP address and port number. In the AF\_UNIX address family, the structure is called *sockaddr\_un* and primarily contains a file name. There is also a generic structure called *sockaddr*.

In the TCP/IP C sockets library definitions, such structures do not contain self-defining length fields. Each socket function that accepts a *sockaddr* structure also accepts a length, so there is really no need for them to contain lengths within the structure. In the 4.4 BSD UNIX implementation, however, there is now a length field in the *sockaddr* structure, so the Language Environment header files have them too. The z/VM C sockets library uses them, therefore, when processing those functions. When a *sockaddr* structure is given to the z/VM C sockets library, the length fields are handled as follows:

- For AF\_INET and AF\_INET6 sockets, the library verifies that the length field is either 0 or sizeof (struct sockaddr in). If the library sees a zero length, it assumes that the application does not know about length fields, and uses sizeof (struct sockaddr in) instead. If it sees any other length value, it rejects the socket request with EINVAL.
- For AF\_UNIX sockets, if the length field is nonzero, the library uses it to limit how much of the file name is examined; a zero length field is ignored.
- For AF\_IUCV sockets, if the length field is nonzero, the library checks to make sure it is equal to sizeof(struct sockaddr\_iucv).

If you do not explicitly initialize the *sockaddr* length field, then, depending on how the storage is allocated, you might have an unintended value there, and get unexpected EINVAL errors. This is more of a problem for AF\_UNIX sockets than for AF\_INET and AF\_INET6 sockets. The reason is that an AF\_INET or AF\_INET6 *sockaddr* structure already contains a field which must be zeros, so most robust applications use memset() to zero the entire *sockaddr* structure before filling it in. Because the z/VM C sockets library treats a zero *sockaddr\_in* length field the same as if sizeof(struct sockaddr\_in) were specified, robust AF\_INET and AF\_INET6 applications need no changes to deal with *sockaddr* length fields. AF\_UNIX *sockaddr* structures have no fields which must be zero, however, so it is less likely that the structure will be cleared before filling it in, especially since the full size is so much bigger. Having un-initialized data in that length field might cause the socket library to use less of the file name than you intend.

A simple method to check code you are porting for proper length-field handling is to search for places that initialize the "family" field, which is called *sin\_family* for AF\_INET, *sin6\_family* for AF\_INET6 sockets, and *sun\_family* for AF\_UNIX sockets. If there is a call to memset() just before this code to clear the entire structure, you are probably safe. If not, you should fill in the length field. For AF\_INET sockets, either fill it in with 0 or sizeof(struct sockaddr\_in). For AF\_INET6 sockets, either fill it in with 0 or sizeof(struct sockaddr\_in6). For AF\_UNIX sockets, either fill it in with 0 or a value greater than or equal to SUN\_LEN(&*sa*), where *sa* is the name of the *sockaddr\_un* variable, but less than or equal to sizeof(struct sockaddr\_un). For more information and examples of how to initialize the *sockaddr* length fields, see the bind() and connect() functions in *[XL C/C++ for z/VM:](https://www.ibm.com/docs/en/SSB27U_7.3.0/pdf/edclv_v7r3.pdf#nameddest=edclv_v7r3) [Runtime Library Reference](https://www.ibm.com/docs/en/SSB27U_7.3.0/pdf/edclv_v7r3.pdf#nameddest=edclv_v7r3)*.

4. The z/VM C sockets library supports the selectex() function call. No WAITECBs are done, because the CMS OS WAIT and POST are not multitasking-aware and are not interruptable. Instead, the ECB post bits are checked directly during a polling loop that processes socket and file descriptors. If a set post bit is found, then selectex() stops processing and returns to its caller.

Consider replacing the usage of ECBs with POSIX constructs such as condition variables. You can then create a thread that waits on the condition variable, and when the condition being waited for has really occurred, it could signal a thread blocked in a select() call, if necessary, to cause it to exit the select(). In may cases, the signal is not even necessary; the thread that waited on the condition variable could process the event itself without disturbing the other threads.

5. If your program calls tcperror() instead of perror(), you must define the constant \_OPEN\_SOURCE as follows:

#define \_OPEN\_SYS\_SOCK\_EXT

This will cause tcperror() to be mapped to perror().

- 6. If you used the TCP/IP C sockets library, and did not call the maxdesc() function to increase the number of sockets you could open, your program was guaranteed that no socket descriptor would be greater than 49. This guarantee may have been exploited by programs, allowing them to set the FD\_SETSIZE preprocessor symbol to a very small value. The FD\_SETSIZE preprocessor symbol is used by the **sys/time.h** header file to control how much storage it takes to hold an *fd\_set*, as used by the select() function call. When using the z/VM C sockets library, there is no relationship between file descriptor numbers as allocated by CMS and the value of the FD\_SETSIZE preprocessor symbol. Another change to keep in mind is that the default FD\_SETSIZE in the Language Environment **sys/time.h** header file is 2048, much larger than the default of 256 in the TCP/IP **bsdtypes.h** header file.
- 7. Programs compiled with the TCP/IP C sockets library header files must be recompiled before they can be link edited to the z/VM C sockets library. The two sets of header files do not produce object-compatible code. For example, the external symbol names associated with socket functions have changed, and the errno mapping is quite different.
- 8. If your program includes BSD header files (**bsdtypes.h**, **bsdtime.h**, **bsdtocms.h**), you must remove those includes. The z/VM C sockets library covers BSD functions, but it does not provide those header files.
- 9. In the TCP/IP C sockets library, getdtablesize() returns the maximum number of socket descriptors. In the z/VM C sockets library, getdtablesize() functions as it really should, returning the maximum number of file descriptors. The z/VM C sockets library provides getstablesize() for determining the maximum number of socket descriptors. If an existing TCP/IP application that uses getdtablesize() is being rebuilt with the z/VM C sockets library, to get the same results as before you must either use the APPTYPE environment variable or change the getdtablesize() call to getstablesize().
- 10. The TCP/IP remote procedure calls library (RPCLIB) cannot be used with the z/VM C sockets library. Use the VMRPC library instead. For more information about RPC, see [Chapter 5, "Remote Procedure](#page-216-0) [Calls," on page 187.](#page-216-0)

### **Incompatibilities with z/OS and OS/390 C Sockets**

The z/VM C socket API is equivalent to the OS/390® Language Environment 2.5 sockets subset, except the following functions have not been implemented in z/VM:

- accept\_and\_recv()
- aio\_read()
- aio\_write()
- poll()
- send  $file()$
- socketpair()
- $srx_np()$

### **Incompatibilities with the Berkeley Socket Implementation**

The following list summarizes some of the differences between the z/VM C socket implementation and the Berkeley socket implementation:

- 1. The z/VM ioctl() implementation may be different from the current Berkeley ioctl() implementation.
- 2. The z/VM getsockopt() and setsockopt() calls support only a subset of the options available, and only for the AF\_IUCV, AF\_INET, and AF\_INET6 address families.
- <span id="page-55-0"></span>3. In the z/VM C socket API, the AF\_UNIX address family does not support datagram sockets or nonblocking mode.
- 4. In the z/VM socket API, select() is used to determine when an asynchronous secure ioctl call completes.

## **Compiling and Linking a Sockets Program**

This section describes how to compile and link-edit C Language programs that use the z/VM C sockets library.

**Note:** An existing application that currently uses the VM TCP/IP C sockets library (COMMTXT) may continue to do so in exactly the same way it did before, without any modification. Also, the application may also continue to use the RPCLIB TXTLIB without modification. See ["Running a Sockets Program" on](#page-58-0) [page 29](#page-58-0). However, to use the z/VM C socket functions, the application may need to be recompiled. See ["Compiling and Linking a TCP/IP C Sockets Program" on page 28](#page-57-0).

### **Compiling and Linking a z/VM C Sockets Program**

To compile z/VM C socket programs, you must have the IBM C for VM/ESA Compiler 3.1 (5654-033) and IBM Language Environment (supplied with z/VM) installed on your z/VM system. In order to use AF\_INET sockets, you must have TCP/IP installed and running.

To compile and link-edit a z/VM C sockets application program, use the c89 utility. You must make sure that c89 has access to the files it needs to compile and link-edit. The VM-unique header files reside on the CMS S-disk. The Language Environment object code and header files reside on the Y-disk.

Another aspect to ensuring that c89 has all required files available is to make sure that you have a Byte File System mounted and available. The files and directories in this Byte File System must be arranged in the manner done by the BFS installation procedures. Specifically, the **/usr/include/sys/time.h** file is assumed to be an external link of type CMSDATA to the SYS\_TIME H file.

The c89 program can be run from the CMS command line (or equivalent) or from within a POSIX command shell, if you are running with a command shell. The syntax is the same in both cases. For example, if you wish to compile the testprog.c file in your current Byte File System (BFS) directory and bind the socket function stubs to it, use a command like the following:

c89 -o testprog -D\_OE\_SOCKETS testprog.c

Depending on the TCP/IP functions your application uses, additional libraries (listed in Table 2 on page 26) may be required. For example, if testprog.c uses RPC functions, the command would be:

c89 -o testprog -D\_OE\_SOCKETS testprog.c -l//VMRPC

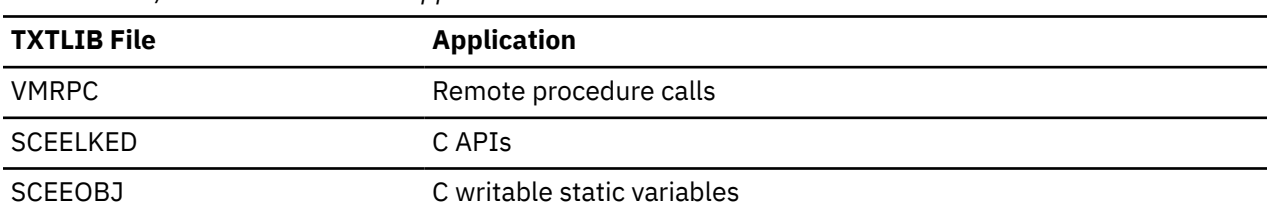

*Table 2. TCP/IP TXTLIB Files and Applications*

The previous examples assume that testprog.c is the only source file in the program, and that the \_OE\_SOCKETS preprocessor symbol is not defined in the source file itself. If it is, then do not specify the -D option. To avoid having to type the -D option all the time, or including it in your make file, put the following statement in the beginning of every source file of your program, before it includes its first header file:

#define \_OE\_SOCKETS

If you want to use the Language Environment extended socket and bulkmode support, define the feature test macro \_OPEN\_SYS\_SOCK\_EXT using a preprocessor directive, either on the c89 compile command line:

c89 *filename* -D\_OPEN\_SYS\_SOCK\_EXT

or in the source code before including any header files:

#define \_OPEN\_SYS\_SOCK\_EXT

For more information about this macro, see *[XL C/C++ for z/VM: Runtime Library Reference](https://www.ibm.com/docs/en/SSB27U_7.3.0/pdf/edclv_v7r3.pdf#nameddest=edclv_v7r3)*.

Sometimes defining \_OE\_SOCKETS in the source program itself is inconvenient because, for example, you are porting many source files from another system, and you would rather not change them all. In this case, define \_OE\_SOCKETS on the c89 command line with the -D option, either by hand or in your make file, if you are using the make utility. For more information about the make utility, see *[z/VM:](https://www.ibm.com/docs/en/SSB27U_7.3.0/pdf/dmsp4_v7r3.pdf#nameddest=dmsp4_v7r3) [OpenExtensions Advanced Application Programming Tools](https://www.ibm.com/docs/en/SSB27U_7.3.0/pdf/dmsp4_v7r3.pdf#nameddest=dmsp4_v7r3)*.

The -o option in the example above tells c89 to store the final executable file with the name testprog. This overrides the default name of a.out.

When you compile, be very careful *not* to have the disk containing the header files for TCP/IP accessed ahead of the disk containing the Language Environment header files. Because both TCP/IP and Language Environment ship socket header files with the same names, it is important to use the correct Language Environment header files, and not the TCP/IP files. No TCP/IP header files are needed to compile z/VM C socket programs. However, if you are using RPC functions, then header files on the TCP/IP disk are required.

If you would rather have c89 produce a MODULE file on a CMS minidisk or accessed SFS directory, then specify something like the following on your c89 command:

c89 -o //testprog -D\_OE\_SOCKETS testprog.c

This will cause c89 to create a CMS file called TESTPROG MODULE A instead of an executable file in the BFS.

If the source file itself is on a CMS minidisk or accessed SFS directory, then use a c89 command like the following:

c89 -D\_OE\_SOCKETS //testprog.c

This example adds // to the front of the name of the source file, and removes the -o option. It adds the // because the source file resides on a CMS minidisk. The -o option is removed because when the testprog.c source file is on a minidisk, the c89 default name for the executable file is // testprog.module.a, so there is no need to specify it explicitly.

**Note:** It is not necessary to use uppercase letters in the name, type, or mode of a CMS file when the file ID is preceded with //. The file ID is converted to uppercase automatically.

If your program is composed of several source files, for example progfile1.c and progfile2.c, you can use either of the two following sequences to produce an executable file.

```
c89 -c -D_OE_SOCKETS progfile1.c
c89 -c -D_OE_SOCKETS progfile2.c
c89 -o testprog progfile1.o progfile2.o
or
c89 -o testprog -D_OE_SOCKETS progfile1.c progfile2.c
```
In the first sequence, the source files are first compiled (the -c option prevents c89 from trying to link edit them) and then link-edited in a separate c89 command. In the second sequence, the source files are compiled and link-edited in one command. The point being demonstrated in this example is that the -D option is needed only for the compilation step.

<span id="page-57-0"></span>Many other variations of the c89 command are possible. See *[z/VM: OpenExtensions Commands Reference](https://www.ibm.com/docs/en/SSB27U_7.3.0/pdf/dmsp3_v7r3.pdf#nameddest=dmsp3_v7r3)* for a complete description of the c89 command.

After you have created an executable program, you can use the OPENVM GET and OPENVM PUT commands to move it back and forth between a CMS minidisk or accessed SFS directory and the Byte File System. See *[z/VM: OpenExtensions Commands Reference](https://www.ibm.com/docs/en/SSB27U_7.3.0/pdf/dmsp3_v7r3.pdf#nameddest=dmsp3_v7r3)* for information on those commands.

### **Compiling and Linking a TCP/IP C Sockets Program**

If you want to recompile and relink an existing application that was built with VM TCP/IP C sockets, you have three choices:

- Convert the program to use the z/VM C sockets library
- Recompile and relink using the z/VM C sockets library with minimal changes to the program source
- Recompile using the TCP/IP C sockets library

#### **Converting Your Program to Use z/VM C Sockets**

To convert a TCP/IP C sockets program to use z/VM C sockets:

- 1. Go to ["Incompatibilities with the VM TCP/IP C Sockets Library" on page 23](#page-52-0). Make the necessary changes to your program to resolve the incompatibilities.
- 2. Go to ["Compiling and Linking a z/VM C Sockets Program" on page 26](#page-55-0) and follow the instructions.

#### **Using the z/VM C Sockets Library with Minimal Changes to Program Source**

You can recompile and relink your VM TCP/IP C sockets program to use the z/VM C sockets library (SCEELKED) with little or no source code modification:

- If your program uses remote procedure calls, you must use the VMRPC library instead of RPCLIB.
- If your program includes BSD header files (**bsdtypes.h**, **bsdtime.h**, **bsdtocms.h**), you must remove those includes. Language Environment covers BSD functions, but it does not provide those header files.
- Define the feature test macro TCPVM SOCKETS using a preprocessor directive, either on the c89 command line:

c89 *filename* -D\_TCPVM\_SOCKETS

or in the source code before including any header files:

#define \_TCPVM\_SOCKETS

#### **Recompiling with the TCP/IP C Sockets Library**

To recompile with the TCP/IP C sockets library:

- 1. Access the TCP/IP Client-code minidisk (usually TCPMAINT 592) *ahead* of the disk that contains the Language Environment header files (usually the Y-disk) to avoid conflicts.
- 2. Establish the C development environment:
	- a. Access the C compiler.
	- b. Issue GLOBAL LOADLIB SCEERUN.
- 3. Compile your program. Make sure that the preprocessor symbol VM is defined; if it is not already defined in your program, you can specify it on the compile command:

CC *myprog* (DEF(VM)

With OpenExtensions, you can also use the c89 command or the make utility.

4. Select the link libraries your application needs and put them on a GLOBAL TXTLIB command. COMMTXT and SCEELKED are the minimum required:

<span id="page-58-0"></span>GLOBAL TXTLIB COMMTXT SCEELKED

Additional libraries (listed in Table 3 on page 29) may be required, depending on the functions your application uses. For example, programs that use RPC must issue:

GLOBAL TXTLIB COMMTXT RPCLIB SCEELKED

Note that the Language Environment text library, SCEELKED, should always be listed last.

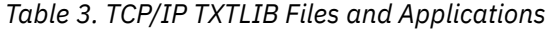

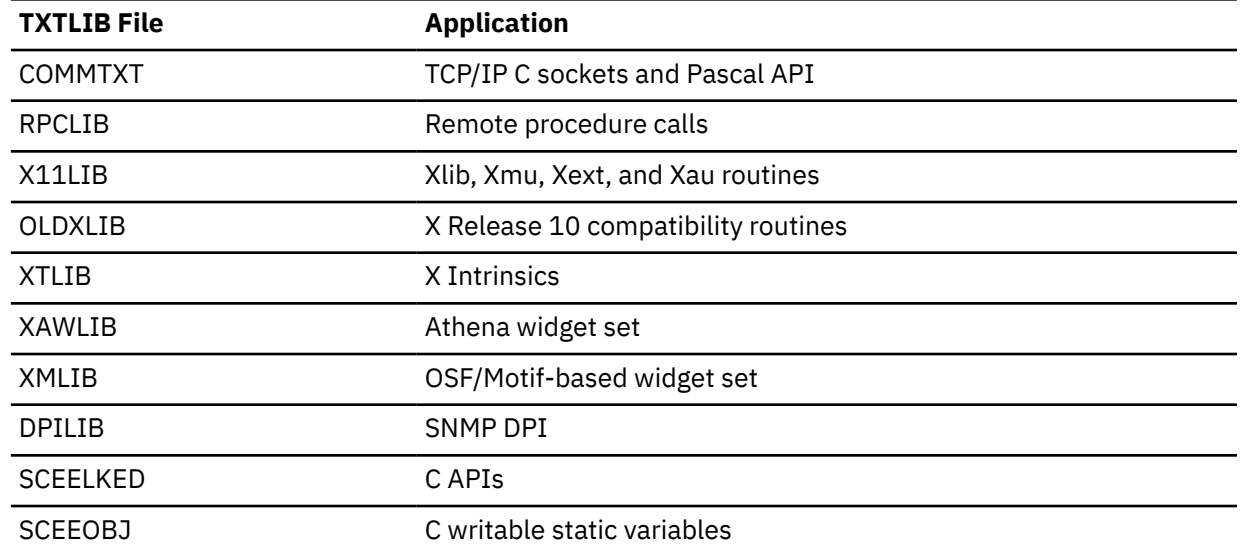

5. Link-edit your programs into an executable module. The sample applications in this book are built using the TCPLOAD utility. Your own applications should be built using the CMOD command. For example,

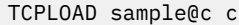

or

CMOD myprog1 myprog2 (AUTO

Complete information on compiling and link-editing C programs can be found in the [z/OS: Language Environment Programming Guide \(https://www.ibm.com/docs/en/SSLTBW\\_2.5.0/pdf/](https://www.ibm.com/docs/en/SSLTBW_2.5.0/pdf/ceea200_v2r5.pdf) [ceea200\\_v2r5.pdf\)](https://www.ibm.com/docs/en/SSLTBW_2.5.0/pdf/ceea200_v2r5.pdf). For information about TCPLOAD, see [Appendix A, "TCPLOAD EXEC," on page 335.](#page-364-0)

## **Running a Sockets Program**

After building your executable sockets program, the next step is to run the program. Before you do, however, some preparation may be necessary. In addition, you may want to consider using environment variables to affect certain aspects of the execution. There are also differences between running a program from the BFS and running it from an accessed minidisk or SFS directory.

#### **Preparing to Run a Sockets Program**

If your program uses AF\_INET sockets, then you should access the TCP/IP "client" minidisk or SFS directory that contains the TCP/IP configuration files. Usually you can LINK to TCPIP 592 to access the disk. Your installation may have assigned a VMLINK nickname to this minidisk (for example, TCPIP). Issue a VMLINK command (with no arguments) to see if one has been assigned. In the compilation step, it was noted that this disk contains some header files with the same names as Language Environment and VM-unique header files. If you might compile your program again after running it, be sure to access the TCP/IP client disk at a mode *after* the disk that contains the Language Environment header files.

To run your POSIX program, it should reside on an accessed minidisk or SFS directory, or in a mounted BFS file system. As described below, if it resides on an accessed minidisk or SFS directory, you can run it by either typing the name of the executable module on the CMS command line, or by using the OPENVM RUN command. If it resides in the BFS, you can run it by either typing the name of the executable file on a POSIX shell command line, or by using the OPENVM RUN command. Before running a module that resides on an accessed minidisk or SFS directory, either by using the OPENVM RUN command or by simply typing the name of the module on the CMS command line, you must establish the proper run-time Language Environment load library with the following CMS command:

GLOBAL LOADLIB SCEERUN

**Note:** If you have a TCP/IP C sockets application that you have recompiled and relinked with the z/VM C sockets library, with no source changes, but you want the maxdesc() and getdtablesize() functions to operate the same way they did in the TCP/IP C socket API, you must set the APPTYPE environment variable (to the value OLDAPP) before running your program. For example:

GLOBALV SELECT CENV SETLP APPTYPE OLDAPP

This will cause the maxdesc() default to be 50 and getdtablesize() to return a maximum of 50.

#### **Using Environment Variables**

Environment variables can be used to affect certain aspects of the execution of a z/VM C sockets program. If the z/VM C sockets program is executed from the OpenExtensions shell, the shell controls the contents of the program's environment. For example, the following shell command could be used to set the APPTYPE environment variable:

export APPTYPE=OLDAPP

If the z/VM C sockets program is being run from the CMS command line (or equivalent), then the global variables existing in the CENV group managed by the GLOBALV command are used as the environment variables for the process. In this case, a CMS command like the following could be used to temporarily set the APPTYPE environment variable:

GLOBALV SELECT CENV SET APPTYPE OLDAPP

**Note:** Be aware, however, that some of the environment variables described below accept values which are case sensitive, and which will often be set to lowercase values. It can be difficult, using the GLOBALV command, to set lowercase values, because commands typed in from the CMS command line are automatically uppercased by CMS before processing. One way to set the variable to a mixed-case value is to issue the GLOBALV command from a REXX exec with "Address Command" in effect.

Some of the environment variables described below are set to values which represent file names. For these environment variables, the given file names are interpreted as POSIX-style file names, which means that case is significant, and that the file name is interpreted as residing in the Byte File System unless you precede the file name with two slashes. To specify the name of a file which resides on a minidisk or accessed SFS directory instead of in the BFS, precede the name of the file with two slashes, and separate the CMS file name and type (and mode, if specified) with a period.

The following environment variables can be used to affect the execution of the Language Environment sockets library:

#### **Variable**

#### **Description**

#### **APPTYPE**

This environment variable forces the z/VM C socket functions maxdesc() and getdtablesize() to return the same values that those functions returned in the TCP/IP C socket API.

#### **HOSTALIASES**

This environment variable tells the socket library resolver code to use the named file when searching for aliases for AF\_INET host names. For example, setting the variable to the string /etc/aliases

tells the resolver to use the /etc/aliases file when needed. By default, no aliases files is used by the resolver. If you intend to transfer an aliases file into the BFS using the OPENVM PUTBFS command, be sure to specify the BFSLINE NL option, or let it default.

#### **X\_ADDR**

This environment variable tells the socket library resolver code to use the named file in place of the HOSTS ADDRINFO file, which contains information about AF\_INET networks known to this host. For example, setting the variable to the string /etc/addrs tells the resolver to use the /etc/addrs file in place of the default file, which is //HOSTS.ADDRINFO. If you intend to transfer the HOSTS ADDRINFO file into the BFS using the OPENVM PUTBFS command, be sure to specify the BFSLINE NONE option. This environment variable is used by the gethostbyaddr() function call, the getnetent() function call, and several others.

**Note:** When using the TCP/IP C sockets library, the format of this environment variable is **X-ADDR**.

#### **X\_SITE**

This environment variable tells the socket library resolver code to use the named file in place of the HOSTS SITEINFO file, which contains information about AF\_INET hosts known to this host. For example, setting the variable to the string /etc/hosts tells the resolver to use the /etc/hosts file in place of the default file, which is //HOSTS.SITEINFO. If you intend to transfer the HOSTS SITEINFO file into the BFS using the OPENVM PUTBFS command, be sure to specify the BFSLINE NONE option. This environment variable is used by the gethostbyname() function call, the gethostent() function call, and several others.

**Note:** When using the TCP/IP C sockets library, the format of this environment variable is **X-SITE**.

#### **X\_XLATE**

This environment variable tells the socket library resolver code to use the named file in place of the STANDARD TCPXLBIN file, which contains ASCII to EBCDIC and EBCDIC to ASCII translation tables for use by the resolver when sending or receiving information from an AF\_INET network. For example, setting the variable to the string /etc/xlate tells the resolver to use the /etc/xlate file in place of the default file, which is //STANDARD.TCPXLBIN. If you intend to transfer the STANDARD TCPXLBIN file into the BFS using the OPENVM PUTBFS command, be sure to specify the BFSLINE NONE option. This environment variable is used by the gethostbyname() and gethostbyaddr() function calls.

**Note:** When using the TCP/IP C sockets library, the format of this environment variable is **X-XLATE**.

### **Running a Program Residing in the BFS**

If you are using a POSIX command shell, and the executable file is in your path, then simply type the name of the program to run it:

testprog **or**

```
/dirname/dirname/…/testprog
```
In this scenario, the shell will spawn a process to run your program. Any program which is spawned is automatically considered by CMS to be a POSIX program, and will have access to OpenExtensions services.

If you are not using a POSIX command shell, then use the OPENVM RUN command to execute the program. For example:

OPENVM RUN /*dirname*/*dirname*/…/testprog

In this scenario, the OPENVM RUN command will spawn a process to run your program. As before, your program will automatically have access to OpenExtensions services. Be aware that path name arguments to the OPENVM RUN command are case sensitive.

### **Running a Program Residing on an Accessed Minidisk or SFS Directory**

If the executable file is on an accessed minidisk or SFS directory, then there are several ways to execute it.

The OPENVM RUN command, which was mentioned earlier to run a program residing in the BFS, can also run a MODULE file. To do so, uppercase the file name on the command line, as follows:

OPENVM RUN TESTPROG

If the executable file is on an accessed minidisk or SFS directory, you can type the name of the module on the CMS command line to run it, but you must also tell CMS that the program is a POSIX program and should be given access to the OpenExtensions services.

The following are the two techniques for establishing your program as a POSIX program when you run it:

1. Specify the Language Environment POSIX(ON) run-time option on the CMS command line. In order to be able to pass run-time options to a program, the EXECOPS compiler option must be in effect when the program is compiled. Because it is the default setting, EXECOPS is in effect unless overridden with the NOEXECOPS option. Specify the run-time options by separating them from the program arguments with a slash  $\left(\frac{1}{2}\right)$  as you run your program:

testprog *runopt1 runopt2* … / *arg1 arg2 arg3* …

To specify the POSIX(ON) run-time option, use a command like the following:

testprog posix(on)/*arg1 arg2 arg3* …

2. Specify the Language Environment POSIX(ON) run-time option by putting it in the source file containing the main function. If you plan to run the program often by simply typing its name on the CMS command line, the most convenient way to get the program recognized as a POSIX program is to place a pragma like the following in the source file which contains the main function:

#pragma runopts(posix(on))

With this pragma, you never need to type the POSIX(ON) run-time option.

When you run a program by typing its name on the CMS command line, and the EXECOPS compiler option was in effect when you compiled your program (it is by default), then everything before the first slash, if there is a slash on the command line, will be interpretted as a run-time option. Because POSIX path names often contain slashes, this can cause program arguments to be misinterpreted as run-time options if your program accepts a POSIX path name as an argument. To avoid this, consider placing a pragma like the following in the source file containing the main function:

#pragma runopts(noexecops,posix(on))

This will prevent POSIX path names from accidentally being interpreted as run-time options, and cause the POSIX(ON) run-time option to always be in effect.

Using pragma statements such as the ones discussed above is necessary only when you intend to run your program from the CMS command line by typing its name. If you use OPENVM RUN to run the program, or run it from a POSIX command shell, all operands are interpreted as program arguments, and the program is automatically treated as a POSIX program.

## **C Sockets Quick Reference**

This section provides brief descriptions of the z/VM C socket calls. For additional information about these socket functions, see the *[XL C/C++ for z/VM: Runtime Library Reference](https://www.ibm.com/docs/en/SSB27U_7.3.0/pdf/edclv_v7r3.pdf#nameddest=edclv_v7r3)*.

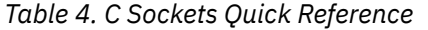

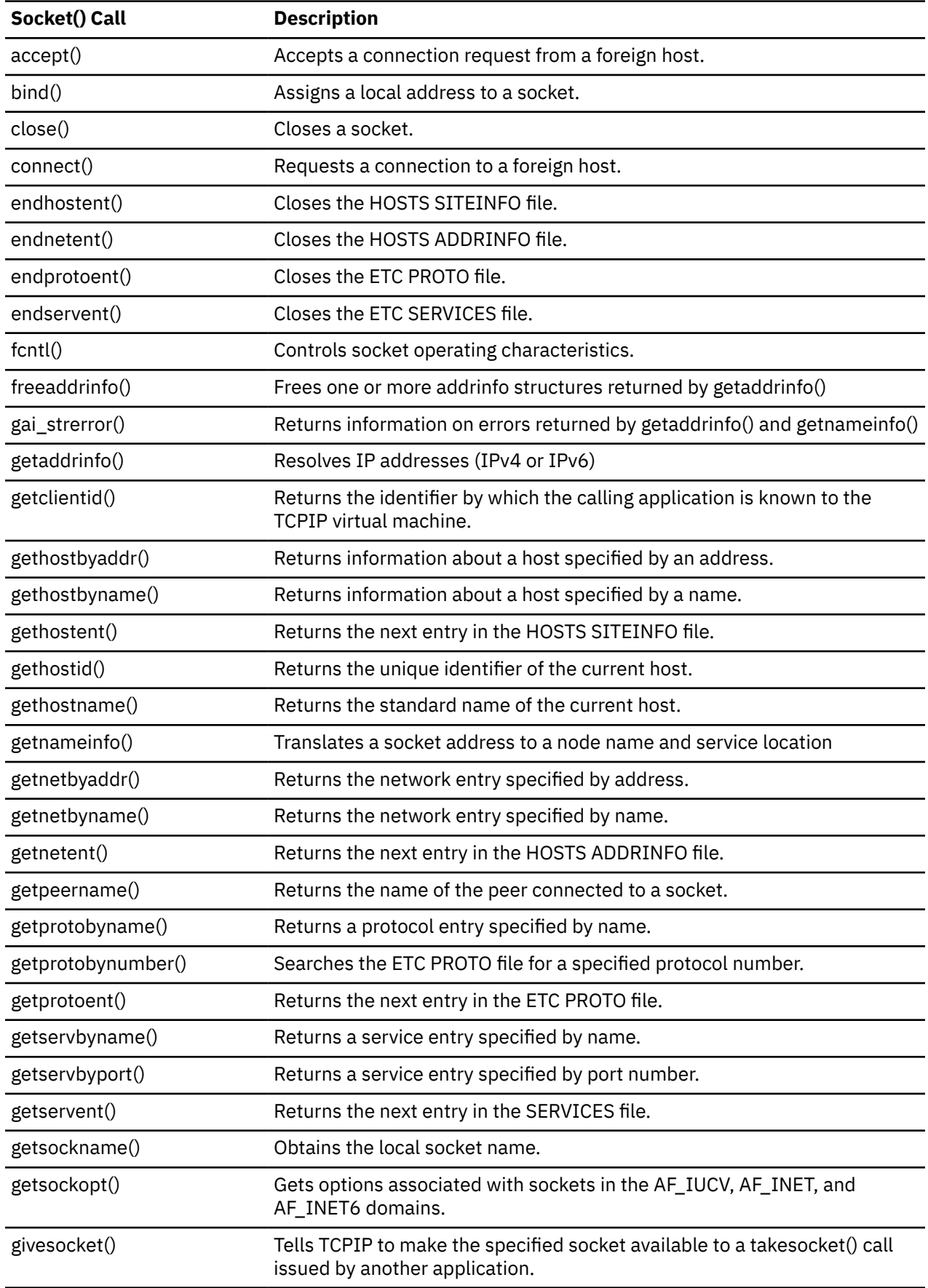

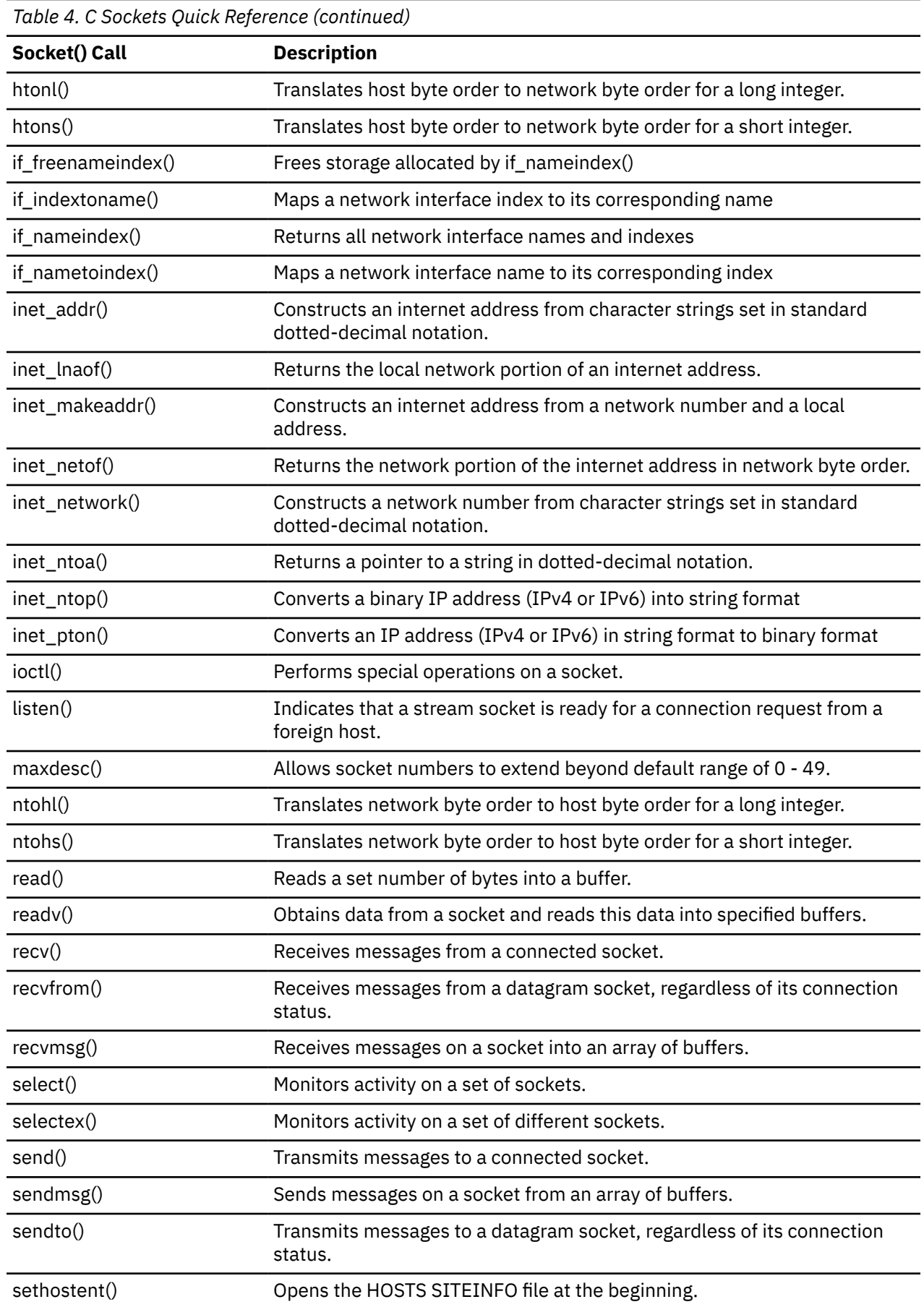

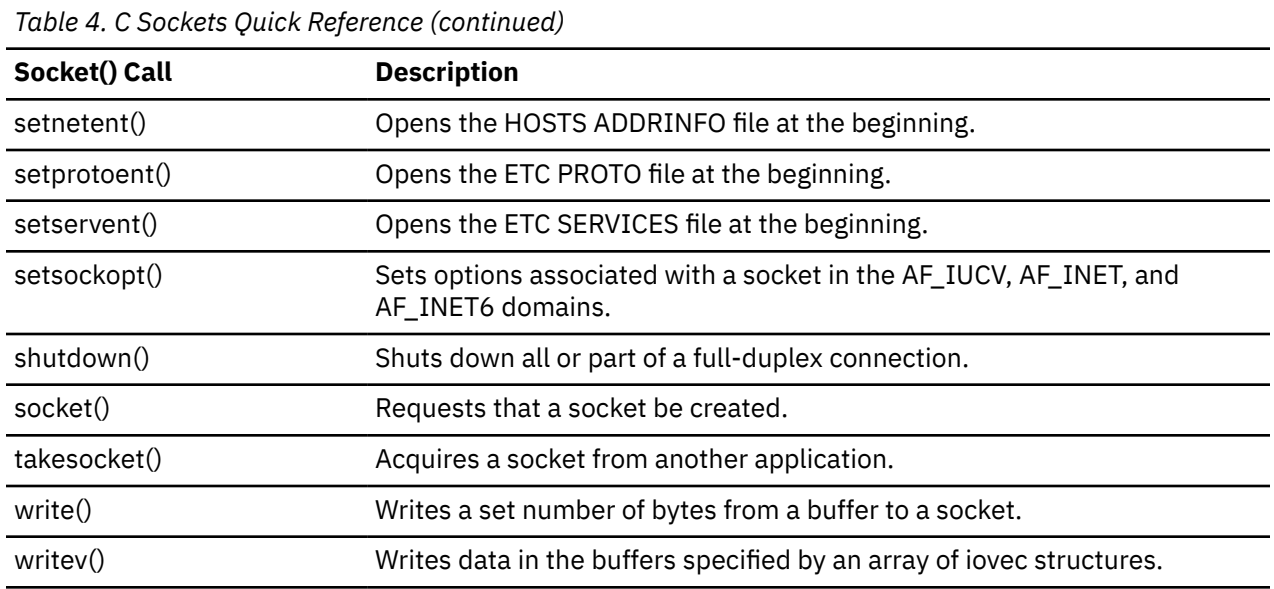

## **TCP Client Program**

The following is an example of a C socket TCP client program.

```
/*
  * Include Files.
 \star/#define VM
#define _XOPEN_SOURCE_EXTENDED 1
#include <arpa/inet.h>
#include <in.h>
#include <socket.h>
#include <netdb.h>
#include <stdio.h>
/*
 * Client Main.
  */
main(argc, argv)
int argc;
char **argv;
{
unsigned short port; \qquad /* port client will connect to \qquad */
char buf[12]; \hspace{1cm} /*data buffer for sending and receiving \hspace{1.5cm} */
    unsigned short port; <br>
struct hostent *hostnm; /*data buffer for sending and receiving */<br>
struct hostent *hostnm; /*server host name information */<br>
struct sockaddr_in server; /*server address */<br>
int s; /* client socket
    struct sockaddr_in server; /*server address<br>int s; /* client socket
                                      /* client socket
      /*
       * Check Arguments Passed. Should be hostname and port.
       */
     if (argc := 3) {
           fprintf(stderr, "Usage: %s hostname port\n", argv[0]);
          ext(-1); }
      /*
       * The host name is the first argument. Get the server address.
       */
 hostnm = gethostbyname(argv[1]);
 if (hostnm == (struct hostent *) 0)
      {
           fprintf(stderr, "Gethostbyname failed\n");
         exit(-1); }
      /*
      * The port is the second argument.
       */
      port = (unsigned short) atoi(argv[2]);
```

```
/*
     * Put a message into the buffer.
    \star/ strcpy(buf, "the message");
     /*
     * Put the server information into the server structure.
    * The port must be put into network byte order.
    \star/ server.sin_family = AF_INET;
   server.sin_port = htons(port);
   server.sin\_addr.s\_addr = \star ((unsigned long \star)hostnm\text{-}sh\_addr); /*
     * Get a stream socket.
      */
    if ((s = socket(AF_INET,SOCK_STREAM, 0)) < 0)
     {
         perror("Socket()");
        exit(-1); }
     /*
     * Connect to the server.
\star/ if (connect(s, &server, sizeof(server)) < 0)
    {
         perror("Connect()");
        exit(-1); }
   if (send(s, buf, sizeof(buf), 0) < 0)
    {
         perror("Send()");
        ext(-1); }
    /*
    * The server sends back the same message. Receive it into the buffer.
     */
   if (recv(s, buf, sizeof(buf), 0) < 0)
     {
         perror("Recv()");
        ext(-1); }
     /*
      * Close the socket.
     */
    close(s);
    printf("Client Ended Successfully\n");
   ext(0);
```
## **TCP Server Program**

}

The following is an example of a C socket TCP server program.

```
/*
 * Include Files.
\star/#define VM
#define _XOPEN_SOURCE_EXTENDED 1
#include <arpa/inet.h>
#include <in.h>
#include <socket.h>
#include <stdio.h>
/*
 * Server Main.
 */
main(argc, argv)
int argc;
char **argv;
{
    unsigned short port; {\scriptstyle{\prime\star}} /*port server binds to {\scriptstyle{\star}}/
```

```
char buf[12]; /*buffer for sending and receiving data */<br>struct sockaddr_in client; /*client address information */
struct sockaddr_in client; /\starclient address information \star/ struct sockaddr_in server; /*server address information */
   int s; \frac{1}{2} is the state of \frac{1}{2} accepting connections \frac{1}{2}int ns;          /*socket connected to client \begin{array}{ccc} * & * & * \end{array}<br>int namelen;        /*length of client name         */
                                  /*length of client name /*
    * Check arguments. Should be only one: the port number to bind to.
     \star/if (\arg c := 2) {
         fprintf(stderr, "Usage:%s port\n", argv[0]);
        exit(-1); }
     /*
    * First argument should be the port.
     */
    port = (unsigned short)atoi(argv[1]);
     /*
     * Get a socket for accepting connections.
      */
    if ((s = socket(AFINET,SOCK STREAM, 0)) < 0) {
         perror("Socket()");
        exit(-1); }
     /*
     * Bind the socket to the server address.
     */
     server.sin_family = AF_INET;
    server.sin_port = htons(port);
    server.sin_addr.s_addr = INADDR_ANY;
    if (bind(s, &server, sizeof(server)) < 0)
     {
         perror("Bind()");
        ext(-1); }
     /*
     * Listen for connections. Specify the backlog as 1.
      */
    if (listen(s, 1) != 0) {
         perror("Listen()");
        ext(-1); }
     /*
      * Accept a connection.
     */
     namelen = sizeof(client);
     if ((ns = accept(s, &client,&namelen)) == -1)
     {
         perror("Accept()");
        exit(-1); }
     /*
     * Receive the message on the newly connected socket.
     */
    if (recv(ns, buf, sizeof(buf),0) == -1)
     {
         perror("Recv()");
        ext(-1); }
     /*
     * Send the message back to the client.
      */
    if (send(ns, buf, sizeof(buf),0) < 0)
     {
         perror("Send()");
        ext(-1); }
     close(ns);
     close(s);
```
}

```
 printf("Server ended successfully\n");
ext(0);
```
## **UDP Client Program**

The following is an example of a C socket UDP client program.

```
#define _XOPEN_SOURCE_EXTENDED 1
#include <arpa/inet.h>
#include <in.h>
#include <socket.h>
#include <netdb.h>
#include <stdio.h>
main(argc, argv)
int argc;
char **argv;
\{ int s;
    unsigned short port;
    struct sockaddr_in server;
    char buf[32];
   /* argv[1] is internet address of server argv[2] is port of server.
     * Convert the port from ascii to integer and then from host byte
    * order to network byte order.
     */
   if(argc := 3) {
      printf("Usage: %s <host address> <port> \n",argv[0]);
      ext(1);
 }
   port = <math>htons(atoi(argv[2]))</math>; /* Create a datagram socket in the internet domain and use the
     * default protocol (UDP).
\star/if ((s = socket(AF_INET, SOCK_DGRAM, 0)) < 0)\Sigma perror("socket()");
       exit(1);}
   /* Set up the server name */ server.sin_family = AF_INET; /* Internet Domain */
 server.sin_port = port; /* Server Port */
   server.sin_port = port; /* Server Port */<br>server.sin_addr.s_addr = inet_addr(argv[1]); /* Server's Address */
    strcpy(buf, "Hello");
   /* Send the message in buf to the server */if (sendto(s, buf, (strlen(buf)+1), 0, &server, sizeof(server)) < 0)
    {
        perror("sendto()");
       exit(2);}
   /* Deallocate the socket */ close(s);
}
```
### **UDP Server Program**

The following is an example of a C socket UDP server program.

```
#define _XOPEN_SOURCE_EXTENDED 1
#include <arpa/inet.h>
#include <in.h>
#include <socket.h>
#include <netdb.h>
#include <stdio.h>
```

```
main()
\mathcal{E} int s, namelen, client_address_size;
    struct sockaddr_in client, server;
    char buf[32];
   /*
     * Create a datagram socket in the internet domain and use the
    * default protocol (UDP).
\star/if ((s = socket(AFINET, SOCK DGRAM, 0)) < 0) {
        perror("socket()");
       exit(1); }
    /*
    * Bind my name to this socket so that clients on the network can
   * send me messages. (This allows the operating system to demultiplex
   * messages and get them to the correct server)
\star\star Set up the server name. The internet address is specified as the
\star wildcard INADDR_ANY so that the server can get messages from any
   \star of the physical internet connections on this host. (Otherwise we
    * would limit the server to messages from only one network
    * interface.)
   */<br>server.sin_family
                          = AF_INET; /* Server is in Internet Domain */server.sin_port = 0; /* Use any available port */
 server.sin_addr.s_addr = INADDR_ANY;/* Server's Internet Address */
   if (bind(s, &server, sizeof(server)) < 0)
   {
        perror("bind()");
       exit(2);
   }
   /* Find out what port was really assigned and print it */ namelen = sizeof(server);
    if (getsockname(s, (struct sockaddr *) &server, &namelen) < 0)
    {
        perror("getsockname()");
       ext(3); }
    printf("Port assigned is %d\n", ntohs(server.sin_port));
/*
\,\star\, Receive a message on socket s in buf \, of maximum size 32 \,\star from a client. Because the last two paramters
\star are not null, the name of the client will be placed into the
     * client data structure and the size of the client address will
    * be placed into client_address_size.
    */
   client_address_size = sizeof(client);
  if(recyfrom(s, but, sizeof(buf), 0, (struct sockaddr <math>\star</math>) &amp; client, &client_address_size) <0)
    {
        perror("recvfrom()");
       exit(4);}
   /\star * Print the message and the name of the client.
\star The domain should be the internet domain (AF_INET).
\star The port is received in network byte order, so we translate it to
   * host byte order before printing it.
    * The internet address is received as 32 bits in network byte order
   * so we use a utility that converts it to a string printed in
   \star dotted decimal format for readability.
   \star/ printf("Received message %s from domain %s port %d internet"
  "address %s\n",
        buf,
        (client.sin_family == AF_INET?"AF_INET":"UNKNOWN"),
        ntohs(client.sin_port),
        inet_ntoa(client.sin_addr));
/*
    * Deallocate the socket.
     */
```
#### **C Sockets API**

 close(s); }

# **Chapter 2. TCP/UDP/IP API (Pascal Language)**

This chapter describes the Pascal language application program interface (API) provided with TCP/IP for z/VM. This interface allows programmers to write application programs that use the TCP, UDP, and IP layers of the TCP/IP protocol suite.

You should have experience in Pascal language programming and be familiar with the principles of internetwork communication to use the Pascal language API.

Your program uses procedure calls to initiate communication with the TCPIP virtual machine. Most of these procedure calls return with a code that indicates success, or the type of failure incurred by the call. The TCPIP virtual machine starts asynchronous communication by sending you notifications.

The general sequence of operations is:

- 1. Start TCP/UDP/IP service (BeginTcpIp, StartTcpNotice).
- 2. Specify the set of notifications that TCP/UDP/IP may send you (Handle).
- 3. Establish a connection (TcpOpen, UdpOpen, RawIpOpen, TcpWaitOpen).

If using TcpOpen, you must wait for the appropriate notification that a connection has been established.

4. Transfer data buffer to or from the TCPIP virtual machine (TcpSend, TcpFSend, TcpWaitSend, TcpReceive, TcpFReceive, TcpWaitReceive, UdpSend, UdpNReceive, RawIpSend, RawIpReceive).

**Note:** TcpWaitReceive and TcpWaitSend are synchronous calls.

- 5. Check the status returned from the TCPIP virtual machine in the form of notifications (GetNextNote).
- 6. Repeat the data transfer operations (steps "4" on page 41 and "5" on page 41) until the data is exhausted.
- 7. Terminate the connection (TcpClose, UdpClose, RawIpClose).

If using TcpClose, you must wait for the connection to terminate.

8. Terminate the communication service (EndTcpIp).

Control is returned to you, in most instances, after the initiation of your request. When appropriate, some procedures have alternative wait versions that return only after completion of the request. The bodies of the Pascal procedures are in the TCPIP ATCPPSRC file.

A sample program is supplied with the TCP/IP program, see ["Sample Pascal Program" on page 108](#page-137-0).

### **Software Requirements**

To develop programs in Pascal that interface directly to the TCP, UDP, and IP protocol boundaries, you require the IBM VS Pascal Compiler & Library (5668-767).

## **Data Structures**

Programs containing Pascal language API calls must include the appropriate data structures. The data structures are declared in the CMCOMM COPY and CMCLIEN COPY. The CMCOMM and CMCLIEN are included in the ALLMACRO MACLIB shipped with TCP/IP. To include these files in your program source, enter:

> %include CMCOMM %include CMCLIEN

Additional include statements are required in programs that use certain calls. The following list shows the members of the ALLMACRO MACLIB that need to be included for the various calls.

- CMRESGLB for GetHostResol
- CMINTER for GetHostNumber, GetHostString, IsLocalAddress, and IsLocalHost.

The load modules are in the TCPIP COMMTXT file. Include this file in your GLOBAL TXTLIB command when you are creating a load module to link an application program.

### **Connection State**

ConnectionState is the current state of the connection. For the Pascal declaration of the ConnectionStateType data type, see Figure 15 on page 42. ConnectionStateType is used in StatusInfoType and NotificationInfoType. It defines the client program's view of the state of a TCP connection, in a form more readily usable than the formal TCP connection state defined by RFC 793. For the mapping between TCP states and ConnectionStateType, see Table 5 on page 42.

```
 ConnectionStateType =
\overline{\phantom{a}} CONNECTIONclosing,
 LISTENING,
 NONEXISTENT,
           OPEN,
           RECEIVINGonly,
 SENDINGonly,
 TRYINGtoOPEN
```
);

*Figure 15. Pascal Declaration of Connection State Type*

#### **CONNECTIONclosing**

Indicates that no more data can be transmitted on this connection, because it is going through the TCP connection closing sequence.

#### **LISTENING**

Indicates that you are waiting for a foreign site to open a connection.

#### **NONEXISTENT**

Indicates that a connection no longer exists.

#### **OPEN**

Indicates that data can go either way on the connection.

#### **RECEIVINGonly**

Indicates that data can be received, but cannot be sent on this connection, because the client has done a TcpClose.

#### **SENDINGonly**

Indicates that data can be sent out, but cannot be received on this connection, because the foreign application has done a TcpClose or equivalent.

#### **TRYINGtoOPEN**

Indicates that you are trying to contact a foreign site to establish a connection.

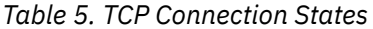

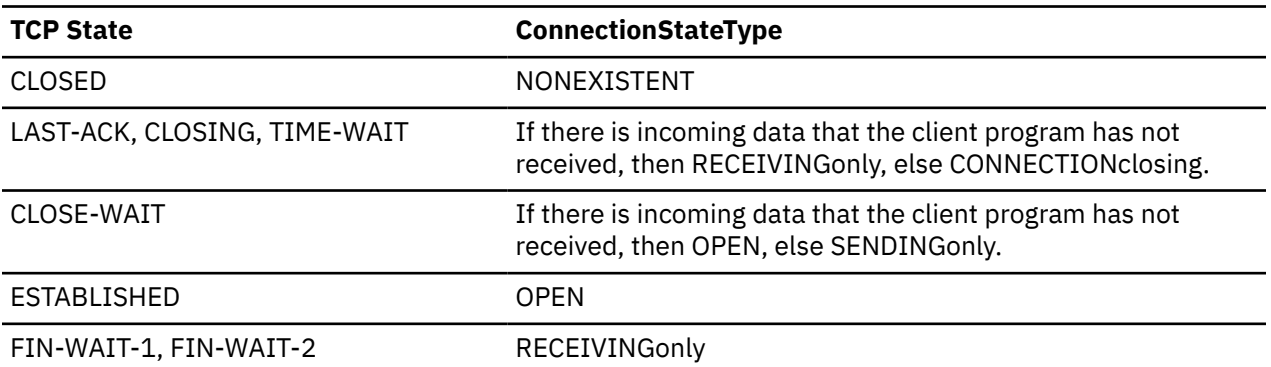
*Table 5. TCP Connection States (continued)*

| <b>TCP State</b>       | <b>ConnectionStateType</b> |
|------------------------|----------------------------|
| LISTEN                 | LISTENING                  |
| SYN-SENT, SYN-RECEIVED | <b>TRYINGtoOPEN</b>        |

# **Connection Information Record**

The connection information record is used as a parameter in several of the procedure calls. It enables you and the TCP/IP program to exchange information about the connection. There are two types of records, one used for IPv4 calls and one used for IPv6. The IPv4 Pascal declaration is shown in Figure 16 on page 43. For more information about the use of each field, see ["TcpOpen and TcpWaitOpen" on page](#page-117-0) [88](#page-117-0) and ["TcpStatus" on page 100](#page-129-0). The IPv6 declaration is shown in Figure [Figure 17 on page 44.](#page-73-0) For more information about the use of each field, see ["Tcp6Open and Tcp6WaitOpen" on page 79](#page-108-0) and ["Tcp6Status" on page 81.](#page-110-0)

```
 StatusInfoType =
            record
            Connection: ConnectionType;
 OpenAttemptTimeout: integer;
 Security: SecurityType;
 Compartment: CompartmentType;
 Precedence: PrecedenceType;
            BytesToRead: integer;
            UnackedBytes: integer;
 ConnectionState: ConnectionStateType;
 LocalSocket: SocketType;
 ForeignSocket: SocketType;
            end;
```
*Figure 16. Pascal Declaration of Connection Information Record*

## **Connection**

Specifies a number identifying the connection that is described. This connection number is different from the connection number displayed by the NETSTAT command. For more information about the NETSTAT command, see *[z/VM: TCP/IP User's Guide](https://www.ibm.com/docs/en/SSB27U_7.3.0/pdf/kijl0_v7r3.pdf#nameddest=kijl0_v7r3)*.

## **OpenAttemptTimeout**

Specifies the number of seconds that TCP continues to attempt to open a connection. You specify this number. If the limit is exceeded, TCP stops trying to open the connection and shuts down any partially open connection.

### **Security, Compartment, Precedence**

Specifies entries used only when working within a multilevel secure environment.

## **BytesToRead**

Specifies the number of data bytes received from the foreign host by TCP, but not yet delivered to the client. TCP maintains this value.

### **UnackedBytes**

Specifies the number of bytes sent by your program, but not yet sent to the foreign TCP, or the number of bytes sent to the foreign TCP, but not yet acknowledged.

### **LocalSocket**

Specifies the local internet address and local port. Together, these form one end of a connection. The foreign socket forms the other end. For the Pascal declaration of the SocketType record, see [Figure 18](#page-73-0) [on page 44.](#page-73-0)

### **ForeignSocket**

Specifies the foreign, or remote, internet address and its associated port. These form one end of a connection. The local socket forms the other end.

```
 Status6InfoType = 
     record 
      Connection: ConnectionType; 
     OpenAttemptTimeout: integer; 
     Security: SecurityType; 
 Compartment: CompartmentType; 
 Precedence: PrecedenceType; 
 BytesToRead: integer; 
 UnackedBytes: integer; 
      ConnectionState: ConnectionStateType; 
      LocalSocket: Socket6Type; 
      ForeignSocket: Socket6Type; 
      end;
```
*Figure 17. IPv6 Pascal Declaration of Connection Information Record*

## **Connection**

Specifies a number identifying the connection that is described. This connection number is different from the connection number displayed by the NETSTAT command. For more information about the NETSTAT command, see *[z/VM: TCP/IP User's Guide](https://www.ibm.com/docs/en/SSB27U_7.3.0/pdf/kijl0_v7r3.pdf#nameddest=kijl0_v7r3)*.

### **OpenAttemptTimeout**

Specifies the number of seconds that TCP continues to attempt to open a connection. You specify this number. If the limit is exceeded, TCP stops trying to open the connection and shuts down any partially open connection.

### **Security, Compartment, Precedence**

Specifies entries used only when working within a multilevel secure environment. These fields only have meaning when returned on a Tcp6Status call for an IPv4 connection. When specified for IPv6 connection requests, they will be ignored.

### **BytesToRead**

Specifies the number of data bytes received from the foreign host by TCP, but not yet delivered to the client. TCP maintains this value.

# **UnackedBytes**

Specifies the number of bytes sent by your program, but not yet sent to the foreign TCP, or the number of bytes sent to the foreign TCP, but not yet acknowledged.

### **LocalSocket**

Specifies the local internet address, in IPv6 format, and local port. Together, these form one end of a connection. The foreign socket forms the other end. For the Pascal declaration of the Socket6Type record, see [Figure 19 on page 45](#page-74-0).

### **ForeignSocket**

Specifies the foreign, or remote, internet address, in IPv6 format, and its associated port. These form one end of a connection. The local socket forms the other end.

# **Socket Record**

```
 InternetAddressType = UnsignedIntegerType;
 PortType = UnsignedHalfWordType;
 SocketType =
      record
      Address: InternetAddressType;
      Port: PortType;
      end;
```
*Figure 18. Pascal Declaration of Socket Type*

**Field Description**

### <span id="page-74-0"></span>**Address**

Specifies the internet address.

## **Port**

Specifies the port.

```
IPv6AddressType = packed array (.1..16.) of char; 
Socket6Type = 
  record 
   Address6: IPv6AddressType; 
  Port: PortType;
  Flow: UnsignedIntegerType; 
 Scope: UnsignedIntegerType;
 end; { Socket6Type }
```
*Figure 19. IPv6 Pascal Declaration of Socket Type*

# **Field**

# **Description**

# **Address6**

Specifies the internet address. This can be specified as an IPv6 address or an IPv6 mapped IPv4 address (refer to RFC 4291).

# **Port**

Specifies the port.

# **Flow**

This field is ignored.

# **Scope**

The scope field identifies a set of interfaces as appropriate for the scope of the address carried in the Socket6Type record address field. For link local address, the scope can be used to specify the outgoing interface index. The z/VM stack supports scope for link local addresses only.

# **Notification Record**

The notification record is used to provide event information. You receive this information by using the GetNextNote call. For more information, see ["GetNextNote" on page 63.](#page-92-0) It is a variant record; the number of fields is dependent on the type of notification. For the Pascal declaration of this record. see [Figure 20 on page 46.](#page-75-0)

```
 NotificationInfoType =
               record
 Connection: ConnectionType;
 Protocol: ProtocolType;
 case NotificationTag: NotificationEnumType of
 BUFFERspaceAVAILABLE:
 (
                                 AmountOfSpaceInBytes: integer
\hspace{1.5cm});
                        CertDataComplete
\sim (b) and (b) and (b) and (b) and (b) and (b) and (b) and (b) and (b) and (b) and (b) and (b) and (b) and (b) and (b) and (b) and (b) and (b) and (b) and (b) and (b) and (b) and (b) and (b) and (b) and (b) and (b) and 
                                 CertDataPtr: CertDataCmplPtrType;
\hspace{1.5cm});
                         CLEARtextRESUMED 
\sim (
                                 Connection: ConnectionType; 
); and the contract of \mathcal{L} CONNECTIONstateCHANGED:
\sim (
                                 NewState: ConnectionStateType;
                                 Reason: CallReturnCodeType
\hspace{1.5cm});
                         DATAdelivered:
\sim (b) and (b) and (b) and (b) and (b) and (b) and (b) and (b) and (b) and (b) and (b) and (b) and (b) and (b) and (b) and (b) and (b) and (b) and (b) and (b) and (b) and (b) and (b) and (b) and (b) and (b) and (b) and 
 BytesDelivered: integer;
 LastUrgentByte: integer;
 PushFlag: Boolean
); and the contract of \mathcal{L} EXTERNALinterrupt:
\sim (
                                 RuptCode: integer
\hspace{1.5cm});
                         FRECEIVEerror:
\sim (b) and (b) and (b) and (b) and (b) and (b) and (b) and (b) and (b) and (b) and (b) and (b) and (b) and (b) and (b) and (b) and (b) and (b) and (b) and (b) and (b) and (b) and (b) and (b) and (b) and (b) and (b) and 
 ReceiveTurnCode: CallReturnCodeType;
 ReceiveRequestErr: Boolean;
); and the contract of \mathcal{L} FSENDresponse:
\sim (
                                 SendTurnCode: CallReturnCodeType;
                                 SendRequestErr: Boolean;
 );
 IOinterrupt:
\sim (b) and (b) and (b) and (b) and (b) and (b) and (b) and (b) and (b) and (b) and (b) and (b) and (b) and (b) and (b) and (b) and (b) and (b) and (b) and (b) and (b) and (b) and (b) and (b) and (b) and (b) and (b) and 
 DeviceAddress: integer;
 UnitStatus: UnsignedByteType;
 ChannelStatus: UnsignedByteType
); and the contract of \mathcal{L} IUCVinterrupt:
\sim (
                                 IUCVResponseBuf: IUCVBufferType
 );
 PINGresponse:
 (
                                 PingTurnCode: CallReturnCodeType;
                                 ElapsedTime: TimeStampType
                                 );
```
*Figure 20. Notification Record (Part 1 of 2)*

```
 QueryTLSComplete:
\sim (
                                              QTLSTurnCode: CallReturnCodeType;
\hspace{1.5cm});
                                   RAWIPpacketsDELIVERED:
\sim (b) and (b) and (b) and (b) and (b) and (b) and (b) and (b) and (b) and (b) and (b) and (b) and (b) and (b) and (b) and (b) and (b) and (b) and (b) and (b) and (b) and (b) and (b) and (b) and (b) and (b) and (b) and 
                                              RawIpDataLength: integer;
                                              RawIpFullLength: integer;
\hspace{1.5cm});
                                   RAWIPspaceAVAILABLE:
\sim (b) and (b) and (b) and (b) and (b) and (b) and (b) and (b) and (b) and (b) and (b) and (b) and (b) and (b) and (b) and (b) and (b) and (b) and (b) and (b) and (b) and (b) and (b) and (b) and (b) and (b) and (b) and 
                                              RawIpSpaceInBytes: integer;
\hspace{1.5cm});
                                   READYforHANDSHAKE:
\sim (b) and (b) and (b) and (b) and (b) and (b) and (b) and (b) and (b) and (b) and (b) and (b) and (b) and (b) and (b) and (b) and (b) and (b) and (b) and (b) and (b) and (b) and (b) and (b) and (b) and (b) and (b) and 
                                              HSTurnCode: CallReturnCodeType;
); and ( ) is the set of \mathcal{L} is the set of \mathcal{L} is the set of \mathcal{L}RESOURCESavailable: ();
                                   SecureHandshakeComplete:
\sim (b) and (b) and (b) and (b) and (b) and (b) and (b) and (b) and (b) and (b) and (b) and (b) and (b) and (b) and (b) and (b) and (b) and (b) and (b) and (b) and (b) and (b) and (b) and (b) and (b) and (b) and (b) and 
                                              SecHSCompleteDetail: SecureHSCompleteDetailType;
\hspace{1.5cm});
                                   SMSGreceived: ();
                                   TIMERexpired:
\sim (b) and (b) and (b) and (b) and (b) and (b) and (b) and (b) and (b) and (b) and (b) and (b) and (b) and (b) and (b) and (b) and (b) and (b) and (b) and (b) and (b) and (b) and (b) and (b) and (b) and (b) and (b) and 
                                              Datum: integer;
                                              AssociatedTimer: TimerPointerType
); and ( ) is the set of \mathcal{L} is the set of \mathcal{L} is the set of \mathcal{L} UDPdatagramDELIVERED:
\sim (
                                              DataLength: integer;
                                              ForeignSocket: SocketType;
                                              FullLength: integer
); and ( ) is the set of \mathcal{L} is the set of \mathcal{L} is the set of \mathcal{L} UDPdatagramSPACEavailable: ();
                                   UDPresourcesAVAILABLE: ();
                                   URGENTpending:
\sim (b) and (b) and (b) and (b) and (b) and (b) and (b) and (b) and (b) and (b) and (b) and (b) and (b) and (b) and (b) and (b) and (b) and (b) and (b) and (b) and (b) and (b) and (b) and (b) and (b) and (b) and (b) and 
                                              BytesToRead: integer;
                                              UrgentSpan: integer
\hspace{1.5cm});
                                   USERdefinedNOTIFICATION:
\sim (b) and (b) and (b) and (b) and (b) and (b) and (b) and (b) and (b) and (b) and (b) and (b) and (b) and (b) and (b) and (b) and (b) and (b) and (b) and (b) and (b) and (b) and (b) and (b) and (b) and (b) and (b) and 
                                              UserData: UserNotificationDataType
); and ( ) is the set of \mathcal{L} is the set of \mathcal{L} is the set of \mathcal{L} end;
```
*Figure 21. Notification Record (Part 2 of 2)*

## **Connection**

Indicates the client's connection number to which the notification applies. In the case of USERdefinedNOTIFICATION, this field is as supplied by the user in the AddUserNote call.

## **Protocol**

In the case of USERdefinedNOTIFICATION, this field is as supplied by the user in the AddUserNote call. For all other notifications, this field is reserved.

## **NotificationTag**

Is the type of notification being sent, and a set of fields dependent on the value of the tag. Possible tag values relevant to the TCP/UDP/IP interface and the corresponding fields are:

## **BUFFERspaceAVAILABLE**

Notification given when space becomes available on a connection for which TcpSend previously returned NObufferSPACE. For more information about these procedures, see ["TcpFSend,](#page-115-0) [TcpSend, and TcpWaitSend" on page 86.](#page-115-0)

## **AmountOfSpaceInBytes**

Indicates the minimum number of bytes that the TCP/IP service has available for buffer space for this connection. The actual amount of buffer space might be more than this number.

## **CertDataComplete**

The results of the certificate data request.

```
CertDataCmplPtrType = @ CertDataCompleteDetailType
CertDataCompleteDetailType =
```

```
 packed record
    CDComp: CertDataCompleteHdrType;
   CDData: packed array (. 1..CDDataLen.) of char;
  end;
CertDataCompleteHdrType =
  packed record
    CDRetCode: integer;
 CDRetCnt: integer;
 CDDataLen: UnsignedHalfwordType;
    CDRes: UnsignedHalfwordType;
  end;
```
### **CDData**

Is requested data from the certificate. The format is as follows:

+---------------------------------------------------------+ | Len | Code | CertData .... | Len | Code | CertData..... | +---------------------------------------------------------+

where:

#### **Len**

Is a halfword field that contains the total length of the item (Len+Code+CertData). The total of all of the Len fields in the buffer is returned in CDDataLen.

### **Code**

Is a halfword that contains the certificate field code (600-677).

### **CertData**

Is the certificate data that corresponds to the requested code. Note that a single field could appear multiple times in the returned buffer if more than one "answer" is valid.

### **CDRetCode**

Indicates the return code from the certificate request. Possible values are:

### **0** - No errors.

- **4021** The partner value is not valid.
- **4023** The partner certificate is not available.
- **4024** The certificate does not contain any values.
- **4025** The buffer length passed is too large.
- **4026** The returned data will not fit in the provided buffer. Partial data is returned.
- **4027** The passed buffer pointer is null.
- **4028** The number of certificate fields requested (CDReqNum) is 0.
- **4029** The number of certificate fields requested (CDReqNum) is greater than 64.
- **4030** The requested certificate field is not found.
- **4031** The requested certificate field is not valid.
- **4032** Both of these errors exist in the return data: A requested certificate field is not found *and* a requested certificate field is not valid.

### **CDRetCnt**

Is the number of certificate fields returned in CDData.

#### **CDDataLen**

Is the length of the returned certificate data.

### **CDRes**

Is reserved - will be 0.

### **Usage Notes**

- Certificate fields will be placed in the CDData buffer in the order in which they appear in the CertReqCodes input structure.
- The CDData buffer will contain as many certificate fields as will fit completely. If a requested certificate field does not fit in the buffer, it will not be returned and subsequent fields in the

<span id="page-78-0"></span>CertReqCodes input structure will also fail. CDRetCode will indicate that not all of the data will fit in CDData. CDRetCnt will reflect the number of completed requests.

• If the requested field cannot be found in the certificate, CDData will contain a Len of 4 along with the requested Code. No data will be returned. CDRetCode will be updated to indicate that one or more fields are not present in the certificate.

## **CLEARtextRESUMED**

Notification given when a Close\_Notify command is received on the connection.

### **Connection**

Indicates the connection number which received the Close\_notify command.

### **CONNECTIONstateCHANGED**

Indicates that a TCP connection has changed state.

### **NewState**

Indicates the new state for this connection.

## **Reason**

Indicates the reason for the state change. This field is meaningful only if the NewState field has a value of NONEXISTENT.

# **Note:**

1. The following is the sequence of state notifications for a connection.

- For active open:
	- OPEN
	- RECEIVINGonly or SENDINGonly
	- CONNECTIONclosing
	- NONEXISTENT.
- For passive open:
	- TRYINGtoOPEN
	- OPEN
	- RECEIVINGonly or SENDINGonly
	- CONNECTIONclosing
	- NONEXISTENT.

Your program should be prepared for any intermediate step or steps to be skipped.

- 2. The normal TCP connection closing sequence can lead to a connection staying in CONNECTIONclosing state for up to two minutes, corresponding to the TCP state TIME-WAIT.
- 3. Possible Reason codes giving the reason for a connection changing to NONEXISTENT are:
	- OK (means normal closing)
	- UNREACHABLEnetwork
	- TIMEOUTopen
	- OPENrejected
	- REMOTEreset
	- WRONGsecORprc
	- UNEXPECTEDsyn
	- FATALerror
	- KILLEDbyCLIENT
	- TIMEOUTconnection
	- TCPipSHUTDOWN
	- DROPPEDbyOPERATOR.

### **DATAdelivered**

Notification given when your buffer (named in an earlier TcpReceive or TcpFReceive request) contains data.

**Note:** The data delivered should be treated as part of a byte-stream, not as a message. There is no guarantee that the data sent in one TcpSend (or equivalent) call on the foreign host is delivered in a single DATAdelivered notification, even if the PushFlag is set.

### **BytesDelivered**

Indicates the number of bytes of data delivered to you.

# **LastUrgentByte**

Indicates the number of bytes of urgent data remaining, including data just delivered.

### **PushFlag**

TRUE if the last byte of data was received with the push bit set.

### **EXTERNALinterrupt**

Notification given when a simulated external interrupt occurs in your virtual machine. The Connection and Protocol fields are not applicable.

### **RuptCode**

The interrupt type.

# **FRECEIVEerror**

Notification given in place of DATAdelivered when a TcpFReceive that initially returned OK has terminated without delivering data.

### **ReceiveTurnCode**

Specifies the reason the TcpFReceive has failed or was canceled. If ReceiveRequestErr is set to FALSE, ReceiveTurnCode contains the same reason as the Reason field in the CONNECTIONstateCHANGED with NewState set to NONEXISTENT notification for this connection (see ["2" on page 49](#page-78-0)). ReceiveTurnCode could be OK, if the connection closed normally.

### **ReceiveRequestErr**

If TRUE, the TcpFReceive was rejected during initial processing. If FALSE, the TcpFReceive was initially accepted, but was terminated because of connection closing.

**Note:** Normally, you do not need to take any action upon receipt of this notification with ReceiveRequestErr set to FALSE, because your program receives a CONNECTIONstateCHANGED notification informing it that the connection has been terminated.

### **FSENDresponse**

Notification given when a TcpFSend request is completed, successfully or unsuccessfully.

### **SendTurnCode**

Indicates the status of the send operation.

### **SendRequestErr**

If TRUE, the TcpFSend was rejected during initial processing or during retry after buffer space became available. If FALSE, the TcpFSend was canceled because of connection closing.

### **IOinterrupt**

Notification given when a simulated I/O interrupt occurs in your virtual machine. The Connection and Protocol fields are not applicable.

### **DeviceAddress**

This address corresponds to the DEVICE statement.

### **UnitStatus**

Specifies the status returned by the device.

## **ChannelStatus**

Specifies the status returned by the channel.

### **IUCVinterrupt**

Notification given when a simulated IUCV interrupt occurs in your virtual machine. The Connection and Protocol fields are not applicable.

### **IUCVResponseBuf**

Contains the information returned from the application.

#### **PINGresponse**

Notification given when a PINGresponse is received.

### **PingTurnCode**

Specifies the status of the ping operation.

## **ElapsedTime**

Indicates the time elapsed between the sending of a request and the reception of a response. This time does not include the time spent in the simulated Virtual Machine Communication Facility (VMCF) communication between your program and the TCPIP virtual machine. This field is valid only if PingTurnCode has a value of OK.

#### **QUERYtlsCOMPLETE**

Notification given when the SSL server has completed verification of the label passed on the QueryTLS command.

### **ReturnCode**

Indicates the status of the QUERYtlsCOMPLETE operation. READYforHANDSHAKE to read: 'Any other return code indicates a handshake failure.'

### **RAWIPpacketsDELIVERED**

Notification given when your buffer (indicated in an earlier RawIpReceive request) contains a datagram. Only one datagram is delivered on each notification. Your buffer contains the entire IP header, plus as much of the datagram as fits in your buffer.

#### **RawIpDataLength**

Specifies the actual data length delivered to your buffer. If this is less than RawIpFullLength, the datagram was truncated.

#### **RawIpFullLength**

Specifies the length of the packet, from the TotalLength field of the IP header.

### **RAWIPspaceAVAILABLE**

When space becomes available after a client does a RawIpSend and receives a NObufferSPACE return code, the client receives this notification to indicate that space is now available.

#### **RawIpSpaceInBytes**

Specifies the amount of space available always equals the maximum size IP datagram.

#### **READYforHANDSHAKE**

Notification given when a TcpSServer command is issued with a null data buffer. It indicates that the connection is now waiting for a handshake.

## **ReturnCode**

Indicates status of the handshake. A return code of OK indicates that the connection is waiting for a handshake. Any other return code indicates that there was a problem and the handshake cannot be done.

### **RESOURCESavailable**

Notice given when resources needed for a TcpOpen or TcpWaitOpen are available. This notification is sent only if a previous TcpOpen or TcpWaitOpen returned ZEROresources.

### **SECUREhandshakeCOMPLETE**

Notification given when SSL has completed the handshake (either inbound or outbound).

SecureHSCompleteDetailType = record<br>ReturnCode: ReturnCode: SecureTurnCodeType;<br>AlertLevel: SecureAlertLevelTyp SecureAlertLevelType;

```
 AlertDescription: SignedHalfwordType;
 end
```
### **ReturnCode**

Indicates the status of the handshake.

```
SecureTurnCodeType = (NOALERT, ALERT, TIMEOUT)
```
#### **NOALERT**

The handshake completed successfully.

### **ALERT**

Problems were encountered during the handshake.

### **TIMEOUT**

The handshake did not complete within the time allotted.

#### **AlertLevel**

When the ReturnCode is ALERT, this classifies the level of the alert.

SecureAlertLevelType = ( AlertOK, Warning, Fatal )

### **AlertDescription**

When ReturnCode is ALERT, this field contains the details of the failure. An AlertDescription value in the 4000 range indicates an SSL server error as follows:

- **4001** The type is not valid.
- **4002** The integer format of the IP address is not valid.
- **4003** ValidationBuffer is too long.
- **4004** Len is either too big or extends beyond the buffer.
- **4005** The maximum number of validation fields has been exceeded.
- **4006** The dotted decimal format of the IPv4 address is not valid.
- **4007** The dotted decimal format of the IPv6 address is not valid.
- **4008** Validation of a host name or fully-qualified domain name failed.
- **4009** Validation of an IPv4 or IPv6 address failed.
- **4010** Validation failed.

An AlertDescription value in the 40000 range indicates a System SSL error. Subtract 40000 from the AlertDescription value and refer to [Messages and codes](https://www.ibm.com/support/knowledgecenter/SSLTBW_2.4.0/com.ibm.zos.v2r4.gska100/sssl2msg1000613.htm) in *[z/OS Cryptographic](http://publibz.boulder.ibm.com/epubs/pdf/gsk2aa00.pdf) [Services System Secure Sockets Layer Programming \(publibz.boulder.ibm.com/epubs/pdf/](http://publibz.boulder.ibm.com/epubs/pdf/gsk2aa00.pdf) [gsk2aa00.pdf\)](http://publibz.boulder.ibm.com/epubs/pdf/gsk2aa00.pdf)* for details.

### **SMSGreceived**

Notification given when one or more Special Messages (Smsgs) arrive. The GetSmsg call is used to retrieve queued Smsgs. For information on the SMSG command, see *[z/VM: TCP/IP User's Guide](https://www.ibm.com/docs/en/SSB27U_7.3.0/pdf/kijl0_v7r3.pdf#nameddest=kijl0_v7r3)*.

### **TIMERexpired**

Notification given when a timer set through SetTimer expires.

### **Datum**

Indicates the data specified when SetTimer was called.

### **AssociatedTimer**

Specifies the address of the timer that expired.

#### **UDPdatagramDELIVERED**

Notification given when your buffer, indicated in an earlier UdpNReceive or UdpReceive request, contains a datagram. Your buffer contains the datagram excluding the UDP header.

**Note:** If UdpReceive was used, your buffer contains the entire datagram excluding the header, with the length indicated by DataLength. If UdpNReceive was used, and DataLength is less than FullLength, your buffer contains a truncated datagram. The reason is that the length of your buffer was too small to contain the entire datagram.

## <span id="page-82-0"></span>**DataLength**

Specifies the length of the data delivered to your buffer.

### **ForeignSocket**

Specifies the source of the datagram.

### **FullLength**

Specifies the length of the entire datagram, excluding the UDP header. This field is set only if UdpNReceive was used.

### **UDPdatagramSPACEavailable**

Notification given when buffer space becomes available for a datagram for which UdpSend previously returned NObufferSPACE because of insufficient resources.

### **UDPresourcesAVAILABLE**

Notice given when resources needed for a UdpOpen are available. This notification is sent only if a previous UdpOpen returned UDPzeroRESOURCES.

### **URGENTpending**

Notification given when there is urgent data pending on a TCP connection.

### **BytesToRead**

Indicates the number of incoming bytes not yet delivered to the client.

#### **UrgentSpan**

Indicates the number of undelivered bytes to the last known urgent pointer. No urgent data is pending if this is negative.

### **USERdefinedNOTIFICATION**

Notice generated from data passed to AddUserNote by your program.

#### **UserData**

A 40-byte field supplied by your program through AddUserNote. The Connection and Protocol fields are also set from the values supplied to AddUserNote.

# **File Specification Record**

The file specification record is used to fully specify a file. The Pascal declaration is shown in Figure 22 on page 53.

```
 SpecOfFileType =
                   record
                   Owner: DirectoryNameType;
                   Case SpecOfSystemType of
                   VM:
\sim (b) and (b) and (b) and (b) and (b) and (b) and (b) and (b) and (b) and (b) and (b) and (b) and (b) and (b) and (b) and (b) and (b) and (b) and (b) and (b) and (b) and (b) and (b) and (b) and (b) and (b) and (b) and 
                    VirtualAddress:VirtualAddressType;
                     NewVirtualAddress:VirtualAddressType;
                     DiskPassword: DirectoryNameType;
                     Filename: DirectoryNameType;
                     Filetype: DirectoryNameType;
                    Filemode: FilemodeType
 );
 MVS:
\sim (
                 (* The MVS declaration is listed here. *)\dot{)}:
                  end;
```
### *Figure 22. Pascal Declaration of File Specification Record*

# **Using Procedure Calls**

Your program uses procedure calls to initiate communication with the TCPIP virtual machine. Most of these procedure calls return with a code, which indicates success or the type of failure incurred by the call. For an explanation of the return codes, see [Table 48 on page 337](#page-366-0).

Before invoking any of the other interface procedures, use BeginTcpIp or StartTcpNotice to start up the TCP/UDP/IP service. Once the TCP/UDP/IP service has begun, use the Handle procedure to specify a set of notifications that the TCP/UDP/IP service can send you. To terminate the TCP/UDP/IP service, use the EndTcpIp procedure.

# **Notifications**

The TCPIP virtual machine sends you notifications to inform you of asynchronous events. Also, some notifications are generated in your virtual machine by the TCP interface. Notifications can be received only after BeginTcp or StartTcpNotice.

The notifications are received by the TCP interface and kept in a queue. Use GetNextNote to get the next notification. The notifications are in Pascal variant record form. For more information (see [Figure 20 on](#page-75-0) [page 46](#page-75-0).

The following table provides a short description of the Notification procedure calls and gives the page number where each call's detailed description is located.

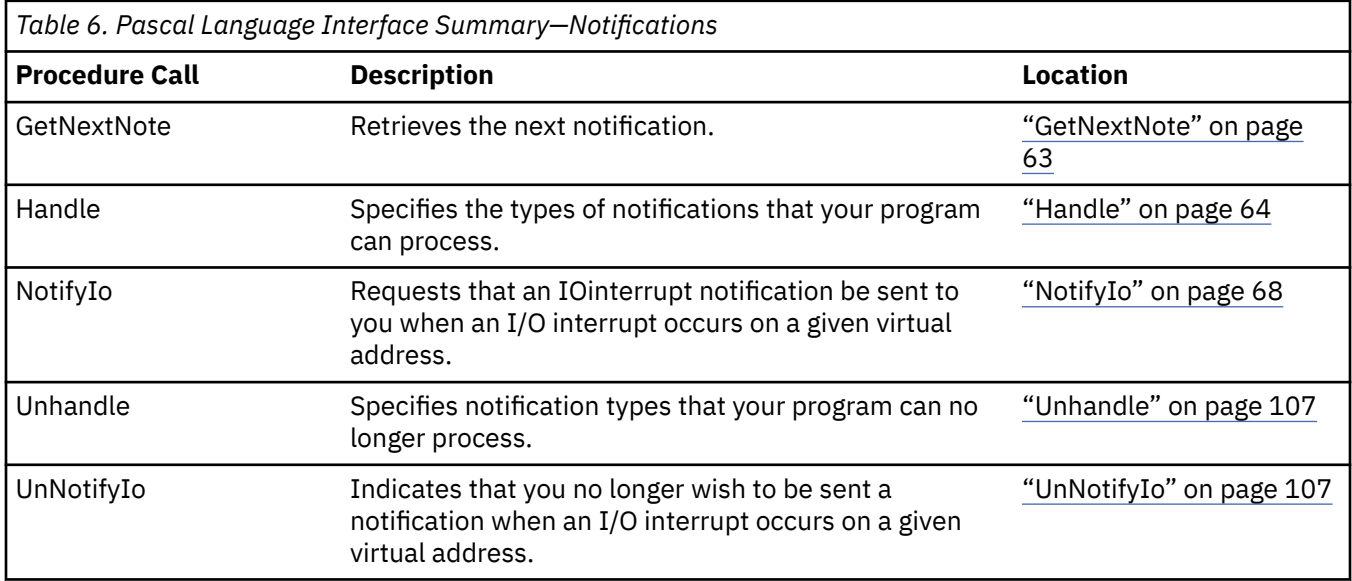

# **TCP/UDP Initialization Procedures**

The UDP initialization procedures affect all present and future connections. Use these procedures to initialize the TCP/IP environment for your program.

The following table provides a short description of the TCP/UDP Initialization procedure calls and gives the page number where each call's detailed description is located.

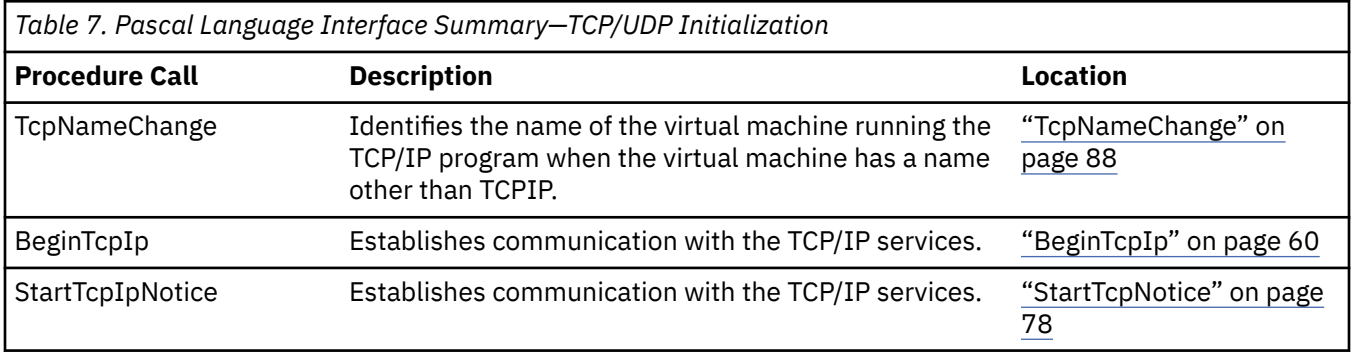

# **TCP/UDP Termination Procedure**

The Pascal API has one termination procedure call. You should use the EndTcpIp call when you have finished with the TCP/IP services.

The following table provides a short description of the TCP/UDP Termination procedure call and gives the page number where the call's detailed description is located.

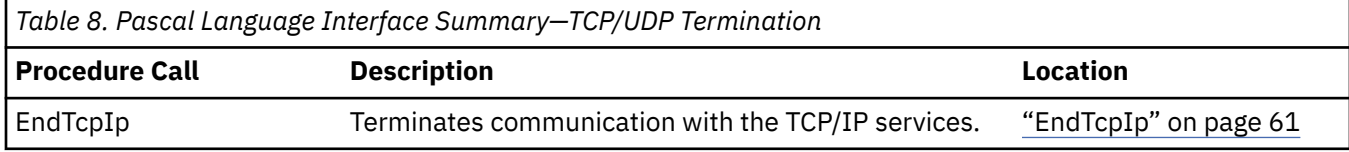

# **Handling External Interrupts**

The handling external interrupts procedures allow you to pass simulated external interrupts to the TCP interface. You must call the StartTcpNotice initialization routine before you can begin using the external interrupt calls.

The following table provides a short description of the Handling External Interrupts and gives the page number where each call's detailed description is located.

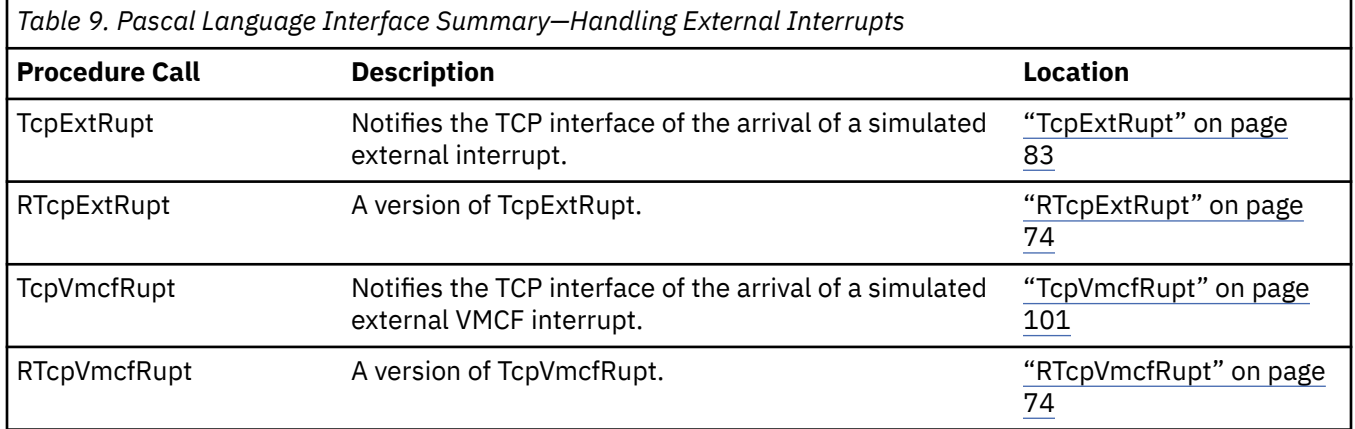

# **TCP Communication Procedures**

The TCP communication procedures apply to a particular client connection. Use these procedures to establish a connection and to communicate. You must call either the BeginTcpIp or the StartTcpNotice initialization routine before you can begin using TCP communication procedures.

The following table provides a short description of the TCP communication procedures and gives the page number where each call's detailed description is located.

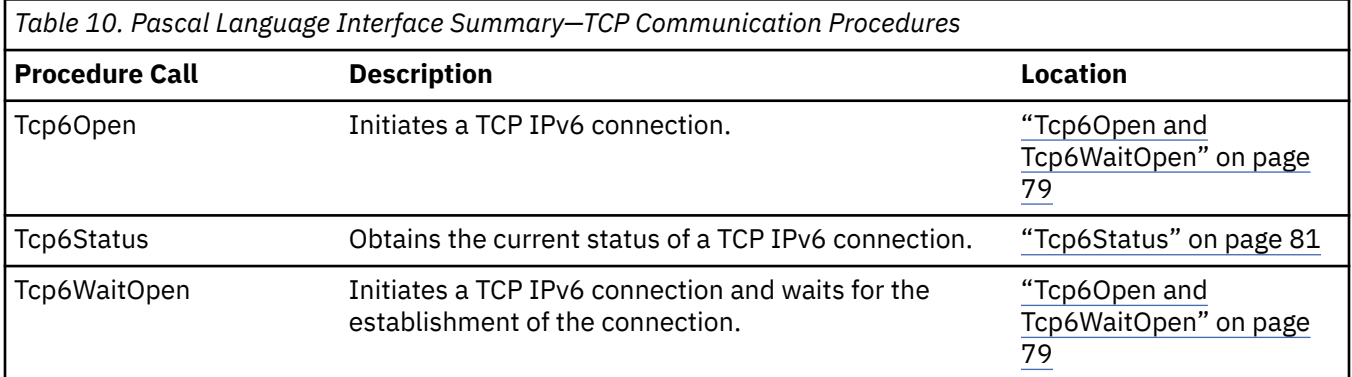

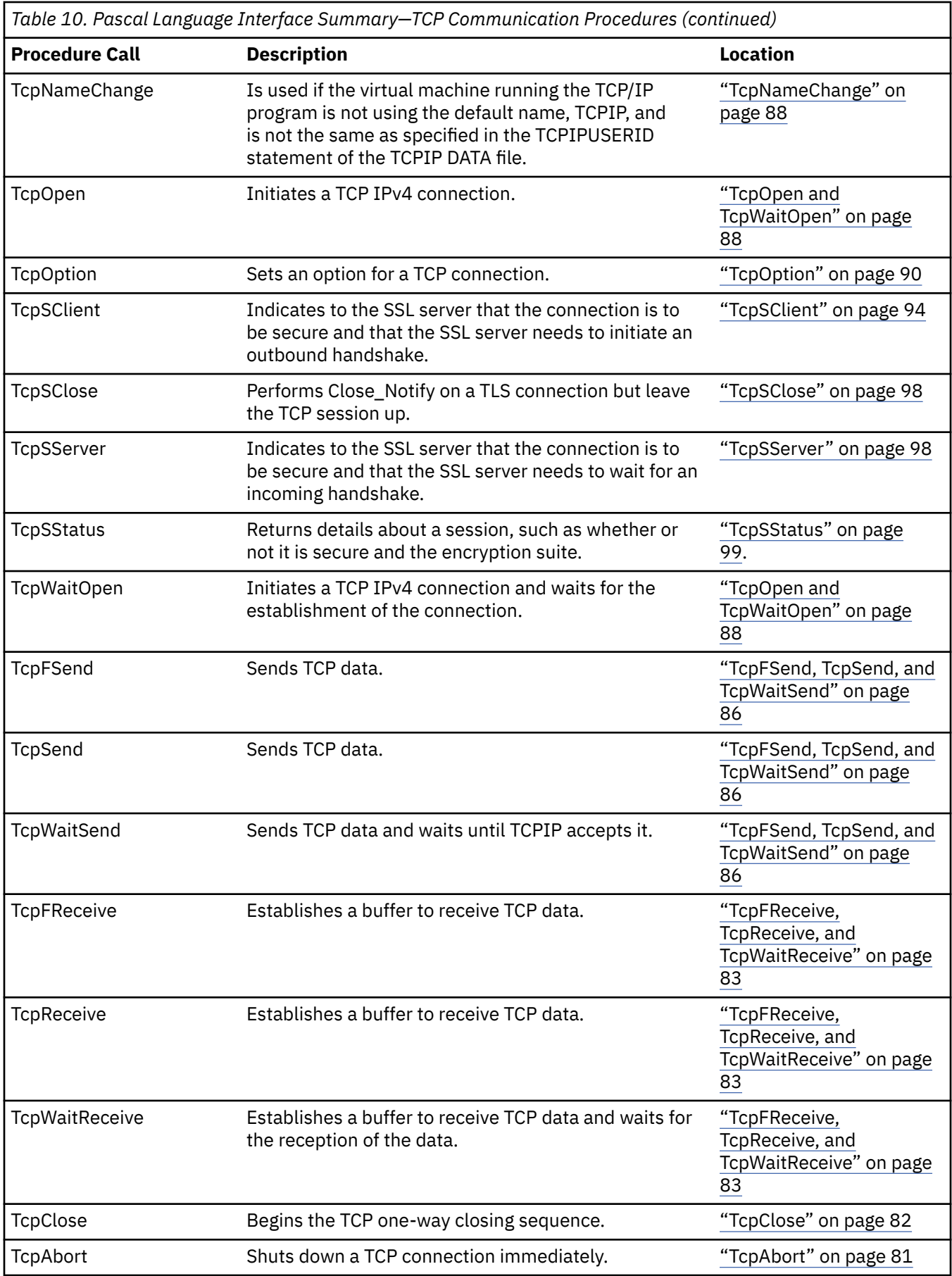

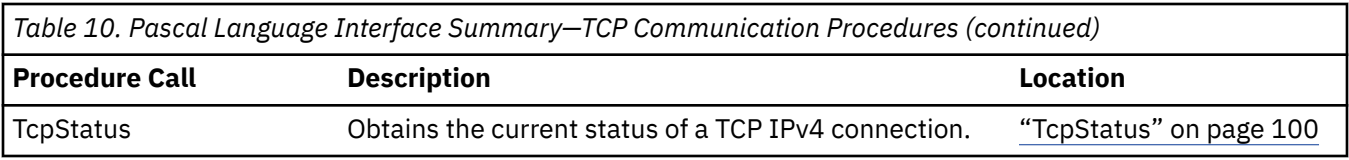

# **Ping Interface**

The Ping interface lets a client send an ICMP echo request to a foreign host. You must call either the BeginTcpIp or the StartTcpNotice initialization routine before you can begin using the Ping Interface.

The following table provides a short description of the Ping interface procedures and gives the page number where each call's detailed description is located.

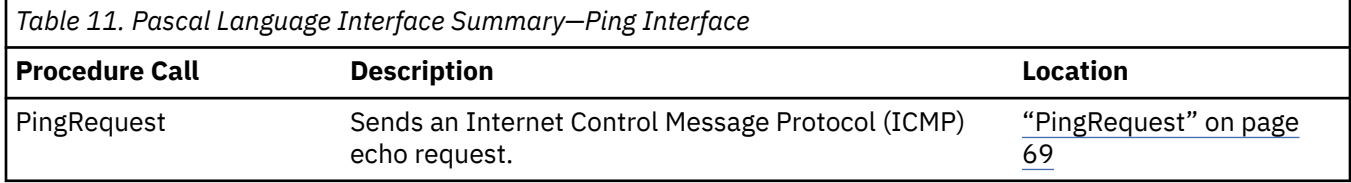

# **Monitor Procedures**

Two monitor procedures, MonCommand and MonQuery, provide a mechanism for querying and controlling the TCPIP virtual machine.

The following table provides a short description of the Monitor procedures and gives the page number where each call's detailed description is located.

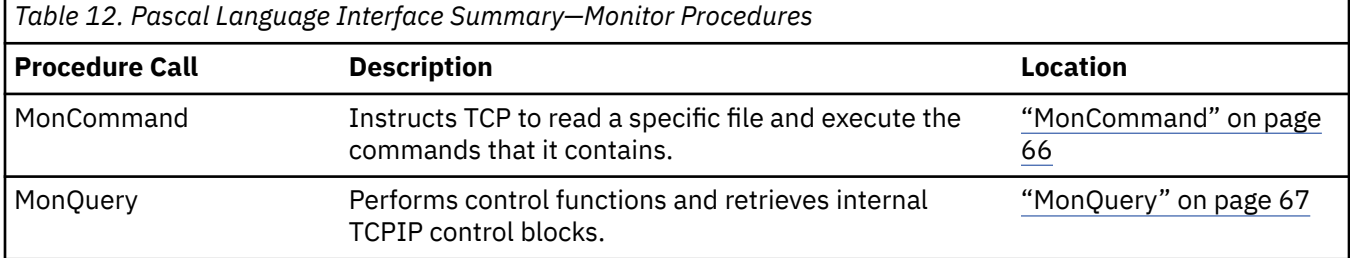

# **UDP Communication Procedures**

The UDP communication procedures describe the programming interface for the User Datagram Protocol (UDP) provided in the TCP/IP product.

The following table provides a short description of the UDP communication procedures and gives the page number where each call's detailed description is located.

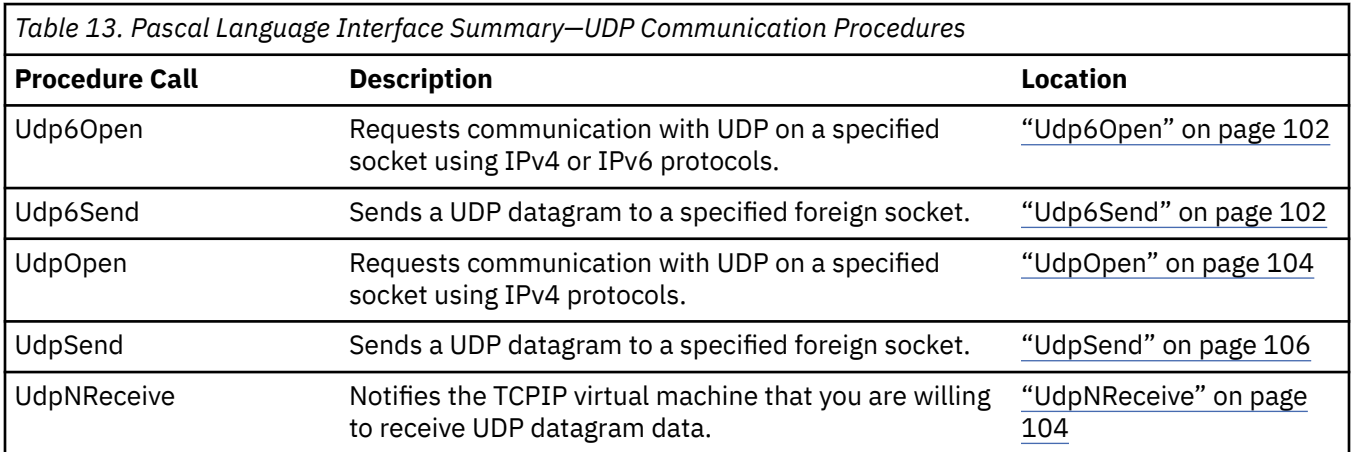

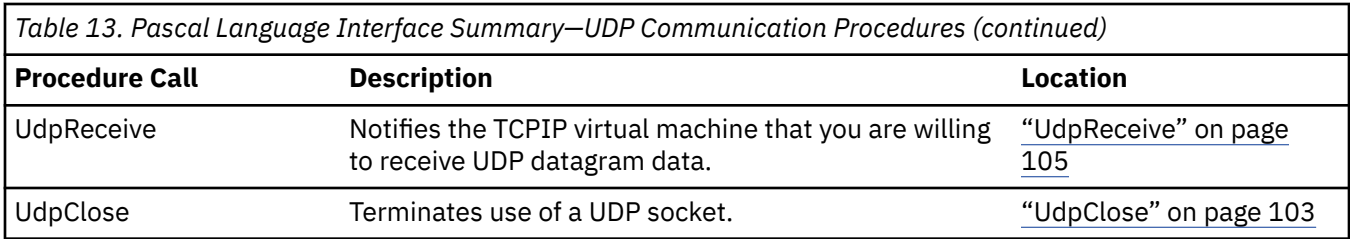

# **Raw IP Interface**

The Raw IP interface lets a client program send and receive arbitrary IP packets on any IP protocol except TCP and UDP. Only one client can use any given protocol at one time. Only clients in the obey list can use the Raw IP interface. For further information about the obey list, see *[z/VM: TCP/IP Planning and](https://www.ibm.com/docs/en/SSB27U_7.3.0/pdf/kill0_v7r3.pdf#nameddest=kill0_v7r3) [Customization](https://www.ibm.com/docs/en/SSB27U_7.3.0/pdf/kill0_v7r3.pdf#nameddest=kill0_v7r3)*.

The following table provides a short description of the Raw IP interface procedures and gives the page number where each call's detailed description is located.

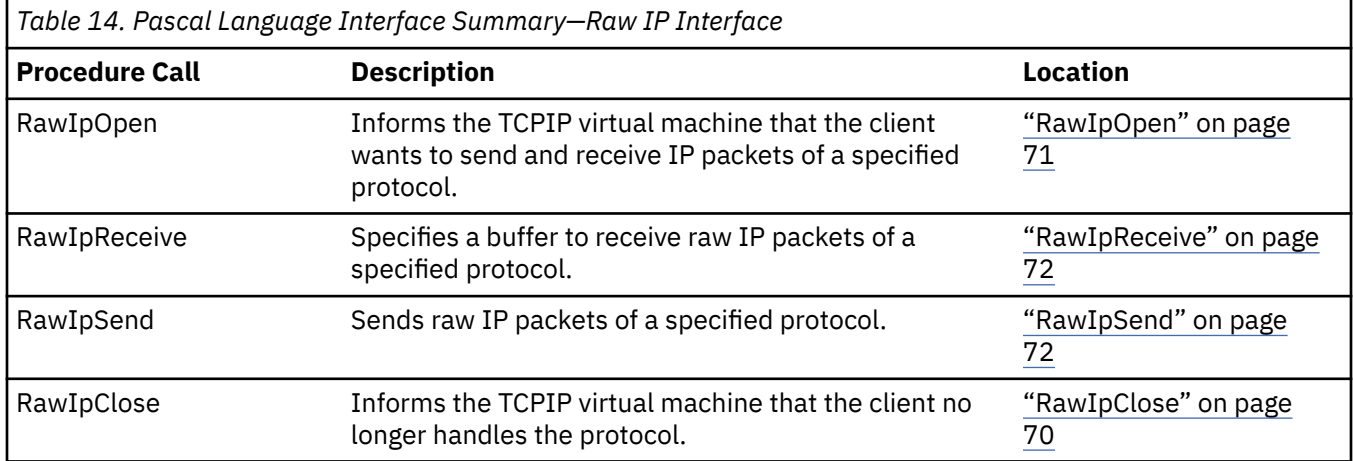

# **Timer Routines**

The timer routines are used with the TCP/UDP/IP interface. You must call either the BeginTcpIp or the StartTcpNotice initialization routine before you can begin using the timer routines.

The following table provides a short description of the Timer routines and gives the page number where each call's detailed description is located.

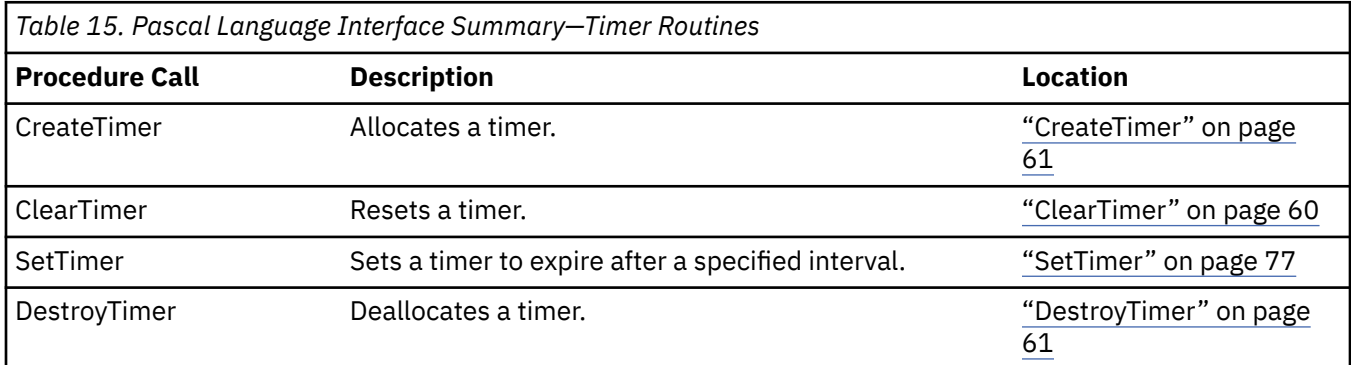

# **Host Lookup Routines**

The host lookup routines (with the exception of GetHostResol ) are declared in the CMINTER member of the ALLMACRO MACLIB. The host lookup routine GetHostResol is declared in the CMRESGLB member of the ALLMACRO MACLIB. Any program using these procedures must include CMINTER or CMRESGLB after the include statements for CMCOMM and CMCLIEN.

The following table provides a short description of the host lookup routines and gives the page number where each call's detailed description is located.

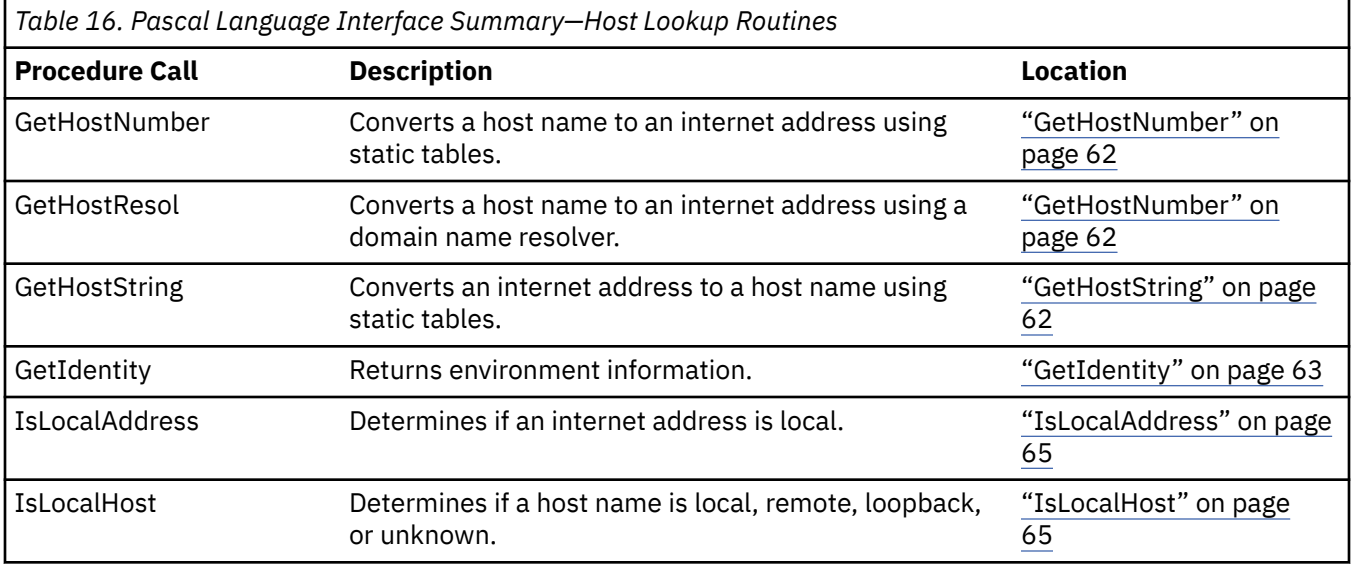

# **Other Routines**

The following table provides a short description of these procedure calls and gives the page number where the detailed description is located.

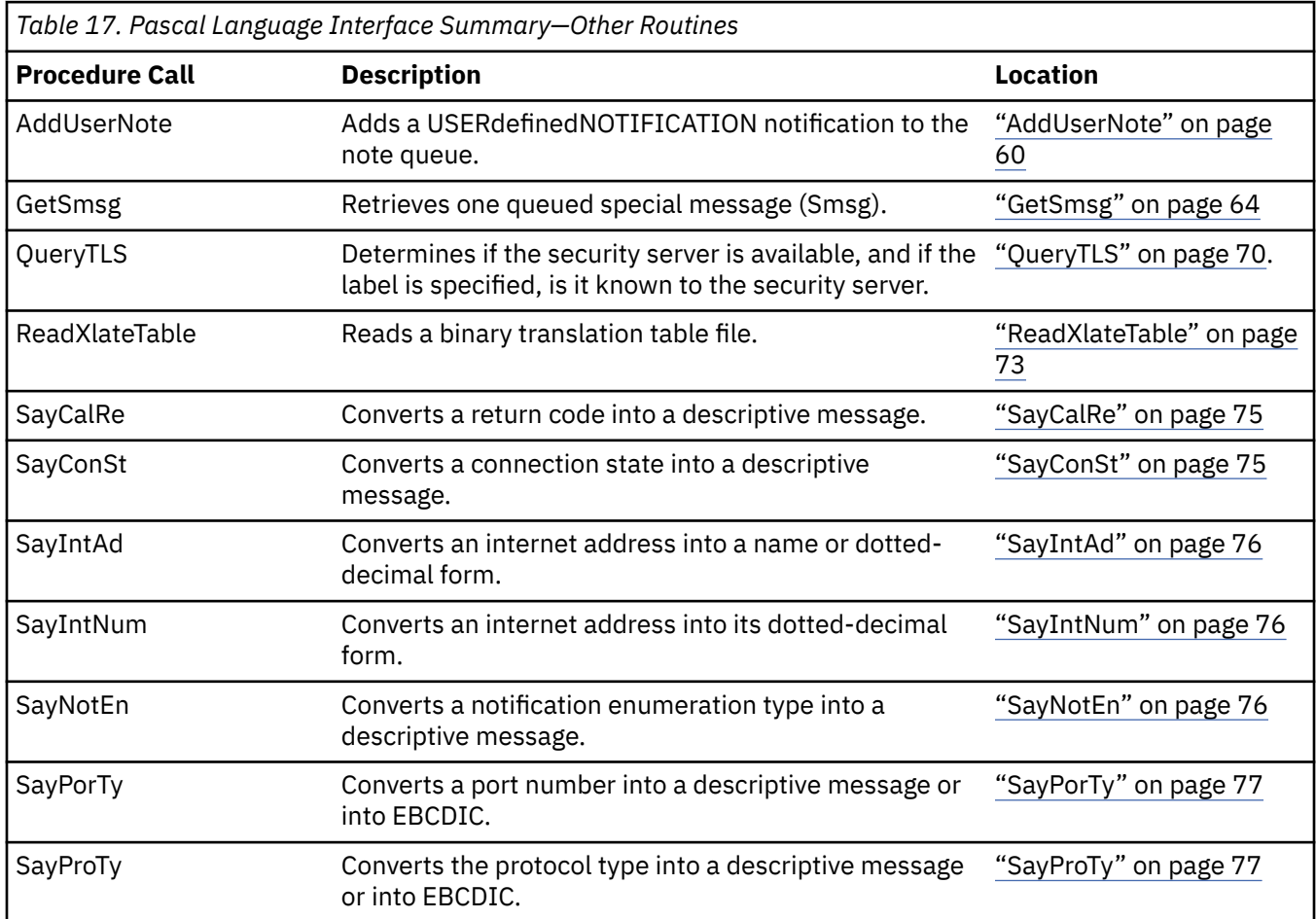

<span id="page-89-0"></span>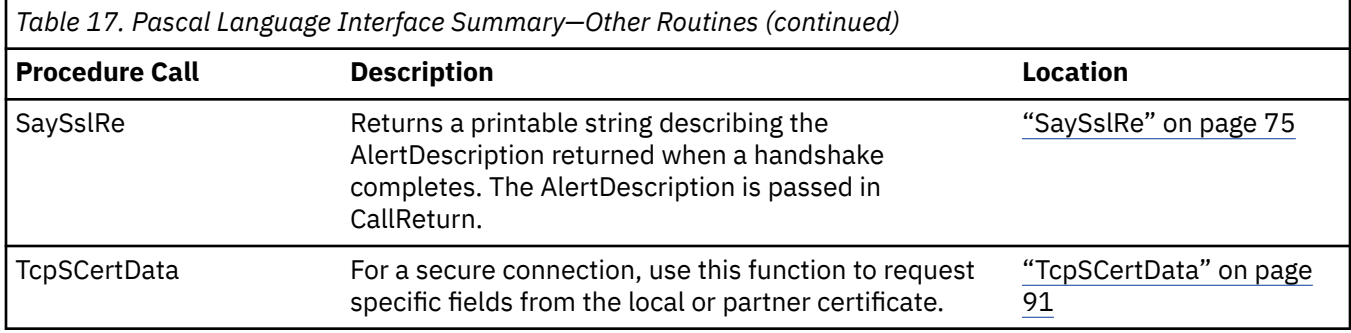

# **Procedure Calls**

This section provides the syntax, operands, and other appropriate information for each Pascal procedure call supported by TCP/IP for VM.

# **AddUserNote**

The AddUserNote procedure can be called to add a USERdefinedNOTIFICATION notification to the note queue and wake up GetNextNote if it is waiting for a notification. For more information, see ["RTcpExtRupt" on page 74](#page-103-0) and ["RTcpVmcfRupt" on page 74](#page-103-0).

# **BeginTcpIp**

The BeginTcpIp procedures inform the TCPIP virtual machine that you want to start using its services. If your program handles simulated external interrupts itself, use StartTcpNotice rather than BeginTcpIp. For information about simulated external interrupt support, see [Chapter 3, "Virtual Machine Communication](#page-142-0) [Facility Interface," on page 113](#page-142-0).

```
 procedure BeginTcpIp
\sim (1) and (1) and (1) and (1) and (1) and (1) and (1) and (1) and (1) and (1) and (1) and (1) and (1) and (1) and (1) and (1) and (1) and (1) and (1) and (1) and (1) and (1) and (1) and (1) and (1) and (1) and (1) and 
 var ReturnCode: integer
                                           );
                                           external;
```
# **Operand**

**Description**

# **ReturnCode**

Indicates success or failure of call. Possible return values are:

- OK
- ABNORMALcondition
- fatalerror
- NOtcpIPservice
- TCPipALREADYstarted
- TCPipshutdown
- VIRTUALmemoryTOOsmall

If ReturnCode is OK, you must call EndTcpIp when you have finished with the TCP/IP services.

For a description of Pascal ReturnCodes, see [Appendix B, "Pascal Return Codes," on page 337](#page-366-0).

# **ClearTimer**

The ClearTimer procedure resets the timer to prevent it from timing out.

```
 procedure ClearTimer
\sim (1) and (1) and (1) and (1) and (1) and (1) and (1) and (1) and (1) and (1) and (1) and (1) and (1) and (1) and (1) and (1) and (1) and (1) and (1) and (1) and (1) and (1) and (1) and (1) and (1) and (1) and (1) and 
                                                                       T: TimerPointerType
                                                   );
                                                  external;
```
# **Description**

**T**

Specifies a timer pointer, as returned by a previous CreateTimer call.

# **CreateTimer**

The CreateTimer procedure allocates a timer. The timer is not set in any way. For the procedure to activate the timer, see ["SetTimer" on page 77](#page-106-0).

```
 procedure CreateTimer
\sim (1) and (1) and (1) and (1) and (1) and (1) and (1) and (1) and (1) and (1) and (1) and (1) and (1) and (1) and (1) and (1) and (1) and (1) and (1) and (1) and (1) and (1) and (1) and (1) and (1) and (1) and (1) and 
 var T: TimerPointerType
                                          );
                                          external;
```
# **Operand**

### **Description**

**T**

Sets to a timer pointer that can be used in subsequent SetTimer, ClearTimer, and DestroyTimer calls.

# **DestroyTimer**

The DestroyTimer procedure deallocates or *frees* a timer that you created.

```
 procedure DestroyTimer
\sim (1) and (1) and (1) and (1) and (1) and (1) and (1) and (1) and (1) and (1) and (1) and (1) and (1) and (1) and (1) and (1) and (1) and (1) and (1) and (1) and (1) and (1) and (1) and (1) and (1) and (1) and (1) and 
                          var \Big): T: TimerPointerType
) ;
                                        external;
```
**Operand**

**Description**

**T**

Specifies a timer pointer, as returned by a previous CreateTimer call.

# **EndTcpIp**

The EndTcpIp procedure releases ports and protocols in use that are not permanently reserved. It causes TCP to clean up any data structures it has associated with you. Use EndTcpIp when you have finished with the TCP/IP services.

It is safe to call EndTcpIp even if BeginTcpIp or StartTcpNotice did not previously succeed.

```
 procedure EndTcpIp;
          external;
```
The EndTcpIp procedure has no operands.

# <span id="page-91-0"></span>**GetHostNumber**

The GetHostNumber procedure resolves a host name into an internet address.

GetHostNumber uses a table lookup to convert the name of a host to an internet address, and returns this address to the HostNumber field. When the name is a dotted-decimal number, GetHostNumber returns the integer represented by that dotted-decimal. The dotted-decimal representation of a 32-bit number has one decimal integer for each of the 4 bytes, separated by dots. For example, 14.0.0.7 for X'0E000007'. For information about how to create host lookup tables, see *[z/VM: TCP/IP Planning and](https://www.ibm.com/docs/en/SSB27U_7.3.0/pdf/kill0_v7r3.pdf#nameddest=kill0_v7r3) [Customization](https://www.ibm.com/docs/en/SSB27U_7.3.0/pdf/kill0_v7r3.pdf#nameddest=kill0_v7r3)*.

The HostNumber field is set to NOhost if the host is not found.

```
 procedure GetHostNumber
\sim (1) and (1) and (1) and (1) and (1) and (1) and (1) and (1) and (1) and (1) and (1) and (1) and (1) and (1) and (1) and (1) and (1) and (1) and (1) and (1) and (1) and (1) and (1) and (1) and (1) and (1) and (1) and 
 const Name: string;
 var HostNumber: InternetAddressType
                              );
                              external;
```
**Operand**

### **Description**

**Name**

Specifies the name or dotted-decimal number to be converted.

**HostNumber**

Set to the converted address, or NOhost if conversion fails.

# **GetHostResol**

The GetHostResol procedure resolves a host name into an internet address by using a name server.

GetHostResol passes the query to the remote name server through the resolver. The name server converts the name of a host to an internet address, and returns this address in the HostNumber field. If the name server does not respond or does not find the name, the host name is converted to a host number by table lookup. When the name is a dotted-decimal number, the integer represented by that dotted-decimal is returned. The dotted-decimal representation of a 32-bit number has one decimal integer for each of the 4 bytes, separated by dots. For example, 14.0.0.7 for X'0E000007'.

The HostNumber field is set to NOhost if the host is not found.

```
 procedure GetHostResol
\sim (1) and (1) and (1) and (1) and (1) and (1) and (1) and (1) and (1) and (1) and (1) and (1) and (1) and (1) and (1) and (1) and (1) and (1) and (1) and (1) and (1) and (1) and (1) and (1) and (1) and (1) and (1) and 
                       const Name: string;
                      var HostNumber: InternetAddressType
                                  );
                                  external;
```
# **Operand**

**Description**

**Name**

Specifies the name or dotted-decimal number to be converted.

## **HostNumber**

Set to the converted address, or NOhost if conversion fails.

# **GetHostString**

The GetHostString procedure uses a table lookup to convert an internet address to a host name, and returns this string in the Name field. The first host name found in the lookup is returned. If no host name <span id="page-92-0"></span>is found, a gateway or network name is returned. If no gateway or network name is found, a null string is returned.

```
 procedure GetHostString
           \left(Address: InternetAddressType;<br>var Name: SiteNameType
               Name: SiteNameType
            );
            external;
```
**Operand**

**Description**

### **Address**

Specifies the address to be converted.

### **Name**

Set to the corresponding host, gateway, or network name, or to null string if no match found.

# **GetIdentity**

The GetIdentity procedure returns the following information:

- The user ID of the VM user
- The host machine name
- The network domain name
- The user ID of the TCPIP virtual machine.

The host machine name and domain name are extracted from the HOSTNAME and DOMAINORIGIN statements, respectively, in the *user\_id* DATA file. If the *user\_id* DATA file does not exist, the TCPIP DATA file is used. If a HOSTNAME statement is not specified, then the default host machine name is the name specified by the TCP/IP installer during installation. See *[z/VM: TCP/IP Planning and Customization](https://www.ibm.com/docs/en/SSB27U_7.3.0/pdf/kill0_v7r3.pdf#nameddest=kill0_v7r3)*. The TCPIP virtual machine user ID is extracted from the TCPIPUSERID statement in the *user\_id* DATA file; if the statement is not specified, the default is TCPIP.

```
 procedure GetIdentity
\sim (1) and (1) and (1) and (1) and (1) and (1) and (1) and (1) and (1) and (1) and (1) and (1) and (1) and (1) and (1) and (1) and (1) and (1) and (1) and (1) and (1) and (1) and (1) and (1) and (1) and (1) and (1) and 
                var UserId: DirectoryNameType;
                var HostName, DomainName: String;
               var TcpIpServiceName: DirectoryNameType;
                 var Result: integer
                         );
                         external;
```
### **Operand**

**Description**

### **UserId**

Specifies the user ID of the VM user or the job name of a batch job that has invoked GetIdentity.

### **HostName**

Specifies the host machine name.

### **DomainName**

Specifies the network domain name.

#### **TcpIpServiceName**

Specifies the user ID of the TCPIP virtual machine.

# **GetNextNote**

The GetNextNote procedure retrieves notifications from the queue. This procedure returns the next notification queued for you.

```
 procedure GetNextNote
\sim (1) and (1) and (1) and (1) and (1) and (1) and (1) and (1) and (1) and (1) and (1) and (1) and (1) and (1) and (1) and (1) and (1) and (1) and (1) and (1) and (1) and (1) and (1) and (1) and (1) and (1) and (1) and 
                    var Note: NotificationInfoType;
                                             ShouldWait: Boolean;
                     var ReturnCode: integer
                               );
                                external;
```
### **Description**

**Note**

Indicates that the next notification is stored here when ReturnCode is OK.

# **ShouldWait**

Sets ShouldWait to TRUE if you want GetNextNote to wait until a notification becomes available. Set ShouldWait to FALSE if you want GetNextNote to return immediately. When ShouldWait is set to FALSE, ReturnCode is set to NOoutstandingNOTIFICATIONS if no notification is currently queued.

### **ReturnCode**

Indicates the success or failure of the call. Possible return values are:

- OK
- NOoutstandingNOTIFICATIONS
- NOTyetBEGUN

For a description of Pascal ReturnCodes, see [Appendix B, "Pascal Return Codes," on page 337](#page-366-0).

# **GetSmsg**

The GetSmsg procedure is called by your program after receiving an SMSGreceived notification. Each call to GetSmsg retrieves one queued Smsg. Your program should exhaust all queued Smsgs, by calling GetSmsg repeatedly until the Success field returns with a value of FALSE. After a value of FALSE is returned, do not call GetSmsg again until you receive another SMSGreceived notification.

For information about the SMSG command, see *[z/VM: TCP/IP User's Guide](https://www.ibm.com/docs/en/SSB27U_7.3.0/pdf/kijl0_v7r3.pdf#nameddest=kijl0_v7r3)*

```
 procedure GetSMsg
     (<br>var
           Smsg: SmsgType;
      var Success: Boolean;
          );
          external;
```
**Operand**

## **Description**

**Smsg**

Set to the returned Smsg if Success is set to TRUE.

**Success**

TRUE if Smsg returned, otherwise FALSE.

# **Handle**

The Handle procedure specifies that you want to receive notifications in the given set. You must always use it after calling the BeginTcpIp procedure and before accessing the TCP/IP services. This Pascal set can contain any of the NotificationEnumType values shown in [Figure 20 on page 46](#page-75-0).

```
 procedure Handle
\sim (1) and (1) and (1) and (1) and (1) and (1) and (1) and (1) and (1) and (1) and (1) and (1) and (1) and (1) and (1) and (1) and (1) and (1) and (1) and (1) and (1) and (1) and (1) and (1) and (1) and (1) and (1) and 
                         Notifications: NotificationSetType;<br>var ReturnCode: integer
                                              ReturnCode: integer
                                      );
                                      external;
```
# **Description**

### **Notifications**

Specifies the set of notification types to be handled.

### **ReturnCode**

Indicates the success or failure of the call. Possible return values are:

- OK
- NOTyetBEGUN
- TCPipSHUTDOWN
- ABNORMALcondition
- FATALerror

For a description of Pascal ReturnCodes, see [Appendix B, "Pascal Return Codes," on page 337](#page-366-0).

# **IsLocalAddress**

The IsLocalAddress procedure queries the TCPIP virtual machine to determine whether the HostAddress is one of the addresses recognized for this host. If the address is local, it returns OK. If the address is not local, it returns NONlocalADDRESS.

```
 procedure IsLocalAddress
\sim (1) and (1) and (1) and (1) and (1) and (1) and (1) and (1) and (1) and (1) and (1) and (1) and (1) and (1) and (1) and (1) and (1) and (1) and (1) and (1) and (1) and (1) and (1) and (1) and (1) and (1) and (1) and 
                                                  HostAddress: InternetAddressType;
                        var ReturnCode: integer
                                   );
                                   external;
```
# **Operand**

## **Description**

```
HostAddress
```
Specifies the host address to be tested.

### **ReturnCode**

Indicates whether the host address is local, or may indicate an error. Possible return values are:

- OK
- NONlocalADDRESS
- TCPipSHUTDOWN
- ABNORMALcondition
- FATALerror

For a description of Pascal ReturnCodes, see [Appendix B, "Pascal Return Codes," on page 337](#page-366-0).

# **IsLocalHost**

The IsLocalHost procedure returns the correct host class for Name, which may be a host name or a dotted-decimal address.

The host classes are:

### <span id="page-95-0"></span>**Host Class Description**

# **HOSTlocal**

Specifies an internet address for the local host.

# **HOSTloopback**

Specifies one of the dummy internet addresses used to designate various levels of loopback testing.

# **HOSTremote**

Specifies a known host name for some remote host.

# **HOSTunknown**

Specifies an unknown host name (or other error).

```
 procedure IsLocalHost
\sim (1) and (1) and (1) and (1) and (1) and (1) and (1) and (1) and (1) and (1) and (1) and (1) and (1) and (1) and (1) and (1) and (1) and (1) and (1) and (1) and (1) and (1) and (1) and (1) and (1) and (1) and (1) and 
 const Name: string;
 var Class: HostClassType
                                );
                                external;
```
## **Operand**

**Description**

**Name**

Specifies the host name.

**Class**

Specifies the host class.

# **MonCommand**

The MonCommand procedure instructs the TCPIP virtual machine to read a specific file and execute the commands found there. This procedure updates TCPIP internal tables and parameters while the TCPIP virtual machine is running. For example, the type and destination of run-time tracing can be modified dynamically using MonCommand. This procedure is used by the OBEYFILE command. For more information about the OBEYFILE command, see *[z/VM: TCP/IP Planning and Customization](https://www.ibm.com/docs/en/SSB27U_7.3.0/pdf/kill0_v7r3.pdf#nameddest=kill0_v7r3)*. You must be in the TCPIP obey list to use the MonCommand procedure.

```
 procedure MonCommand
\sim (1) and (1) and (1) and (1) and (1) and (1) and (1) and (1) and (1) and (1) and (1) and (1) and (1) and (1) and (1) and (1) and (1) and (1) and (1) and (1) and (1) and (1) and (1) and (1) and (1) and (1) and (1) and 
                   const FileSpec: SpecOfFileType;
                    var ReturnCode: integer
                                   );
                                   external;
```
## **Operand**

# **Description**

## **FileSpec**

Specifies a file in a manner that allows access to that file. The TCPIP virtual machine must be authorized to access the file.

The SpecOfFileType record is listed in [Figure 22 on page 53.](#page-82-0)

## **ReturnCode**

Indicates the success or failure of the call. Possible return values are:

- OK
- ABNORMALcondition
- ERRORinPROFILE
- HASnoPASSWORD
- <span id="page-96-0"></span>• INCORRECTpassword
- INVALIDuserID
- INVALIDvirtualADDRESS
- MINIDISKinUSE
- MINIDISKnotAVAILABLE
- NOTyetBEGUN
- PROFILEnotFOUND
- SOFTWAREerror
- TCPipSHUTDOWN
- UNAUTHORIZEDuser
- UNIMPLEMENTEDrequest

For a description of Pascal ReturnCodes, see [Appendix B, "Pascal Return Codes," on page 337](#page-366-0).

# **MonQuery**

The MonQuery procedure obtains status information, or requests TCPIP to perform certain actions. This procedure is used by the NETSTAT command. For more information about the NETSTAT command, see *[z/VM: TCP/IP User's Guide](https://www.ibm.com/docs/en/SSB27U_7.3.0/pdf/kijl0_v7r3.pdf#nameddest=kijl0_v7r3)*.

```
 procedure MonQuery
```

```
\overline{\phantom{a}} QueryRecord: MonQueryRecordType;
 Buffer: integer;
 BufSize: integer;
 var ReturnCode: integer;
 var Length: integer
           );
           external;
```
# **Operand**

# **Description**

# **Buffer**

Specifies the address of the buffer to receive data.

# **BufSize**

Specifies the size of the buffer.

# **ReturnCode**

Indicates the success or failure of the call.

# **Length**

Specifies the length of the data returned in the buffer.

# **QueryRecord**

Sets up a QueryRecord to specify the type of status information to be retrieved. The MonQueryRecordType is shown in [Figure 23 on page 68.](#page-97-0)

```
 MonQueryRecordType =
                  record
  case QueryType: MonQueryType of
  QUERYhome, QUERYgateways, QUERYcontrolBLOCKS,
  QUERYstartTIME, QUERYtelnetSTATUS,
  QUERYdevicesANDlinks,
                  QUERYhomeONLY: ();
                  QUERYudpPORTowner:
 \sim (
                    QueryPort: PortType
 ) ;
                  COMMANDcpCMD:
 \sim (1) and (1) and (1) and (1) and (1) and (1) and (1) and (1) and (1) and (1) and (1) and (1) and (1) and (1) and (1) and (1) and (1) and (1) and (1) and (1) and (1) and (1) and (1) and (1) and (1) and (1) and (1) and 
                    CpCmd: WordType
 ) ;
                  COMMANDdropCONNECTION:
 \sim (
                    Connection: ConnectionType
 ) ;
                  end; { MonQueryRecordType }
Figure 23. Monitor Query Record
```
The only QueryType values available for your use are:

# **QUERYhomeONLY**

Used to obtain a list of the home internet addresses recognized by your TCPIP virtual machine. Your program sets the Buffer to the address of a variable of type HomeOnlyListType, and the BufSize to its length. When MonQuery returns, Length is set to the length of the Buffer that was used, if ReturnCode is OK. Divide the Length by size of (InternetAddressType) to get the number of the home addresses that are returned.

# **COMMANDdropCONNECTION**

Used to instruct the TCPIP virtual machine to drop a TCP connection. The connection is reset, and the client process owning the connection is sent a NONEXISTENT notification with the Reason field set to DROPPEDbyOPERATOR. Your program sets the Connection field to the number of the connection to be dropped. The connection number is the number displayed by the NETSTAT CONN or the NETSTAT TELNET command, and is not the same number used to refer to the connection by the client program that owns the connection. For information about the NETSTAT command, see *[z/VM: TCP/IP User's](https://www.ibm.com/docs/en/SSB27U_7.3.0/pdf/kijl0_v7r3.pdf#nameddest=kijl0_v7r3) [Guide](https://www.ibm.com/docs/en/SSB27U_7.3.0/pdf/kijl0_v7r3.pdf#nameddest=kijl0_v7r3)*. The virtual machine running your program that uses COMMANDdropCONNECTION must be in the TCPIP virtual machine.

## **ReturnCode**

Indicates the success or failure of the call. Possible return values are:

- OK
- ABNORMALcondition
- FATALerror
- NOTyetBEGUN
- TCPipSHUTDOWN
- UNAUTHORIZEDuser
- UNIMPLEMENTEDrequest

For a description of Pascal ReturnCodes, see [Appendix B, "Pascal Return Codes," on page 337](#page-366-0).

# **NotifyIo**

The NotifyIo procedure is used to request that an IOinterrupt notification be sent to you when an I/O interrupt occurs on a given virtual address. You can specify that you wish notifications on up to 10 different virtual device addresses (by means of individual NotifyIo calls). This notification is intended for unsolicited interrupts, not for interrupts showing the completion of a channel program.

```
 procedure NotifyIo
\overline{\phantom{a}}DeviceAddress: integer;<br>var ReturnCode: integer:
                   ReturnCode: integer;
                  );
                  external;
```
# **Description**

### **DeviceAddress**

Specifies the address of the device for which IOinterrupt notifications are to be generated.

### **ReturnCode**

Indicates success or failure of the call. Possible return values are:

- OK
- TOOmanyOPENS
- SOFTWAREerror

For a description of Pascal ReturnCodes, see [Appendix B, "Pascal Return Codes," on page 337](#page-366-0).

# **PingRequest**

The PingRequest procedure sends an ICMP echo request to a foreign host. When a response is received or the time-out limit is reached, you receive a PingResponse notification.

The PingRequest procedure is used by the PING user command. For more information about the PING command, see *[z/VM: TCP/IP Planning and Customization](https://www.ibm.com/docs/en/SSB27U_7.3.0/pdf/kill0_v7r3.pdf#nameddest=kill0_v7r3)*.

## procedure **PingRequest**  $\overline{\phantom{a}}$ ForeignAddress: InternetAddressType;

```
 Length: integer;
 Timeout: integer;
      var ReturnCode: integer
\hspace{1.5cm} );
          external;
```
## **Operand**

### **Description**

### **ForeignAddress**

Specifies the address of the foreign host to be pinged.

## **Length**

Specifies the length of the ping packet, excluding the IP header. The range of values for this field are 8 to 512 bytes.

### **Timeout**

Specifies how long to wait for a response, in seconds.

### **ReturnCode**

Indicates the success or failure of the call. Possible return values are:

- OK
- ABNORMALcondition
- BADlengthARGUMENT
- CONNECTIONalreadyEXISTS
- NObufferSPACE
- NOTyetBEGUN

<span id="page-99-0"></span>For a description of Pascal ReturnCodes, see [Appendix B, "Pascal Return Codes," on page 337](#page-366-0).

**Note:** CONNECTIONalreadyEXISTS, in this context, means a ping request is already outstanding.

# **QueryTLS**

The QueryTLS with an optional label determines if the security server is available, and if the label is specified, is it known to the security server.

```
 Procedure QueryTLS 
     ( 
 TLSLabel: DirectoryNameType; 
 TLSKeyring: KeyringType; 
 var ReturnCode: CallReturnCodeType 
     ); 
     KeyringType = packed array(. 1..KEYRINGlength .) of char; 
     KEYRINGlength = 50;
```
## **Operand**

# **Description**

## **TLSLabel**

The certificate label passed along to the security server for verification.

## **TLSKeyring**

Specifies the group that the label resides in. This capability is not yet available. The value must be blank.

# **ReturnCode**

Indicates success or failure of the call. Possible return code values are:

- OK
- BACKlevelSSL
- KEYRINGnotPERMITTED
- KEYRINGnotRECOGNIZED
- LABELnotPERMITTED
- LABELnotRECOGNIZED
- NOTyetBEGUN
- SOFTWAREError
- SSLnotAVAILABLE
- SSLnotRESPONDING
- TCPipSHUTDOWN
- TLSnotAVAILABLE
- UNAUTHORIZEDuser

# **RawIpClose**

The RawIpClose procedure tells the TCPIP virtual machine that the client does not handle the protocol any longer. Any queued incoming packets are discarded.

When the client is not handling the protocol, a return code of NOsuchCONNECTION is received.

```
 procedure RawIpClose
\sim (1) and (1) and (1) and (1) and (1) and (1) and (1) and (1) and (1) and (1) and (1) and (1) and (1) and (1) and (1) and (1) and (1) and (1) and (1) and (1) and (1) and (1) and (1) and (1) and (1) and (1) and (1) and 
                           ProtocolNo: integer;<br>var ReturnCode: integer
                                               ReturnCode: integer
                                         );
                                         external;
```
# **Description**

# **ProtocolNo**

Specifies the number of the IP protocol.

### **ReturnCode**

Indicates the success or failure of the call. Possible return values are:

- OK
- NOsuchCONNECTION
- NOTyetBEGUN
- SOFTWAREerror
- TCPipSHUTDOWN
- UNAUTHORIZEDuser

For a description of Pascal ReturnCodes, see [Appendix B, "Pascal Return Codes," on page 337](#page-366-0).

# **RawIpOpen**

The RawIpOpen procedure tells the TCPIP virtual machine that the client wants to send and receive packets of the specified protocol.

You cannot use protocols 6 and 17. They specify the TCP (6) and UDP (17) protocols. When you specify 6, 17, or a protocol that has been opened by another virtual machine, you receive the LOCALportNOTavailable return code.

```
 procedure RawIpOpen
\sim (1) and (1) and (1) and (1) and (1) and (1) and (1) and (1) and (1) and (1) and (1) and (1) and (1) and (1) and (1) and (1) and (1) and (1) and (1) and (1) and (1) and (1) and (1) and (1) and (1) and (1) and (1) and 
                                                         ProtocolNo: integer;
                           var ReturnCode: integer
                                       );
                                        external;
```
**Operand**

**Description**

## **ProtocolNo**

Specifies the number of the IP protocol.

## **ReturnCode**

Indicates the success or failure of the call. Possible return values are:

- OK
- LOCALportNOTavailable
- NOTyetBEGUN
- SOFTWAREerror
- TCPipSHUTDOWN
- UNAUTHORIZEDuser

For a description of Pascal ReturnCodes, see [Appendix B, "Pascal Return Codes," on page 337](#page-366-0).

<span id="page-101-0"></span>**Note:** You can open the ICMP protocol, but your program receives only those ICMP packets that are not interpreted by the TCPIP virtual machine.

# **RawIpReceive**

The RawIpReceive procedure specifies a buffer to receive Raw IP packets of the specified protocol. You get the notification RAWIPpacketsDELIVERED when a packet is put in the buffer.

```
 procedure RawIpReceive
\sim (1) and (1) and (1) and (1) and (1) and (1) and (1) and (1) and (1) and (1) and (1) and (1) and (1) and (1) and (1) and (1) and (1) and (1) and (1) and (1) and (1) and (1) and (1) and (1) and (1) and (1) and (1) and 
                                     ProtocolNo: integer;
                                     Buffer: Address31Type;
 BufferLength: integer;
 var ReturnCode: integer
                          );
                          external;
```
**Operand**

### **Description**

## **ProtocolNo**

Specifies the number of the IP protocol.

## **Buffer**

Specifies the address of your buffer.

## **BufferLength**

Specifies the length of your buffer. If you specify a length greater than 8492 bytes, only the first 8492 bytes are used.

# **ReturnCode**

Indicates the success or failure of the call. Possible return values are:

- OK
- NOsuchCONNECTION
- NOTyetBEGUN
- SOFTWAREerror
- TCPipSHUTDOWN
- UNAUTHORIZEDuser

For a description of Pascal ReturnCodes, see [Appendix B, "Pascal Return Codes," on page 337](#page-366-0).

# **RawIpSend**

The RawIpSend procedure sends IP packets of the given protocol number. The entire packet, including the IP header, must be in the buffer. The TCPIP virtual machine uses the total length field of the IP header to determine where each packet ends. Subsequent packets begin at the next doubleword (8-byte) boundary within the buffer.

The packets in your buffer are transmitted as is with the following exceptions.

- They can be fragmented. The fragment offset and flag fields in the header are filled.
- The version field in the header is filled.
- The checksum field in the header is filled.
- The source address field in the header is filled.

You get the return code NOsuchCONNECTION if the client is not handling the protocol, or if a packet in the buffer has another protocol. The return code BADlengthARGUMENT is received when:

- The DataLength is less than 40 bytes or more than 8K bytes.
- NumPackets is 0.
- <span id="page-102-0"></span>• A packet is greater than 2048 bytes.
- All packets do not fit into DataLength.

A ReturnCode value of NObufferSPACE indicates that the data is rejected because TCPIP is out of buffers. When buffer space is available, the notification RAWIPspaceAVAILABLE is sent to the client.

```
 procedure RawIpSend
\sim (1) and (1) and (1) and (1) and (1) and (1) and (1) and (1) and (1) and (1) and (1) and (1) and (1) and (1) and (1) and (1) and (1) and (1) and (1) and (1) and (1) and (1) and (1) and (1) and (1) and (1) and (1) and 
                                         ProtocolNo: integer;
                                         Buffer: Address31Type;
                                         DataLength: integer;
                                         NumPackets: integers;
                   var ReturnCode: integer
                             );
                             external;
```
# **Operand**

# **Description**

### **ProtocolNo**

Specifies the number of the IP protocol.

### **Buffer**

Specifies the address of your buffer containing packets to send.

### **DataLength**

Specifies the total length of data in your buffer.

# **NumPackets**

Specifies the number of packets in your buffer.

### **ReturnCode**

Indicates the success or failure of the call. Possible return values are:

- OK
- BADlengthARGUMENT
- NObufferSPACE
- NOsuchCONNECTION
- NOTyetBEGUN
- SOFTWAREerror
- TCPipSHUTDOWN
- UNAUTHORIZEDuser

For a description of Pascal ReturnCodes, see [Appendix B, "Pascal Return Codes," on page 337](#page-366-0).

**Note:** If your buffer contains multiple packets to send, some of the packets may have been sent even if ReturnCode is not OK.

# **ReadXlateTable**

The ReadXlateTable procedure reads the binary translation table file specified by TableName, and fills in the AtoETable and EtoATable translation tables.

```
 procedure ReadXlateTable
```

```
\sim (1) and (1) and (1) and (1) and (1) and (1) and (1) and (1) and (1) and (1) and (1) and (1) and (1) and (1) and (1) and (1) and (1) and (1) and (1) and (1) and (1) and (1) and (1) and (1) and (1) and (1) and (1) and 
               var TableName: DirectoryNameType;<br>var AtoETable: AtoEType;
 var AtoETable: AtoEType;
 var EtoATable: EtoAType;
                var TranslateTableSpec: SpecOfFileType;
                 var ReturnCode: integer
                         );
                         external;
```
### <span id="page-103-0"></span>**Description**

# **TableName**

Specifies the name of the translate table. ReadXlateTable tries to read TableName TCPXLBIN. If that file exists but it has a bad format, ReadXlateTable returns with a ReturnCode FILEformatINVALID. If *user\_id* TCPXLBIN does not exist, ReadXlateTable tries to read TCPIP TCPXLBIN. ReturnCode reflects the status of reading that file.

# **AtoETable**

Contains an ASCII-to-EBCDIC table if the return code is OK.

# **EtoATable**

Contains an EBCDIC-to-ASCII table if the return code is OK.

# **TranslateTableSpec**

If ReturnCode is OK, TranslateTableSpec contains the complete specification of the file that ReadXlateTable used. If the ReturnCode is not OK, TranslateTableSpec contains the complete specification of the last file that ReadXlateTable tried to use.

## **ReturnCode**

Indicates the success or failure of the call. Possible return values are:

- OK
- ERRORopeningORreadingFILE
- FILEformatINVALID

# **RTcpExtRupt**

The RTcpExtRupt procedure is a version of the TcpExtRupt Pascal procedure and can be called directly from an assembler interrupt handler.

**Note:** The content of this section is Internal Product Information and must not be used as programming interface information.

The following is a sample of the assembler calling sequence.

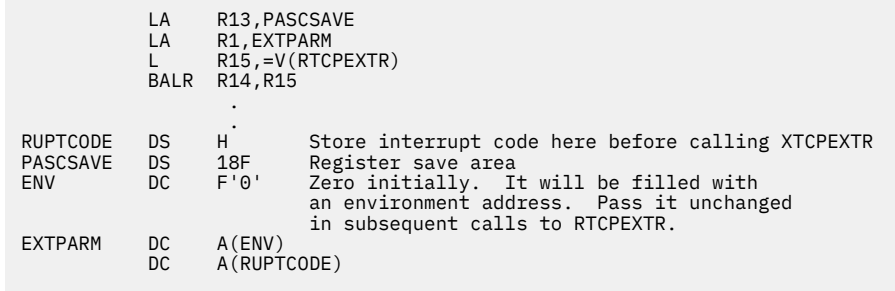

The RTcpExtRupt procedure has no operands.

# **RTcpVmcfRupt**

The RTcpVmcfRupt procedure is a version of the TcpVmcfRupt Pascal procedure and can be called directly from an assembler interrupt handler.

**Note:** The content of this section is Internal Product Information and must not be used as programming interface information.

The following is a sample assembler calling sequence.

```
LA R13, PASCSAVE<br>LA R1, VMCFPARM
            R1, VMCFPARM
L R15,=V(RTCPVMCF)
BALR R14, R15
 .
PASCSAVE DS 18F
PASCSAVE DS 18F Register save area
ENV DC F'0' Zero initially. It will be filled with
 an environment address. Pass it unchanged
 in subsequent calls to RTCPVMCF.
VMCFPARM DC A(ENV)
                       Address of your VMCF interrupt buffer.
```
The RTcpVmcfRupt procedure has no operands.

# **SayCalRe**

The SayCalRe function returns a printable string describing the return code passed in CallReturn.

```
 function SayCalRe
\qquad \qquad ) CallReturn: integer
\hspace{1.6cm}):
              WordType;
              external;
```
# **Operand Description**

# **CallReturn**

Specifies the return code to be described.

# **SaySslRe**

The SaySslRe function returns a printable string describing the AlertDescription returned when a handshake completes. The AlertDescription is passed in CallReturn.

```
 function SaySslRe
\qquad \qquad ) CallReturn: SignedHalfwordType
\hspace{1.6cm}):
              WordType;
              external;
```
**Operand**

**Description**

**CallReturn**

Specifies the return code to be described.

# **SayConSt**

The SayConSt function returns a printable string describing the connection state passed in State. For example, if SayConSt is invoked with the type identifier RECEIVINGonly, it returns the message *Receiving only*.

```
 function SayConSt
\sim (1) and (1) and (1) and (1) and (1) and (1) and (1) and (1) and (1) and (1) and (1) and (1) and (1) and (1) and (1) and (1) and (1) and (1) and (1) and (1) and (1) and (1) and (1) and (1) and (1) and (1) and (1) and 
                                                                State: ConnectionStateType
                                              ):
                                             Wordtype;
                                             external;
```
# **Description**

**State**

Specifies the connection state to be described.

# **SayIntAd**

The SayIntAd function converts the internet address specified by InternetAddress to a printable string. The address is looked up in HOSTS ADDRINFO file, and the name is returned if found. If it is not found, the dotted-decimal format of the address is returned.

```
 function SayIntAd
\sim (1) and (1) and (1) and (1) and (1) and (1) and (1) and (1) and (1) and (1) and (1) and (1) and (1) and (1) and (1) and (1) and (1) and (1) and (1) and (1) and (1) and (1) and (1) and (1) and (1) and (1) and (1) and 
                                                      InternetAddress: InternetAddressType
\hspace{1.6cm}):
                                      WordType;
                                      external;
```
# **Operand**

**Description**

# **InternetAddress**

Specifies the internet address to be converted.

# **SayIntNum**

The SayIntNum function converts the internet address specified by InternetAddress to a printable string, in dotted-decimal form.

```
 function SayIntNum
\sim (1) and (1) and (1) and (1) and (1) and (1) and (1) and (1) and (1) and (1) and (1) and (1) and (1) and (1) and (1) and (1) and (1) and (1) and (1) and (1) and (1) and (1) and (1) and (1) and (1) and (1) and (1) and 
                                                      InternetAddress: InternetAddressType
\hspace{1.6cm}):
                                      Wordtype;
                                      external;
```
**Operand**

**Description**

# **InternetAddress**

Specifies the internet address to be converted.

# **SayNotEn**

The SayNotEn function returns a printable string describing the notification enumeration type passed in Notification. For example, if SayNotEn is invoked with the type identifier EXTERNALinterrupt, it returns the message, *Other external Interrupt received*.

```
 function SayNotEn
\sim (1) and (1) and (1) and (1) and (1) and (1) and (1) and (1) and (1) and (1) and (1) and (1) and (1) and (1) and (1) and (1) and (1) and (1) and (1) and (1) and (1) and (1) and (1) and (1) and (1) and (1) and (1) and 
                                                            Notification: NotificationEnumType
                                           );
                                          Wordtype;
                                          external;
```
# **Description**

# **Notification**

Specifies the notification enumeration type to be described.

# **SayPorTy**

The SayPorTy function returns a printable string describing the port number passed in Port, if it is a well-known port number such as the Telnet port. Otherwise, the EBCDIC representation of the number is returned.

```
 function SayPorTy
\sim (1) and (1) and (1) and (1) and (1) and (1) and (1) and (1) and (1) and (1) and (1) and (1) and (1) and (1) and (1) and (1) and (1) and (1) and (1) and (1) and (1) and (1) and (1) and (1) and (1) and (1) and (1) and 
                                                                 Port: PortType
\hspace{1.6cm}):
                                              WordType;
                                              external;
```
# **Operand**

**Description**

**Port**

Specifies the port number to be described.

# **SayProTy**

The SayProTy function converts the protocol type specified by Protocol to a printable string, if it is a well-known protocol number such as 6 (TCP). Otherwise, the EBCDIC representation of the number is returned.

```
 function SayProTy
\sim (1) and (1) and (1) and (1) and (1) and (1) and (1) and (1) and (1) and (1) and (1) and (1) and (1) and (1) and (1) and (1) and (1) and (1) and (1) and (1) and (1) and (1) and (1) and (1) and (1) and (1) and (1) and 
                                                            Protocol: ProtocolType
\hspace{1.6cm}):
                                          WordType;
                                          external;
```
**Operand**

**Description**

```
Protocol
```
Specifies the number of the protocol to be described.

# **SetTimer**

The SetTimer procedure sets a timer to expire after a specified time interval. Specify the amount of time in seconds. When it times out, you receive the TIMERexpired notification, which contains the data and the timer pointer.

**Note:** This procedure resets any previous time interval set on this timer.

```
 procedure SetTimer
\sim (1) and (1) and (1) and (1) and (1) and (1) and (1) and (1) and (1) and (1) and (1) and (1) and (1) and (1) and (1) and (1) and (1) and (1) and (1) and (1) and (1) and (1) and (1) and (1) and (1) and (1) and (1) and 
                                                      T: TimerPointerType;
                                                      AmountOfTime: integer;
                                                      Data: integer
                                      );
                                      external;
```
### **Description**

**T**

Specifies a timer pointer, as returned by a previous CreateTimer call.

## **AmountOfTime**

Specifies the time interval in seconds.

### **Data**

Specifies an integer value to be returned with the TIMERexpired notification.

# **StartTcpNotice**

The StartTcpNotice procedure establishes your own external interrupt handler. Use this procedure rather than BeginTcpIp when you want to handle simulated external interrupts yourself.

If your program does not use simulated VMCF, set the ClientDoesVmcf parameter to FALSE. For more information about the simulated Virtual Machine Communication Facility interface, see [Chapter 3, "Virtual](#page-142-0) [Machine Communication Facility Interface," on page 113.](#page-142-0) Later, when your program receives a simulated external interrupt that it does not handle, including a VMCF interrupt, inform the TCP interface by calling TcpExtRupt. The TCP interface then processes the interrupt.

If your program uses simulated VMCF itself, set the ClientDoesVmcf parameter to TRUE. Your program must use the VMCF AUTHORIZE function to establish a VMCF interrupt buffer. Later, when your program receives a VMCF interrupt that it does not handle, inform the TCP interface by calling TcpVmcfRupt with the address of your VMCF interrupt buffer. When your program receives a non-VMCF simulated external interrupt that it does not handle, call TcpExtRupt, as explained previously.

```
 procedure StartTcpNotice
\sim (1) and (1) and (1) and (1) and (1) and (1) and (1) and (1) and (1) and (1) and (1) and (1) and (1) and (1) and (1) and (1) and (1) and (1) and (1) and (1) and (1) and (1) and (1) and (1) and (1) and (1) and (1) and 
                          ClientDoesVmcf: Boolean;<br>var ReturnCode: integer
                                               ReturnCode: integer
                                        );
```
external;

## **Operand**

**Description**

## **ClientDoesVmcf**

Set to FALSE if your program does not use simulated VMCF. Otherwise, set to TRUE.

## **ReturnCode**

Indicates the success or failure of the call. Possible return values are:

- OK
- ABNORMALcondition
- ALREADYclosing
- NOtcpIPservice
- TCPipALREADYstarted
- VIRTUALmemoryTOOsmall
- FATALerror
For a description of Pascal ReturnCodes, see [Appendix B, "Pascal Return Codes," on page 337](#page-366-0).

If ReturnCode is OK, you must call EndTcpIp when you have finished with the TCP/IP services.

## **Tcp6Open and Tcp6WaitOpen**

The Tcp6Open or Tcp6WaitOpen procedures initiate a TCP connection. The Tcp6Open or Tcp6WaitOpen should be used for IPv6 connecections or for a mix of IPv4 and IPv6 connections. Tcp6Open returns immediately, and connection establishment proceeds asynchronously with your program's other operations. The connection is fully established when your program receives a CONNECTIONstateCHANGED notification with NewState set to OPEN. Tcp6WaitOpen does not return until the connection is established, or until an error occurs.

```
procedure Tcp6Open 
\overline{a} var ConnectionInfo: Status6Info; 
     var ReturnCode: integer; 
) ;
         external; 
procedure Tcp6WaitOpen 
\overline{a} var ConnectionInfo: Status6Info; 
     var ReturnCode: integer; 
) ;
         external;
```
### **Operand Description**

#### **ConnectionInfo**

Specifies a connection information record.

#### **Connection**

Set this field to UNSPECIFIEDconnection. When the call returns, the field contains the number of the new connection if ReturnCode is OK.

#### **ConnectionState**

For active open, set this field to TRYINGtoOPEN. For passive open, set this field to LISTENING.

#### **OpenAttemptTimeout**

Set this field to specify how long, in seconds, TCP is to continue attempting to open the connection. If the connection is not fully established during that time, TCP reports the error to you. If you used Tcp6Open, you receive a notification. The type of notification that you receive is CONNECTIONstateCHANGED. It has a new state of NONEXISTENT and a reason of TIMEOUTopen. If you used Tcp6WaitOpen, it returns with ReturnCode set to TIMEOUTopen.

#### **Security**

This field is reserved. Set it to DEFAULTsecurity.

### **Compartment**

This field is reserved. Set it to DEFAULTcompartment.

#### **Precedence**

This field is reserved. Set it to DEFAULTprecedence.

#### **LocalSocket**

**Active Open:** You can use an address of UNSPECIFIEDipv6address (the TCPIP virtual machine uses the home address corresponding to the network interface used to route to the foreign address) and port of UNSPECIFIEDport (the TCPIP virtual machine assigns a port number, in the range of 1024 to 65 534). You can specify the address, the port, or both if particular values are required by your application. The address must be a valid home address for your node and must be specified as an IPv6 address. IPv6 mapped IPv4 addresses are acceptable, refer to RFC 4291 for details. The port must not be reserved via a PORT statement in Profile TCPIP or in use by another application.

**Passive Open:** A predetermined port number is specified which allows other programs to connect to your program using the port. Alternatively, you can use UNSPECIFIEDport to let the TCPIP virtual machine assign a port number, obtain the port number through Tcp6Status for Tcp6Open or using the NETSTAT CONN command for Tcp6WaitOpen, and transmit it to the other program through an existing TCP connection or manually. (For more information about the NETSTAT CONN command, see *[z/VM: TCP/IP User's Guide](https://www.ibm.com/docs/en/SSB27U_7.3.0/pdf/kijl0_v7r3.pdf#nameddest=kijl0_v7r3)*). Generally, an address of UNSPECIFIEDipv6address is specified so that the active open to the port succeeds regardless of the home addresses to which it was sent.

## **ForeignSocket**

**Active Open:** The address and port must both be specified, because the TCPIP virtual machine cannot actively initiate a connection without knowing the destination address and port. The address must be specified as an IPv6 address. IPv6 mapped IPv4 addresses are acceptable, refer to RFC 4291 for details.

**Note:** Attempting to specify an IPv6 link local address will produce unpredictable results.

**Passive Open:** If your program is offering a service to anyone who wants it, specify an address of UNSPECIFIEDipv6address and a port of UNSPECIFIEDport. You can specify a particular address and port if you want to accept an active open only from a certain foreign application.

## **ReturnCode**

Indicates the success or failure of the call. Possible return values are:

- OK
- ABNORMALcondition
- FATALerror
- CONNECTIONalreadyEXISTS
- DROPPEDbyOPERATOR ( TcpWaitOpen only)
- IPv6connection
- LOCALportNOTavailable
- MIXEDaddresses
- NOsuchCONNECTION
- NOTyetBEGUN
- OPENrejected ( TcpWaitOpen only)
- PARAMlocalADDRESS
- PARAMstate
- PARAMtimeout
- PARAMunspecADDRESS
- PARAMunspecPORT
- REMOTEreset ( TcpWaitOpen only)
- SOFTWAREerror
- TCPipSHUTDOWN
- TIMEOUTconnection ( TcpWaitOpen only)
- TIMEOUTopen ( TcpWaitOpen only)
- TOOmanyOPENS
- UNEXPECTEDsyn ( TcpWaitOpen only)
- UNREACHABLEnetwork ( TcpWaitOpen only)
- WRONGsecORprc ( TcpWaitOpen only)
- ZEROresources

## **Tcp6Status**

The Tcp6Status procedure obtains the current status of a TCP connection. Your program sets the Connection field of the ConnectionInfo record to the number of the connection whose status you want.

```
procedure Tcp6Status 
\overline{a} var ConnectionInfo: Status6Info; 
      var ReturnCode: integer; 
) ;
         external;
```
## **Operand**

#### **Description**

## **ConnectionInfo**

If ReturnCode is OK, the following fields are returned:

#### **Field**

#### **Description**

#### **OpenAttemptTimeout**

If the connection is in the process of being opened (including a passive open), this field is set to the number of seconds remaining before the open is terminated if it has not completed. Otherwise, it is set to WAITforever.

#### **BytesToRead**

Specifies the number of bytes of incoming data queued for your program (waiting for TcpReceive, TcpFReceive, or TcpWaitReceive).

#### **UnackedBytes**

Specifies the number of bytes sent by your program but not yet sent to the foreign TCP, or the number of bytes sent to the foreign TCP, but not yet acknowledged.

#### **ConnectionState**

Specifies the current connection state.

#### **LocalSocket**

Specifies the local socket, consisting of a local address and a local port. The local address will be returned as an IPv6 address. If the address is an IPv4 address, it will be returned as a mapped IPv6 address.

#### **ForeignSocket**

Specifies the foreign socket, consisting of a foreign address and a foreign port. The foreign address will be returned as an IPv6 address. If the address is an IPv4 address, it will be returned as a mapped IPv6 address.

#### **ReturnCode**

Indicates the success or failure of the call. Possible return values are:

- OK
- ABNORMALcondition
- NOsuchCONNECTION
- NOTyetBEGUN
- TCPipSHUTDOWN

## **TcpAbort**

The TcpAbort procedure shuts down a specific connection immediately. Data sent by your application on the aborted connection can be lost. TCP sends a reset packet to notify the foreign host that you have aborted the connection, but there is no guarantee that the reset will be received by the foreign host.

```
 procedure TcpAbort
\sim (1) and (1) and (1) and (1) and (1) and (1) and (1) and (1) and (1) and (1) and (1) and (1) and (1) and (1) and (1) and (1) and (1) and (1) and (1) and (1) and (1) and (1) and (1) and (1) and (1) and (1) and (1) and 
                          Connection: ConnectionType;<br>var ReturnCode: integer
                                             ReturnCode: integer
                                       );
                                        external;
```
## **Operand**

## **Description**

## **Connection**

Specifies the connection number, as returned by TcpOpen or TcpWaitOpen in the connection field of the StatusInfoType record for IPv4 connections or by Tcp6Open or Tcp6WaitOpen in the connection field of the Status6InfoType record for IPv6 connections.

## **ReturnCode**

Indicates the success or failure of the call. Possible return values are:

- OK
- ABNORMALcondition
- FATALerror
- NOsuchCONNECTION
- NOTyetBEGUN
- SSLcloseINprogress
- TCPipSHUTDOWN

The connection is fully terminated when you receive the notification CONNECTIONstateCHANGED with the NewState field set to NONEXISTENT.

For a description of Pascal ReturnCodes, see [Appendix B, "Pascal Return Codes," on page 337](#page-366-0).

## **TcpClose**

The TcpClose procedure begins the TCP one-way closing sequence. During this closing sequence, you, the local client, cannot send any more data. Data can be delivered to you until the foreign application also closes. TcpClose also causes all data sent on that connection by your application, and buffered by TCPIP, to be sent to the foreign application immediately.

```
 procedure TcpClose
           \left(Connection: ConnectionType;<br>var ReturnCode: integer
             ReturnCode: integer
            );
            external;
```
## **Operand**

## **Description**

## **Connection**

Specifies the connection number, as returned by TcpOpen or TcpWaitOpen in the connection field of the StatusInfoType record for IPv4 connections or by Tcp6Open or Tcp6WaitOpen in the connection field of the Status6InfoType record for IPv6 connections.

## **ReturnCode**

Indicates the success or failure of the call. Possible return values are:

- OK
- ABNORMALcondition
- ALREADYclosing
- NOsuchCONNECTION
- NOTyetBEGUN
- SSLcloseINprogress
- SSLhandshakeINprogress
- TCPipSHUTDOWN

For a description of Pascal ReturnCodes, see [Appendix B, "Pascal Return Codes," on page 337](#page-366-0).

## **Note:**

- 1. If you receive the notification CONNECTIONstateCHANGED with a NewState of SENDINGonly, the remote application has done TcpClose (or equivalent function) and is receiving only. Respond with TcpClose when you have finished sending data on the connection.
- 2. The connection is fully closed when you receive the notification CONNECTIONstateCHANGED, with a NewState field set to NONEXISTENT.

## **TcpExtRupt**

Use the TcpExtRupt procedure when:

- 1. You initiated the TCP/IP service by calling StartTcpNotice with ClientDoesVmcf set to TRUE, and your external interrupt handler receives a non-VMCF interrupt not handled by your program. For the handling of VMCF interrupts, see ["TcpVmcfRupt" on page 101](#page-130-0).
- 2. You initiated the TCP/IP service by calling StartTcpNotice with ClientDoesVmcf set to FALSE, and your external interrupt handler receives any interrupt not handled by your program.

RTcpExtRupt is a version of TcpExtRupt. For more information, see ["RTcpExtRupt" on page 74](#page-103-0) and ["RTcpVmcfRupt" on page 74.](#page-103-0)

```
 procedure TcpExtRupt
\sim (1) and (1) and (1) and (1) and (1) and (1) and (1) and (1) and (1) and (1) and (1) and (1) and (1) and (1) and (1) and (1) and (1) and (1) and (1) and (1) and (1) and (1) and (1) and (1) and (1) and (1) and (1) and 
                           const RuptCode: integer
) ;
                                        external;
```
## **Operand**

**Description**

## **RuptCode**

Specifies the external interrupt code you received.

## **TcpFReceive, TcpReceive, and TcpWaitReceive**

TcpFReceive and TcpReceive are the asynchronous ways of specifying a buffer to receive data for a given connection. Both procedures return to your program immediately. A return code of OK means that the request has been accepted. When received data has been placed in your buffer, your program receives a DATAdelivered notification. If your program uses TcpFReceive, it can receive an FRECEIVEerror notification rather than DATAdelivered, indicating that the receive request was rejected, or that it was initially accepted but was later canceled because of connection closing.

TcpWaitReceive is the synchronous interface for receiving data from a TCP connection. TcpWaitReceive does not return to your program until data has been received into your buffer, or until an error occurs. Therefore, it is not necessary that TcpWaitReceive receive a notification when data is delivered. The BytesRead parameter is set to the number of bytes received by the data delivery, but if the number is less than zero, the parameter indicates an error.

TcpReceive uses a complete VMCF transaction (SEND by your virtual machine followed by REJECT by the TCPIP virtual machine) to tell the TCPIP virtual machine that your program is ready to receive, and another complete VMCF transaction (SEND by TCPIP virtual machine followed by RECEIVE by your virtual machine) to deliver the received data. In contrast, the entire TcpFReceive cycle is completed in one VMCF transaction. The TCP interface does a VMCF SEND/RECEIVE to inform TCPIP that your program is ready to receive. This transaction remains uncompleted until data is ready to be placed in your buffer. At that time the TCPIP virtual machine does a VMCF REPLY, completing the transaction.

TcpFReceive requires fewer VMCF transactions to receive data, thus increasing efficiency. The disadvantage is that each outstanding TcpFReceive means an outstanding VMCF transaction. You are limited to 50 outstanding VMCF transactions (for each virtual machine), thus 50 outstanding TcpFReceives.

With TcpReceive, you are not subject to the limit of 50 outstanding receives (for each virtual machine). The disadvantage is that there are twice as many VMCF transactions involved in receiving data, thus more overhead.

The only programming difference between TcpFReceive and TcpReceive is the generation of FRECEIVEerror notifications for TcpFReceive.

#### procedure **TcpFReceive**

```
\sim (1) and (1) and (1) and (1) and (1) and (1) and (1) and (1) and (1) and (1) and (1) and (1) and (1) and (1) and (1) and (1) and (1) and (1) and (1) and (1) and (1) and (1) and (1) and (1) and (1) and (1) and (1) and 
                                          Connection: ConnectionType;
                                          Buffer: Address31Type;
                                         BytesToRead: integer;
                      var ReturnCode: integer
                                 );
                                 external;
```

```
 procedure TcpReceive
\sim (1) and (1) and (1) and (1) and (1) and (1) and (1) and (1) and (1) and (1) and (1) and (1) and (1) and (1) and (1) and (1) and (1) and (1) and (1) and (1) and (1) and (1) and (1) and (1) and (1) and (1) and (1) and
```

```
 Connection: ConnectionType;
          Buffer: Address31Type;
          BytesToRead: integer;
 var ReturnCode: integer
     );
    external:
```

```
 procedure TcpWaitReceive
```

```
 (
                 Connection: ConnectionType;
                 Buffer: Address31Type;
                 BytesToRead: integer;
       var BytesRead: integer
) ;
            external;
```
## **Operand**

## **Description**

#### **Connection**

Specifies the connection number, as returned by TcpOpen or TcpWaitOpen in the connection field of the StatusInfoType record for IPv4 connections or by Tcp6Open or Tcp6WaitOpen in the connection field of the Status6InfoType record for IPv6 connections.

## **Buffer**

Specifies the address of the buffer to contain the received data.

## **BytesToRead**

Specifies the size of the buffer. TCPIP usually buffers the incoming data until this many bytes are received. Data is delivered sooner if the sender specified the PushFlag, or if the sender does a TcpClose or equivalent. The largest usable buffer is 8192 bytes. Specifying BytesToRead of more than 8192 bytes may not cause an error return, but only 8192 bytes of the buffer are used.

**Note:** The order of TcpFReceive or TcpReceive calls on multiple connections, and the order of DATAdelivered notifications among the connections, are not necessarily related.

### **BytesRead**

Indicates a value when TcpWaitReceive returns. If it is greater than ZERO, it indicates the number of bytes received into your buffer. If it is less than or equal to ZERO, it indicates an error.

Possible BytesRead values are:

- $\cdot$  OK<sup>+</sup>
- ABNORMALcondition
- FATALerror
- TIMEOUTopen<sup>+</sup>
- UNREACHABLEnetwork<sup>+</sup>
- BADlengthARGUMENT
- NOsuchCONNECTION
- NOTyetBEGUN
- NOTyetOPEN
- OPENrejected<sup>+</sup>
- RECEIVEstillPENDING
- REMOTEreset<sup>+</sup>
- UNEXPECTEDsyn<sup>+</sup>
- WRONGsecORprc<sup>+</sup>
- DROPPEDbyOPERATOR<sup>+</sup>
- FATALerror<sup>+</sup>
- KILLEDbyCLIENT<sup>+</sup>
- TCPipSHUTDOWN<sup>+</sup>
- TIMEOUTconnection<sup>+</sup>
- REMOTEclose

#### **ReturnCode:**

Indicates the success or failure of the call. Possible return values are:

- OK
- ABNORMALcondition
- BEGUNlengthARGUMENT
- fatalerror
- NOsuchCONNECTION
- NOTyetBEGUN
- NOTyetOPEN
- RECEIVEstillPENDING
- REMOTEclose
- TCPipSHUTDOWN

For a description of Pascal ReturnCodes, see [Appendix B, "Pascal Return Codes," on page 337](#page-366-0).

#### **Note:**

- 1. For BytesRead OK, the function was initiated, but the connection is no longer receiving for an unspecified reason. Your program does not have to issue TcpClose, but the connection is not completely terminated until a NONEXISTENT notification is received for the connection.
- 2. For BytesRead REMOTEclose, the foreign host has closed the connection. Your program should respond with TcpClose.
- 3. If you receive any of the codes marked with +, the function was initiated but the connection has now been terminated (see ["2" on page 49](#page-78-0)). Your program should not issue TcpClose, but the connection is not completely terminated until NONEXISTENT notification is received for the connection.
- 4. TcpWaitReceive is intended to be used by programs that manage a single TCP connection. It is not suitable for use by multiconnection servers.
- 5. A return code of TCPipSHUTDOWN can be returned either because the connection initiation has failed, or because the connection has been terminated, because of shutdown. In either case, your program should not issue any more TCP/IP calls.

## **TcpFSend, TcpSend, and TcpWaitSend**

TcpFSend and TcpSend are the asynchronous ways of sending data on a TCP connection. Both procedures return to your program immediately (do not wait under any circumstance).

TcpWaitSend is a simple synchronous method of sending data on a TCP connection. It does not return immediately if the TCPIP virtual machine has insufficient space to accept the data being sent.

TcpFSend and TcpSend differ in the way that they handle VMCF when the TCPIP virtual machine has insufficient buffer space to accept the data being sent. Both start by issuing a VMCF SEND function to transfer your data. Normally, the TCPIP virtual machine issues a VMCF RECEIVE, thus completing the VMCF transaction.

In the case of insufficient buffer space, TCPIP responds to TcpSend with a VMCF REJECT, completing the VMCF transaction (unsuccessfully). When space becomes available, another complete VMCF transaction is performed to send a BUFFERspaceAVAILABLE notification.

In the case of a TcpFSend with insufficient buffer space, TCPIP does not respond to the VMCF SEND until buffer space becomes available, at which time the transaction is completed with a VMCF RECEIVE.

TcpSend returns to your program after the VMCF response from TCPIP is received. In contrast, because the VMCF response from TcpFSend may be delayed, TcpFSend returns before the VMCF response is received. An OK return code from TcpFSend indicates only the successful initiation of the VMCF transaction.

The advantage of TcpFSend is that the VMCF transactions necessary to send data are reduced in the case where a program can send data faster than the TCP connection can carry it. Its disadvantages are that it is limited to 50 outstanding VMCF sends and therefore 50 TcpFSends, and is slightly more complicated to use, because you have to wait for an FSENDresponse notification (generated internally by the TCP interface) between successive TcpFSends.

The advantage of TcpSend is that it does not involve an outstanding VMCF transaction. Thus, there is no imposed VMCF-related limit. Also, TcpSend is simpler to use because you can issue successive TcpSends without waiting for a notification. The disadvantage of TcpSend is that it is less efficient than TcpFSend if your program can send data faster than the TCP connection can carry it.

Your program can issue successive TcpWaitSend calls. Buffer shortage conditions are handled transparently. Any errors that occur are likely to be nonrecoverable errors, or are caused by a connection that has terminated.

If you receive any of the codes listed for Reason in the CONNECTIONstateCHANGED notification, except for OK, the connection was terminated for the indicated reason. Your program should not issue a TcpClose, but the connection is not completely terminated until your program receives a NONEXISTENT notification for the connection.

 procedure **TcpFSend**  $\sim$  (1) and (1) and (1) and (1) and (1) and (1) and (1) and (1) and (1) and (1) and (1) and (1) and (1) and (1) and (1) and (1) and (1) and (1) and (1) and (1) and (1) and (1) and (1) and (1) and (1) and (1) and (1) and Connection: ConnectionType; Buffer: Address31Type; BufferLength: integer; PushFlag: Boolean; UrgentFlag: Boolean; var ReturnCode: integer ); external; procedure **TcpSend**  $\sim$  ( Connection: ConnectionType; Buffer: Address31Type; BufferLength: integer; PushFlag: Boolean; UrgentFlag: Boolean; var ReturnCode: integer ); external; procedure **TcpWaitSend**  $\sim$  (1) and (1) and (1) and (1) and (1) and (1) and (1) and (1) and (1) and (1) and (1) and (1) and (1) and (1) and (1) and (1) and (1) and (1) and (1) and (1) and (1) and (1) and (1) and (1) and (1) and (1) and (1) and Connection: ConnectionType; Buffer: Address31Type; BufferLength: integer; PushFlag: Boolean; UrgentFlag: Boolean; var ReturnCode: integer ); external;

#### **Operand**

#### **Description**

#### **Connection**

Specifies the connection number, as returned by TcpOpen or TcpWaitOpen in the connection field of the StatusInfoType record for IPv4 connections or by Tcp6Open or Tcp6WaitOpen in the connection field of the Status6InfoType record for IPv6 connections.

#### **Buffer**

Specifies the address of the buffer containing the data to send.

## **BufferLength**

Specifies the length of data in the buffer. Maximum is 8192.

#### **PushFlag**

Forces the data, and previously queued data, to be sent immediately to the foreign application.

#### **UrgentFlag**

Marks the data as *urgent*. The semantics of urgent data is dependent on your application.

**Note:** Use urgent data with caution. If the foreign application follows the Telnet-style use of urgent data, it may flush all urgent data until a special character sequence is encountered.

#### **ReturnCode**

Indicates the success or failure of the call. Possible return values are:

- OK
- ABNORMALcondition
- BADlengthARGUMENT
- CANNOTsendDATA
- FATALerror
- FSENDstillpending
- NObufferSPACE (TcpSend only)
- NOsuchCONNECTION
- NOTyetBEGUN
- NOTyetOPEN
- SSLcloseINprogress
- SSLhandshakeINprogress
- TCPipSHUTDOWN

For a description of Pascal ReturnCodes, see [Appendix B, "Pascal Return Codes," on page 337](#page-366-0).

## **Note:**

- 1. A successful TcpFSend, TcpSend, and TcpWaitSend means that TCP has received the data to be sent and stored it in its internal buffers. TCP then puts the data in packets and transmits it when the conditions permit.
- 2. Data sent in a TcpFSend, TcpSend, or TcpWaitSend request may be split up into numerous packets by TCP, or the data may wait in TCP's buffer space and share a packet with other TcpFSend, TcpSend, or TcpWaitSend, requests.
- 3. The PushFlag gives the user the ability to affect when TCP sends the data.

Setting the PushFlag to FALSE allows TCP to buffer the data and wait until it has enough data to transmit so as to utilize the transmission line more efficiently. There can be some delay before the foreign host receives the data.

Setting the PushFlag to TRUE instructs TCP to packetize and transmit any buffered data from previous Send requests along with the data in the current TcpFSend, TcpSend, or TcpWaitSend request without delay or consideration of transmission line efficiency. A successful send does not imply that the foreign application has actually received the data, only that the data will be sent as soon as possible.

4. TcpWaitSend is intended for programs that manage a single TCP connection. It is not suitable for use by multiconnection servers.

## **TcpNameChange**

The TcpNameChange procedure is used if the virtual machine running the TCP/IP program is not using the default name, TCPIP, and is not the same as specified in the TCPIPUSERID statement of the TCPIP DATA file. For more information, see *[z/VM: TCP/IP Planning and Customization](https://www.ibm.com/docs/en/SSB27U_7.3.0/pdf/kill0_v7r3.pdf#nameddest=kill0_v7r3)*.

If required, this procedure must be called before the BeginTcpIp or the StartTcpNotice procedure.

```
 procedure TcpNameChange
\sim (1) and (1) and (1) and (1) and (1) and (1) and (1) and (1) and (1) and (1) and (1) and (1) and (1) and (1) and (1) and (1) and (1) and (1) and (1) and (1) and (1) and (1) and (1) and (1) and (1) and (1) and (1) and 
                                                               NewNameOfTcp: DirectoryNameType
                                            );
                                            external;
```
**Operand**

**Description**

## **NewNameOfTcp**

Specifies the name of the virtual machine running TCP/IP.

## **TcpOpen and TcpWaitOpen**

The TcpOpen or TcpWaitOpen procedures initiate a TCP IPv4 connection. TcpOpen returns immediately, and connection establishment proceeds asynchronously with your program's other operations. The connection is fully established when your program receives a CONNECTIONstateCHANGED notification

with NewState set to OPEN. TcpWaitOpen does not return until the connection is established, or until an error occurs.

There are two types of TcpOpen calls: passive open and active open. A passive open call sets the connection state to LISTENING. An active open call sets the connection state to TRYINGtoOPEN.

If a TcpOpen or TcpWaitOpen call returns ZEROresources, and your application handles RESOURCESavailable notifications, you receive a RESOURCESavailable notification when sufficient resources are available to process an open call. The first open your program issues after a RESOURCESavailable notification is guaranteed not to get the ZEROresources return code.

```
 procedure TcpOpen
                             (
                   var ConnectionInfo: StatusInfoType;<br>var ReturnCode: integer
                                    ReturnCode: integer
                             );
                              external;
        procedure TcpWaitOpen
\sim (1) and (1) and (1) and (1) and (1) and (1) and (1) and (1) and (1) and (1) and (1) and (1) and (1) and (1) and (1) and (1) and (1) and (1) and (1) and (1) and (1) and (1) and (1) and (1) and (1) and (1) and (1) and 
                   var ConnectionInfo: StatusInfoType;
```

```
var ReturnCode: integer
) ;
          external;
```
## **Operand**

## **Description**

#### **ConnectionInfo**

Specifies a connection information record.

#### **Connection**

Set this field to UNSPECIFIEDconnection. When the call returns, the field contains the number of the new connection if ReturnCode is OK.

#### **ConnectionState**

For active open, set this field to TRYINGtoOPEN. For passive open, set this field to LISTENING.

#### **OpenAttemptTimeout**

Set this field to specify how long, in seconds, TCP is to continue attempting to open the connection. If the connection is not fully established during that time, TCP reports the error to you. If you used TcpOpen, you receive a notification. The type of notification that you receive is CONNECTIONstateCHANGED. It has a new state of NONEXISTENT and a reason of TIMEOUTopen. If you used TcpWaitOpen, it returns with ReturnCode set to TIMEOUTopen.

#### **Security**

This field is reserved. Set it to DEFAULTsecurity.

#### **Compartment**

This field is reserved. Set it to DEFAULTcompartment.

#### **Precedence**

This field is reserved. Set it to DEFAULTprecedence.

#### **LocalSocket**

**Active Open:** You can use an address of UNSPECIFIEDaddress (the TCPIP virtual machine uses the home address corresponding to the network interface used to route to the foreign address) and a port of UNSPECIFIEDport (the TCPIP virtual machine assigns a port number, in the range of 1024 to 65 534). You can specify the address, the port, or both if particular values are required by your application. The address must be a valid home address for your node, and the port must be available (not reserved, and not in use by another application).

**Passive Open:** A predetermined port number is specified which allows other programs to connect to your program using the port. Alternatively, you can use UNSPECIFIEDport to let the TCPIP

## **TcpOption**

virtual machine assign a port number, obtain the port number through TcpStatus for TcpOpen or using the NETSTAT CONN command for TcpWaitOpen, and transmit it to the other program through an existing TCP connection or manually. (For more information about the NETSTAT CONN command, see *[z/VM: TCP/IP User's Guide](https://www.ibm.com/docs/en/SSB27U_7.3.0/pdf/kijl0_v7r3.pdf#nameddest=kijl0_v7r3)* ). Generally, an address of UNSPECIFIEDaddress is specified so that the active open to the port succeeds regardless of the home addresses to which it was sent.

## **ForeignSocket**

**Active Open:** The address and port must both be specified, because the TCPIP virtual machine cannot actively initiate a connection without knowing the destination address and port.

**Passive Open:** If your program is offering a service to anyone who wants it, specify an address of UNSPECIFIEDaddress and a port of UNSPECIFIEDport. You can specify a particular address and port if you want to accept an active open only from a certain foreign application.

## **ReturnCode**

Indicates the success or failure of the call. Possible return values are:

- OK
- ABNORMALcondition
- FATALerror
- CONNECTIONalreadyEXISTS
- DROPPEDbyOPERATOR ( TcpWaitOpen only)
- IPv6connection
- LOCALportNOTavailable
- NOsuchCONNECTION
- NOTyetBEGUN
- OPENrejected ( TcpWaitOpen only)
- PARAMlocalADDRESS
- PARAMstate
- PARAMtimeout
- PARAMunspecADDRESS
- PARAMunspecPORT
- REMOTEreset ( TcpWaitOpen only)
- SOFTWAREerror
- TCPipSHUTDOWN
- TIMEOUTconnection ( TcpWaitOpen only)
- TIMEOUTopen ( TcpWaitOpen only)
- TOOmanyOPENS
- UNEXPECTEDsyn ( TcpWaitOpen only)
- UNREACHABLEnetwork ( TcpWaitOpen only)
- WRONGsecORprc ( TcpWaitOpen only)
- ZEROresources

For a description of Pascal ReturnCodes, see [Appendix B, "Pascal Return Codes," on page 337](#page-366-0).

## **TcpOption**

The TcpOption procedure sets an option for a TCP connection.

```
 procedure TcpOption
\sim (1) and (1) and (1) and (1) and (1) and (1) and (1) and (1) and (1) and (1) and (1) and (1) and (1) and (1) and (1) and (1) and (1) and (1) and (1) and (1) and (1) and (1) and (1) and (1) and (1) and (1) and (1) and 
 Connection: ConnectionType
 OptionName: integer;
                                OptionValue: integer;
                 var ReturnCode: integer
                         );
                         external;
```
#### **Operand**

#### **Description**

#### **Connection**

Specifies the connection number, as returned by TcpOpen or TcpWaitOpen in the connection field of the StatusInfoType record for IPv4 connections or by Tcp6Open or Tcp6WaitOpen in the connection field of the Status6InfoType record for IPv6 connections.

#### **OptionName**

Specifies the code for the option.

#### **OPTIONtcpKEEPALIVE**

If OptionValue is zero, the keep-alive mechanism is deactivated for the connection. If OptionValue is nonzero, the keep-alive mechanism is activated for the connection. This mechanism sends a packet on an otherwise idle connection. If the remote TCP does not respond to the packet, the connection state will be changed to NONEXISTENT with TIMEOUTconnection as the reason.

#### **OptionValue**

Specifies the value for the option.

#### **ReturnCode**

Indicates the success or failure of the call. Possible return values are:

- OK
- NOsuchCONNECTION
- NOTyetBEGUN
- TCPipSHUTDOWN
- INVALIDrequest

For a description of Pascal ReturnCodes, see [Appendix B, "Pascal Return Codes," on page 337](#page-366-0).

## **TcpSCertData**

For a secure connection, use this function to request specific fields from the local or partner certificate.

```
procedure TcpSCertData 
  (
      Connection: ConnectionType;<br>Wait: boolean;
                        boolean;
  CertReqDetail: CertReqDetailType;
                        CallReturnCodeType;
   );
external;
```
**Operand**

## **Description**

#### **Connection**

Specifies the connection number, as returned by TcpOpen or TcpWaitOpen in the connection field of the StatusInfoType record.

### **Wait**

Is set to true if your program will wait for the certificate data request to complete. This is set to false if your program will process the CERTdataCOMPLETE notification.

## **CertReqDetail**

Sets up the details of the certificate request.

```
CertReqDetailType = packed record
 CertReqNum: UnsignedByteType;
 CertReqSide: CertReqSideType;
 CertReqRes1: UnsignedHalfwordType;
 CertReqRes2: integer;
 CertReqLen: integer;
 CertReqPtr: integer;
 CertReqCodes: array (. 1..64 .) of UnsignedHalfwordType;
end;
CertReqNum - Number of certificate fields requested in CertReqCodes
CertReqSideType =
    (
 Local, { Field in local certificate }
Partner \{ Field in partner certificate \} );
CertReqRes1 and CertReqRes2 are reserved fields and must be
set to 0.
CertReqLen - Length of the data buffer pointed to by CertReqPtr.
CertReqPtr - Pointer to a data buffer. This buffer must be large
enough to contain the CertDataCompleteDetailType structure that 
is returned. Note that CDDataLen is limited to 16K. 
CertReqCodes - List of certificate fields to be returned. See
below for valid field codes.
```
The fields that can be requested from a certificate along with the request code to specify in the CertReqCodes field are as follows. More information about the structure and additional information about the fields in an x.509 certificate can be found in RFC 5280.

```
600 - CERT_BODY_DER
601 - CERT_BODY_BASE64
602 - CERT_SERIAL_NUMBER
610 - CERT_COMMON_NAME
611 - CERT_LOCALITY
612 - CERT_STATE_OR_PROVINCE
613 - CERT_COUNTRY
614 - CERT_ORG
615 - CERT_ORG_UNIT
616 - CERT_DN_PRINTABLE
617 - CERT_DN_DER
618 - CERT_POSTAL_CODE
619 - CERT_EMAIL
620 - CERT_DOMAIN_COMPONENT
621 - CERT_SURNAME
622 - CERT_STREET
623 - CERT_TITLE
650 - CERT_ISSUER_COMMON_NAME
651 - CERT_ISSUER_LOCALITY
652 - CERT_ISSUER_STATE_OR_PROVINCE
653 - CERT_ISSUER_COUNTRY
654 - CERT_ISSUER_ORG
655 - CERT_ISSUER_ORG_UNIT
656 - CERT_ISSUER_DN_PRINTABLE
657 - CERT_ISSUER_DN_DER
```
 - CERT\_ISSUER\_POSTAL\_CODE - CERT\_ISSUER\_EMAIL - CERT\_ISSUER\_DOMAIN\_COMPONENT - CERT\_ISSUER\_SURNAME - CERT\_ISSUER\_STREET - CERT\_ISSUER\_TITLE - CERT\_NAME - CERT\_GIVENNAME - CERT\_INITIALS - CERT\_GENERATIONQUALIFIER - CERT\_DNQUALIFIER - CERT\_MAIL - CERT\_SERIALNUMBER - CERT\_ISSUER\_NAME - CERT\_ISSUER\_GIVENNAME - CERT\_ISSUER\_INITIALS - CERT\_ISSUER\_GENERATIONQUALIFIER - CERT\_ISSUER\_DNQUALIFIER - CERT\_ISSUER\_MAIL - CERT\_ISSUER\_SERIALNUMBER

Upon return, the ReturnCode field will be set indicating that there was an error on the call, or, if Wait=TRUE, the data will be returned in the buffer that was provided.

#### **ReturnCode**

Is one of the following:

- CERTdataNOTavail
- CONNECTIONnotSECURE
- ENOBUFS
- INVALIDrequest
- SSLcloseINprogress
- SSLnotRESPONDING
- TCPipSHUTDOWN
- TLSnotAVAILABLE

#### **Return Data**

When the wait flag is set to true, the results of the certificate request will be provided in the buffer pointed to by CertReqPtr. The format of the buffer is below. If the wait flag is set to false, the results of the certificate request will be reflected in the CertDataComplete notification (see CertDataComplete).

```
CertDataCmplPtrType = @ CertDataCompleteDetailType
CertDataCompleteDetailType =
   packed record
     CDComp: CertDataCompleteHdrType;
    CDData: packed array (. 1..CDDataLen.) of char;
   end;
CertDataCompleteHdrType =
   packed record
     CDRetCode: integer;
     CDRetCnt: integer;
     CDDataLen: UnsignedHalfwordType;
               UnsignedHalfwordType;
   end;
```
#### **CDData**

Is requested data from the certificate. The format is as follows:

+---------------------------------------------------------+

### **TcpSClient**

| Len | Code | CertData .... | Len | Code | CertData..... | +---------------------------------------------------------+

where:

**Len**

Is a halfword field that contains the total length of the item (Len+Code+CertData). The total of all of the Len fields in the buffer is returned in CDDataLen.

### **Code**

Is a halfword that contains the certificate field code (600-677).

## **CertData**

Is the certificate data that corresponds to the requested code. Note that a single field could appear multiple times in the returned buffer if more than one "answer" is valid.

## **CDRetCode**

Indicates the return code from the certificate request. Possible values are:

**0** - No errors.

- **4021** The partner value is not valid.
- **4023** The partner certificate is not available.
- **4024** The certificate does not contain any values.
- **4025** The buffer length passed is too large.
- **4026** The returned data will not fit in the provided buffer. Partial data is returned.
- **4027** The passed buffer pointer is null.
- **4028** The number of certificate fields requested (CDReqNum) is 0.
- **4029** The number of certificate fields requested (CDReqNum) is greater than 64.
- **4030** The requested certificate field is not found.
- **4031** The requested certificate field is not valid.
- **4032** Both of these errors exist in the return data: A requested certificate field is not found *and* a requested certificate field is not valid.

## **CDRetCnt**

Is the number of certificate fields returned in CDData.

## **CDDataLen**

Is the length of the returned certificate data.

#### **CDRes**

Is reserved - will be 0.

## **Usage Notes**

- Certificate fields will be placed in the CDData buffer in the order in which they appear in the CertReqCodes input structure.
- The CDData buffer will contain as many certificate fields as will fit completely. If a requested certificate field does not fit in the buffer, it will not be returned and subsequent fields in the CertReqCodes input structure will also fail. CDRetCode will indicate that not all of the data will fit in CDData. CDRetCnt will reflect the number of completed requests.
- If the requested field cannot be found in the certificate, CDData will contain a Len of 4 along with the requested Code. No data will be returned. CDRetCode will be updated to indicate that one or more fields are not present in the certificate.

## **TcpSClient**

Indicates to the SSL server that the connection is to be secure and that the SSL server needs to initiate an outbound handshake.

```
procedure TcpSClient 
   ( 
        Connection: ConnectionType;<br>
Wait: boolean:
         Wait: boolean; 
                                    SecureDetailType;
   var HandshakeCompleteDetail:SecureHSCompleteDetailType;<br>var ReturnCode: CallReturnCodeType
                                     CallReturnCodeType
   );
   external;
```
## **Operand**

#### **Description**

#### **Connection**

Specifies the connection number, as returned by TcpOpen or TcpWaitOpen in the connection field of the StatusInfoType record.

#### **Wait**

Set to true if your program should wait for the Close\_Notify to complete. Set to false otherwise.

#### **SecureClientDetail**

Sets up the details of the request to be sent to the SSL server.

```
SecureDetailType =
   record<br>TLSLabel:
                   DirectoryNameType;<br>integer;
     TLSTimeout:
     RequestClientCert: boolean;
      ValidatePeerCert: ValidateCertType;
 CipherRequest: CipherSuiteType;
 Version: UnsignedByteType;
 Keyring: KeyringType;
     Buffer: string[255];<br>SecDetailExt: SecureDetail
                        SecureDetailExtensionType;
    end;
ValidateCertType = 
\overline{a} Full_Check, 
    No Check
   ); 
CipherSuiteType = 
\overline{a} Default, 
     NoV2 
   );
KeyringType = packed array (. 1.. KEYRINGlength .) of char; 
KEYRINGlength = 50; 
SecureDetailExtensionType =
   packed record
     ValidationFlags: integer;
     ValidationLen: integer;
    ValidationBuffer array (.1..512.) of char;
   end;
```
#### **Operand**

#### **Description**

#### **TLSLabel**

The label associated with the certificate in the certificate database.

#### **TLSTimeout**

This capability is not yet available. The value must be 0.

#### **RequestClientCert**

See **ValidatePeerCert**.

#### **ValidatePeerCert**

The RequestClientCert and ValidatePeerCert flags are used in combination to determine the level of client certificate checking that will be done during a secure server call. The level and the flag settings are as follows:

#### **None**

A client certificate will not be requested.

```
RequestClientCert = 0ValidatePeerCert = 1 (No Check)
```
#### **Preferred**

A client certificate is requested. If a client certificate is not received, the connection will proceed without it. If a client certificate is received, it will be authenticated. If the client certificate is not valid, the failure will be logged in the SSL console log and the connection will continue as a secure connection protected by the server certificate.

```
RequestClientCert = 1
ValidatePeerCert = 1 (No_Check)
```
#### **Required**

A client certificate will be authenticated. If a client certificate is not received, the connection will be terminated with a fatal TLS error. If the certificate fails authentication, the handshake will fail.

```
RequestClientCert = 1
ValidatePeerCert = 0 (Full Check)
```
**Note:** For a secure client call, the server certificate is always validated. Set these flags to indicate a level of None.

#### **CipherRequest**

This field is set to NoV2 for clients that do not want to use SSL V2. When set to Default, default cipher suite values will be used.

#### **Version**

When set to 0, the SecDetailExt is not passed on the call. When set to 1, the SecDetailExt is filled in and passed on the call to tell the SSL/TLS server to compare the passed-in host name, domain name, or IP address against the server certificate. A value of 1 is valid only when securing the client side of the connection.

#### **Keyring**

This capability is not yet available. The value must be blank.

#### **Buffer**

Contains the string that the SSL server will send out on the connection before waiting for the handshake. After this command is sent, the initiation of the handshake is expected on the connection. If an empty buffer is sent, a READYforHANDSHAKE notification will be sent to indicate that this side of the connection is waiting for the handshake.

#### **ValidationFlags**

Possible values:

**0** indicates not required. If the validation text does not match what is in the server certificate, the mismatch will be logged and the handshake will continue.

**1** indicates required. At least one of the specified validation items must match what is in the server certificate. If there are no matching items, the handshake will fail.

#### **ValidationLen**

The total length of ValidationBuffer.

#### **ValidationBuffer**

Contains multiple items to validate against the certificate. Each item has the following format:

+------------------------------------------+ | Len | Type | Text | +------------------------------------------+

The total length of all items (Len+Type+Text) must not exceed 512 bytes.

#### **Len**

A halfword field that contains the total length of the item (Len+Type+Text). The total of all of the Len fields in the buffer should equal ValidationLen.

#### **Type**

A halfword field that contains the type of the Text data:

**0** indicates an IPv4 address in integer format with 4-byte hexadecimal representation. For example: 093C1C66.

**1** indicates an IPv6 address in integer format with 16-byte hexadecimal representation. For example: 50C6 C2C1 0000 0000 0009 0060 0028 0102.

**2** indicates a fully-qualified domain name (FQDN) in EBCDIC format.

**3** indicates a host name in EBCDIC format.

**4** indicates an IPv4 address in dotted decimal format. For example: 9.60.28.102.

**5** indicates an IPv6 address in dotted decimal format. For example: 50C6:C2C1::9.60.28.102.

#### **Text**

The string that is compared to the common name, domain name, or in a subject alternate name extension marked as an IP address in the server certificate.

**Note:** When Version is 1, the caller must allocate and send the full length of the ValidationBuffer (512 bytes) even though it might be partially filled in.

#### **HandshakeCompleteDetail**

When the wait flag is set to true, the results of the handshake will be returned here. If the wait flag is set to false, the results of the handshake will be reflected in the SecureHandshakeComplete notification (see [SECUREhandshakeCOMPLETE](#page-80-0)).

#### **ReturnCode**

Indicates the success or failure of the call. Possible return values include:

- OK
- BACKlevelSSL
- KEYRINGnotPERMITTED
- KEYRINGnotRECOGNIZED
- LABELnotPERMITTED
- LABELnotRECOGNIZED
- NOsuchCONNECTION
- NOTyetBEGUN
- SOFTWAREerror
- SSLcloseINprogress
- TCPipSHUTDOWN
- TLSnotAVAILABLE
- UNAUTHORIZEDuser
- ALREADYsecured
- STATICALLYsecured
- INVALIDrequest
- ALREADYclosing

• ZeroResources

## **TcpSClose**

Perform Close\_Notify on a TLS connection but leave the TCP session up.

```
procedure TcpSClose 
  ( 
      Connection: ConnectionType; 
      Wait: boolean; 
  var ReturnCode:
  );
```
Buffer: string[255];<br>ReturnCode: CallReturnCodeType

## **Operand**

**Description**

## **Connection**

Specifies the connection number, as returned by TcpOpen or TcpWaitOpen in the connection field of the StatusInfoType record.

### **Wait**

Set to true if your program should wait for the Close Notify to complete. Set to false otherwise.

#### **Buffer**

Contains a string of data that the SSL server will send out on the connection prior to switching the connection to clear text.

### **ReturnCode**

Indicates the success or failure of the call. Possible return codes include:

- OK
- NOsuchCONNECTION
- NOTyetBEGUN
- SOFTWAREerror
- SSLcloseINprogress
- TCPipSHUTDOWN
- TLSnotAVAILABLE
- UNAUTHORIZEDuser

## **TcpSServer**

The TcpSServer procedure indicates to the SSL server that the connection is to be secure and that the SSL server needs to wait for an incoming handshake.

```
 procedure TcpSServer 
 ( 
      Connection: ConnectionType; 
 SecureServerDetail:<br>var ReturnCode:
                                CallReturnCodeType
 );
 external;
```
## **Operand**

## **Description**

## **Connection**

Specifies the connection number, as returned by TcpOpen or TcpWaitOpen in the connection field of the StatusInfoType record.

#### **SecureServerDetail**

Sets up the details of the request to be sent to the SSL server. See [SecureDetailType](#page-124-0).

#### **ReturnCode**

Indicates the success or failure of the call. Possible return values include:

- OK
- BACKlevelSSL
- KEYRINGnotPERMITTED
- KEYRINGnotRECOGNIZED
- LABELnotPERMITTED
- LABELnotRECOGNIZED
- NOsuchCONNECTION
- NOTyetBEGUN
- SOFTWAREerror
- SSLcloseINprogress
- TCPipSHUTDOWN
- TLSnotAVAILABLE
- UNAUTHORIZEDuser
- ALREADYsecured
- STATICALLYsecured
- INVALIDrequest
- ALREADYclosing
- ZeroResources

## **TcpSStatus**

The TcpSStatus procedure returns details about a session such as whether or not it is secure and the encryption suite.

```
 procedure TcpSStatus 
\sqrt{2} Connection: ConnectionType; 
 var Secure: SecureType; 
 var CipherDetails: CipherDetailsType;
    var ReturnCode: CallReturnCodeType
  );
  external;
```
#### **Operand**

#### **Description**

#### **Connection**

Specifies the connection number, as returned by TcpOpen or TcpWaitOpen in the connection field of the StatusInfoType record.

#### **Secure**

Describes how the connection is secured.

```
SecureType = (SecNone, SecStatic, SecDynamic)
```
#### **SecNone**

The connection is not secure.

#### **SecStatic**

The connection is statically secured.

### **SecDynamic**

The connection is dynamically secured.

#### **CipherDetails**

When a connection is secure, this field describes the cipher details that are in effect.

```
CipherDetailsType =
 record<br>CipherClass:
   CipherClass: CipherClassType;<br>CipherHash: CipherHashType;
                 CipherHash: CipherHashType;
 CipherAlgorithm: CipherSymmetricAlgorithmType;
 CipherPkAlgorithm: CipherPkAlgorithmType;
   CipherKeyLength: integer;
   end;
CipherClassType = ( NULLclass, SSLV2, SSLV3, TLS,
TLS10, TLS11, TLS12);CipherSymmetricAlgorithmType = ( NULLalgorithm,
                              RC2, {deprecated}
                              RC4,<br>DES,
                                        {deprecated}DES3,<br>FIPSDES
                              FIPSDES, {deprecated}<br>FIPS3DES, {deprecated}
                              FIPS3DES, {deprecated}<br>AES,
 AES,
                               AESGCM,
                               AES128,
                              AES128GCM,<br>AES256,
 AES256,
 AES256GCM);
CipherPkAlgorithmType = ( NULLpkAlgorithm, RSA, DH_DSS,
 DH_RSA, DHE_DSS, DHE_RSA,
 ECDH_ECDSA, ECDHE_ECDSA,
 ECDH_RSA, ECDHE_RSA );
CipherHashType = ( SHA1, MD5, NULLhash, SHA2, SHA256,
                  SHA384 );
```
#### **ReturnCode**

Indicates the success or failure of the call. Possible return values are:

- OK
- NOsuchCONNECTION
- NOTyetBEGUN
- SOFTWAREerror
- TCPipSHUTDOWN
- UNAUTHORIZEDDuser

## **TcpStatus**

The TcpStatus procedure obtains the current status of a TCP connection. Your program sets the Connection field of the ConnectionInfo record to the number of the connection whose status you want.

```
 procedure TcpStatus
\sim (1) and (1) and (1) and (1) and (1) and (1) and (1) and (1) and (1) and (1) and (1) and (1) and (1) and (1) and (1) and (1) and (1) and (1) and (1) and (1) and (1) and (1) and (1) and (1) and (1) and (1) and (1) and 
                    var ConnectionInfo: StatusInfoType;
                    var ReturnCode: integer
) ;
                                external;
```
**Operand Description**

#### **ConnectionInfo**

If ReturnCode is OK, the following fields are returned:

### <span id="page-130-0"></span>**Field**

**Description**

### **OpenAttemptTimeout**

If the connection is in the process of being opened (including a passive open), this field is set to the number of seconds remaining before the open is terminated if it has not completed. Otherwise, it is set to WAITforever.

## **BytesToRead**

Specifies the number of bytes of incoming data queued for your program (waiting for TcpReceive, TcpFReceive, or TcpWaitReceive).

### **UnackedBytes**

Specifies the number of bytes sent by your program but not yet sent to the foreign TCP, or the number of bytes sent to the foreign TCP, but not yet acknowledged.

#### **ConnectionState**

Specifies the current connection state.

## **LocalSocket**

Specifies the local , consisting of a local address and a local port.

## **ForeignSocket**

Specifies the foreign , consisting of a foreign address and a foreign port.

#### **ReturnCode**

Indicates the success or failure of the call. Possible return values are:

- OK
- ABNORMALcondition
- IPv6Connection
- NOsuchCONNECTION
- NOTyetBEGUN
- TCPipSHUTDOWN

For a description of Pascal ReturnCodes, see [Appendix B, "Pascal Return Codes," on page 337](#page-366-0).

**Note:** Your program cannot monitor connection state changes exclusively through polling with TcpStatus. It must receive CONNECTIONstateCHANGED notifications through GetNextNote, for the TCP interface to work properly.

## **TcpVmcfRupt**

The TcpVmcfRupt procedure is used when you initiate the TCP/IP service by calling StartTcpNotice with ClientDoesVmcf set to TRUE, and your external interrupt handler receives a VMCF interrupt not handled by your program.

RTcpVmcfRupt is a version of TcpVmcfRupt that can be called directly from an assembler interrupt handler. For more information, see ["RTcpExtRupt" on page 74](#page-103-0) and ["RTcpVmcfRupt" on page 74.](#page-103-0)

```
 procedure TcpVmcfRupt
\sim (1) and (1) and (1) and (1) and (1) and (1) and (1) and (1) and (1) and (1) and (1) and (1) and (1) and (1) and (1) and (1) and (1) and (1) and (1) and (1) and (1) and (1) and (1) and (1) and (1) and (1) and (1) and 
                                                                   VmcfHeaderAddress: integer
                                               );
                                               external;
```
#### **Operand**

## **Description**

#### **VmcfHeaderAddress**

Indicates the address of your VMCF interrupt buffer as specified in the VMCF AUTHORIZE function that your program issued at initialization.

## **Udp6Open**

The Udp6Open procedure requests acceptance of UDP datagrams on the specified socket and allows datagrams to be sent from the specified socket. Udp6Open should be used for IPv6 connections, or for a mix of IPv4 and IPv6 connections. When the socket port is unspecified, UDP selects a port and returns it to the socket port field. When the socket address is unspecified, UDP uses the default local address. If specified, the address must be a valid home address for your node.

**Note:** When the local address is specified, only the UDP datagrams addressed to it are delivered.

If the ReturnCode indicates the open was successful, use the returned ConnIndex value on any further actions pertaining to this UDP socket.

```
 procedure Udp6Open
```

```
\sim (1) and (1) and (1) and (1) and (1) and (1) and (1) and (1) and (1) and (1) and (1) and (1) and (1) and (1) and (1) and (1) and (1) and (1) and (1) and (1) and (1) and (1) and (1) and (1) and (1) and (1) and (1) and 
                   var LocalSocket: Socket6Type;
                  var ConnIndex: ConnectionIndexType;
                   var ReturnCode: CallReturnCodeType
                                );
                                external;
```
#### **Operand**

**Description**

#### **LocalSocket**

Specifies the local socket (address and port pair).

#### **ConnIndex**

Specifies the ConnIndex value returned from UdpOpen.

#### **ReturnCode**

Indicates the success or failure of the call. Possible return values are:

- OK
- ABNORMALcondition
- FATALerror
- LOCALportNOTavailable
- NOTyetBEGUN
- SOFTWAREerror
- TCPipSHUTDOWN
- UDPlocalADDRESS
- UDPzeroRESOURCES

For a description of Pascal ReturnCodes, see [Appendix B, "Pascal Return Codes," on page 337](#page-366-0).

**Note:** If a Udp6Open call returns UDPzeroRESOURCES, and your application handles UDPresourcesAVAILABLE notifications, you receive a UDPresourcesAVAILABLE notification when sufficient resources are available to process a Udp6Open call. The first Udp6Open your program issues after a UDPresourcesAVAILABLE notification is guaranteed not to get the UDPzeroRESOURCES return code.

## **Udp6Send**

The Udp6Send procedure sends a UDP datagram to the specified foreign socket. Udp6send should be used for IPv6 connections, or for a mix of IPv4 and IPv6 connections. The source socket is the local socket selected in the Udp6Open that returned the ConnIndex value that was used. The buffer does not include the UDP header. This header is supplied by the TCPIP virtual machine.

When there is no buffer space to process the data, an error is returned. In this case, wait for a subsequent UDPdatagramSPACEavailable notification.

```
 procedure Udp6Send
\sim (1) and (1) and (1) and (1) and (1) and (1) and (1) and (1) and (1) and (1) and (1) and (1) and (1) and (1) and (1) and (1) and (1) and (1) and (1) and (1) and (1) and (1) and (1) and (1) and (1) and (1) and (1) and 
 ConnIndex: ConnectionIndexType;
 ForeignSocket: Socket6Type;
 BufferAddress: integer;
 Length: integer;
 var ReturnCode: CallReturnCodeType
                   );
                   external;
```
### **Operand**

#### **Description**

## **ConnIndex**

Specifies the ConnIndex value returned from UdpOpen.

## **ForeignSocket**

Specifies the foreign socket (address and port) to whom the datagram is to be sent.

## **BufferAddress**

Specifies the address of your buffer containing the UDP datagram to be sent, excluding UDP header.

## **Length**

Specifies the length of the datagram to be sent, excluding UDP header. Maximum is 8192 bytes.

## **ReturnCode**

Indicates the success or failure of the call. Possible return values are:

- OK
- BADlengthARGUMENT
- MIXEDaddress
- NObufferSPACE
- NOsuchCONNECTION
- NOTyetBEGUN
- SOFTWAREerror
- TCPipSHUTDOWN
- UDPunspecADDRESS
- UDPunspecPORT

For a description of Pascal ReturnCodes, see [Appendix B, "Pascal Return Codes," on page 337](#page-366-0).

## **UdpClose**

The UdpClose procedure closes the UDP specified in the ConnIndex field. All incoming datagrams on this connection are discarded.

```
 procedure UdpClose
         (
     ConnIndex: ConnectionIndexType;
         ReturnCode: CallReturnCodeType
         );
         external;
```
## **Operand**

## **Description**

#### **ConnIndex**

Specifies the ConnIndex value returned from UdpOpen.

## **ReturnCode**

Indicates the success or failure of the call. Possible return values are:

- OK
- ABNORMALcondition
- FATALerror
- NOsuchCONNECTION
- NOTyetBEGUN
- SOFTWAREerror
- TCPipSHUTDOWN

For a description of Pascal ReturnCodes, see [Appendix B, "Pascal Return Codes," on page 337](#page-366-0).

## **UdpNReceive**

The UdpNReceive procedure notifies the TCPIP virtual machine that you can receive UDP datagram data. This call returns immediately. The data buffer is not valid until you receive a UDPdatagramDELIVERED notification.

```
 procedure UdpNReceive
\sim (1) and (1) and (1) and (1) and (1) and (1) and (1) and (1) and (1) and (1) and (1) and (1) and (1) and (1) and (1) and (1) and (1) and (1) and (1) and (1) and (1) and (1) and (1) and (1) and (1) and (1) and (1) and 
                                 ConnIndex: ConnectionIndexType;
 BufferAddress: integer;
 BufferLength: integer;
                var ReturnCode: CallReturnCodeType
                       );
                       external;
```
## **Operand**

**Description**

## **ConnIndex**

Specifies the ConnIndex value returned from UdpOpen.

#### **BufferAddress**

Specifies the address of your buffer that will be filled with a UDP datagram.

#### **BufferLength**

Specifies the length of your buffer. If you specify a length larger than 8192 bytes, only the first 8192 bytes are used.

#### **ReturnCode**

Indicates the success or failure of the call. Possible return values are:

- OK
- ABNORMALcondition
- FATALerror
- NOsuchCONNECTION
- NOTyetBEGUN
- RECEIVEstillPENDING
- TCPipSHUTDOWN

For a description of Pascal ReturnCodes, see [Appendix B, "Pascal Return Codes," on page 337](#page-366-0).

## **UdpOpen**

The UdpOpen procedure requests acceptance of UDP datagrams on the specified socket and allows datagrams to be sent from the specified socket. When the socket port is unspecified, UDP selects a port and returns it to the socket port field. When the socket address is unspecified, UDP uses the default local address. If specified, the address must be a valid home address for your node.

**Note:** When the local address is specified, only the UDP datagrams addressed to it are delivered.

If the ReturnCode indicates the open was successful, use the returned ConnIndex value on any further actions pertaining to this UDP socket.

```
 procedure UdpOpen
\sim (1) and (1) and (1) and (1) and (1) and (1) and (1) and (1) and (1) and (1) and (1) and (1) and (1) and (1) and (1) and (1) and (1) and (1) and (1) and (1) and (1) and (1) and (1) and (1) and (1) and (1) and (1) and 
 var LocalSocket: SocketType;
               var ConnIndex: ConnectionIndexType;
               var ReturnCode: CallReturnCodeType
) ;
                           external;
```
## **Operand**

### **Description**

#### **LocalSocket**

Specifies the local socket (address and port pair).

#### **ConnIndex**

Specifies the ConnIndex value returned from UdpOpen.

#### **ReturnCode**

Indicates the success or failure of the call. Possible return values are:

- OK
- ABNORMALcondition
- FATALerror
- LOCALportNOTavailable
- NOTyetBEGUN
- SOFTWAREerror
- TCPipSHUTDOWN
- UDPlocalADDRESS
- UDPzeroRESOURCES

For a description of Pascal ReturnCodes, see [Appendix B, "Pascal Return Codes," on page 337](#page-366-0).

**Note:** If a UdpOpen call returns UDPzeroRESOURCES, and your application handles UDPresourcesAVAILABLE notifications, you receive a UDPresourcesAVAILABLE notification when sufficient resources are available to process a UdpOpen call. The first UdpOpen your program issues after a UDPresourcesAVAILABLE notification is guaranteed not to get the UDPzeroRESOURCES return code.

## **UdpReceive**

The UdpReceive procedure notifies the TCPIP virtual machine that you are willing to receive UDP datagram data.

UdpReceive is for compatibility with old programs only. New programs should use the UdpNReceive procedure, which allows you to specify the size of your buffer.

If you use UdpReceive, TCPIP can put a datagram of up to 2012 bytes in your buffer. If a larger datagram is sent to your port when UdpReceive is pending, the datagram is discarded without notification.

**Note:** No data is transferred from the TCPIP virtual machine in this call. It only tells TCPIP that you are waiting for a datagram. Data has been transferred when a UDPdatagramDELIVERED notification is received.

```
 procedure UdpReceive
\sim (1) and (1) and (1) and (1) and (1) and (1) and (1) and (1) and (1) and (1) and (1) and (1) and (1) and (1) and (1) and (1) and (1) and (1) and (1) and (1) and (1) and (1) and (1) and (1) and (1) and (1) and (1) and 
                                           ConnIndex: ConnectionIndexType;
                                           DatagramAddress: integer;
                     var ReturnCode: CallReturnCodeType
                              );
                               external;
```
#### **Operand**

**Description**

#### **ConnIndex**

Specifies the ConnIndex value returned from UdpOpen.

#### **DatagramAddress**

Specifies the address of your buffer that will be filled with a UDP datagram.

#### **ReturnCode**

Indicates the success or failure of the call. Possible return values are:

- OK
- ABNORMALcondition
- FATALerror
- NOsuchCONNECTION
- NOTyetBEGUN
- SOFTWAREerror
- TCPipSHUTDOWN

For a description of Pascal ReturnCodes, see [Appendix B, "Pascal Return Codes," on page 337](#page-366-0).

## **UdpSend**

The UdpSend procedure sends a UDP datagram to the specified foreign socket. The source socket is the local socket selected in the UdpOpen that returned the ConnIndex value that was used. The buffer does not include the UDP header. This header is supplied by the TCPIP virtual machine.

When there is no buffer space to process the data, an error is returned. In this case, wait for a subsequent UDPdatagramSPACEavailable notification.

```
 procedure UdpSend
\sim (1) and (1) and (1) and (1) and (1) and (1) and (1) and (1) and (1) and (1) and (1) and (1) and (1) and (1) and (1) and (1) and (1) and (1) and (1) and (1) and (1) and (1) and (1) and (1) and (1) and (1) and (1) and 
                             ConnIndex: ConnectionIndexType;
 ForeignSocket: SocketType;
 BufferAddress: integer;
 Length: integer;
 var ReturnCode: CallReturnCodeType
                    );
                    external;
```
**Operand Description**

#### **ConnIndex**

Specifies the ConnIndex value returned from UdpOpen.

#### **ForeignSocket**

Specifies the foreign socket (address and port) to whom the datagram is to be sent.

#### **BufferAddress**

Specifies the address of your buffer containing the UDP datagram to be sent, excluding UDP header.

#### **Length**

Specifies the length of the datagram to be sent, excluding UDP header. Maximum is 8192 bytes.

### **ReturnCode**

Indicates the success or failure of the call. Possible return values are:

- OK
- BADlengthARGUMENT
- NObufferSPACE
- NOsuchCONNECTION
- NOTyetBEGUN
- SOFTWAREerror
- TCPipSHUTDOWN
- UDPunspecADDRESS
- UDPunspecPORT

For a description of Pascal ReturnCodes, see [Appendix B, "Pascal Return Codes," on page 337](#page-366-0).

## **Unhandle**

The Unhandle procedure specifies that you no longer want to receive notifications in the given set.

If you request to unhandle the DATAdelivered notification, the Unhandle procedure returns with a code of INVALIDrequest.

```
 procedure Unhandle
```

```
( Notifications: NotificationSetType;
 var ReturnCode: integer
          );
          external;
```
**Operand**

#### **Description**

#### **Notifications**

Specifies the set of notifications that you no longer want to receive.

#### **ReturnCode**

Indicates the success or failure of the call. Possible return values are:

- OK
- ABNORMALcondition
- FATALerror
- INVALIDrequest
- NOTyetBEGUN
- TCPipSHUTDOWN

For a description of Pascal ReturnCodes, see [Appendix B, "Pascal Return Codes," on page 337](#page-366-0).

## **UnNotifyIo**

The UnNotifyIo routine is used to indicate that you no longer wish to be sent a notification when an I/O interrupt occurs on the specified virtual address.

```
 procedure UnNotifyIo
\sim (1) and (1) and (1) and (1) and (1) and (1) and (1) and (1) and (1) and (1) and (1) and (1) and (1) and (1) and (1) and (1) and (1) and (1) and (1) and (1) and (1) and (1) and (1) and (1) and (1) and (1) and (1) and 
                          DeviceAddress: integer;<br>var ReturnCode: integer
                                                 ReturnCode: integer
                                        );
                                         external;
```
#### **Operand**

#### **Description**

#### **DeviceAddress**

Specifies the address of the device for which IOinterrupt notifications are no longer to be generated.

#### **ReturnCode**

Indicates the success or failure of the call. Possible return values are:

- OK
- NOsuchCONNECTION
- SOFTWAREerror

For a description of Pascal ReturnCodes, see [Appendix B, "Pascal Return Codes," on page 337](#page-366-0).

## **Sample Pascal Program**

The following is an example of a sample Pascal program.

```
%UHEADER 5741-A05 (C) COPYRIGHT 1991, 2004 BY IBM, PSAMPLE.
{
 Licensed Materials - Property of IBM
 This product contains "Restricted Materials of IBM"
        5741-A05 (C) Copyright IBM Corp. - 1991, 2004
        All rights reserved.
        US Government Users Restricted Rights -
        Use, duplication or disclosure restricted by GSA ADP Schedule
        Contract with IBM Corp.
        See IBM Copyright Instructions.
}
{
     Change Activity
         VREBA - IPv6 Stage 1 line item
}
{**********************************************************************}
\{*\}\{*\} Memory-to-memory Data Transfer Rate Measurement \ast\}\{*\}\begin{array}{llllll} \text{\text{{{\bf{z}}}}\text{{{\bf{z}}}} & \text{{{\bf{z}}}} & \text{{{\bf{z}}}} & \text{{{\bf{z}}}} & \text{{{\bf{z}}}} \\ \text{{{\bf{z}}}\text{{{\bf{z}}}} & \text{{{\bf{z}}}} & \text{{{\bf{z}}}} & \text{{{\bf{z}}}} & \text{{{\bf{z}}}} \\ \text{{{\bf{z}}}\text{{{\bf{z}}}} & \text{{{\bf{z}}}} & \text{{{\bf{z}}}} & \text{{{\bf{z}}}} & \text{{{\bf{z}}}} & \text{{{\bf{z}}}} \\ \text{{{\bfPrompt user for operation parameters
{x} Open a connection (Sender:passive, Receiver:active)<br>
{x} If Sender:<br>
{x} Send 5M of data using TcpFSend
                  If Sender:
 {* Send 5M of data using TcpFSend *}
\{*\} Use GetNextNote to know when Send is complete \{*\}Print transfer rate after every 1M of data *}<br>else Receiver: **<br>Receive 5M of data using TcpFReceive ***
\{ \star else Receiver: \star }
\{*\ Receive 5M of data using TcpFReceive \{*\}\{*\ Use GetNextNote to know when data is delivered *\}Print transfer rate after every 1M of data * *<br>ose connection * *<br>e GetNextNote to wait until connection is closed *\{*\}\ Close connection \{*\}Use GetNextNote to wait until connection is closed
\{*\}{**********************************************************************}
program PSAMPLE;
%include CMALLCL
%include CMINTER
%include CMRESGLB
const<br>BUFFERlength = 8192;
   BUFFERlength = 8192;<br>PORTnumber = 9876;<br>\begin{array}{r} \text{Same as MAXdataBUFFERSize} \\ \text{Rone as MAXdataBUFFERSize} \end{array}\{ constant on both sides
```

```
 CLOCKunitsPERthousandth = '3E8000'x;
static<br>Buffer
                : packed array (.1..BUFFERlength.) of char;
 BufferAddress : Address31Type;
 ConnectionInfo : StatusInfoType;
 Count : integer;
 DataRate : real;
 Difference : TimeStampType;
 HostAddress : IPAddressType; {@VRFBAQP}
 AddrSpec : IPv6AddrSpecType; {@VRFBAQP}
 Lookup : LookupSetType; {@VRFBAQP}
 IbmSeconds : integer;
 Ignored : integer;
  Line : string(80);<br>Note : Notificatio
 Note : NotificationInfoType;
 PushFlag : boolean; { for TcpFSend }
 RealRate : real;
 ReturnCode : integer;
SendFlag \qquad \qquad : boolean; \qquad \qquad \{ \text{ are we sending or receiving} \qquad \} StartingTime : TimeStampType;
 Thousandths : integer;
 TotalBytes : integer;
 UrgentFlag : boolean; { for TcpFSend }
  var RoundRealRate : integer;
    {******************************************************************}
   \{* Print message, release resources and reset environment
   {******************************************************************}
   procedure Restore ( const Message: string;
                      const ReturnCode: integer );
   begin
      Write(Message);
      if ReturnCode <> OK then
    {* Write(SayCalRe(ReturnCode));
     Writeln("');
        Msg1(Output,1, addr(SayCalRe(ReturnCode)) )
      else Msg0(Output,2);
      EndTcpIp;
      Close (Input);
      Close (Output);
   end;
begin
   TermOut (Output);
   TermIn (Input);
 { Establish access to TCP/IP services }
 BeginTcpIp (ReturnCode);
 if ReturnCode <> OK then begin
 {* Writeln('BeginTcpip: ',SayCalRe(ReturnCode)); *}
      Msg1(Output,4, addr(SayCalRe(ReturnCode)) );
      return;
   end;
   { Inform TCPIP which notifications will be handled by the program }
   Handle ((.DATAdelivered, BUFFERspaceAVAILABLE,
             CONNECTIONstateCHANGED, FRECEIVEerror,
             FSendResponse.), ReturnCode);
   if ReturnCode <> OK then begin
      Restore ('Handle: ', ReturnCode);
      return;
   end;
    { Prompt user for operation parameters }
{x \text{ written}}('Transfer mode: (Send or Receive)'); \star}
  Msg0(Output,5);
   ReadLn (Line);
  if (Substr(Ltrim(Line),1,1) = 's')or (Substr(Ltrim(Line), 1, 1) = 'S') then
      SendFlag := TRUE
   else
      SendFlag := FALSE;
\{*\text{WriteIn}('Host Name or Internet Address :'); *\} Msg0(Output,6);
   ReadLn (Line);
  Lookup := [IPv4];<br>if not (GetIPAddr(Trim(Ltrim(Line)), HostAddress,             {@VRFBAQP}
  if not (GetIPAddr(Trim(Ltrim(Line)), HostAddress,
```

```
AddrSpec, Lookup)) then \{ (eVRFBAQP)
     begin {@VRFBAQP}
      Restore ('GetIPAddr failed. ', OK);
      return; \frac{1}{3} and \frac{1}{3} and \frac{1}{3} and \frac{1}{3} and \frac{1}{3} and \frac{1}{3} and \frac{1}{3} and \frac{1}{3} and \frac{1}{3} and \frac{1}{3} and \frac{1}{3} and \frac{1}{3} and \frac{1}{3} and \frac{1}{3} and \frac{1}{3} and \frac{end; \{ @VRFBAQP \} { Open a TCP connection: active for Send and passive for Receive }
\{ - Connection value will be returned by TcpIp \{ \}\{ - initialize IBM reserved fields: Security, Compartment \{and Precedence
    for Active open - set Connection State to TRYINGtoOPEN
                      - must initialize foreign socket
    for Passive open - set ConnectionState to LISTENING
                       { - may leave foreign socket uninitialized to }
                        accept any open attempt
  with ConnectionInfo do begin<br>Connection := UNSF
                        := UNSPECIFIEDconnection;
     OpenAttemptTimeout := WAITforever;<br>Security := DEFAULTsecurity;
 Security := DEFAULTsecurity;
 Compartment := DEFAULTcompartment;
     Precedence := DEFAULTprecedence;
      if SendFlag then begin
 ConnectionState := TRYINGtoOPEN;
 LocalSocket.Address := UNSPECIFIEDaddress;
 LocalSocket.Port := UNSPECIFIEDport;
         ForeignSocket.Address := HostAddress.IPv4Addr; {@VRFBAQP}
        ForeignSocket.Port := PORTnumber;
      end
      else begin
         ConnectionState := LISTENING;
 LocalSocket.Address := HostAddress.IPv4Addr; {@VRFBAQP}
 LocalSocket.Port := PORTnumber;
         ForeignSocket.Address := UNSPECIFIEDaddress;
        ForeignSocket.Port := UNSPECIFIEDport;
      end;
   end;
   TcpWaitOpen (ConnectionInfo, ReturnCode);
 if ReturnCode <> OK then begin
 Restore ('TcpWaitOpen: ', ReturnCode);
      return;
   end;
   { Initialization }
   BufferAddress := Addr(Buffer(.1.));
   StartingTime := ClockTime;
   TotalBytes := 0;
  Count := 0;<br>PushFlag := false;<br>UrgentFlag := false;
PushFlag \qquad := false; \qquad \{ let TcpIp buffer data for efficiency \}UrgentFlag \; := false; \; is a sequence of out data is Urgent }
     { Issue first TcpFSend or TcpFReceive }
   if SendFlag then
      TcpFSend (ConnectionInfo.Connection, BufferAddress,
                    BUFFERlength, PushFlag, UrgentFlag, ReturnCode)
   else
      TcpFReceive (ConnectionInfo.Connection, BufferAddress,
                       BUFFERlength, ReturnCode);
   if ReturnCode <> OK then begin
   {* Writeln('TcpSend/Receive: ',SayCalRe(ReturnCode)); *}
      Msg1(Output,7, addr(SayCalRe(ReturnCode)) );
      return;
   end;
   { Repeat until 5M bytes of data have been transferred }
   while (Count < 5) do begin
       { Wait until previous transfer operation is completed }
 GetNextNote(Note, True, ReturnCode);
 if ReturnCode <> OK then begin
         restore('GetNextNote :',ReturnCode);
         return;
      end;
      { Proceed with transfer according to the Notification received }
       { Notifications Expected : }
        DATAdelivered - TcpFReceive function call is now complete
                      - receive buffer contains data
        FSENDresponse - TcpFSend function call is now complete
                       - send buffer is now available for use
       FRECEIVEerror - if there was an error on TcpFReceive function }
      case Note.NotificationTag of
```

```
 DATAdelivered:
            begin
               TotalBytes := TotalBytes + Note.BytesDelivered;
\{ \text{issue next TcpFReceive} \} TcpFReceive (ConnectionInfo.Connection, BufferAddress,
 BUFFERlength, ReturnCode);
 if ReturnCode <> OK then begin
                 Restore('TcpFReceive: ',Note.SendTurnCode);
                  return;
               end;
            end;
         FSENDresponse:
            begin
               if Note.SendTurnCode <> OK then begin
                  Restore('FSENDresponse: ',Note.SendTurnCode);
                  return;
               end
               else begin
                  {issue next TcpFSend }
                  TotalBytes := TotalBytes + BUFFERlength;
                  TcpFSend (ConnectionInfo.Connection, BufferAddress,
 BUFFERlength, PushFlag, UrgentFlag, ReturnCode);
 if ReturnCode <> OK then begin
                     Restore('TcpFSend: ',Note.SendTurnCode);
                     return;
                  end;
           end;<br>end:
end;
 FRECEIVEerror:
            begin
               Restore('FRECEIVEerror: ', Note.ReceiveTurnCode);
               return;
            end;
        OTHERWISE
            begin
               Restore('UnExpected Notification ',OK);
               return;
            end;
      end; { Case on Note.NotificationTag }
      { is it time to print transfer rate? }
      if TotalBytes < 1048576 then
         continue;
      { Print transfer rate after every 1M bytes of data transferred }
 DoubleSubtract (ClockTime, StartingTime, Difference);
 DoubleDivide (Difference, CLOCKunitsPERthousandth, Thousandths,
 Ignored);
 RealRate := (TotalBytes/Thousandths) * 1000.0;
 {* Writeln('Transfer Rate ', RealRate:1:0,' Bytes/sec.'); *}
      RoundRealRate := Round(RealRate);
      Msg1(Output,8, addr(RoundRealRate) );
      StartingTime := ClockTime;
     TotalBytes := 0;<br>Count
     Count \qquad := Count + 1;
   end; {Loop while Count < 5 }
    { Close TCP connection and wait till partner also drops connection }
    TcpClose (ConnectionInfo.Connection, ReturnCode);
    if ReturnCode <> OK then begin
      Restore ('TcpClose: ', ReturnCode);
      return;
   end;
    { when partner also drops connection, program will receive }
    \overline{C} CONNECTIONstateCHANGED notification with NewState = NONEXISTENT \overline{S} repeat
 GetNextNote (Note, True, ReturnCode);
 if ReturnCode <> OK then begin
 Restore ('GetNextNote: ', ReturnCode);
         return;
      end;
   until (Note.NotificationTag = CONNECTIONstateCHANGED) &
        ((Note.NewState = NONEXISTENT)
            (Note.NewState = CONNECTIONclosing));
    Restore ('Program terminated successfully. ', OK);
end.
```
**Sample Pascal Program**

# **Chapter 3. Virtual Machine Communication Facility Interface**

The Virtual Machine Communication Facility (VMCF) is part of the Control Program (CP) of VM. VMCF enables virtual machines to send data to and receive data from any other virtual machine.

You can communicate directly with the TCPIP virtual machine using VMCF calls, rather than Pascal API or C socket calls. You can use VMCF calls when:

- You want to write your program in assembler.
- You add TCP/IP communication to an existing complex program, and it can be difficult or impossible for your program to monitor TCP/IP events through the Pascal GetNextNote interface.

If your program drives the VMCF interface directly, do not link any of the TCP interface library modules with your program. Consequently, you cannot use any of the auxiliary routines, such as the Say functions and timer routines. (You must use VM timer support, or support provided by your existing program). VMCF consists of data transfer functions, control functions, a special external interrupt for pending messages, and an external interrupt message header to pass control information and data to another virtual machine.

For more information about the VMCF interface, see *VM/ESA: CP Programming Services*.

## **General Information**

The following section describes the data structure of the VMCF interrupt header used by TCP/IP for VM. The section also lists the VMCF functions available with TCP/IP for VM. Tables summarizing the CALLCODE for making VMCF requests and receiving notifications from TCPIP virtual machine are provided. The remainder of the chapter describes these CALLCODE calls in details.

## **Data Structures**

VMCF is implemented with functions invoked using DIAGNOSE X'68' and a special 40-byte parameter list. A VMCF function is requested by a particular function subcode in the FUNC field in the parameter list.

Your program uses the standard 40-byte VMCF parameter list to submit VMCF requests to the TCPIP virtual machine. The TCPIP virtual machine returns VMCF interrupts results in the similar 40-byte VMCF parameter list. The parameter list is the interrupt header being stored in your virtual machine. In this chapter, fields in the parameter list and interrupt header are referred to using the data structure header names in Figure 24 on page 113.

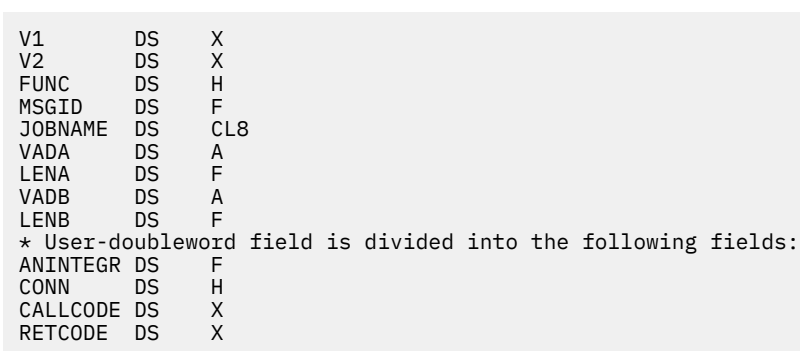

*Figure 24. Assembler Format of the VMCF Parameter List Fields*

## **VMCF Parameter List Fields**

The following describes the VMCF parameter list fields.

**V1**

Used for security and data integrity. You can enable your virtual machine for VMCF communication to the TCPIP virtual machine by executing the AUTHORIZE control function. The AUTHORIZE control function is set by issuing a DIAGNOSE Code X'68' Subcode X'0000' assembler call. If you do not set the AUTHORIZE function in V1, check the JOBNAME field when processing each interrupt to ensure that interrupts from other virtual machines are not misinterpreted as coming from TCPIP. V1 must be zero for all VMCF functions other than AUTHORIZE. To terminate VMCF activities for a virtual machine, issue the UNAUTHORIZE control function. The UNAUTHORIZE control function is set by issuing a DIAGNOSE Code X'68' Subcode X'0001' assembler call.

#### **FUNC**

The IUCV operation.

## **V2**

Reserved for IBM use, and should be X'00' initially.

## **MSGID**

Contains a unique message identifier associated with a transaction. You must use a unique, even number for each outstanding transaction. A simple method is to use consecutive, even numbers for each transaction.

#### **JOBNAME**

Specifies the user ID of the virtual machine making VMCF requests. You must set this field to the user ID of the TCPIP virtual machine.

#### **VADA**

Contains the address of the source or destination address depending on the VMCF function requested.

## **LENA**

Contains the length of the data sent by a user, the length of a RECEIVE buffer, or the length of an external interrupt buffer, whichever is specified in the VADA field.

#### **VADB**

Contains the address of a source virtual machine's REPLY buffer for VMCF request.

#### **LENB**

Specifies the length of the source virtual machine's REPLY buffer.

The use of each field is described individually for each TCP/IP function.

## **VMCF Interrupt Header Fields**

The following describes the VMCF parameter list fields for the interrupt header.

**V1**

Sets the VMCMRESP flag, which is the interrupt in response to a transaction initiated by your virtual machine. If the TCPIP virtual machine responds using the REJECT function, the VMCMRJCT flag is also set. This flag by itself does not usually indicate that the transaction was unsuccessful. Your program should check the completion status code in the RETCODE field, as described for each function.

#### **ANINTEGR**

Checks the status of VMCF transactions. It is a field, of fullword length (four bytes), used to check the status of VMCF transactions. The field is described for each function.

#### **CONN**

Establishes a TCP connection. If a connection between your virtual machine and TCPIP virtual machine was established successfully and the RETCODE field indicates OK, the connection number of the new connection is stored in this field.

## **CALLCODE**

Calls instructions to be passed by your program when initiating a VMCF function to interface with TCPIP virtual machine. If the interrupt is in response to a transaction initiated by your virtual machine
(VMCMRESP flag set in V1), the CALLCODE value is the same as the value set by your program when it initiated the transaction.

#### **RETCODE**

Contains the completion status codes of a transaction. Return codes reported in this field are taken from the same set used by Pascal programs (see [Appendix B, "Pascal Return Codes," on page 337\)](#page-366-0). Further information is given in the description of each function.

### **VMCF Functions**

Table 18 on page 115 lists the available VMCF functions, with descriptions, to communicate with the TCPIP virtual machine.

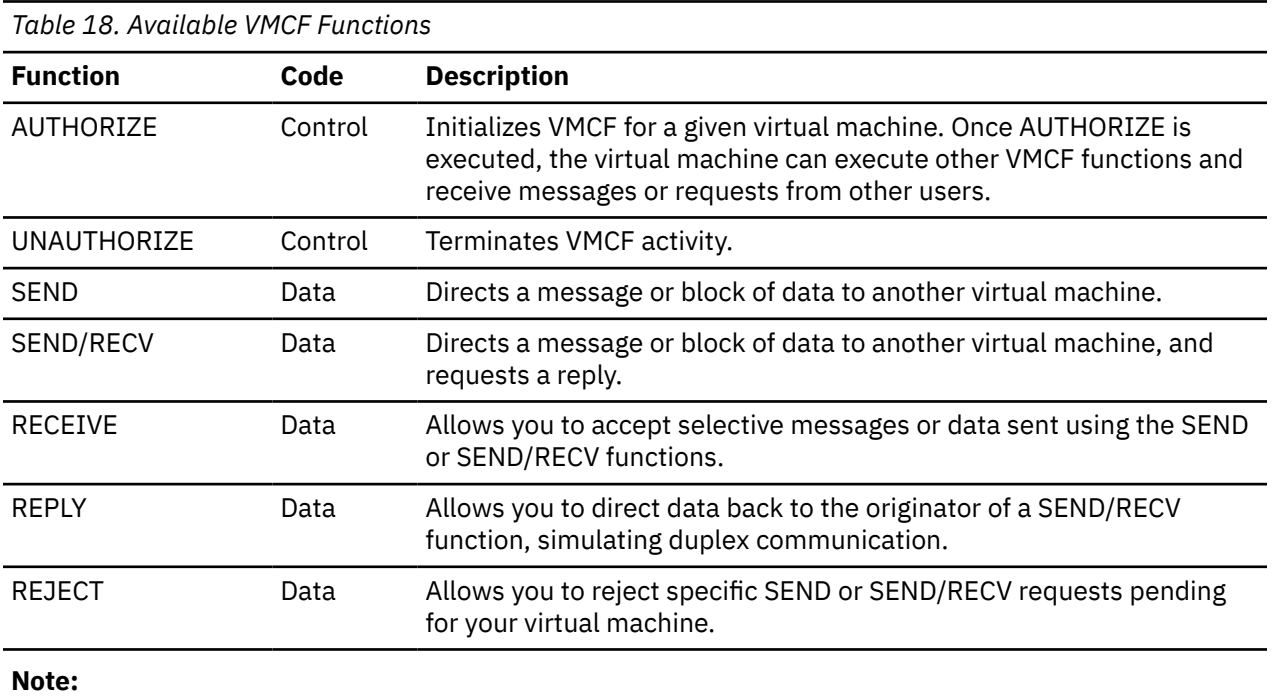

#### **Data**

Indicates a data transfer

#### **Control**

Indicates a VMCF control function

### **VMCF TCPIP Communication CALLCODE Requests**

Table 19 on page 115 lists the equate values and available calls for initiating a VMCF TCPIP request; it also includes a description of each CALLCODE request.

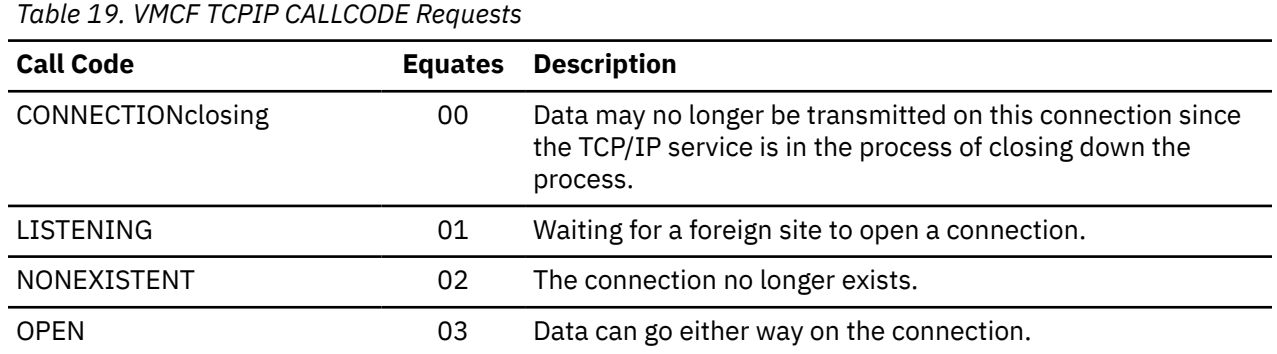

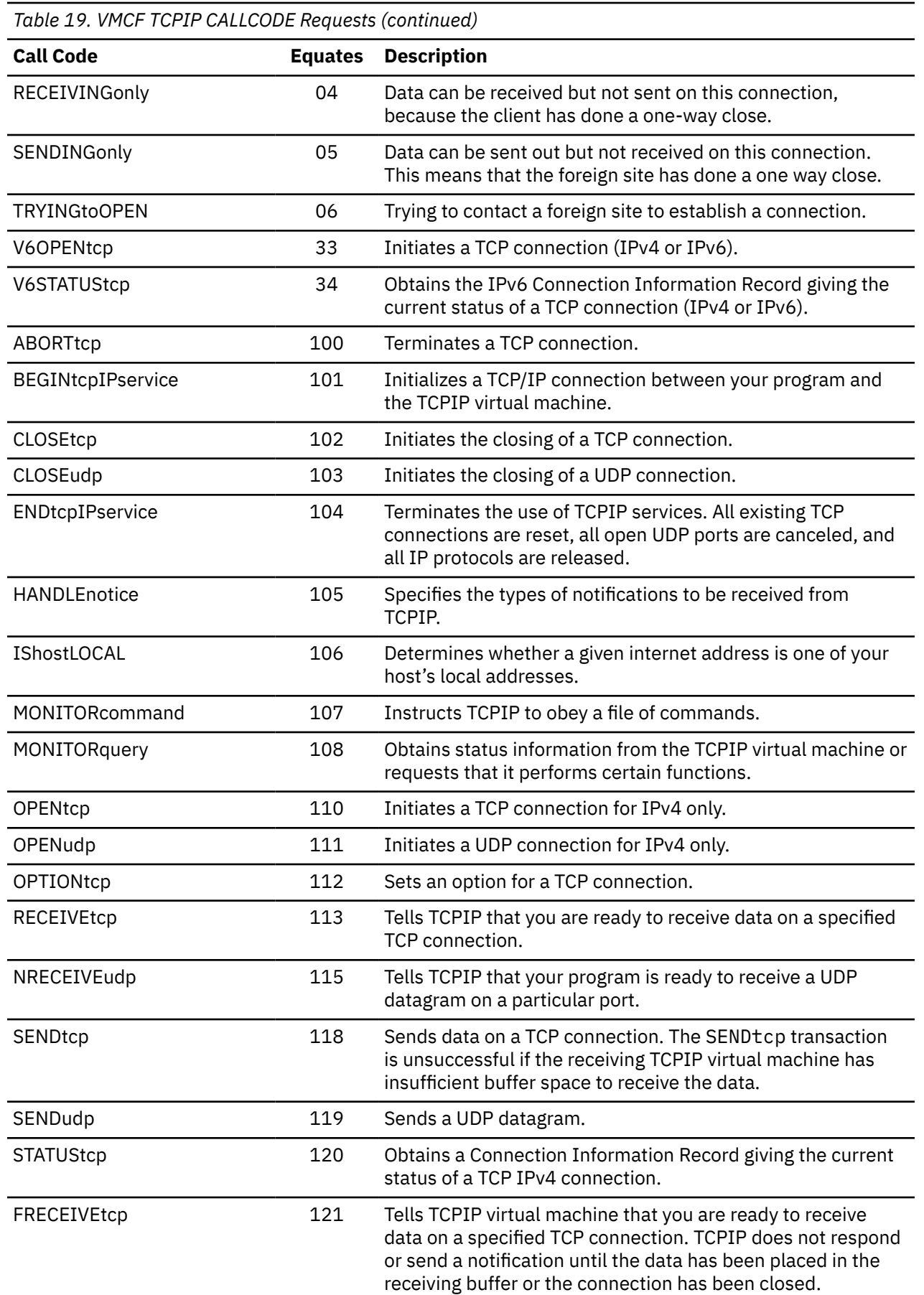

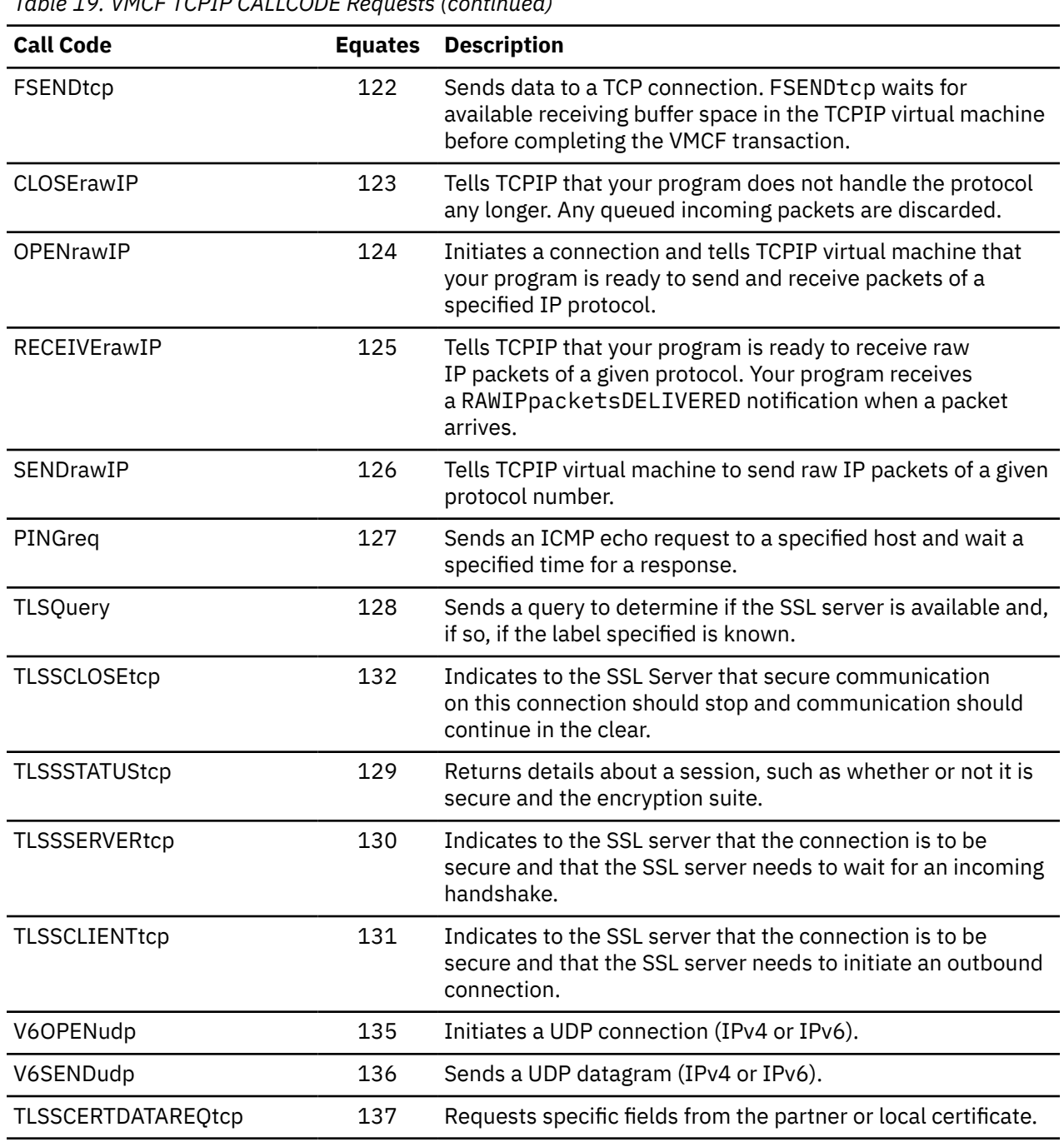

### *Table 19. VMCF TCPIP CALLCODE Requests (continued)*

## **VMCF TCPIP Communication CALLCODE Notifications**

Table 20 on page 117 lists the equate values for the CALLCODE field when VMCF TCPIP sends a notification to your program. The table includes a description of each CALLCODE response.

| Table 20. VMCF TCPIP CALLCODE Notifications |    |                                                                                                    |  |  |
|---------------------------------------------|----|----------------------------------------------------------------------------------------------------|--|--|
| <b>Notification Code</b>                    |    | <b>Equates</b> Description                                                                                                    |  |  |
| <b>BUFFERspaceAVAILABLE</b>                 | 10 | Notification that there is space available to send<br>data on this connection. The space is currently set<br>to 8192 bytes of buffer space. |  |  |

Chapter 3. Virtual Machine Communication Facility Interface **117**

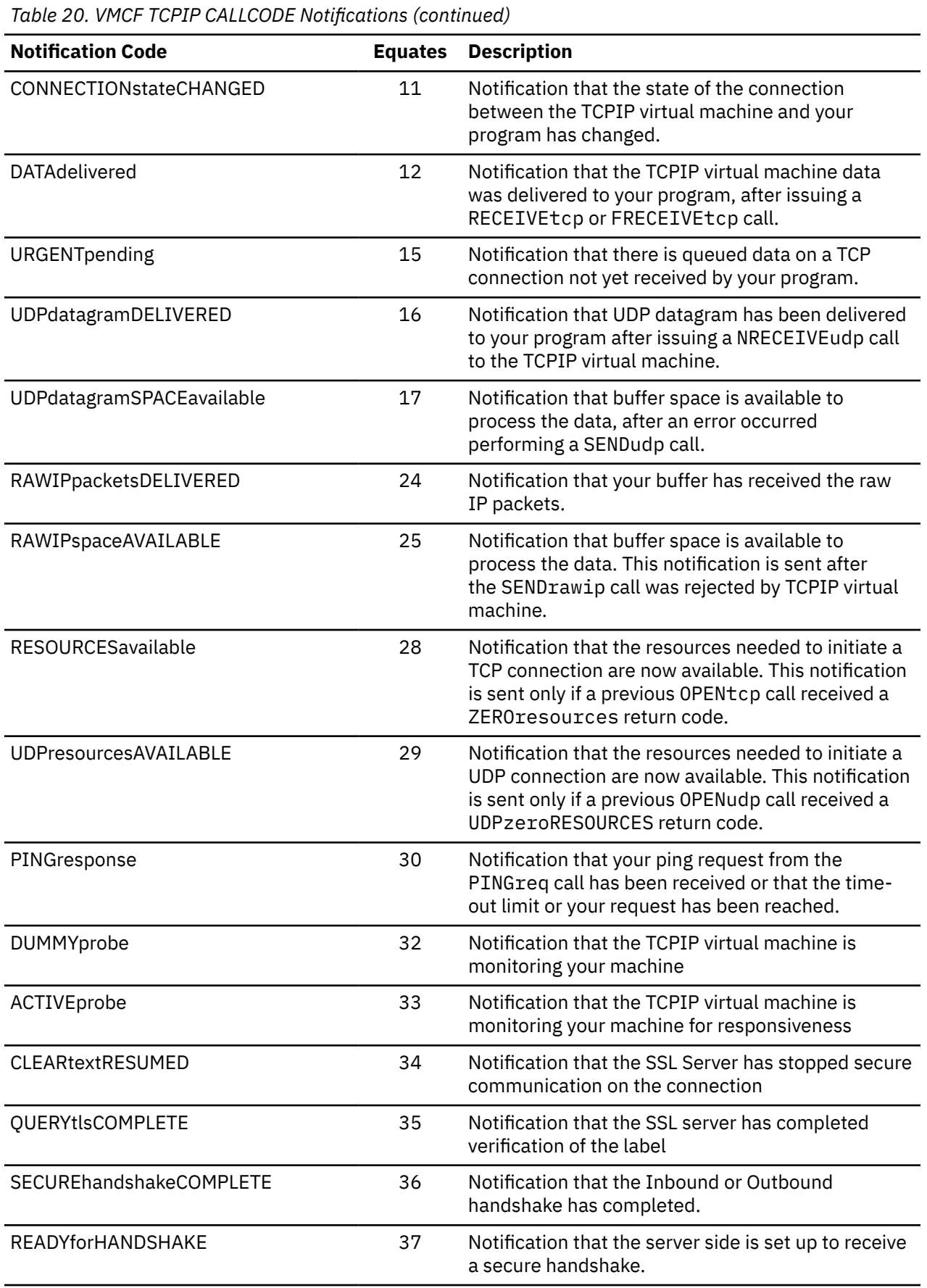

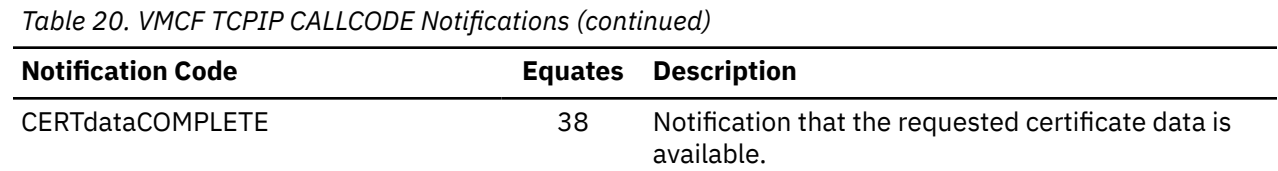

# **TCP/UDP/IP Initialization and Termination Procedures**

This section contains information about procedures for initializing and terminating TCP/UDP/IP connections.

### **BEGINtcpIPservice**

Your program performs the BEGINtcpIPservice call after doing a VMCF AUTHORIZE function, but before performing any other TCP/IP functions. The BEGINtcpIPservice call informs TCPIP that your virtual machine uses TCPIP services. An ENDtcpIPservice call is logically performed first, in the case where your virtual machine already has TCPIP resources allocated.

```
FUNC: SEND
VADA: 0
LENA:<br>VADB:
         0 or, if your application supports probe messages (see the
 descriptions of the DUMMYprobe and ACTIVEprobe CALLCODE
 notifications), X'80000000'
LENB: 0<br>CONN: 0
         0 or, if your application does not provide the client level in
          ANINTEGR, any non-zero value
ANINTEGR: the client level, in the form X'vvrl0000', where 'vv' is the
 version number, 'r' is the release number, and 'l' is the 
          level number
CALLCODE: BEGINtcpIPservice
```
The TCPIP virtual machine responds using the VMCF REJECT function. The VMCF interrupt header, stored in your virtual machine by the response interrupt, contains a return code in the RETCODE field. The return code can be any of those listed for the BeginTcpIp Pascal procedure (see ["BeginTcpIp" on page 60](#page-89-0)).

The VMCF interrupt header also includes values in the CONN and ANINTEGR fields that reflect the level information for the TCPIP virtual machine. If CONN is zero, then ANINTEGR contains the TCPIP virtual machine's level; otherwise, no level information is returned.

### **ENDtcpIPservice**

Your program performs the ENDtcpIPservice call when it has finished using TCPIP services. All existing TCP connections are reset (aborted), all open UDP port opens are canceled, and all IP protocols are released.

```
FUNC: SEND
VADA: 0<br>IFNA: 1
LENA: 1<br>VADR: 0
VADB: 0
LENB: 0
CALLCODE: ENDtcpIPservice
```
The TCPIP virtual machine responds using the VMCF REJECT function. The VMCF interrupt header indicates a return code of OK in the RETCODE field.

### **HANDLEnotice**

Your program performs the HANDLEnotice call to specify the types of notifications to be received from TCPIP. The VADB field in the VMCF parameter list contains a notification mask, with 1 bit set for each

notification you want to handle. The bit to be set for each notification type is shown in Figure 25 on page 120.

Figure 25 on page 120 shows the equates used for notification mask in the HANDLEnotice call.

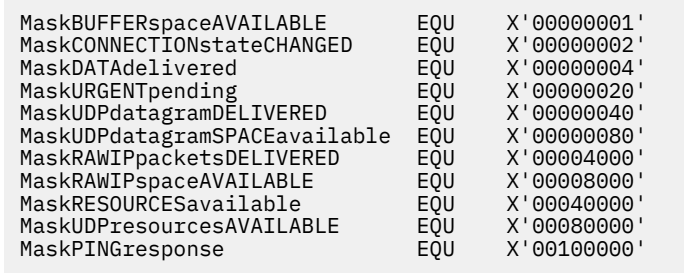

*Figure 25. Equates for Notification Mask in the HANDLEnotice Call*

Each HANDLEnotice call must specify all the notification types to be handled. Notification types specified in previous HANDLEnotice calls are not stored.

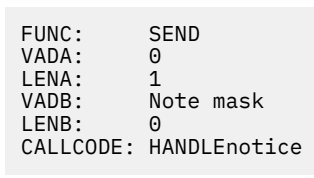

The TCPIP virtual machine responds using the VMCF REJECT function. The VMCF interrupt header contains a return code in the RETCODE field. The return code can be any of those listed for the Handle Pascal procedure (see ["Handle" on page 64](#page-93-0)).

### **TCP CALLCODE Requests**

The following sections describe the VMCF interrupt headers that are stored in your virtual machine for CALLCODE calls used to make TCP requests.

### **CLOSEtcp**

The CLOSEtcp call initiates the closing of a TCP connection. For more information about the close connection call, see the Pascal procedure, ["TcpClose" on page 82](#page-111-0).

```
FUNC: SEND
VADA: 0<br>IFNA: 1
LENA: 1<br>VADB: 0
VADB: 0
LENB: 0
CONN: Connection number from open
CALLCODE: CLOSEtcp
```
TCPIP responds with the VMCF REJECT function. The RETCODE field of the VMCF interrupt buffer contains the return code. The return code is one of those listed for the TcpClose Pascal procedure, see ["TcpClose"](#page-111-0) [on page 82.](#page-111-0)

### **FRECEIVEtcp**

The FRECEIVEtcp call tells TCPIP that you are ready to receive data on a specified TCP connection. TCPIP does not respond or send a notification notice until data is received or the connection is closed. Consequently, each outstanding FRECEIVEtcp function results in an outstanding VMCF transaction. There is a limit of 50 outstanding VMCF transactions for each virtual machine; you can therefore have

FRECEIVEtcp functions outstanding on only 50 connections at one time. If your application needs more outstanding receives, use the RECEIVEtcp function.

Your program does not need to wait for a response from FRECEIVEtcp. It can issue functions involving other connections, before receiving a response from FRECEIVEtcp.

For general information about receiving TCP data, see the TcpFReceive Pascal procedure under ["TcpFReceive, TcpReceive, and TcpWaitReceive" on page 83.](#page-112-0)

FUNC: SEND/RECV VADA: 0 LENA:<br>VADB: VADB: Address of buffer to receive data<br>LENB: Length of buffer to receive data LENB: Length of buffer to receive data<br>CONN: Connection number from open Connection number from open CALLCODE: FRECEIVEtcp

If TCPIP accepts the request, your program receives no response until TCPIP is ready to deliver data to your buffer, or until the request is canceled, because the connection has closed without delivering data.

When TCPIP is ready to deliver data for this connection, it issues a VMCF REPLY function. Significant fields in the VMCF interrupt header are:

#### **LENB**

Indicates the residual count. Subtract this from the size of your buffer (LENB value in parameter list) to determine the number of bytes actually delivered.

#### **ANINTEGR**

Contains a value where the high-order byte is nonzero if data was pushed; otherwise, it is zero. The low-order three bytes are interpreted as a 24-bit integer, indicating the offset of the byte following the last byte of urgent data, measured from the first byte of data delivered to your buffer. If it is zero or a negative number, then there is no urgent data pending.

#### **CONN**

Specifies the connection number.

#### **RETCODE**

OK

If TCPIP responds with the VMCF REJECT function (VMCFRJCT flag set in the VMCF interrupt header), then one of the following occurred:

• TCPIP did not accept the request, in which case the ANintegerFLAGrequestERR bit in ANINTEGR is on.

• TCPIP accepted the request initially, but the connection closed before data was delivered. ANintegerFLAGrequestERR bit in ANINTEGR is off. In this case, the RETCODE field indicates one of the reason codes listed for CONNECTIONstateCHANGED with the NewState field set to NONEXISTENT. For more information, see ["2" on page 49](#page-78-0).

**Note:** Your program does not have to take any special action in this case, because it receives one or more CONNECTIONstateCHANGED notifications indicating that the connection is closing.

### **OPENtcp**

The OPENtcp call initiates a TCP connection for IPv4 only. Your program sends a Connection Information Record to TCPIP. [Figure 26 on page 122](#page-151-0) gives the assembler format of the record. [Figure 27 on page 122](#page-151-0) gives the equates for the assorted constants used to set up the record. For more information about the usage of the fields of the Connection Information Record, see ["TcpOpen and TcpWaitOpen" on page 88.](#page-117-0)

<span id="page-151-0"></span>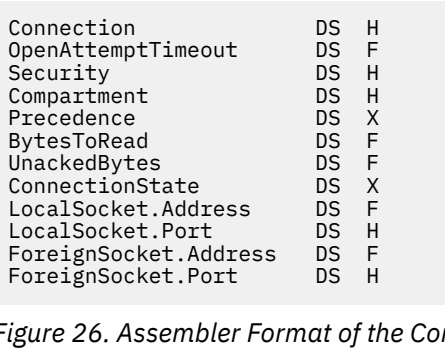

*Figure 26. Assembler Format of the Connection Information Record for VM*

```
UNSPECIFIEDconnection EQU -48
DEFAULTsecurity EQU 0
DEFAULTcompartment
DEFAULTprecedence EQU 0<br>UNSPECIFIEDaddress EQU 0
UNSPECIFIEDaddress EQU 0
UNSPECIFIEDport EQU X'FFFF'
ANintegerFLAGrequestERR
```
*Figure 27. Miscellaneous Assembler Constants*

FUNC: SEND/RECV<br>VADA: Address o Address of Connection Information Record initialized by your program<br>LENA: Length of Cor Length of Connection Information Record VADB: Address of Connection Information Record to be filled in with TCPIP reply<br>LENB: Length of Connec LENB: Length of Connection Information Record<br>CONN: UNSPECTETEDconnection UNSPECIFIEDconnection CALLCODE: OPENtcp

If the open attempt cannot be initiated, the TCPIP virtual machine responds using the VMCF REJECT function. The VMCF interrupt header, contains a return code in the RETCODE field. The return code can be any of those listed for the Tcp6Open Pascal procedure.

If the OPENtcp call was rejected because not enough TCPIP resources were available, a ZEROresources code is returned. When the TCPIP resources are available, a notice of RESOURCESavailable is sent to your program.

If the open attempt is not immediately rejected, the TCPIP virtual machine uses the VMCF RECEIVE function to receive the Connection Information Record describing the connection to be opened. If the connection then cannot be initiated, TCPIP responds using the VMCF REJECT function. The RETCODE field in the VMCF interrupt header is set as described in the previous paragraph.

If the open was successfully initiated, the TCPIP virtual machine responds using the VMCF REPLY function to send back the updated Connection Information Record. The Connection field of the Connection Information Record contains the connection number of the new connection. The RETCODE field in the VMCF interrupt header indicates OK, and the CONN field also contains the connection number of the new connection. The connection is not yet open; your program receives notification(s) during the opening sequence. For more information about NotificationInfoType, see the section on the Pascal under ["Notification Record" on page 45](#page-74-0) and see also ["CALLCODE Notifications" on page 134](#page-163-0).

### **OPTIONtcp**

The OPTIONtcp call sets an option for a TCP connection for IPv4 only. For more information about the connection options, see the Pascal procedure, ["TcpOption" on page 90](#page-119-0).

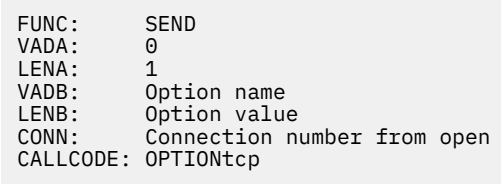

TCPIP responds with the VMCF REJECT function. The RETCODE field of the VMCF interrupt buffer contains the return code. The return code is one of those listed for the Pascal TcpOption procedure.

### **RECEIVEtcp**

The RECEIVEtcp call tells TCPIP that you are ready to receive data on a specified TCP connection. Unlike FRECEIVEtcp, TCPIP responds immediately to RECEIVEtcp. You can have more than 50 receive requests pending using RECEIVEtcp without exceeding the limit of 50 outstanding VMCF transactions.

For more information about receiving TCP data, see the TcpReceive Pascal procedure under ["TcpFReceive, TcpReceive, and TcpWaitReceive" on page 83.](#page-112-0)

```
FUNC: SEND<br>VADA: 0
VADA: 0
LENA: 1
VADB: 0<br>LENB: L
          Length of buffer to receive data
CONN: Connection number from open
CALLCODE: RECEIVEtcp
```
TCPIP responds with the VMCF REJECT function. The RETCODE field of the VMCF interrupt buffer indicates whether the request was successful. If the request was successful, with a RETCODE of OK, the data is delivered to your buffer and a notification of DATAdelivered is sent to your program. If the request was not successful, then the return code is one of those listed for the TcpReceive Pascal procedure.

### **SENDtcp and FSENDtcp**

The SENDtcp or FSENDtcp calls send data on a TCP connection. For the advantages and disadvantages of using each function, and for information about sending TCP data, see ["TcpFSend, TcpSend, and](#page-115-0) [TcpWaitSend" on page 86.](#page-115-0)

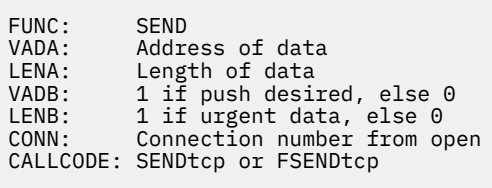

If TCPIP can successfully queue the data for sending, it responds with the VMCF RECEIVE function. The VMCF interrupt header indicates a RETCODE of OK.

If TCPIP cannot queue the data for sending, it responds with the VMCF REJECT function. The RETCODE field indicates the type of error. The return code can be any of those listed for the TcpSend Pascal procedure. For a list of the return codes, see ["TcpFSend, TcpSend, and TcpWaitSend" on page 86.](#page-115-0)

If the SENDtcp transaction is unsuccessful, because of insufficient space in the buffer of the receiving TCPIP virtual machine, a return code of NObufferSPACE is placed in the RETCODE field. A notification of BUFFERspaceAVAILABLE is sent, on this connection, when the space is available to process data.

TcpFSend is the same as FSENDtcp. If TCPIP cannot accept the data, because of a buffer shortage, it does not respond immediately. Instead, it waits until space is available, and then uses VMCF RECEIVE to receive the data. While it is waiting, if the connection is reset, it responds with VMCF REJECT, with a return code as described previously. In summary, TCPIP may not respond immediately to FSENDtcp, and the response, after waiting, may indicate either success or failure. If TCPIP responds with REJECT, your program can check the ANintegerFLAGrequestERR bit in the ANINTEGR field to determine if the request was rejected during initial or retry processing (bit on) or because of connection closing (bit off).

Your program does not need to wait for a response from SENDtcp or FSENDtcp VMCF transaction. It can issue functions involving other connections, before receiving a response from making a SENDtcp or FSENDtcp VMCF transaction.

There is a limit of 50 outstanding VMCF transactions for each virtual machine; therefore, your program can have FSENDtcp functions outstanding on only 50 connections at a time. If your application needs more outstanding sends, use the SENDtcp function.

### **STATUStcp**

The STATUStcp call obtains a Connection Information Record giving the current status of a TCP connection for IPv4 only. For the assembler format of the Connection Information Record, see [Figure](#page-151-0) [26 on page 122](#page-151-0). For more information about the connection status call, see the Pascal procedure, ["TcpStatus" on page 100.](#page-129-0)

```
FUNC: SEND/RECV
VADA: 0
LENA: 1<br>VADB: A
VADB: Address of Connection Information Record to fill in<br>LENB: Length of Connection Information Record to fill in
LENB: Length of Connection Information Record to fill in<br>CONN: Connection number from open
              Connection number from open
CALLCODE: STATUStcp
```
TCPIP responds with the VMCF REPLY function, filling in the record whose address you supplied in LENB. The record is valid only if the return code, in the RETCODE field of the VMCF interrupt header, returns OK. Otherwise, the return code is one of those listed for the TcpStatus Pascal procedure.

### **TLSSCERTDATAREQtcp**

The TLSCERTDATAREQtcp call indicates to the SSL server that certificate data is being requested for the local or partner certificate. For more information about the certificate data request call, see ["TcpSCertData" on page 91](#page-120-0).

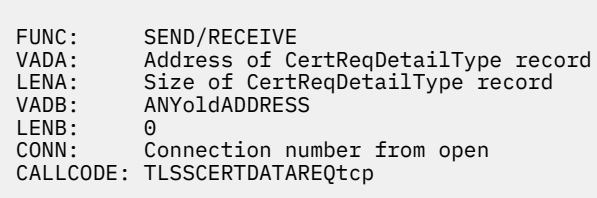

TCP/IP responds with the VMCF REJECT function. The RETCODE field of the VMCF interrupt buffer contains the return code from the preprocessing of this command. The return code is one of those listed for the TcpSCertData procedure. The results of the actual certificate data request will be returned with the CERTdataCOMPLETE notification.

### **TLSSCLIENTtcp**

The TLSSCLIENTtcp call indicates to the SSL server that the connection is to be secure and that the SSL server needs to initiate an outbound connection. For more information about the secure client call, see the Pascal Procedure , ["TcpSClient" on page 94](#page-123-0).

```
FUNC: SEND/RECV<br>VADA: Address o
VADA: Address of SecureDetailType record<br>LENA: Length of SecureDetailType record
             Length of SecureDetailType record<br>0
VADB: 0
LENB: 1
CONN: Connection number from open
CALLCODE: TLSSCLIENTtcp
```
See ["TcpSClient" on page 94](#page-123-0) for details of the SecureDetailType structure.

TCPIP responds with the VMCF REJECT function. The RETCODE field of the VMCF interrupt buffer contains the return code from the preprocessing of this command. The return code is one of those listed for the TcpSClient procedure. The results of the actual handshake will be returned with the SECUREhandshakeCOMPLETE notification.

### **TLSSCLOSEtcp**

The TLSSCLOSEtcp call indicates to the SSL Server that the connection should no longer be secure. The SSL server issues a Close\_Notify command on the connection and sends a notification to indicate that data transmission can continue in the clear. For more information about the secure close call, see the Pascal Procedure, ["TcpSClose" on page 98.](#page-127-0)

FUNC: SEND VADA: 0 LENA: 1<br>VADR· 0 VADB: 0 LENB: 1<br>CONN: CO Conection number from open<br>TLSSCLOSEtcpFUNC: SEND/RECV CALLCODE: TLSSCLOSEtcpFUNC:

TCPIP responds with the VMCF REJECT function. The RETCODE field of the VMCF interrupt buffer contains the return code from the pre-processing of this command. The return code is one of those listed for the TcpSClose procedure. The results of the actual Close\_Notify command will be returned with the CLEARtextRESUMED notification.

### **TLSSSERVERtcp**

The TLSSSERVERtcp call indicates to the SSL server that the connection is to be secure and that the SSL server needs to wait for an incoming handshake. For more information about the secure server call, see ["TcpSClient" on page 94.](#page-123-0)

```
FUNC: SEND/RECV<br>VADA: Address o
VADA: Address of SecureDetailType record<br>LENA: Length of SecureDetailType record
             Length of SecureDetailType record
VADB\cdotLENB:
CONN: Connection number from open
CALLCODE: TLSSSERVERtcp
```
See ["TcpSServer" on page 98](#page-127-0) for details of the SecureDetailType structure.

TCPIP responds with the VMCF REJECT function. The RETCODE field of the VMCF interrupt buffer contains the return code from the preprocessing of this command. The return code is one of those listed for the TcpSServer procedure. The results of the actual handshake will be returned with the SECUREhandshakeCOMPLETE notification.

## <span id="page-155-0"></span>**TLSSSTATUStcp**

The TLSSSTATUStcp call returns details about a session, such as whether or not it is secure and the encryption suite. For more information about the connections security status, see the Pascal Procedure, ["TcpSStatus" on page 99](#page-128-0).

FUNC: SEND/RECV VADA: 0 LENA: 1<br>VADB: A Address of CipherDetails Record to be filled in LENB: Length of CipherDetails Record to be filled in<br>CONN: Connection number from open Connection number from open CALLCODE: TLSSSTATUStcp

See ["TcpSStatus" on page 99](#page-128-0) for details of the CipherDetails structure. TCPIP responds with the VMCF REPLY function, filling in the record whose address you supplied in VADB. The record is only valid if the return code, in the RETCODE field of the VMCF interrupt header, returns OK; otherwise, the return code is one of those listed for the TcpSStatus Pascal Procedure.

### **V6OPENtcp**

The V6OPENtcp call initiates a TCP connection. Your program sends an IPv6 Connection Information Record to TCPIP. Figure 28 on page 126 gives the assembler format of the record. Figure 29 on page 126 gives the equates for the assorted constants used to set up the record. For more information about the usage of the fields of the Connection Information Record, see ["Tcp6Open and Tcp6WaitOpen" on page](#page-108-0) [79](#page-108-0).

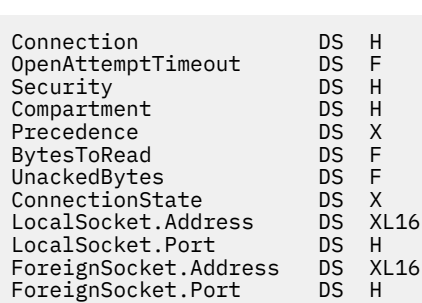

*Figure 28. Assembler Format of the IPv6 Connection Information Record for VM*

| UNSPECIFIEDconnection   | EOU | -48         |
|-------------------------|-----|-------------|
| DEFAULTsecurity         | EOU | 0           |
| DEFAULTcompartment      | EOU | 0           |
| DEFAULTprecedence       | EOU | 0           |
| UNSPECIFIEDipv6address  | EOU | 0           |
| UNSPECIFIEDport         | EOU | $X'$ FFFF'  |
| ANintegerFLAGrequestERR | EOU | X'80000000' |

*Figure 29. Miscellaneous Assembler Constants*

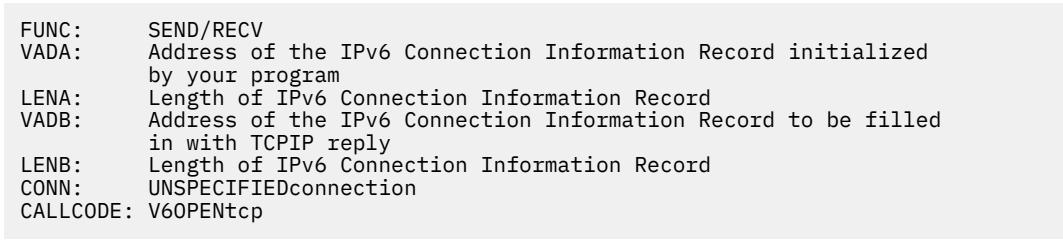

If the open attempt cannot be initiated, the TCPIP virtual machine responds using the VMCF REJECT function. The VMCF interrupt header, contains a return code in the RETCODE field. The return code can be any of those listed for the TcpOpen Pascal procedure.

If the V6OPENtcp call was rejected because not enough TCPIP resources were available, a ZEROresources code is returned. When the TCPIP resources are available, a notice of RESOURCESavailable is sent to your program.

If the open attempt is not immediately rejected, the TCPIP virtual machine uses the VMCF RECEIVE function to receive the Connection Information Record describing the connection to be opened. If the connection then cannot be initiated, TCPIP responds using the VMCF REJECT function. The RETCODE field in the VMCF interrupt header is set as described in the previous paragraph.

If the open was successfully initiated, the TCPIP virtual machine responds using the VMCF REPLY function to send back the updated IPv6 Connection Information Record. The Connection field of the Connection Information Record contains the connection number of the new connection. The RETCODE field in the VMCF interrupt header indicates OK, and the CONN field also contains the connection number of the new connection. The connection is not yet open; your program receives notification(s) during the opening sequence. For more information about NotificationInfoType, see the section on the Pascal under ["Notification Record" on page 45](#page-74-0) and see also ["CALLCODE Notifications" on page 134](#page-163-0).

### **V6STATUStcp**

The V6STATUStcp call obtains an IPv6 Connection Information Record giving the current status of a TCP connection. For the assembler format of the IPv6 Connection Information Record, see [Figure 28 on page](#page-155-0) [126](#page-155-0). For more information about the connection status call, see the Pascal procedure, ["Tcp6Status" on](#page-110-0) [page 81](#page-110-0).

```
FUNC: SEND/RECV<br>VADA: 0
VADA: 0
LENA: 1<br>VADB: A
VADB: Address of the IPv6 Connection Information Record to fill in
LENB: Length of IPv6 Connection Information Record to fill in
CONN: Connection number from open
CALLCODE: V6STATUStcp
```
TCPIP responds with the VMCF REPLY function, filling in the record whose address you supplied in LENB. The record is valid only if the return code, in the RETCODE field of the VMCF interrupt header, returns OK. Otherwise, the return code is one of those listed for the Tcp6Status Pascal procedure.

## **UDP CALLCODE Requests**

The following sections describe the VMCF interrupt headers, which are stored in your virtual machine, for CALLCODE calls used to make UDP requests.

### **CLOSEudp**

The CLOSEudp call closes a UDP port. For more information about the CLOSEudp call, see the Pascal procedure, ["UdpClose" on page 103.](#page-132-0)

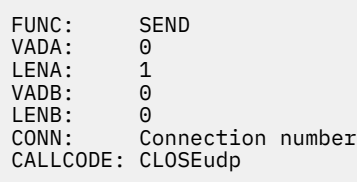

TCPIP responds with the VMCF REJECT function. The RETCODE field in the VMCF interrupt header can be any of the return codes listed for the UdpClose Pascal procedure. If the return code is OK, and your program specified UNSPECIFIEDport as the port number, the actual port number assigned is encoded in the CONN field of the interrupt header. Add the value of 32 768 to the value in the CONN field, using unsigned arithmetic, to compute the port number.

### **NRECEIVEudp**

The NRECEIVEudp call tells TCPIP that your program is ready to receive a UDP datagram on a particular port. TCPIP responds immediately to inform you whether it accepted the request. If TCPIP has accepted your request, your program receives a UDPdatagramDELIVERED notification when a datagram arrives. For more information about receiving UDP datagrams, see the Pascal procedure, ["UdpNReceive" on page](#page-133-0) [104](#page-133-0).

```
FUNC: SEND
VADA: 0
LENA: 1<br>VADR: 0
VADB:<br>LENB:
LENB: Size of your buffer to receive datagram<br>CONN: Connection number
            Connection number
CALLCODE: NRECEIVEudp
```
TCPIP responds with the VMCF REJECT function. The RETCODE field of the VMCF interrupt header contains one of the return codes listed for the UdpNReceive Pascal procedure.

### **OPENudp**

The OPENudp call opens a UDP port. For more information about the UDP open function, see the Pascal procedure, ["UdpOpen" on page 104.](#page-133-0)

```
FUNC: SEND<br>VADA: 0
VADA: 0
LENA: 1<br>VADB: L
VADB: Local port number or UNSPECIFIEDport<br>LENB: Local address
           Local address
CONN: Connection number: An arbitrary number, which your program
            uses in subsequent actions involving this port.
CALLCODE: OPENudp
```
TCPIP responds with the VMCF REJECT function. The RETCODE field in the VMCF interrupt header can be any of the return codes listed for the UdpOpen Pascal procedure. If the OPENudp call was rejected, because not enough TCPIP resources were available, a UDPzeroRESOURCES code is returned. When the TCPIP resources are available, a notice of UDPresourcesAVAILABLE is sent to your program.

### **SENDudp**

The SENDudp call sends a UDP datagram. For more information about the UDP send function, see the Pascal procedure, ["UdpSend" on page 106](#page-135-0).

```
FUNC: SEND<br>VADA: Addr
VADA: Address of datagram data<br>LENA: Length of datagram data
LENA: Length of datagram data (up to 8492 bytes)<br>VADB: Destination port number
VADB: Destination port number
            Destination address
CONN: Connection number
CALLCODE: SENDudp
```
If TCPIP can send the datagram, it responds with the VMCF RECEIVE function. The RETCODE field in the VMCF interrupt header contains a return code of OK. If TCPIP cannot send the datagram, it responds with the VMCF REJECT function. The RETCODE field contains one of the return codes listed for the UdpSend Pascal procedure. When the buffer space is not available to process the data, an error is returned. The notification message of UDPdatagramSPACEavailable is sent to your program when the buffer space is available to process data.

### **V6OPENudp**

The V6OPENudp call opens a UDP port. For more information about the UDP open function, see the Pascal procedure, ["Udp6Open" on page 102.](#page-131-0)

```
FUNC: SEND/RECV<br>VADA: Address o
VADA: Address of the local socket<br>LENA: Length of the local socket
            Length of the local socket<br>0
VADB: 0
LENB: 0<br>CONN: C
            Connection number: An arbitrary number, which your program
             uses in subsequent actions involving this port.
CALLCODE: V6OPENudp
```
If the open attempt cannot be initiated, the TCPIP virtual machine responds using the VMCF REJECT function. The VMCF interrupt header, contains a return code in the RETCODE field. The return code can be any of those listed for the Udp6Open Pascal procedure.

If the V6OPENudp call was rejected, because not enough TCPIP resources were available, a UDPzeroRESOURCES code is returned. When the TCPIP resources are available, a notice of UDPresourcesAVAILABLE is sent to your program.

If the open attempt is not immediately rejected, the TCPIP virtual machine uses the VMCF RECEIVE function to receive the local socket information. If the connection then cannot be initiated, TCPIP responds using the VMCF REJECT function. The RETCODE field in the VMCF interrupt header is set as described in the previous paragraph.

### **V6SENDudp**

The V6SENDudp call sends a UDP datagram. Your program sends an IPv6 Datagram Information Record to TCPIP. Figure 30 on page 129 gives the pascal format of the record. It includes foreign socket, datagram data, and length of datagram data. For more information about the UDP send function, see the Pascal procedure, ["Udp6Send" on page 102](#page-131-0).

```
UdpSendPacket6InfoType = record
         Socket: Socket6Type;
         BufferLen: integer;
         Packet: packed array (.1..65535.) of char ;
         end;
```
*Figure 30. Pascal Format of the IPv6 Datagram Information Record for VM*

```
FUNC: SEND/RECEIVE<br>VADA: Address of I
            Address of IPv6 Datagram Information Record initialized
by your program<br>LENA:     Length of IPv6 I
            Length of IPv6 Datagram Information Record
VADB: 0
LENB: 0<br>CONN: C
            Connection number
CALLCODE: V6SENDudp
```
TCPIP virtual machine will first responds with the VMCF RECEIVE function to get the IPv6 Datagram Information Record. Then if TCPIP can send the datagram, it responds with the VMCF REJECT function and the RETCODE field in the VMCF interrupt header contains a return code of OK. If TCPIP cannot send the datagram, it responds with the VMCF REJECT function. The RETCODE field contains one of the return codes listed for the Udp6Send Pascal procedure. When the buffer space is not available to process the data, an error is returned. The notification message of UDPdatagramSPACEavailable is sent to your program when the buffer space is available to process data.

### **IP CALLCODE Requests**

The following sections describe the VMCF interrupt headers, which are stored in your virtual machine, for CALLCODE calls used to make IP requests.

### **CLOSErawip**

The CLOSErawip call tells TCPIP that your program is ready to cease sending and receiving packets of a specified IP protocol. For more information, see the Pascal procedure, ["RawIpClose" on page 70](#page-99-0).

FUNC: SEND/RECV VADA: 0 LENA: 1<br>VADB: 0 VADB: 0 LENB: 0<br>CONN: P Protocol number CALLCODE: CLOSErawip

TCPIP uses the VMCF REJECT function to respond to the request. The RETCODE field of the VMCF interrupt header contains one of the return codes listed for the RawIpClose Pascal procedure.

### **OPENrawip**

The OPENrawip call tells TCPIP that your program is ready to send and receive packets of a specified IP protocol. For more information, see the Pascal procedure, ["RawIpOpen" on page 71](#page-100-0).

FUNC: SEND/RECV VADA: 0 LENA: 1<br>VADB: 0 VADB: 0 LENB: 0 Protocol number CALLCODE: OPENrawip

TCPIP uses the VMCF REJECT function to respond to the request. The RETCODE field of the VMCF interrupt header contains one of the return codes listed for the RawIpOpen Pascal procedure.

### **RECEIVErawip**

The RECEIVErawip call tells TCPIP that your program is ready to receive raw IP packets of a given protocol. Your program receives a RAWIPpacketsDELIVERED notification when a packet arrives. For information about the RAWIPpacketsDELIVERED notification record, see the Pascal procedure,

["RawIpReceive" on page 72,](#page-101-0) and the section on the Pascal NotificationInfoType under ["Notification](#page-74-0) [Record" on page 45.](#page-74-0)

FUNC: SEND/RECV VADA: 0 LENA: 1<br>VADR: 0 VADB:<br>LENB: Length of your buffer CONN: Protocol number CALLCODE: RECEIVErawip

TCPIP responds with the VMCF REJECT function. The RETCODE field of the VMCF interrupt header contains one of the return codes listed for the RawIpReceive Pascal procedure.

### **SENDrawip**

The SENDrawip call sends raw IP packets of a given protocol number. For more information, see the Pascal procedure, ["RawIpSend" on page 72](#page-101-0).

```
FUNC: SEND/RECV<br>VADA: Address o
VADA: Address of buffer containing packets to send<br>LENA: Length of buffer
            Length of buffer<br>0
VADB: 0
LENB:<br>CONN:
             (Number of packets shifted left 8 bits) + protocol number
CALLCODE: SENDrawip
```
If TCPIP immediately determines that the request cannot be fulfilled, It responds with the VMCF REJECT function. Otherwise, it uses the VMCF RECEIVE function to receive your data, followed by VMCF REJECT. The RETCODE field of the VMCF interrupt header contains one of the return codes listed for the RawIpSend Pascal procedure. If TCPIP virtual machine is out of buffers, the data is rejected and a return code of NObufferSPACE is returned. When buffer space is available, the notification of RAWIPspaceAVAILABLE is sent to your program.

# **CALLCODE System Queries**

The following sections describe the VMCF interrupt headers, which are stored in your virtual machine, for CALLCODE calls used to make system queries.

### **IShostLOCAL**

The IShostLOCAL call determines whether a given internet address is one of your host's local addresses. For more information about this procedure, see the Pascal procedure ["IsLocalAddress" on page 65.](#page-94-0)

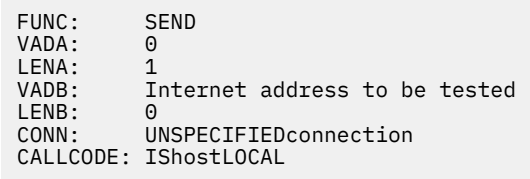

TCPIP responds with the VMCF REJECT function. The RETCODE field of the VMCF interrupt header contains the return code, as described in the IsLocalAddress Pascal procedure section.

### **MONITORcommand**

The MONITORcommand call instructs TCPIP to obey a file of commands. For more information, see the Pascal procedure, ["MonCommand" on page 66,](#page-95-0) and for more information about the OBEYFILE command, which uses the MonCommand procedure, see *[z/VM: TCP/IP Planning and Customization](https://www.ibm.com/docs/en/SSB27U_7.3.0/pdf/kill0_v7r3.pdf#nameddest=kill0_v7r3)*.

Owner DS CL8<br>DatasetPassword DS CL8 DatasetPassword DS CL8<br>FullDatasetName DS CL44 FullDatasetName DS CL4<br>MemberName DS CL8 MemberName DDName DS CL8

*Figure 31. Assembler Format of the SpecOfFileType Record for VM*

FUNC: SEND/RECV<br>VADA: Address o VADA: Address of SpecOfFile record Length of SpecOfFile record<br>0 VADB: 0 LENB: 0 CONN: UNSPECIFIEDconnection CALLCODE: MONITORcommand

If TCPIP cannot process the request, it responds immediately with the VMCF REJECT function. Otherwise, it uses the VMCF RECEIVE function to receive the SpecOfFile record provided by your program. It then attempts to process the file, and uses the VMCF REJECT function to report the return code. In either case, the return code is one of those specified for the MonCommand Pascal procedure.

### **MONITORquery**

The MONITORquery call obtains status information from the TCPIP virtual machine or to request that it performs certain functions. For more information, see the Pascal procedure, ["MonQuery" on page 67](#page-96-0). Assembler formats of constants and records used with MONITORquery are:

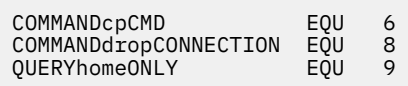

*Figure 32. Equates for MonQueryRecordType used in the MONITORquery Call*

QueryType DS X  $*$  For QueryType = QUERYhomeONLY: No other fields \* For QueryType = COMMANDcpCMD: DS H Length of command<br>DS 100C Command Command \* For QueryType = COMMANDdropCONNECTION: CpCmd Connection DS H

*Figure 33. Assembler Format of the MonQueryRecordTypefor VM*

The Pascal type HomeOnlyListType is an array of 64 InternetAddressType elements found in the COMMMAC MACLIB file. The size of InternetAddressType is a fullword.

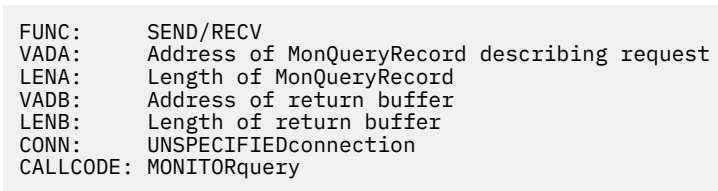

If TCPIP cannot process the request, it responds immediately with the VMCF REJECT function. Otherwise, it uses the VMCF RECEIVE function to receive the MonQueryRecord describing your request, followed by either a VMCF REPLY to send the response to your return buffer (not applicable to COMMANDdropCONNECTION), or a VMCF REJECT to send a return code but no return data. For information about the return codes and the data returned (if any), see the Pascal procedure, ["MonQuery"](#page-96-0) [on page 67.](#page-96-0)

### **PINGreq**

The PINGreq call sends an ICMP echo request (PING request) to a specified host and wait a specified time for a response. For more information, see the Pascal procedure ["PingRequest" on page 69](#page-98-0).

```
FUNC: SEND
VADA: 0
LENA:<br>VADB:
VADB: Internet address of foreign host<br>LENB: Length of ping packet
            Length of ping packet
ANINTEGR: Timeout
CALLCODE: PINGreq
```
TCPIP uses the VMCF REJECT function to respond to the request. The RETCODE field of the VMCF interrupt header contains one of the return codes listed for the PingRequest Pascal procedure. If the return code is OK, your program receives a PINGresponse notification later.

### **TLSQuery**

The TLSQuery call sends a query to determine if the SSL server is available, and if so, if the label specified is known. For more information, see the Pascal Procedure, ["QueryTLS" on page 70](#page-99-0).

QueryLabel DS CL8<br>QueryKeyring DS CL50 QueryKeyring DS

*Figure 34. Assembler format of the QueryRequest record for VM*

```
FUNC: SEND/RECV<br>VADA: Address o
VADA: Address of QueryRequest record
            Length of QueryRequest record
VADB: 0<br>IENB: 0
LENB:<br>CIBB:
            UNSPECIFIED
CALLCODE: TLSQuery
```
TCPIP responds with the VMCF REPLY function. The RETCODE field of the VMCF interrupt buffer contains the return code from the preprocessing of this command. The return code is one of those listed for the QueryTLS procedure. The results of the actual query will be returned with the QUERYtlsCOMPLETE notification.

## <span id="page-163-0"></span>**CALLCODE Notifications**

The following sections describe the VMCF interrupt headers that are stored in your virtual machine for the various types of notifications. The action that your program should take is also indicated.

For more information about the various notification types, see the Pascal NotificationInfoType record under ["Notification Record" on page 45](#page-74-0).

The VMCF transaction for a notification must be completed before TCPIP sends your program another notification. You must ensure that your program takes the VMCF actions in the following sections, or TCPIP cannot communicate further with your program.

### **ACTIVEprobe**

This interrupt header notifies you that the TCPIP virtual machine is monitoring your machine so it can determine if it is still responsive.

```
FUNC: SEND
JOBNAME: Name of the TCPIP virtual machine
CALLCODE: ACTIVEprobe
RETCODE: OK
Your program should issue the VMCF REJECT function, with the VMCF
parameter list copied from the interrupt header and with the
following fields changed:
V1: 0<br>V2: 0
V2:<br>FUNC:
          REJECT
The response to this message must be made within one minute after the
associated interrupt is received.
```
### **BUFFERspaceAVAILABLE**

This interrupt header notifies you that there is space available to send data on this connection. The space is currently set to 8192 bytes of buffer space. The notification is sent after making a SENDtcp call and receiving an unsuccessful return code of NObufferSPACE in the RETCODE field.

```
FUNC: SEND<br>JOBNAME: Name
JOBNAME: Name of the TCPIP virtual machine<br>VADB: Space available to send on this c
           Space available to send on this connection, in bytes.
Currently always 8192<br>CONN: Connection number
           Connection number
CALLCODE: BUFFERspaceAVAILABLE
RETCODE: OK
Your program should issue the VMCF REJECT function, with VMCF parm
list copied from the interrupt header, with the following fields changed:
V1: 0
V2: 0
           REJECT
```
### **CERTdataCOMPLETE**

This interrupt header notifies you that certificate data is available from a TcpSCertData call.

FUNC: SEND<br>JOBNAME: Name JOBNAME: Name of the TCPIP virtual machine LENB: Length of the data being delivered<br>CONN: Connection Number CONN: Connection Number<br>CALLCODE: CERTdataCOMPLETE CERTdataCOMPLETE<br>OK RETCODE:

Your program should issue the VMCF RECEIVE function, with the VMCF parameter list copied from the interrupt header, with the following fields changed:

```
V1: 0<br>V2: 0
V2:<br>FUNC:
FUNC: RECEIVE<br>VADA: Address
         Address of your buffer to receive data. Buffer should be at least as long as
indicated by LENB.
```
### **CLEARtextRESUMED**

The interrupt header notifies you that the Close\_Notify on the connection is complete and data transmission is now in the clear.

```
FUNC: SEND<br>JOBNAME: Name
            Name of TCPIP virtual machine<br>0
VADB:<br>CONN:
            Conection number
CALLCODE: CLEARtextRESUMED
RETCODE: OK
```
Your program should issue the VMCF REJECT function, with VMCF parm list copied from the interrupt header, with the following fields changed:

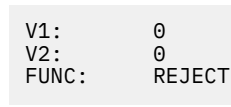

### **CONNECTIONstateCHANGED**

This interrupt header notifies you that the state of the connection between the TCPIP virtual machine and your program has changed.

```
FUNC: SEND<br>JOBNAME: Name
JOBNAME: Name of the TCPIP virtual machine<br>VADB: New connection state
VADB: New connection state<br>LENB: Reason for state char
LENB: Reason for state change, if new state is NONEXISTENT<br>CONN: Connection number
            Connection number
CALLCODE: CONNECTIONstateCHANGED
RETCODE: OK
Your program should issue the VMCF REJECT function, with VMCF parm
list copied from the interrupt header, with the following fields changed:
V1: 0<br>V2: 0V2:<br>FUNC:
            REJECT
```
### **DATAdelivered**

This interrupt header notifies you that the TCPIP virtual machine data was delivered to your program, after issuing a RECEIVEtcp or FRECEIVEtcp call.

```
FUNC: SEND<br>JOBNAME: Name
          Name of the TCPIP virtual machine
LENA: Length of data being delivered<br>VADB: Non-zero if data was pushed, e
          Non-zero if data was pushed, else zero.
LENB: The offset of the byte following the last byte of urgent
 data, measured from the first byte of data delivered to your
           buffer. If zero or negative then there is no urgent data
pending<br>.CONN: Connect
          Connection number
CALLCODE: DATAdelivered
RETCODE: OK
Your program should issue the VMCF RECEIVE function, with VMCF parm
list copied from the interrupt header, with the following fields changed:
V1: 0
V2: 0
FUNC: RECEIVE<br>VADA: Address
          Address of your buffer to receive data. Buffer should be
           at least as long as indicated by LENA. LENA is no
           larger than the buffer length you specified using the
           RECEIVEtcp function.
```
### **DUMMYprobe**

This interrupt header notifies you that the TCPIP virtual machine is monitoring your machine so it can determine if it logs off or resets unexpectedly.

```
FUNC: SEND
JOBNAME: Name of the TCPIP virtual machine
CALLCODE: DUMMYprobe
RETCODE: OK
Your program should leave this message pending.
```
### **PINGresponse**

This interrupt header notifies you that your ping request from the PINGreq call has been received or that the time-out limit or your request has been reached.

```
FUNC: SEND
JOBNAME: Name of the TCPIP virtual machine<br>VADB: High order word of elapsed time,
           High order word of elapsed time, in TOD clock format
Valid only if ANINTEGR is zero<br>LENB: Low order word of elapsed time
           Low order word of elapsed time, in TOD clock format
            Valid only if ANINTEGR is zero
ANINTEGR: Return code from ping operation
CALLCODE: PINGresponse
RETCODE: OK
Your program should issue the VMCF REJECT function, with VMCF parm
list copied from the interrupt header, with the following fields changed:
V1: 0
V2: 0
           REJECT
```
### **QUERYtlsCOMPLETE**

The interrupt header notifies you that the Query is complete and returns the status of the query.

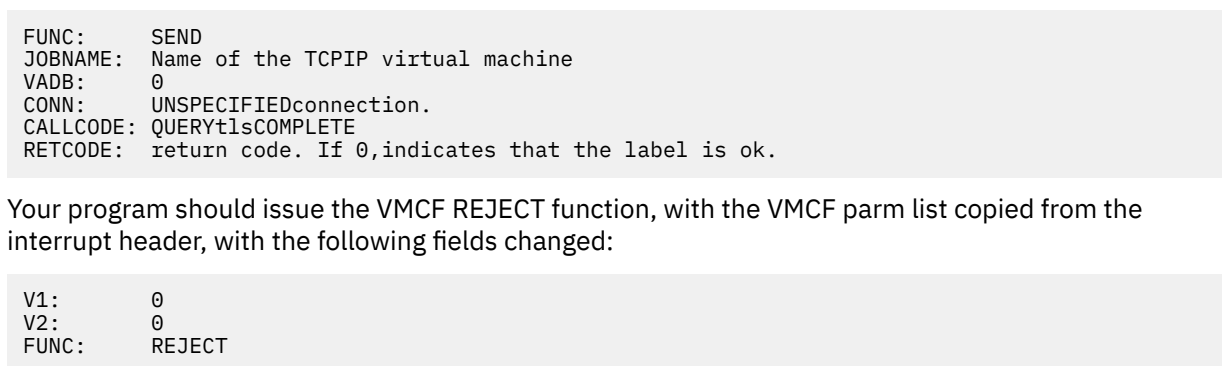

### **RAWIPpacketsDELIVERED**

This interrupt header notifies you that your buffer has received the raw IP packets.

```
FUNC: SEND<br>JOBNAME: Name
          Name of the TCPIP virtual machine
ANINTEGR: Total length of datagram being delivered (including IP header)
LENA: Length of data (including IP header) that TCPIP
delivers to you.<br>CONN:     Low-order byte i
          Low-order byte is protocol number, 3 high order bytes
 is number of packets, currently always 1.
CALLCODE: RAWIPpacketsDELIVERED
RETCODE: OK
Your program should issue the VMCF RECEIVE function, with VMCF parm
list copied from the interrupt header, with the following fields changed:
V1: 0V2:<br>FUNC:
FUNC: RECEIVE<br>VADA: Address
          Address of your buffer to receive data. Buffer should be
           at least as long as indicated by LENA.
```
### **RAWIPspaceAVAILABLE**

This interrupt header notifies you that buffer space is available to process the data. This notification is sent after the SENDrawip call was rejected by TCPIP virtual machine because of insufficient buffer space.

```
FUNC: SEND
JOBNAME: Name of the TCPIP virtual machine
LENB: Space available. Always equals maximum IP datagram size.<br>CONN: Protocol number
         Protocol number
CALLCODE: RAWIPspaceAVAILABLE
RETCODE: OK
Your program should issue the VMCF REJECT function, with VMCF parm
list copied from the interrupt header, with the following fields changed:
V1: 0
V2: 0
          REJECT
```
### **READYforHANDSHAKE**

The interrupt header notifies you whether or not this connection is ready for the initiation of an SSL handshake.

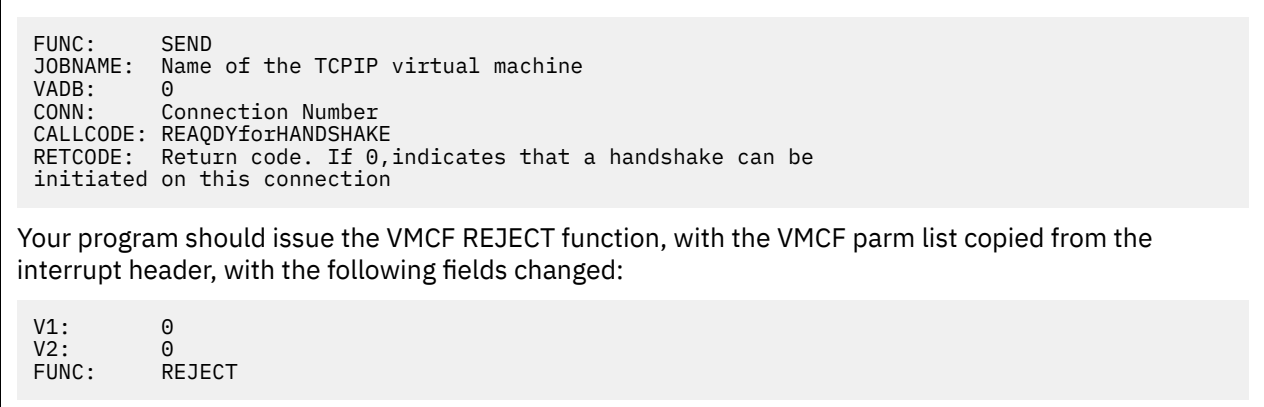

### **RESOURCESavailable**

This interrupt header notifies you that the resources needed to initiate a TCP connection are now available. This notification is sent only if a previous OPENtcp call received a ZEROresources return code.

```
FUNC: SEND
JOBNAME: Name of the TCPIP virtual machine
CALLCODE: RESOURCESavailable
RETCODE: OK
Your program should issue the VMCF REJECT function, with VMCF parm
list copied from the interrupt header, with the following fields changed:
V1: 0<br>V2: 0
V2:<br>FUNC:
          REJECT
```
### **SECUREhandshakeCOMPLETE**

The interrupt header notifies you that the SSL handshake on this connection is complete and indicates the status of that handshake.

```
FUNC: SEND
JOBNAME: Name of the TCPIP virtual machine
VADB: SecureHSCompleteDetail<br>CONN: Connection Number
           Connection Number
CALLCODE: SECUREhandshakeCOMPLETE
RETCODE: OK
```
Refer to ["Notification Record" on page 45](#page-74-0) for details of SecureHSCompleteDetail.

Your program should issue the VMCF REJECT function, with VMCF parm list copied from the interrupt header, with the following fields changed:

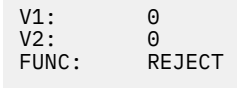

### **UDPdatagramDELIVERED**

This interrupt header notifies you that the UDP datagram has been delivered to your program after issuing a NRECEIVEudp call to the TCPIP virtual machine.

FUNC: SEND JOBNAME: Name of the TCPIP virtual machine<br>LENA: Length of data being delivered. LENA: Length of data being delivered.<br>VADB: Source port VADB: Source port<br>LENB: Source addre Source address ANINTEGR: Length of entire datagram excluding UDP header. If larger than LENA then the datagram was too large to fit into the buffer size specified in NRECEIVEudp call, and has been truncated.<br>CONN: Connection number Connection number CALLCODE: UDPdatagramDELIVERED RETCODE: OK Your program should issue the VMCF RECEIVE function, with VMCF parm list copied from the interrupt header, with the following fields changed: V1: 0<br>V2: 0 V2:<br>FUNC: FUNC: RECEIVE<br>VADA: Address Address of your buffer to receive data. Buffer should be at least as long as indicated by LENA.

### **UDPdatagramSPACEavailable**

This interrupt header notifies you that buffer space is available to process the data, after an error occurred performing a SENDudp call.

```
FUNC: SEND
JOBNAME: Name of the TCPIP virtual machine
         Connection number
CALLCODE: UDPdatagramSPACEavailable
RETCODE: OK
Your program should issue the VMCF REJECT function, with VMCF parm
list copied from the interrupt header, with the following fields changed:
V1: 0
V2: 0
         REJECT
```
### **UDPresourcesAVAILABLE**

This interrupt header notifies you that the resources needed to initiate a UDP connection are now available. This notification is sent only if a previous OPENudp call received a UDPzeroRESOURCES return code.

```
FUNC: SEND
JOBNAME: Name of the TCPIP virtual machine
CALLCODE: UDPresourcesAVAILABLE
RETCODE: OK
Your program should issue the VMCF REJECT function, with VMCF parm
list copied from the interrupt header, with the following fields
changed:
V1: 0
V2: 0
         REJECT
```
### **URGENTpending**

This interrupt header notifies you that there is queued incoming data on a TCP connection not yet received by your program.

FUNC: SEND JOBNAME: Name of the TCPIP virtual machine<br>VADB: Number of bytes of queued incoming Number of bytes of queued incoming data not yet received by your program. LENB: Subtract 1 from LENB to get the offset of the byte following the last byte of urgent data, measured from the first byte not yet received by your program. If this quantity is zero or negative then there is no urgent data pending.<br>CONN: Connection number Connection number CALLCODE: URGENTpending RETCODE: OK Your program should issue the VMCF REJECT function, with VMCF parm list copied from the interrupt header, with the following fields changed: V1: 0 V2: 0 FUNC: REJECT

# **Chapter 4. Inter-User Communication Vehicle Sockets**

The Inter-User Communication Vehicle (IUCV) socket API is an assembler language application programming interface that can be used with TCP/IP. While not every C socket library function is provided, all of the basic operations necessary to communicate with other socket programs are present.

# **Prerequisite Knowledge**

This chapter assumes you have a working knowledge of IUCV, as documented in *[z/VM: CP Programming](https://www.ibm.com/docs/en/SSB27U_7.3.0/pdf/hcpb4_v7r3.pdf#nameddest=hcpb4_v7r3) [Services](https://www.ibm.com/docs/en/SSB27U_7.3.0/pdf/hcpb4_v7r3.pdf#nameddest=hcpb4_v7r3)*.

You must also know how and when to use the CMS CMSIUCV macro or the GCS IUCVCOM macro, depending on the execution environment, as documented in *[z/VM: CMS Application Development Guide for](https://www.ibm.com/docs/en/SSB27U_7.3.0/pdf/dmsa5_v7r3.pdf#nameddest=dmsa5_v7r3) [Assembler](https://www.ibm.com/docs/en/SSB27U_7.3.0/pdf/dmsa5_v7r3.pdf#nameddest=dmsa5_v7r3)* or *[z/VM: Group Control System](https://www.ibm.com/docs/en/SSB27U_7.3.0/pdf/gcta0_v7r3.pdf#nameddest=gcta0_v7r3)*, respectively.

You should also have a working knowledge of TCP/IP sockets.

# **Available Functions**

Only these functions are available when you use the IUCV socket interface:

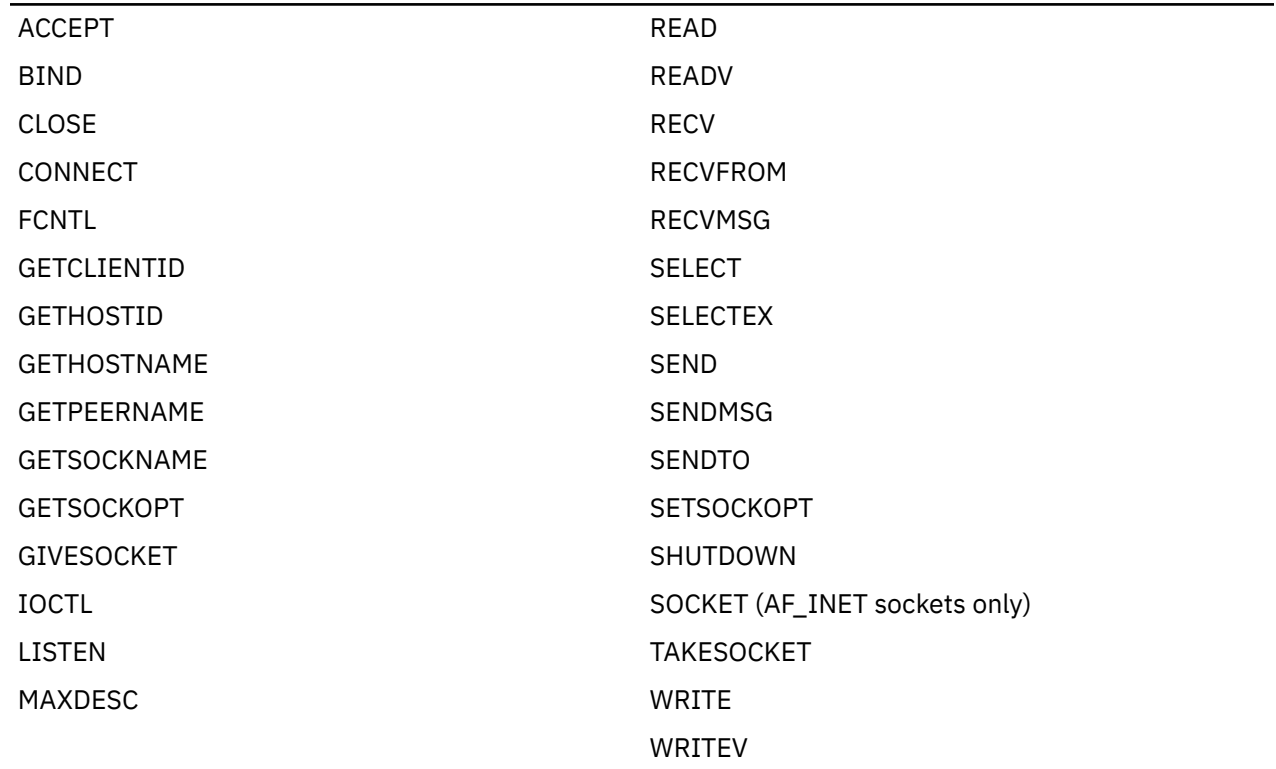

# **Socket Programming with IUCV**

TCP/IP sockets are manipulated by using the following assembler macros:

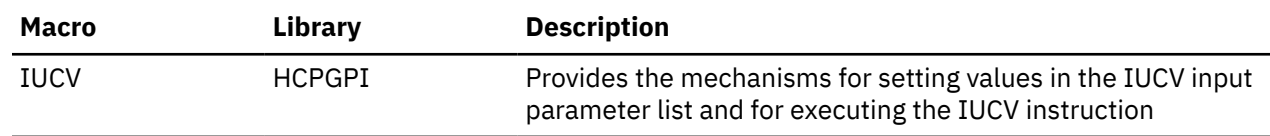

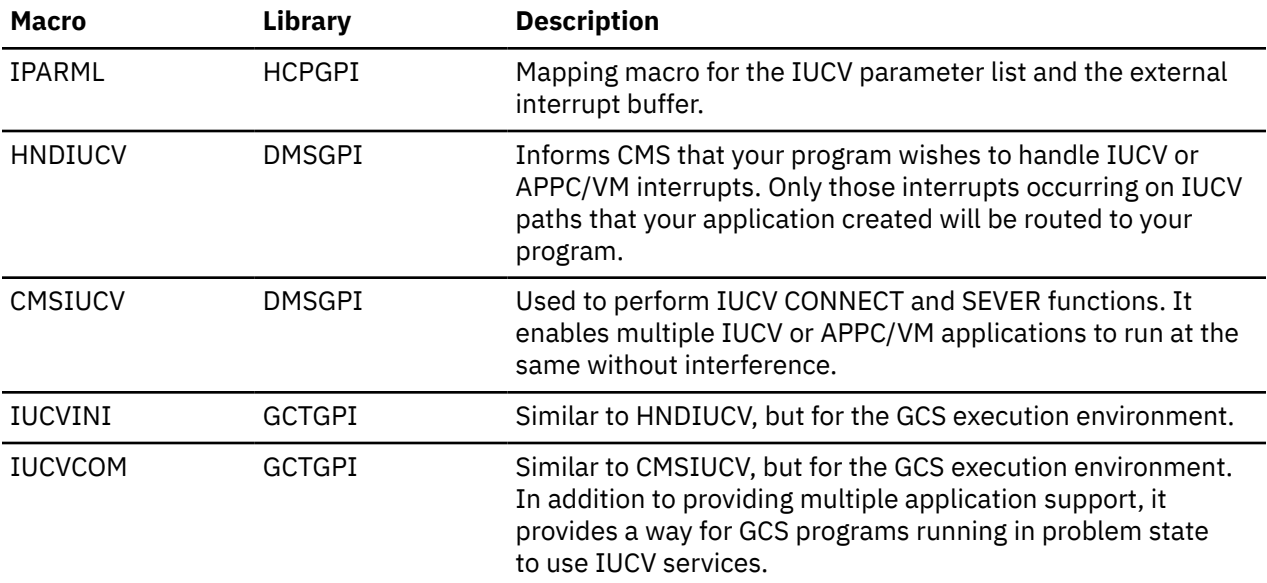

A typical socket application uses only four IUCV operations: CONNECT, SEND (with reply), PURGE, and SEVER. CONNECT establishes the IUCV connection with the TCP/IP virtual machine, SEND performs initialization and socket operations, PURGE cancels an outstanding socket operation, and SEVER deletes the IUCV connection.

If an IUCV operation completes with condition code 0, the requested operation was successfully started. An IUCV interrupt will be received when the operation completes. When your interrupt routine receives control, it receives a pointer to the *external interrupt buffer* which contains information about the IUCV function that completed. The IPTYPE field of the external interrupt buffer (mapped by IPARML) identifies the interrupt:

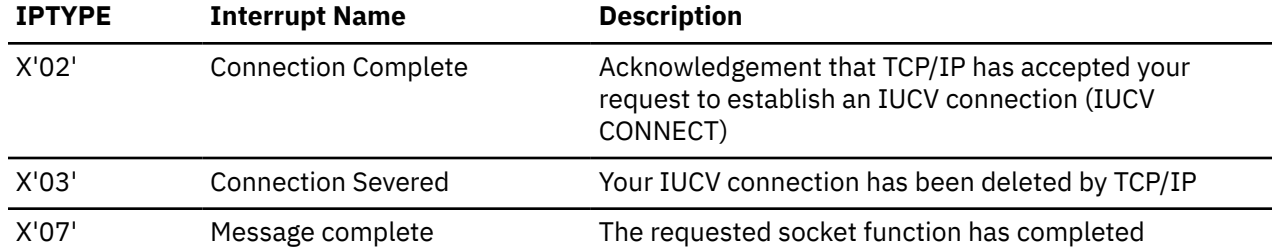

**Note:** IPTYPE is byte 3 of the external interrupt buffer.

While there are other types of IUCV interrupts, they are not normally seen on TCP/IP IUCV socket paths. *[z/VM: CP Programming Services](https://www.ibm.com/docs/en/SSB27U_7.3.0/pdf/hcpb4_v7r3.pdf#nameddest=hcpb4_v7r3)* has a complete description of each interrupt type.

If an IUCV operation completes with condition code 1, the requested function could not be performed. The exact cause of the error is stored in byte 3 of the IUCV parameter list (IPRCODE). See the description of each IUCV function in *[z/VM: CP Programming Services](https://www.ibm.com/docs/en/SSB27U_7.3.0/pdf/hcpb4_v7r3.pdf#nameddest=hcpb4_v7r3)* for the possible return codes.

**Note:** CMSIUCV and IUCVCOM use return codes in general register 15 to indicate the success or failure of the operation. Refer to *[z/VM: CMS Application Development Guide for Assembler](https://www.ibm.com/docs/en/SSB27U_7.3.0/pdf/dmsa5_v7r3.pdf#nameddest=dmsa5_v7r3)* or *[z/VM: Group Control](https://www.ibm.com/docs/en/SSB27U_7.3.0/pdf/gcta0_v7r3.pdf#nameddest=gcta0_v7r3) [System](https://www.ibm.com/docs/en/SSB27U_7.3.0/pdf/gcta0_v7r3.pdf#nameddest=gcta0_v7r3)* for details on these system services.

If an IUCV PURGE operation completes with condition code 2, it means that TCP/IP has already finished processing the socket request.

# **Preparing to use the IUCV Socket API**

Before the socket functions can be used, an IUCV socket API environment must be established. This is done in two steps:

- 1. Establish an IUCV connection to the TCP/IP service virtual machine.
- 2. Send an initialization message to TCP/IP, identifying your application and defining how the IUCV connection will be used.

### **Establishing an IUCV connection to TCP/IP**

To create an IUCV connection to the TCP/IP service virtual machine, issue IUCV CONNECT with the following parameters:

**Keyword**

**Value**

#### **USERID**

The user ID of the TCP/IP virtual machine.

**PRTY**

NO **PRMDATA**

YES

**QUIESCE**

NO

#### **MSGLIM**

If this IUCV connection may have more than one outstanding socket function on it at the same time, set MSGLIM to the maximum number of socket calls that may be outstanding simultaneously on this path. Otherwise, set it to zero.

#### **USERDTA**

Binary zeros

#### **CONTROL**

NO

If IUCV CONNECT returns condition code 0, you subsequently receive either a Connection Complete external interrupt or a Connection Severed external interrupt. If you receive a Connection Severed interrupt now or later, see ["Severing the IUCV Connection" on page 144](#page-173-0) for more information.

To ensure that your program does not interfere with other IUCV or APPC/VM applications, your program should use the HNDIUCV and CMSIUCV macros in CMS, or the IUCVINI and IUCVCOM macros in GCS.

### **Initializing the IUCV Connection**

If you receive a Connection Complete interrupt in response to IUCV CONNECT, then TCP/IP has accepted the connection request.

Your program responds by sending an *initialization message* using IUCV SEND to TCP/IP, identifying your application and the way that it will use the IUCV socket interface.

When the IUCV SEND completes, then, if the IPAUDIT field shows no error, the reply buffer has been filled. The *maxsock* field indicates that maximum number of sockets you can open on this IUCV path at the same time.

Your program can now issue any supported socket call. See ["Issuing Socket Calls" on page 145](#page-174-0).

The initialization message is sent using an IUCV SEND with the following parameters:

```
Keyword
   Value
TRGCLS
   \OmegaDATA
   BUFFER
```
### <span id="page-173-0"></span>**BUFLEN** 20 **TYPE** 2WAY **ANSLEN** 8 **PRTY** NO

#### **BUFFER**

Points to a buffer in the following format:

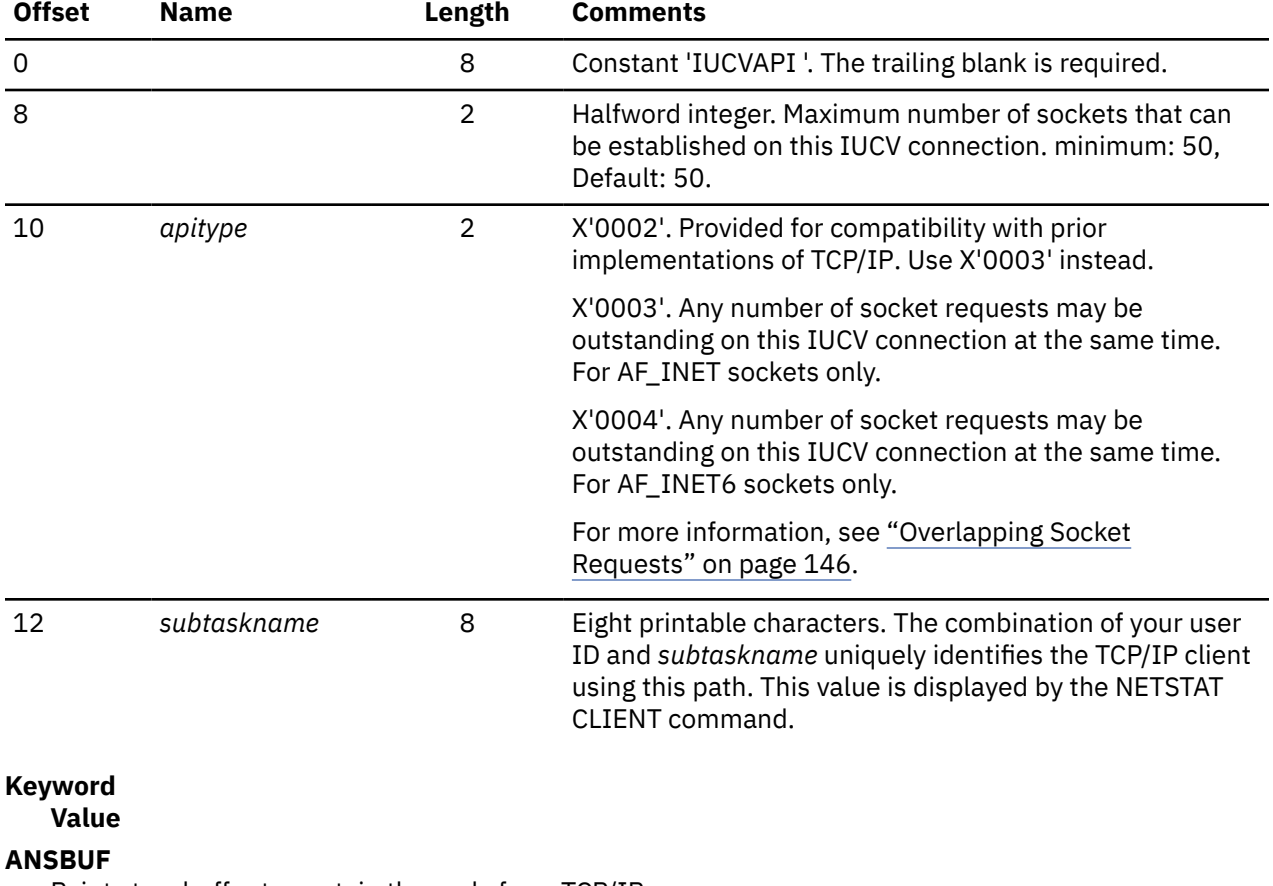

Points to a buffer to contain the reply from TCP/IP:

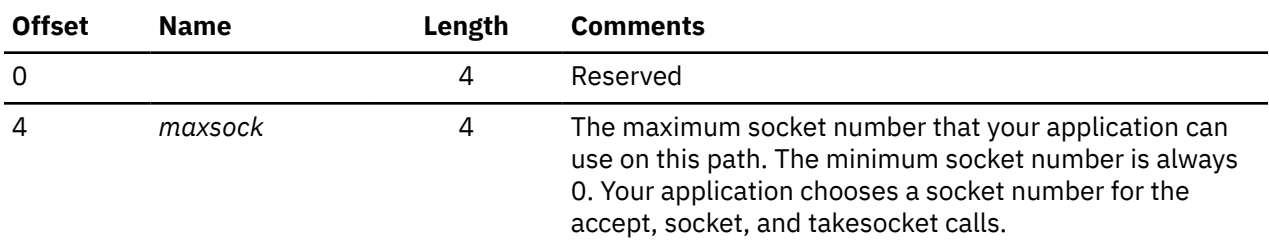

**Note:** A single virtual machine can establish more than one IUCV path to TCP/IP, but a different *subtaskname* must be specified on each IUCV path. If the same *subtaskname* is specified for more than one IUCV path, TCP/IP severs the existing path with that *subtaskname*.

# **Severing the IUCV Connection**

An IUCV connection to TCP/IP can be severed (deleted) by your application or by TCP/IP at any time.

### <span id="page-174-0"></span>**Sever by the Application**

Your application can sever a socket API IUCV path at any time by calling IUCV SEVER with USERDTA specified as 16 bytes of binary zeros. TCP/IP cleans up all sockets associated with the IUCV path.

### **Clean-Up of Stream Sockets**

The TCP connection corresponding to each stream socket associated with the IUCV path is reset. In the case of a listening socket, all connections in the process of opening, or already open and in the accept queue, are reset.

If your program closed a stream socket earlier, the corresponding TCP connection might still be in the process of closing. Such connections, which are no longer associated with any socket, are *not* reset when your program severs the IUCV path.

### **Sever by TCP/IP**

TCP/IP severs a socket API IUCV path only in case of shutdown or an unexpected error. The 16-byte IPUSER field in the SEVER external interrupt indicates the reason for the sever. The reason is coded in EBCDIC. The following are possible reason codes and explanations:

#### **Reason Code**

**Explanation**

#### **BAD API TYPE**

The *apitype* field in your initialization message contained an incorrect value.

#### **BAD INIT MSG LEN**

Your program sent an initialization message that was not of the expected length.

#### **BAD PATH ID**

An attempt was made to exceed the maximum number of IUCV connections support by the target TCPIP virtual machine.

#### **IPV6 NOT ENABLED**

Your program sent an initialization message with *apitype* 4, but TCP/IP is not enabled for IPv6 communications.

#### **IUCVCHECKRC**

IUCV error detected. This code is used only before or during processing of the initialization message.

#### **NO CCB!!!!**

A software error occurred in TCP/IP. Contact your system support personnel or the IBM Support Center.

#### **NO MORE CCBS**

Your IUCV path cannot be accepted because there are no more client control blocks available in the TCPIP virtual machine.

#### **NULL SAVED NAME**

A software error occurred in TCP/IP. This code is used only before or during processing of the initialization message.

#### **REQUIREDCONSTANT**

The first 8 bytes of your initialization message were not "IUCVAPI ".

#### **RESTRICTED**

Your virtual machine is not permitted to use TCP/IP.

#### **SHUTTINGDOWN**

TCP/IP service is being shut down. This code is used only in response to the Pending Connection interrupt.

# **Issuing Socket Calls**

The following section describes how to issue an IUCV socket call.

<span id="page-175-0"></span>All socket calls are invoked by issuing an IUCV SEND with the following parameters:

#### **Keyword**

#### **Value**

#### **TRGCLS**

The high-order halfword specifies the socket call. For most calls, the low-order halfword specifies the socket descriptor.

### **DATA**

BUFFER or PRMMSG, depending on call

#### **BUFLIST**

If DATA=BUFFER, then either YES or NO as desired. If DATA=PRMMSG, not applicable.

#### **BUFFER**

If DATA=BUFFER, points to the buffer (or buffer list) in the format required by the call. If DATA=PRMMSG, not applicable.

#### **BUFLEN**

If DATA=BUFFER, length of buffer. If DATA=PRMMSG, not applicable.

#### **PRMMSG**

If DATA=PRMMSG, data as required by the call. DATA=PRMMSG is not allowed when ANSLIST=YES. If DATA=BUFFER, not applicable.

#### **TYPE**

2WAY

### **ANSLIST**

Either YES or NO as desired. DATA=PRMMSG is not allowed when ANSLIST=YES.

#### **ANSBUF**

Points to a buffer to contain the reply from TCP/IP.

#### **ANSLEN**

Length of the reply buffer

#### **PRTY**

NO

### **SYNC**

YES or NO as desired. Applications that need to serve multiple clients at the same time should specify SYNC=NO. SYNC=YES will block the entire virtual machine from execution until the function is complete.

### **Overlapping Socket Requests**

Your program may have more than one socket call outstanding on the same IUCV path. There are some restrictions on the types of calls that are queued simultaneously for the same socket descriptor.

The following list describes the restrictions for each type of socket call:

- Multiple read-type calls (READ, READV, RECV, RECVFROM, RECVMSG) and multiple write-type calls (WRITE, WRITEV, SEND, SENDTO, SENDMSG), for the same socket, can be queued simultaneously. The read-type calls are satisfied in order, independently of the write-type calls. Similarly, the write-type calls are satisfied in order, independently of the read-type calls.
- Multiple ACCEPT calls, for the same listening stream socket, can be queued simultaneously. They are satisfied in order.
- Multiple SELECT calls, referring to any combination of sockets, can be queued simultaneously on an IUCV path. TCP/IP checks all queued SELECT calls when an event occurs and responds to any that are satisfied.
- Calls other than the read-type, write-type, ACCEPT, and SELECT calls, cannot be queued simultaneously for the same socket. For example, your program must wait for TCP/IP's response to a write-type call before issuing a CLOSE call for the same socket.

### **TCP/IP Response to an IUCV Request**

TCP/IP's response to your socket call is signaled by the Message Complete external interrupt. When the Message Complete external interrupt is received, if the IPAUDIT field shows no error, your program's reply buffer has been filled. The IPBFLN2F field indicates how many bytes of the reply buffer were not used.

If the IPADRJCT bit of the IPAUDIT field is set, then TCP/IP was unable to use IUCV REPLY to respond, and instead used IUCV REJECT. Your program issues the special LASTERRNO function (see ["LASTERRNO"](#page-215-0) [on page 186\)](#page-215-0) to retrieve the return code and *errno* for the rejected call. TCP/IP's use of IUCV REJECT does not necessarily mean the socket call failed.

The following *errno* values (shown in decimal) are seen only by a program using the IUCV socket interface.

#### **Errno Value**

#### **Description**

#### **1000**

An unrecognized socket call constant was found in the high-order halfword of the Target Message Class.

#### **1001**

A request or reply length field is incorrect

#### **1002**

The socket number assigned by your program for ACCEPT, SOCKET, or TAKESOCKET is out of range.

#### **1003**

The socket number assigned by your program for ACCEPT, SOCKET, or TAKESOCKET is already in use.

#### **1008**

This request conflicts with a request already queued on the same socket (see ["Overlapping Socket](#page-175-0) [Requests" on page 146\)](#page-175-0).

#### **1009**

The request was canceled by the CANCEL call (see ["CANCEL and CANCEL2" on page 161\)](#page-190-0).

#### **1011**

The user ID issuing this request does not match the user ID specified on the SSLServerID statement in the configuration file.

#### **1025**

The local or partner certificate was not requested on the SSL handshake, therefore, no fields can be obtained from that certificate.

### **Encrypting Data on an IUCV Socket**

Once a connection has been established, ioctl() commands can be used to direct the data through the TLS/SSL server so that it is encrypted when sent and decrypted when received. Refer to the section, ["Secure Connection Considerations" on page 21](#page-50-0) for details.

### **Cancelling a Socket Request**

Your socket program can use the CANCEL call to cancel a previously issued socket call. Read-type calls, write-type calls, ACCEPT calls, and SELECT calls can be canceled using this function. See ["CANCEL and](#page-190-0) [CANCEL2" on page 161](#page-190-0) for more information about using the CANCEL call.

IUCV PURGE can also be used to cancel a call, but it does not stop TCP/IP processing the same way as the CANCEL call.

Each IUCV SEND operation that completes with condition code zero is assigned a unique message identification number. This number is placed in the IUCV parameter list. To use the CANCEL or IUCV PURGE functions, your program must keep track of the message ID numbers assigned to each socket request.

# **IUCV Socket Call Syntax**

Each of the IUCV Socket calls described includes the C language syntax for the call. IUCV SEND parameters and buffer contents are described using variable names from the C syntax. Call types are in capital letters. For example, the accept call is ACCEPT.

The parameter lists for some C language socket calls include a pointer to a data structure defined by a C *structure*. When using the IUCV socket interface, the contents of the data structure are passed in the send buffer, the reply buffer, or both. Table 21 on page 148 shows the C structures used, and the corresponding assembler language syntax.

*Table 21. C Structures in Assembler Language Format*

# **C Structure Assembler Language Equivalent**

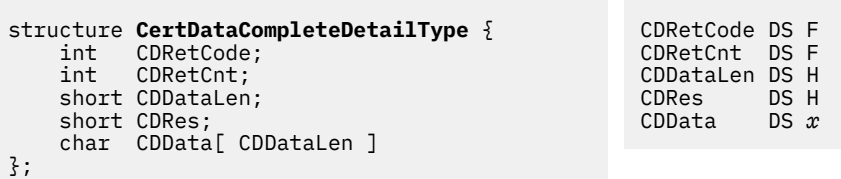

#### where:

#### **CDRetCode**

Indicates the return code from the certificate request. Possible values:

#### **0** - No errors

**4021** - The partner value is not valid.

**4023** - The partner certificate is not available.

**4024** - The certificate does not contain any values.

**4025** - The buffer length passed is too large.

**4026** - The returned data will not fit in the provided buffer. Partial data is returned.

**4027** - The passed buffer pointer is null.

**4028** - The number of certificate fields requested (CDReqNum) is 0.

**4029** - The number of certificate fields requested (CDReqNum) is greater than 64.

**4030** - The requested certificate field is not found.

**4031** - The requested certificate field is not valid.

**4032** - Both of these errors exist in the return data: A requested certificate field is not found *and* a requested certificate field is not valid.

#### **CDRetCnt**

Is the number of certificate fields returned in CDData.

#### **CDDataLen**

Is the length of the returned certificate data.

#### **CDRes**

Is reserved (will be 0).

*Table 21. C Structures in Assembler Language Format (continued)*

#### **C Structure Assembler Language Equivalent**

#### **CDData**

Is requested data from the certificate. The format is as follows:

```
+---------------------------------------------------------+
| Len | Code | CertData .... | Len | Code | CertData..... |
+---------------------------------------------------------+
```
#### where:

#### **Len**

Is a halfword field that contains the total length of the item (Len+Code+CertData). The total of all of the Len fields in the buffer is returned in CDDataLen.

#### **Code**

Is a halfword that contains the certificate field code (600-677).

#### **CertData**

Is the certificate data that corresponds to the requested code. Note that a single field could appear multiple times in the returned buffer if more than one "answer" is valid.

*x*

Is the value that is specified for CDDataLen.

#### **Usage Notes:**

- Certificate fields will be placed in the CDData buffer in the order in which they appear in the CertReqCodes input structure.
- The CDData buffer will contain as many certificate fields as will fit completely. If a requested certificate field does not fit in the buffer, it will not be returned and subsequent fields in the CertReqCodes input structure will also fail. CDRetCode will indicate that not all of the data will fit in CDData. CDRetCnt will reflect the number of completed requests.
- If the requested field cannot be found in the certificate, CDData will contain a Len of 4 along with the requested Code. No data will be returned. CDRetCode will be updated to indicate that one or more fields are not present in the certificate.

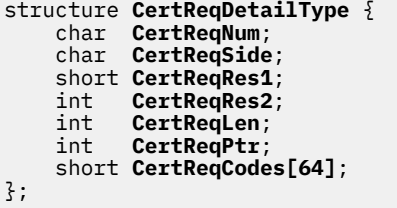

```
CertReqNum DS X
CertReqSide DS X
CertReqRes1 DS H
CertReqRes2 DS F
CertReqLen DS F<br>CertReqPtr DS F
CertReqPtr
CertReqCodes DS 64H
```
*Table 21. C Structures in Assembler Language Format (continued)*

#### **C Structure Assembler Language Equivalent**

#### where:

#### **CertReqNum**

Is the number of certificate fields requested.

#### **CertReqSide**

Is 0 for local or 1 for partner.

#### **CertReqRes1**

Is reserved for future use and must be 0.

#### **CertReqRes2**

Is reserved for future use and must be 0.

#### **CertReqLen**

Is the length of the buffer (not to exceed 16K + 12).

#### **CertReqPtr**

Is a pointer to the returned CertDataCompleteDetailType structure for C programs. In the Assembler case, this field is ignored.
#### **C Structure Assembler Language Equivalent**

#### **CertReqCodes**

Is a list of requested certificate fields. The valid codes are:

 - CERT\_BODY\_DER - CERT\_BODY\_BASE64 - CERT\_SERIAL\_NUMBER - CERT\_COMMON\_NAME - CERT\_LOCALITY - CERT\_STATE\_OR\_PROVINCE - CERT\_COUNTRY - CERT\_ORG - CERT\_ORG\_UNIT - CERT\_DN\_PRINTABLE - CERT\_DN\_DER - CERT\_POSTAL\_CODE - CERT\_EMAIL - CERT\_DOMAIN\_COMPONENT - CERT\_SURNAME - CERT\_STREET - CERT\_TITLE - CERT\_ISSUER\_COMMON\_NAME - CERT\_ISSUER\_LOCALITY - CERT\_ISSUER\_STATE\_OR\_PROVINCE - CERT\_ISSUER\_COUNTRY - CERT\_ISSUER\_ORG - CERT\_ISSUER\_ORG\_UNIT - CERT\_ISSUER\_DN\_PRINTABLE - CERT\_ISSUER\_DN\_DER - CERT\_ISSUER\_POSTAL\_CODE - CERT\_ISSUER\_EMAIL - CERT\_ISSUER\_DOMAIN\_COMPONENT - CERT\_ISSUER\_SURNAME - CERT\_ISSUER\_STREET - CERT\_ISSUER\_TITLE - CERT\_NAME - CERT\_GIVENNAME - CERT\_INITIALS - CERT\_GENERATIONQUALIFIER - CERT\_DNQUALIFIER - CERT\_MAIL - CERT\_SERIALNUMBER - CERT\_ISSUER\_NAME - CERT\_ISSUER\_GIVENNAME - CERT\_ISSUER\_INITIALS - CERT\_ISSUER\_GENERATIONQUALIFIER - CERT\_ISSUER\_DNQUALIFIER - CERT\_ISSUER\_MAIL - CERT\_ISSUER\_SERIALNUMBER

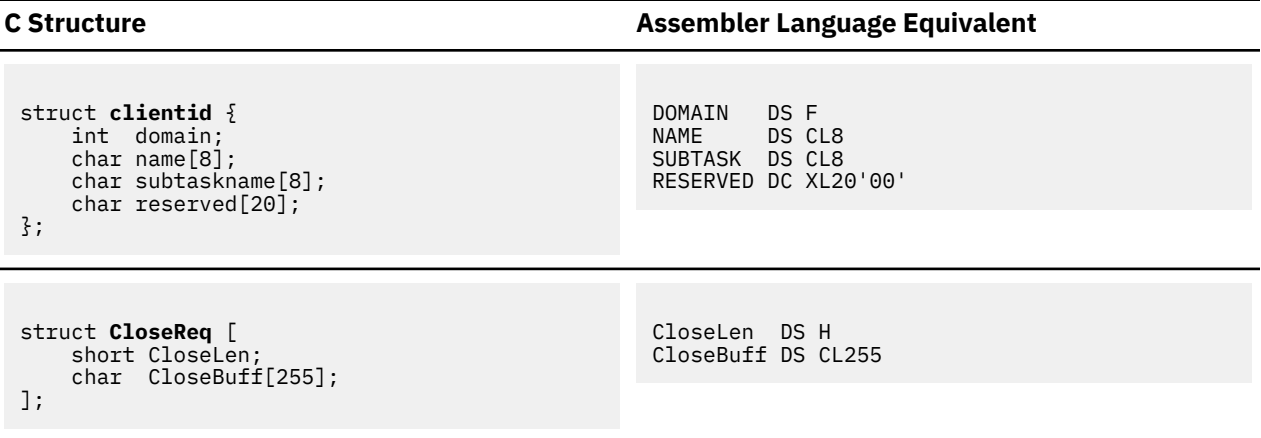

where:

**CloseLen**

Is the length of the message in the CloseBuff buffer.

#### **CloseBuff**

Specifies a message to be sent to the partner over the encrypted connection before the SSL tunnel is closed. The message indicates that the partner's very next step must be to issue the SioCSecClose ioctl call to close the partner's side of the SSL tunnel and return to unencrypted communication.

```
struct ifconf {
      int ifc_len;
          union \{ caddr_t
          caddr_t ifcu_buf;<br>struct ifreq *if
                       ifreq *ifcu_req;
      } ifc_ifcu;
};
                                                                IFCLEN DS F
                                                                IGNORED DS F
struct ifreq {
#define IFNAMSIZ 16
             ifr_name[IFNAMSIZ];
     union<sub>1</sub> struct sockaddr ifru_addr;
            struct sockaddr ifru_dstaddr;
           struct sockaddr ifru_broadaddr;<br>short ifru_flags;
                     ifru_flags;
            int ifru_metric;
            caddr_t ifru_data;
      } ifr_ifru;
};
                                                                NAME DS CL16
                                                                ADDR.FAMILY DS H
                                                                ADDR.PORT DS H<br>ADDR.ADDR DS F
                                                                ADDR.ADDR<br>ADDR.ZERO
                                                                               DC XL8'00'
                                                                            ORG ADDR.FAMILY<br>Y DS H
                                                                DST.FAMILY DS H<br>DST.PORT DS H
                                                                DST.PORT
                                                                DST.ADDR DSF<br>DST.ZERO DCX
                                                                               DC XL8'00'
                                                                            ORG ADDR.FAMILY<br>Y DS H
                                                                BRD.FAMILY DS H<br>BRD.PORT DS H
                                                                BRD.PORT
                                                                BRD.ADDR DS F
                                                                BRD.ZERO DC XL8'00'
                                                                            ORG ADDR.FAMILY<br>DS H
                                                                FLAGS
                                                                            ORG ADDR.FAMILY<br>DS F
                                                                METRTC
struct linger {
     int 1<sub>o</sub>noff;
      int l_linger;
};
                                                                ONOFF DS F<br>LINGER DS F
                                                                LINGER
```
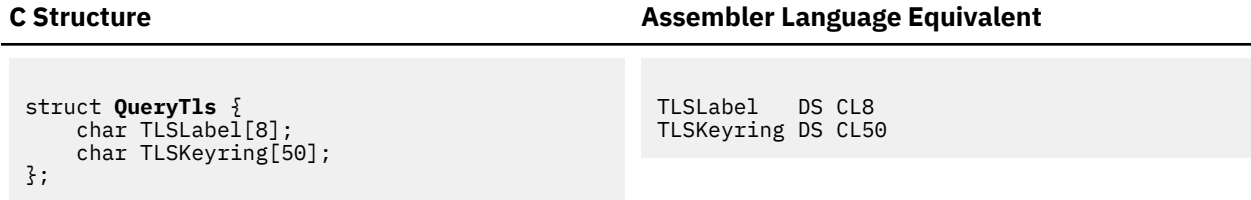

The QueryTLS call can determine whether the security server is available and if the security server recognizes the TLSLabel. The call can include the following parameters:

#### **TLSLabel**

If the optional TLSLabel is specified, the call determines whether the security server recognizes the TLSLabel.

# **TLSKeyring**

Is not yet available. The value must be blank.

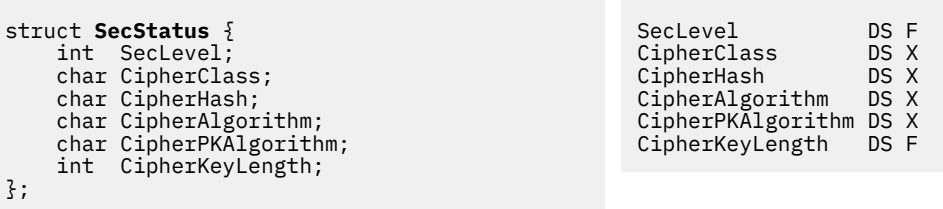

# **C Structure Assembler Language Equivalent**

#### where:

# **SecLevel**

- Not Secure
- Statically Secured
- Dynamically Secured

#### **CipherClass**

- NULLclass
- SSLV2
- SSLV3
- TLS
- TLS10
- TLS11
- TLS12

# **CipherHash**

- SHA1
- MD5
- NULL
- SHA2
- SHA256
- SHA384

# **CipherAlgorithm**

- NULL
- RC4
- DES3
- AES
- AESGCM
- AES128
- AES128GCM
- AES256
- AES256GCM

# **CipherPKAlgorithm**

- NULL
- RSA
- DH\_DSS
- DH\_RSA
- DHE\_DSS
- DHE\_RSA
- ECDH\_ECDSA
- ECDHE\_ECDSA
- ECDH\_RSA
- ECDHE\_RSA

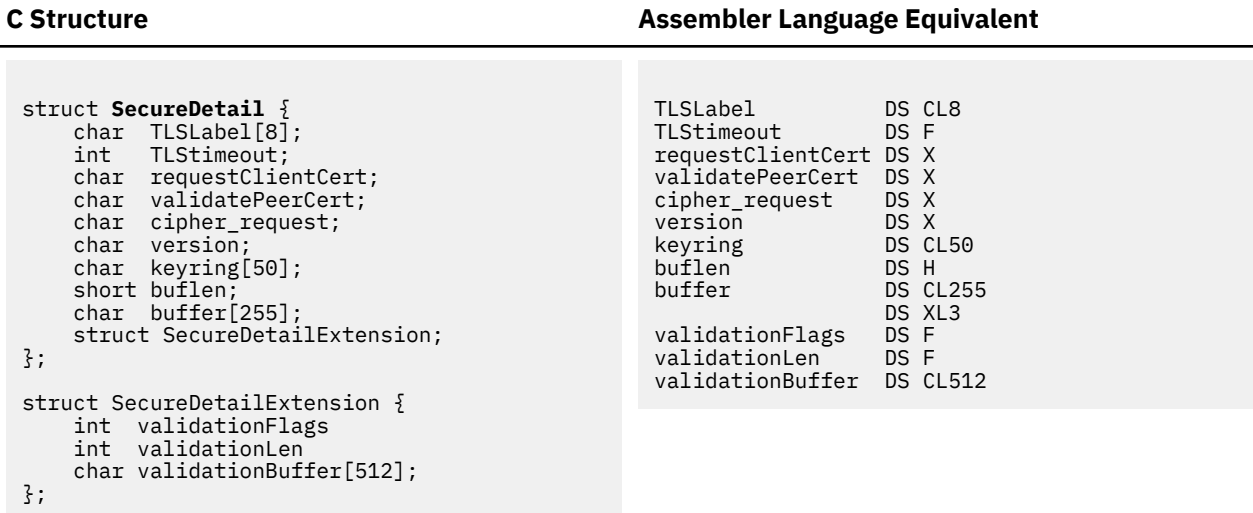

```
C Structure Assembler Language Equivalent
```
#### where:

#### **TLSLabel**

Is the label associated with the certificate in the certificate database.

#### **TLStimeout**

Is not yet available. The value must be 0.

#### **requestClientCert**

See **validatePeerCert**.

#### **validatePeerCert**

The requestClientCert and validatePeerCert flags are used in combination to determine the level of client certificate checking that will be done during a secure server call. The level and the flag settings are as follows:

#### **None**

A client certificate will not be requested.

```
requestClientCert = 0
validatePeerCert = 1
```
#### **Preferred**

A client certificate is requested. If a client certificate is not received, the connection will proceed without it. If a client certificate is received, it will be authenticated. If the client certificate is not valid, the failure will be logged in the SSL console log and the connection will continue as a secure connection protected by the server certificate.

```
requestClientCert = 1
validatePeerCert = 1
```
#### **Required**

A client certificate will be authenticated. If a client certificate is not received, the connection will be terminated with a fatal TLS error. If the certificate fails authentication, the handshake will fail.

```
requestClientCert = 1
validatePeerCert = 0
```
**Note:** For a secure client call, the server certificate is always validated. Set these flags to indicate a level of None.

#### **cipher\_request**

Indicates whether SSL V2 will be used. Possible values:

- **0** The default cipher suite values will be used.
- **1** The client does not want to use SSL V2.

#### **version**

When set to 0, the SecDetailExt is not passed on the call.

When set to 1, the SecDetailExt is filled in and passed on the call to tell the SSL/TLS server to compare the passed-in host name, domain name, or IP address against the server certificate. A value of 1 is valid only when securing the client side of the connection.

#### **keyring**

Is not yet available. The value must be blank.

#### **C Structure Assembler Language Equivalent**

#### **buffer**

Contains the string that the SSL server will send out on the connection before waiting for the handshake. After this command is sent, the initiation of the handshake is expected on the connection. If an empty buffer is sent, a READYforHANDSHAKE notification will be sent to indicate that this side of the connection is waiting for the handshake.

#### **ValidationFlags**

Possible values:

**0** indicates not required. If the validation text does not match what is in the server certificate, the mismatch will be logged and the handshake will continue.

**1** indicates required. At least one of the specified validation items must match what is in the server certificate. If there are no matching items, the handshake will fail.

#### **ValidationLen**

Is the total length of the validation buffer.

#### **ValidationBuffer**

Contains multiple items to validate against the certificate. Each item is in the following format:

+------------------------------------------+ | Len | Type | Text +------------------------------------------+

The total length of all items (Len+Type+Text) must not exceed 512 bytes.

#### **Len**

A halfword field that contains the total length of the item (Len+Type+Text). The total of all of the Len fields in the buffer should equal ValidationLen.

#### **Type**

A halfword field that contains the type of the Text data. Possible values:

**0** indicates an IPv4 address in integer format with 4-byte hexadecimal representation. For example: 093C1C66.

**1** indicates an IPv6 address in integer format with 16-byte hexadecimal representation. For example: 50C6 C2C1 0000 0000 0009 0060 0028 0102.

**2** indicates a fully-qualified domain name (FQDN) in EBCDIC format.

**3** indicates a host name in EBCDIC format.

**4** indicates an IPv4 address in dotted decimal format. For example: 9.60.28.102.

**5** indicates an IPv6 address in dotted decimal format. For example:

50C6:C2C1::9.60.28.102.

#### **Text**

The string that is compared to the common name, domain name, or in a subject alternate name extension marked as an IP address in the server certificate.

**Note:** When Version is 1, the caller must allocate and send the full length of the ValidationBuffer (512 bytes) even though it might be partially filled in.

## **Handshake Complete**

The SecureHSCompleteDetailType structure contains the result of the handshake request. For a blocking socket, the SecureHSCompleteDetailType structure is returned in the ErrNo field. An ErrNo of 0 indicates a successful completion. A non-blocking socket is woken up for write or exception. If the socket is woken up for write, it is assumed that the SecureHSCompleteDetailType structure contains all 0's and is not returned. If the socket is woken up for exception, the SecureHSCompeteDetailType structure is returned in the ErrNo field on the subsequent read and provides the details of the handshake failure.

Refer to the **SecureHSCompleteDetailType** structure for details.

#### **C Structure Assembler Language Equivalent**

```
struct SecureHSCompleteDetailType {
 char ReturnCode;
 char AlertLevel;
    short AlertDescription;
};
```
ReturnCode DS X AlertLevel DS X AlertDescription DS XL2

where:

# **ReturnCode**

Indicates the status of the handshake.

- **0** NOALERT The handshake completed successfully.
- **1** ALERT Problems were encountered during the handshake.
- **2** TIMEOUT The handshake did not complete within the time allotted.

#### **AlertLevel**

When the ReturnCode is ALERT, this classifies the level of the alert:

- **0** AlertOK
- **1** Warning
- **2** Fatal

#### **AlertDescription**

When ReturnCode is ALERT, this field contains the details of the failure. An AlertDescription value in the 4000 range indicates an SSL server error as follows:

**4001** - The type is not valid.

**4002** - The integer format of the IP address is not valid.

- **4003** ValidationBuffer is too long.
- **4004** Len is either too big or extends beyond the buffer.
- **4005** The maximum number of validation fields has been exceeded.
- **4006** The dotted decimal format of the IPv4 address is not valid.
- **4007** The dotted decimal format of the IPv6 address is not valid.
- **4008** Validation of a host name or fully-qualified domain name failed.
- **4009** Validation of an IPv4 or IPv6 address failed.
- **4010** Validation failed.

An AlertDescription value in the 40000 range indicates a System SSL error. Subtract 40000 from the AlertDescription value and refer to [Messages and codes](https://www.ibm.com/support/knowledgecenter/SSLTBW_2.4.0/com.ibm.zos.v2r4.gska100/sssl2msg1000613.htm) in *[z/OS Cryptographic Services System](http://publibz.boulder.ibm.com/epubs/pdf/gsk2aa00.pdf) [Secure Sockets Layer Programming \(publibz.boulder.ibm.com/epubs/pdf/gsk2aa00.pdf\)](http://publibz.boulder.ibm.com/epubs/pdf/gsk2aa00.pdf)* for details.

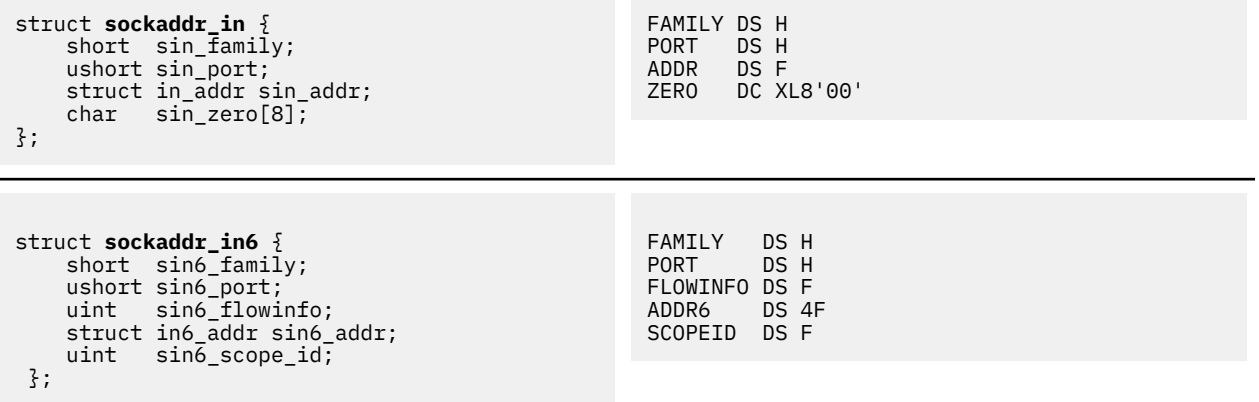

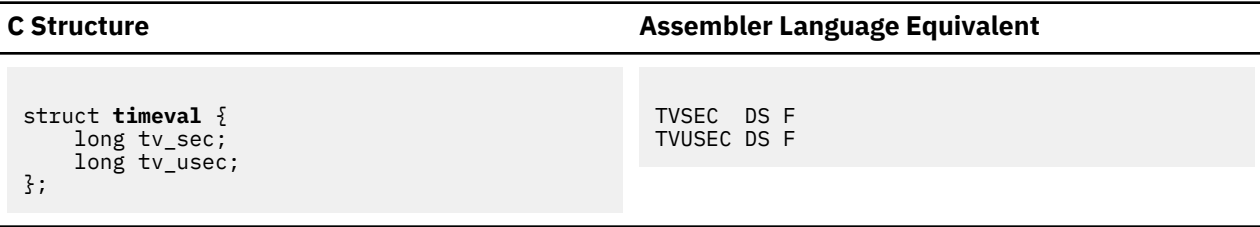

# **IUCV Socket Calls**

This section provides the C language syntax, parameters, and other information about each IUCV socket call supported by TCP/IP. For information about C socket calls, see [Chapter 1, " z/VM C Socket Application](#page-30-0) [Programming Interface," on page 1.](#page-30-0)

**Note:** In the following socket descriptions, structures labelled **For AF\_INET:** are for the AF\_INET address family and structures labelled **For AF\_INET6:** are for the AF\_INET6 address family.

# **ACCEPT**

The ACCEPT call is issued when the server receives a connection request from a client. ACCEPT points to a socket that was created with a socket call and marked by a LISTEN call. ACCEPT can also be used as a blocking call. Concurrent server programs use the ACCEPT call to pass connection requests to child servers.

When issued, the ACCEPT call:

- 1. Accepts the first connection on a queue of pending connections
- 2. Creates a new socket with the same properties as the socket used in the call and returns the address of the client for use by subsequent server calls. The new socket cannot be used to accept new connections, but can be used by the calling program for its own connection. The original socket remains available to the calling program for more connection requests.
- 3. Returns the new socket descriptor to the calling program.

## **For AF\_INET:**

```
 ns = accept(s, addr, addrlen)
 int ns, s;
struct sockaddr in *addr:
 int *addrlen;
```
#### **For AF\_INET6:**

```
 ns = accept(s, addr, addrlen)
 int ns, s;
 struct sockaddr_in6 *addr;
 int *addrlen;
```
#### **Keyword**

**Value**

# **TRGCLS**

High-order halfword  $= 1$ 

Low-order halfword = *s*

# **DATA**

PRMMSG

#### **PRMMSG**

High-order fullword  $= 0$ 

Low-order fullword = socket number for the new socket, chosen by your program, in the range 0 through *maxsock*. If you wish the stack to choose an available socket number for you, specify any negative value (bit 0 is 1). See ["Initializing the IUCV Connection" on page 143](#page-172-0) for more information on *maxsock*.

# **ANSLEN**

**For AF\_INET:** 24

**For AF\_INET6:** 36

# **ANSBUF**

Points to a buffer to contain the reply from TCP/IP:

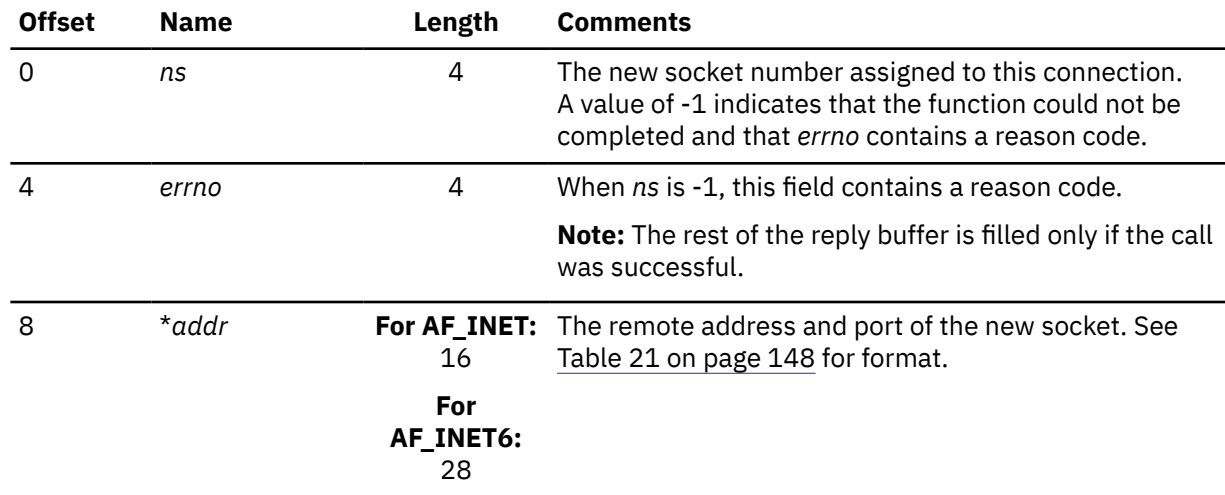

# **BIND**

In a typical server program, the BIND call follows a SOCKET call and completes the new socket creation process.

The BIND call can either specify the port or let the system choose the port. A listener program should always bind to the same well-known port so that clients know what socket address to use when issuing a CONNECT call.

## **For AF\_INET:**

```
 rc = bind(s, name, namelen)
 int rc, s;
 struct sockaddr_in *name;
     int namelen;
```
#### **For AF\_INET6:**

```
 rc = bind(s, name, namelen)
 int rc, s;
 struct sockaddr_in6 *name;
     int namelen;
```
# **Keyword**

**Value**

# **TRGCLS**

High-order halfword = 2

Low-order halfword = *s*

**DATA**

BUFFER

**BUFLEN For AF\_INET:** 16

**For AF\_INET6:** 28

## **BUFFER**

Points to a buffer in the following format:

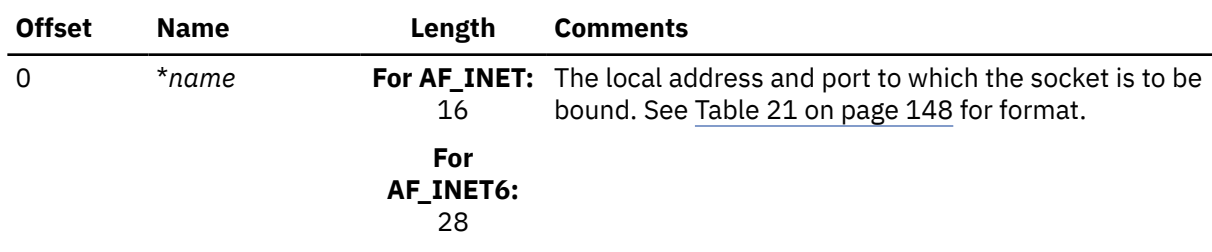

# **ANSLEN**

8

## **ANSBUF**

Points to a buffer to contain the reply from TCP/IP:

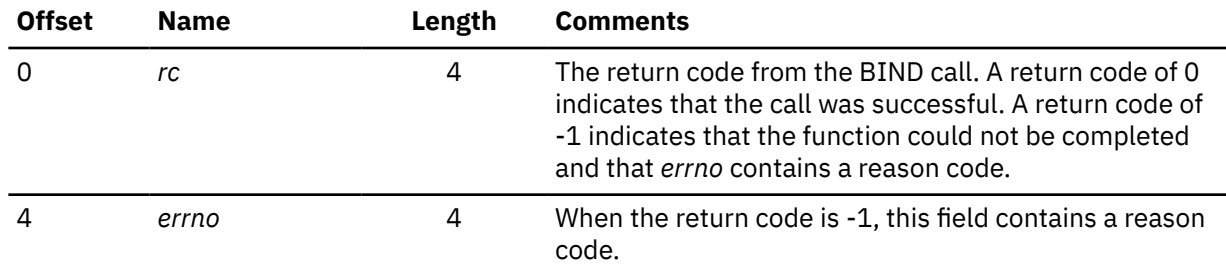

# **CANCEL and CANCEL2**

The CANCEL and CANCEL2 calls are used to cancel a previously issued socket call. For the CANCEL call, TCP/IP responds to the canceled call with a return code of -1 and an *errno* value of 1009. For the CANCEL2 call, TCP/IP does not send a response to the canceled call.

# **Keyword**

**Value**

# **TRGCLS**

High-order halfword = 42 (CANCEL)

High-order halfword = 43 (CANCEL2)

Low-order halfword = Low-order halfword of TRGCLS from call to be canceled.

# **DATA**

PRMMSG

## **PRMMSG**

High-order fullword = High-order halfword of TRGCLS from call to be canceled.

Low-order fullword = IUCV message ID of call to be canceled.

## **ANSLEN**

8

# **ANSBUF**

Points to a buffer to contain the reply from TCP/IP:

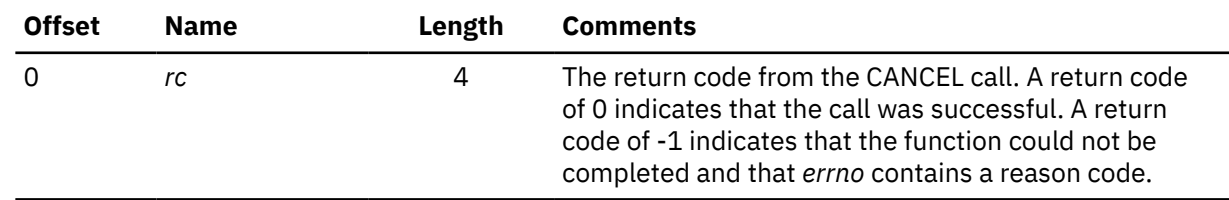

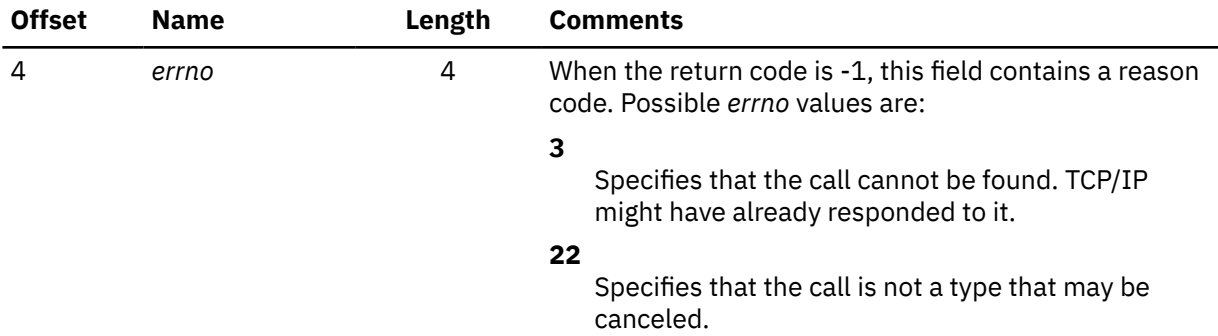

# **CLOSE**

The CLOSE call shuts down the socket and frees the resources that are allocated to the socket.

```
rc = close(s) int rc, s;
```
# **Keyword**

**Value**

# **TRGCLS**

High-order halfword  $= 3$ 

Low-order halfword = *s*

# **DATA**

PRMMSG

# **PRMMSG**

Binary zeros

# **ANSLEN**

8

# **ANSBUF**

Points to a buffer to contain the reply from TCP/IP:

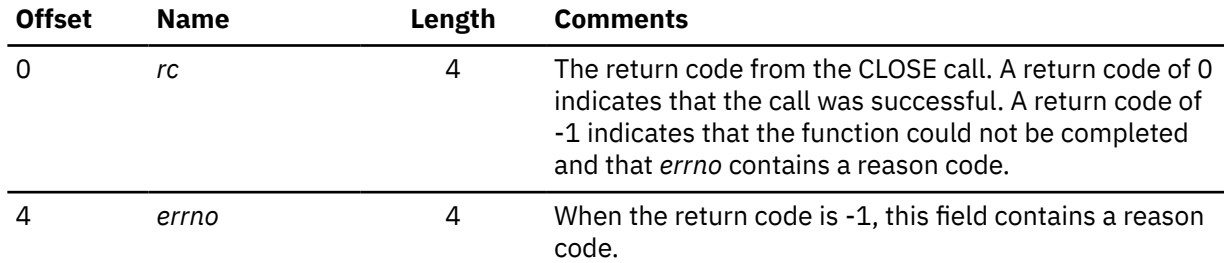

# **CONNECT**

The CONNECT call is used by a client to establish a connection between a local socket and a remote socket.

For stream sockets, the CONNECT call:

- Completes the binding process for a stream socket if a BIND call has not been previously issued.
- Attempts a connection to a remote socket. This connection must be completed before data can be transferred.

For datagram sockets, a CONNECT call is not essential, but you can use it to send messages without including the destination.

#### **For AF\_INET:**

 rc = connect(s, name, namelen) int rc, s; struct sockaddr\_in \*name; int namelen;

# **For AF\_INET6:**

```
 rc = connect(s, name, namelen)
 int rc, s;
 struct sockaddr_in6 *name;
     int namelen;
```
#### **Keyword**

**Value**

## **TRGCLS**

High-order halfword  $= 4$ 

Low-order halfword = *s*

#### **DATA**

BUFFER

# **BUFLEN For AF\_INET:** 16

**For AF\_INET6:** 28

## **BUFFER**

Points to a buffer in the following format:

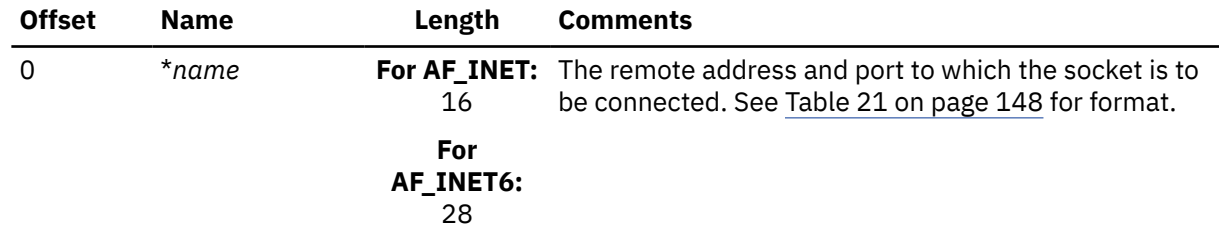

## **ANSLEN**

8

## **ANSBUF**

The pointer to the buffer that is filled with a reply in the following format:

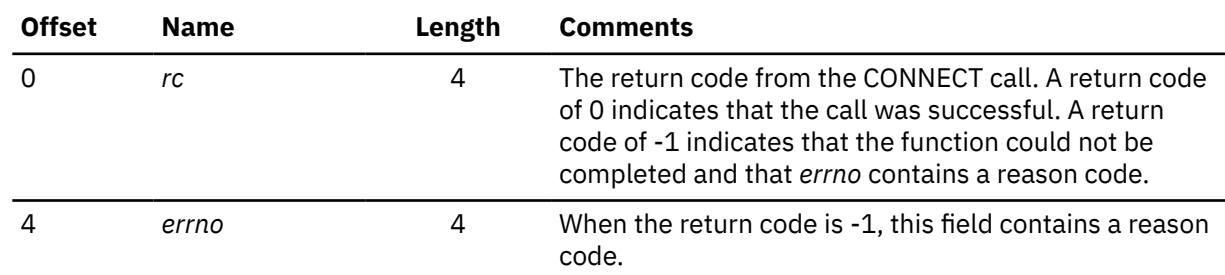

# **FCNTL**

The blocking mode for a socket can be queried or set using the FNDELAY flag described in the FCNTL call.

See ["IOCTL" on page 170](#page-199-0) for another way to control blocking for a socket.

```
retval = fcnt1(s, cmd, arg) int retval;
 int s, cmd, arg;
```
**Keyword**

# **Value**

# **TRGCLS**

High-order halfword = 5

Low-order halfword = *s*

# **DATA**

PRMMSG

# **PRMMSG**

High-order fullword:

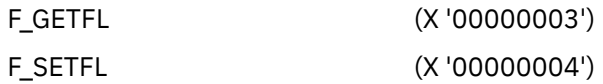

The low-order fullword is used only for the F\_SETFL command:

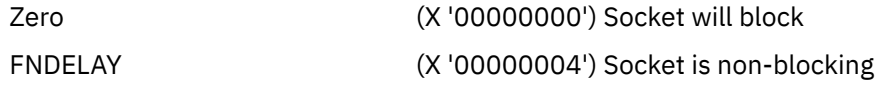

# **ANSLEN**

8

# **ANSBUF**

Points to a buffer that is filled with a reply in the format described as follows:

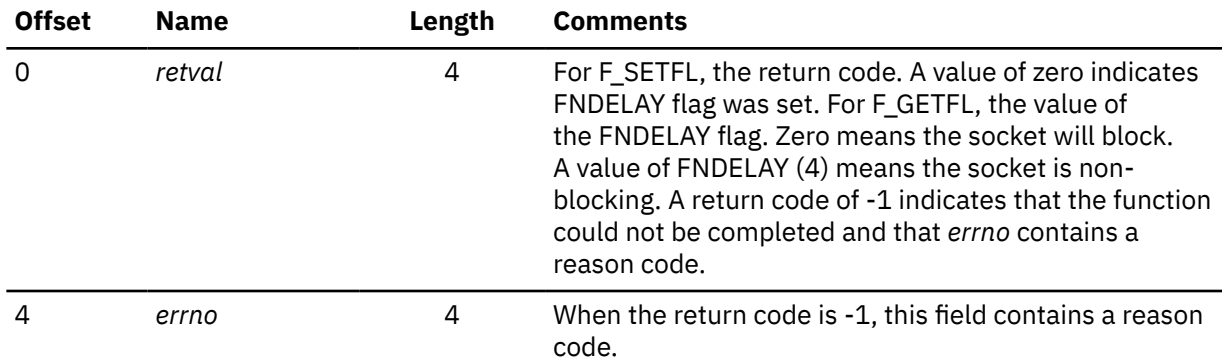

# **GETCLIENTID**

The GETCLIENTID call returns the identifier by which the calling application is known to the TCPIP address space. The client ID structure that is returned is used in the GIVESOCKET and TAKESOCKET calls.

```
 rc = getclientid(domain, clientid)
 int rc, domain;
 struct clientid *clientid;
```
# **Keyword**

**Value**

# **TRGCLS**

High-order halfword = 30

Low-order halfword  $= 0$ 

# **DATA**

PRMMSG

## **PRMMSG**

Binary zeros

#### **ANSLEN** 48

# **ANSBUF**

Points to the buffer that is filled with a reply in the following format:

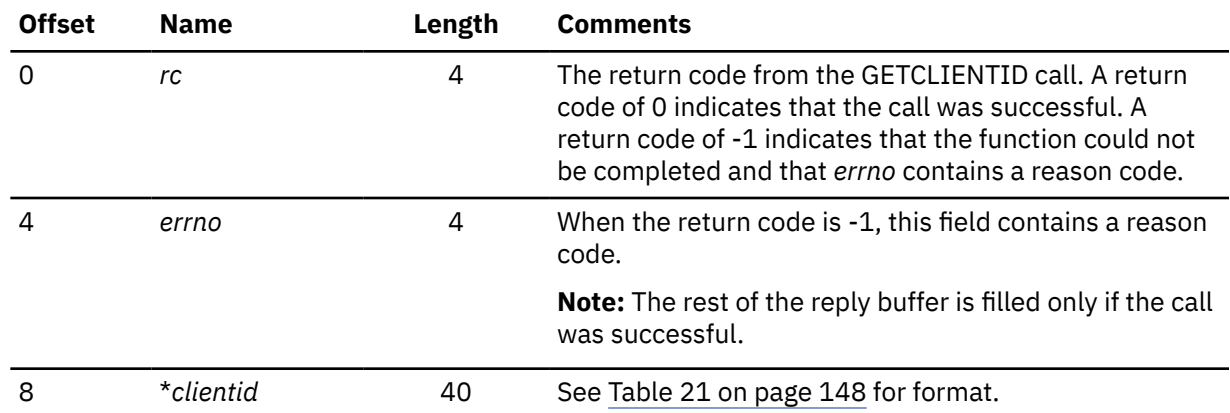

**Note:** *domain* is not passed to TCP/IP. It is implicitly AF\_INET.

# **GETHOSTID**

The GETHOSTID call gets the unique 32-bit identifier for the current host. This value is the default home internet address.

 hostid = gethostid unsigned long hostid;

# **Keyword**

**Value**

## **TRGCLS**

```
High-order halfword = 7
```

```
Low-order halfword = 0
```
# **DATA**

PRMMSG

# **PRMMSG**

Binary zeros

# **ANSLEN**

8

# **ANSBUF**

Points to the buffer that is filled with a reply in the following format:

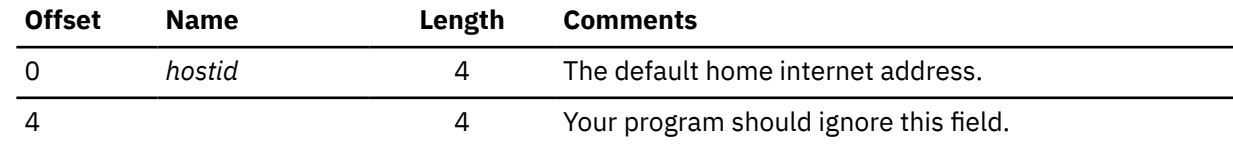

# **GETHOSTNAME**

The GETHOSTNAME call returns the name of the host processor on which the program is running. Up to namelen characters are copied into the name field.

```
 rc = gethostname(name, namelen)
 int rc;
     char *name;
     int namelen;
```
**Keyword Value**

**TRGCLS**

High-order halfword = 8

Low-order halfword  $= 0$ 

# **DATA**

PRMMSG

# **PRMMSG**

Binary zeros

## **ANSLEN**

*namelen* + 8

#### **ANSBUF**

Points to the buffer that is filled with a reply in the following format:

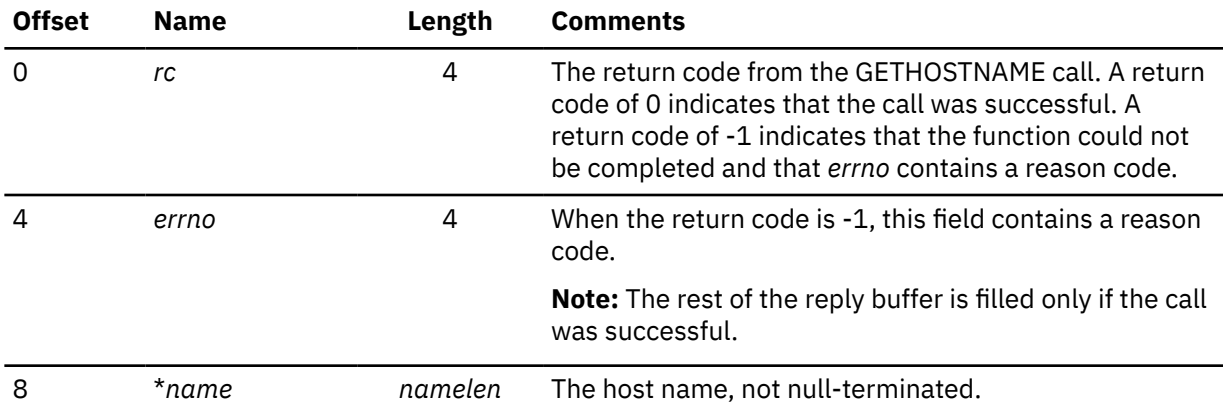

# **GETPEERNAME**

The GETPEERNAME call returns the name of the remote socket to which the local socket is connected.

## **For AF\_INET:**

```
 rc = getpeername(s, name, namelen)
 int rc, s;
 struct sockaddr_in *name;
 int *namelen;
```
## **For AF\_INET6:**

```
 rc = getpeername(s, name, namelen)
 int rc, s;
 struct sockaddr_in6 *name;
     int *namelen;
```
# **Keyword**

**Value**

# **TRGCLS**

High-order halfword = 9

Low-order halfword = *s*

**DATA** PRMMSG

**PRMMSG**

Binary zeros

**ANSLEN For AF\_INET:** 24

#### **For AF\_INET6:** 36

#### **ANSBUF**

Points to the buffer that is filled with a reply in the following format:

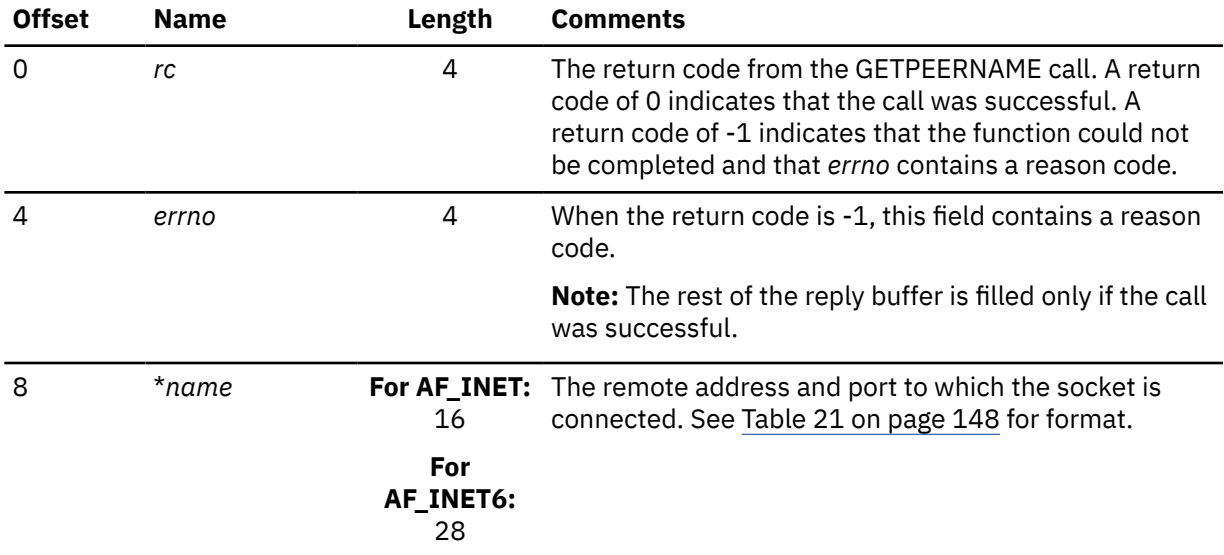

# **GETSOCKNAME**

The GETSOCKNAME call stores the name of the socket into the structure pointed to by the name parameter and returns the address to the socket that has been bound. If the socket is not bound to an address, the call returns with the *family* field completed and the rest of the structure set to zeros.

#### **For AF\_INET:**

```
 rc = getsockname(s, name, namelen)
 int rc, s;
struct sockaddr_in *name;
 int *namelen;
```
# **For AF\_INET6:**

```
 rc = getsockname(s, name, namelen)
 int rc, s;
 struct sockaddr_in6 *name;
     int *namelen;
```
**Keyword**

**Value**

# **TRGCLS**

High-order halfword = 10

Low-order halfword = *s*

## **DATA**

PRMMSG

# **PRMMSG**

Binary zeros

**ANSLEN For AF\_INET:** 24

**For AF\_INET6:** 36

#### **ANSBUF**

Points to the buffer that is filled with a reply in the following format:

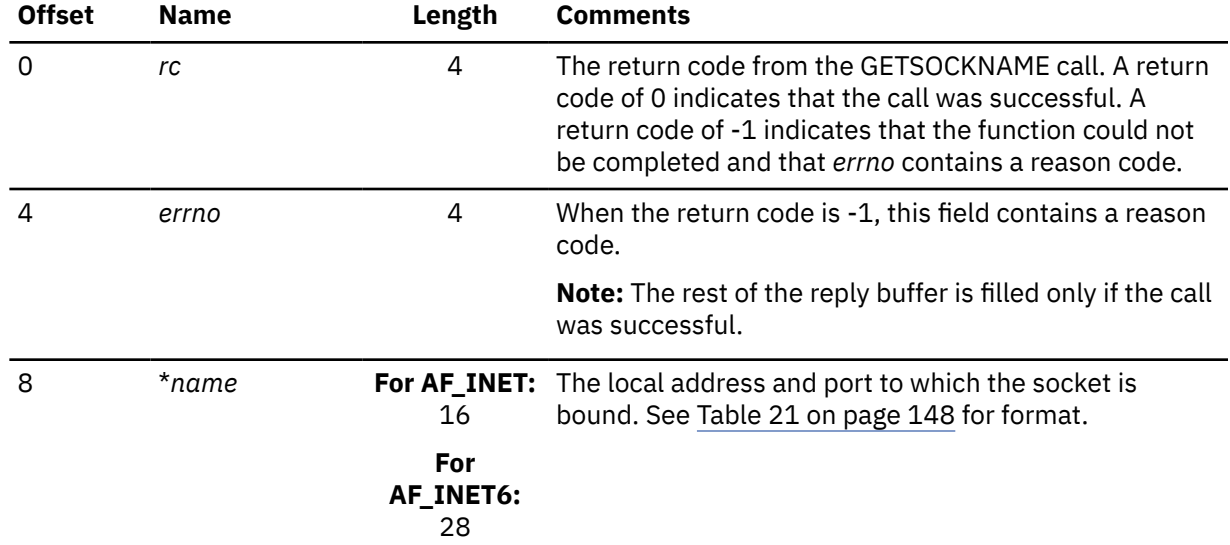

# **GETSOCKOPT**

The GETSOCKOPT call returns the current setting of an option for a specific socket. Some of these options are under program control and can be changed using the SETSOCKOPT call.

```
 rc = getsockopt(s, level, optname, optval, &optlen)
 int rc, s, level, optname, optlen;
 char *optval;
```
# **Keyword**

**Value**

## **TRGCLS**

```
High-order halfword = 11
```
Low-order halfword = *s*

## **DATA**

PRMMSG

# **PRMMSG**

High-order fullword = *level*. Possible values are:

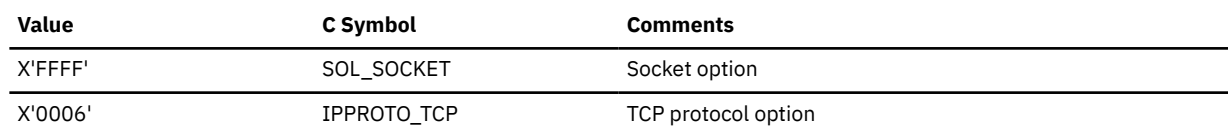

Low-order fullword = *optname*. Possible values are:

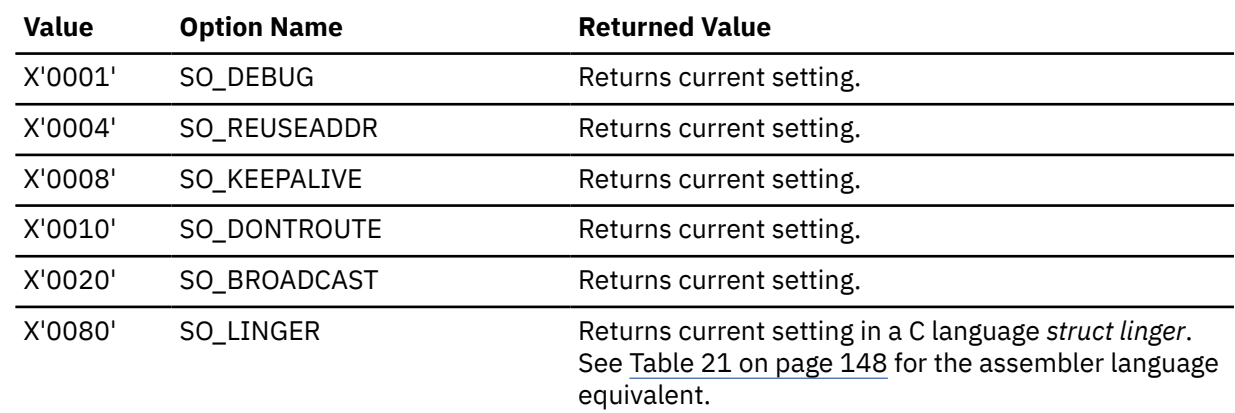

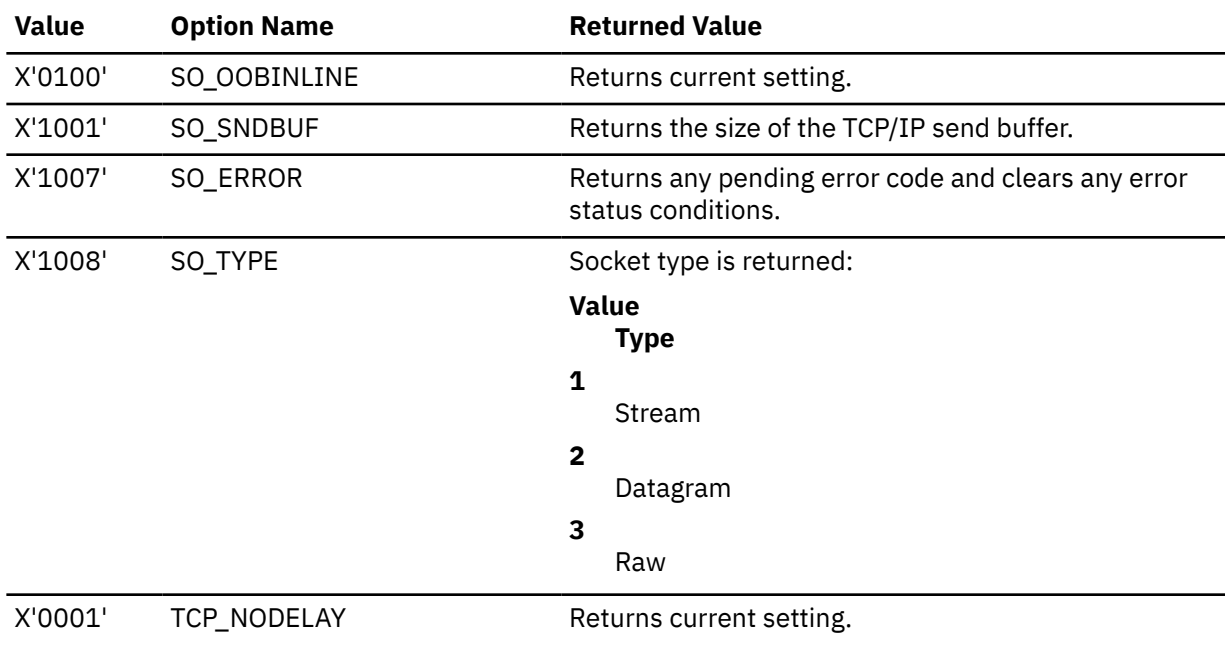

**Note:** This option applies only to *level*=IPPROTO\_TCP

# **ANSLEN**

16 for option SO\_LINGER, 12 for all other options

## **ANSBUF**

Points to a buffer to contain the reply from TCP/IP:

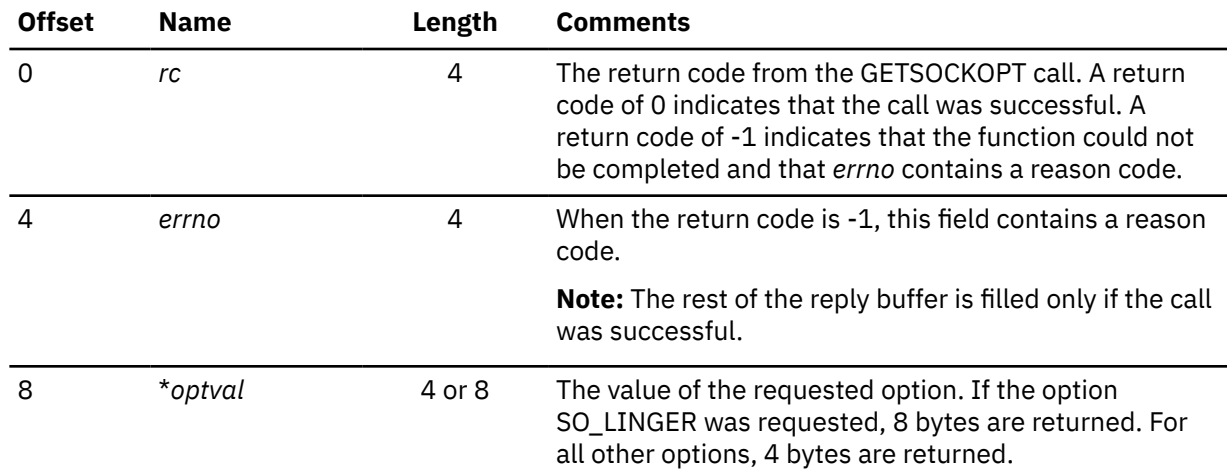

# **GIVESOCKET**

The GIVESOCKET call makes the socket available for a TAKESOCKET call issued by another program. The GIVESOCKET call can specify any connected stream socket. Typically, the GIVESOCKET call is issued by a concurrent server program that creates sockets to be passed to a child server.

The GIVESOCKET sequence is:

- To pass a socket, the concurrent server first calls GIVESOCKET. If the optional parameters, name of the child server's virtual machine and subtask ID are specified in the GIVESOCKET call, only a child with a matching virtual machine and subtask ID can take the socket.
- The concurrent server then starts the child server and passes it the socket descriptor and concurrent server's ID that were obtained from earlier SOCKET and GETCLIENTID calls.
- The child server calls TAKESOCKET, with the concurrent server's ID and socket descriptor.

# <span id="page-199-0"></span>**IOCTL**

- The concurrent server issues the select call to test the socket for the exception condition, TAKESOCKET completion.
- When the TAKESOCKET has successfully completed, the concurrent server issues the CLOSE call to free the socket.

```
 rc = givesocket(s, clientid)
 int rc, s;
 struct clientid *clientid;
```
# **Keyword**

**Value**

# **TRGCLS**

High-order halfword = 31

Low-order halfword = *s*

# **DATA**

BUFFER

**BUFLEN**

40

# **BUFFER**

Points to the message in the following format:

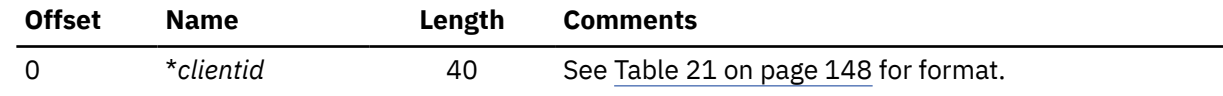

# **ANSLEN**

8

# **ANSBUF**

The pointer to the buffer that is filled with a reply in the following format:

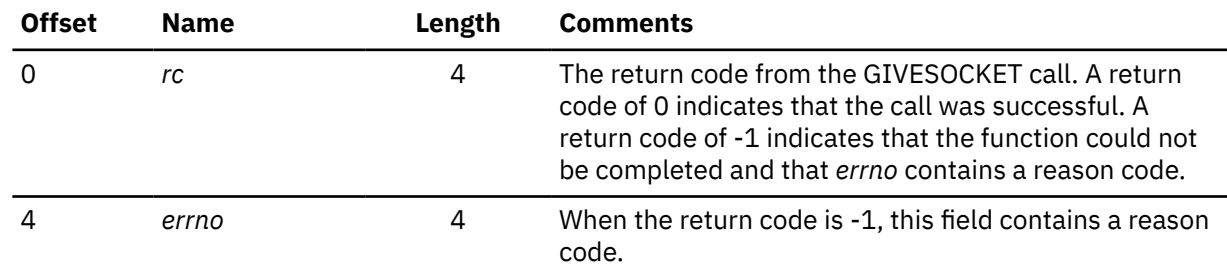

# **IOCTL**

The IOCTL call is used to control certain operating characteristics for a socket.

Before you issue an IOCTL call, you must load a value representing the characteristic that you want to control into the *cmd* field.

```
rc = ioctl(s, cmd, arg) int rc, s;
 unsigned long cmd;
     char *arg;
```
**Keyword**

**Value**

# **TRGCLS**

High-order halfword = 12

Low-order halfword = *s*

# **DATA**

BUFFER

# **BUFLEN**

Request *arg* length + 4

# **BUFFER**

The pointer to the message in the format described in the following format:

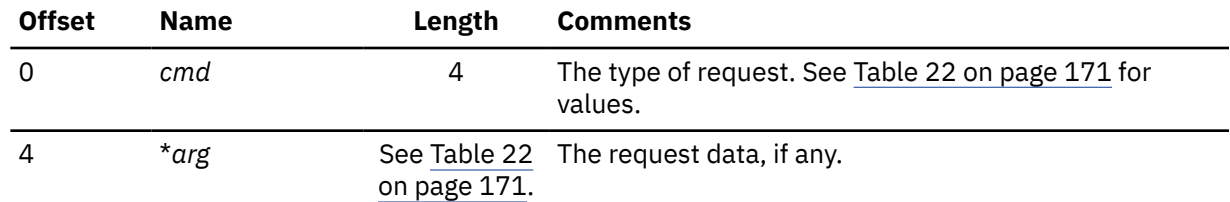

# **ANSLEN**

Reply *arg* length + 8

# **ANSBUF**

The pointer to the buffer that is filled with a reply in the following format:

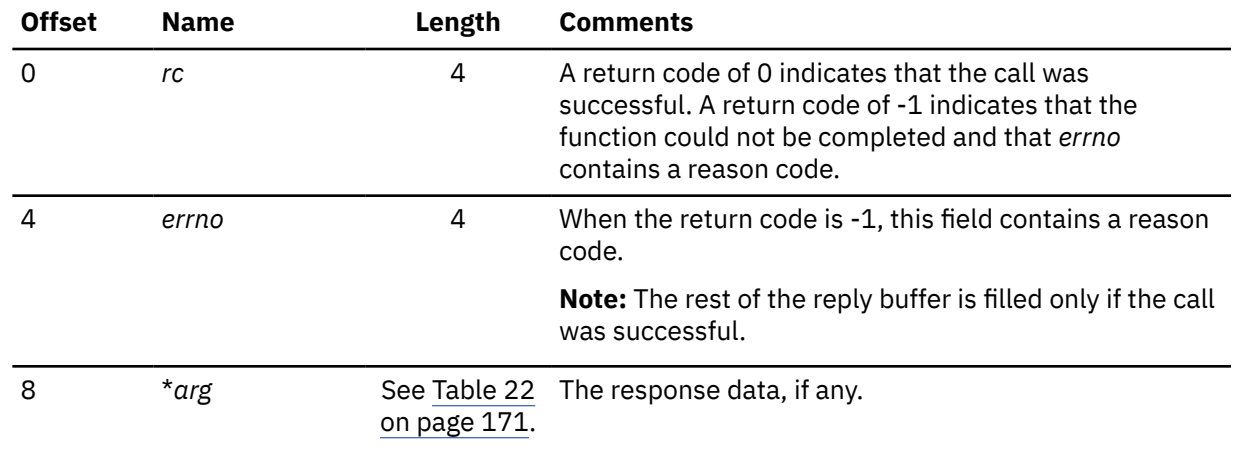

# *Table 22. Values for cmd Argument in ioctl Call*

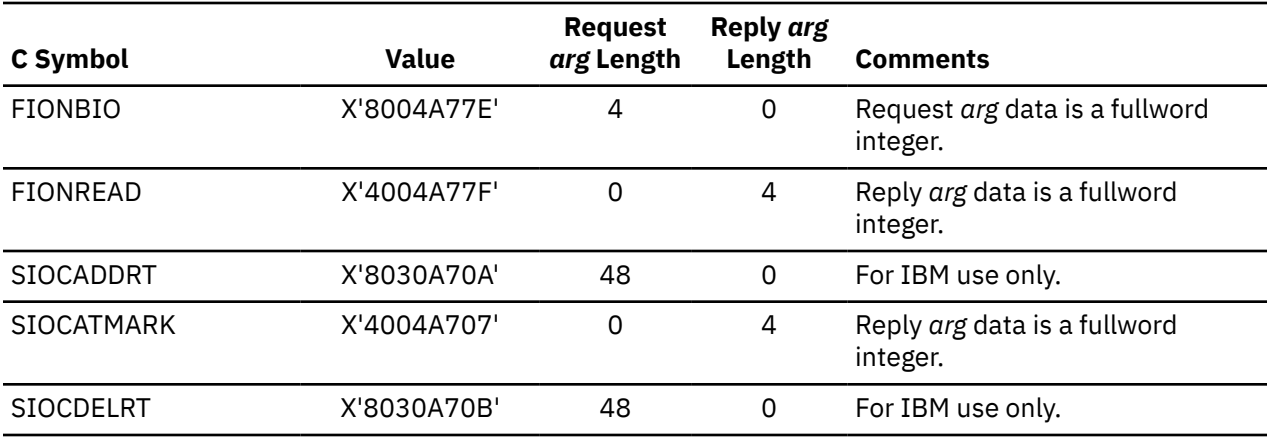

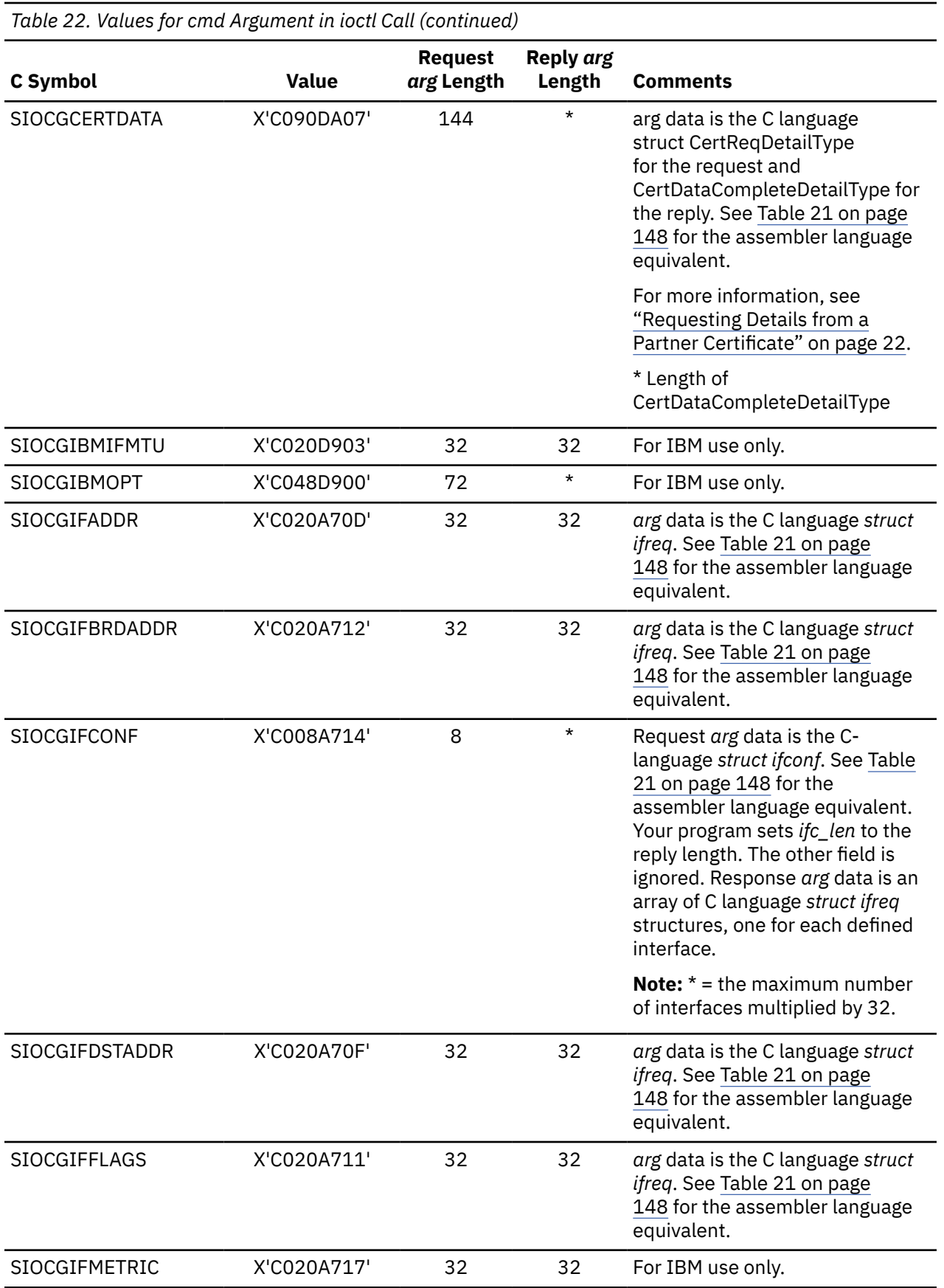

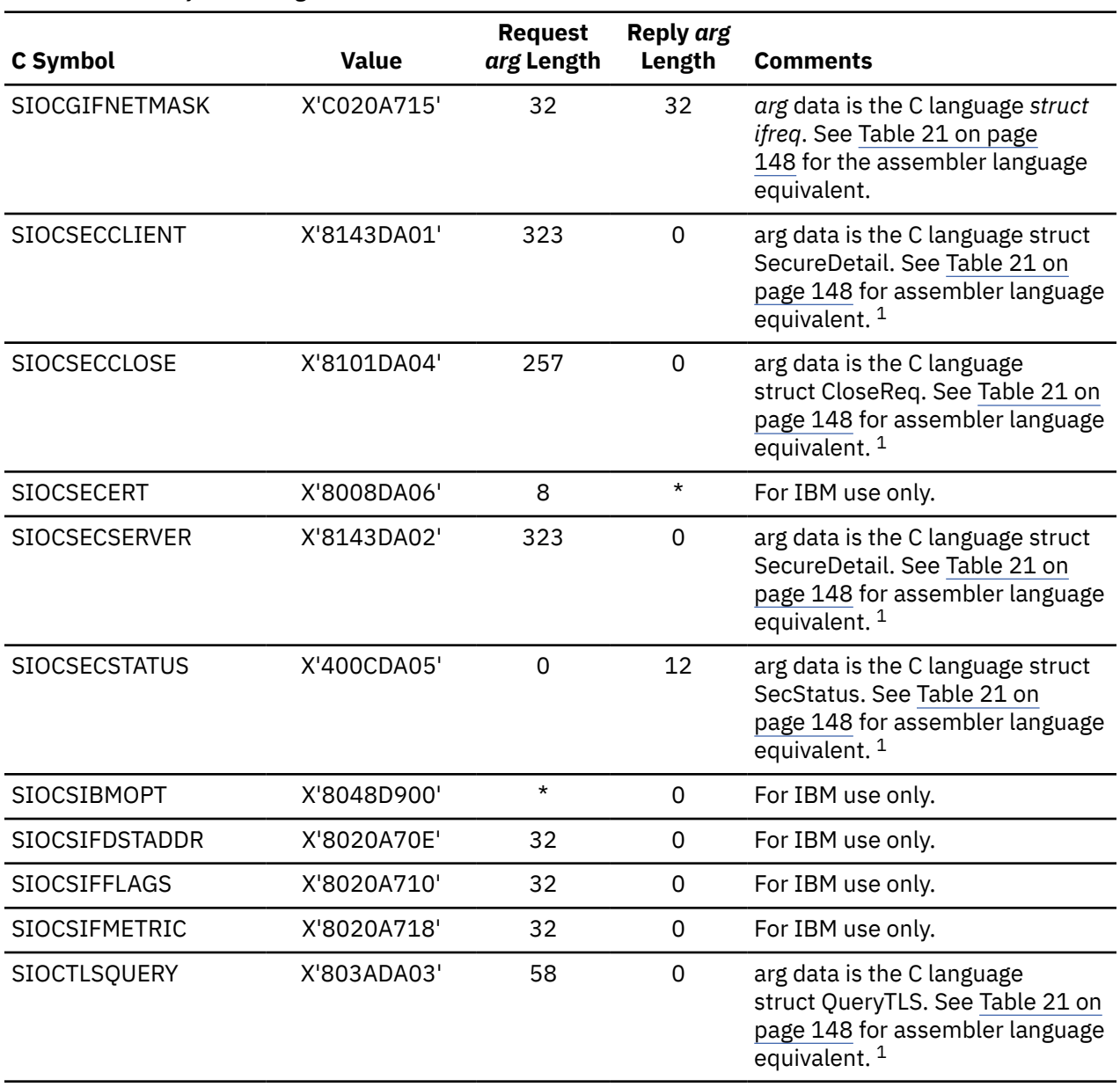

*Table 22. Values for cmd Argument in ioctl Call (continued)*

# **LISTEN**

The LISTEN call:

- Completes the bind, if BIND has not already been called for the socket.
- Creates a connection-request queue of a specified length for incoming connection requests.

The LISTEN call is typically used by a concurrent server to receive connection requests from clients. When a connection request is received, a new socket is created by a later ACCEPT call. The original socket continues to listen for additional connection requests. The LISTEN call converts an active socket to a passive socket and configures it to accept connection requests from client programs. If a socket is passive it cannot initiate connection requests.

<sup>&</sup>lt;sup>1</sup> For additional information on using secure ioctls, refer to ["Secure Connection Considerations" on page 21.](#page-50-0)

```
 rc = listen(s, backlog)
 int rc, s, backlog;
```
**Keyword**

**Value**

# **TRGCLS**

High-order halfword = 13

Low-order halfword = *s*

# **DATA**

PRMMSG

## **PRMMSG**

High-order fullword  $= 0$ 

Low-order fullword = *backlog*

## **ANSLEN**

8

# **ANSBUF**

Points to the buffer that is filled with a reply in the following format:

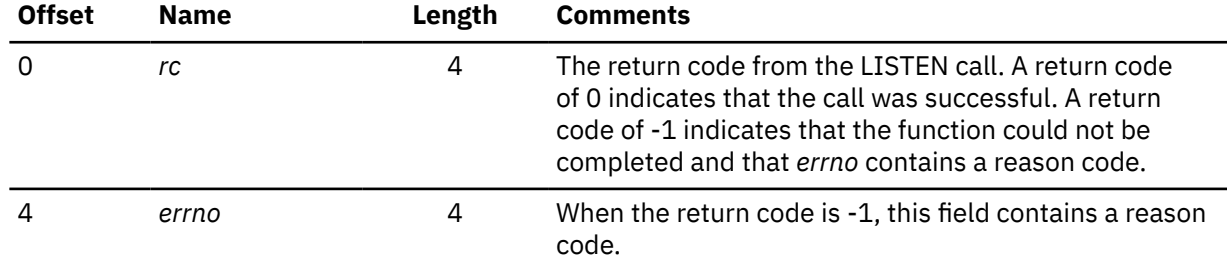

# **MAXDESC**

Your program specifies the maximum number of Internet domain (AF\_INET and AF\_INET6) sockets in the *initialization message*. For more information about the initialization message, see ["Initializing the IUCV](#page-172-0) [Connection" on page 143.](#page-172-0)

# **READ, READV**

From the point of view of TCP/IP, the READ and READV calls are identical. From the point of view of the application, they differ only in that the buffer for READ is contiguous in storage, while the buffer for READV might not be contiguous.

Your program, utilizing the direct IUCV socket interface, can use the ANSLIST=YES parameter on IUCV SEND to specify a noncontiguous READ buffer. You can choose to use ANSLIST=YES even if your READ buffer is contiguous, so that the reply area for *cc* and *errno* need not adjoin the READ buffer in storage.

This section does not distinguish between READ and READV. IUCV usage is described in terms of variable names from the C language syntax of READ.

```
cc = read(s, but, len) int cc, s;
 char *buf;
 int len;
```

```
Keyword
   Value
TRGCLS
   High-order halfword = 14
   Low-order halfword = s
```

```
174  z/VM: 7.3 TCP/IP Programmer's Reference
```
#### **DATA**

PRMMSG

#### **PRMMSG**

Binary zeros

#### **ANSLEN**

**For AF\_INET:** *len* + 24

#### **For AF\_INET6:** *len* + 36

#### **ANSBUF**

Points to the buffer that is filled with a reply in the following format:

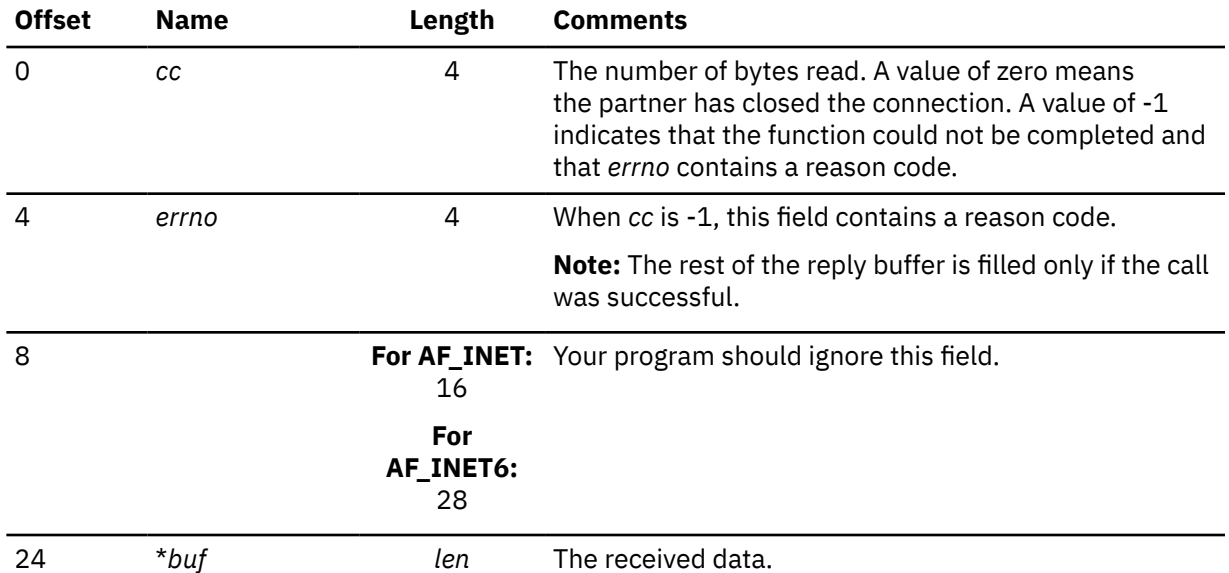

# **RECV, RECVFROM, RECVMSG**

From the point of view of TCP/IP, the RECV, RECVFROM, and RECVMSG calls are identical.

From the point of view of the application, RECVFROM differs from RECV in that RECVFROM additionally provides the source address of the message. Your program, using the direct IUCV socket interface, must provide space to receive the source address of the message, even if the source address is not required.

From the point of view of the application, RECVMSG differs from RECVFROM in that RECVMSG additionally allows the buffer to be in noncontiguous storage. Your program, utilizing the direct IUCV socket interface, can use the ANSLIST=YES parameter on IUCV SEND to specify a noncontinuous read buffer. You can choose to use ANSLIST=YES even if your read buffer is contiguous, so that the reply area for *cc* and *errno*, and the space to receive the source address of the message, need not adjoin the read buffer in storage.

#### **For AF\_INET:**

```
 cc = recvfrom(s, buf, len, flags, from, fromlen)
 int cc, s;
 char *buf;
 int len, flags;
 struct sockaddr_in *from;
 int *fromlen;
```
#### **For AF\_INET6:**

```
 cc = recvfrom(s, buf, len, flags, from, fromlen)
 int cc, s;
 char *buf;
 int len, flags;
 struct sockaddr_in6 *from;
 int *fromlen;
```
- <span id="page-205-0"></span>**Keyword**
	- **Value**

# **TRGCLS**

High-order halfword = 16

Low-order halfword = *s*

## **DATA**

PRMMSG

# **PRMMSG**

High-order fullword  $= 0$ .

Low-order fullword = *flags*:

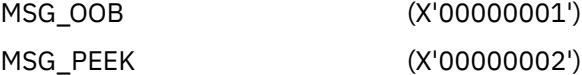

#### **ANSLEN**

**For AF\_INET:** *len* + 24

**For AF\_INET6:** *len* + 36

#### **ANSBUF**

Points to the buffer that is filled with a reply in the following format:

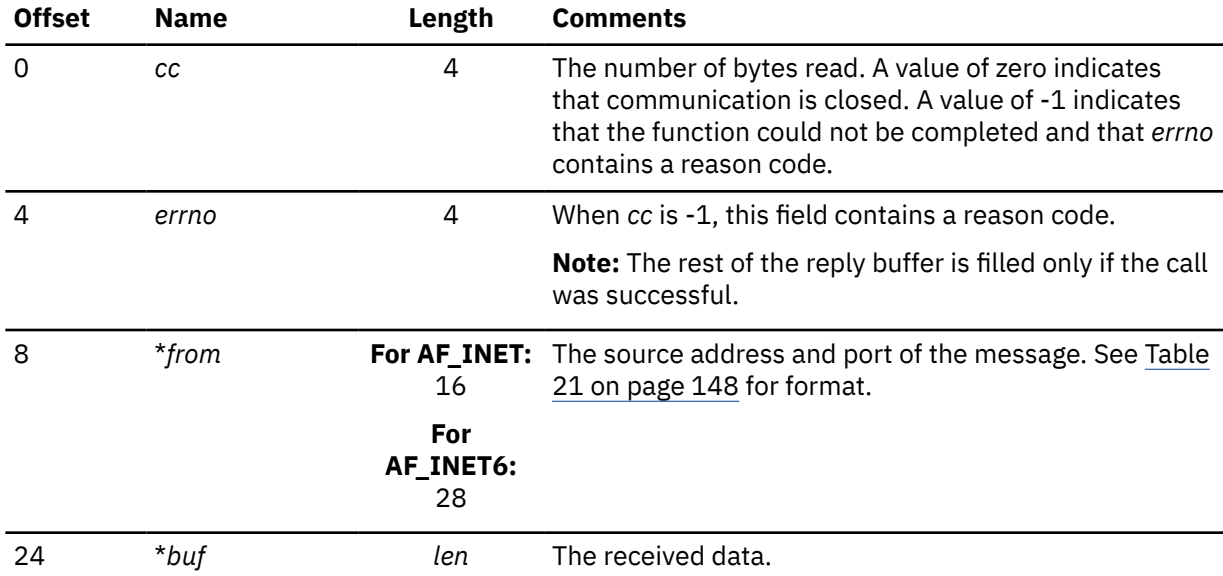

# **SELECT, SELECTEX**

From the point of view of the TCP/IP, the SELECT and SELECTEX calls are identical. From the point of view of the application, they differ in that return from SELECTEX can be triggered by the posting of an ECB as well as the selection of a descriptor or a time-out.

Multiple SELECT calls, referring to any combination of sockets, can be queued simultaneously on an IUCV path.

```
 nfound = select(nfds, readfds, writefds, exceptfds, timeout)
 int nfound, nfds;
 fd_set *readfds, *writefds, *exceptfds;
 struct timeval *timeout;
```
# **Descriptor Sets**

A descriptor set is an array of fullwords. The following is the required array size in integer arithmetic:

number\_of\_fullwords = (*nfds* + 31) / 32 number\_of\_bytes = number\_of\_fullwords \* 4

# **DESCRIPTOR\_SET, FD\_CLR, FD\_ISSET Calls**

The following describes how to perform the function of these C language calls, which set, clear, and test the bit in the specified descriptor set corresponding to the specified descriptor number.

You can compute the offset of the fullword containing the bit (integer arithmetic) as follows:

offset = (*descriptor\_number* / 32) \* 4

Compute a mask to locate the bit within the fullword by:

bitmask = X'00000001' << (*descriptor\_number* modulo 32)

("<<" is the left-shift operator).

Then use the mask, or a complemented copy of the mask, to set, clear, or test the bit, as appropriate.

The IUCV SEND parameters particular to select are:

# **Keyword**

#### **Value**

# **TRGCLS**

High-order halfword = 19

Low-order halfword = descriptor set size in bytes (*fdsize*). See ["Descriptor Sets" on page 176.](#page-205-0)

## **DATA**

BUFFER

#### **BUFLEN**

(3\**fdsize*)+28

#### **BUFFER**

The pointer to the message in the following format:

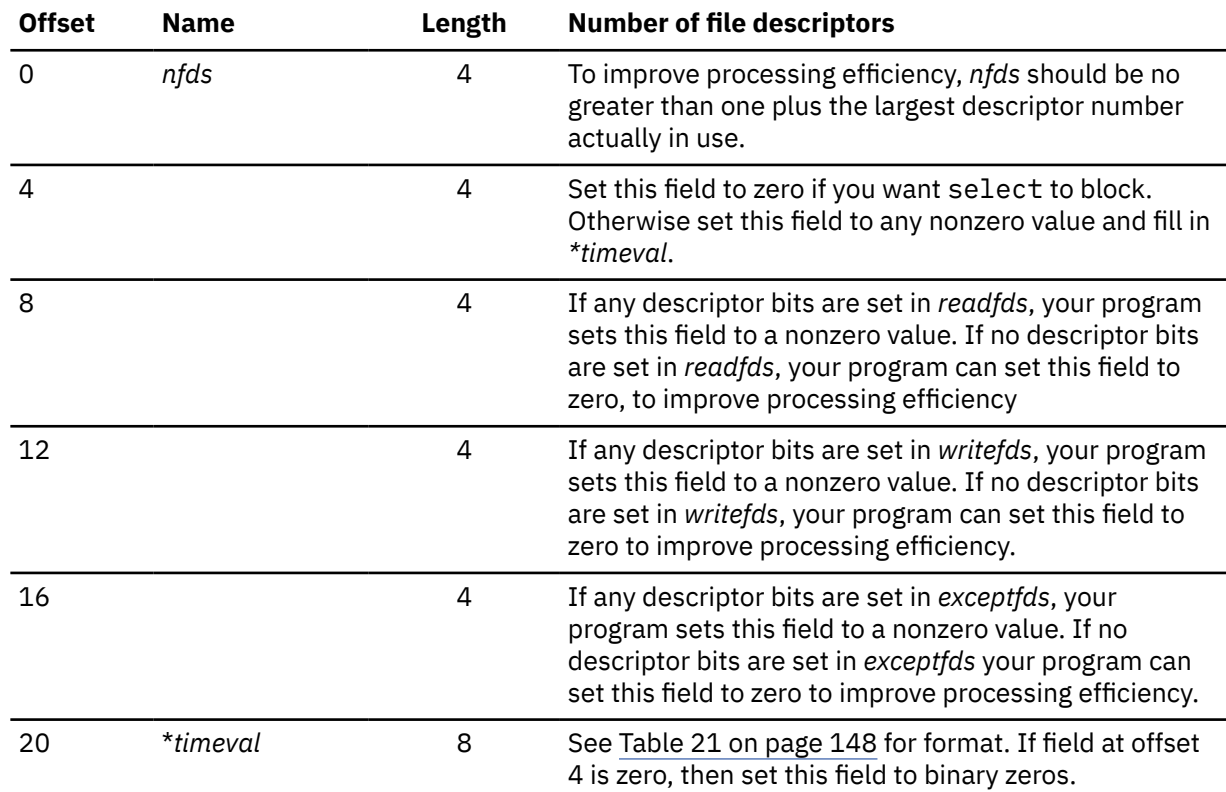

<span id="page-207-0"></span>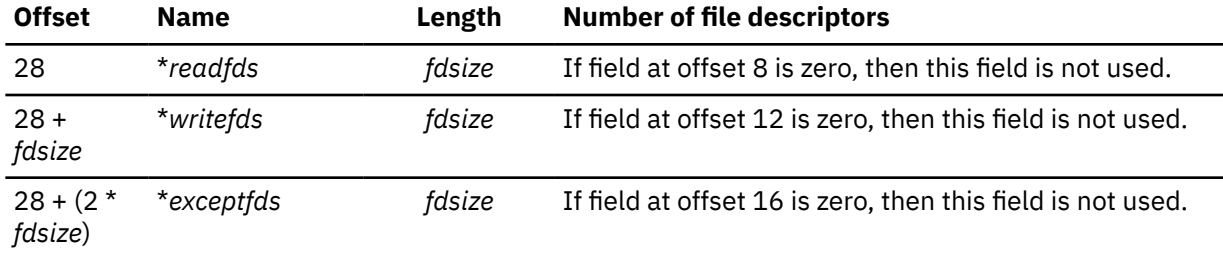

# **ANSLEN**

(3\**fdsize*)+16

#### **ANSBUF**

The pointer to the buffer that is filled in with a reply in the following format:

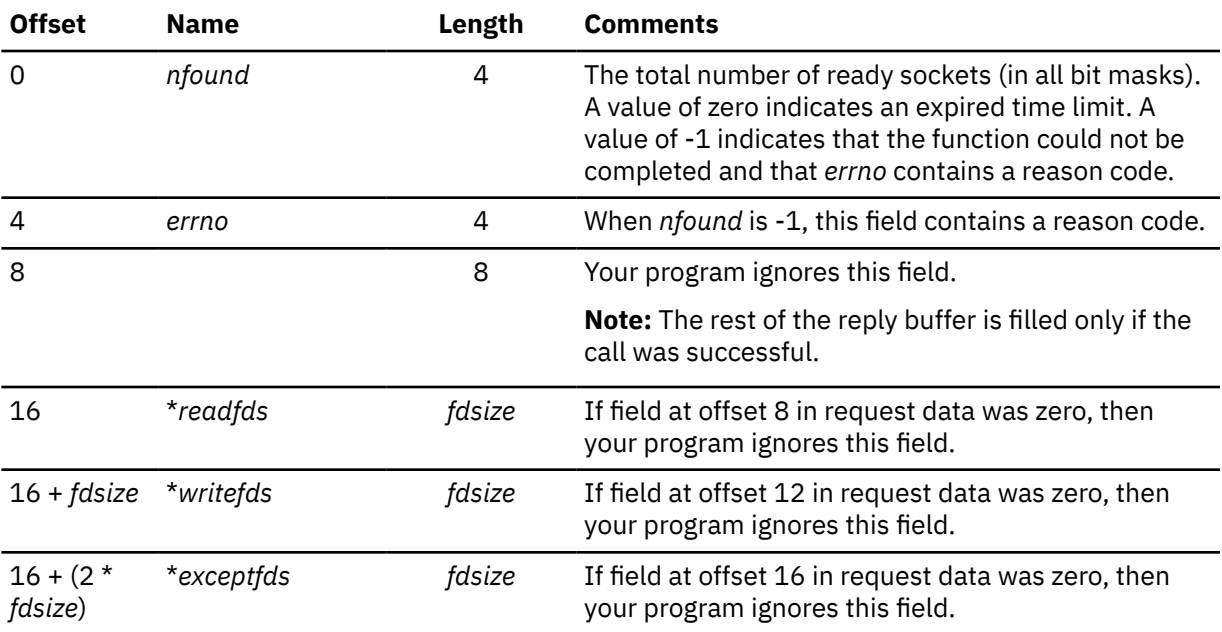

# **SEND**

The SEND call sends datagrams on a specified connected socket.

The *flags* field allows you to:

- Send out-of-band data, for example, interrupts, aborts, and data marked urgent.
- Suppress use of local routing tables. This implies that the caller takes control of routing, writing network software.

For datagram sockets, the entire datagram is sent if the datagram fits into the buffer. Excess data is discarded.

For stream sockets, data is processed as streams of information with no boundaries separating data the data. For example, if a program is required to send 1000 bytes, each call to this function can send any number of bytes, up to the entire 1000 bytes, with the number of bytes sent returned in *errno* Therefore, programs using stream sockets should place this call in a loop, reissuing the call until all data has been sent.

```
 cc = send(s, msg, len, flags)
     int cc, s;
 char *msg;
 int len, flags;
```
**Keyword Value**

## **TRGCLS**

High-order halfword = 20

Low-order halfword = *s*

# **BUFLEN**

**For AF\_INET:** *len* + 20

**For AF\_INET6:** *len* + 32

# **DATA**

BUFFER

# **BUFFER**

The pointer to the message in the following format:

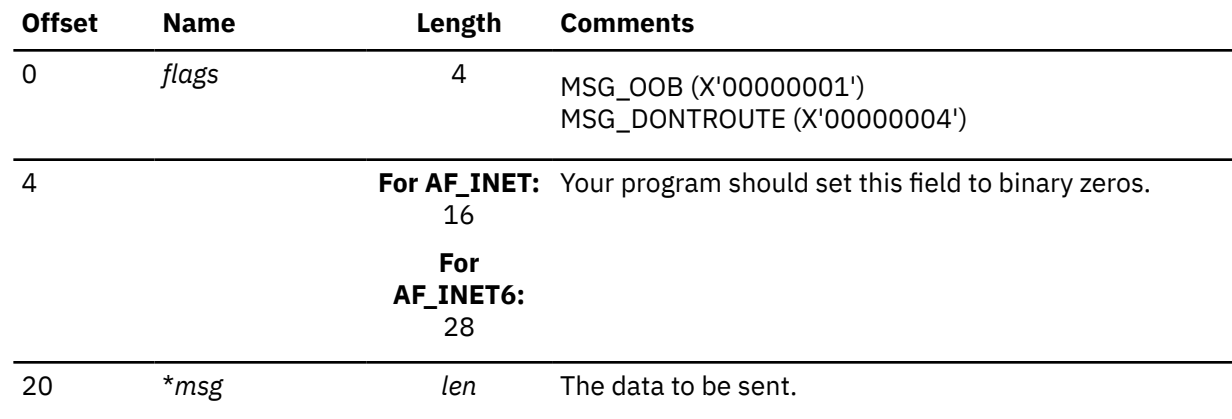

# **ANSLEN**

8

# **ANSBUF**

The pointer to the buffer that is filled in with a reply in the following format:

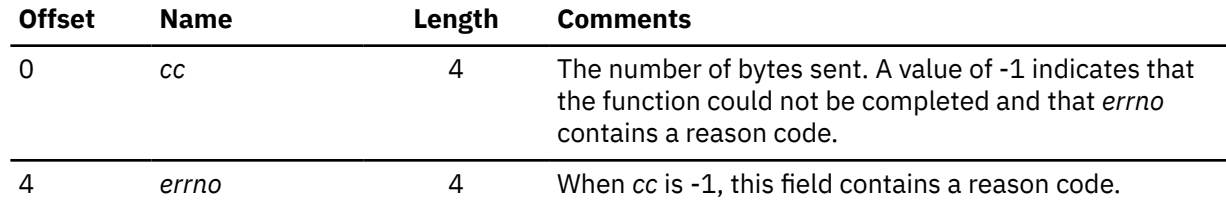

# **SENDMSG**

From the point of view of TCP/IP, the SENDMSG call with a null *msg->msg\_name* parameter is identical to the SEND call. Similarly, the SENDMSG call with a non-null *msg->msg\_name* parameter is identical to the SENDTO call.

From the point of view of the application, SENDMSG differs from SEND and SENDTO in that SENDMSG additionally allows the write buffer to be in noncontiguous storage.

Your program, using the direct IUCV socket interface can use the BUFLIST=YES parameter on IUCV SEND to specify a noncontiguous write buffer. You can choose to use BUFLIST=YES even if your write buffer is contiguous, so that the fields preceding the write data in the request format need not adjoin the write data in storage.

See ["SEND" on page 178](#page-207-0) and ["SENDTO" on page 180](#page-209-0) for more information.

# <span id="page-209-0"></span>**SENDTO**

SENDTO is similar to SEND, except that it includes the destination address parameter. You can use the destination address on the SENDTO call to send datagrams on a UDP socket that is connected or not connected.

Use the *flags* parameter to :

- Send out-of-band data such as, interrupts, aborts, and data marked as urgent.
- Suppress the local routing tables. This implies that the caller takes control of routing, which requires writing network software.

For datagram sockets, the SENDTO call sends the entire datagram if the datagram fits into the buffer.

For stream sockets, data is processed as streams of information with no boundaries separating the data. For example, if a program is required to send 1000 bytes, each SENDTO call can send any number of bytes, up to the entire 1000 bytes, with the number of bytes sent returned in *errno*. Therefore, programs using stream sockets should place SENDTO in a loop that repeats the call until all data has been sent.

#### **For AF\_INET:**

```
 cc = sendto(s, msg, len, flags, to, tolen)
     int cc, s;
     char *msg;
 int len, flags;
 struct sockaddr_in *to;
     int tolen;
```
#### **For AF\_INET6:**

```
 cc = sendto(s, msg, len, flags, to, tolen)
     int cc, s;
 char *msg;
 int len, flags;
 struct sockaddr_in6 *to;
     int tolen;
```
#### **Keyword**

**Value**

#### **TRGCLS**

High-order halfword = 22

Low-order halfword = *s*

#### **DATA**

BUFFER

#### **BUFLEN**

**For AF\_INET:** *len* + 20

**For AF\_INET6:** *len* + 32

## **BUFFER**

The pointer to the message in the following format:

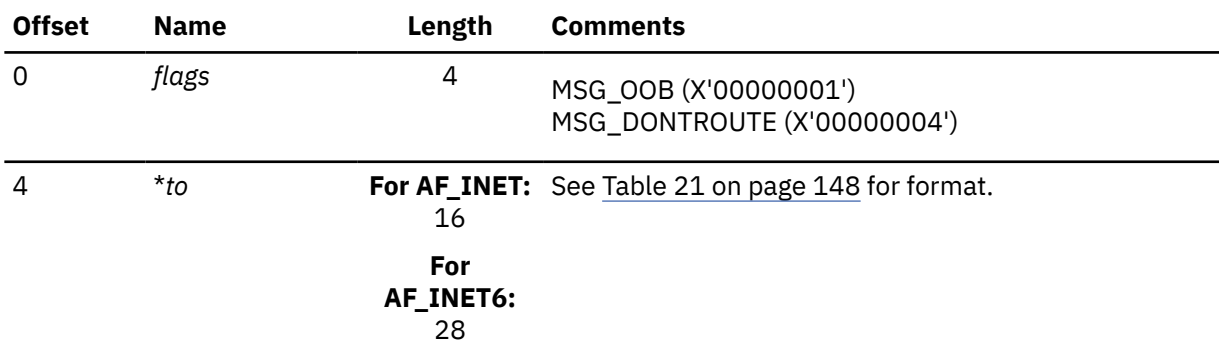

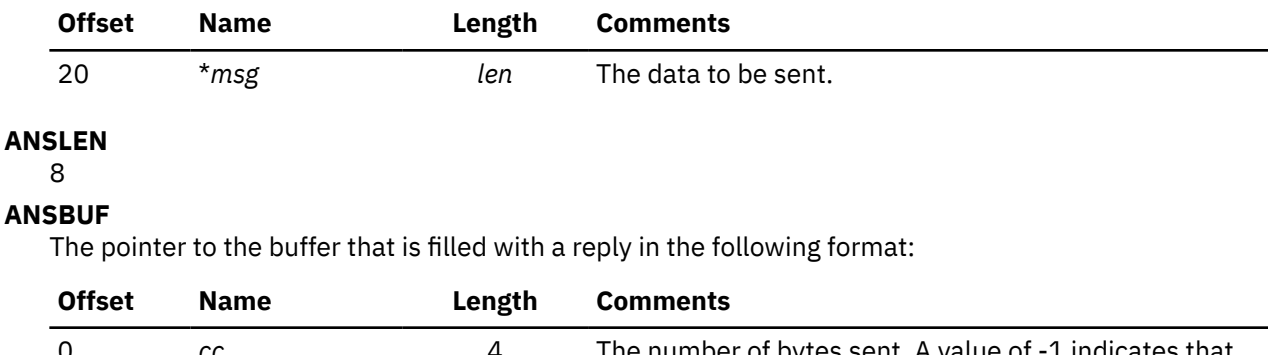

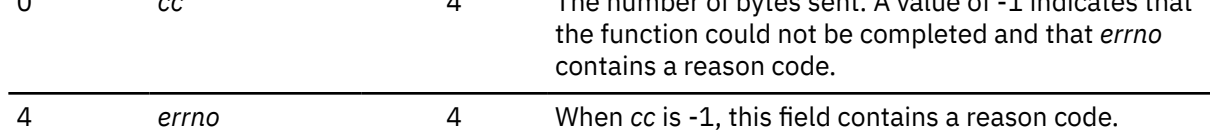

# **SETSOCKOPT**

The SETSOCKOPT call sets the options associated with a socket.

```
 rc = setsockopt(s, level, optname, optval, optlen)
 int rc, s, level, optname;
 char *optval;
     int optlen;
```
#### **Keyword Value**

## **TRGCLS**

High-order halfword = 23

Low-order halfword = *s*

## **DATA**

BUFFER

## **BUFLEN**

16 for option SO\_LINGER, 12 for all other options

# **BUFFER**

Points to a buffer in the following format:

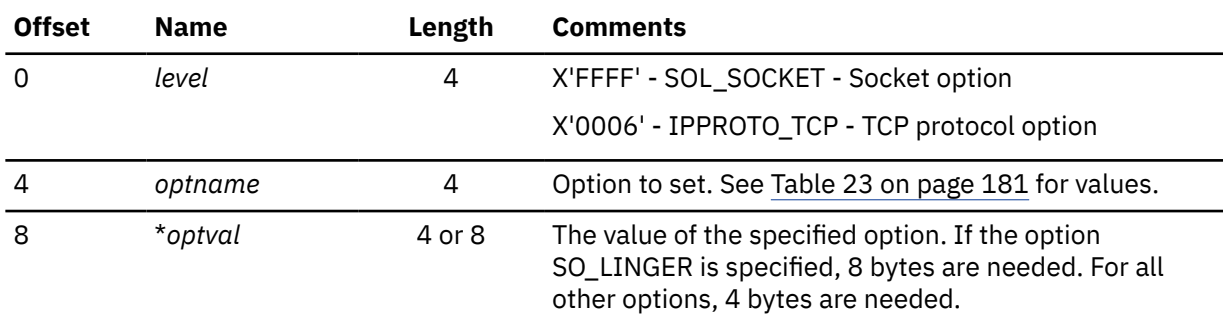

#### *Table 23. Option name values for SETSOCKOPT*

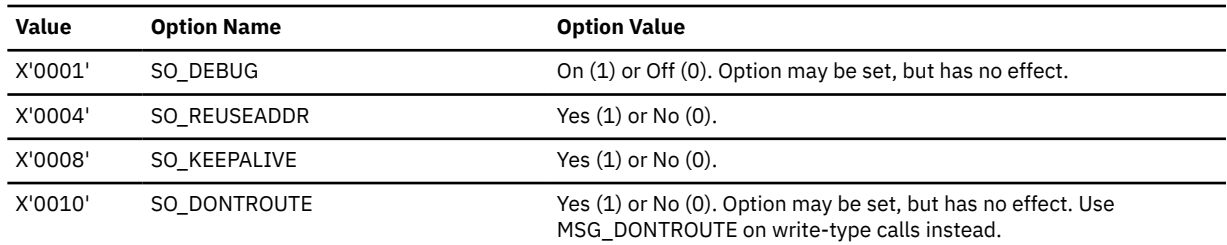

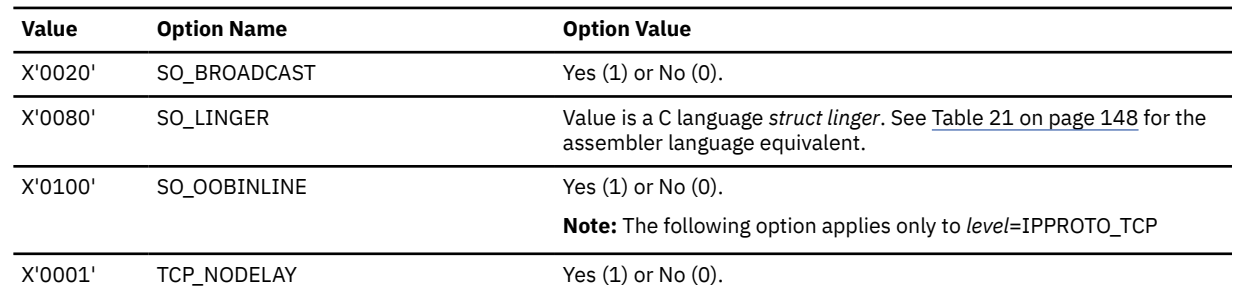

*Table 23. Option name values for SETSOCKOPT (continued)*

# **ANSLEN**

8

#### **ANSBUF**

Points to a buffer to contain the reply from TCP/IP:

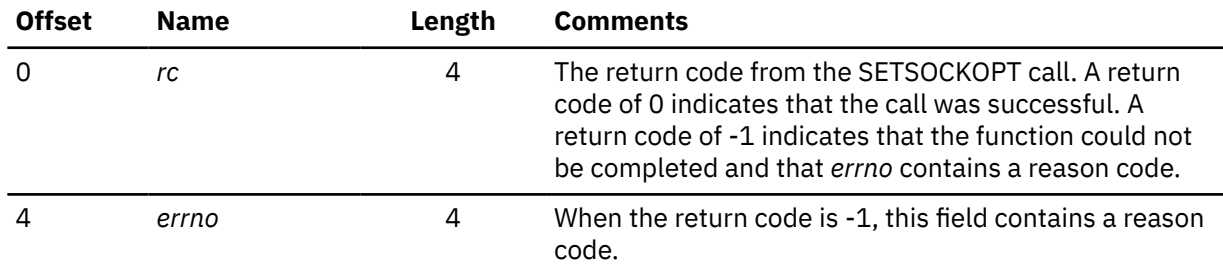

# **SHUTDOWN**

The normal way to terminate a network connection is to issue the CLOSE call which attempts to complete all outstanding data transmission requests prior to breaking the connection. The SHUTDOWN call can be used to close one-way traffic while completing data transfer in the other direction. The how parameter determines the direction of the traffic to shutdown.

A client program can use the SHUTDOWN call to reuse a given socket with a different connection.

```
rc = shutdown(s, how) int rc, s, how;
```
# **Keyword**

**Value**

#### **TRGCLS**

High-order halfword = 24

Low-order halfword = *s*

## **DATA**

PRMMSG

## **PRMMSG**

High-order fullword  $= 0$ 

Low-order fullword = *how*:

- $0 =$  receive
- $1 =$  send
- $2 = both$

#### **ANSLEN**

8

**ANSBUF**

Points to the buffer that is filled with a reply in the following format:

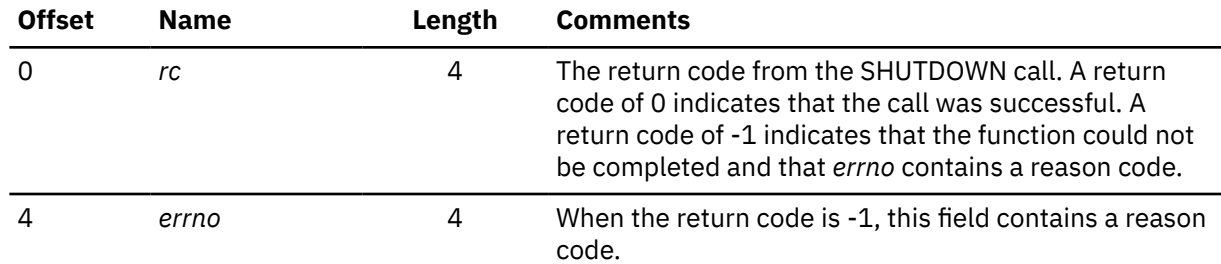

# **SOCKET**

The SOCKET call creates an endpoint for communication and returns a socket descriptor representing the endpoint. Different types of sockets provide different communication services.

```
 s = socket(domain, type, protocol)
 int s, domain, type, protocol
```
# **Keyword**

**Value**

# **TRGCLS**

High-order halfword = 25

Low-order halfword  $= 0$ 

# **DATA**

BUFFER

# **BUFLEN**

16

## **BUFFER**

The pointer to the message in the following format:

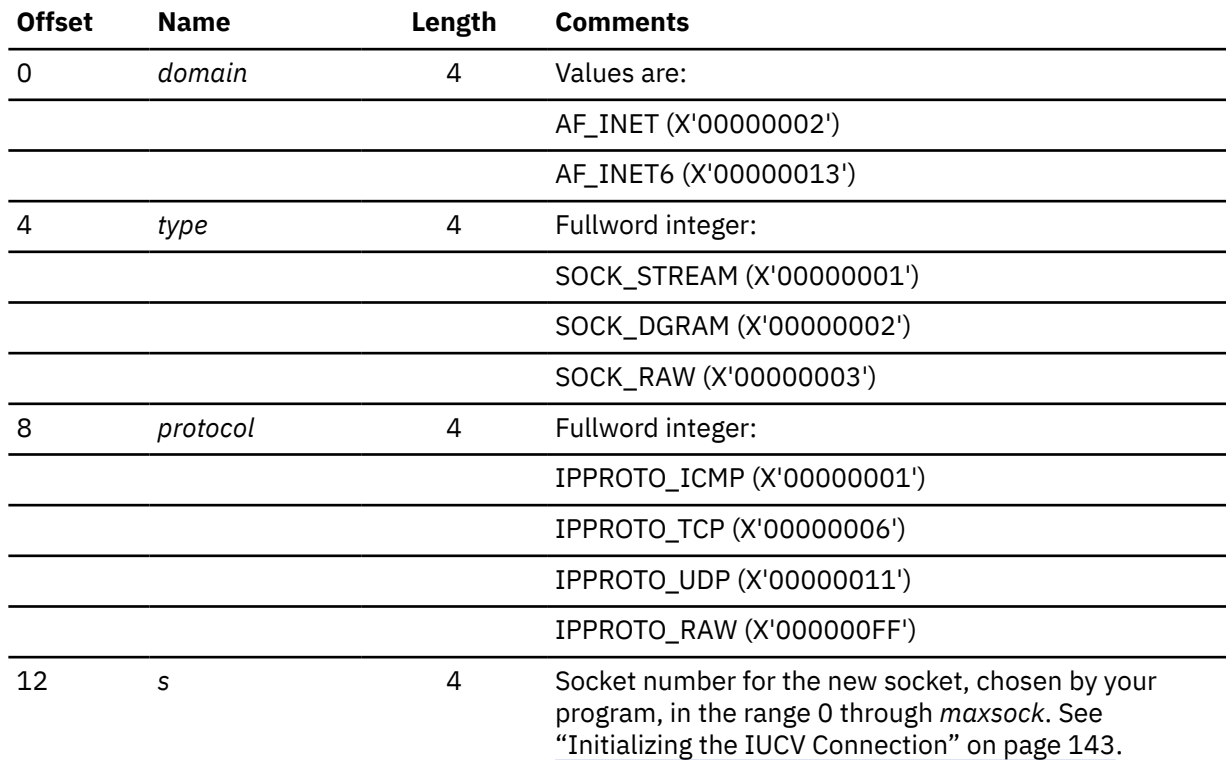

## **ANSBUF**

Points to the buffer that is filled with a reply in the following format:

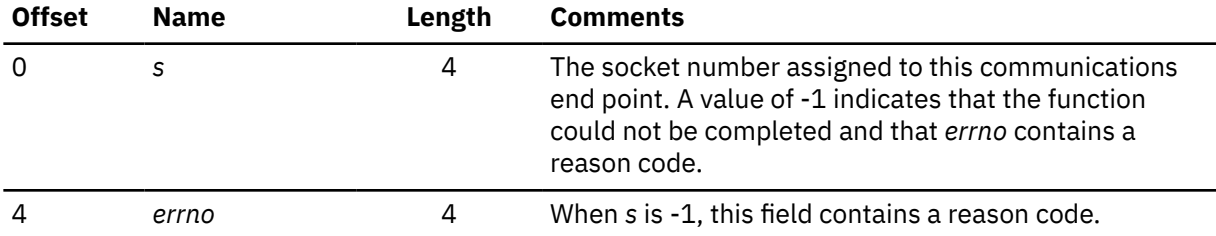

# **TAKESOCKET**

The TAKESOCKET call acquires a socket from another program and creates a new socket. Typically, a child server issues this call using client ID and socket descriptor data which it obtained from the concurrent server. When TAKESOCKET is issued, a new socket descriptor is returned in *errno*. You should use this new socket descriptor in later calls such as GETSOCKOPT, which require the *s* (socket descriptor) parameter.

**Note:** Both concurrent servers and iterative servers are used by this interface. An iterative server handles one client at a time. A concurrent server receives connection requests from multiple clients and creates child servers that process the client requests. When a child server is created, the concurrent server gets a new socket, passes the new socket to the child server, and dissociates itself from the connection. The TCP/IP Listener program is an example of a concurrent server.

```
 s = takesocket(clientid, hisdesc)
 int s;
 struct clientid *clientid;
     int hisdesc;
```
# **Keyword**

**Value**

## **TRGCLS**

High-order halfword = 32

# Low-order halfword  $= 0$

## **DATA**

BUFFER

# **BUFLEN**

#### 48

## **BUFFER**

The pointer to the message in the following format:

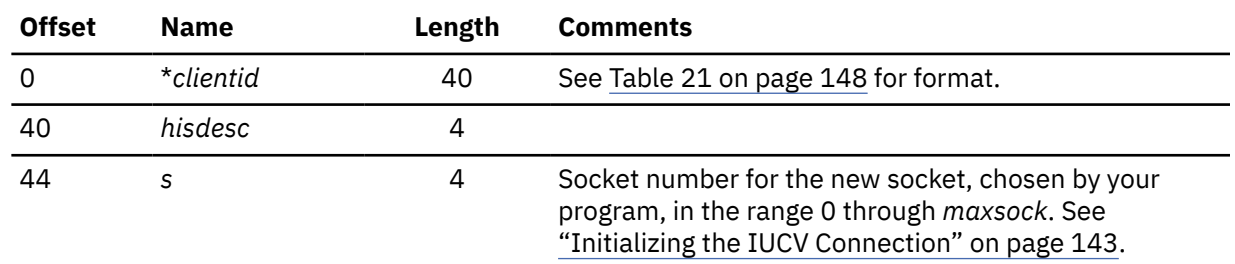

# **ANSLEN**

8

## **ANSBUF**

The pointer to the buffer that is filled with a reply in the following format:

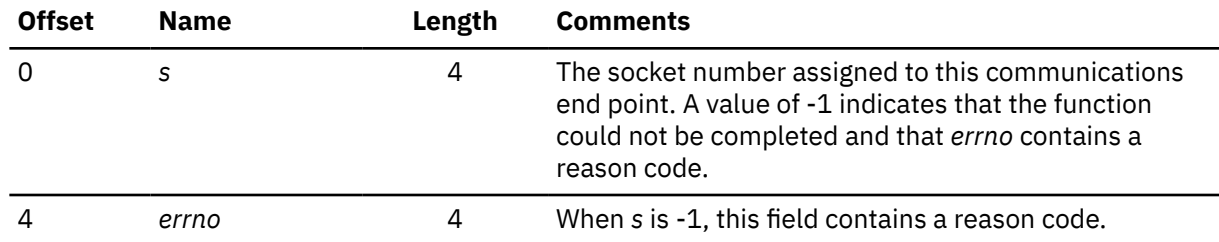

# **WRITE, WRITEV**

From the point of view of TCP/IP, the WRITE and WRITEV calls are identical. From the point of view of the application, WRITEV differs from WRITE in that WRITEV additionally allows the write buffer to be in noncontiguous storage.

Your program, using the direct IUCV socket interface, can use the BUFLIST=YES parameter on IUCV SEND to specify a noncontiguous write buffer. You can choose to use BUFLIST=YES even if your write buffer is contiguous, so that the 20-byte prefix need not adjoin the write buffer in storage.

This section does not distinguish between WRITE and WRITEV. IUCV usage is described in terms of variable names from the C language syntax of WRITE.

```
cc = write(s, but, len) int cc, s;
 char *buf;
     int len;
```
#### **Keyword Value**

#### **TRGCLS**

High-order halfword = 26

Low-order halfword = *s*

#### **DATA**

BUFFER

#### **BUFLEN**

**For AF\_INET:** *len* + 20

**For AF\_INET6:** *len* + 32

#### **BUFFER**

The pointer to the message in the following format:

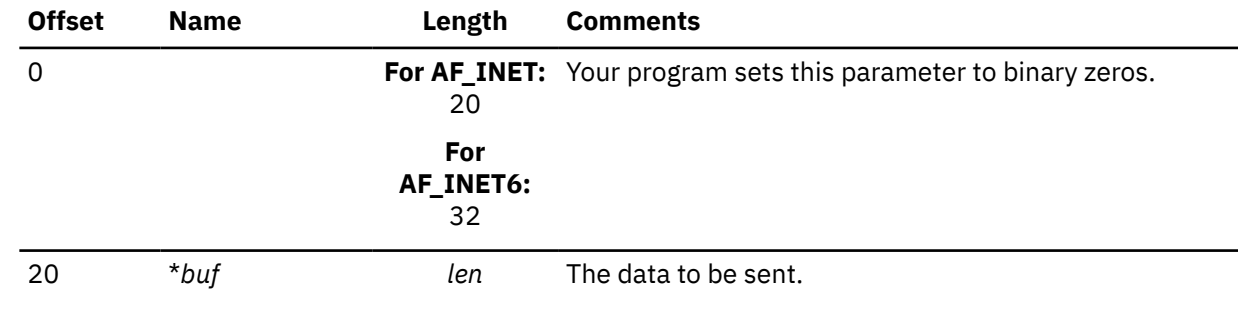

# **ANSLEN**

8

#### **ANSBUF**

Points to the buffer that is filled with a reply in the following format:

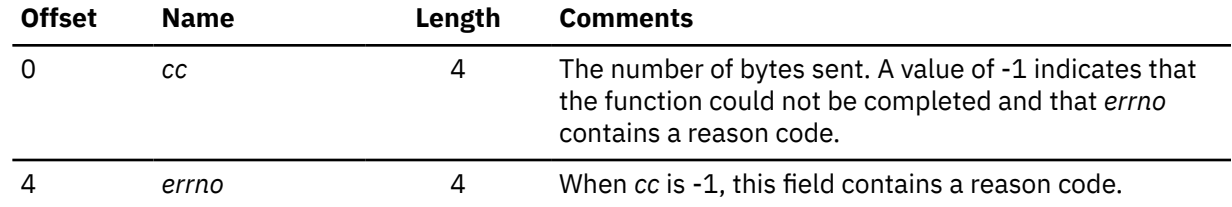

# **LASTERRNO**

As explained in ["TCP/IP Response to an IUCV Request" on page 147,](#page-176-0) if TCP/IP uses IUCV REJECT to respond to a socket request, your program uses the LASTERRNO special request to retrieve the return code and *errno*.

#### **Keyword Value**

# **TRGCLS**

High-order halfword = 29

Low-order halfword  $= 0$ 

# **DATA**

PRMMSG

# **PRMMSG**

Binary zeros

# **ANSLEN**

8

# **ANSBUF**

Points to the buffer that is filled in with a reply in the following format:

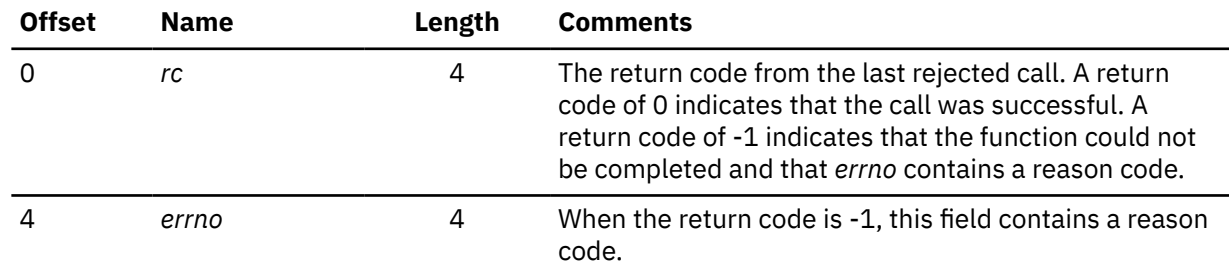
# **Chapter 5. Remote Procedure Calls**

This chapter describes the high-level remote procedure calls (RPCs) implemented in TCP/IP, including the RPC programming interface to the C language, and communication between processes.

The RPC protocol permits remote execution of subroutines across a TCP/IP network. RPC, together with the eXternal Data Representation (XDR) protocol, defines a standard for representing data that is independent of internal protocols or formatting. RPCs can communicate between processes on the same or different hosts.

# **The RPC Interface**

To use the RPC interface, you must be familiar with programming in the C language, and you should have a working knowledge of networking concepts.

The RPC interface enables programmers to write distributed applications using high-level RPCs rather than lower-level calls based on sockets.

When you use RPCs, the client communicates with a server. The client invokes a procedure to send a call message to the server. When the message arrives, the server calls a dispatch routine, and performs the requested service. The server sends back a reply message, after which the original procedure call returns to the client program with a value derived from the reply message.

For sample RPC client, server, and raw data stream programs, see ["Sample RPC Programs" on page 234](#page-263-0). [Figure 35 on page 188](#page-217-0) and [Figure 36 on page 189](#page-218-0) provide an overview of the high-level RPC client and server processes from initialization through cleanup.

<span id="page-217-0"></span>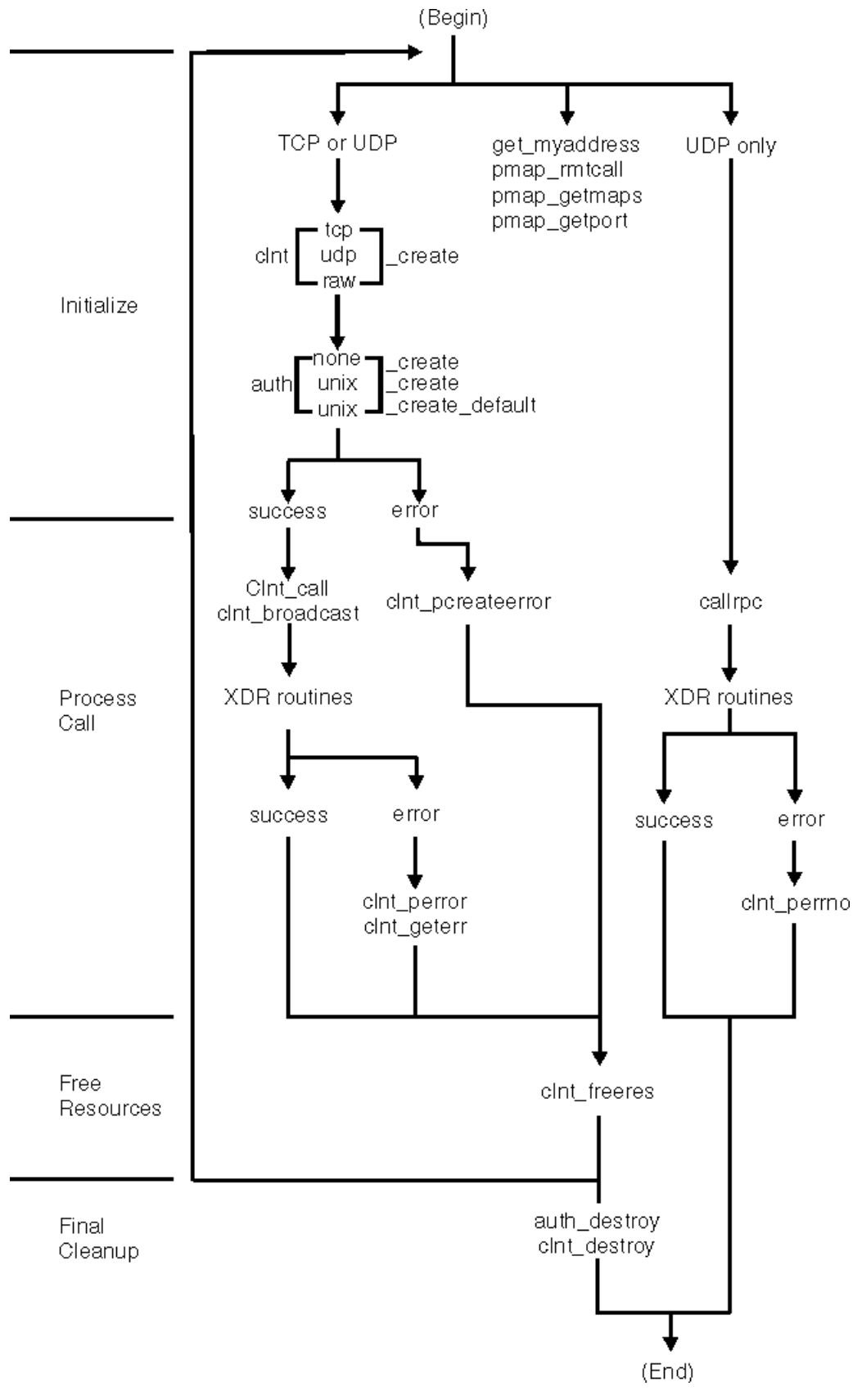

*Figure 35. Remote Procedure Call (Client)*

<span id="page-218-0"></span>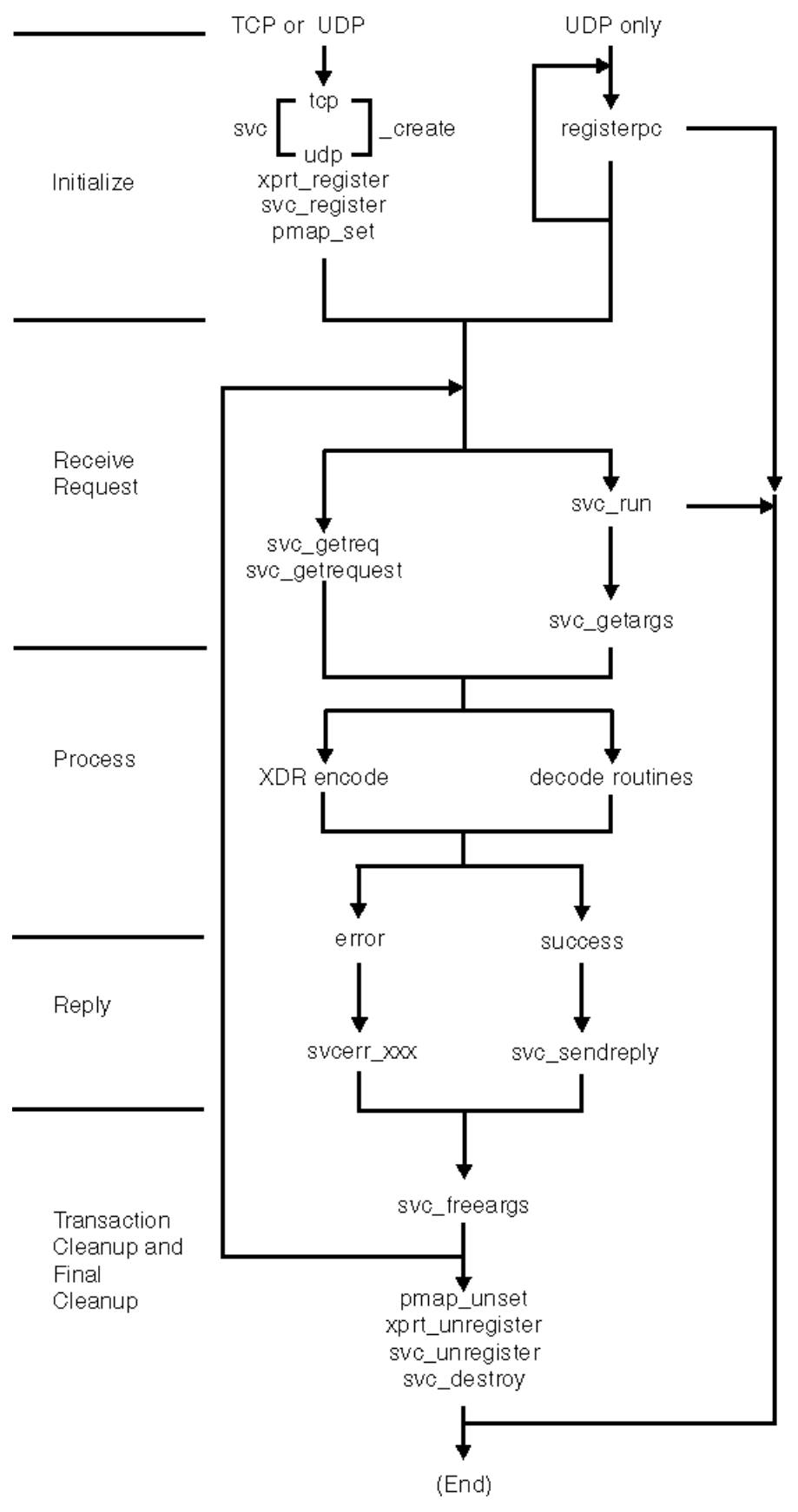

*Figure 36. Remote Procedure Call (Server)*

# **Portmapper**

Portmapper is the software that supplies client programs with the port numbers of server programs.

You can communicate between different computer operating systems when messages are directed to port numbers rather than to targeted remote programs. Clients contact server programs by sending messages to the port numbers where receiving processes receive the message. Because you make requests to the port number of a server rather than directly to a server program, client programs need a way to find the port number of the server programs they wish to call. Portmapper standardizes the way clients locate the port number of the server programs supported on a network.

Portmapper resides on all hosts on well-known port 111.

The port-to-program information maintained by Portmapper is called the portmap. Clients ask Portmapper about entries for servers on the network. Servers contact Portmapper to add or update entries to the portmap.

## **Contacting Portmapper**

To find the port of a remote program, the client sends an RPC to well-known port 111 of the server's host. If Portmapper has a portmap entry for the remote program, Portmapper provides the port number in a return RPC. The client then requests the remote program by sending an RPC to the port number provided by Portmapper.

Clients can save port numbers of recently called remote programs to avoid having to contact Portmapper for each request to a server.

To see all the servers currently registered with Portmapper, use the RPCINFO command in the following manner:

RPCINFO -p *host\_name*

For more information about Portmapper and RPCINFO, see *[z/VM: TCP/IP User's Guide](https://www.ibm.com/docs/en/SSB27U_7.3.0/pdf/kijl0_v7r3.pdf#nameddest=kijl0_v7r3)* and *[z/VM: TCP/IP](https://www.ibm.com/docs/en/SSB27U_7.3.0/pdf/kill0_v7r3.pdf#nameddest=kill0_v7r3) [Planning and Customization](https://www.ibm.com/docs/en/SSB27U_7.3.0/pdf/kill0_v7r3.pdf#nameddest=kill0_v7r3)*.

## **Target Assistance**

Portmapper offers a program to assist clients in contacting server programs. If the client sends Portmapper an RPC with the target program number, version number, procedure number, and arguments, Portmapper searches the portmap for an entry, and passes the client's message to the server. When the target server returns the information to Portmapper, the information is passed to the client, along with the port number of the remote program. The client can then contact the server directly.

# **RPCGEN Command**

RPCGEN is a tool that generates C code to implement an RPC protocol. The input to RPCGEN is a language similar to C, known as RPC language. For RPCGEN to work correctly you must have access to the CC EXEC that is a part of the C compiler and have accessed the TCPIP Client-code minidisk (usually the TCPMAINT 592).

RPCGEN *infile* is normally used when you want to generate all four of the following output files. For example, if the *infile* is named proto.x, RPCGEN generates:

- A header file called PROTO.H
- XDR routines called PROTOX.C
- Server-side stubs called PROTOS.C
- Client-side stubs called PROTOC.C

**Note:** A temporary file called PROTO.EXPANDED or PROTO.EXPAND is created by the RPCGEN command. During normal operation, this file is also subsequently erased by the RPCGEN command.

For additional information about the RPCGEN command, see the Sun Microsystems publication, *Network Programming*.

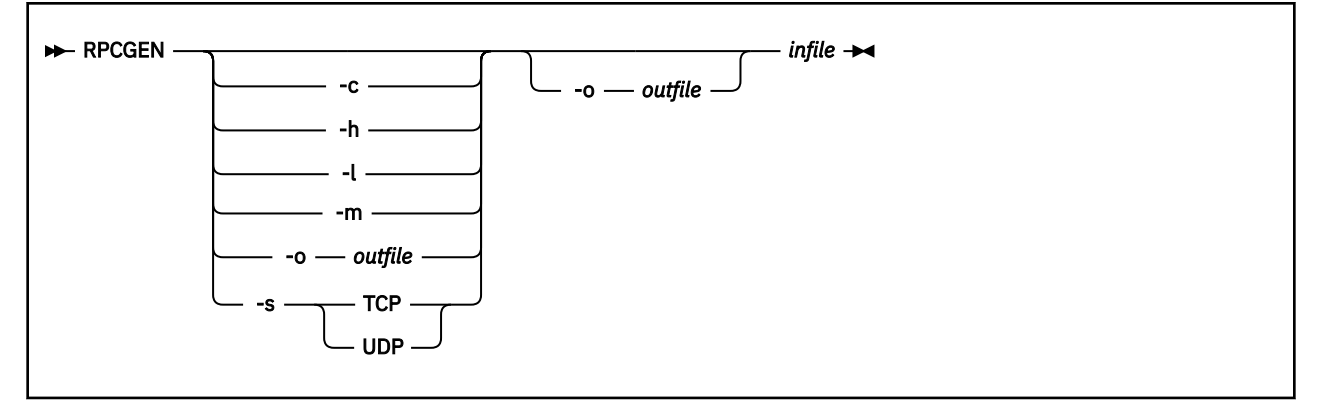

### **Operand**

#### **Description**

### **-c**

Compiles into XDR routines.

**-h**

**-l**

Compiles into client-side stubs.

Compiles into C data definitions (a header file).

### **-m**

Compiles into server-side stubs without generating a main routine. This option is useful for call-back routines and for writing a main routine for initialization.

### **-s** *TCP|UDP*

Compiles into server-side stubs using the given transport. The TCP option supports the TCP transport protocol. The UDP option supports the UDP transport protocol.

#### **-o** *outfile*

Specifies the name of the output file. If none is specified, standard output is used for -c, -h, -l, -m, and -s modes.

#### *infile*

Specifies the name of the input file written in the RPC language. *infile* should be a variable record format file (RECFM V).

## **enum clnt\_stat Structure**

The enumerated set clnt\_stat structure is defined in the CLNT.H header file.

RPCs frequently return the enumerated set clnt\_stat information. The following is the format and a description of the enumerated set clnt stat structure:

```
enum clnt_stat {<br>RPC_SUCCESS=0,
                                                  /* call succeeded */ /*
       * local errors
     \star/<br>RPC_CANTENCODEARGS=1,
    RPC_CANTENCODEARGS=1, <br>
RPC_CANTDECODERES=2, <br>
\frac{1}{2} /* can't decode results */<br>
RPC_CANTSEND=3, <br>
\frac{1}{2} /* failure in sending call *<br>
RPC_CANTRECV=4, <br>
\frac{1}{2} /* failure in receiving results
                                                  /* can't decode results * RPC_CANTSEND=3, /* failure in sending call */
RPC_CANTRECV=4, \overline{\phantom{a}} /* failure in receiving result \overline{\phantom{a}}/RPC_TIMEDOUT=5, \frac{1}{x} call timed out \frac{x}{x} /*
       * remote errors
     RPC VERSMISMATCH=6,
    RPC_VERSMISMATCH=6, \begin{array}{ccc} \gamma * & \text{RPC versions not compatible } \star / \\ \text{RPC\_AUTHEROR=7,} \\ \text{RPC\_PROGUNAVAIL=8,} \end{array} /* authentication error \star //\star authentication error \star/
                                                  /\star program not available \starRPC_PROGVERSMISMATCH=9, \frac{1}{x} program version mismatched \frac{x}{x}
```

```
RPC_PROCUNAVAIL=10, \overline{\phantom{a}} /* procedure unavailable */<br>RPC_CANTDECODEARGS=11, /* decode arguments error *
 RPC_CANTDECODEARGS=11, /* decode arguments error */
 RPC_SYSTEMERROR=12, /* generic "other problem" */
    /*
     * callrpc errors
\star/RPC UNKNOWNHOST=13, \overline{\phantom{a}} /* unknown host name */
    /*
     * create errors
   \star/<br>RPC_PMAPFAILURE=14,
                                      /* the pmapper failed in its call */RPC PROGNOTREGISTERED=15, \rightarrow remote program is not registered \rightarrow/
   /*
    * unspecified error
   RPC FAILED=16,
   RPC_FAILED=16, <br>RPC_UNKNOWNPROTO=17 /* unknown protoc
                                    \sqrt{*} unknown protocol \sqrt{*} };
```
# **Porting**

This section contains information about porting RPC applications.

## **Accessing System Return Messages**

To access system return values, you need only use the ERRNO.H include statement supplied with the compiler. To access network return values, you must add the following include statement:

#include <tcperrno.h>

## **Printing System Return Messages**

To print only system errors, use perror(), a procedure available in the C compiler run-time library. To print both system and network errors, use tcperror(), a procedure included with TCP/IP.

### **Enumerations**

To account for varying length enumerations, use the xdr\_enum() and xdr\_union() macros. xdr\_enum() cannot be referenced by callrpc(), svc\_freeargs(), svc\_getargs(), or svc\_sendreply(). An XDR routine for the specific enumeration must be created. The xdr union() is not eligible for reference by these calls in any RPC environment. For more information, see ["xdr\\_enum\(\)" on page 221.](#page-250-0)

# **Compiling, Linking, and Running an RPC Program**

**Note:** If your program uses z/VM C sockets, follow the instructions in this section. If your program uses VM TCP/IP C sockets, see ["Recompiling with the TCP/IP C Sockets Library" on page 28](#page-57-0).

Before you compile and link an RPC program, read the information under ["Compiling and Linking a z/VM C](#page-55-0) [Sockets Program" on page 26](#page-55-0) and ["Running a Sockets Program" on page 29.](#page-58-0)

To compile, link and run an RPC program:

- 1. Access the TCP/IP Client-code disk (usually TCPMAINT 592), which contains the header files for RPC and the VMRPC TXTLIB, *after* the disk that contains the Language Environment header files (usually the Y-disk).
- 2. Specify the \_OE\_SOCKETS and VM preprocessor symbols in your source code or on the c89 command.
- 3. Compile the program using c89. The following are examples of how to compile the sample RPC programs shown at the end of this chapter (see ["Sample RPC Programs" on page 234](#page-263-0)):

c89 //genesend.c -D\_OE\_SOCKETS -l//VMRPC c89 //geneserv.c -D\_OE\_SOCKETS -l//VMRPC c89 //rawex.c -D\_OE\_SOCKETS -l//VMRPC

Note the use of the // syntax before the name of the c part. This convention informs c89 that the c source part will be found in the CMS search order. The previous three c89 commands will produce the GENESEND MODULE, GENESERV MODULE, and RAWEX MODULE, respectively. Additionally, note that -DVM is not specified on these compiles because the define for VM is in the C source.

- 4. Make sure that the SCEERUN LOADLIB is GLOBALed by issuing the command: GLOBAL LOADLIB **SCEERUN**
- 5. Run your program from either the CMS command line or from a POSIX shell command line. For example, run the GENESERV MODULE from the CMS command line as follows:

```
openvm run GENESERV
or
GENESERV
```
# **RPC Global Variables**

This section describes the RPC global variables, rpc\_createerr, svc\_fds, and svc\_fdset.

### **rpc\_createerr**

**Description:** A global variable that is set when any RPC client creation routine fails. Use clnt\_pcreateerror() to print the message.

```
#include <rpc.h>
struct rpc_createerr rpc_createerr;
```
**See Also:** clntraw\_create(), clnttcp\_create(), clntudp\_create().

### **svc\_fds**

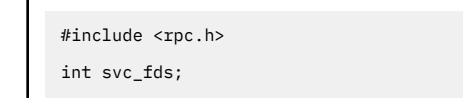

**Description:** A global variable that specifies the read descriptor bit set on the service machine. This is of interest only if the service programmer decides to write an asynchronous event processing routine; otherwise svc\_run() should be used. Writing asynchronous routines in the VM environment is not simple, because there is no direct relationship between the descriptors used by the socket routines and the Event Control Blocks commonly used by VM programs for coordinating concurrent activities.

**Attention:** Do not modify this variable.

**See Also:** svc\_getreq().

### **svc\_fdset**

```
#include <rpc.h>
fd_set svc_fdset;
```
**Description:** A global variable that specifies the read descriptor bit set on the service machine. This is of interest only if the service programmer decides to write an asynchronous event processing routine; otherwise svc\_run() should be used. Writing asynchronous routines in the VM environment is not simple, because there is no direct relationship between the descriptors used by the socket routines and the Event Control Blocks commonly used by VM programs for coordinating concurrent activities.

**Attention:** Do not modify this variable.

**See Also:** svc\_getreqset().

## **Remote Procedure Calls and External Data Representation**

This section provides the syntax, operands, and other appropriate information for each remote procedure and external data representation call supported by TCP/IP.

## **auth\_destroy()**

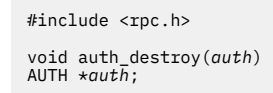

**Operand Description**

*auth*

Points to authentication information.

**Description:** The auth\_destroy() call deletes the authentication information for *auth*. Once this procedure is called, *auth* is undefined.

**See Also:** authnone\_create(), authunix\_create(), authunix\_create\_default().

## **authnone\_create()**

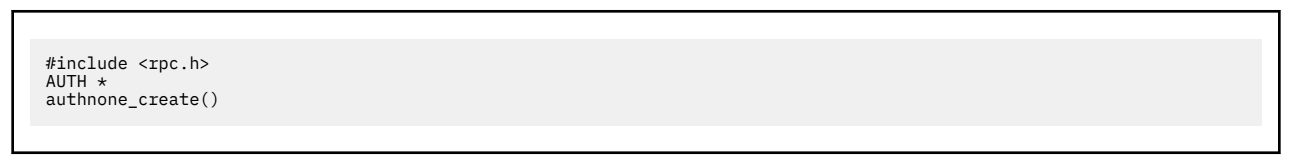

The authnone\_create() call has no operands.

**Description:** The authnone\_create() call creates and returns an RPC authentication handle. The handle passes the NULL authentication on each call.

**See Also:** auth\_destroy(), authunix\_create(), authunix\_create\_default().

## **authunix\_create()**

```
#include <rpc.h>
AUTH *
authunix_create(host, uid, gid, len, aup_gids)
char *host;
int uid;
int gid;
int len;
int *aup_gids;
```
**Operand Description**

```
host
```
Specfies a pointer to the symbolic name of the host where the desired server is located.

*uid*

Identifies the user's user ID.

*gid*

Identifies the user's group ID.

*len*

Specifies the length of the information pointed to by *aup\_gids*.

*aup\_gids*

Specifies a pointer to an array of groups to which the user belongs.

**Description:** The authunix\_create() call creates and returns an authentication handle that contains UNIX-based authentication information.

**See Also:** auth\_destroy(), authnone\_create(), authunix\_create\_default().

# **authunix\_create\_default()**

```
#include <rpc.h>
AUTH *
authunix_create_default()
```
The authunix\_create\_default() call has no operands.

**Description:** The authunix\_create\_default() call calls authunix\_create() with default operands.

**See Also:** auth\_destroy(), authnone\_create(), authunix\_create().

# **callrpc()**

```
#include <rpc.h>
enum clnt_stat
callrpc(host, prognum, versnum, procnum, inproc, in, outproc, out)
char *host;
u_long prognum;
u_long versnum;
u_long procnum;
xdrproc_t inproc;
char *in;
xdrproc_t outproc;
char *out;
```
#### **Operand**

#### **Description**

#### *host*

Specifies a pointer to the symbolic name of the host where the desired server is located.

### *prognum*

Identifies the program number of the remote procedure.

#### *versnum*

Identifies the version number of the remote procedure.

#### *procnum*

Identifies the procedure number of the remote procedure.

#### *inproc*

Specifies the XDR procedure used to encode the arguments of the remote procedure.

*in*

Specifies a pointer to the arguments of the remote procedure.

#### *outproc*

Specifies the XDR procedure used to decode the results of the remote procedure.

*out*

Specifies a pointer to the results of the remote procedure.

**Description:** The callrpc() call calls the remote procedure described by *prognum*, *versnum*, and *procnum* running on the *host* system. callrpc() encodes and decodes the operands for transfer.

#### **Note:**

1. clnt\_perrno() can be used to translate the return code into messages.

- 2. callrpc() cannot call the procedure xdr\_enum. See ["xdr\\_enum\(\)" on page 221](#page-250-0) for more information.
- 3. This procedure uses UDP as its transport layer, see ["clntudp\\_create\(\)" on page 204](#page-233-0) for more information.

**Return Values:** RPC\_SUCCESS indicates success; otherwise, an error has occurred. The results of the remote procedure call are returned to *out*.

**See Also:** clnt\_broadcast(), clnt\_call(), clnt\_perrno(), clntudp\_create(), clnt\_sperrno(), xdr\_enum().

# **clnt\_broadcast()**

```
#include <rpc.h>
enum clnt_stat
clnt_broadcast(prognum, versnum, procnum, inproc, in, outproc, out, eachresult)
u_long prognum;
u_long versnum;
u_long procnum;
xdrproc_t inproc;
char *in;
xdrproc_t outproc;
char *out;
resultproc_t eachresult;
```
#### **Operand**

#### **Description**

#### *prognum*

Identifies the program number of the remote procedure.

#### *versnum*

Identifies the version number of the remote procedure.

#### *procnum*

Identifies the procedure number of the remote procedure.

#### *inproc*

Specifies the XDR procedure used to encode the arguments of the remote procedure.

#### *in*

Specifies a pointer to the arguments of the remote procedure.

## *outproc*

Specifies the XDR procedure used to decode the results of the remote procedure.

#### *out*

Specifies a pointer to the results of the remote procedure.

#### *eachresult*

Specifies the procedure called after each response.

**Note:** resultproc\_t is a type definition:

```
#include <rpc.h>
typedef bool_t (*resultproc_t) ();
```
**Description:** The clnt\_broadcast() call broadcasts the remote procedure described by *prognum*, *versnum*, and *procnum* to all locally connected broadcast networks. Each time clnt\_broadcast() receives a response it calls eachresult(). The format of eachresult() is:

```
#include <rpc.h>
bool_t eachresult(out, addr)
char *out;
struct sockaddr_in *addr;
```
#### **Operand Description**

*out*

Has the same function as it does for clnt\_broadcast(), except that the output of the remote procedure is decoded.

*addr*

Points to the address of the machine that sent the results.

**Return Values:** If eachresult() returns 0, clnt broadcast() waits for more replies; otherwise, eachresult() returns the appropriate status.

**Note:** Broadcast sockets are limited in size to the maximum transfer unit of the data link.

**See Also:** callrpc(), clnt\_call().

# **clnt\_call()**

```
#include <rpc.h>
enum clnt_stat
clnt_call(clnt, procnum, inproc, in, outproc, out, tout)
CLIENT *clnt;
u_long procnum;
xdrproc_t inproc;
char *in;
xdrproc_t outproc;
char *out;
struct timeval tout;
```
#### **Operand**

#### **Description**

#### *clnt*

Points to a client handle that was previously obtained using clntraw\_create(), clnttcp\_create(), or clntudp\_create().

#### *procnum*

Identifies the remote procedure number.

#### *inproc*

Identifies the XDR procedure used to encode *procnum*'s arguments.

*in*

Points to the remote procedure's arguments.

#### *outproc*

Specifies the XDR procedure used to decode the remote procedure's results.

#### *out*

Points to the remote procedure's results.

#### *tout*

Specifies the time allowed for the server to respond.

**Description:** The clnt\_call() call calls the remote procedure (*procnum*) associated with the client handle (*clnt*).

**Return Values:** RPC\_SUCCESS indicates success; otherwise, an error has occurred. The results of the remote procedure call are returned to *out*.

**See Also:** callrpc(), clnt\_broadcast(), clnt\_geterr(), clnt\_perror(), clnt\_sperror(), clntraw\_create(), clnttcp\_create(), clntudp\_create().

# **clnt\_control()**

```
#include <rpc.h>
bool_t
clnt_control(clnt, request, info)
CLIENT *clnt;
int request;
void *info;
```
### **Operand**

#### **Description**

#### *clnt*

Specifies the pointer to a client handle that was previously obtained using clntraw\_create(), clnttcp\_create(), or clntudp\_create().

#### *request*

Determines the operation (either CLSET\_TIMEOUT, CLGET\_TIMEOUT, CLGET\_SERVER\_ADDR, CLSET\_RETRY\_TIMEOUT, or CLGET\_RETRY\_TIMEOUT).

#### *info*

Points to information used by the request.

**Description:** The clnt\_control() call performs one of the following control operations.

• Control operations that apply to both UDP and TCP transports:

#### **CLSET\_TIMEOUT**

Sets time-out (*info* points to the timeval structure).

#### **CLGET\_TIMEOUT**

Gets time-out (*info* points to the timeval structure).

#### **CLGET\_SERVER\_ADDR**

Gets server's address (*info* points to the sockaddr\_in structure).

• UDP only control operations:

#### **CLSET\_RETRY\_TIMEOUT**

Sets retry time-out (information points to the timeval structure).

#### **CLGET\_RETRY\_TIMEOUT**

Gets retry time-out (info points to the timeval structure). If you set the timeout using clnt\_control(), the timeout operand to clnt\_call() will be ignored in all future calls.

**Return Values:** The value 1 indicates success; the value 0 indicates an error.

**See Also:** clnt\_create(), clnt\_destroy(), clntraw\_create(), clnttcp\_create(), clntudp\_create().

## **clnt\_create()**

```
#include <rpc.h>
CLIENT *
clnt_create(host, prognum, versnum, protocol)
char *host;
u_long prognum;
u_long versnum;
char *protocol;
```
### **Description**

*host*

Points to the name of the host at which the remote program resides.

#### *prognum*

Specifies the remote program number.

#### *versnum*

Specifies the version number of the remote program.

#### *protocol*

Points to the protocol, which can be either tcp or udp.

**Description:** The clnt\_create() call creates a generic RPC client transport handle for the remote program specified by (*prognum, versnum*). The client uses the specified protocol as the transport layer. Default timeouts are set, but can be modified using clnt\_control().

### **Return Values:** NULL indicates failure.

**See Also:** clnt\_create(), clnt\_destroy(), clnt\_pcreateerror(), clnt\_spcreateerror(), clnt\_sperror(), clnttcp\_create(), clntudp\_create().

## **clnt\_destroy()**

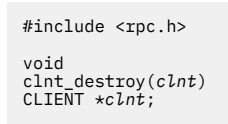

### **Operand**

#### **Description**

*clnt*

Points to a client handle that was previously created using clnt\_create(), clntudp\_create(), clnttcp\_create(), or clntraw\_create().

**Description:** The clnt\_destroy() call deletes a client RPC transport handle. This procedure involves the deallocation of private data resources, including *clnt*. Once this procedure is used, *clnt* is undefined. If the RPC library opened the associated socket, it will close it also. Otherwise, the socket remains open.

**See Also:** clnt\_control(), clnt\_create(), clntraw\_create(), clnttcp\_create(), clntudp\_create().

## **clnt\_freeres()**

```
#include <rpc.h>
bool_t
clnt_freeres(clnt, outproc, out)
CLIENT *clnt;
xdrproc_t outproc;
char *out;
```
#### **Description**

### *clnt*

Points to a client handle that was previously obtained using clnt\_create(), clntraw\_create(), clnttcp\_create(), or clntudp\_create().

#### *outproc*

Specifies the XDR procedure used to decode the remote procedure's results.

*out*

Points to the results of the remote procedure.

**Description:** The clnt\_freeres() call deallocates any resources that were assigned by the system to decode the results of an RPC.

**Return Values:** The value 1 indicates success; the value 0 indicates an error.

**See Also:** clntraw\_create(), clnttcp\_create(), clntudp\_create().

# **clnt\_geterr()**

```
#include <rpc.h>
void
clnt_geterr(clnt, errp)
CLIENT *clnt;
struct rpc_err *errp;
```
### **Operand**

**Description**

#### *clnt*

Points to a client handle that was previously obtained using clnt\_create(), clntraw\_create(), clnttcp\_create(), or clntudp\_create().

*errp*

Points to the address into which the error structure is copied.

**Description:** The clnt\_geterr() call copies the error structure from the client handle to the structure at address *errp*.

**See Also:** clnt\_call(), clnt\_pcreateerror(), clnt\_perrno(), clnt\_perror(), clnt\_spcreateerror(), clnt\_sperrno(), clnt\_sperror(), clnt\_create(), clntraw\_create(), clnttcp\_create(), clntudp\_create().

# **clnt\_pcreateerror()**

```
#include <rpc.h>
void
clnt_pcreateerror(s)
char *s;
```
#### **Operand Description**

*s*

Specifies a NULL or NULL-terminated character string. If *s* is non-NULL, clnt\_pcreateerror() prints the string *s* followed by a colon, followed by a space, followed by the error message, and terminated with a newline character. If *s* is NULL or points to a NULL string, just the error message and the newline character are output.

**Description:** The clnt\_pcreateerror() call writes a message to the standard error device, indicating why a client handle cannot be created. This procedure is used after the clnt\_create(), clntraw\_create(), clnttcp\_create(), or clntudp\_create() calls fail.

**See Also:** clnt\_create(), clnt\_geterr(), clnt\_perrno(), clnt\_perror(), clnt\_spcreateerror(), clnt\_sperrno(), clnt\_sperror(), clntraw\_create(), clnttcp\_create(), clntudp\_create().

## **clnt\_perrno()**

```
#include <rpc.h>
void
clnt_perrno(stat)
enum clnt_stat stat;
```
**Operand Description**

#### *stat*

Specifies the client status.

**Description:** The clnt\_perrno() call writes a message to the standard error device corresponding to the condition indicated by *stat*. This procedure should be used after callrpc() if there is an error.

**See Also:** callrpc(), clnt\_geterr(), clnt\_pcreateerror(), clnt\_perror(), clnt\_spcreateerror(), clnt\_sperrno(), clnt\_sperror().

# **clnt\_perror()**

```
#include <rpc.h>
void
clnt_perror(clnt, s)
CLIENT *clnt;
char *s;
```
#### **Operand Description**

# *clnt*

Points to a client handle that was previously obtained using clnt\_create(), clntudp\_create(), clnttcp\_create(), or clntraw\_create().

*s*

Specifies a NULL or NULL-terminated character string. If *s* is non-NULL, clnt\_perror() prints the string *s* followed by a colon, followed by a space, followed by the error message, and terminated with a new-line character. If *s* is NULL or points to a NULL string, just the error message and the new-line character are output.

**Description:** The clnt\_perror() call writes a message to the standard error device, indicating why an RPC failed. This procedure should be used after clnt\_call() if there is an error.

**See Also:** clnt\_call(), clnt\_create(), clnt\_geterr(), clnt\_pcreateerror(), clnt\_perrno(), clnt\_spcreateerror(), clnt\_sperrno(), clnt\_sperror(), clntraw\_create(), clnttcp\_create(), clntudp\_create().

## **clnt\_spcreateerror()**

```
#include <rpc.h>
char *
clnt_spcreateerror(s)
char *s;
```
### **Description**

*s*

Specifies a NULL or NULL-terminated character string. If *s* is non-NULL, clnt\_spcreateerror() prints the string *s* followed by a colon, followed by a space, followed by the error message, and terminated with a new-line character. If *s* is NULL or points to a NULL string, just the error message and the new-line character are output.

**Description:** The clnt\_spcreateerror() call returns the address of a message indicating why a client handle cannot be created. This procedure is used after the clnt\_create(), clntraw\_create(), clnttcp\_create(), or clntudp\_create() calls fail.

**Return Values:** Returns a pointer to a character string in a static data area. This data area is overwritten with each subsequent call. This function is not thread-safe.

**See Also:** clnt\_create(), clnt\_geterr(), clnt\_perrno(), clnt\_perror(), clnt\_pcreateerror(), clnt\_sperrno(), clnt\_sperror(), clntraw\_create(), clnttcp\_create(), clntudp\_create().

# **clnt\_sperrno()**

```
#include <rpc.h>
char *
clnt_sperrno(stat)
enum clnt_stat stat;
```
#### **Operand**

**Description**

*stat*

Specifies the client status.

**Description:** The clnt\_sperrno() call returns the address of a message corresponding to the condition indicated by *stat*. This procedure should be used after callrpc() if there is an error.

**Return Values:** Returns a pointer to a character string ending with a newline. This data area is overwritten with each subsequent call. This function is not thread-safe.

**See Also:** callrpc(), clnt\_geterr(), clnt\_pcreateerror(), clnt\_spcreateerror(), clnt\_sperror(), clnt\_perrno(), clnt\_perror().

## **clnt\_sperror()**

```
#include <rpc.h>
char *
clnt_sperror(clnt, s)
CLIENT *clnt;
char *s;
```
**Operand Description** <span id="page-232-0"></span>*clnt*

Points to a client handle that was previously obtained using clnt\_create(), clntudp\_create(), clnttcp\_create(), or clntraw\_create().

*s*

Specifies a NULL or a NULL-terminated character string. If *s* is non-NULL, clnt\_sperror() prints the string *s* followed by a colon, followed by a space, followed by the error message, and terminated with a newline character. If *s* is NULL or points to a NULL string, just the error message and the newline character are output.

**Description:** The clnt\_sperror() call returns the address of a message indicating why an RPC failed. This procedure should be used after clnt\_call() if there is an error.

**Return Values:** Returns a pointer to a character string in a static data area. This data area is overwritten with each subsequent call. This function is not thread-safe.

**See Also:** clnt\_call(), clnt\_create(), clnt\_geterr(), clnt\_pcreateerror(), clnt\_perrno(), clnt\_perror(), clnt\_spcreateerror(), clnt\_sperrno(), clntraw\_create(), clnttcp\_create(), clntudp\_create().

### **clntraw\_create()**

```
#include <rpc.h>
CI TENT *clntraw_create(prognum, versnum)
u_long prognum;
u_long versnum;
```
#### **Operand Description**

#### *prognum*

Specifies the remote program number.

#### *versnum*

Specifies the version number of the remote program.

**Description:** The clntraw create() call creates a dummy client for the remote double (*prognum*, *versnum*). Because messages are passed using a buffer within the virtual machine of the local process, the server should also use the same virtual machine, which simulates RPC programs within one virtual machine. For more information, see ["svcraw\\_create\(\)" on page 216.](#page-245-0)

**Return Values:** NULL indicates failure.

**See Also:** clnt\_call(), clnt\_destroy(), clnt\_freeres(), clnt\_geterr(), clnt\_pcreateerror(), clnt\_perror(), clnt\_spcreateerror(), clnt\_sperror(), clntudp\_create(), clnttcp\_create(), svcraw\_create().

# **clnttcp\_create()**

```
#include <rpc.h>
CLIENT *
clnttcp_create(addr, prognum, versnum, sockp, sendsz, recvsz)
struct sockaddr_in *addr;
u_long prognum;
u_long versnum;
int *sockp;
u_int sendsz;
u_int recvsz;
```
**Operand Description**

### <span id="page-233-0"></span>**clntudp\_create()**

#### *addr*

Points to the internet address of the remote program. If the *addr* port number is zero (*addr* -> sin\_port), *addr* is set to the port on which the remote program is receiving.

#### *prognum*

Specifies the remote program number.

#### *versnum*

Specifies the version number of the remote program.

#### *sockp*

Points to the socket. If \**sockp* is RPC\_ANYSOCK, then this routine opens a new socket and sets \**sockp*.

#### *sendsz*

Specifies the size of the send buffer. Specify 0 to choose the default.

*recvsz*

Specifies the size of the receive buffer. Specify 0 to choose the default.

**Description:** The clnttcp\_create() call creates an RPC client transport handle for the remote program specified by (*prognum, versnum*). The client uses TCP as the transport layer.

#### **Return Values:** NULL indicates failure.

**See Also:** clnt\_call(), clnt\_control(), clnt\_create(), clnt\_destroy(), clnt\_freeres(), clnt\_geterr(), clnt\_pcreateerror(), clnt\_perror(), clnt\_spcreateerror(), clnt\_sperror(), clntraw\_create(), clntudp\_create().

## **clntudp\_create()**

```
#include <rpc.h>
CLIENT *
clntudp_create(addr, prognum, versnum, wait, sockp)
struct sockaddr_in *addr;
u_long prognum;
u_long versnum;
struct timeval wait;
int *sockp;
```
#### **Operand**

#### **Description**

#### **addr**

Points to the internet address of the remote program. If the *addr* port number is zero (*addr*-> sin\_port), *addr* is set to the port on which the remote program is receiving. The remote portmap service is used for this.

#### *prognum*

Specifies the remote program number.

#### *versnum*

Specifies the version number of the remote program.

#### *wait*

Indicates that UDP resends the call request at intervals of *wait* time, until either a response is received or the call times out. The time-out length is set using the clnt\_call() procedure.

#### *sockp*

Points to the socket. If \**sockp* is RPC\_ANYSOCK, this routine opens a new socket and sets \**sockp*.

**Description:** The clntudp\_create() call creates a client transport handle for the remote program (*prognum*) with version (*versnum*). UDP is used as the transport layer.

**Note:** This procedure should not be used with procedures that use large arguments or return large results. While UDP packet size is configurable to a maximum of 64–1 kilobytes, the default UDP packet size is only eight kilobytes.

**Return Values:** NULL indicates failure.

**See Also:** call\_rpc(), clnt\_call(), clnt\_control(), clnt\_create(), clnt\_destroy(), clnt\_freeres(), clnt\_geterr(), clnt\_pcreateerror(), clnt\_perror(), clnt\_spcreateerror(), clnt\_sperror(), clntraw\_create(), clnttcp\_create().

# **get\_myaddress()**

```
#include <rpc.h>
void
get_myaddress(addr)
struct sockaddr_in *addr;
```
#### **Operand Description**

*addr*

Points to the location where the local internet address is placed.

**Description:** The get\_myaddress() call puts the local host's internet address into *addr*. The port number (*addr*—>*sin\_port*) is set to htons (PMAPPORT), which is 111.

**See Also:** getrpcport(), pmap\_getmaps(), pmap\_getport(), pmap\_rmtcall(), pmap\_set(), pmap\_unset().

## **getrpcport()**

```
#include <rpc.h>
u_short
getrpcport(host, prognum, versnum, protocol)
char *host;
u_long prognum;
u_long versnum;
int protocol;
```
### **Operand**

#### **Description**

#### *host*

Points to the name of the foreign host.

#### *prognum*

Specifies the program number to be mapped.

#### *versnum*

Specifies the version number of the program to be mapped.

#### *protocol*

Specifies the transport protocol used by the program (IPPROTO\_TCP or IPPROTO\_UDP).

**Description:** The getrpcport() call returns the port number associated with the remote program (*prognum*), the version (*versnum*), and the transport protocol (*protocol*).

**Return Values:** The value 0 indicates that the mapping does not exist or that the remote portmap could not be contacted. If Portmapper cannot be contacted, rpc\_createerr contains the RPC status.

**See Also:** get\_myaddress(), pmap\_getmaps(), pmap\_getport(), pmap\_rmtcall(), pmap\_set(), pmap\_unset().

## **pmap\_getmaps()**

```
#include <rpc.h>
#include <pmap_pro.h>
#include <pmap_cln.h>
```

```
struct pmaplist *
pmap_getmaps(addr)
struct sockaddr_in *addr;
```
### **Description**

*addr*

Points to the internet address of the foreign host.

**Description:** The pmap\_getmaps() call returns a list of current program-to-port mappings on the foreign host specified by *addr*.

**Return Values:** Returns a pointer to a pmaplist structure or NULL.

**See Also:** getrpcport(), pmap\_getport(), pmap\_rmtcall(), pmap\_set(), pmap\_unset().

## **pmap\_getport()**

```
#include <rpc.h>
#include <pmap_pro.h>
#include <pmap_cln.h>
u_short
pmap_getport(addr, prognum, versnum, protocol)
struct sockaddr_in *addr;
u_long prognum;
u_long versnum;
int protocol;
```
#### **Operand**

#### **Description**

#### *addr*

Points to the internet address of the foreign host.

#### *prognum*

Identifies the program number to be mapped.

#### *versnum*

Identifies the version number of the program to be mapped.

#### *protocol*

Specifies the transport protocol used by the program (IPPROTO\_TCP or IPPROTO\_UDP).

**Description:** The pmap getport() call returns the port number associated with the remote program (*prognum*), the version (*versnum*), and the transport protocol (*protocol*).

**Return Values:** The value 0 indicates that the mapping does not exist or that the remote portmap could not be contacted. If Portmapper cannot be contacted, rpc\_createerr contains the RPC status.

**See Also:** getrpcport() pmap\_getmaps(), pmap\_rmtcall(), pmap\_set(), pmap\_unset().

### **pmap\_rmtcall()**

#include <rpc.h> #include <pmap\_pro.h> #include <pmap\_cln.h> enum clnt\_stat pmap\_rmtcall(*addr*, *prognum*, *versnum*, *procnum*, *inproc*, *in*, *outproc*, *out*, *tout*, *portp*) struct sockaddr\_in \**addr*; u\_long *prognum*; u\_long *versnum*; u\_long *procnum*; xdrproc\_t *inproc*; char  $*i\overline{n}$ ; xdrproc\_t *outproc*; char \**out*; struct timeval *tout*; u\_long \**portp*;

#### **Operand Description**

#### *addr*

Points to the internet address of the foreign host.

#### *prognum*

Identifies the remote program number.

#### *versnum*

Identifies the version number of the remote program.

#### *procnum*

Identifies the procedure to be called.

#### *inproc*

Identifies the XDR procedure used to encode the arguments of the remote procedure.

#### *in*

Points to the arguments of the remote procedure.

### *outproc*

Identifies the XDR procedure used to decode the results of the remote procedure.

#### *out*

Points to the results of the remote procedure.

#### *tout*

Identifies the time-out period for the remote request.

#### *portp*

If the call from the remote portmap service is successful, *portp* contains the port number of the triple (*prognum*, *versnum*, *procnum*).

**Description:** The pmap rmtcall() call instructs Portmapper on the host at *addr* to make an RPC call to a procedure on that host, on your behalf. This procedure should be used only for ping type functions.

**Return Values:** Returns a clnt\_stat enumerated type.

**See Also:** getrpcport(), pmap\_getmaps(), pmap\_getport(), pmap\_set(), pmap\_unset().

## **pmap\_set()**

```
#include <rpc.h>
#include <pmap_pro.h>
#include <pmap_cln.h>
bool_t
pmap_set(prognum, versnum, protocol, port)
u_long prognum;
u_long versnum;
int protocol;
u_short port;
```
#### **Description**

#### *prognum*

Identifies the local program number.

#### *versnum*

Identifies the version number of the local program.

#### *protocol*

Specifies the transport protocol used by the local program.

*port*

Identifies the port to which the local program is mapped.

**Description:** The pmap\_set() call sets the mapping of the program (specified by *prognum*, *versnum*, and *protocol*) to *port* on the local machine. This procedure is automatically called by the svc\_register() procedure.

**Return Values:** The value 1 indicates success; the value 0 indicates an error.

**See Also:** getrpcport(), pmap\_getmaps(), pmap\_getport(), pmap\_rmtcall(), pmap\_unset().

### **pmap\_unset()**

```
#include <rpc.h>
#include <pmap_pro.h>
#include <pmap_cln.h>
bool_t
pmap_unset(prognum, versnum)
u_long prognum;
u_long versnum;
```
**Operand**

#### **Description**

#### *prognum*

Identifies the local program number.

#### *versnum*

Identifies the version number of the local program.

**Description:** The pmap\_unset() call removes the mappings associated with *prognum* and *versnum* on the local machine. All ports for each transport protocol currently mapping the *prognum* and *versnum* are removed from the portmap service.

**Return Values:** The value 1 indicates success; the value 0 indicates an error.

**See Also:** getrpcport(), pmap\_getmaps(), pmap\_getport(), pmap\_rmtcall(), pmap\_set().

### **registerrpc()**

#include <rpc.h> int registerrpc(*prognum*, *versnum*, *procnum*, *procname*, *inproc*, *outproc*) u\_long *prognum*; u\_long *versnum*; u\_long *procnum*; char \*(\**procname*) (); xdrproc\_t *inproc*; xdrproc\_t *outproc*;

#### **Operand**

#### **Description**

#### *prognum*

The program number to register.

#### *versnum*

Identifies the version number to register.

#### *procnum*

Specifies the procedure number to register.

#### *procname*

Specifies the procedure that is called when the registered program is requested. *procname* must accept a pointer to its arguments, and return a static pointer to its results.

*inproc*

Specifies the XDR routine used to decode the arguments.

#### *outproc*

Specifies the XDR routine that encodes the results.

**Description:** The registerrpc() call registers a procedure (*prognum*, *versnum*, *procnum*) with the local Portmapper, and creates a control structure to remember the server procedure and its XDR routine. The control structure is used by svc\_run(). When a request arrives for the program (*prognum, versnum, procnum*), the procedure *procname* is called. Procedures registered using registerrpc() are accessed using the UDP transport layer.

**Note:**  $xdr$  enum() cannot be used as an argument to registerrpc(). See ["xdr\\_enum\(\)" on page 221](#page-250-0) for more information.

**Return Values:** The value 0 indicates success; the value -1 indicates an error.

**See Also:** svc\_register(), svc\_run().

## **svc\_destroy()**

```
#include <rpc.h>
void
svc_destroy(xprt)
SVCXPRT *xprt;
```
**Operand**

**Description**

*xprt*

Points to the service transport handle.

**Description:** The svc\_destroy() call deletes the RPC service transport handle *xprt*, which becomes undefined after this routine is called.

**See Also:** svcraw\_create(), svctcp\_create(), svcudp\_create().

# **svc\_freeargs()**

```
#include <rpc.h>
bool_t
svc_freeargs(xprt, inproc, in)
SVCXPRT *xprt;
xdrproc_t inproc;
char *in;
```
### **Operand**

### **Description**

*xprt*

Points to the service transport handle.

*inproc*

Specifies the XDR routine used to decode the arguments.

*in*

Points to the input arguments.

**Description:** The svc\_freeargs() call frees storage allocated to decode the arguments to a service procedure using svc\_getargs().

**Return Values:** The value 1 indicates success; the value 0 indicates an error.

**See Also:** svc\_getargs().

## **svc\_getargs()**

```
#include <rpc.h>
bool_t
svc_getargs(xprt, inproc, in)
SVCXPRT *xprt;
xdrproc_t inproc;
char *in;
```
**Operand**

**Description**

*xprt*

Points to the service transport handle.

*inproc*

Specifies the XDR routine used to decode the arguments.

*in*

Points to the decoded arguments.

**Description:** The svc\_getargs() call uses the XDR routine *inproc* to decode the arguments of an RPC request associated with the RPC service transport handle *xprt*. The results are placed at address *in*.

**Return Values:** The value 1 indicates success; the value 0 indicates an error.

**See Also:** svc\_freeargs().

## **svc\_getcaller()**

```
#include <rpc.h>
struct sockaddr_in *
svc_getcaller(xprt)
SVCXPRT *xprt;
```
### **Description**

*xprt*

Points to the service transport handle.

**Description:** This macro obtains the network address of the client associated with the service transport handle *xprt*.

**Return Values:** Returns a pointer to a sockaddr\_in structure.

**See Also:** get\_myaddress().

## **svc\_getreq()**

#include <rpc.h> void svc\_getreq(*rdfds*) int *rdfds*;

## **Operand**

**Description**

#### *rdfds*

Specifies the read descriptor bit mask.

**Description:** The svc\_getreq() call is used rather than svc\_run() to implement asynchronous event processing. The routine returns control to the program when all sockets have been serviced.

**Note:**  $\text{svc\_getreq}()$  limits you to 32 socket descriptors, of which 3 are reserved. Use svc\_getreqset() if you have more than 29 socket descriptors.

**See Also:** svc\_run().

## **svc\_getreqset()**

```
#include <rpc.h>
void
svc_getreqset(rdfds)
fd_set rdfds;
```
#### **Operand**

#### **Description**

*rdfds*

Specifies the read descriptor bit set.

**Description:** The svc\_getreqset() call is used rather than svc\_run() to implement asynchronous event processing. The routine returns control to the program when all sockets have been serviced.

A server would use a select() call to determine if there are any outstanding RPC requests at any of the sockets created when the programs were registered. The read bit descriptor set returned by select() is then used on the call to svc\_getreqset().

Note that you should not pass the global bit descriptor set svc\_fdset on the call to select(), because select() changes the values. Instead, you should make a copy of svc\_fdset before you call select().

**See Also:** svc\_run().

# **svc\_register()**

```
#include <rpc.h>
bool_t
svc_register(xprt, prognum, versnum, dispatch, protocol)
SVCXPRT *xprt;
u_long prognum;
u_long versnum;
void (*dispatch) ();
int protocol;
```
#### **Operand Description**

#### *xprt*

Points to the service transport handle.

#### *prognum*

Specifies the program number to be registered.

#### *versnum*

Specifies the version number of the program to be registered.

#### *dispatch*

Specifies the dispatch routine associated with *prognum* and *versnum*.

Specifies the structure of the dispatch routine is:

```
#include <rpc.h>
```

```
dispatch(request, xprt)
struct svc_req *request;
SVCXPRT *xprt;
```
#### *protocol*

Specifies the protocol used. The value is generally one of the following:

- 0 (zero)
- IPPROTO\_UDP
- IPPROTO TCP

When a value of 0 is used, the service is not registered with Portmapper.

**Note:** When using a dummy RPC service transport created with svcraw\_create(), a call to xprt\_register() must be made immediately after a call to svc\_register().

**Description:** The svc\_register() call associates the program described by (*prognum, versnum*) with the service dispatch routine *dispatch*.

**Return Values:** The value 1 indicates success; the value 0 indicates an error.

**See Also:** registerrpc(), svc\_unregister(), xprt\_register().

### **svc\_run()**

```
#include <rpc.h>
void
svc_run()
```
The svc\_run() call has no operands.

**Description:** The svc\_run() call does not return control. It accepts RPC requests and calls the appropriate service using svc\_getreqset().

**See Also:** svc\_getreqset().

# **svc\_sendreply()**

```
#include <rpc.h>
bool_t
svc_sendreply(xprt, outproc, out)
SVCXPRT *xprt;
xdrproc_t outproc;
char *out;
```
# **Operand**

### **Description**

#### *xprt*

Points to the caller's transport handle.

#### *outproc*

Specifies the XDR procedure used to encode the results.

*out*

Points to the results.

**Description:** The svc\_sendreply() call is called by the service dispatch routine to send the results of the call to the caller.

**Return Values:** The value 1 indicates success; the value 0 indicates an error.

**See Also:** callrpc(), clnt\_call().

## **svc\_unregister()**

```
#include <rpc.h>
void
svc_unregister(prognum, versnum)
u_long prognum;
u_long versnum;
```
**Operand**

### **Description**

#### *prognum*

Specifies the program number that is removed.

*versnum*

Specifies the version number of the program that is removed.

**Description:** The svc\_unregister() call removes all local mappings of (*prognum*, *versnum*) to dispatch routines and (*prognum*, *versnum,* \*) to port numbers.

**See Also:** svc\_register().

### **svcerr\_auth()**

```
#include <rpc.h>
void
svcerr_auth(xprt, why)
SVCXPRT *xprt;
enum auth_stat why;
```
### **Description**

*xprt*

Points to the service transport handle.

*why*

Specifies the reason the call is refused.

**Description:** The svcerr\_auth() call is called by a service dispatch routine that refuses to execute an RPC request because of authentication errors.

**See Also:** svcerr\_decode(), svcerr\_noproc(), svcerr\_noprog(), svcerr\_progvers(), svcerr\_systemerr(), svcerr\_weakauth().

## **svcerr\_decode()**

```
#include <rpc.h>
void
svcerr_decode(xprt)
SVCXPRT *xprt;
```
**Operand Description**

#### *xprt*

Points to the service transport handle.

**Description:** The svcerr\_decode() call is called by a service dispatch routine that cannot decode its operands.

**See Also:** svcerr\_auth(), svcerr\_noproc(), svcerr\_noprog(), svcerr\_progvers(), svcerr\_systemerr(), svcerr\_weakauth().

### **svcerr\_noproc()**

```
#include <rpc.h>
void
svcerr_noproc(xprt)
SVCXPRT *xprt;
```
**Operand Description**

*xprt*

Points to the service transport handle.

**Description:** The svcerr\_noproc() call is called by a service dispatch routine that does not implement the requested procedure.

**See Also:** svcerr\_auth(), svcerr\_decode(), svcerr\_noprog(), svcerr\_progvers(), svcerr\_systemerr(), svcerr\_weakauth().

## **svcerr\_noprog()**

```
#include <rpc.h>
void
svcerr_noprog(xprt)
SVCXPRT *xprt;
```
**Operand**

#### **Description**

*xprt*

Points to the service transport handle.

**Description: Description:** The svcerr\_noprog() call is used when the desired program is not registered.

**See Also:** svcerr\_auth(), svcerr\_decode(), svcerr\_noproc(), svcerr\_progvers(), svcerr\_systemerr(), svcerr\_weakauth().

### **svcerr\_progvers()**

```
#include <rpc.h>
void
svcerr_progvers(xprt, low_vers, high_vers)
SVCXPRT *xprt;
u_long low_vers;
u_long high_vers;
```
#### **Operand**

#### **Description**

#### *xprt*

Points to the service transport handle.

#### *low\_vers*

Specifies the low version number that does not match.

*high\_vers*

Specifies the high version number that does not match.

**Description:** The svcerr\_progvers() call is called when the version numbers of two RPC programs do not match. The low version number corresponds to the lowest registered version, and the high version corresponds to the highest version registered on the Portmapper.

**See Also:** svcerr\_auth(), svcerr\_decode(), svcerr\_noproc(), svcerr\_noprog(), svcerr\_progvers(), svcerr\_systemerr(), svcerr\_weakauth().

### **svcerr\_systemerr()**

```
#include <rpc.h>
void
svcerr_systemerr(xprt)
SVCXPRT *xprt;
```
**Operand Description**

*xprt*

Points to the service transport handle.

<span id="page-245-0"></span>**Description:** The svcerr\_systemerr() call is called by a service dispatch routine when it detects a system error that is not handled by the protocol.

**See Also:** svcerr\_auth(), svcerr\_decode(), svcerr\_noproc(), svcerr\_noprog(), svcerr\_progvers(), svcerr\_weakauth().

### **svcerr\_weakauth()**

#include <rpc.h> void svcerr\_weakauth(*xprt*) SVCXPRT \**xprt*;

**Operand Description**

*xprt*

Points to the service transport handle.

**Note:** This is the equivalent of: svcerr\_auth(*xprt*, AUTH\_TOOWEAK).

**Description:** The svcerr\_weakauth() call is called by a service dispatch routine that cannot execute an RPC because of correct but weak authentication operands.

**See Also:** svcerr\_auth(), svcerr\_decode(), svcerr\_noproc(), svcerr\_noprog(), svcerr\_progvers(), svcerr\_systemerr().

### **svcraw\_create()**

```
#include <rpc.h>
SVCXPRT *
svcraw_create()
```
The svcraw\_create() call has no operands.

**Description:** The svcraw\_create() call creates a local RPC service transport used for timings, to which it returns a pointer. Messages are passed using a buffer within the virtual machine of the local process; so, the client process must also use the same virtual machine. This allows the simulation of RPC programs within one computer. See ["clntraw\\_create\(\)" on page 203](#page-232-0) for more information.

**Return Values:** NULL indicates failure.

**See Also:** clntraw\_create(), svc\_destroy(), svctcp\_create(), svcudp\_create().

## **svctcp\_create()**

```
#include <rpc.h>
SVCXPRT *
svctcp_create(sock, send_buf_size, recv_buf_size)
int sock;
u_int send_buf_size;
u_int recv_buf_size;
```
**Operand Description** *sock*

Specifies the socket descriptor. If *sock* is RPC\_ANYSOCK, a new socket is created. If the socket is not bound to a local TCP port, it is bound to an arbitrary port.

#### *send\_buf\_size*

Specifies the size of the send buffer. Specify 0 to choose the default.

#### *recv\_buf\_size*

Specifies the size of the receive buffer. Specify 0 to choose the default.

**Description:** The svctcp create() call creates a TCP-based service transport to which it returns a pointer. xprt—>xp\_sock contains the transport's socket descriptor. xprt—>xp\_port contains the transport's port number.

**Return Values:** NULL indicates failure.

**See Also:** svc\_destroy(), svcraw\_create(), svcudp\_create().

## **svcudp\_create()**

```
#include <rpc.h>
SVCXPRT *
svcudp_create(sock, sendsz, recvsz)
int sock;
u_int sendsz;
u_int recvsz;
```
### **Operand**

#### **Description**

*sock*

Specifies the socket descriptor. If *sock* is RPC\_ANYSOCK, a new socket is created. If the socket is not bound to a local UDP port, it is bound to an arbitrary port.

### *sendsz*

Specifies the size of the send buffer.

#### *recvsz*

Specifies the size of the receive buffer.

**Description:** The svcudp\_create() call creates a UDP-based service transport to which it returns a pointer. xprt—>xp\_sock contains the transport's socket descriptor. xprt—>xp\_port contains the transport's port number.

**Return Values:** NULL indicates failure.

**See Also:** svc\_destroy(), svcraw\_create(), svctcp\_create().

## **xdr\_accepted\_reply()**

```
#include <rpc.h>
bool_t
xdr_accepted_reply(xdrs, ar)
XDR *xdrs;
struct accepted_reply *ar;
```
**Operand Description**

#### *xdrs*

Points to an XDR stream.

*ar*

Points to the reply to be represented.

**Description:** The xdr\_accepted\_reply() call translates RPC reply messages.

**Return Values:** The value 1 indicates success; the value 0 indicates an error.

**See Also:** callrpc(), clnt\_broadcast(), clnt\_call(), clnt\_freeres(), pmap\_rmtcall(), registerrpc(), svc\_freeargs(), svc\_getargs(), svc\_sendreply().

# **xdr\_array()**

```
#include <rpc.h>
bool_t
xdr_array(xdrs, arrp, sizep, maxsize, elsize, elproc)
XDR *xdrs;
char **arrp;
u_int *sizep;
u_int maxsize;
u_int elsize;
xdrproc_t elproc;
```
### **Operand**

#### **Description**

*xdrs*

Points to an XDR stream.

#### *arrp*

Specifies the address of the pointer to the array.

#### *sizep*

Points to the element count of the array.

### *maxsize*

Specifies the maximum number of elements accepted.

*elsize*

Specifies the size of each of the array's elements, found using sizeof().

#### *elproc*

Specifies the XDR routine that translates an individual array element.

**Description:** The xdr\_array() call translates between an array and its external representation.

**Return Values:** The value 1 indicates success; the value 0 indicates an error.

**See Also:** callrpc(), clnt\_broadcast(), clnt\_call(), clnt\_freeres(), pmap\_rmtcall(), registerrpc(), svc\_freeargs(), svc\_getargs(), svc\_sendreply().

## **xdr\_authunix\_parms()**

```
#include <rpc.h>
bool_t
xdr_authunix_parms(xdrs, aupp)
XDR *xdrs;
struct authunix_parms *aupp;
```
**Operand Description**

#### *xdrs*

Points to an XDR stream.

*aupp*

Points to the authentication information.

**Description:** The xdr\_authunix\_parms() call translates UNIX-based authentication information.

**Return Values:** The value 1 indicates success; the value 0 indicates an error.

**See Also:** callrpc(), clnt\_broadcast(), clnt\_call(), clnt\_freeres(), pmap\_rmtcall(), registerrpc(), svc\_freeargs(), svc\_getargs(), svc\_sendreply().

## **xdr\_bool()**

```
#include <rpc.h>
bool_t
xdr_bool(xdrs, bp)
XDR *xdrs;
bool_t *bp;
```
**Operand Description**

*xdrs*

Points to an XDR stream.

*bp*

Points to the Boolean.

**Description:** The xdr\_bool() call translates between Booleans and their external representation.

**Return Values:** The value 1 indicates success; the value 0 indicates an error.

**See Also:** callrpc(), clnt\_broadcast(), clnt\_call(), clnt\_freeres(), pmap\_rmtcall(), registerrpc(), svc\_freeargs(), svc\_getargs(), svc\_sendreply().

# **xdr\_bytes()**

```
#include <rpc.h>
bool_t
xdr_bytes(xdrs, sp, sizep, maxsize)
XDR *xdrs;
char **sp;
u_int *sizep;
u_int maxsize;
```
#### **Operand**

#### **Description**

*xdrs*

Points to an XDR stream.

*sp*

Points to a pointer to the byte string.

*sizep*

Points to the byte string size.

*maxsize*

Specifies the maximum size of the byte string.

**Description:** The xdr\_bytes() call translates between byte strings and their external representations.

**Return Values:** The value 1 indicates success; the value 0 indicates an error.

**See Also:** callrpc(), clnt\_broadcast(), clnt\_call(), clnt\_freeres(), pmap\_rmtcall(), registerrpc(), svc\_freeargs(), svc\_getargs(), svc\_sendreply().

# **xdr\_callhdr()**

```
#include <rpc.h>
bool_t
xdr_callhdr(xdrs, chdr)
XDR *xdrs;
struct rpc_msg *chdr;
```
**Operand Description**

*xdrs*

Points to an XDR stream.

*chdr*

Points to the call header.

**Description:** The xdr\_callhdr() call translates an RPC message header into XDR format.

**Return Values:** The value 1 indicates success; the value 0 indicates an error.

**See Also:** callrpc(), clnt\_broadcast(), clnt\_call(), clnt\_freeres(), pmap\_rmtcall(), registerrpc(), svc\_freeargs(), svc\_getargs(), svc\_sendreply().

# **xdr\_callmsg()**

```
#include <rpc.h>
bool_t
xdr_callmsg(xdrs, cmsg)
XDR *xdrs;
struct rpc_msg *cmsg;
```
#### **Operand Description**

#### *xdrs*

Points to an XDR stream.

*cmsg*

Points to the call message.

**Description:** The xdr\_callmsg() call translates RPC messages (header and authentication, not argument data) to and from the xdr format.

**Return Values:** The value 1 indicates success; the value 0 indicates an error.

**See Also:** callrpc(), clnt\_broadcast(), clnt\_call(), clnt\_freeres(), pmap\_rmtcall(), registerrpc(), svc\_freeargs(), svc\_getargs(), svc\_sendreply().

# **xdr\_double()**

```
xdr_enum()
```

```
#include <rpc.h>
bool_t
xdr_double(xdrs, dp)
XDR *xdrs;
double *dp;
```
#### **Operand Description**

### *xdrs*

Points to an XDR stream.

*dp*

Points to a double-precision number.

**Description:** The xdr\_double() call translates between C double-precision numbers and their external representations.

**Return Values:** The value 1 indicates success; the value 0 indicates an error.

**See Also:** callrpc(), clnt\_broadcast(), clnt\_call(), clnt\_freeres(), pmap\_rmtcall(), registerrpc(), svc\_freeargs(), svc\_getargs(), svc\_sendreply().

# **xdr\_enum()**

```
#include <rpc.h>
bool_t
xdr_enum(xdrs, ep)
XDR *xdrs;
enum_t *ep;
```
### **Operand**

**Description**

#### *xdrs*

Points to an XDR stream.

*ep*

Points to the enumerated number. *enum\_t* can be any enumeration type such as enum colors, with colors declared as enum colors (black, brown, red).

**Description:** The xdr\_enum() call translates between C-enumerated groups and their external representation. When calling the procedures callrpc() and registerrpc(), a stub procedure must be created for both the server and the client before the procedure of the application program using xdr\_enum(). The following is the format of the stub procedure.

```
#include <rpc.h>
enum colors (black, brown, red)
void
static xdr_enum_t(xdrs, ep)
XDR *xdrs;
enum colors *ep;
{
         xdr_enum(xdrs, ep)
}
```
The xdr\_enum\_t procedure is used as the *inproc* and *outproc* in both the client and server RPCs.

For example, an RPC client would contain the following lines:

```
error = callrpc(argv[1],ENUMRCVPROG,VERSION,ENUMRCVPROC,
xdr_enum_t,&innumber,xdr_enum_t,
                 &outnumber);
The Community of the Community
```
An RPC server would contain the following line:

**The Community of the Community** 

in the control of the control of the control of

```
registerrpc(ENUMRCVPROG,VERSION,ENUMRCVPROC,
xdr_enum_t,xdr_enum_t);
in the control of the control of the control of
```
**Return Values:** The value 1 indicates success; the value 0 indicates an error.

**See Also:** callrpc(), clnt\_broadcast(), clnt\_call(), clnt\_freeres(), pmap\_rmtcall(), registerrpc(), svc\_freeargs(), svc\_getargs(), svc\_sendreply().

## **xdr\_float()**

```
#include <rpc.h>
bool_t
xdr_float(xdrs, fp)
XDR *xdrs;
float *fp;
```
### **Operand**

**Description**

#### *xdrs*

Points to an XDR stream.

#### *fp*

Points to the floating-point number.

**Description:** The xdr\_float() call translates between C floating-point numbers and their external representations.

**Return Values:** The value 1 indicates success; the value 0 indicates an error.

**See Also:** callrpc(), clnt\_broadcast(), clnt\_call(), clnt\_freeres(), pmap\_rmtcall(), registerrpc(), svc\_freeargs(), svc\_getargs(), svc\_sendreply().

# **xdr\_inline()**

```
#include <rpc.h>
```

```
long *
xdr_inline(xdrs, len)
XDR *xdrs;
u_int len;
```
**Operand**

#### **Description**

*xdrs*

Points to an XDR stream.

*len*

Specifies the byte length of the desired buffer.
**Description:** The xdr\_inline() call returns a pointer to a continuous piece of the XDR stream's buffer. The value is long  $\star$  rather than char  $\star$ , because the external data representation of any object is always an integer multiple of 32 bits.

**Note:** xdr\_inline() can return NULL if there is not sufficient space in the stream buffer to satisfy the request.

**Return Values:** The value 1 indicates success; the value 0 indicates an error.

**See Also:** callrpc(), clnt\_broadcast(), clnt\_call(), clnt\_freeres(), pmap\_rmtcall(), registerrpc(), svc\_freeargs(), svc\_getargs(), svc\_sendreply().

## **xdr\_int()**

```
#include <rpc.h>
bool_t
xdr_int(xdrs, ip)
XDR *xdrs;
int *ip;
```
### **Operand**

### **Description**

*xdrs*

Points to an XDR stream.

*ip*

Points to the integer.

**Description:** The xdr\_int() call translates between C integers and their external representations.

**Return Values:** The value 1 indicates success; the value 0 indicates an error.

**See Also:** callrpc(), clnt\_broadcast(), clnt\_call(), clnt\_freeres(), pmap\_rmtcall(), registerrpc(), svc\_freeargs(), svc\_getargs(), svc\_sendreply().

### **xdr\_long()**

```
#include <rpc.h>
bool_t
xdr_long(xdrs, lp)
XDR *xdrs;
long *lp;
```
#### **Operand**

#### **Description**

*xdrs*

Points to an XDR stream.

*lp*

Points to the long integer.

**Description:** The xdr\_long() call translates between C long integers and their external representations.

**Return Values:** The value 1 indicates success; the value 0 indicates an error.

**See Also:** callrpc(), clnt\_broadcast(), clnt\_call(), clnt\_freeres(), pmap\_rmtcall(), registerrpc(), svc\_freeargs(), svc\_getargs(), svc\_sendreply().

## **xdr\_opaque()**

```
#include <rpc.h>
bool_t
xdr_opaque(xdrs, cp, cnt)
XDR *xdrs;
char *cp;
u_int cnt;
```
#### **Operand**

#### **Description**

*xdrs*

Points to an XDR stream.

*cp*

Points to the opaque object.

*cnt*

Specifies the size of the opaque object.

**Description:** The xdr\_opaque() call translates between fixed-size opaque data and its external representation.

**Return Values:** The value 1 indicates success; the value 0 indicates an error.

**See Also:** callrpc(), clnt\_broadcast(), clnt\_call(), clnt\_freeres(), pmap\_rmtcall(), registerrpc(), svc\_freeargs(), svc\_getargs(), svc\_sendreply().

### **xdr\_opaque\_auth()**

```
#include <rpc.h>
bool_t
xdr_opaque_auth(xdrs, ap)
XDR *xdrs;
struct opaque_auth *ap;
```
**Operand Description**

*xdrs*

Points to an XDR stream.

*ap*

Points to the opaque authentication information.

**Description:** The xdr\_opaque\_auth() call translates RPC message authentications.

**Return Values:** The value 1 indicates success; the value 0 indicates an error.

**See Also:** callrpc(), clnt\_broadcast(), clnt\_call(), clnt\_freeres(), pmap\_rmtcall(), registerrpc(), svc\_freeargs(), svc\_getargs(), svc\_sendreply().

## **xdr\_pmap()**

```
#include <rpc.h>
#include <pmap_pro.h>
#include <pmap_cln.h>
bool_t
xdr_pmap(xdrs, regs)
XDR *xdrs;
struct pmap *regs;
```
#### **Description**

*xdrs*

Points to an XDR stream.

*regs*

Points to the portmap operands.

**Description:** The xdr\_pmap() call translates an RPC procedure identification, such as is used in calls to Portmapper.

**Return Values:** The value 1 indicates success; the value 0 indicates an error.

**See Also:** callrpc(), clnt\_broadcast(), clnt\_call(), clnt\_freeres(), pmap\_rmtcall(), registerrpc(), svc\_freeargs(), svc\_getargs(), svc\_sendreply().

## **xdr\_pmaplist()**

```
#include <rpc.h>
#include <pmap_pro.h>
#include <pmap_cln.h>
bool_t
xdr_pmaplist(xdrs, rp)
XDR *xdrs;
struct pmaplist **rp;
```
#### **Operand**

**Description**

*xdrs*

Points to an XDR stream.

*rp*

Points to a pointer to the portmap data array.

**Description:** The xdr\_pmaplist() call translates a variable number of RPC procedure identifications, such as Portmapper creates.

**Return Values:** The value 1 indicates success; the value 0 indicates an error.

**See Also:** callrpc(), clnt\_broadcast(), clnt\_call(), clnt\_freeres(), pmap\_rmtcall(), registerrpc(), svc\_freeargs(), svc\_getargs(), svc\_sendreply().

## **xdr\_pointer()**

```
#include <rpc.h>
bool_t
xdr_pointer(xdrs, pp, size, proc)
XDR *xdrs;
char **pp;
u_int size;
xdrproc_t proc;
```
**Description**

#### *xdrs*

Points to an XDR stream.

#### *pp*

Points to a pointer.

*size*

Specifies the size of the target.

*proc*

Specifies the XDR procedure that translates an individual element of the type addressed by the pointer.

**Description:** The xdr\_pointer() call provides pointer-chasing within structures. This differs from the xdr\_reference() call in that it can serialize or deserialize trees correctly.

**Return Values:** The value 1 indicates success; the value 0 indicates an error.

**See Also:** callrpc(), clnt\_broadcast(), clnt\_call(), clnt\_freeres(), pmap\_rmtcall(), registerrpc(), svc\_freeargs(), svc\_getargs(), svc\_sendreply().

## **xdr\_reference()**

```
#include <rpc.h>
bool_t
xdr_reference(xdrs, pp, size, proc)
XDR *xdrs;
u_int size;
xdrproc_t proc;
```
#### **Operand**

#### **Description**

#### *xdrs*

Points to an XDR stream.

#### *pp*

Points to a pointer.

#### *size*

Specifies the size of the target.

#### *proc*

Specifies the XDR procedure that translates an individual element of the type addressed by the pointer.

**Description:** The xdr\_reference() call provides pointer-chasing within structures.

**Return Values:** The value 1 indicates success; the value 0 indicates an error.

**See Also:** callrpc(), clnt\_broadcast(), clnt\_call(), clnt\_freeres(), pmap\_rmtcall(), registerrpc(), svc\_freeargs(), svc\_getargs(), svc\_sendreply().

## **xdr\_rejected\_reply()**

```
#include <rpc.h>
bool_t
xdr_rejected_reply(xdrs, rr)
XDR *xdrs;
struct rejected_reply *rr;
```
**Description**

*xdrs*

Points to an XDR stream.

*rr*

Points to the rejected reply.

**Description:** The xdr\_rejected\_reply() call translates rejected RPC reply messages.

**Return Values:** The value 1 indicates success; the value 0 indicates an error.

**See Also:** callrpc(), clnt\_broadcast(), clnt\_call(), clnt\_freeres(), pmap\_rmtcall(), registerrpc(), svc\_freeargs(), svc\_getargs(), svc\_sendreply().

## **xdr\_replymsg()**

```
#include <rpc.h>
bool_t
xdr_replymsg(xdrs, rmsg)
XDR *xdrs;
struct rpc_msg *rmsg;
```
#### **Operand Description**

*xdrs*

Points to an XDR stream.

*rmsg*

Points to the reply message.

**Description:** The xdr\_replymsg() call translates RPC reply messages.

**Return Values:** The value 1 indicates success; the value 0 indicates an error.

**See Also:** callrpc(), clnt\_broadcast(), clnt\_call(), clnt\_freeres(), pmap\_rmtcall(), registerrpc(), svc\_freeargs(), svc\_getargs(), svc\_sendreply().

## **xdr\_short()**

```
#include <rpc.h>
bool_t
xdr_short(xdrs, sp)
XDR *xdrs;
short *sp;
```
**Operand Description**

*xdrs*

Points to an XDR stream.

*sp*

Points to the short integer.

**Description:** The xdr\_short() call translates between C short integers and their external representations.

**Return Values:** The value 1 indicates success; the value 0 indicates an error.

**See Also:** callrpc(), clnt\_broadcast(), clnt\_call(), clnt\_freeres(), pmap\_rmtcall(), registerrpc(), svc\_freeargs(), svc\_getargs(), svc\_sendreply().

## **xdr\_string()**

```
#include <rpc.h>
bool_t
xdr_string(xdrs, sp, maxsize)
XDR *xdrs;
char **sp;
u_int maxsize;
```
#### **Operand**

#### **Description**

*xdrs*

Points to an XDR stream.

*sp*

Points to a pointer to the string.

#### *maxsize*

Specifies the maximum size of the string.

**Description:** The xdr\_string() call translates between C strings and their external representations. The xdr\_string() call is the only xdr routine to convert ASCII to EBCDIC.

**Return Values:** The value 1 indicates success; the value 0 indicates an error.

**See Also:** callrpc(), clnt\_broadcast(), clnt\_call(), clnt\_freeres(), pmap\_rmtcall(), registerrpc(), svc\_freeargs(), svc\_getargs(), svc\_sendreply().

## **xdr\_u\_int()**

```
#include <rpc.h>
bool_t
xdr_u_int(xdrs, up)
XDR *xdrs;
unsigned *up;
```
**Operand Description**

*xdrs*

Points to an XDR stream.

*up*

Points to the unsigned integer.

**Description:** The xdr\_u\_int() call translates between C unsigned integers and their external representations.

**Return Values:** The value 1 indicates success; the value 0 indicates an error.

**See Also:** callrpc(), clnt\_broadcast(), clnt\_call(), clnt\_freeres(), pmap\_rmtcall(), registerrpc(), svc\_freeargs(), svc\_getargs(), svc\_sendreply().

## **xdr\_u\_long()**

```
#include <rpc.h>
bool_t
xdr_u_long(xdrs, ulp)
XDR *xdrs;
u_long *ulp;
```
#### **Operand Description**

#### *xdrs*

Points to an XDR stream.

*ulp*

Points to the unsigned long integer.

**Description:** The xdr\_u\_long() call translates between C unsigned long integers and their external representations.

**Return Values:** The value 1 indicates success; the value 0 indicates an error.

**See Also:** callrpc(), clnt\_broadcast(), clnt\_call(), clnt\_freeres(), pmap\_rmtcall(), registerrpc(), svc\_freeargs(), svc\_getargs(), svc\_sendreply().

## **xdr\_u\_short()**

```
#include <rpc.h>
bool_t
xdr_u_short(xdrs, usp)
XDR *xdrs;
u_short *usp;
```
### **Operand**

**Description**

#### *xdrs*

Points to an XDR stream.

*usp*

Points to the unsigned short integer.

**Description:** The xdr\_u\_short() call translates between C unsigned short integers and their external representations.

**Return Values:** The value 1 indicates success; the value 0 indicates an error.

## **xdr\_union()**

```
#include <rpc.h>
bool_t
xdr_union(xdrs, dscmp, unp, choices, dfault)
XDR *xdrs;
enum_t *dscmp;
char *unp;
struct xdr_discrim *choices;
xdrproc_t dfault;
```
**Operand Description**

*xdrs* Points to an XDR stream.

#### *dscmp*

Points to the union's discriminant. *enum\_t* can be any enumeration type.

*unp*

Points to the union.

#### *choices*

Points to an array detailing the XDR procedure to use on each arm of the union.

#### *dfault*

Specifies the default XDR procedure to use.

**Description:** The xdr\_union() call translates between a discriminated C union and its external representation.

**Return Values:** The value 1 indicates success; the value 0 indicates an error.

The following is an example of this call:

```
#include <rpc.h>
enum colors (black, brown, red);
bool_t
xdr_union(xdrs, dscmp, unp, choices, dfault)
XDR *xdrs;
enum colors *dscmp;
char *unp;
struct xdr_discrim *choices;
xdrproc_t dfault;
```
**See Also:** callrpc(), clnt\_broadcast(), clnt\_call(), clnt\_freeres(), pmap\_rmtcall(), registerrpc(), svc\_freeargs(), svc\_getargs(), svc\_sendreply().

### **xdr\_vector()**

```
#include <rpc.h>
bool_t
xdr_vector(xdrs, basep, nelem, elemsize, xdr_elem)
XDR *xdrs;
char *basep;
u_int nelem;
u_int elemsize;
xdrproc_t xdr_elem;
```
#### **Operand Description**

### *xdrs*

Points to an XDR stream.

#### *basep*

Specifies the base of the array.

#### *nelem*

Specifies the element count of the array.

#### *elemsize*

Specifies the size of each of the array's elements, found using sizeof().

#### *xdr\_elem*

Specifies the XDR routine that translates an individual array element.

**Description:** The xdr\_vector() call translates between a fixed length array and its external representation. Unlike variable-length arrays, the storage of fixed length arrays is static and unfreeable.

**Return Values:** The value 1 indicates success; the value 0 indicates an error.

**See Also:** callrpc(), clnt\_broadcast(), clnt\_call(), clnt\_freeres(), pmap\_rmtcall(), registerrpc(), svc\_freeargs(), svc\_getargs(), svc\_sendreply().

## **xdr\_void()**

```
#include <rpc.h>
bool_t
xdr_void()
```
The xdr\_void() call has no operands.

**Description:** The xdr\_void () call is used like a command that does not require any other xdr functions. This call can be placed in the *inproc* or *outproc* operand of the clnt\_call function when the user does not need to move data.

**Return Values:** Always a value of 1.

**See Also:** callrpc(), clnt\_broadcast(), clnt\_call(), clnt\_freeres(), pmap\_rmtcall(), registerrpc(), svc\_freeargs(), svc\_getargs(), svc\_sendreply().

## **xdr\_wrapstring()**

```
#include <rpc.h>
bool_t
xdr_wrapstring(xdrs, sp)
XDR *xdrs;
char **sp;
```
**Operand Description**

*xdrs*

Points to an XDR stream.

*sp*

Points to a pointer to the string.

**Description:** The xdr\_wrapstring() call is the same as calling xdr\_string() with a maximum size of MAXUNSIGNED. It is useful because many RPC procedures implicitly invoke two-operand XDR routines, and xdr\_string() is a three-operand routine.

**Return Values:** The value 1 indicates success; the value 0 indicates an error.

**See Also:** callrpc(), clnt\_broadcast(), clnt\_call(), clnt\_freeres(), pmap\_rmtcall(), registerrpc(), svc\_freeargs(), svc\_getargs(), svc\_sendreply().

## **xdrmem\_create()**

```
#include <rpc.h>
void
xdrmem_create(xdrs, addr, size, op)
XDR *xdrs;
char *addr;
u_int size;
enum xdr_op op;
```
**Operand Description**

*xdrs*

Points to an XDR stream.

#### *addr*

Points to the memory location.

#### *size*

Specifies the maximum size of *addr*.

#### *op*

Determines the direction of the XDR stream (XDR\_ENCODE, XDR\_DECODE, or XDR\_FREE).

**Description:** The xdrmem\_create() call initializes the XDR stream pointed to by *xdrs*. Data is written to, or read from, *addr*.

### **xdrrec\_create()**

```
#include <rpc.h>
void
xdrrec_create(xdrs, sendsize, recvsize, handle, readit, writeit)
XDR *xdrs;
u_int sendsize;
u_int recvsize;
char *handle;
int (*readit) ();
int (*writeit) ();
```
#### **Operand**

#### **Description**

*xdrs*

Points to an XDR stream.

#### *sendsize*

Indicates the size of the send buffer. Specify 0 to choose the default.

#### *recvsize*

Indicates the size of the receive buffer. Specify 0 to choose the default.

#### *handle*

Specifies the first operand passed to *readit*() and *writeit*().

#### *readit***()**

Called when a stream's input buffer is empty.

#### *writeit***()**

Called when a stream's output buffer is full.

**Description:** The xdrrec\_create() call creates a record-oriented stream and initializes the XDR stream pointed to by *xdrs*.

#### **Note:**

- 1. The *x\_op* field must be set by the caller.
- 2. This XDR procedure implements an intermediate record string.
- 3. Additional bytes in the XDR stream provide record boundary information.

### **xdrrec\_endofrecord()**

```
#include <rpc.h>
bool_t
xdrrec_endofrecord(xdrs, sendnow)
XDR *xdrs;
int sendnow;
```
**Operand Description** *xdrs*

Points to an XDR stream.

#### *sendnow*

Specifies nonzero to write out data in the output buffer.

**Description:** The xdrrec\_endofrecord() call can be invoked only on streams created by xdrrec\_create(). Data in the output buffer is marked as a complete record.

**Return Values:** The value 1 indicates success; the value 0 indicates an error.

## **xdrrec\_eof()**

```
#include <rpc.h>
bool_t
xdrrec_eof(xdrs)
XDR *xdrs;
```
**Operand Description**

*xdrs*

Points to an XDR stream.

**Description:** The xdrrec\_eof() call can be invoked only on streams created by xdrrec\_create().

**Return Values:** The value 1 indicates the current record has been consumed; the value 0 indicates continued input on the stream.

## **xdrrec\_skiprecord()**

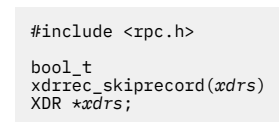

**Operand Description**

*xdrs*

Points to an XDR stream.

**Description:** The xdrrec\_skiprecord() call can be invoked only on streams created by xdrrec\_create(). The XDR implementation is instructed to discard the remaining data in the input buffer.

**Return Values:** The value 1 indicates success; the value 0 indicates an error.

## **xdrstdio\_create()**

```
#include <rpc.h><br>#include <stdio.h>
void
xdrstdio_create(xdrs, file, op)
XDR *xdrs;
FILE *file;
enum xdr_op op;
```

```
Operand
```
**Description**

*xdrs*

Points to an XDR stream.

*file*

Specifies the file name for the I/O stream.

*op*

Determines the direction of the XDR stream (either XDR\_ENCODE, XDR\_DECODE, or XDR\_FREE).

**Description:** The xdrstdio create() call initializes the XDR stream pointed to by *xdrs*. Data is written to, or read from, *file*.

**Note:** fflush() is the destroy routine associated with this procedure. fclose() is not called.

## **xprt\_register()**

```
#include <rpc.h>
void
xprt_register(xprt)
SVCXPRT *xprt;
```
#### **Operand Description**

*xprt*

Points to the service transport handle.

**Description:** The xprt\_register() call registers service transport handles with the RPC service package. This routine also modifies the global variable svc\_fds

**See Also:** svc\_register(), svc\_fds.

## **xprt\_unregister()**

```
#include <rpc.h>
void
xprt_unregister(xprt)
SVCXPRT *xprt;
```
**Operand Description**

*xprt*

Points to the service transport handle.

**Description:** The xprt\_unregister() call unregisters an RPC service transport handle. A transport handle should be unregistered with the RPC service package before it is destroyed. This routine also modifies the global variable svc\_fds and svc\_fdset.

**See also:** svc\_fds, svc\_fdset.

## **Sample RPC Programs**

This appendix provides examples of the following programs:

- RPC Genesend client (see ["RPC Genesend Client" on page 236](#page-265-0))
- RPC Geneserv server (see ["RPC Geneserv Server" on page 236\)](#page-265-0)

• RPC Rawex raw data stream (see ["RPC Rawex Raw Data Stream" on page 238\)](#page-267-0)

Refer back to ["Compiling, Linking, and Running an RPC Program" on page 192](#page-221-0) for examples of how to compile, link, and run RPC programs.

### **Running the Geneserv server and Genesend client**

The Geneserv server and Genesend client are a pair of client-server programs. Typically, the Geneserv server is run in one virtual machine and the Genesend client in another. If a POSIX shell command line is available, both can be run in the same virtual machine by starting the Geneserv server in the background and running the Genesend client in the foreground. The steps for running these programs are as follows:

- 1. Make sure the TCPIP Client-code disk is accessed (usually TCPMAINT 592).
- 2. Before the Geneserv server can be started, the Portmapper must be running. To determine if the Portmapper is running, contact the Portmapper with the command RPCINFO -p
- 3. Start the Geneserv server. From the CMS command line issue:

openvm run GENESERV

To start in the foreground from a POSIX shell command line issue:

geneserv

To start in the background from a POSIX shell command line issue:

geneserv &

After starting the Geneserv server you should see output similar to the following:

```
openvm run GENESERV
Intrcv Registration with Port Mapper completed
Floatrcv Registration with Port Mapper completed
integer received: 10
integer being returned: 10
```
4. Start the Genesend client. From the CMS command line issue:

openvm run GENESEND *hostname some\_number*

To start in the foreground from a POSIX shell command line issue:

genesend *hostname some\_number*

To start in the background from a POSIX shell command line issue:

genesend *hostname some\_number &*

The *hostname* argument is the host running the Geneserv server. The *some\_number* argument is an integer value that will be sent to the Geneserv server and then returned.

The following is a sample run of the Genesend client:

```
openvm run GENESEND myvmhost 10
value sent: 10 value received: 10
Ready;
```
### **Running the Rawex program**

The rawex program uses the raw RPC interfaces and is a client and server program in the same program. To start Rawex from a CMS command line issue:

openvm run RAWEX *some\_number*

<span id="page-265-0"></span>To start in the foreground from a POSIX shell command line issue:

rawex *some\_number*

To start in the background from a POSIX shell command line issue:

rawex *some\_number* &

The following is a sample run of Rawex:

```
openvm run RAWEX 5678
Argument: 5678
Received: 5678
Received: !<br>Sent: 5678
Result: 5678
Ready;
```
### **RPC Genesend Client**

The following is an example of an RPC client program.

```
/* GENESEND.C *//* Send an integer to the remote host and receive the integer back *//\star PORTMAPPER AND REMOTE SERVER MUST BE RUNNING \star/
#define VM
#include <stdio.h>
#include <rpc.h>
#include <socket.h>
#define intrcvprog ((u_long)150000)
#define version ((u_long)1)
#define intrcvproc ((u_long)1)
main(argc, argv)
    int argc;
    char *argv[];
{
    int innumber;
    int outnumber;
    int error;
   if (argc != 3) \{ fprintf(stderr,"usage: %s hostname integer\n", argv[0]);
       exit (-1);
   } /* endif */
   in number = atoi(argv[2]);
    /*
     * Send the integer to the server. The server should
    \star return the same integer.
    \star/error = callrpc(argv[1],intrcvprog,version,intrcvproc,xdr_int,
                     (char *)&innumber,xdr_int,(char *)&outnumber);
   if (error != 0) {
       fprintf(stderr,"error: callrpc failed: %d \n",error);
       fprintf(stderr,"intrcprog: %d version: %d intrcvproc: %d",
                        intrcvprog, version,intrcvproc);
      exit(1);} / * endif */ printf("value sent: %d value received: %d\n", innumber, outnumber);
   ext(0);}
```
### **RPC Geneserv Server**

The following is an example of an RPC server program.

```
/* GENERIC SERVER */
/* RECEIVE AN INTEGER OR FLOAT AND RETURN THEM RESPECTIVELY */\sqrt{\ast} PORTMAPPER MUST BE RUNNING \ast/
#define VM
#include <rpc.h>
#include <stdio.h>
#define intrcvprog ((u_long)150000)
#define fltrcvprog ((u_long)150102)
#define intvers ((u_long)1)
#define intrcvproc ((u_long)1)
#define fltrcvproc ((u_long)1)
#define fltvers ((u_long)1)
main()
{
   int \starintrcv();
   float *floatrcv();
   /*REGISTER PROG, VERS AND PROC WITH THE PORTMAPPER*/
       /*FIRST PROGRAM*/
    registerrpc(intrcvprog,intvers,intrcvproc,intrcv,xdr_int,xdr_int);
    printf("Intrcv Registration with Port Mapper completed\n");
       /*OR MULTIPLE PROGRAMS*/
    registerrpc(fltrcvprog,fltvers,fltrcvproc,floatrcv,xdr_float,xdr_float);
    printf("Floatrcv Registration with Port Mapper completed\n");
    /*
    * svc_run will handle all requests for programs registered.
     */
   svc run();
   printf("Error:svc_run returned!\n");
   exit(1);}
/*
  * Procedure called by the server to receive and return an integer.
 */
int *
intrcv(in)
   int *in;
{
   int *out;
   printf("integer received: %d\n", *in);
   out = in; printf("integer being returned: %d\n",*out);
    return (out);
}
/*
 * Procedure called by the server to receive and return a float.
\star/float *
floatrcv(in)
   float \starin;
\overline{\xi} float *out;
    printf("float received: %e\n",*in);
    out=in;
    printf("float being returned: %e\n",*out);
    return(out);
}
```
## <span id="page-267-0"></span>**RPC Rawex Raw Data Stream**

The following is an example of an RPC raw data stream program.

```
\starRAWEX \star /
/* AN EXAMPLE OF THE RAW CLIENT/SERVER USAGE *//* PORTMAPPER MUST BE RUNNING \star//*
 * This program does not access an external interface. It provides
  * a test of the raw RPC interface allowing a client and server
  * program to be in the same process.
 \star/#define VM
#include <rpc.h>
#include <stdio.h>
#define rawprog ((u_long)150104)
#define rawvers ((u_long)1)
#define rawproc ((u_long)1)
extern enum clnt_stat clntraw_call();
extern void raw2();
main(argc,argv)
int argc;
char *argv[];
\frac{1}{2}SVCXPRT *transp;
    struct hostent *hp;
    struct timeval pertry_timeout, total_timeout;
   struct sockaddr in server addr;
    int bout,in;
    register CLIENT *clnt;
    enum clnt_stat cs;
    int addrlen;
    /*
    * The only argument passed to the program is an integer to
     * be transferred from the client to the server and back.
    \star/
   if(argc!=2) \t{array}<br>printf("usage: %s
                            integer\n", argv[0]);
     ext(-1); }
   in = \text{atoi}(\text{argv}[1]); /*
    * Create the raw transport handle for the server.
     */
    transp = svcraw_create();
   if (transp == N\overline{U}LL) {
      fprintf(stderr, "can't create an RPC server transport\n");
      exit(-1); }
   /* In case the program is already registered, deregister it */ pmap_unset(rawprog, rawvers);
   /\star Register the server program with PORTMAPPER \star/
 if (!svc_register(transp,rawprog,rawvers,raw2, 0)) {
 fprintf(stderr, "can't register service\n");
      exit(-1);}
   /\star* The following registers the transport handle with internal
     * data structures.
    \star/ xprt_register(transp);
```

```
 /*
     * Create the client transport handle.
   \star/if ((\text{clnt} = \text{clntraw\_create}(\text{rawprog}, \text{rawvers})) == \text{NULL}) {
      clnt_pcreateerror("clntudp_create");
      exit(-1);
   }
    total_timeout.tv_sec = 60;
   total timeout.tv usec = 0;
   print\overline{f}("Argument: %d\n", in);
    /*
    * Make the call from the client to the server.
     */
    cs=clnt_call(clnt,rawproc,xdr_int,
                  (char *)&in,xdr_int,(char *)&bout,total_timeout);
    printf("Result: %d",bout);
   if(cs!=0) {
       clnt_perror(clnt,"Client call failed");
      exit(1);
   }
   exit(0);}
/*
* Service procedure called by the server when it receives the client
 * request.
\star/void raw2(rqstp, transp)
    struct svc_req *rqstp;
   SVCXPRT *transp;
{
    int in,out;
    if (rqstp->rq_proc=rawproc) {
        /*
         * Unpack the integer passed by the client.
         */
        svc_getargs(transp,xdr_int,&in);
        printf("Received: %d\n",in);
        /*
         * Send the integer back to the client.
         */
 out=in;
 printf("Sent: %d\n",out);
        if (!svc_sendreply(transp, xdr_int,&out)) {
            \text{print}("Can't reply to RPC call.\n");
            exit(1);}
    }
}
```
**RPC Raw Data Stream**

# **Chapter 6. SNMP Agent Distributed Programming Interface**

The Simple Network Management Protocol (SNMP) agent distributed programming interface (DPI) permits end users to dynamically add, delete, or replace management variables in the local Management Information Base (MIB) without requiring you to recompile the SNMP agent.

## **SNMP Agents and Subagents**

SNMP defines an architecture that consists of network management stations (SNMP clients), network elements (hosts and gateways), and network management agents and subagents. The network management agents perform information management functions, such as gathering and maintaining network performance information and formatting and passing this data to clients when requested. This information is collectively called the Management Information Base (MIB). For more information about clients, agents, and the MIB, see *[z/VM: TCP/IP User's Guide](https://www.ibm.com/docs/en/SSB27U_7.3.0/pdf/kijl0_v7r3.pdf#nameddest=kijl0_v7r3)*.

A subagent provides an extension to the functionality provided by the SNMP agent. The subagent allows you to define your own MIB variables, which are useful in your environment, and register them with the SNMP agent. When requests for these variables are received by the SNMP agent, the agent passes the request to the subagent. The subagent then returns a response to the agent. The SNMP agent creates an SNMP response packet and sends the response to the remote network management station that initiated the request. The existence of the subagent is transparent to the network management station.

To allow the subagents to perform these functions, the SNMP agent binds to an arbitrarily chosen TCP port and listens for connection requests. A well-known port is not used. Every invocation of the SNMP agent potentially results in a different TCP port being used.

A subagent of the SNMP agent determines the port number by sending a GET request for the MIB variable, which represents the value of the TCP port. The subagent is not required to create and parse SNMP packets, because the DPI C language application program interface (API) has a library routine query\_DPI\_port(). This routine handles the GET request and response called Protocol Data Units (PDUs) necessary to obtain the port number of the TCP port used by the agent for DPI requests. After the subagent obtains the value of the DPI TCP port, it should make a TCP connection to the appropriate port. After a successful connect(), the subagent registers the set of variables it supports with the SNMP agent. When all variable classes are registered, the subagent waits for requests from the SNMP agent.

## **Processing DPI Requests**

The SNMP agent can initiate three DPI requests: GET, SET, and GET-NEXT. These requests correspond to the three SNMP requests that a network management station can make. The subagent responds to a request with a response packet. The response packet can be created using the mkDPIresponse() library routine, which is part of the DPI API library.

The SNMP subagent can initiate only two requests: REGISTER and TRAP. For an overview of the SNMP DPI, see [Figure 37 on page 242.](#page-271-0)

<span id="page-271-0"></span>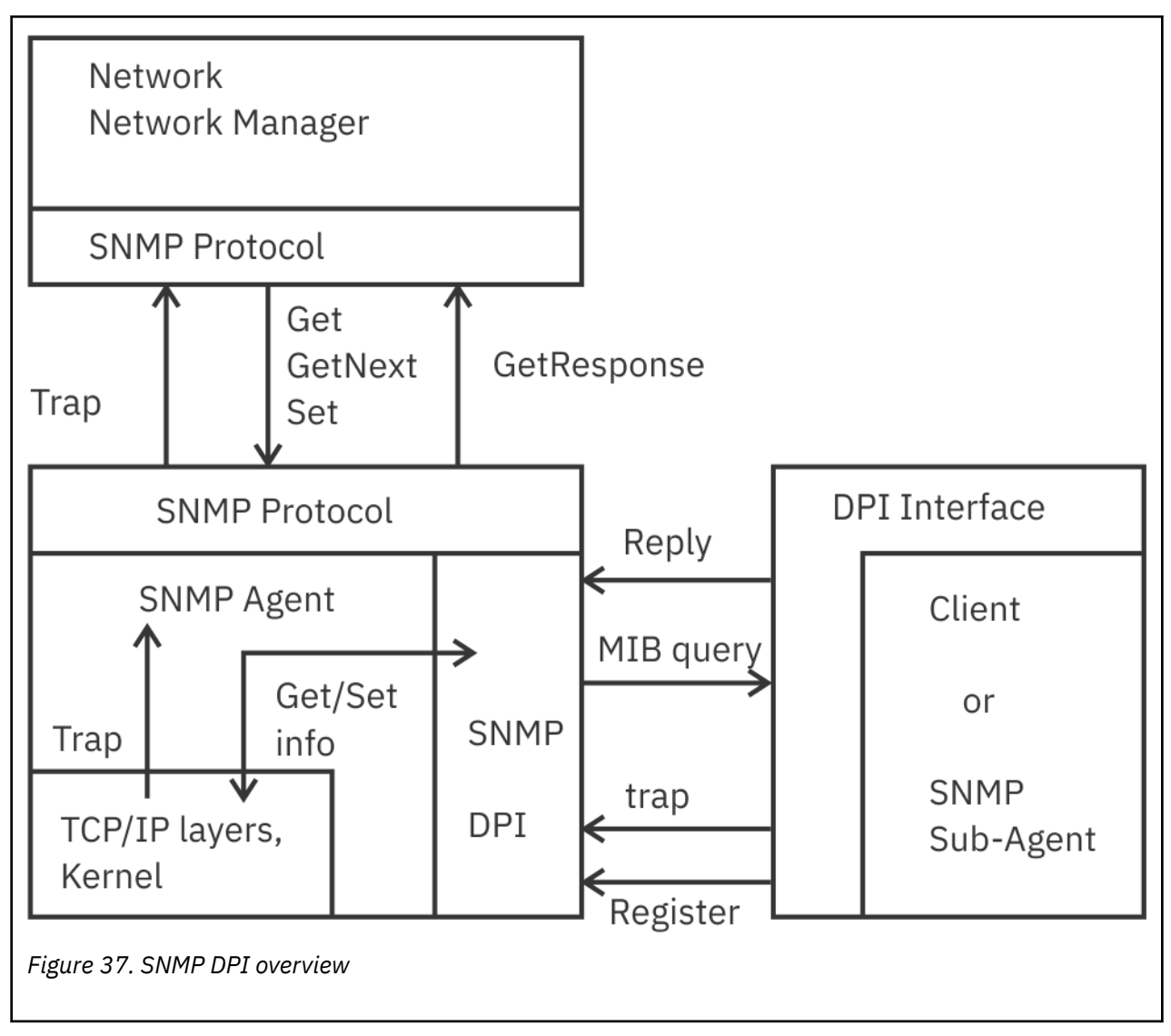

#### **Note:**

- 1. The SNMP agent communicates with the SNMP manager by the standard SNMP protocol.
- 2. The SNMP agent communicates with the TCP/IP layers and kernel (operating system) in an implementation-dependent manner. It implements the standard MIB II view.
- 3. An SNMP Subagent, running as a separate process (potentially even on another machine), can register objects with the SNMP agent.
- 4. The SNMP agent decodes SNMP Packets. If such a packet contains a Get, GetNext or Set request for an object registered by a subagent, it sends the request to the subagent by a query packet.
- 5. The SNMP subagent sends responses back by a reply packet.
- 6. The SNMP agent then encodes the reply into an SNMP packet and sends it back to the requesting SNMP manager.
- 7. If the subagent wants to report an important state change, it sends a trap packet to the SNMP agent, which encodes it into an SNMP trap packet and sends it to the manager(s).

### **Processing a GET Request**

The DPI packet is parsed, using the pDPIpacket() routine, to get the object ID of the requested variable. If the specified object ID of the requested variable is not supported by the subagent, the subagent returns an error indication of SNMP\_NO\_SUCH\_NAME. Name, type, or value information is not returned. For example:

```
unsigned char *cp;
cp = mkDPIresponse(SNMP_NO_SUCH_NAME,0);
```
If the object ID of the variable is supported, an error is not returned and the name, type, and value of the object ID are returned using the mkDPIset() and mkDPIresponse() routines. The following is an example of an object ID, whose type is string, being returned.

```
char *obj id;
unsigned char *cp;
struct dpi_set_packet *ret_value;
char *data;/* obj_id = object ID of variable, like 1.3.6.1.2.1.1.1 */\sqrt{*} should be identical to object ID sent in GET request \star/data = a string to be returned;
ret_value = mkDPIset(obj_id,SNMP_TYPE_STRING,
                   strlen(data)+1, data;
cp = mkDPIresponse(0,ret_value);
```
### **Processing a SET Request**

Processing a SET request is similar to processing a GET request, but you must pass additional information to the subagent. This additional information consists of the type, length, and value to be set.

If the object ID of the variable is not supported, the subagent returns an error indication of SNMP\_NO\_SUCH\_NAME. If the object ID of the variable is supported, but cannot be set, an error indication of SNMP\_READ\_ONLY is returned. If the object ID of the variable is supported, and is successfully set, the message SNMP\_NO\_ERROR is returned.

### **Processing a GET\_NEXT Request**

Parsing a GET\_NEXT request yields two operands: the object ID of the requested variable and the reason for this request. This allows the subagent to return the name, type, and value of the next supported variable, whose name lexicographically follows that of the passed object ID.

Subagents can support several different groups of the MIB tree. However, the subagent cannot jump from one group to another. You must first determine the reason for the request to then determine the path to traverse in the MIB tree. The second operand contains this reason and is the group prefix of the MIB tree that is supported by the subagent.

If the object ID of the next variable supported by the subagent does not match this group prefix, the subagent must return SNMP\_NO\_SUCH\_NAME. If required, the SNMP agent will call on the subagent again and pass a different group prefix.

For example, if you have two subagents, the first subagent registers two group prefixes, A and C, and supports variables A.1, A.2, and C.1. The second subagent registers the group prefix B, and supports variable B.1.

When a remote management station begins dumping the MIB, starting from A, the following sequence of queries is performed.

Subagent 1 is called:

```
get\_next(A, A) == A.1get_next(A.1,A) == A.2
get_next(A.2,A) == error(no such name)
```
Subagent 2 is then called:

```
get\_next(A.2,B) == B.1get\_next(B.1,B) == error(no such name)
```
Subagent 1 is then called:

```
get\_next(B.1,C) == C.1get\_next(C.1,C) == error(no such name)
```
### **Processing a REGISTER Request**

A subagent must register the variables that it supports with the SNMP agent. Packets can be created using the mkDPIregister() routine.

For example:

unsigned char \*cp; cp = mkDPIregister('1.3.6.1.2.1.1.2.');

**Note:** Object IDs are registered with a trailing dot ("."). Although DPI 1.0 level did accept an Object ID without a trailing dot, the new level (DPI 1.1) does not.

### **Processing a TRAP Request**

A subagent can request that the SNMP agent generate a TRAP for it. The subagent must provide the desired values for the generic and specific operands of the TRAP. The subagent can optionally provide a name, type, and value operand. The DPI API library routine mkDPItrap() can be used to generate the TRAP packet.

## **Compiling and Linking**

To compile your program, you must include the SNMP\_DPI.H header file.

To compile and link your applications, use the following procedures:

1. To set up the C environment, enter the following commands:

```
SET LDRTBLS nn
GLOBAL LOADLIB SCEERUN
GLOBAL TXTLIB SCEELKED
```
- 2. To compile your program, enter one of the following commands:
	- Place compile options on the CC command:
		- CC *filename* (def(VM)
	- Place #define VM in the first line of all user's C source files:
		- CC *filename*
- 3. To generate an executable module, enter the following command:

TCPLOAD *load\_list control\_file* c (TXTLIB DPILIB

#### **Note:**

- 1. Make sure you have access to the IBM C for VM/ESA Compiler and to the TCPMAINT 592 minidisk.
- 2. For the syntax of the TCPLOAD EXEC, see [Appendix A, "TCPLOAD EXEC," on page 335](#page-364-0) and for the syntax of the SET LDRTBLS command, see *[z/VM: CMS Commands and Utilities Reference](https://www.ibm.com/docs/en/SSB27U_7.3.0/pdf/dmsb4_v7r3.pdf#nameddest=dmsb4_v7r3)*.

## **SNMP DPI Reference**

The following table provides a reference for SNMP DPI. [Table 24 on page 245](#page-274-0) describes each SNMP DPI routine supported by TCP/IP, and identifies the page in the book where you can find more information.

<span id="page-274-0"></span>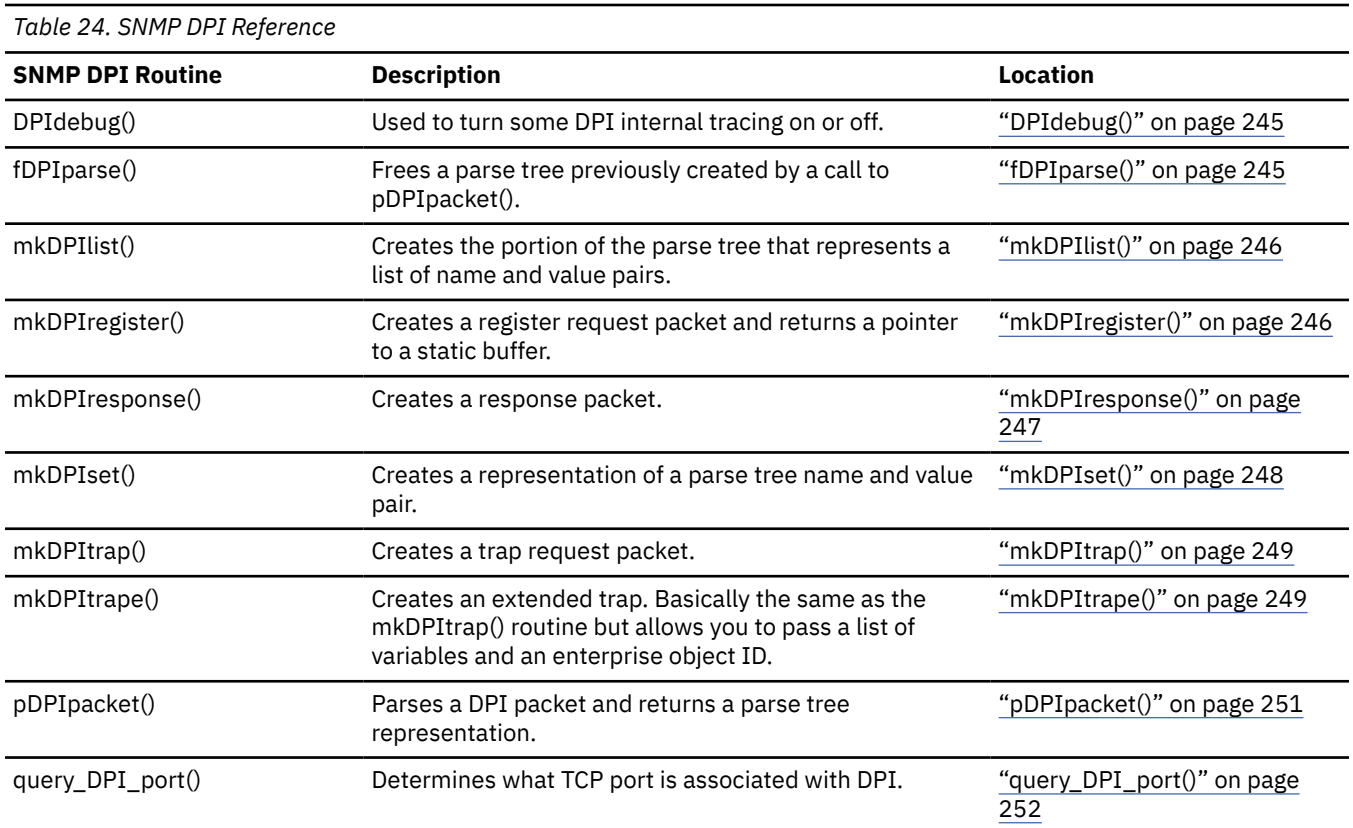

## **DPI Library Routines**

This section provides the syntax, operands, and other appropriate information for each DPI routine supported by TCP/IP for z/VM.

## **DPIdebug()**

```
#include <snmp_dpi.h>
#include <types.h>
void DPIdebug(onoff)
int *onoff;
```
**Operand Description**

*onoff*

Specifies an integer. A value of 0 turns tracing off and a value of 1 (or nonzero) turns tracing on.

**Description:** The DPIdebug() routine can be used to turn DPI internal tracing on or off.

## **fDPIparse()**

```
#include <snmp_dpi.h>
#include <types.h>
void fDPIparse(hdr)
struct snmp_dpi_hdr *hdr;
```
**Operand Description**

#### <span id="page-275-0"></span>*hdr*

Specifies a parse tree.

**Description:** The fDPIparse() routine frees a parse tree that was previously created by a call to pDPIpacket(). After calling fDPIparse(), no further references to the parse tree can be made.

## **mkDPIlist()**

```
#include <snmp_dpi.h>
#include <types.h>
struct dpi_set_packet *mkDPIlist(packet, oid_name, type, len, value)
struct dpi_set_packet *packet;
char *oid_name;
int type;
int len;
char *value;
```
**Operand**

#### **Description**

#### **packet**

Specifies a pointer to a structure dpi\_set\_packet.

#### **oid\_name**

Specifies the object identifier of the variable.

**type**

Specifies the type of the value.

**len**

Specifies the length of the value.

#### **value**

Specifies a pointer to the value.

**Description:** The mkDPIlist() routine can be used to create the portion of the parse tree that represents a list of name and value pairs. Each entry in the list represents a name and value pair (as would normally be returned in a response packet). If the pointer *packet* is NULL, then a new dpi\_set\_packet structure is dynamically allocated and the pointer to that structure is returned. The structure contains the new name and value pair. If the pointer *packet* is not NULL, then a new dpi\_set\_packet structure is dynamically allocated and chained to the list. The new structure contains the new name and value pair. The pointer *packet* is returned to the caller. If an error is detected, a NULL pointer is returned.

The value of *type* can be the same as for mkDPIset(). These values are defined in the *snmp\_dpi.h* header file.

As a result, the structure dpi\_set\_packet has changed and now has a next pointer (zero in case of a mkDPIset() call and also zero upon the first mkDPIlist() call). The following is the format of dpi\_set\_packet:

```
struct dpi_set_packet {
   char \starobject_id;<br>
unsigned char \starobject_id;<br>
unsigned short value len:
   unsigned char
    unsigned short value_len;
 char *value;
 struct dpi_set_packet *next;
\ddot{\ }:
```
A subagent writer would normally look only at the dpi\_set\_packet structure when receieving a SNMP\_DPI\_SET request and after having issued a pDPIpacket() call.

## **mkDPIregister()**

```
#include <snmp_dpi.h>
#include <types.h>
unsigned char *mkDPIregister(oid_name)
char *oid_name;
```
### **Description**

*oid\_name*

Specifies the object identifier of the variable to be registered. Object identifiers are registered with a trailing dot (".").

**Description:** The mkDPIregister() routine creates a register request packet and returns a pointer to a static buffer, which holds the packet contents. The length of the remaining packet is stored in the first two bytes of the packet.

**Return Values:** If successful, returns a pointer to a static buffer containing the packet contents. A NULL pointer is returned if an error is detected during the creation of the packet.

**Example:** The following is an example of the mkDPIregister() routine.

```
unsigned char *packet;
int len;
/* register sysDescr variable */
packet = mkDPIregister("1.3.6.1.2.1.1.1.");
len = *packet * 256 + * (packet + 1);
len += 2; /* include length bytes */
```
### **mkDPIresponse()**

```
#include <snmp_dpi.h>
#include <types.h>
unsigned char *mkDPIresponse(ret_code, value_list)
int ret_code;
struct dpi_set_packet *value_list;
```
### **Operand**

#### **Description**

#### *ret\_code*

Determines the error code to be returned.

#### *value\_list*

Points to a parse tree containing the name, type, and value information to be returned.

**Description:** The mkDPIresponse() routine creates a response packet. The first operand, *ret\_code*, is the error code to be returned. Zero indicates no error. Possible errors include the following:

- SNMP\_NO\_ERROR
- SNMP\_TOO\_BIG
- SNMP\_NO\_SUCH\_NAME
- SNMP\_BAD\_VALUE
- SNMP\_READ\_ONLY
- SNMP\_GEN\_ERR

See the SNMP\_DPI.H header file for a description of these messages.

<span id="page-277-0"></span>If *ret\_code* does not indicate an error, then the second operand is a pointer to a parse tree created by mkDPIset(), which represents the name, type, and value information being returned. If an error is indicated, the second operand is passed as a NULL pointer.

The length of the remaining packet is stored in the first two bytes of the packet.

**Note:** mkDPIresponse() always frees the passed parse tree.

**Return Values:** If successful, mkDPIresponse() returns a pointer to a static buffer containing the packet contents. This is the same buffer used by mkDPIregister(). A NULL pointer is returned if an error is detected during the creation of the packet.

**Example:** The following is an example of the mkDPIresponse() routine.

```
unsigned char *packet;
int error_code;
struct dpi_set_packet *ret_value;
packet = mkDPIresponse(error_code, ret_value);
len = *packet * 256 + * (packet + 1);
len += 2; /* include length bytes */
```
### **mkDPIset()**

```
#include <snmp_dpi.h>
#include <types.h>
struct dpi_set_packet *mkDPIset(oid_name, type, len, value)
char *oid_name;
int type;
int len;
char *value;
```
#### **Operand**

#### **Description**

#### *oid\_name*

Specifies the object identifier of the variable.

*type*

Specifies the type of the object identifier.

*len*

Indicates the length of the value.

*value*

Points to the first byte of the value of the object identifier.

**Description:** The mkDPIset() routine can be used to create the portion of a parse tree that represents a name and value pair (as would normally be returned in a response packet). It returns a pointer to a dynamically allocated parse tree representing the name, type, and value information. If there is an error detected while creating the parse tree, a NULL pointer is returned.

The value of *type* can be one of the following (which are defined in the SNMP\_DPI.H header file):

- SNMP\_TYPE\_NUMBER
- SNMP\_TYPE\_STRING
- SNMP\_TYPE\_OBJECT
- SNMP\_TYPE\_INTERNET
- SNMP\_TYPE\_COUNTER
- SNMP\_TYPE\_GAUGE
- SNMP\_TYPE\_TICKS

<span id="page-278-0"></span>The *value* operand is always a pointer to the first byte of the object ID's value.

**Note:** The parse tree is dynamically allocated, and copies are made of the passed operands. After a successful call to mkDPIset(), the application can dispose of the passed operands without affecting the contents of the parse tree.

**Return Values:** Returns a pointer to a parse tree containing the name, type, and value information.

### **mkDPItrap()**

```
#include <snmp_dpi.h>
#include <types.h>
unsigned char *mkDPItrap(generic, specific, value_list)
int generic;
int specific;
struct dpi_set_packet *value_list;
```
**Operand**

#### **Description**

#### *generic*

Specifies the generic field in the SNMP TRAP packet.

*specific*

Identifies the specific field in the SNMP TRAP packet.

*value\_list*

Passes the name and value pair to be placed into the SNMP packet.

**Description:** The mkDPItrap() routine creates a TRAP request packet. The information contained in *value\_list* is passed as the set\_packet portion of the parse tree.

The length of the remaining packet is stored in the first two bytes of the packet.

**Note:** mkDPItrap() always frees the passed parse tree.

**Return Values:** If the packet can be created, a pointer to a static buffer containing the packet contents is returned. This is the same buffer that is used by mkDPIregister(). If an error is encountered while creating the packet, a NULL pointer is returned.

**Example:** The following is an example of the mkDPItrap() routine.

```
struct dpi_set_packet *if_index_value;
unsigned long data;
unsigned char *packet;
int len;
data = 3; /* interface number = 3 \times/
if_index_value = mkDPIset("1.3.6.1.2.1.2.2.1.1", SNMP_TYPE_NUMBER,
 sizeof(unsigned long), &data);
packet = mkDPItrap(2, 0, if_index_value);
len = *packet * 256 + * (packet + 1);len += 2; /* include length bytes */
write(fd,packet,len);
```
### **mkDPItrape()**

```
#include <snmp_dpi.h>
#include <types.h>
unsigned char *mkDPItrape(generic, specific, value_list, enterprise_oid)
long int generic; /* 4 octet integer */
long int specific;
struct dpi_set_packet *value_list;
char *enterprise_oid;
```
**Description**

#### **generic**

Specifies the generic field for the SNMP TRAP packet.

#### **specific**

Specifies the specific field for the SNMP TRAP packet.

#### **value\_list**

Specifies a pointer to a structure dpi\_set\_packet, which contains one or more variables to be sent with the SNMP TRAP packet. Or NULL if no variables are to be send.

#### **enterprise\_oid**

Specifies a pointer to a character string representing the enterprise object ID (in ASN.1 notation, for example, 1.3.6.1.4.1.2.2.1.4). Specifies NULL if you want the SNMP agent to use its own enterprise object ID.

**Description:** The mkDPItrape() routine can be used to create an *extended* trap. An extended trap resembles the mkDPItrap() routine, but it allows you to pass a list of variables and an enterprise-object ID.

The structure for dpi\_trap\_packet has changed, but this structure is not exposed to subagent writers.

### **Example of an Extended Trap**

The following is a piece of sample code to send an extended trap. No error checking is done.

```
struct dpi_set_packet *set;
int len;
long int num = 15; /* 4 octet integer */unsigned long intchar str][ = "a string";unsigned char *packet;
set = 0:
set = mkDPIlist(set,"1.3.6.1.4.1.2.2.1.4.1",SNMP_TYPE_NUMBER,sizeof(num),&num);
set = mkDPIlist(set,"1.3.6.1.4.1.2.2.1.4.2",SNMP_TYPE_STRING,strlen(str),str);
set = mkDPIlist(set,"1.3.6.1.4.1.2.2.1.4.6",SNMP_TYPE_COUNTER,sizeof(ctr),&ctr);
packet = mkDPItrape(6L, 37L, set, "1.3.6.1.4.1.2.2.1.4");
len = \starpacket \star 256 + \star(packet+1);
len += 2;write(fd, packet, len) /* use send on 0S/2 */
```
You can use a mkDPIset() call to create an initial dpi set packet for the first name and value pair. So the following sample is equivalent to the one above.

```
struct dpi_set_packet *set;
int len;
long int num = 15; /* 4 octet integer */unsigned long int
char str][ = "a string";
unsigned char *packet;
set = mkDPIset("1.3.6.1.4.1.2.2.1.4.1",SNMP_TYPE_NUMBER,sizeof(num),&num);
set = mkDPIlist(set,"1.3.6.1.4.1.2.2.1.4.2",SNMP_TYPE_STRING,strlen(str),str);
set = mkDPIlist(set,"1.3.6.1.4.1.2.2.1.4.6",SNMP_TYPE_COUNTER,sizeof(ctr),&ctr);
packet = mkDPItrape(6L, 37L, set, "1.3.6.1.4.1.2.2.1.4");
len = *packet * 256 + * (packet+1);
len += 2;
write(fd, packet, len) /* use send on 0S/2 */
```
If the high order bit must be on for the specific trap type, then a negative integer must be passed.

### <span id="page-280-0"></span>**pDPIpacket()**

```
#include <snmp_dpi.h>
#include <types.h>
struct snmp_dpi_hdr *pDPIpacket(packet)
unsigned char *packet;
```
**Operand**

**Description**

*packet*

Specifies the DPI packet to be parsed.

**Description:** The pDPIpacket() routine parses a DPI packet and returns a parse tree representing its contents. The parse tree is dynamically allocated and contains copies of the information within the DPI packet. After a successful call to pDPIpacket(), the packet can be disposed of in any manner the application chooses, without affecting the contents of the parse tree.

**Return Values:** If pDPIpacket() is successful, a parse tree is returned. If an error is encountered during the parse, a NULL pointer is returned.

**Note:** The parse tree structures are defined in the SNMP\_DPI.H header file.

**Example:** The following is an example of the mkDPItrap() routine. The root of the parse tree is represented by an snmp\_dpi\_hdr structure.

```
struct snmp_dpi_hdr {
    unsigned char proto_major;
    unsigned char proto_minor;
    unsigned char proto_release;
    unsigned char packet_type;
   union \overline{3} struct dpi_get_packet *dpi_get;
 struct dpi_next_packet *dpi_next;
 struct dpi_set_packet *dpi_set;
 struct dpi_resp_packet *dpi_response;
 struct dpi_trap_packet *dpi_trap;
    } packet_body;
};
```
The *packet* type field can have one of the following values, which are defined in the SNMP\_DPI.H header file:

- SNMP\_DPI\_GET
- SNMP\_DPI\_GET\_NEXT
- SNMP\_DPI\_SET

The *packet\_type* field indicates the request that is made of the DPI client. For each of these requests, the remainder of the *packet\_body* is different. If a GET request is indicated, the object ID of the desired variable is passed in a dpi\_get\_packet structure.

```
struct dpi_get_packet {
    char *object_id;
};
```
A GET-NEXT request is similar, but the dpi\_next\_packet structure also contains the object ID prefix of the group that is currently being traversed.

```
struct dpi_next_packet {
    char *object_id;
    char *group_id;
};
```
<span id="page-281-0"></span>If the next object, whose object ID lexicographically follows the object ID indicated by *object\_id*, does not begin with the suffix indicated by the *group\_id*, the DPI client must return an error indication of SNMP\_NO\_SUCH\_NAME.

A SET request has the most data associated with it, and this is contained in a dpi\_set\_packet structure.

```
struct dpi_set_packet {<br>char *obiect_i
              *object id:
 unsigned char type:
 unsigned short value_len;
    char *value;
};
```
The object ID of the variable to be modified is indicated by *object\_id*. The type of the variable is provided in *type* and can have one of the following values:

- SNMP\_TYPE\_NUMBER
- SNMP\_TYPE\_STRING
- SNMP\_TYPE\_OBJECT
- SNMP\_TYPE\_EMPTY
- SNMP\_TYPE\_INTERNET
- SNMP\_TYPE\_COUNTER
- SNMP\_TYPE\_GAUGE
- SNMP\_TYPE\_TICKS

The length of the value to be set is stored in *value\_len* and *value* contains a pointer to the value.

**Note:** The storage pointed to by *value* is reclaimed when the parse tree is freed. The DPI client must make provision for copying the value contents.

### **query\_DPI\_port()**

```
#include <snmp_dpi.h>
int query_DPI_port (host_name, community_name)
char *host_name;
char *community_name;
```
**Operand Description**

#### *host\_name*

Points to the SNMP agent's host name or internet address.

#### *community\_name*

Points to the community name to be used when making a request.

**Description:** The query\_DPI\_port() routine is used by a DPI client to determine the TCP port number that is associated with the DPI. This port number is needed to connect() to the SNMP agent. The port number is obtained through an SNMP GET request. *community\_name* and *host\_name* are the arguments that are passed to the query\_DPI\_port() routine.

**Return Values:** An integer representing the TCP port number is returned if successful; a -1 is returned if the port cannot be determined.

## **Sample SNMP DPI Client Program**

This section provides an example of an SNMP DPI agent program. You can run the dpisample program against the SNMP agents that support the SNMP-DPI interface, as described in RFC 1228.

The sample can be used to test agent DPI implementations because it provides variables of all types and also allows you to generate traps of all types.

The DPISAMPLE program implements a set of variables in the DPISAMPLE table which consists of a set of objects in the IBM Research tree (1.4.1.2.2.1.4). See [Figure 38 on page 255](#page-284-0) for the object type and objectID.

## **The DPISAMPLE Program (Sample DPI Subagent)**

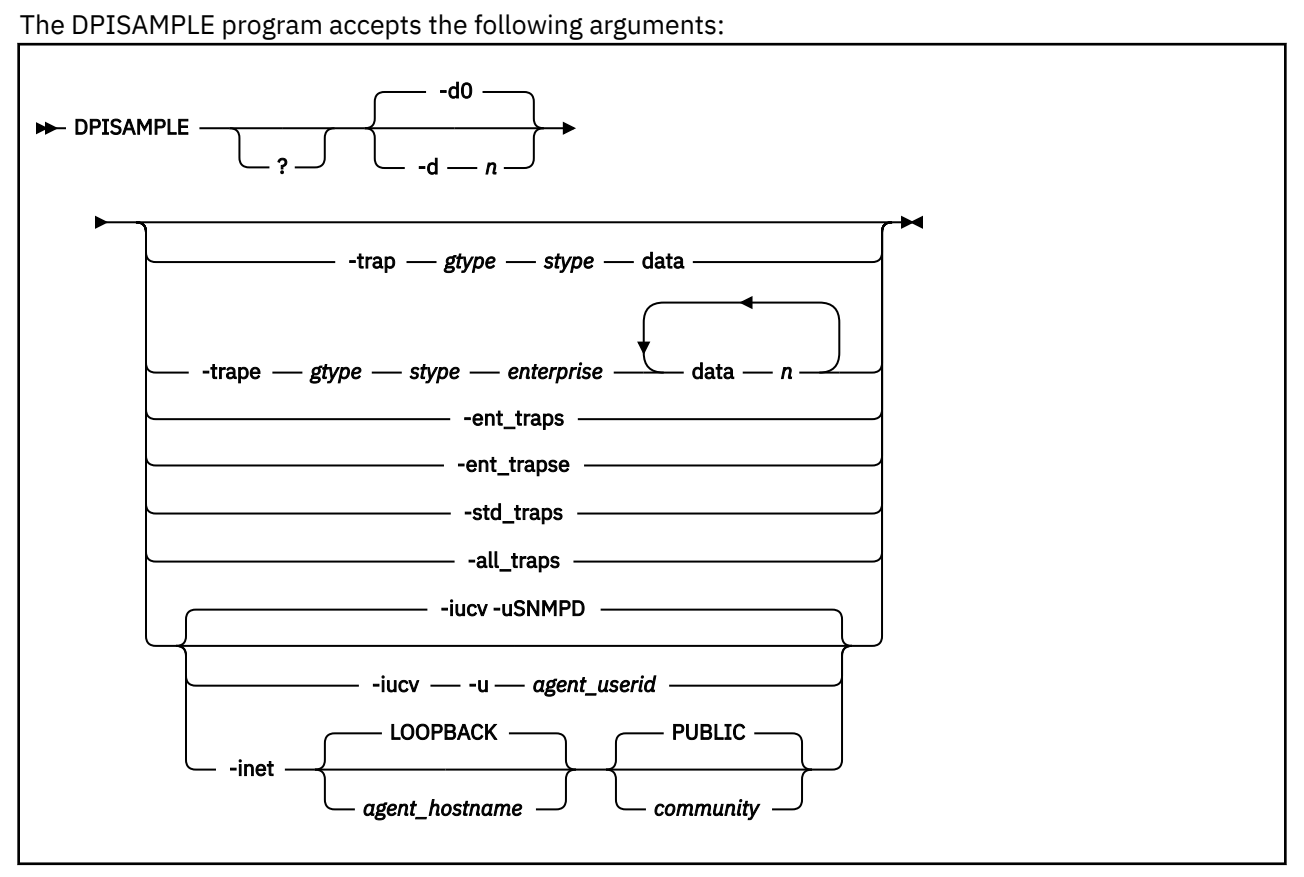

#### **Operand**

#### **Description**

#### **?**

Invokes output with an explanation about how the *dpisample* command is used. This option should be used in a C-shell environment.

#### **-d** *n*

Sets the debug level. The level, *n*, has a range from 0 - 4, 0 is silent and 4 is most verbose. The default level is 0.

#### **-trap**

Generates a trap with the following options:

#### *gtype*

Specifies the type as generic. The available ranges are 0 - 6.

#### *stype*

Specifies the type as specific.

#### **data**

Passes data as an additional value for the variable *dpiSample.stype.0.* Data is interpreted depending on *stype*. The following list describes the available values for the *stype* operand and their data descriptions:

**1** number **2** octet string **3** object id **4** empty (ignored) **5** internet address **6** counter

**7**

gauge

**8**

**9**

time ticks

display string

### **other**

octet string

#### **-trape**

Generates an extended trap (available with DPI 1.1 level) with the following defined options:

#### *gtype*

Specifies the trap as generic. The available ranges are 0 - 6.

#### *stype*

Specifies the type as specific.

#### *enterprise*

Provides the object ID for the extended trap.

#### **data**

Passes data values for additional variables. Data is passed as octet strings. Instances of data can be 1-n.

#### **-ent\_traps**

Generates nine enterprise-specific traps with *stype* values of 1 - 9, using the internal dpiSample variables as data.

#### **-ent\_trapse**

Generates nine enterprise-specific traps with *stype* values of 11 - 19, using the internal dpiSample variables as data.

#### **-std\_traps**

Generates and simulates the standard five SNMP traps (generic types 1 - 5) including the link-down trap.

#### **-all\_traps**

Generates both the standard traps (-std\_traps) and the enterprise-specific traps with *stype* of 1 - 9 (-ent\_traps).

#### **-iucv**

Specifies that an AF\_IUCV socket is to be used to connect to the SNMP agent. The *-iucv* operand is the default.

#### **-u** *agent\_userid*

Specifies the user ID where the SNMP agent (SNMPD) is running. The default is SNMPD.

#### **-inet**

Specifies that an AF\_INET socket is to be used to connect to the SNMP agent.

#### <span id="page-284-0"></span>*agent\_hostname*

Specifies the host name of the system where an SNMP-DPI capable agent is running. The default, if *-inet* is specified, is LOOPBACK.

#### *community\_name*

Specifies the community name to get the dpiPort. The default is PUBLIC.

### **DPISAMPLE TABLE**

| # DPISAMPLE.C supports these variables as an SNMP DPI sample sub-agent    |  |
|---------------------------------------------------------------------------|--|
| # it also generates enterprise specific traps via DPI with these objects. |  |
| 1.3.6.1.4.1.2.2.1.4.<br>DPISample<br>table                                |  |
| DPISampleNumber<br>1.3.6.1.4.1.2.2.1.4.1.<br>10<br>number                 |  |
| # next one is to be able to send a badValue with a SET request            |  |
| DPISampleNumberString<br>1.3.6.1.4.1.2.2.1.4.1.1. string<br>10            |  |
| DPISampleOctetString<br>10<br>string<br>1.3.6.1.4.1.2.2.1.4.2.            |  |
| DPISampleObjectID<br>object<br>10<br>1.3.6.1.4.1.2.2.1.4.3.               |  |
| # XGMON/SQESERV does not allow to specify empty (so use empty string)     |  |
| DPISampleEmpty<br>1.3.6.1.4.1.2.2.1.4.4.<br>string<br>10                  |  |
| 10<br>DPISampleInetAddress<br>internet<br>1.3.6.1.4.1.2.2.1.4.5.          |  |
| 10<br>DPISampleCounter<br>1.3.6.1.4.1.2.2.1.4.6.<br>counter               |  |
| 10<br>DPISampleGauge<br>1.3.6.1.4.1.2.2.1.4.7.<br>gauge                   |  |
| DPISampleTimeTicks<br>10<br>1.3.6.1.4.1.2.2.1.4.8.<br>ticks               |  |
| 10<br>DPISampleDisplayString<br>1.3.6.1.4.1.2.2.1.4.9.<br>display         |  |
| DPISampleCommand<br>$\mathbf{1}$<br>display<br>1.3.6.1.4.1.2.2.1.4.10.    |  |

*Figure 38. DPISAMPLE Table MIB descriptions*

### **Client Sample Program**

The following is an example of a SNMP-DPI subagent program.

```
/*********************************************************************/
/* */
/* SNMP-DPI - SNMP Distributed Programming Interface \star//\star \star \star \star/* May 1991 - Version 1.0 - SNMP-DPI Version 1.0 (RFC1228) */
%<br>
/* Created by IBM Research.<br>
/* Feb 1992 - Version 1.1 - Allow enterpriseID to be passed with */<br>
a (enterprise specific) trap<br>
/* allow multiple variables to be passed */<br>
* allow multiple variables to be passed */<br>
* 
    Feb 1992 - Version 1.1 - Allow enterpriseID to be passed with */a (enterprise specific) trap \star/
/* - allow multiple variables to be passed */
/* - Use 4 octets (INTEGER from RFC1157) */
    /* for generic and specific type. */<br>/* Jun 1992 - Make it run on OS/2 as well
                           - Make it run on 0S/2 as well
/* Note: dpisample = dpisampl on OS/2 */
/\star \star \star \star/* Copyright None */
/* */
/* dpisample.c \, - a sample SNMP-DPI subagent \, */ \,/* \hspace{1cm} - can be used to test agent DPI implementations. \hspace{1cm} */
/\star \star \star \star/* For testing with XGMON and/or SQESERV (SNMP Query Engine) */
/* it is best to keep the following define for OID in sync \qquad */
\overline{f} with the dpiSample objectID in the MIB description file \overline{f} \overline{f} (mib_desc for XGMON, MIB_DESC DATA for SQESERV on VM and \overline{f} \overline{f}/* (mib_desc for XGMON, MIB_DESC DATA for SQESERV on VM and \qquad */
/* <code>MIB@DESC.DATA</code> for <code>SQESERV</code> on <code>MVS, MIB2TBL</code> on <code>OS/2</code>). *//* */
/*********************************************************************/
#define OID "1.3.6.1.4.1.2.2.1.4."
                              1.3.6.1.2.1.2.2.1.4" /* dpiSample */<br>"1.3.6.1.2.1.2.2.1.1.0"
#define ifIndex "1.3.6.1.2.1.2.2.1.1.0"
#define egpNeighAddr "1.3.6.1.2.8.5.1.2.0"
#define PUBLIC_COMMUNITY_NAME "public"
#if defined(VM) || defined(MVS)
 #define SNMPAGENTUSERID "SNMPD"<br>#define SNMPIUCVNAME "SNMP_DPI"
 #define SNMPIUCVNAME "SNMP_DPI"
 #pragma csect(CODE, "$DPISAMP")
 #pragma csect(STATIC,"#DPISAMP")<br>#include <manifest.h><br>#include "snmpnms.h"
                            \frac{1}{100} /* VM specific things */
 #include "snmpnms.h" /* short external names for VM/MVS */<br>#include "snmp_vm.h" /* more of those short names */
                                /* more of those short names */ #include <saiucv.h>
  #include <bsdtime.h>
  #include <bsdtypes.h>
```

```
 #include <socket.h>
   #include <in.h>
   #include <netdb.h>
   #include <inet.h>
   extern char ebcdicto][, asciitoe][;
   #pragma linkage(cmxlate,OS)
   #define DO_ETOA(a) cmxlate((a),ebcdictoascii,strlen((a)))
 #define DO_ATOE(a) cmxlate((a),asciitoebcdic,strlen((a)))
 #define DO_ERROR(a) tcperror((a))
 #define LOOPBACK "loopback"
   #define IUCV TRUE
 #define max(a,b) (((a) > (b)) ? (a) : (b))
 #define min(a,b) (((a) < (b)) ? (a) : (b))
#else /* we are not on VM or MVS */ #ifdef OS2
     #define INCL_DOSPROCESS
     #include <stdlib.h>
     #include <types.h>
    #include <doscalls.h> /* GKS */<br>#include <os2.h> /* GKS */
    #include <os2.h>
     #ifndef sleep
       #define sleep(a) DosSleep(1000L * (a)) /*GKS*/
     #endif
     #define close soclose
    /*char * malloc(); */
     /*unsigned long strtoul(); */
   #endif
   #include <sys/time.h> /* GKS */
   #include <sys/types.h>
   #include <sys/socket.h>
   #include <netinet/in.h>
   #include <netdb.h>
  \begin{array}{l} \text{\#include } \texttt{target.h>}\\ \text{\#define } \texttt{DO\_ETOA(a)} \texttt{;} \end{array}#define DO_ETOA(a) ; \rightarrow /* no need for this */
#define DO_ATOE(a) ; \rightarrow /* no need for this */
 #define DO_ERROR(a) perror((a))
 #define LOOPBACK "localhost"
   #define IUCV FALSE
   #ifdef AIX221
    #define isdigit(c) (((c) >= '0') \&((c) < = '9')) #else
   #include <sys/select.h>
  #endif /* AIX221 */#endif /* defined(VM) || defined(MVS) */
#include <stdio.h>
#ifdef OS2
  #include <dpi/snmp_dpi.h>
#else
  #include "snmp_dpi.h"
#endif
#define WAIT_FOR_AGENT 3 \rightarrow time to wait before closing agent fd */#ifndef TRUE
 #define TRUE 1
 #define FALSE 0
#endif
#ifdef _NO_PROTO /* for classic K&R C */
static void check_arguments();
static void send_packet();
static void print_val();
static void usage();
static void init_connection();
static void init_variables();
static void await_and_read_packet();
static void handle_packet();
static void do_get();
static void do_set();
static void issue_traps();
static void issue_one_trap();
static void issue_one_trape();
static void issue_std_traps();
static void issue_ent_traps();
static void issue_ent_trapse();
static void do_register();
static void dump_\bar{b}fr();
```

```
static struct dpi_set_packet *addtoset();
/extern unsigned long lookup_host();
#else /* \text{\_No\_PROTO} */
static void check_arguments(const int argc, char *argv][);
static void send_packet(const char \star packet);
static void print_val(const int index);
static void usage(const char *progname, const int exit_rc);
static void init_connection(void);
static void init_variables(void);
static void await_and_read_packet(void);
static void handle\_packet(\overline{void});
static void do_get(void);
static void do_set(void);
static void issue_traps(void);
static void issue_one_trap(void);
static void issue_one_trape(void);
static void issue_std_traps(void);
static void issue_ent_traps(void);
static void issue ent trapse(void);
static void do register(void);
static void dump bfr(const char *buf, const int len);
static struct dpi_set_packet *addtoset(struct dpi_set_packet *data,
                                                  int stype);
static unsigned long lookup_host(const char *hostname);
#endif /* _NO_PROTO */
#define OSTRING "hex01-04:"
                                    "Initial Display String"<br>"None"
#define COMMAND "None"<br>#define BUESTZE 4096
#define BUFSIZE
#define TIMEOUT 3<br>#define PACKET_LEN(packet) ((
#define PACKET_LEN(packet) (((unsigned char)*(packet)) * 256 + \
((\text{unsigned char})*((\text{packet}) + 1)) + 2)/* We have the following instances for OID.x variables */\star 0 - table \star<br>static 1 ong number = 0: /* 1 - a number
                   long number = 0; /\star 1 - a number \star/
static unsigned char \starostring = 0; /\star 2 - octet string \star/
static \qquad \qquad \text{int} \quad \text{ostring\_len} = 0; \; \text{/} \star \qquad \text{and its length} \; \star \text{/}static unsigned char \starobjectID = 0; /\star 3 - objectID \star/
static int objectID_len= 0; /* and its length */
                                        /* 4 - some empty variable */<br>= 0; /* 5 - ipaddress */static unsigned long ipaddr = 0; /* 5 - ipaddress */<br>static unsigned long counter = 1; /* 6 - a counter */
static unsigned long counter
static unsigned long gauge<br>static unsigned long ticks
static unsigned long ticks = 1; \neq 8 - time ticks \star/static unsigned char \stardstring = 0; /\star 9 - display string \star/static unsigned char * command
static char *DPI\_var [ = \{ "dpiSample",
    "dpiSampleNumber",
     "dpiSampleOctetString",
    "dpiSampleObjectID",
    "dpiSampleEmpty",
    "dpiSampleInetAddress",
    "dpiSampleCounter",
    "dpiSampleGauge",
    "dpiSampleTimeTicks",
    "dpiSampleDisplayString",
     "dpiSampleCommand"
};
static short int valid_types][ = { /* SNMP_TYPEs accepted on SET */<br>-1.
          -1, \frac{1}{1}, \frac{1}{1}, \frac{1}{1}, \frac{1}{1} and \frac{1}{1} and \frac{1}{1} and \frac{1}{1} and \frac{1}{1} and \frac{1}{1} and \frac{1}{1} and \frac{1}{1} and \frac{1}{1} and \frac{1}{1} and \frac{1}{1} and \frac{1}{1} and \frac{1}{1} and \ SNMP_TYPE_NUMBER, /* 1 number */
 SNMP_TYPE_STRING, /* 2 octet string */
{\sf SNMP\_TYPE\_OBJECT,} \qquad \qquad \not\rightarrow {\sf 3} \text{ object identifier } \not\rightarrow \not\land-1, /* SNMP_TYPE_EMPTY */ /* 4 do not check type */
 SNMP_TYPE_INTERNET, /* 5 internet address */
 SNMP_TYPE_COUNTER, /* 6 counter */
 SNMP_TYPE_GAUGE, /* 7 gauge */
         SNMP_TYPE_TICKS, \begin{array}{ccc} \n\rangle \star & \circ & \text{gauge} \n\star & \text{S time } \text{ticks } \star, \\
\text{SMP} \text{TVPE\_STRING} & & \nearrow \star & \text{9 display strir} \n\end{array}<br>
SNMP_TYPE_STRING, \begin{array}{ccc} \n\star & \text{9 display strir} \n\star & \text{10 command (dis)} \n\end{array}/* 9 display string */\frac{1}{9} /* 10 command (display string) */
#define OID_COUNT_FOR_TRAPS 9
#define OID_COUNT 10
};
```
static char  $*$ packet = NULL; /\* ptr to send packet. \*/ static char inbuf]BUFSIZE[; /\* buffer for receive packets \*/ static int  $\qquad \qquad \text{dpi_fd}; \qquad \qquad \text{/} \star \text{ fd} \; \text{for} \; \text{socket} \; \text{to} \; \text{DPI} \; \text{agent} \; \star \text{/}$ static short int dpi\_port; /\* DPI\_port at agent \*/ static unsigned long dpi\_ipaddress;  $\rightarrow$  IP address of DPI agent  $\star/$ static char  $\qquad \qquad \star$ dpi\_hostname;  $\qquad$  / $\star$  hostname of DPI agent  $\star$ / static char \*dpi\_userid; /\* userid of DPI agent VM/MVS \*/ static char \*var\_gid; /\* groupID received \*/ static char \*var\_oid; /\* objectID received \*/ static int var\_index; /\* OID variable index \*/ static unsigned char var\_type; /\* SET value type \*/ static char \*var\_value; /\* SET value \*/ static short int var\_value\_len; /\* SET value length \*/ static int debug\_lvl = 0; /\* current debug level \*/ static int use\_iucv = IUCV; /\* optional use of AF\_IUCV \*/ static int do\_quit = FALSE;/\* Quit in await loop \*/ static int trap\_gtype = 0; /\* trap generic type \*/ static int  $\qquad \qquad \text{trap\_style} = 0; \quad \text{/} \star \text{trap~specific type} \star \text{/}$ static char \*trap\_data = NULL;/\* trap data \*/ static int  $\log \frac{1}{\pi}$  do  $\frac{1}{\pi}$  = 0; /\* switch for traps \*/ #define ONE\_TRAP 1 #define ONE\_TRAPE 2 #define STD\_TRAPS 3 #define ENT\_TRAPS 4 #define ENT\_TRAPSE 5 #define ALL\_TRAPS 6 #define MAX\_TRAPE\_DATA 10 /\* data for extended trap \*/ static long trape\_gtype = 6; /\* trap generic type \*/ static long  $\,$  trape\_stype = 11;  $\,$  /\* trap specific type \*/  $\,$ static char \*trape\_eprise = NULL; /\* enterprise id \*/ static char \*trape\_data]MAX\_TRAPE\_DATA[; /\* pointers to data values \*/ static int trape\_datacnt; /\* actual number of values \*/ #ifdef \_NO\_PROTO  $\overline{y}$  /\* for classic K&R C \*/<br>main(argc, argv)  $\overline{y}$  /\* main line \*/  $main(argc, \bar{a}rgv)$ <br>int  $argc;$ argc; char \*argv][; #else /\* \_NO\_PROTO \*/ /\* for ANSI-C compiler \*/ main(const int argc, char \*argv][) /\* main line \*/ #endif  $/*$  \_NO\_PROTO  $*/$ { check\_arguments(argc, argv); /\* check callers arguments \*/ dpi\_ipaddress = lookup\_host(dpi\_hostname); /\* get ip address \*/ init\_connection(); /\* connect to specified agent \*/ init\_variables();  $\overrightarrow{ }$  initialize our variables  $\overrightarrow{ }$  if (do\_trap) {  $\overrightarrow{ }$  /\* we just need to do traps  $\overrightarrow{ }$  /\* we just need to do traps  $\overrightarrow{ }$  /\* /\* we just need to do traps  $*/$ issue\_traps(); /\* issue the trap(s) \*/<br>sleep(WAIT\_FOR\_AGENT); /\* sleep a bit, so agen sleep(WAIT\_FOR\_AGENT);  $\overline{\phantom{a}}$  /\* sleep a bit, so agent can \*/<br>close(dpi\_fd);  $\overline{\phantom{a}}$  /\* read data before we close \*/ close(dpi\_fd);  $\frac{1}{x}$  read data before we close  $\frac{x}{x}$  exit(0);  $x \leftrightarrow y$  and that's it \*/ /\* end if (do\_trap)  $*$ do\_register();  $\overline{\hspace{1cm}}$  /\* register our objectIDs \*/ printf("%s ready and awaiting queries from agent\n",argv]0[); while (do\_quit == FALSE) {  $\rightarrow$  forever until quit or error  $\star/$  await\_and\_read\_packet(); /\* wait for next packet \*/ handle\_packet();  $\overline{\hspace{1cm}}$  /\* handle it \*, if (do\_trap) issue\_traps();  $\rightarrow$  /\* request to issue traps \*/  $\}$  /\* while loop \*/<br>sleep(WAIT\_FOR\_AGENT); /\* allow agent /\* allow agent to read response  $*/$  printf("Quitting, %s set to: quit\n",DPI\_var]10[); exit(2);  $\rightarrow$  sampleDisplayString == quit \*/ } #ifdef \_NO\_PROTO  $\rightarrow$   $\rightarrow$  for classic K&R C  $\star/$ static void issue\_traps() #else /\*  $\text{NO\_PROTO *}/$  /\* for ANSI-C compiler \*/ static void issue\_traps(void) #endif  $/*$  \_NO\_PROTO  $*/$ { switch (do\_trap) {  $/$  / $\star$  let's see which one(s)  $\star$ / case ONE\_TRAP:  $/$   $\star$  only need to issue one tr ase ONE\_TRAP:  $\overline{z}$  /\* only need to issue one trap \*/<br>issue\_one\_trap();  $\overline{z}$  /\* go issue the one trap \*/ /\* go issue the one trap  $*/$ break;<br>case ONE TRAPE: /\* only need to issue one trape  $*/$  issue\_one\_trape(); /\* go issue the one trape \*/ break;<br>case STD TRAPS: ase STD\_TRAPS:  $\overline{\phantom{a}}$  /\* only need to issue std traps \*/<br>issue\_std\_traps();  $\overline{\phantom{a}}$  /\* standard traps gtypes 0-5 \*/  $\frac{1}{x}$  standard traps gtypes 0-5 \*/ break;<br>case ENT\_TRAPS: ise ENT\_TRAPS:  $\overline{\phantom{a}}$  /\* only need to issue ent traps \*/<br>issue\_ent\_traps();  $\overline{\phantom{a}}$  /\* enterprise specific traps \*/ /\* enterprise specific traps  $*/$ break;
```
case ENT_TRAPSE: \overline{\phantom{a}} /* only need to issue ent trapse */<br>issue_ent_trapse(); \overline{\phantom{a}} /* enterprise specific trapse */
                                      \sqrt{*} enterprise specific trapse \star/
   break;<br>case ALL_TRAPS:
                                       /* only need to issue std traps */issue_std_traps(); \overline{\phantom{a}} /* standard traps gtypes 0-5 */<br>issue_ent_traps(); \overline{\phantom{a}} /* enterprise specific traps */
     issue_ent_traps(); \overline{\hspace{1cm}} /* enterprise specific traps */<br>issue_ent_trapse(); \overline{\hspace{1cm}} /* enterprise specific trapse *
                                      /* enterprise specific trapse */ break;
   default:
     break;
                                       /* end switch (do_trap) */do_trap = 0; \frac{1}{x} /* reset do_trap switch */
}
#ifdef _NO_PROTO \overline{\phantom{a}} /* for classic K&R C */<br>static void await_and_read_packet() /* await packet from DPI agent */
static void await_and_read_packet() /* await packet from DPI agent<br>#else /* _NO_PROTO */                         /* for ANSI-C compiler */
#else /* _NO_PROTO */ /* for ANSI-C compiler */
static void await_and_read_packet(void)/* await packet from DPI agent */
#endif /* _NO_PROTO */{
    int len, rc, bytes_to_read, bytes_read = 0;
#ifdef OS2
    int socks]5[;
#else
   fd_set read_mask;
#endif
   struct timeval timeout;
#ifdef OS2
   socks]0[ = dpi_f]rc = select(sockets, 1, 0, 0, -1L);#else
    FD_ZERO(&read_mask);
    FD_SET(dpi_fd, &read_mask); /* wait for data */
    rc = select(dpi_fd+1, &read_mask, NULL, NULL, NULL);
#endif
if (rc != 1) { \rightarrow \rightarrow exit on error \star/
 DO_ERROR("await_and_read_packet: select");
       close(dpi_fd);
      exit(1);
 }
#ifdef OS2
   len = recv(dpi_f d, intu f, 2, 0); /* read 2 bytes first */
#else
   len = read(dpi_fd, inbuf, 2); \frac{1}{x} read 2 bytes first \frac{x}{x}#endif
   if (len \leq 0) { \qquad \qquad /* exit on error or EOF */
 if (len < 0) DO_ERROR("await_and_read_packet: read");
 else printf("Quitting, EOF received from DPI-agent\n");
       close(dpi_fd);
      exit(1); }
 bytes_to_read = (inbuf]0[ << 8) + inbuf]1[; /* bytes to follow */
if (BUFSIZE < (bytes_to_read + 2)) { \rightarrow /* exit if too much */
 printf("Quitting, packet larger than %d byte buffer\n",BUFSIZE);
       close(dpi_fd);
      exit(1); }
   while (bytes_to_read > 0) { / /* while bytes to read */
#ifdef OS2
      socks]0[ = dpi_fd; len = select(socks, 1, 0, 0, 3000L);
#else
      timeout.tv sec = 3; /* wait max 3 seconds */timeout.tv_usec = 0;
<code>FD_SET(dpi_fd, &read_mask);</code> \qquad\qquad /* check for data */ \qquad len = select(dpi_fd+1, &read_mask, NULL, NULL, &timeout);
#endif<br>if (len == 1) {
                                                    /* select returned OK */#ifdef OS2
          len = recv(dpi_fd, &inbuf]2[ + bytes_read, bytes_to_read, 0);
#else
          len = read(dpi_fd, &inbuf]2[ + bytes_read, bytes_to_read);
#endif
        /\star end if (len == 1) \star/
if (len <= 0) { / /* exit on error or EOF */ \, if (len < 0) DO_ERROR("await_and_read_packet: read");
           printf("Can't read remainder of packet\n");
           close(dpi_fd);
      ext(1);<br>} else {
                                                   /\star count bytes_read \star/
           bytes_read += len;
```

```
 bytes_to_read -= len;
\frac{3}{5}\} /* while (bytes to read > 0) */
}
#ifdef _NO_PROTO \star for classic K&R C \star/<br>static void handle_packet() \star handle DPI packet from agent \star/
                                  /* handle DPI packet from agent */<br>/* for ANSI-C compiler */
#else /* _NO_PROTO */ /* for ANSI-C compiler */
static void handle_packet(void) /* handle DPI packet from agent */
#endif /* _NO_PROTO */{
   struct snmp dpi hdr *hdr;
   if (debug_lv1 > 2) {
       printf("Received following SNMP-DPI packet:\n");
       dump_bfr(inbuf, PACKET_LEN(inbuf));
 }
   hdr = pDPIpacket(inbuf); \begin{array}{ccc} \n\text{if} & | & \text{if} \\ \n\text{if} & | & \text{if} \\ \n\text{if} & | & \text{if} \\ \n\end{array}y^2 ignore if can't parse */
       printf("Ignore received packet, could not parse it!\n");
       return;
 }
   packet = NULL;
 var_type = 0;
 var_oid = "";
   var_gid = "" switch (hdr->packet_type) {
     /* extract pointers and/or data from specific packet types, *//* such that we can use them independent of packet type. */ case SNMP_DPI_GET:
       if (debug_1\overline{v}l > 0) printf("SNMP_DPI_GET for ")
       var\_oid = hdr->packet_body.dpi_get->object_id;
        break;
      case SNMP_DPI_GET_NEXT:
       if (debug_lvl > \overline{0}) printf("SNMP_DPI_GET_NEXT for ");<br>var oid = hdr->packet body.dpi next->object io
                      = hdr->packet_body.dpi_next->object_id;
       var_gid = hdr->packet_body.dpi_next->group_id;
        break;
      case SNMP_DPI_SET:
       if (debig_1\overline{v1} > 0) printf("SNMP_DPI_SET for ");
 var_value_len = hdr->packet_body.dpi_set->value_len;
 var_value = hdr->packet_body.dpi_set->value;
        var_oid = hdr->packet_body.dpi_set->object_id;
        var_type = hdr->packet_body.dpi_set->type;
     |<br>|break;<br>|default:
                /* Return a GEN_ERROR */if (debug_lvl > 0) print\bar{f} ("Unexpected packet_type %d, genErr\n",
                                     hdr->packet_type);
       packet = mkDPIresponse(SNMP_GEN_ERR, N\bar{U}LL);fDPIparse(hdr); /* return storage allocated by pDPIpacket() */ send_packet(packet);
        return;
        break;
     /* end switch(hdr->packet_type) *if (debug lv1 > 0) printf("objectID: %s \n\infty, var oid);
if (strlen(var_oid) <= strlen(OID)) { /* not in our tree */
 if (hdr->packet_type == SNMP_DPI_GET_NEXT) var_index = 0; /* OK */
      else { /* cannot handle */ if (debug_lvl>0) printf("...Ignored %s, noSuchName\n",var_oid);
 packet = mkDPIresponse(SNMP_NO_SUCH_NAME, NULL);
         fDPIparse(hdr); /* return storage allocated by pDPIpacket() */ send_packet(packet);
          return;
\frac{3}{2} } else { /* Extract our variable index (from OID.index.instance) */
/\star We handle any instance the same (we only have one instance) \star/ var_index = atoi(&var_oid]strlen(OID)[);
 }
 if (debug_lvl > 1) {
 printf("...The groupID=%s\n",var_gid);
 printf("...Handle as if objectID=%s%d\n",OID,var_index);
 }
 switch (hdr->packet_type) {
 case SNMP_DPI_GET:
       do\_get(); /* do a get to return response */ break;
     case SNMP_DPI_GET_NEXT:<br>{ char toid]256[;
                                 /* space for temporary objectID */<code>var_index++;</code> \qquad \qquad /\star do a get for the next variable \star/</code>
 sprintf(toid,"%s%d",OID,var_index); /* construct objectID */
       var_oid = toid; /* point to it */
```

```
do\_get(); /* do a get to return response */ } break;
      case SNMP_DPI_SET:
       if (debig_l\bar{v}l > 1) printf("...value_type=%d\n",var_type);
        do_set(); \overline{z} /* set new value first */<br>if (packet) break; \overline{z} /* some error response wa
        if (packet) break; \overline{\phantom{a}} /* some error response was generated */<br>do_get(); \overline{\phantom{a}} /* do a get to return response */
                                   /* do a get to return response */ break;
   fDPIparse(hdr);
                        /* return storage allocated by pDPIpacket() */}
#ifdef _NO_PROTO /* for classic K&R C */
static \overline{void} do_get() \overline{)} /* handle SNMP_GET request */<br>#else /* _NO_PROTO */ \overline{)} /* for ANSI
#else /* _NO_PROTO */ \begin{array}{ccc} \hbox{#} & \to & \text{#} \\ \hbox{static void } & \text{d} & \text{get}(\text{void}) & \text{ } / \star \text{ handle } \text{SNNP\_GET } \text{request } \star / \end{array}/* handle SNMP_GET request */#endif /* _NO_PROTO */
{
    struct dpi_set_packet *data = NULL;
   switch (var index) \{case 0: /\star table, cannot be queried by itself \star/
 printf("...Should not issue GET for table %s.0\n", OID);
      break;
    case 1: /* a number *data = mkDPIset(var_oid,SNMP_TYPE_NUMBER,sizeof(number),&number);
      break;
    case 2: /* an octet_string (can have binary data) */ data = mkDPIset(var_oid,SNMP_TYPE_STRING,ostring_len,ostring);
      break;
    case 3: /* object id * data = mkDPIset(var_oid,SNMP_TYPE_OBJECT,objectID_len,objectID);
      break;
    case 4: /* some empty variable * data = mkDPIset(var_oid,SNMP_TYPE_EMPTY,0,NULL);
      break;
    case 5: /* internet address */data = mkDPIset(var_oid,SNMP_TYPE_INTERNET,sizeof(ipaddr),&ipaddr);
      break;
 case 6: /* counter (unsigned) */
 data =mkDPIset(var_oid,SNMP_TYPE_COUNTER,sizeof(counter),&counter);
      break;
 case 7: /* gauge (unsigned) */
 data = mkDPIset(var_oid,SNMP_TYPE_GAUGE,sizeof(gauge),&gauge);
      break;
    case 8: /* time ticks (unsigned) *data = mkDPIset(var_oid,SNMP_TYPE_TICKS,sizeof(ticks),&ticks);
    break;<br>case 9:
              /* a display_string (printable ascii only) */ DO_ETOA(dstring);
     data = mkDPIset(var_oid,SNMP_TYPE_STRING,strlen(dstring),dstring);
      DO_ATOE(dstring);
    break;<br>case 10:
                /* a command request (command is a display string) */DO ETOA(command);
      data = mkDPIset(var_oid,SNMP_TYPE_STRING,strlen(command),command);
      DO_ATOE(command);
      break;
     default: /* Return a NoSuchName */
 if (debug_lvl > 1)
 printf("...GET]NEXT[ for %s, not found\n", var_oid);
      break;
   } / * end switch (var_index) */if (data) \{if (debug_lvl > 0) {
 printf("...Sending response oid: %s type: %d\n",
 var_oid, data->type);
 printf("......Current value: ");
          print_val(var_index); /* prints \n at end */
\frac{3}{5}packet = mkDPIresponse(SNMP_NO_ERROR,data);
} else { /* Could have been an error in mkDPIset though \star/ if (debug_lvl > 0) printf("...Sending response noSuchName\n");
       packet = mkDPIresponse(SNMP_NO_SUCH_NAME, NULL);
      /* end if (data) \star,
    if (packet) send_packet(packet);
}
#ifdef _NO_PROTO \star for classic K&R C \star/<br>static void do_set() \star handle SNMP_SET request \star/
static \overline{void} do_set() /* handle SNMP_SET request *<br>#else /* _NO_PROTO */ /* handle SNMP_SET request *
                                                  /* for ANSI-C compiler */
```
{

```
static void do_set(void) /* handle SNMP_SET request */
#endif /* _NO_PROTO */ unsigned long *ulp;
             long *lp;
  if (valid_types]var_index[ != var_type &&
 valid_types]var_index[ != -1) {
 printf("...Ignored set request with type %d, expect type %d,",
              var_type, valid_types]var_index[);
      printf(" Returning badValue\n");
      packet = mkDPIresponse(SNMP_BAD_VALUE, NULL);
      if (packet) send_packet(packet);
      return;
 }
    switch (var_index) {
 case 0: /* table, cannot set table. */
 if (debug_lvl > 0) printf("...Ignored set TABLE, noSuchName\n");
 packet = mkDPIresponse(SNMP_NO_SUCH_NAME,NULL);
     break;
   case 1: /* a number *,<br>lp = (long * )var= (long \star)var_value;
    number = *lp; break;
   case 2: /* an octet string (can have binary data) */ free(ostring);
     ostring = (char *)malloc(var_value_length + 1); bcopy(var_value, ostring, var_value_len);
      ostring_len = var_value_len;
     ostring]var_value_len[ = '\0'; /* so we can use it as a string */ break;
 case 3: /* object id */
      free(objectID);
     objectID = (char *)malloc(var_value_length + 1);bcopy(var_value, objectID, var_value_len);
      objectID_len = var_value_len;
      if (objectID]objectID_len -1[) {
        objectID]objectID\_Ien++[ = '\\0'; /* a valid one needs a null */if (debug_lvl > 0)print\bar{f}...added a terminating null to objectID\n");
 }
     break;
case 4: /\star an empty variable, cannot set \star/
 if (debug_lvl > 0) printf("...Ignored set EMPTY, readOnly\n");
 packet = mkDPIresponse(SNMP_READ_ONLY,NULL);
      break;
   case 5: /* Internet address */<br>ulp = (unsigned long *)\vee a= (unsigned long \star)var_value;
     ipaddr = *ulp; break;
 case 6: /* counter (unsigned) */
\mathsf{ulp} = (unsigned long \star)var_value;
     counter = <code>*ulp</code>; break;
   case 7: /* gauge (unsigned) */ulp = (unsigned long *) var_value;gauge = *ulp;
      break;
   case 8: /* time ticks (unsigned) */ulp = (unsigned long \star) var_value;
     ticks = *ulp;
   break;<br>case 9:
            /* a display_string (printable ascii only) */ free(dstring);
    dstring = (\text{char } \star)malloc(var_value_len + 1);
 bcopy(var_value, dstring, var_value_len);
 dstring]var_value_len[ = '\0'; /* so we can use it as a string */
     DO_ATOE(dstring); break;
    case 10: /* a request to execute a command */ free(command);
     command = (char *)malloc(var_value_length + 1); bcopy(var_value, command, var_value_len);
 command]var_value_len[ = '\0'; /* so we can use it as a string */
     DO ATOE(command);
 if (strcmp("all_traps",command) == 0) do_trap = ALL_TRAPS;
 else if (strcmp("std_traps",command) == 0) do_trap = STD_TRAPS;
 else if (strcmp("ent_traps",command) == 0) do_trap = ENT_TRAPS;
 else if (strcmp("ent_trapse",command) == 0) do_trap = ENT_TRAPSE;
 else if (strcmp("all_traps",command) == 0) do_trap = ALL_TRAPS;
 else if (strcmp("quit",command) == 0) do_quit = TRUE;
      else break;
```

```
if (debug_lvl > 0)print\overline{f}"...Action requested: %s set to: %s\n",
                  DPI_var]10[, command);
      break;
     default: /* NoSuchName */
 if (debug_lvl > 0)
 printf("...Ignored set for %s, noSuchName\n", var_oid);
      packet = mkDPIresponse(SNMP_NO_SUCH_NAME,NULL);
  break;<br>} /* end
   /\star end switch (var_index) \star/
  if (packet) send_packet(packet);}
#ifdef _NO_PROTO /* for classic K&R C */
static \overline{void} issue_std_traps()<br>#else /* _NO_PROTO */
                                         /* for ANSI-C compiler */static void issue_std_traps(void)
#endif /* _NO_PROTO */
{
    trap_stype = 0;
   trap data = dpi hostname;
    for (trap_gtype=0; trap_gtype<6; trap_gtype++) {
        issue_one_trap();
       if (trap_gtype == 0) sleep(10); /* some managers purge cache */}
}
#ifdef _NO_PROTO \rightarrow \rightarrow for classic K&R C \star/static void issue_ent_traps()
#else /* \text{\_NO\_PROTO} */ \hspace{10mm} /* for ANSI-C compiler */
static void issue ent traps(void)
#endif /* _NO_PROTO */\overline{z} char temp_string]256[;
   trap gtype = 6;
   for \bar{t}rap_stype = 1; trap_stype < 10; trap_stype++) {
      trap_data = temp_string;
      switch (trap_stype) {
     case 1
        sprintf(temp_string,"%ld",number);
        break;
     case 2
        sprintf(temp_string,"%s",ostring);
        break;
      case 3 :
        trap_data = objectID;
        break;
     case 4
        trap_data = "";
        break;
      case 5 :
        trap_data = dpi_hostname;
        break;
      case 6 :
sleep(1); /\star give manager a break \star/
 sprintf(temp_string,"%lu",counter);
        break;
     case 7
        sprintf(temp_string,"%lu",gauge);
        break;
      case 8 :
        sprintf(temp_string,"%lu",ticks);
        break;
     case 9
        trap_data = dstring;
        break;
     } / * end switch (trap_stype) */ issue_one_trap();
    }
}
/* issue a set of extended traps, pass enterprise ID and multiple
 * variable (assume octect string) as passed by caller
*/<br>#ifdef _NO_PROTO
                                         /* for classic K&R C */static void issue_ent_trapse()<br>#else /* _NO_PROTO */
                                         /* for ANSI-C compiler */static void issue_ent_trapse(void)
#endif /* _NO_PROTO */
{
   int i, n;
```

```
 struct dpi_set_packet *data = NULL;
  unsigned char *packet = NULL;
   unsigned long ipaddr, ulnum;
  char oid]256[;
  char *cp;
   trape_gtype = 6;
   trape_eprise = ENTERPRISE_OID;
  for (n=11; n < (11+0ID\_CO\overline{O}NT\_FOR\_TRAPS); n++) {
      data = 0:
 trape_stype = n;
 for (i=1; i<=(n-10); i++)
data = addtoset(data, i);if (data == \theta) {
          printf("Could not make dpi_set_packet\n");
          return;
\frac{3}{5} packet = mkDPItrape(trape_gtype,trape_stype,data,trape_eprise);
 if ((debug_lvl > 0) && (packet)) {
 printf("sending trape packet: %lu %lu enterprise=%s\n",
                  trape_gtype, trape_stype, trape_eprise);
\frac{3}{5} if (packet) send_packet(packet);
      else print("CouId not make trape packet\n');
  }
}
/* issue one extended trap, pass enterprise ID and multiple
 * variable (assume octect string) as passed by caller
 */
#ifdef _NO_PROTO /* for classic K&R C */
static void issue_one_trape()
#else /* \sqrt{N} \sqrt{N} /* for ANSI-C compiler */
static void issue_one_trape(void)
#endif /* _NO_PROTO */{
   struct dpi_set_packet *data = NULL;
 unsigned char *packet = NULL; char oid]256[;
  char *cp;
  int i;
 for (i=0; i<trape_datacnt; i++) {
 sprintf(oid,"%s2.%d",OID,i);
       /* assume an octet_string (could have hex data) */
       data = mkDPIlist(data, oid, SNMP_TYPE_STRING,
                        strlen(trape_data]i[), trape_data]i[);
      if (data == 0) {
          printf("Could not make dpiset_packet\n");
 } else if (debug_lvl > 0) {
 printf("Preparing: ]oid=%s[ value: ", oid);
 printf("'");
         for (cp = trape_data]i[; *cp; cp++) /* loop through data */<br>printf("%2.2x",*cp); /* hex print one byte *
                                               /* hex print one byte */ printf("'H\n");
       }
   }
   packet = mkDPItrape(trape_gtype,trape_stype,data,trape_eprise);
  if ((\text{debug\_lv1} > 0) \& ((\text{packet}))print<sup>T</sup> sending trape packet: %lu %lu enterprise=%s\n",
              trape_gtype, trape_stype, trape_eprise);
 }
   if (packet) send_packet(packet);
 else printf("Could not make trape packet\n");
}
#ifdef _NO_PROTO /* for classic K&R C */
static void issue_one_trap()<br>#else /* _NO_PROTO */
                                       /* for ANSI-C compiler */static void issue_one_trap(void)
#endif /* _NO_PROTO */{
 long int num; /* must be 4 bytes */ struct dpi_set_packet *data = NULL;
unsigned char \astpacket = NULL;
 unsigned long ipaddr, ulnum;
 char oid]256[;
 char *cp; switch (trap_gtype) {
/\star all traps are handled more or less the same sofar. \star/\rightarrow could put specific handling here if needed/wanted. \rightarrow
```

```
case 0: /* simulate cold start */case 1: /* simulate warm start */<br>case 4: /* simulate authentication
           \frac{1}{x} simulate authentication failure \frac{x}{x} strcpy(oid,"none");
  break;<br>case 2:
  case 2: /* simulate link down */<br>case 3: /* simulate link up */
            /* simulate link up
    strcpy(oid, ifIndex);
    num = 1:
     data = mkDPIset(oid, SNMP_TYPE_NUMBER, sizeof(num), &num);
     break;
  case 5: /* simulate EGP neighbor loss */ strcpy(oid,egpNeighAddr);
     ipaddr = lookup_host(trap_data);
    data = mkDPIset(oid, SMNP_TYPE_INTERNET, sizeof(ipaddr), kipaddr); break;
  case 6: /* simulate enterprise specific trap */ sprintf(oid,"%s%d.0",OID, trap_stype);
 switch (trap_stype) {
    case 1: /* a number */num = strtol(trap data,(char **)0,10);
      data = mkDPIset(oid, SNMP TYPE NUMBER, sizeof(num), &num);
       break;
    case 2: /* an octet_string (could have hex data) */data = mkDPIset(oid,SNMP_TYPE_STRING,strlen(trap_data),trap_data);
       break;
    case 3: /* object id */ data = mkDPIset(oid,SNMP_TYPE_OBJECT,strlen(trap_data) + 1,
                         trap_data);
       break;
 case 4: /* an empty variable value */
 data = mkDPIset(oid, SNMP_TYPE_EMPTY, 0, 0);
       break;
    case 5: /* internet address */ ipaddr = lookup_host(trap_data);
 data = mkDPIset(oid, SNMP_TYPE_INTERNET, sizeof(ipaddr), &ipaddr);
       break;
 case 6: /* counter (unsigned) */
\text{ulnum} = \text{strtoul}(\text{trap_data},(\text{char} \ast\star)0,10); data = mkDPIset(oid, SNMP_TYPE_COUNTER, sizeof(ulnum), &ulnum);
       break;
    case 7: /* gauge (unsigned) */\text{ulnum} = \text{strtoul}(\text{trap_data},(\text{char} \ast \star) \textcolor{red}{\bullet}, \textcolor{red}{10}); data = mkDPIset(oid, SNMP_TYPE_GAUGE, sizeof(ulnum), &ulnum);
       break;
    case 8: /* time ticks (unsigned) */ ulnum = strtoul(trap_data,(char **)0,10);
 data = mkDPIset(oid, SNMP_TYPE_TICKS, sizeof(num), &ulnum);
    break;<br>case 9:
              /* a display_string (ascii only) */DO ETOA(trap_data)
       data = mkDPIset(oid,SNMP_TYPE_STRING,strlen(trap_data),trap_data);
       DO_ATOE(trap_data);
       break;
    default: /* handle as string */printf("Unknown specific trap type: %s, assume octet_string\n",
                trap_stype);
      data = mkDPIset(oid,SNMP_TYPE_STRING,strlen(trap_data),trap_data);
       break;
     } /* end switch (trap_stype) */
  break;<br>default:
            /\star unknown trap \star/
     printf("Unknown general trap type: %s\n", trap_gtype);
     return;
     break;
  } \times end switch (trap_gtype) */ packet = mkDPItrap(trap_gtype,trap_stype,data);
  if ((\text{delay}_1 \vee 1 > 0) \& ( \text{packet}) )printf("sending trap packet: %u %u ]oid=%s[ value: ",
 trap_gtype, trap_stype, oid);
if (trap_stype == 2) {
        print\bar{f}("i");
for (cp = trap_data; \starcp; cp++) \qquad /\star loop through data \star/
printf("%2.2x",*cp); \qquad \qquad /* hex print one byte */
 printf("'H\n");
 } else printf("%s\n", trap_data);
   }
 if (packet) send_packet(packet);
 else printf("Could not make trap packet\n");
}
```

```
#ifdef _NO_PROTO <br>static void send_packet(packet) /* for classic K&R C */<br>/* DPI packet to agent */
static \overline{void} send_packet(packet)
char *packet;
#else /* _NO_PROTO */ /* for ANSI-C compiler */
static void send_packet(const char *packet) /* DPI packet to agent */
#endif /* _NO_PROTO */
{
   int rc;
 if (debug_lvl > 2) {
 printf("...Sending DPI packet:\n");
 dump_bfr(packet, PACKET_LEN(packet));
 }
#ifdef OS2
   rc = send(dpi_fd,packet,PACKET_LEN(packet),0);
#else
   rc = write(dpi_fd,packet,PACKET_LEN(packet));
#endif
   if (rc != PACKET_LEN(packet)) DO_ERROR("send_packet: write");
   /* no need to free packet (static buffer in mkDPI.... routine) */}
#ifdef _NO_PROTO /* for classic K&R C */
static \overline{void} do_register() /* register our objectIDs with agent */
#else /* _NO_PROTO */ \overline{}/ * for ANSI-C compiler */
static void do_register(void) /* register our objectIDs with agent */
#endif /* _NO_PROTO */{
   int i, rc;
   char toid]256[;
   if (debug_lvl > 0) printf("Registering variables:\n");
 for (i=1; i<=OID_COUNT; i++) {
 sprintf(toid,"%s%d.",OID,i);
      packet = mkDPIregister(toid);
#ifdef OS2
      rc = send(dpi_fd, packet, PACKET_LEN(packet), 0);#else
      rc = write(dpi_fd, packet, PACKET_LEN(packet));
#endif
      if (rc \leq 0)
          DO_ERROR("do_register: write");
          printf("Quitting, unsuccessful register for %s\n",toid);
          close(dpi_fd);
         exit(1); }
      if (debug_lvl > 0) {
 printf("...Registered: %-25s oid: %s\n",DPI_var]i[,toid);
 printf("......Initial value: ");
         print_val(i); /* prints \n at end */
       }
   }
}
/* add specified variable to list of variable in the dpi_set_packet
 */
#ifdef _NO_PROTO /* for classic K&R C */
struct dpi_set_packet *addtoset(data, stype)
struct dpi_set_packet *data;
int stype;
#else /* _NO_PROTO */ /* for ANSI-C compiler */
struct dpi_set_packet *addtoset(struct dpi_set_packet *data, int stype)
#endif /* \sqrt{N} \sqrt{N} \sqrt{N}\{ char var_oid]256[;
    sprintf(var_oid,"%s%d.0",OID, stype);
    switch (stype) {
   case 1: /* a number */ data = mkDPIlist(data, var_oid, SNMP_TYPE_NUMBER,
                       sizeof(number), &number);
      break;
case 2: /\star an octet_string (can have binary data) \star/ data = mkDPIlist(data, var_oid, SNMP_TYPE_STRING,
 ostring_len, ostring);
     break;
   case 3: /* object id */ data = mkDPIlist(data, var_oid, SNMP_TYPE_OBJECT,
                     objectID_Ien, objectID); break;
   case 4: /* some empty variable */ data = mkDPIlist(data, var_oid, SNMP_TYPE_EMPTY, 0, NULL);
```

```
 break;
   case 5: /* internet address */ data = mkDPIlist(data, var_oid, SNMP_TYPE_INTERNET,
                     sizeof(ipaddr), &ipaddr);
     break;
   case 6: /* counter (unsigned) */ data =mkDPIlist(data, var_oid, SNMP_TYPE_COUNTER,
                     sizeof(counter), &counter);
 break;
 case 7: /* gauge (unsigned) */
 data = mkDPIlist(data, var_oid, SNMP_TYPE_GAUGE,
 sizeof(gauge), &gauge);
     break;
 case 8: /* time ticks (unsigned) */
 data = mkDPIlist(data, var_oid, SNMP_TYPE_TICKS,
 sizeof(ticks), &ticks);
   break;<br>case 9:
             /* a display_string (printable ascii only) */DO_ETOA(dstring)
     data = mkDPIlist(data, var_oid, SNMP_TYPE_STRING,
                     strlen(dstring), dstring;
    DO ATOE(dstring);
     break;
   } /* end switch (stype) */
    return(data);
}
#ifdef _NO_PROTO /* for classic K&R C */
static void print_val(index)
int index;
#else /* _NO_PROTO */ /* for ANSI-C compiler */
static void print_val(const int index)
#endif /* _NO_PROTO */{
    char *cp;
  struct in addr display ipaddr;
   switch (index) {
  case 1
      printf("%ld\n",number);
      break;
   case 2 :
      printf("'");
 for (cp = ostring; cp < ostring + ostring_len; cp++)
 printf("%2.2x",*cp);
      printf("'H\n");
     break;
   case 3 :
      printf("%*s\n", objectID_len, objectID);
     break;
  case 4
    printf("no value (EMPTY)\n");
      break;
 case 5
 display_ipaddr.s_addr = (u_long) ipaddr;
 printf("%s\n",inet_ntoa(display_ipaddr));
/* This worked on VM, MVS and AIX, but not on OS/2
 * printf("%d.%d.%d.%d\n", (ipaddr >> 24), ((ipaddr << 8) >> 24),
 * ((ipaddr << 16) >> 24), ((ipaddr << 24) >> 24));
 */
     break;
   case 6 :
      printf("%lu\n",counter);
      break;
  case 7
      printf("%lu\n",gauge);
      break;
  case 8
     printf("%lu\n",ticks);
     break;
  case 9
     printf("%s\n",dstring);
      break;
  case 10
     printf("%s\n",command);
     break;
  }\times /* end switch(index) */
}
#ifdef _NO_PROTO \star for classic K&R C \star/<br>static void check_arguments(argc, argv) \star check arguments \star/
static \overline{void} check_arguments (argc, argv)
int argc;
```

```
char *argv][;
#else /\bar{x} _NO_PROTO \star/ \hspace{1cm}/\star for ANSI-C compiler \star/
static void check arguments(const int argc, char *argv][)
#endif /* _NO_PROTO */
{
    char *hname, *cname;
   int i, j;
 dpi_userid = hname = cname = NULL;
 for (i=1; argc > i; i++) {
     if (stremp(argv]i[, " - d") == 0) {
i++;if (\text{argc} > i) {
           \texttt{delay}]\texttt{v1} = \texttt{atio}(\texttt{argv}\texttt{ii});
           if (debug_lvl > = 5)^{2} DPIdebug(1);
 }
 }
     } else if (strcmp(argv]i[,"-trap") == 0) {
        if (argc > i+3) {
 trap_gtype = atoi(argv]i+1[);
 trap_stype = atoi(argv]i+2[);
           trap\_data = argvji+3[;
i = i + 3; do_trap = ONE_TRAP;
\} else usage(argv]0[, 1);
 } else if (strcmp(argv]i[,"-trape") == 0) {
 if (argc > i+4) {
 trape_gtype = strtoul(argv]i+1[,(char**)0,10);
           trape_ \textsf{style} = \textsf{strtoul}(\textsf{argv}]\textsf{i+2} [, (\textsf{char} \star \star) 0, 10 ;
 trape_eprise = argv]i+3[;
for (i = i + 4, j = 0; (argc > i) && (j < MAX_TRAPE_DATA);
i_{++}, j_{++}) {
\qquad \qquad \text{trape\_data}]j[ = argv]i[;
 }
            trape_datacnt = j;
 do_trap = ONE_TRAPE;
break; /\star -trape must be last option \star/
\} else usage(argv]0[, 1);
 } else if (strcmp(argv]i[,"-all_traps") == 0) {
 do_trap = ALL_TRAPS;
 } else if (strcmp(argv]i[,"-std_traps") == 0) {
 do_trap = STD_TRAPS;
 } else if (strcmp(argv]i[,"-ent_traps") == 0) {
 do_trap = ENT_TRAPS;
     } else if (strcmp(argv]i[,"-ent_trapse") == 0) {
 do_trap = ENT_TRAPSE;
#if defined(VM) || defined(MVS)
     \frac{1}{2} else if (strcmp(argv]i[,"-inet") == 0) {
        use\_iucv = 0;} else if (strcmp(argv]i[,"-iucv") == 0) {
        use\_iucv = TRUE;} else if (strcmp(argv]i[,"-u") == 0) {
        use iucv = TRUE; \frac{1}{x} -u implies -iucv \star/
        i++if (argc > i) {
           dpi_userid = argv]i[;
         }
#endif
     } else if (strcmp(argv]i[,"?") == 0) {
         usage(argv]0[, 0);
      } else {
 if (hname == NULL) hname = argv]i[;
 else if (cname == NULL) cname = argv]i[;
        else usage(argv]0[, 1);
      }
 }
   if (hname == NULL) hname = LOOPBACK; /* use default */if (cname == NULL) cname = PUBLIC_COMMUNITY_NAME; /* use default */#if defined(VM) || defined(MVS)
    if (dpi_userid == NULL) dpi_userid = SNMPAGENTUSERID;
 if (debug_lvl > 2)
 printf("hname=%s, cname=%s, userid=%s\n",hname,cname,dpi_userid);
#else
 if (debug_lvl > 2)
 printf("hname=%s, cname=%s\n",hname,cname);
#endif
    if (use_iucv != TRUE) {
                                                    /* for VM or MVS */dpi_port = query_DPI_port(hname,cname);<br>DO_ATOE(cname);
                                                    /* for VM or MVS */
```

```
if (dpi\_port == -1) {
          printf("No response from agent at %s(%s)\n",hname,cname);
         exit(1);\frac{3}{5}} else dpi_port == -1;
    dpi_hostname = hname;
}
#ifdef _NO_PROTO /* for classic K&R C */
static void usage(pname, exit_rc)
char *pname;
int exit_rc;
#else /* _NO_PROTO */ /* for ANSI-C compiler */
static void usage(const char *pname, const int exit_rc)
#endif /* _NO_PROTO */
{
   printf("Usage: %s ]-d debug_lvl[ ]-trap g_type s_type data[", pname);<br>printf(" ]-all_traps[\n");
            ]-all_traps[\n");
 printf("%*s]-trape g_type s_type enterprise data1 data2 .. datan[\n",
 strlen(pname)+8,"");
 printf("%*s]-std_traps[ ]-ent_traps[ ]-ent_trapse[\n",
 strlen(pname)+8,"");
#if defined(VM) || defined(MVS)
 printf("%*s]-iucv[ ]-u agent_userid[\n",strlen(pname)+8, "");
 printf("%*s", strlen(pname)+8, "");
 printf("]-inet[ ]agent_hostname ]community_name[[\n");
 printf("default: -d 0 -iucv -u %s\n", SNMPAGENTUSERID);
   printf(" -inet %s %s\n", LOOPBACK, PUBLIC_COMMUNITY_NAME);
#else
    printf("%*s]agent_hostname ]community_name[[\n",strlen(pname)+8,"");
   printf("default: -d 0 %s %s\n", LOOPBACK, PUBLIC_COMMUNITY_NAME);
#endif
    exit(exit_rc);
}
#ifdef _NO_PROTO \overline{y} /* for classic K&R C */<br>static void init_variables() \overline{y} /* initialize our varia
                                       /* initialize our variables */
#else /* _NO_PROTO */ \qquad /* for ANSI-C compiler */<br>static void init_variables(void) \qquad /* initialize our variables */
static void init_variables (void)
#endif /* _NO_PROTO */{
    char ch, *cp;
   ostring = (char *)malloc(strlen(OSTRING) + 4 + 1);
    bcopy(OSTRING,ostring,strlen(OSTRING));
    ostring_len = strlen(OSTRING);
   for (ch=1; ch<5; ch++) /* add hex data 0x01020304 */
 ostring]ostring_len++[ = ch;
ostring]ostring_len[ = '\0'; \qquad /* so we can use it as a string \star/object\overline{ID} = \overline{(char \ast) \text{malloc}(strlen(0ID))};
    objectID_len = strlen(OID);
    bcopy(OID,objectID,strlen(OID));
 if (objectID]objectID_len - 1[ == '.') /* if trailing dot, */
objectID]objectID_len - 1[ = '\0'; /* remove it */
 else objectID_len++; /* length includes null */
   else objectID_len++; \overline{\phantom{a}} /* le dstring = (char *)malloc(strlen(DSTRING)+1);
   bcopy(DSTRING,dstring,strlen(DSTRING)+1);
   command = (char *)malloc(strlen(COMMAND)+1); bcopy(COMMAND,command,strlen(COMMAND)+1);
    ipaddr = dpi_ipaddress;
}
#ifdef _NO_PROTO /* for classic K&R C */
static void init_connection() /* connect to the DPI agent */
#else /* _NO_PROTO */ /* for ANSI-C compiler \overline{*}/static void init_connection(void) \rightarrow \star connect to the DPI agent \star/
#endif /* _NO_PROTO */\overline{z}int rc;
    int sasize; /* size of socket structure */<br>struct sockaddr_in sin; /* socket address AF_INET */<br>struct sockaddr *sa; /* socket address general */
                                       /* socket address AF_INET */
                                       /* socket address general */#if defined(VM) || defined (MVS)
                                       /* socket address AF IUCV */if (use\_iucv == TRUE) printf("Connecting to %s DPI_port %d userid %s (TCP, AF_IUCV)\n",
                dpi_hostname,dpi_port,dpi_userid);
        bzero(&siu,sizeof(siu));
        siu.siucv_family = AF_IUCV;
        siu.siucv_addr = dpi_ipaddress;
```

```
 siu.siucv_port = dpi_port;
 memset(siu.siucv_nodeid, ' ', sizeof(siu.siucv_nodeid));
 memset(siu.siucv_userid, ' ', sizeof(siu.siucv_userid));
 memset(siu.siucv_name, ' ', sizeof(siu.siucv_name));
 bcopy(dpi_userid, siu.siucv_userid, min(8,strlen(dpi_userid)));
 bcopy(SNMPIUCVNAME, siu.siucv_name, min(8,strlen(SNMPIUCVNAME)));
 dpi_fd = socket(AF_IUCV, SOCK_STREAM, 0);
      sa = (struct \; sockaddr \; *) \; \bar{\&}siu; sasize = sizeof(struct sockaddr_iucv);
    } else {
#endif
       printf("Connecting to %s DPI_port %d (TCP, AF_INET)\n",
             dpi_hhostname,dpi_port);
       bzero(&sin,sizeof(sin));
 sin.sin_family = AF_INET;
 sin.sin_port = htons(dpi_port);
       sin.sin_addr.s_addr = dpi_ipaddress;
 dpi_fd = socket(AF_INET, SOCK_STREAM, 0);
 sa = (struct sockaddr *) &sin;
       sasize = sizeof(struct sockaddr_in);
#if defined(VM) || defined (MVS)
 }
#endif
 if (dpi_fd < 0) { /* exit on error */
 DO_ERROR("init_connection: socket");
       exit(1); }
   rc = connect(dpi_fd, sa, sasize); <br>
\begin{array}{ccc} \n \text{if (rc != 0)} \n \end{array} \begin{array}{ccc} \n \end{array} /* connect to agent */
                                                 /* exit on error */ DO_ERROR("init_connection: connect");
       close(dpi_fd);
      exit(1); }
}
#ifdef _NO_PROTO \rightarrow \rightarrow for classic K&R C \star/static void dump_bfr(buf, len) /* hex dump buffer */
char *buf;
int len;
#else /* _NO_PROTO */ /* for ANSI-C compiler */
static void dump_bfr(const char *buf, const int len)
#endif /* _NO_PROTO */
{
   register int i;
   if (len == 0) printf(" empty buffer\n"); /* buffer is empty */
for (i=0;i<len;i++) { \rightarrow /* loop through buffer */
if ((i&15) == 0) printf(" \qquad "); \qquad /* indent new line */ \qquad printf("%2.2x",(unsigned char)buf]i[);/* hex print one byte */
if ((i&15) == 15) printf("\n"); \qquad /* nl every 16 bytes */
else if ((i&3) == 3) printf(" "); \qquad /* space every 4 bytes */
 }
   if (i&15) printf("\n"); \overline{\phantom{a}} /* always end with nl */
}
unsigned long lookup_host(const char *hostname)
{
         register unsigned long ret_addr;
        if ((\star \text{hostname} > = '0') \& ( \star \text{hostname} < = '9'))ret\_addr = int\_addr(hostname); else {
                 struct hostent *host;
                struct in addr *addr;
                 host = gethostbyname(hostname);
                if (host == NULL) return(0);
                addr = (struct in\_addr \star) (host\text{-}ph\_addr\_list]0[);ret\_addr = addr -> s\_addr; }
        return(ret_addr);
}
```
# **Compiling and Linking the DPISAMPLE.C Source Code**

When compiling the Sample DPI Subagent program you may specify the following compile time flags:

### **NO\_PROTO**

The DPISAMPLE.C code assumes that it is compiled with an ANSI-C compliant compiler. It can be compiled without ANSI-C by defining this flag.

**VM**

Indicates that compilation id for VM and uses VM-specific includes. Some VM/MVS specific code is compiled.

**Client Sample Program**

# <span id="page-302-0"></span>**Chapter 7. SMTP Virtual Machine Interfaces**

Electronic mail (e-mail) is prepared using local mail preparation facilities (or, *user agents*) such as the CMS NOTE and SENDFILE commands; these facilities are not discussed here. This chapter describes the interfaces to the SMTP virtual machine itself, and may be of interest to users who implement electronic mail programs that communicate with the IBM z/VM implementation of SMTP.

The interfaces to the SMTP virtual machine are:

• The TCP/IP network

SMTP commands and replies can be sent and received interactively over a TCP network connection. Mail from TCP network sites destined for local VM users (or users on an RSCS network attached to the local z/VM system) arrives over this interface. All commands and data received and transmitted through this interface must be composed of ASCII characters.

• The local z/VM system (and systems attached to the local z/VM system by an RSCS network)

SMTP commands can be written to a batch file and then spooled to the virtual reader of the SMTP virtual machine. SMTP processes each of the commands in this file, in order, as if they had been transmitted over a TCP connection. This is how mail is sent from local z/VM users (or users on an RSCS network attached to the local z/VM system) to recipients on the TCP network. Batch SMTP (or, BSMTP) files must contain commands and data composed of EBCDIC characters.

# **SMTP Transactions**

Electronic mail is sent by a series of request/response transactions between a client, the *sender-SMTP*, and a server, the *receiver-SMTP*. These transactions pass (1) the message proper, which is composed of a *header* and a *body* (which by definition, are separated by the first blank line present in this information), and (2) SMTP commands, which are referred to as (and comprise) the mail *envelope*. These commands contain additional information about the mail, such as the host sending the mail and its source and destination addresses. Envelope addresses may be derived from information in the message header, supplied by the user interface, or derived from local configuration information.

The SMTP envelope is constructed at the *sender-SMTP* site. If this is the originating site, the information is typically provided by the user agent when the message is first queued for the *sender-SMTP* program. Each intermediate site receives the piece of mail and resends it on to the next site using an envelope that it creates. The content of the new envelope may be different from that of the one it received.

The envelope contains, at a minimum, the HELO or EHLO, MAIL FROM:, RCPT TO:, DATA, and QUIT commands. These, and other commands that can optionally appear in the envelope, are described in the next section. Some of these commands can appear more than once in an envelope. Also, more than one piece of mail can be sent using a given envelope.

# **SMTP Commands**

This section describes SMTP commands that are recognized by the z/VM SMTP implementation. These commands are used to interface with user agent mail facilities (such as the CMS NOTE and SENDFILE commands) as well as with other SMTP servers.

For more complete information about SMTP and the commands that can be used with this protocol, it is suggested that you review the following RFCs:

- RFC 2821, *Simple Mail Transfer Protocol*
- RFC 822, *Standard for the Format of ARPA Internet Text Messages*
- RFC 1870, *SMTP Service Extension for Message Size Declaration*
- RFC 1652, *SMTP Service Extension for 8bit-MIME transport*

These RFCs are the basis for modern naming specifications associated with the SMTP protocol.

**Note:** The SMTP commands SEND, SOML, SAML, and TURN are not supported by the z/VM SMTP implementation, so are not described here.

## **HELO**

The HELO command is used to identify the domain name of the sending host to SMTP. This command is used to initiate a mail transaction, and must be sent (once) before a MAIL FROM: command is used.

HELO *domain\_name*

## **Operand**

### **Description**

### *domain\_name*

Specifies the domain name of the sending host. The *domain name* may be specified as either:

- a domain name
- an IP address in decimal integer form that is prefixed by the number or (US) pound sign ("#" or X'7B')
- an IP address in dotted-decimal form, enclosed in brackets.
- the string "IPv6:" followed by an IPv6 address in full or compressed form (IPv6 mapped IPv4 addresses are acceptable).

When HELO commands are received over a TCP connection, SMTP replies with the message 250 *SMTP\_server\_domain* is my domain name. The SMTP server client verification exit or built-in client verification function can be used to determine if the provided *domain\_name* matches the client IP address and to include the result of that determination in the mail headers. See *[z/VM: TCP/IP Planning](https://www.ibm.com/docs/en/SSB27U_7.3.0/pdf/kill0_v7r3.pdf#nameddest=kill0_v7r3) [and Customization](https://www.ibm.com/docs/en/SSB27U_7.3.0/pdf/kill0_v7r3.pdf#nameddest=kill0_v7r3)* for detailed information about configuring SMTP to use this support.

When HELO commands are received over a batch SMTP connection, SMTP replies with the message 250 *SMTP\_server\_domain* is my domain name. Additional text is included with this message that indicates whether the provided *domain\_name* does or does not match the host name of the spool file origination point. The 250 reply code indicates the HELO command is accepted and that SMTP commands can continue to be sent and received.

### **EHLO**

The EHLO command operates and can be used in the same way as the HELO command. However, it additionally requests that the returned reply should identify specific SMTP service extensions that are supported by the SMTP server.

```
EHLO domain_name
```
### **Operand**

**Description**

#### *domain\_name*

Specifies the domain name of the sending host. The *domain\_name* may be specified as either:

- a domain name
- an IP address in decimal integer form that is prefixed by the number or (US) pound sign ("#" or X'7B')
- an IP address in dotted-decimal form, enclosed in brackets.
- the string "IPv6:" followed by an IPv6 address in full or compressed form (IPv6 mapped IPv4 addresses are acceptable).

If a server does not support SMTP service extensions, the client receives a negative reply to its EHLO command. When this occurs, the client should either supply a HELO command, if the mail being delivered can be processed without the use of SMTP service extensions, or it should end the current mail transaction.

If a client receives a positive response to an EHLO command, the server is then known to support one or more SMTP service extensions. This reply then can be further used by the client to determine whether certain kinds of mail can be effectively processed by that server.

For example, if the positive response includes the SIZE keyword, the server supports the SMTP service extension for Message Size Declaration. Whereas, if this response includes the 8BITMIME keyword, the server supports the SMTP service extension for 8-bit MIME transport.

SMTP supports the following service extensions:

#### EXPN HELP SIZE 8BITMIME

Following is an example of a positive reply to a client (c) EHLO command from an SMTP server (s) that supports these service extensions:

```
 s: (wait for connection on TCP port 25)
  c: (open connection to server)
  s: 220 HOSTA.IBM.COM running IBM VM SMTP Level 320 on Sat, 1 May 99 …
  c: EHLO HOSTB.IBM.COM
  s: 250-HOSTA.IBM.COM is my domain name.
  s: 250-EXPN
  s: 250-HELP
  s: 250-8BITMIME
  s: 250 SIZE 524288
 …
```
The hyphen (-), when present as the fourth character of a response, indicates the response is continued on the next line.

### **MAIL FROM**

The MAIL FROM: command is used (once), after a HELO or EHLO command, to identify the sender of a piece of mail.

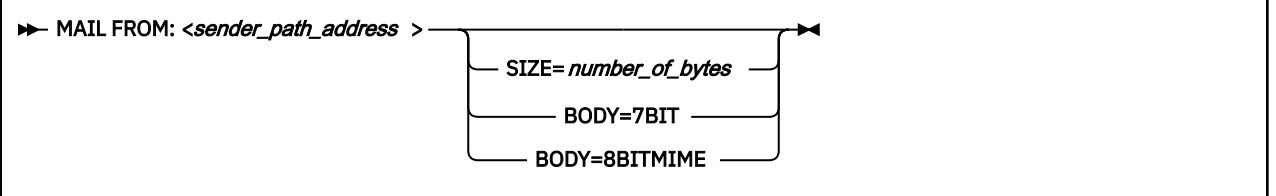

#### **Operand**

**Description**

#### *sender\_path\_address*

Specifies the full path address of the sender of the mail. Definitions for valid *sender\_path\_address* specifications can be obtained from the RFCs that define the naming conventions used throughout the Internet. For detailed information, consult the RFCs listed in the section ["SMTP Commands" on page](#page-302-0) [273](#page-302-0).

#### **SIZE=***number\_of\_bytes*

Specifies the size of the mail, in bytes, including *carriage return*/*line feed* (CRLF, X'0D0A') pairs. The SIZE parameter has a range from 0 to 2,147,483,647.

#### **BODY=7BIT**

Specifies that the message is encoded using seven significant bits per 8-bit octet (byte). In practice, however, the body is typically encoded using all eight bits.

#### **BODY=8BITMIME**

Specifies that the message is encoded using all eight bits of each octet (byte) and may contain MIME headers.

**Note:** The SIZE, BODY=7BIT, and BODY=8BITMIME options of the MAIL FROM: command should be used only if an EHLO command was used to initiate a mail transaction. If an EHLO command was not used for this purpose, SMTP ignores these parameters if they are present.

If the SMTP server is known to support the SMTP service extension for Message Size Declaration, the client sending the mail can specify the optional SIZE= parameter with its MAIL FROM: commands. The client then can use the responses to these commands to determine whether the receiving SMTP server has sufficient resources available to process its mail before any data is transmitted to that server.

When a MAIL FROM: command is received that includes the optional SIZE= parameter, the SMTP server compares the supplied *number\_of\_bytes* value to its allowed maximum message size (defined by the MAXMAILBYTES statement in the SMTP CONFIG file) to determine if the mail should be accepted. If *number\_of\_bytes* exceeds the MAXMAILBYTES value, a reply code 552 is returned to the client.

The SIZE= parameter is evaluated only for MAIL FROM: commands received over a TCP connection; this parameter and its value are ignored when they are received over a batch connection.

## **RCPT TO**

The RCPT TO: command specifies the recipient(s) of a piece of mail. This command can be repeated any number of times.

A RCPT TO: <recipient\_path\_address > >

# **Operand**

**Description**

### *recipient\_path\_address*

Specifies the full path address of a mail recipient. Definitions for valid *recipient\_path\_address* specifications can be obtained from the RFCs that define the naming conventions used throughout the Internet. For detailed information, consult the RFCs listed in the section ["SMTP Commands" on](#page-302-0) [page 273](#page-302-0).

A RCPT TO: command must be used after a MAIL FROM: command. If the host system is not aware of the recipient's host, a negative reply is returned in response to the RCPT TO: command.

## **DATA**

The DATA command indicates that the next information provided by the client should be construed as the text of the mail being delivered (that is, the *header* and *body* of the mail message).

 $\blacktriangleright$  DATA  $\rightarrow$ 

The DATA command has no parameters.

The DATA command is used after a HELO or EHLO command, a MAIL FROM: command, and at least one RCPT TO: command have been accepted. When the DATA command has been accepted, the following response (reply code 354) is returned to indicate that the body of the mail can be transmitted:

354 Enter mail body. End new line with just a '.'

The body of the mail is terminated by transmitting a single ASCII period (.) on a line by itself. When SMTP detects this "end of data" indicator, it returns the following reply:

250 Mail Delivered

When mail is received over a TCP connection, this ASCII period should be followed by the ASCII CR-LF sequence (*carriage return*/*line feed* sequence, X'0D0A'). If any record in the body of the mail begins with a period, the sending SMTP program must convert the period into a pair of periods (..). Then, when the receiving SMTP encounters a record in the body of the mail that begins with two periods, it discards

the leading period. This convention permits the mail body to contain records that would otherwise be incorrectly interpreted as the "end of data" indicator. These rules must be followed over both TCP and batch SMTP connections. The CMS NOTE and SENDFILE execs perform this period doubling on all mail spooled to SMTP. If the body of the mail in a batch SMTP command file is not explicitly terminated by a record with a single period, SMTP supplies one.

After the "end of data" indicator has been received, the SMTP connection is reset to its initial state (that is, the state before any sender or recipients have been specified). Additional MAIL FROM:, RCPT TO:, DATA, and other commands can again be sent. If no further mail is to be delivered through this connection, the connection should then be terminated with a QUIT command. If the QUIT command is omitted from the end of a batch SMTP command file, the QUIT is implicit — SMTP will proceed as if it had been provided.

If SMTP runs out of local mail storage space, it returns a 451 reply code to the sender-SMTP client. Local mail storage space is constrained by the size of the SMTP server A-disk (191 minidisk). For a *large* batch SMTP file, disk storage equivalent to four times the size of that file may be required for it to be processed by SMTP.

If the body of the mail being delivered is found to exceed the MAXMAILBYTES value established in the SMTP CONFIG file, a reply code 552 is returned to the client. See *[z/VM: TCP/IP Planning and](https://www.ibm.com/docs/en/SSB27U_7.3.0/pdf/kill0_v7r3.pdf#nameddest=kill0_v7r3) [Customization](https://www.ibm.com/docs/en/SSB27U_7.3.0/pdf/kill0_v7r3.pdf#nameddest=kill0_v7r3)* for more information about the MAXMAILBYTES configuration statement.

When mail arrives over a batch SMTP connection from an RSCS network host, and the REWRITE822HEADER configuration option was specified in the SMTP configuration file, then header fields are modified to ensure that all addresses are fully qualified domain names. See *[z/VM: TCP/IP](https://www.ibm.com/docs/en/SSB27U_7.3.0/pdf/kill0_v7r3.pdf#nameddest=kill0_v7r3) [Planning and Customization](https://www.ibm.com/docs/en/SSB27U_7.3.0/pdf/kill0_v7r3.pdf#nameddest=kill0_v7r3)* for more information about the header rewriting.

# **RSET**

The RSET command resets an SMTP connection to an initial state. That is, all information about the current mail transaction is discarded, and the connection is ready to process a new mail transaction.

 $\blacktriangleright$  RSET  $\blacktriangleright$ 

The RSET command has no parameters.

# **QUIT**

The QUIT command terminates an SMTP connection.

 $\rightarrow$  OUIT  $\rightarrow$ 

The QUIT command has no parameters.

# **NOOP**

The NOOP command has no intrinsic function. However, it will cause the receiver-SMTP to return an "OK" response (reply code 250).

 $\rightarrow$  NOOP  $\rightarrow$ 

The NOOP command has no parameters.

# **HELP**

The HELP command returns brief information about one or more SMTP commands.

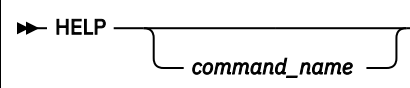

### **Operand**

#### **Description**

### *command\_name*

Identifies a specific SMTP command.

The HELP command returns a multiple-line reply with brief help information about the SMTP commands supported by a host. If an SMTP command is specified for *command\_name*, information about that specific command is returned.

# **QUEU**

The QUEU command returns a multiple-line reply with information about the content of the mail processing queues maintained within the SMTP server.

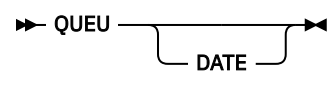

### **Operand**

#### **Description**

### **DATE**

Causes information about the age of any queued mail to be included in the QUEU command response. By default, age information is not included in such responses.

The z/VM SMTP server maintains various internal queues for handling mail, that can be generalized to two categories — the mail (delivery) queues, and the mail resolution (or, resolver) queues. The QUEU command returns a multiple-line reply with information about the content of these queues, which are described in more detail here.

# **Mail Delivery Queues**

#### **Queue Name Description**

# **Spool**

Contains mail that is destined for recipients on the local z/VM system, or for recipients on an RSCS system attached to the local z/VM system. This queue is generally empty, because SMTP can deliver this mail quickly by spooling it directly to the local recipient, or to the RSCS virtual machine for delivery to an RSCS network recipient.

### **Active**

Identifies mail that is currently being transmitted by SMTP to a TCP network destination. All mail queued for that same destination is shown to be *Active*.

### **Queued**

Identifies mail that has arrived over either a TCP or batch SMTP connection that is to be forwarded to a TCP network destination (possibly because of source routing). When SMTP obtains sufficient resources from the TCPIP virtual machine to process this mail, it is transferred to the *Active* queue.

### **Retry**

Identifies mail for which SMTP has made one or more previous delivery attempts that were not successful. Delivery attempts may fail for a variety of reasons; two common reasons are:

- The SMTP server could not open a connection to deliver the mail.
- Delivery of the mail was interrupted for some reason, such as a broken connection or a temporary error condition at the target host.

After the RETRYINT interval (defined in the SMTP CONFIG file) has passed, mail in the *Retry* queue is promoted to the *Queued* queue (or state) for another delivery attempt. For more information about the RETRYINT configuration parameter, see *[z/VM: TCP/IP Planning and Customization](https://www.ibm.com/docs/en/SSB27U_7.3.0/pdf/kill0_v7r3.pdf#nameddest=kill0_v7r3)*.

### **Undeliverable**

Identifies mail that SMTP cannot deliver to a local z/VM recipient, or to a recipient on the RSCS network attached to the local VM system, due to insufficient spooling resources on the local z/VM system. After spool space has been increased and SMTP has been reinitialized, delivery of this mail is again attempted.

### **Mail Resolution Queues**

The mail resolution (or, *resolver*) queues are used to maintain the status of host resolution queries — performed through DNS services — for mail host domains, originators, and recipients, when such resolution is necessary. If the SMTP server is configured to *not* use a name server, but only local host tables, these queues are not used.

Several notes regarding the response information associated with mail resolution queues follow:

- If a queue is empty the word Empty appears in the response, to the right of the name of that queue.
- If a queue contains active queries, a line that identifies that queue will be present; information about the mail in that queue, and its associated query (or queries) is provided immediately after this identification line.
- Because of timing situations that can occur within the SMTP server, a queue identification line may at times show that a queue is active (that is, Empty is not indicated), but no mail entries will be present.

### **Queue Name Description**

### **Process**

This queue is generally empty, as it contains queries that have not yet been acted upon by the SMTP server. Once a query has been initially processed, it is placed in the *Resolver Send* queue.

### **Send**

Identifies queries that are awaiting SMTP resolver processing. SMTP staggers the number of queries it submits to a name server, to prevent overloading the network and the name server.

### **Wait**

Identifies queries for which the SMTP server is waiting a response from a name server. Queries remain in this queue for a specific amount of time, within which a reply should be received from the name server.

If a query is successful, that query is then placed in the *Resolver Completed* queue.

If a reply is not received for a query within the allotted time (that is, the resolver time-out has expired), that query is removed from this queue and placed in the *Resolver Retry* queue.

**Note:** The duration of the resolver time-out period can be controlled using the TCPIP DATA file RESOLVERTIMEOUT configuration statement. See *[z/VM: TCP/IP Planning and Customization](https://www.ibm.com/docs/en/SSB27U_7.3.0/pdf/kill0_v7r3.pdf#nameddest=kill0_v7r3)* for more information about this statement.

### **Retry**

Identifies queries that have previously failed, possibly because:

- a name server response was not received for a query (within the designated time-out period), or
- the name server returned a temporary error that has forced the SMTP server to retry a query. A temporary error occurs if, for example, the name server truncates a packet, or if the name server detects a processing error.

**Note:** Mail for which queries are present in this queue can be significantly affected by the values defined for the RESOLVERRETRYINT and RETRYAGE configuration statements in the SMTP CONFIG file. See *[z/VM: TCP/IP Planning and Customization](https://www.ibm.com/docs/en/SSB27U_7.3.0/pdf/kill0_v7r3.pdf#nameddest=kill0_v7r3)* for more information about these statements.

#### **Completed**

Identifies queries that have been resolved and are waiting to be recorded by SMTP (and, possibly incorporated within a piece of mail). After the resolved information has been recorded, SMTP attempts to deliver the mail.

#### **Error**

Identifies queries for which a name server response was obtained, but for which no answer was obtained. Mail that corresponds to such queries is returned to the originator as undeliverable, with an unknown recipient error indicated.

### **VRFY**

The VRFY ("verify") command determines if a given mailbox or user ID exists on the host where SMTP is running.

>> VRFY verify\_string >>

### **Operand**

**Description**

#### *verify\_string*

Specifies the name of a mailbox or user ID whose existence is to be verified.

The z/VM implementation of SMTP responds to the VRFY command and the EXPN command (see the EXPN command below) in the same manner. Thus, the VRFY command can be used with z/VM systems to expand a mailing list defined on such system; when this is done, a multiple-line reply may be returned in response to the VRFY command.

The VRFY command can also be used to verify the existence of the POSTMASTER mailbox or mailboxes defined for a system.

On z/VM systems, mailing lists are defined by the site administrator and are stored in the SMTP NAMES file; POSTMASTER mailboxes are defined by the POSTMASTER configuration statement in the SMTP CONFIG file. See the *[z/VM: TCP/IP Planning and Customization](https://www.ibm.com/docs/en/SSB27U_7.3.0/pdf/kill0_v7r3.pdf#nameddest=kill0_v7r3)* for more information about defining mailing lists and specifying POSTMASTER mailboxes.

Some example VRFY commands (issued against an SMTP server running on host TESTVM1 at "somewhere.com") and their corresponding responses follow:

 vrfy tcpmaint *250 <tcpmaint@abcvm1.somewhere.com>* vrfy tcpadmin-list *250-<tcpmaint@abcvm1.somewhere.com> 250-<tcpadmin@abcvm1.somewhere.com> 250-<tcpadmin@adminpc.somewhere.com> 250 <maint@abcvm1.somewhere.com>* vrfy postmaster *250-<TCPMAINT@TESTVM1.somewhere.com> 250-<TCPADMIN@TESTVM1.SOMEWHERE.COM> 250 <TCPADMIN@ADMINPC.SOMEWHERE.COM>*

The hyphen (-), when present as the fourth character of a response, indicates the response is continued on the next line.

### **EXPN**

The EXPN ("expand") command expands a mailing list defined on the host where SMTP is running.

EXPN*expand\_string*  $\rightarrow$ 

**Operand Description**

### <span id="page-310-0"></span>*expand\_string*

Specifies the name of the mailing list to be expanded.

The EXPN command operates and can be used in the same way as the VRFY command.

## **VERB**

The VERB command is used to enable or disable "verbose" mode for batch SMTP connections.

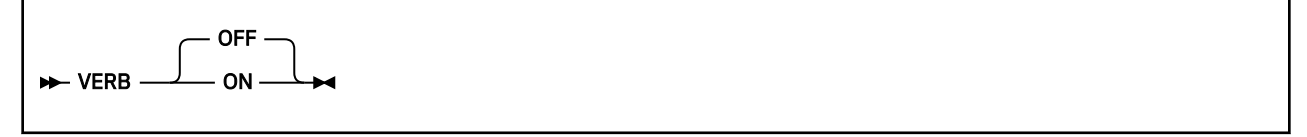

### **Operand**

#### **Description**

**ON**

Specifies that verbose mode is to be enabled (turned on). When verbose mode is enabled for a batch SMTP connection, SMTP commands and their associated replies are recorded in a batch SMTP response file; this file is sent back to the origination point of the batch SMTP command file when the batch transaction is complete.

#### **OFF**

Specifies that verbose mode is to be disabled (turned off); this is the default. When verbose mode is disabled for a batch SMTP connection, only SMTP replies are recorded in the batch SMTP response file; this file is not returned to the origination point of the batch SMTP command file.

See ["SMTP Command Responses" on page 282](#page-311-0) for more information about the batch SMTP response file, how this file is handled, and how origination points are determined.

**Note:** The VERB command has no effect when issued over a TCP connection.

## **TICK**

The TICK command can be used (in conjunction with the VERB ON command) to cause an identifier string to be inserted into a batch SMTP response file.

```
\rightarrow TICK identifier \rightarrow
```
### **Operand**

### **Description**

*identifier*

Specifies an identification string to be included in a batch SMTP response file.

This command can be useful for some mail systems that keep track of batch SMTP response files and their content.

**Note:** The TICK command has no effect when it is issued over a TCP connection.

# **SMTP Command Example**

The following is an example of an SMTP envelope and its contained piece of mail. The SMTP commands that comprise the *envelope* are in upper case boldface text. The information after the DATA command, and before the single ASCII period (the "end of data" indicator) is the message *header* and *body*. The body is distinguished from the header by the blank line that follows the "Subject: Update" line of text.

```
 HELO yourhost.yourdomain.edu
 MAIL FROM: <carol@yourhost.yourdomain.edu>
 RCPT TO: <msgs@host1.somewhere.com>
  RCPT TO: <alice@host2.somewhere.com>
  DATA
  Date: Sun, 30 Nov 98 nn:nn:nn EST
```

```
 From: Carol <carol@yourhost.yourdomain.edu>
 To: <msgs@host1.somewhere.com>
 Cc: <alice@host2.somewhere.com>
  Subject: Update
  Mike: Cindy stubbed her toe. Bobby went to
        baseball camp. Marsha made the cheerleading team.
 Jan got glasses. Peter has an identity crisis.
 Greg made dates with 3 girls and couldn't
        remember their names.
 .
  QUIT
```
# **SMTP Command Responses**

The z/VM SMTP server can accept SMTP commands that arrive over a TCP connection or over a batch SMTP (BSMTP) connection. With either type of connection, a response (or, reply) is generated for each command received by SMTP. Each reply is prefixed with a three-digit number, or code. The nature of each response can be determined by inspecting the first digit of this reply code; possible values for this digit are:

### **Digit**

### **Description**

 **0**

Echo reply; used only in batch SMTP response files. Received commands are "echoed" in these files to provide contextual information for other reply codes.

 **1**

Positive Preliminary reply. SMTP does not use a 1 as the first digit of a reply code, because there are no SMTP commands for which such a reply is applicable.

 **2**

Positive Completion reply; command accepted.

 **3**

Positive Intermediate reply; data associated with the command should now be provided.

 **5**

 **4**

Permanent Negative Completion reply; the command has been rejected.

Temporary Negative Completion reply; try the command again, but at a later time.

For SMTP commands that arrive over a TCP connection, all responses (positive or negative) are returned over that TCP connection.

Similarly, for SMTP commands that arrive over a batch SMTP connection, all responses are written to a batch SMTP response file. If verbose mode is enabled for a batch SMTP connection (through use of the VERB ON command), SMTP returns this response file to the origination point of the spool file. The origination point is determined either from the ORIGINID field of the spool file (if the spool file was generated on the same z/VM system as the SMTP virtual machine) or from the spool file TAG field (if the spool file arrived from a remote system through the RSCS network). If the batch SMTP connection is not in verbose mode, the batch SMTP response file is not returned to the point of origin.

If an error occurs during the processing of commands over a batch SMTP connection, such as reception of a negative response (with a first digit of 4 or 5), an error report is mailed back to the sender of the mail. The sender is determined from the last valid MAIL FROM: command that was received by SMTP. If the sender cannot be determined from a MAIL FROM: command, the sender is assumed to be the origination point of the batch SMTP command file. The error report mailed to the sender includes the batch SMTP response file and the text of the undeliverable mail.

**Note:** All SMTP commands and data that arrive over TCP or batch SMTP connections are subject to the restrictions imposed by both SMTP conventions and constants defined in either the SMTPGLOB COPY file, or within other SMTP source files. Any changes made to these files to overcome a restriction will require the affected source files to be recompiled, and the SMTP module to be rebuilt. Several significant restrictions, the relevant constants, and their default values are:

- Command lines must not exceed *MaxCommandLine* (552 characters).
- Data lines longer than *MaxDataLine* (32767 characters) are wrapped.
- Path addresses must not exceed *MaxPathLength* (256 characters).
- Domain names must not exceed *MaxDomainName* (256 characters).
- User names, the local part of a mailbox specification, must not exceed *MaxUserName* (256 characters).

# **Path Address Modifications**

When SMTP processes MAIL FROM: and RCPT TO: commands, the *path addresses* specified with these commands may be modified by SMTP due to use of the SOURCEROUTES configuration statement, or based on the content of the path addresses themselves. See *[z/VM: TCP/IP Planning and Customization](https://www.ibm.com/docs/en/SSB27U_7.3.0/pdf/kill0_v7r3.pdf#nameddest=kill0_v7r3)* for more information about the SOURCEROUTES statement and its affect on path addresses. For contentbased changes, certain path addresses will be rewritten by SMTP as follows:

1. If the local part of a mailbox name includes a percent sign (%) *and* the domain of the mailbox is that of the host system where SMTP is running, the given domain name is eliminated, and the portion of the "local part" to the right of the percent sign (%) is used as the destination domain. For example, the path address:

john%yourvm@ourvm.our.edu

is rewritten by SMTP running at "ourvm.our.edu" as:

john@yourvm

2. Path addresses with source routes are accepted and rewritten to remove the domain name of the host system where SMTP is running. For example, the path address:

@ourvm.our.edu,@next.host.edu:john@yourvm

is rewritten by SMTP running at "ourvm.our.edu" as:

@next.host.edu:john@yourvm

Definitions for "valid path format" specifications can be obtained from the RFCs that define the naming conventions used throughout the Internet. For detailed information, consult the RFCs listed in the section ["SMTP Commands" on page 273.](#page-302-0)

# **Batch SMTP Command Files**

Batch SMTP command files are files that contain an SMTP envelope (as described in ["SMTP Transactions"](#page-302-0) [on page 273\)](#page-302-0) which are sent to the virtual reader of the SMTP virtual machine using the CMS PUNCH, DISK DUMP, SENDFILE, or NETDATA SEND commands. For a description of these commands, see the *z/VM: CMS Command Reference*. These files are encoded using EBCDIC.

Batch SMTP command files can be sent by users on the same z/VM system, or any system connected through an RSCS network. For information about RSCS networks, see the *RSCS General Information*.

Batch SMTP files may be modified when they are processed by the SMTP server, as follows:

- All trailing blanks are removed from each record of a file sent in PUNCH format. Trailing blanks are preserved for files sent in NETDATA or DISK DUMP format.
- A record that is entirely blank will be treated as a record with a single blank.

# **Batch SMTP Examples**

The following sections contain examples that demonstrate batch SMTP capabilities.

## **Sending Mail to a TCP Network Recipient**

The example that follows shows the content of a batch SMTP file used to send mail from a CMS user (CAROL at YOURHOST) to two TCP network recipients. The VERB ON command will cause a batch SMTP response file to be returned to the CMS user CAROL. The text included with the TICK command will appear in this file as well, so that the nature of the response file will be evident when it is returned.

```
 VERB ON
  TICK Carol's Batch Test File
  HELO yourhost.yourdomain.edu
  MAIL FROM: <carol@yourhost.yourdomain.edu>
 RCPT TO: <msgs@host1.somewhere.com>
  RCPT TO: <alice@host2.somewhere.com>
  DATA
  Date: Sun, 30 Nov 98 nn:nn:nn EST
  From: Carol <carol@yourhost.yourdomain.edu>
  To: <msgs@host1.somewhere.com>
  Cc: <alice@host2.somewhere.com>
  Subject: Update
  Mike: Cindy stubbed her toe. Bobby went to
         baseball camp. Marsha made the cheerleading team.
         Jan got glasses. Peter has an identity crisis.
         Greg made dates with 3 girls and couldn't
        remember their names.
 .
```
QUIT

With the exception of the VERB and TICK commands, this sample batch SMTP file contains commands that are identical to those shown in ["SMTP Command Example" on page 281](#page-310-0).

Following is the batch SMTP response file (BSMTP REPLY) produced for the previous command file:

```
 220-YOURHOST.YOURDOMAIN.EDU running IBM VM SMTP Level 320 on Sun, 30 Nov 1998 nn
 220 :nn:n EST
 050 VERB ON
 250 Verbose Mode On
 050 TICK Carol's Batch Test File
 250 OK
 050 HELO yourhost.yourdomain.edu
 250 YOURHOST.YOURDOMAIN.EDU is my domain name. Yours too, I see!
 050 MAIL FROM: <carol@yourhost.yourdomain.edu>
 250 OK
050 RCPT TO: <msgs@host1.somewhere.com>
 250 OK
 050 RCPT TO: <alice@host2.somewhere.com>
 250 OK
 050 DATA
 354 Enter mail body. End by new line with just a '.'
 250 Mail Delivered
 050 QUIT
 221
 YOURHOST.YOURDOMAIN.EDU running IBM VM SMTP Level 320 closing connection
```
# **Querying SMTP Delivery Queues**

The SMTP delivery queues can be queried by sending a file that contains VERB ON and QUEU commands to the SMTP virtual machine. A batch SMTP response file that contains the QUEU command results is then returned to the originating user ID.

The SMTPQUEU EXEC (supplied with TCP/IP for z/VM on the TCPMAINT 592 "Client-code" minidisk) generates such a file and sends it to the SMTP virtual machine.

Sample content for a BSMTP REPLY file returned in response to an SMTPQUEU command follows:

```
 220-YOURHOST.YOURDOMAIN.EDU running IBM VM SMTP Level 320 on Sun, 30 Nov 1998 nn
 220 :nn:n EST
 050-VERB ON
 050
 250 Verbose Mode On
 050-QUEU
 050
 250-Queues on YOURHOST.YOURDOMAIN.EDU at nn:nn:nn EST on 11/30/98
```
 250-Spool Queue: Empty 250-Queue for Site: 123.45.67.89 RETRY QUEUE Last Tried: *nn*:*nn*:*nn* 250-Note 00000005 to <MSGS@HOST1.SOMEWHERE.COM> 250-Queue for Site: 98.76.54.32 RETRY QUEUE Last Tried: *nn*:*nn*:*nn* 250-Placeholder...no files queued for this site 250-Undeliverable Queue: Empty 250-Resolution Queues: 250-Resolver Process Queue: Empty 250-Resolver Send Queue: Empty 250-Resolver Wait Queue: 250-00000013 <userx@somehost.nowhereville.com> 250-Resolver Retry Queue: Empty 250-Resolver Completed Queue: Empty 250-Resolver Error Pending Queue: Empty 250 OK

# **SMTP Exit Routines**

The SMTP user exits described in the next sections allow you greater control over each piece of mail that is processed by the SMTP server. To effectively use these exits and their parameters, it is necessary to understand SMTP transactions. Refer to the previous sections in this chapter for information about the commands, messages, and replies that are used to facilitate e-mail transactions between the sender and receiver of a piece of mail.

Prior to customizing the server exits described in this section, ensure that you have reviewed the exit limitations and customization recommendations presented in the "Customizing Server-specific Exits" section of the *[z/VM: TCP/IP Planning and Customization](https://www.ibm.com/docs/en/SSB27U_7.3.0/pdf/kill0_v7r3.pdf#nameddest=kill0_v7r3)*.

# **Client Verification Exit**

When a client connects to SMTP, the originating mail domain must be provided. The client verification exit can be used to verify that the domain name provided by a client matches that client's IP address. Thus, this exit allows flexibility on actions you can take to deal with *spoofing* problems. In spoofing, the client provides a falsified domain in order to cause mail to appear to have come from someone (or somewhere) else. When client verification is performed, you might choose to include the verification results in mail headers, or possibly reject future communications on a connection.

With the client verification exit, you can perform any or all of the following:

- Reject mail from a particular host.
- Mark certain trusted sites as verified, but perform verification on all others.
- Control which users can use a particular SMTP server.

The exit can be further customized to perform additional actions that are unique or required for your environment.

**Note:** The client verification exit is called for each HELO or EHLO command processed for each mail item received from the network. Client verification is not performed for mail items received from the SMTP virtual reader.

# **Built-in Client Verification Function**

In addition to the exit, SMTP can be configured to perform client verification through internal processing. When this support is enabled, this "built-in" client verification function will be called for each HELO or EHLO processed for each mail item. See *[z/VM: TCP/IP Planning and Customization](https://www.ibm.com/docs/en/SSB27U_7.3.0/pdf/kill0_v7r3.pdf#nameddest=kill0_v7r3)* for detailed information about configuring SMTP to use this support.

The built-in client verification function of the SMTP server can be used to determine if a client host name and client IP address match, and to include the result of that determination in the mail headers. This function will perform a DNS lookup against the HELO or EHLO command data provided by a client, and will then insert a message into the mail header that reflects the result of this lookup.

Client verification performed using the built-in function has three possible outcomes:

### **Success**

The data the client provided in the HELO or EHLO command corresponds to the client address. The following line is inserted into the mail header:

X-Comment: *localhost*: Mail was sent by *host*

## **Failure**

The data the client provided in the HELO or EHLO command is not associated with the client IP address. In this case, a reverse name lookup is done against the client IP address to determine the actual host name. The following line is inserted into the mail header:

X-Comment: *localhost*: Host *host* claimed to be *helodata*

### **Unknown**

The validation could not be performed. This situation could occur if the name server is not responding, or the verification could not be performed in the allotted time (as controlled by the VERIFYCLIENTDELAY statement). The following line is inserted into the mail header:

X-Warning: *localhost*: Could not confirm that host [*ipaddr*] is *helodata*

The terms used in the previously listed mail header messages are described in more detail here:

### *localhost*

the local VM host name

### *helodata*

the data the client provided with the HELO or EHLO command

#### *host*

the host name determined by the reverse DNS lookup; if a host name is not found, "unknown host" will be used

### *ipaddr*

the client IP address.

# **Client Verification Exit Parameter Lists**

The parameter lists passed to the REXX and the assembler exit routines follow. When you customize either of these exits, keep in mind the following:

- Because an identical exit parameter list definition is used for *all* of the SMTP user exits, not all parameters may be meaningful for *this* exit. Parameters that are not used by this exit are indicated in the exit parameter lists; their values should be ignored.
- For the REXX exit, the value of an unused parameter will be such that any parsing will not be affected.

Parameter descriptions that pertain to both the REXX and assembler exits are provided in the ["Parameter](#page-317-0) [Descriptions" on page 288](#page-317-0).

## **REXX Parameter List**

### *Inputs*

| <b>Argument</b> | <b>Description</b>                 |  |
|-----------------|------------------------------------|--|
| ARG(1)          | Parameter list defined as follows: |  |
|                 | • Exit type                        |  |
|                 | • Version number                   |  |
|                 | • Mail record ID                   |  |
|                 | • Port number of SMTP server       |  |
|                 | • IPv4 address of SMTP server      |  |
|                 | • Port number of client            |  |
|                 | • IPv4 address of client           |  |
|                 | • Filename of note on disk         |  |
|                 | • Verify client status             |  |
|                 | • Maximum length of Return String  |  |
|                 | • IPv6 address of SMTP server      |  |
|                 | • IPv6 address of client           |  |
|                 | • Exit flags                       |  |
| ARG(2)          | SMTP command string                |  |
| ARG(3)          | HELO/EHLO name                     |  |
| $ARG(4-6)$      | Not used                           |  |

*Table 25. Client Verification REXX Exit Parameter List*

### *Outputs*

The following are returned to the caller in the RESULT variable via a REXX RETURN statement:

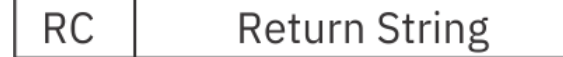

### **Argument**

**Description**

### **RC**

The exit return code; this must be a 4-byte binary value.

### **Return String**

An exit-specified string; the returned value must have a length less than or equal to the maximum length passed to the exit.

## **Assembler Parameter List**

Following is the parameter list that is passed to the assembler exit routine. General Register 1 points to the parameter list.

*Table 26. Client Verification ASSEMBLER Exit Parameter List*

| Offset in<br><b>Decimal</b> | Len In/Out | Type | <b>Description</b> |  |
|-----------------------------|------------|------|--------------------|--|
| +0                          | 4 Input    | Char | Exit type          |  |

| Offset in<br><b>Decimal</b> | Len In/Out     | <b>Type</b> | <b>Description</b>              |
|-----------------------------|----------------|-------------|---------------------------------|
| +4                          | 4 Input        | Int         | Version number                  |
| $+8$                        | 4 Input        | Int         | Mail record ID                  |
| $+12$                       | 4 Input        | Int         | Port number of SMTP server      |
| $+16$                       | 4 Input        | Int         | IPv4 address of SMTP server     |
| $+20$                       | 4 Input        | Int         | Port number of client           |
| $+24$                       | 4 Input        | Int         | IPv4 address of client          |
| $+28$                       | 4 Input        | Ptr         | Address of SMTP command string  |
| $+32$                       | 4 Input        | Int         | Length of SMTP command string   |
| $+36$                       | 4 Input        | Ptr         | Address of HELO/EHLO name       |
| $+40$                       | 4 Input        | Int         | Length of HELO/EHLO name        |
| $+44$                       | 24             |             | Not used                        |
| $+68$                       | 4 Input        | Int         | Verify Client status            |
| $+72$                       | 4 Output       | Ptr         | Address of Return String        |
| $+76$                       | 4 Output       | Int         | Length of Return String         |
| $+80$                       | 4 Input        | Int         | Maximum length of Return String |
| $+84$                       | 16 Input       | Char        | IPv6 address of SMTP server     |
| $+100$                      | 16 Input       | Char        | IPv6 address of client          |
| $+116$                      | 1 Input        | Char        | Exit flags                      |
| $+117$                      | 3              |             | Not used                        |
| $+120$                      | 8              |             | Not used                        |
| $+128$                      | 4 Input/Output | Char        | User Word 1                     |
| $+132$                      | 4 Input/Output | Char        | User Word 2                     |
| $+136$                      | 4 Output       | Int         | Return code from exit           |

<span id="page-317-0"></span>*Table 26. Client Verification ASSEMBLER Exit Parameter List (continued)*

## **Parameter Descriptions**

#### **Exit type**

A four-character field that indicates the type of exit called. For the client verification exit, this is VERX.

### **Version number**

The parameter list version number; if the parameter list format is changed, the version number will change. Your exit should verify it has received the expected version number. The current version number is 2.

#### **Mail record ID**

A number that uniquely identifies a piece of mail so that multiple exit calls can be correlated to the same piece of mail. A value of 0 indicates a mail record ID is not available.

### **Port number of SMTP server**

The port number used by the SMTP server for this connection.

#### **IP address of SMTP server**

For the REXX exit, a dotted-decimal format IPv4 address is provided; for the assembler exit, this is an IPv4 address in decimal integer form. For multi-homed hosts, this address can be compared with the client IPv4 address to determine in which part of the network the client host resides.

#### **Port number of client**

If the connection no longer exists, -1 is supplied. Otherwise, this is the port number used by the foreign host for this connection.

### **IP address of client**

For the REXX exit, a dotted-decimal format IPv4 address is provided; for the assembler exit, this is an IPv4 address in decimal integer form.

### **SMTP command string**

Contains the HELO/EHLO command and the domain specified for this command. The string has been converted to uppercase (for example, "HELO DOMAIN1").

### **HELO/EHLO name**

A string that contains the name specified on the HELO or EHLO command; this string may be either:

- a domain name
- an IP address in decimal integer form that is prefixed by the number or (US) pound sign ("#" or X'7B')
- an IP address in dotted-decimal form, enclosed in brackets.

For example, if the command HELO #123456 is provided by an SMTP client, this parameter would contain #123456.

The name has already been verified to have the correct syntax.

#### **Verify Client status**

A number that indicates client verification results. For this exit, client verification results are unknown when the exit receives control; thus, this field will contain a 3. Possible values and their meanings are:

 **0**

Client verification passed.

 **1**

Client verification failed.

# **2**

Client verification was not performed.

### **3**

Client verification results are unknown.

### **Return String**

When the exit returns a return code of 3, this value is appended to the X-Comment that is inserted in the mail header. When the exit returns a return code of 5, the *Return String* value is appended to the 550 reply code.

### **Maximum length of Return String**

The current maximum is 512 bytes; ensure the *Return String* length is less than this value. If the returned string is longer than the indicated maximum, the return string is truncated and the following message is displayed on the SMTP server console:

Return data from exit *exitname exittype* too long, data truncated

Normal processing continues.

### **IPv6 address of SMTP server**

For the REXX exit, an IPv6 address in full or compressed form is provided; for the assembler exit, this is an IPv6 address in decimal integer form. For multi-homed hosts, this address can be compared with the client IPv6 address to determine in which part of the network the client host resides.

### **IPv6 address of client**

For the REXX exit, an IPv6 address in full or compressed form is provided; for the assembler exit, this is an IPv6 address in decimal integer form.

### **Exit flags**

Flags passed to the exit.

### **X'00'**

IPv4 addresses passed

### **X'01'**

IPv6 addresses passed

### **User Word 1**

Provided for use by the assembler exit only. The user word specified upon return from this exit will be passed back in this field for any future calls; 0 is the initial value. The SMTP server does not use this value in any way.

### **User Word 2**

Provided for use by the assembler exit only. The user word specified upon return from this exit will be passed back in this field for any future calls; 0 is the initial value. The SMTP server does not use this value in any way.

## **Return Codes from the Client Verification Exit Routine**

Following are the return codes recognized by SMTP for this exit.

*Table 27. Client Verification Exit Return Codes*

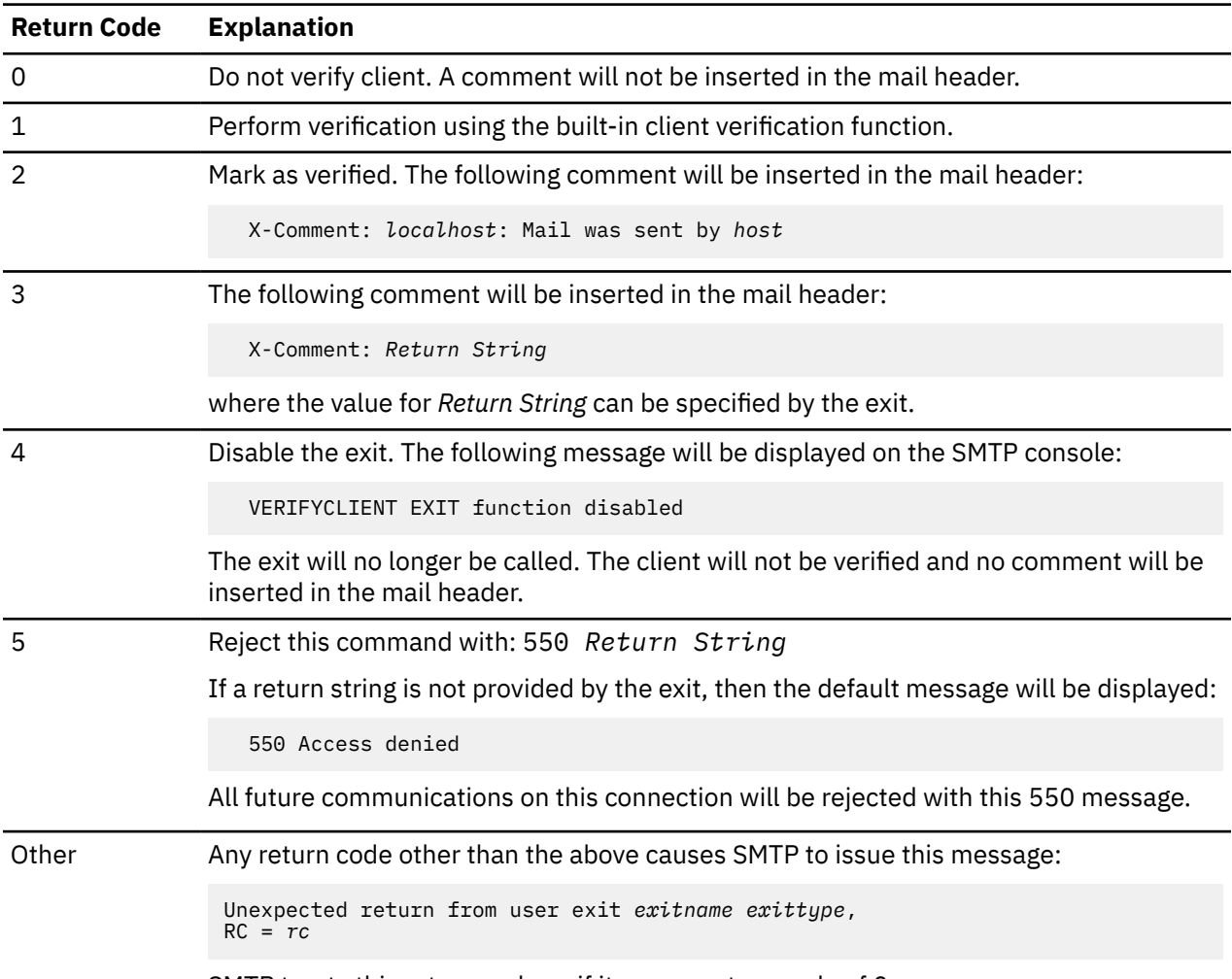

SMTP treats this return code as if it were a return code of 0.

## **Client Verification Sample Exits**

Sample Client Verification exit routines are supplied with TCP/IP on the TCPMAINT 591 disk. The supplied samples are:

### **SMTPVERX SAMPEXEC**

REXX exit routine that contains a sample framework for performing client verification actions. Your customized exit should be stored on the TCPMAINT 198 disk as SMTPVERX EXEC.

### **SMTPVERX SAMPASM**

Assembler exit routine that contains a sample framework for performing client verification actions. Your customized exit should be stored on the TCPMAINT 198 disk as file SMTPVERX ASSEMBLE. The customized ASSEMBLE file must be assembled (by using the VMFHLASM SMTPVERX DMSVM command), and the resulting text deck placed on the TCPMAINT 198 disk.

These samples are for illustrative purposes only. They should be modified to meet the needs of your installation before placing them in a production environment. The assembler exit will have better performance characteristics than the REXX exit. For best REXX performance, the SMTP server will EXECLOAD any REXX exit.

# **Using the Mail Forwarding Exit**

When SMTP clients use the VM SMTP server to send mail to hosts that their workstations cannot reach directly, this is an instance of *mail forwarding*. The mail forwarding exit provides a mechanism to control this activity. When SMTP determines the addressee specified on a RCPT TO: command is not "*defined on*" the local system, it has detected mail forwarding, and it will call this exit routine.

The phrase "*defined on*" in the previous paragraph is meant to convey that SMTP considers a user to be a *local* user, in addition to any other criteria, if that user is defined in the SMTP NAMES file — regardless of whether mail delivery to that user is performed via spooling (RSCS services) or through a network TCP connection. Also, keep in mind that the determination of whether mail forwarding is occurring is made on a recipient-by-recipient basis, not on other aspects of a given piece of mail. A piece of mail with multiple recipients can contain occurrences of both mail forwarding and local delivery.

With the mail forwarding exit, you can perform any or all of the following:

- Allow mail forwarding and mail delivery to proceed without interruption.
- Disallow mail forwarding from a known sender of "junk" mail, and possibly reject future communications on a connection used for this purpose.
- Intercept mail from specific clients and forward that mail to a local VM user ID for further analysis.
- Restrict the ability to forward mail to a particular set of hosts.

The exit can be further customized to perform additional actions that are required for your environment.

**Note:** The mail forwarding exit is only called for mail items received from the network; it is not called for mail items generated on the VM system or received via RSCS.

This exit can also be used to control *spamming*. Spamming is the act of sending mail to a large number of e-mail addressees and is often compared to the term "junk mail", used to describe similar activities performed via postal services. *Spam* is a piece of mail that is perceived by the recipients to be unsolicited and unwanted. There are two aspects to consider when trying to control spamming problems:

- Is your system being used to relay spam messages to recipients throughout the internet?
- Are incoming spam messages to your local users seriously taxing or overloading your system?

The relaying of spam messages may be treated like any other type of mail forwarding. The exit can prevent delivery of all forwarded mail, prevent delivery of mail from particular sites known for spamming, or only allow delivery of mail from particular trusted sites. Handling spam messages directed to your local users will require the use of the SMTP command exit. When you address spamming problems, it's important to realize that one person may consider a piece of mail to be a spam, while the same piece of mail may be valuable to someone else. There are no explicit rules that determine what is and is not spam. In addition to the exit, SMTP can be configured to enable or disable mail forwarding for **all** mail. If mail forwarding is disabled in this manner and SMTP determines the recipient specified on a RCPT TO: record is not defined on the local system, it has detected mail forwarding, and it will reject the delivery of the mail to that recipient. See *[z/VM: TCP/IP Planning and Customization](https://www.ibm.com/docs/en/SSB27U_7.3.0/pdf/kill0_v7r3.pdf#nameddest=kill0_v7r3)* for more information about configuring SMTP to accept or reject all forwarded mail.

# **Mail Forwarding Exit Parameter Lists**

The parameter lists passed to the REXX and the assembler exit routines follow. When you customize either of these exits, keep in mind the following:

- Because an identical exit parameter list definition is used for *all* of the SMTP user exits, not all parameters may be meaningful for *this* exit. Parameters that are not used by this exit are indicated in the exit parameter lists; their values should be ignored.
- For the REXX exit, the value of an unused parameter will be such that any parsing will not be affected.

Parameter descriptions that pertain to both the REXX and assembler exits are provided in the ["Parameter](#page-323-0) [Descriptions" on page 294](#page-323-0).

### **REXX Parameter List**

### *Inputs*

*Table 28. Mail Forwarding REXX Exit Parameter List*

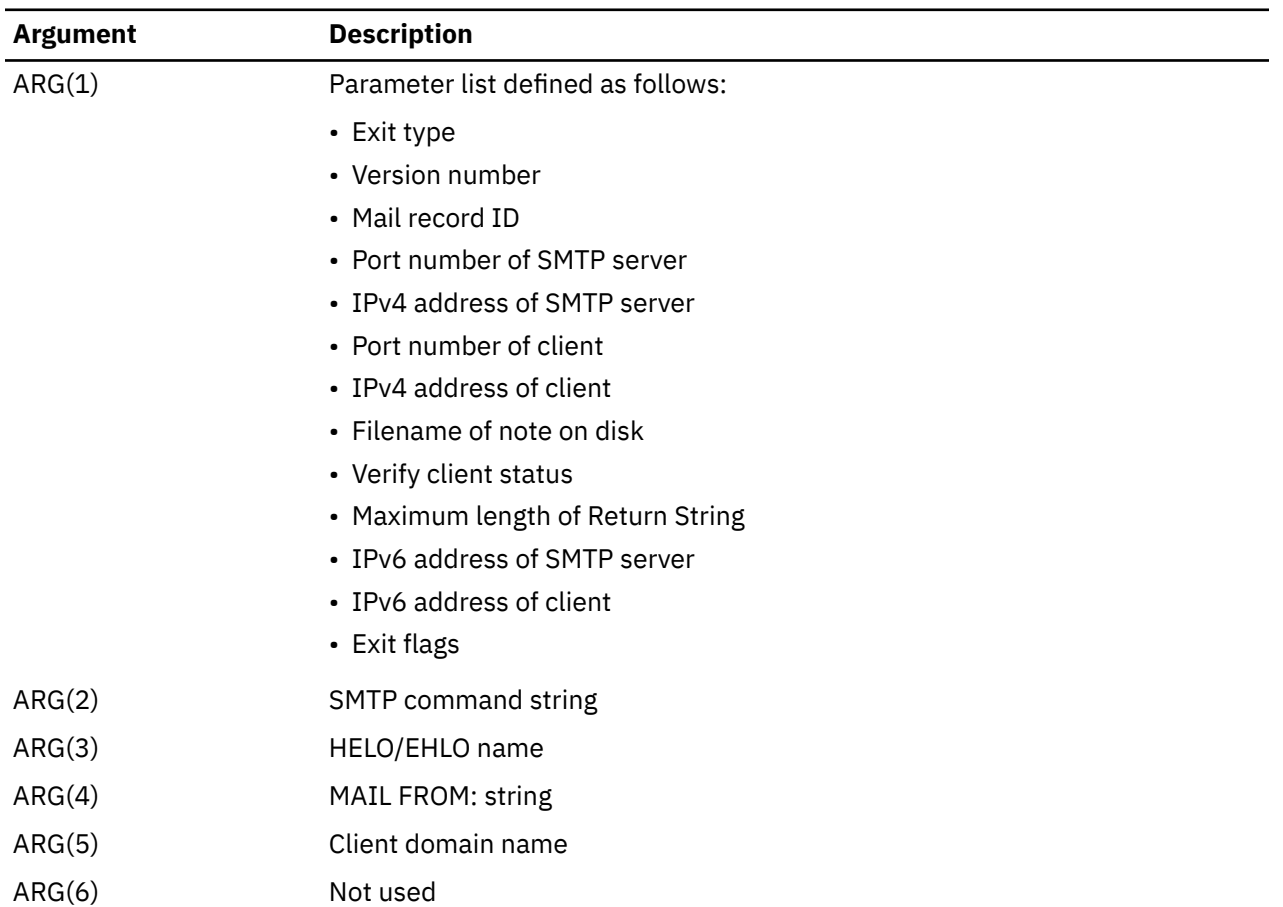

### *Outputs*

The following are returned to the caller in the RESULT variable via a REXX RETURN statement:

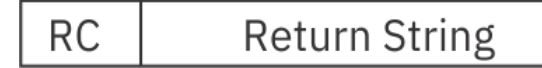

### **Argument**

### **Description**

### **RC**

The exit return code; this must be a 4-byte binary value.

### **Return String**

An exit-specified string; the returned value must have a length less than or equal to the maximum length passed to the exit.

### **Assembler Parameter List**

Following is the parameter list that is passed to the assembler exit routine. General Register 1 points to the parameter list.

| Offset in<br><b>Decimal</b> |   | Len In/Out | <b>Type</b> | <b>Description</b>              |
|-----------------------------|---|------------|-------------|---------------------------------|
| $+0$                        |   | 4 Input    | Char        | Exit type                       |
| $+4$                        |   | 4 Input    | Int         | Version number                  |
| $+8$                        |   | 4 Input    | Int         | Mail record ID                  |
| $+12$                       |   | 4 Input    | Int         | Port number of SMTP server      |
| $+16$                       |   | 4 Input    | Int         | IPv4 address of SMTP server     |
| $+20$                       |   | 4 Input    | Int         | Port number of client           |
| $+24$                       |   | 4 Input    | Int         | IPv4 address of client          |
| $+28$                       |   | 4 Input    | Ptr         | Address of SMTP command string  |
| $+32$                       |   | 4 Input    | Int         | Length of SMTP command string   |
| $+36$                       |   | 4 Input    | Ptr         | Address of HELO/EHLO name       |
| $+40$                       |   | 4 Input    | Int         | Length of HELO/EHLO name        |
| $+44$                       |   | 4 Input    | Ptr         | Address of client domain name   |
| $+48$                       |   | 4 Input    | Int         | Length of client domain name    |
| $+52$                       |   | 4 Input    | Ptr         | Address of MAIL FROM: string    |
| $+56$                       |   | 4 Input    | Int         | Length of MAIL FROM: string     |
| $+60$                       |   | 8 Input    | Char        | File name of note on disk       |
| $+68$                       |   | 4 Input    | Int         | Verify Client status            |
| $+72$                       |   | 4 Output   | Ptr         | Address of Return String        |
| $+76$                       |   | 4 Output   | Int         | Length of Return String         |
| $+80$                       |   | 4 Input    | Int         | Maximum length of Return String |
| $+84$                       |   | 16 Input   | Char        | IPv6 address of SMTP server     |
| $+100$                      |   | 16 Input   | Char        | IPv6 address of client          |
| $+116$                      |   | 1 Input    |             | Exit flags                      |
| $+117$                      | 3 |            |             | Not used                        |
| $+120$                      | 8 |            |             | Not used                        |

*Table 29. Mail Forwarding ASSEMBLER Exit Parameter List*

| Offset in<br><b>Decimal</b> | Len In/Out     | <b>Type</b> | <b>Description</b>    |
|-----------------------------|----------------|-------------|-----------------------|
| +128                        | 4 Input/Output | Char        | User Word 1           |
| $+132$                      | 4 Input/Output | Char        | User Word 2           |
| $+136$                      | 4 Output       | Int         | Return code from exit |

<span id="page-323-0"></span>*Table 29. Mail Forwarding ASSEMBLER Exit Parameter List (continued)*

### *Parameter Descriptions*

#### **Exit type**

A four-character field that indicates the type of exit called. For the mail forwarding exit, this is FWDX.

#### **Version number**

The parameter list version number; if the parameter list format is changed, the version number will change. Your exit should verify it has received the expected version number. The current version number is 2.

#### **Mail record ID**

A number that uniquely identifies a piece of mail so that multiple exit calls can be correlated to the same piece of mail. A value of 0 indicates a mail record ID is not available.

### **Port number of SMTP server**

The port number used by the SMTP server for this connection.

### **IP address of SMTP server**

For the REXX exit, a dotted-decimal format IPv4 address is provided; for the assembler exit, this is an IPv4 address in decimal integer form. For multi-homed hosts, this address can be compared with the client IPv4 address to determine in which part of the network the client host resides.

#### **Port number of client**

If the connection no longer exists, -1 is supplied. Otherwise, this is the port number used by the foreign host for this connection.

### **IP address of client**

For the REXX exit, a dotted-decimal format IPv4 address is provided; for the assembler exit, this is an IPv4 address in decimal integer form.

#### **SMTP command string**

Contains the name specified on the RCPT TO: command. The recipient path, enclosed in angle brackets (< and >), is included. The recipient path may be in any valid path format; it has already been verified to have the correct syntax. Because the recipient address has been resolved, this string may not exactly match the data provided with the RCPT TO: command.

For example, if the following has been specified by the SMTP client:

RCPT TO: <usera@host1>

the SMTP command string might contain: <usera@host1.com>

### **HELO/EHLO name**

A string that contains the name specified on the HELO or EHLO command; this string may be either:

- a domain name
- an IP address in decimal integer form that is prefixed by the number or (US) pound sign ("#" or X'7B')
- an IP address in dotted-decimal form, enclosed in brackets.

For example, if the command HELO #123456 is provided by an SMTP client, this parameter would contain: #123456.

The name has already been verified to have the correct syntax.
#### **Client domain name**

The domain name that corresponds to the client IP address. The length of this field will be zero if:

- client verification was not performed
- the results of client verification are unknown
- a reverse lookup failed

In all other cases, this will be a domain name.

#### **MAIL FROM: string**

Contains the name specified on the MAIL FROM: command. The sender path, enclosed in angle brackets (< and >), is included. The sender path may be in any valid path format; it has already been verified to have the correct syntax. Because the sender address has been resolved, this string may not exactly match the data provided with the MAIL FROM: command.

For example, if the following has been specified by the SMTP client:

MAIL FROM: <userb@host2>

the SMTP command string might contain: <userb@host2.com>

#### **File name of note on disk**

Name of the file created after the "end of data" (EOD) condition, a period (.), is received. Prior to either of these conditions, the file name is not defined; in this case, an asterisk (\*) will be supplied.

#### **Verify Client status**

A number that indicates client verification results. Possible values and their meanings are:

 **0**

Client verification passed.

 **1**

Client verification failed.

 **2**

Client verification was not performed.

 **3**

Client verification results are unknown.

#### **Return String**

When the exit returns a return code of 1 or 5, this value is appended to the 551 or 550 reply code. When the exit returns a return code of 2, the *Return String* value should contain a VM user ID to which mail should be transferred.

#### **Maximum length of Return String**

The current maximum is 512 bytes; ensure the *Return String* length is less than this value. If the returned string is longer than the indicated maximum, the return string is truncated and the following message is displayed on the SMTP server console:

Return data from exit *exitname exittype* too long, data truncated

Normal processing continues.

#### **IPv6 address of SMTP server**

For the REXX exit, an IPv6 address in full or compressed form is provided; for the assembler exit, this is an IPv6 address in decimal integer form. For multi-homed hosts, this address can be compared with the client IPv6 address to determine in which part of the network the client host resides.

#### **IPv6 address of client**

For the REXX exit, an IPv6 address in full or compressed form is provided; for the assembler exit, this is an IPv6 address in decimal integer form.

#### **Exit flags**

Flags passed to the exit.

#### **X'00'**

IPv4 addresses passed

#### **X'01'**

IPv6 addresses passed

#### **User Word 1**

Provided for use by the assembler exit only. The user word specified upon return from this exit will be passed back in this field for any future calls; 0 is the initial value. The SMTP server does not use this value in any way.

#### **User Word 2**

Provided for use by the assembler exit only. The user word specified upon return from this exit will be passed back in this field for any future calls; 0 is the initial value. The SMTP server does not use this value in any way.

### **Return Codes from the Mail Forwarding Exit Routine**

Following are the return codes recognized by SMTP for this exit.

| <b>Return Code</b> | <b>Explanation</b>                                                                                                    |  |  |  |  |
|--------------------|----------------------------------------------------------------------------------------------------|--|--|--|--|
| 0                  | Accept and attempt mail delivery.                                                                                                    |  |  |  |  |
| $\mathbf 1$        | Reject mail with: 551 Return String                                                                                                    |  |  |  |  |
|                    | If a return string is not provided by the exit, the following default message will be used:                                                                                                    |  |  |  |  |
|                    | 551 User not local; please try user@otherhost                                                                                                    |  |  |  |  |
|                    | If the server has already responded to the command, this return code will result in error<br>mail being sent back to the sender.                                                                                             |  |  |  |  |
| $\mathcal{P}$      | Accept and forward to the local VM user ID specified by Return String. If the VM user ID<br>is null or is not valid, the mail will be delivered to the local postmaster; the mail will not<br>be delivered to the addressee. |  |  |  |  |
| 4                  | Disable the exit. The following message will be displayed on the SMTP console:                                                                                                    |  |  |  |  |
|                    | FORWARD MAIL EXIT function disabled                                                                                                    |  |  |  |  |
|                    | The exit will no longer be called. SMTP will attempt to deliver this mail.                                                                                                    |  |  |  |  |
| 5                  | Reject this command with: 550 Return String                                                                                                    |  |  |  |  |
|                    | If a return string is not provided by the exit, then the default message will be displayed:                                                                                                    |  |  |  |  |
|                    | 550 Access denied                                                                                                    |  |  |  |  |
|                    | All future communications on this connection will be rejected with this 550 message.                                                                                                    |  |  |  |  |
| Other              | Any return code other than the above causes SMTP to issue this message:                                                                                                    |  |  |  |  |
|                    | Unexpected return from user exit exitname exittype,<br>$RC = rc$                                                                                                    |  |  |  |  |
|                    |                                                                                                    |  |  |  |  |

*Table 30. Mail Forwarding Exit Return Codes*

SMTP treats this return code as if it were a return code of 0.

## **Mail Forwarding Sample Exits**

Sample Mail Forwarding exit routines are supplied with TCP/IP on the TCPMAINT 591 disk. The supplied samples are:

#### **SMTPFWDX SAMPEXEC**

REXX exit routine that contains a sample framework for handling forwarded mail items. Your customized exit should be stored on the TCPMAINT 198 disk as file SMTPFWD XEXEC.

#### **SMTPFWDX SAMPASM**

Assembler exit routine that contains a sample framework for handling forwarded mail items. Your customized exit should be stored on the TCPMAINT 198 disk as file SMTPFWDX ASSEMBLE. The customized ASSEMBLE file must be assembled (by using the VMFHLASM SMTPFWDX DMSVM command), and the resulting text deck placed on the TCPMAINT 198 disk.

These samples are for illustrative purposes only. They should be modified to meet the needs of your installation before placing them in a production environment. The assembler exit will have better performance characteristics than the REXX exit. For best REXX performance, the SMTP server will EXECLOAD any REXX exit.

## **Using the SMTP Command Exit**

The SMTP server can be configured to call an exit routine whenever certain SMTP commands are received, through use of the SMTP command exit. This exit can be defined such that is invoked for any or all the commands that follow:

#### **HELO**

The SMTP 'HELO' command.

#### **EHLO**

The SMTP 'EHLO' command.

#### **MAIL**

The SMTP 'MAIL FROM:' command.

#### **RCPT**

The SMTP 'RCPT TO:' command.

## **DATA**

The SMTP 'DATA' command.

#### **EOD**

The "end of data" condition. This occurs when a period (.) is received by the server, usually after all data has been transmitted.

#### **VRFY**

The SMTP 'VRFY' command.

#### **EXPN**

The SMTP 'EXPN' command.

#### **RSET**

The SMTP 'RSET' command.

#### **PUNCH**

The point in time when the server is about to deliver mail to a local destination on the same node or RSCS network; this command is unique to the VM TCP/IP SMTP server.

#### **Note:**

- 1. The person responsible for creating or maintaining programs that exploit this capability should be knowledgeable of the protocol(s) related to the SMTP commands that are processed using this exit.
- 2. Only one SMTP command exit can be active at a time.

The SMTP command exit could be used for a wide variety of purposes; several possible uses are included here:

• Reject particular SMTP commands. For example, you may not want your server to support the VRFY and EXPN commands.

**Note:** The SMTP server answers to the EXPN and/or VRFY commands. The EXPN command can be used to find the delivery address of mail aliases, or even the full name of the recipients, and the VRFY command may be used to check the validity of an account. Your mailer should not allow remote users to use any of these commands, because it gives them to much information.

• Handle the delivery of local mail in a specific manner.

• Screen and reject mail that contains offensive language, or fails to meet other criteria defined by your installation.

**Note:** Scanning the content of a message will severely degrade server performance.

## **SMTP Command Exit Parameter Lists**

The parameter lists passed to the REXX and the assembler exit routines follow. When you customize either of these exits, keep in mind the in mind the following:

- Because an identical exit parameter list definition is used for *all* of the SMTP user exits, not all parameters may be meaningful for *this* exit. Parameters that are not used by this exit are indicated in the exit parameter lists; their values should be ignored.
- For the REXX exit, the value of an unused parameter will be such that any parsing will not be affected.

Parameter descriptions that pertain to both the REXX and assembler exits are provided in th[e"Parameter](#page-329-0) [Descriptions" on page 300](#page-329-0).

### **REXX Parameter List**

#### *Inputs*

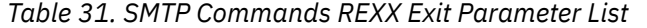

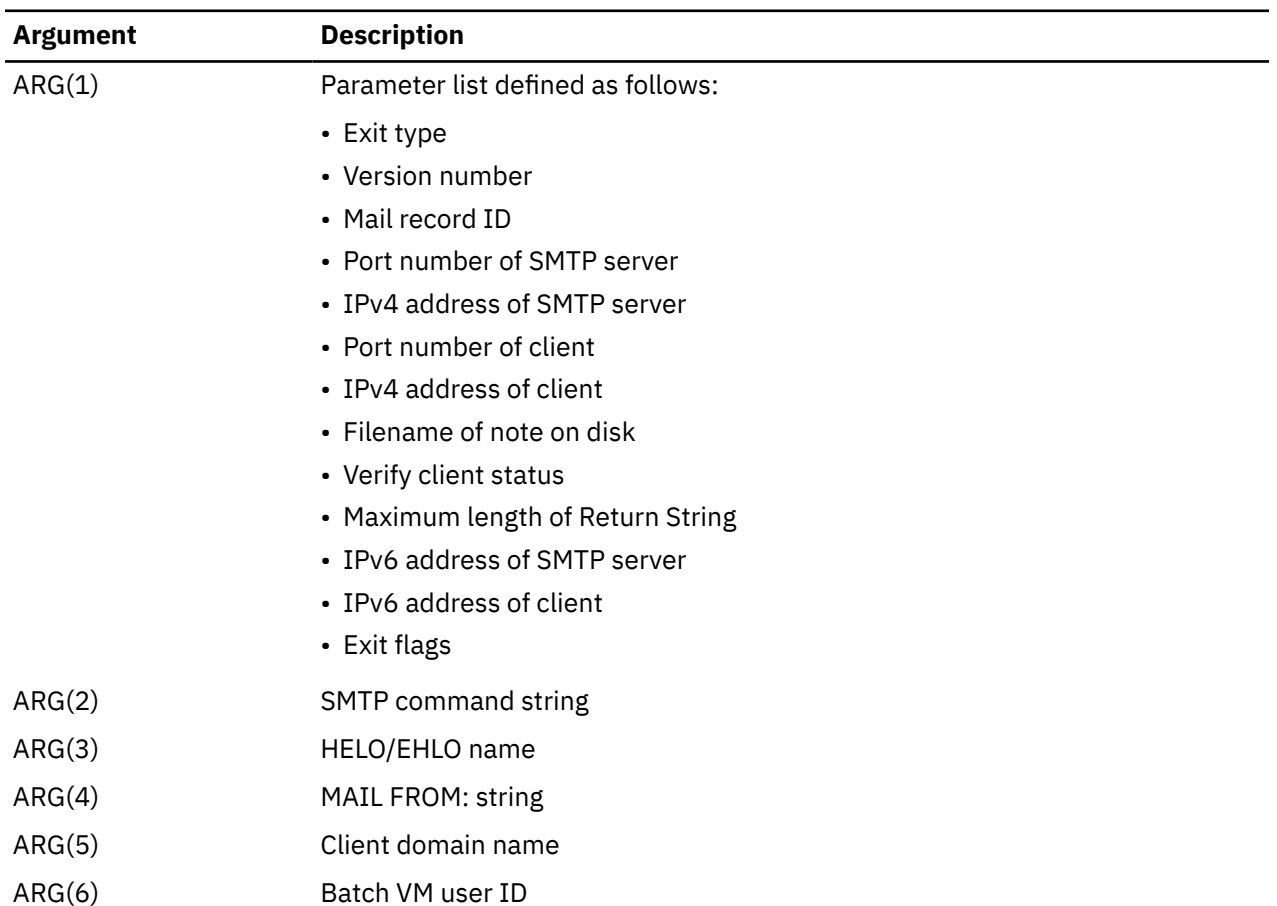

### *Outputs*

The following are returned to the caller in the RESULT variable via a REXX RETURN statement:

**RC** 

Return String

#### **Argument Description**

#### **RC**

The exit return code; this must be a 4-byte numeric value.

#### **Return String**

An exit-specified string; the returned value must have a length less than or equal to the maximum length passed to the exit.

### **Assembler Parameter List**

Following is the parameter list that is passed to the assembler exit routine. General Register 1 points to the parameter list.

| Offset in<br><b>Decimal</b> |   | Len In/Out     | <b>Type</b> | <b>Description</b>              |  |
|-----------------------------|---|----------------|-------------|---------------------------------|--|
| $+0$                        |   | 4 Input        | Char        | Exit type                       |  |
| +4                          |   | 4 Input        | Int         | Version number                  |  |
| +8                          |   | 4 Input        | Int         | Mail record ID                  |  |
| $+12$                       |   | 4 Input        | Int         | Port number of SMTP server      |  |
| $+16$                       |   | 4 Input        | Int         | IPv4 address of SMTP server     |  |
| $+20$                       |   | 4 Input        | Int         | Port number of client           |  |
| $+24$                       |   | 4 Input        | Int         | IPv4 address of client          |  |
| $+28$                       |   | 4 Input        | Ptr         | Address of SMTP command string  |  |
| $+32$                       |   | 4 Input        | Int         | Length of SMTP command string   |  |
| $+36$                       |   | 4 Input        | Ptr         | Address of HELO/EHLO name       |  |
| $+40$                       |   | 4 Input        | Int         | Length of HELO/EHLO name        |  |
| $+44$                       |   | 4 Input        | Ptr         | Address of client domain name   |  |
| $+48$                       |   | 4 Input        | Int         | Length of client domain name    |  |
| $+52$                       |   | 4 Input        | Ptr         | Address of MAIL FROM: string    |  |
| $+56$                       |   | 4 Input        | Int         | Length of MAIL FROM: string     |  |
| $+60$                       |   | 8 Input        | Char        | File name of note on disk       |  |
| $+68$                       |   | 4 Input        | Int         | Verify client status            |  |
| $+72$                       |   | 4 Output       | Ptr         | Address of Return String        |  |
| $+76$                       |   | 4 Output       | Int         | Length of Return String         |  |
| $+80$                       |   | 4 Input        | Int         | Maximum length of Return String |  |
| $+84$                       |   | 16 Input       | Char        | IPv6 address of SMTP server     |  |
| $+100$                      |   | 16 Input       | Char        | IPv6 address of SMTP server     |  |
| $+116$                      |   | 1 Input        | Char        | Exit flags                      |  |
| $+117$                      | 3 |                |             | Not used                        |  |
| $+120$                      |   | 8 Input        | Char        | Batch VM User ID                |  |
| $+128$                      |   | 4 Input/Output | Char        | User Word 1                     |  |
| $+132$                      |   | 4 Input/Output | Char        | User Word 2                     |  |

*Table 32. SMTP Commands ASSEMBLER Exit Parameter List*

<span id="page-329-0"></span>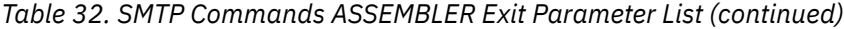

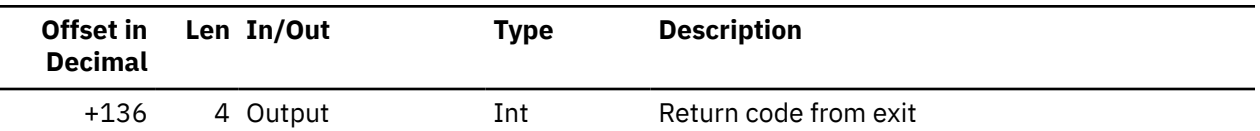

#### *Parameter Descriptions*

#### **Exit type**

A four-character field that indicates the type of exit called. For the SMTP command exit, this is CMDX.

#### **Version number**

The parameter list version number; if the parameter list format is changed, the version number will change. Your exit should verify it has received the expected version number. The current version number is 2.

#### **Mail record ID**

A number that uniquely identifies a piece of mail so that multiple exit calls can be correlated to the same piece of mail. A value of 0 indicates a mail record ID is not available.

#### **Port number of SMTP server**

The port number used by the SMTP server for this connection.

#### **IP address of SMTP server**

For the REXX exit, a dotted-decimal format IPv4 address is provided; for the assembler exit, this is an IPv4 address in decimal integer form. For multi-homed hosts, this address can be compared with the client IPv4 address to determine in which part of the network the client host resides.

#### **Port number of client**

If the connection no longer exists, or if the command was received over a batch (BSMTP) connection, -1 is supplied. Otherwise, this is the port number used by the foreign host for this connection.

#### **IP address of client**

For the REXX exit, a dotted-decimal format IPv4 address is provided; for the assembler exit, this is an IPv4 address in decimal integer form. If the relevant SMTP command was received over a batch SMTP (BSMTP) connection, this field is 0.

#### **File name of note on disk**

Name of the file created after the "end of data" (EOD) condition, a period (.), is received. Prior to either of these conditions, the file name is not defined; in this case, an asterisk  $(*)$  will be supplied.

#### **Verify Client status**

A number that indicates client verification results. Possible values and their meanings are:

#### **0**

Client verification passed.

#### $\mathbf 1$

Client verification failed.

#### **2**

Client verification was not performed.

#### **3**

Client verification results are unknown.

#### **SMTP command string**

Contains the current command and parameters; the string has been converted to uppercase. For example, if this exit was called for the MAIL FROM: command, this string might contain: MAIL FROM: <USERA@MYDOMAIN>.

#### **HELO/EHLO name**

A string that contains the name specified on the HELO or EHLO command; this string may be either:

• a domain name

- an IP address in decimal integer form that is prefixed by the number or (US) pound sign ("#" or X'7B')
- an IP address in dotted-decimal form, enclosed in brackets.

For example, if the command HELO #123456 is provided by an SMTP client, this parameter would contain: #123456.

The name has already been verified to have the correct syntax.

#### **MAIL FROM: string**

Contains the name specified on the MAIL FROM: command. The sender path, enclosed in angle brackets (< and >), is included. The sender path may be in any valid path format; it has already been verified to have the correct syntax. Because the sender address has been resolved, this string may not exactly match the data provided with the MAIL FROM: command.

For example, if the following has been specified by the SMTP client:

MAIL FROM: <userb@host2>

the SMTP command string might contain: <userb@host2.com>

#### **Client domain name**

The domain name that corresponds to the client IP address. This field will be a null string if:

- client verification was not performed
- the results of client verification are unknown
- a reverse lookup failed

In all other cases, this will be a domain name.

#### **Batch VM user ID**

This field is only used when SMTP commands arrive over a batch SMTP (BSMTP) connection. If this exit is called for batch SMTP connections, this field will contain the VM User ID that originated the mail. Otherwise, this field is not defined and will contain nulls.

#### **User Word 1**

Provided for use by the assembler exit only. The user word specified upon return from this exit will be passed back in this field for any future calls; 0 is the initial value. The SMTP server does not use this value in any way.

#### **User Word 2**

Provided for use by the assembler exit only. The user word specified upon return from this exit will be passed back in this field for any future calls; 0 is the initial value. The SMTP server does not use this value in any way.

#### **Return String**

When the exit returns a return code of 1 or 5, this value is appended to the 550 reply code.

#### **Maximum length of Return String**

The current maximum is 512 bytes; ensure the *Return String* length is less than this value. If the returned string is longer than the indicated maximum, the return string is truncated and the following message is displayed on the SMTP server console:

Return data from exit *exitname exittype* too long, data truncated

Normal processing continues.

#### **IPv6 address of SMTP server**

For the REXX exit, an IPv6 address in full or compressed form is provided; for the assembler exit, this is an IPv6 address in decimal integer form. For multi-homed hosts, this address can be compared with the client IPv6 address to determine in which part of the network the client host resides.

#### **IPv6 address of client**

For the REXX exit, an IPv6 address in full or compressed form is provided; for the assembler exit, this is an IPv6 address in decimal integer form.

#### **Exit flags**

Flags passed to the exit.

#### **X'00'**

IPv4 addresses passed

#### **X''**

IPv6 addresses passed

## **Return Codes from the SMTP Command Exit Routine**

Following are the return codes recognized by SMTP for this exit.

*Table 33. SMTP Command Exit Return Codes*

| <b>Return Code</b> | <b>Explanation</b>                                                                                                    |  |  |  |  |
|--------------------|----------------------------------------------------------------------------------------------------|--|--|--|--|
| 0                  | Accept command, and continue normal processing.                                                                                                    |  |  |  |  |
| $\mathbf 1$        | Reject mail with: 550 Return String                                                                                                    |  |  |  |  |
|                    | If a return string is not provided by the exit, the following default message will be used:                                                                                                    |  |  |  |  |
|                    | 550 Command Rejected                                                                                                    |  |  |  |  |
|                    | This return code is not valid for the PUNCH command; if 1 is retuned for a PUNCH<br>command exit call, it will be handled as an invalid exit return code.                                                                                                    |  |  |  |  |
| $\overline{2}$     | The PUNCH command has been handled by the exit routine; therefore, bypass file<br>delivery. This return code is valid for only the PUNCH command.                                                                                                    |  |  |  |  |
| 3                  | PUNCH the mail to an alternate user ID that is specified in the return string that is<br>passed back by the exit routine. If a return string is not provided by the exit, or the<br>return string is too long for a VM user ID, then this return code is treated in the same<br>manner as a return code of 0 and normal file delivery will occur. If the return string does<br>contain a valid user ID, then the SMTP server will deliver this mail to that user ID with<br>the distribution code set to the user ID of the original recipient. This return code is only<br>valid for the PUNCH command. |  |  |  |  |
| 4                  | Disable the exit. The following message will be displayed on the SMTP console:                                                                                                    |  |  |  |  |
|                    | SMTPCMDS EXIT function disabled                                                                                                    |  |  |  |  |
|                    | The exit will no longer be called. The command will be attempted, and processing will<br>continue.                                                                                                    |  |  |  |  |
| 5                  | Reject this command with: 550 Return String                                                                                                    |  |  |  |  |
|                    | If a return string is not provided by the exit, then the default message will be displayed:                                                                                                    |  |  |  |  |
|                    | 550 Access denied                                                                                                    |  |  |  |  |
|                    | All future communications on this connection will be rejected with this 550 message.                                                                                                    |  |  |  |  |
| 6                  | Treat this RCPT TO command as a NOOP. The SMTP server will just reply to the RCPT<br>TO with "250 OK", but will take no action on it. This return code can be used to ignore<br>a null RCPT TO command or to ignore a RCPT TO command based on the recipient<br>information it contains. This return code is only valid for the RCPT TO command.                                                                                                    |  |  |  |  |
| Other              | Any return code other than the above causes SMTP to issue this message:                                                                                                    |  |  |  |  |
|                    | Unexpected return from user exit exitname exittype,<br>$RC = rc$                                                                                                    |  |  |  |  |

SMTP treats this return code as if it were a return code of 0.

## **SMTP Command Sample Exits**

Sample SMTP Command exit routines are supplied with TCP/IP on the TCPMAINT 591 disk. The supplied samples are:

#### **SMTPCMDX SAMPEXEC**

REXX exit routine that contains a sample framework for SMTP command processing. Your customized exit should be stored on the TCPMAINT 198 disk as file SMTPCMDX EXEC.

#### **SMTPCMDX SAMPASM**

Assembler exit routine that contains a sample framework for SMTP command processing. Your customized exit should be stored on the TCPMAINT 198 disk as file SMTPCMDX ASSEMBLE. The customized ASSEMBLE file must be assembled (by using the VMFHLASM SMTPCMDX DMSVM command), and the resulting text deck placed on the TCPMAINT 198 disk.

These samples are for illustrative purposes only. They should be modified to meet the needs of your installation before placing them in a production environment. The assembler exit will have better performance characteristics than the REXX exit. For best REXX performance, the SMTP server will EXECLOAD any REXX exit.

**SMTP Virtual Machine Interfaces**

## **Chapter 8. Telnet Exits**

The Telnet server exits described in the sections that follow provide CP command simulation, TN3270E printer management, and system access control when Telnet connections are established with your host.

Prior to customizing the server exits described in this section, ensure that you have reviewed the exit limitations and customization recommendations presented in the "Customizing Server-specific Exits" section of the *[z/VM: TCP/IP Planning and Customization](https://www.ibm.com/docs/en/SSB27U_7.3.0/pdf/kill0_v7r3.pdf#nameddest=kill0_v7r3)*.

While the SCEXIT or PMEXIT is running, the TCP/IP service machine cannot service any other requests. Therefore, it is advised that processing performed within these exits should be minimized.

Also, in environments with a high rate of TN3270 and/or TN3270E session creation and termination, the use of a REXX exec could adversely affect performance. While calling such an exec may be useful for designing and testing a prototype, a production-level exit should be written in assembler. For such environments, the supplied sample Telnet session connection exit (SCEXIT SAMPASM) and printer management exit (PMEXIT SAMPASM) should be used as a basis for assemble files which directly perform any actions appropriate for your environment. It is recommended that execs be used only for designing and testing an exit prototype; for best performance, such execs should be EXECLOADed.

## **Telnet Session Connection Exit**

When a Telnet client establishes a session with TCP/IP for VM and InternalClientParms ConnectExit has been specified, the exit routine receives control using standard OS linkage conventions. Register 1 points to a parameter list to be used by the exit.

## **Telnet Exit Parameter List**

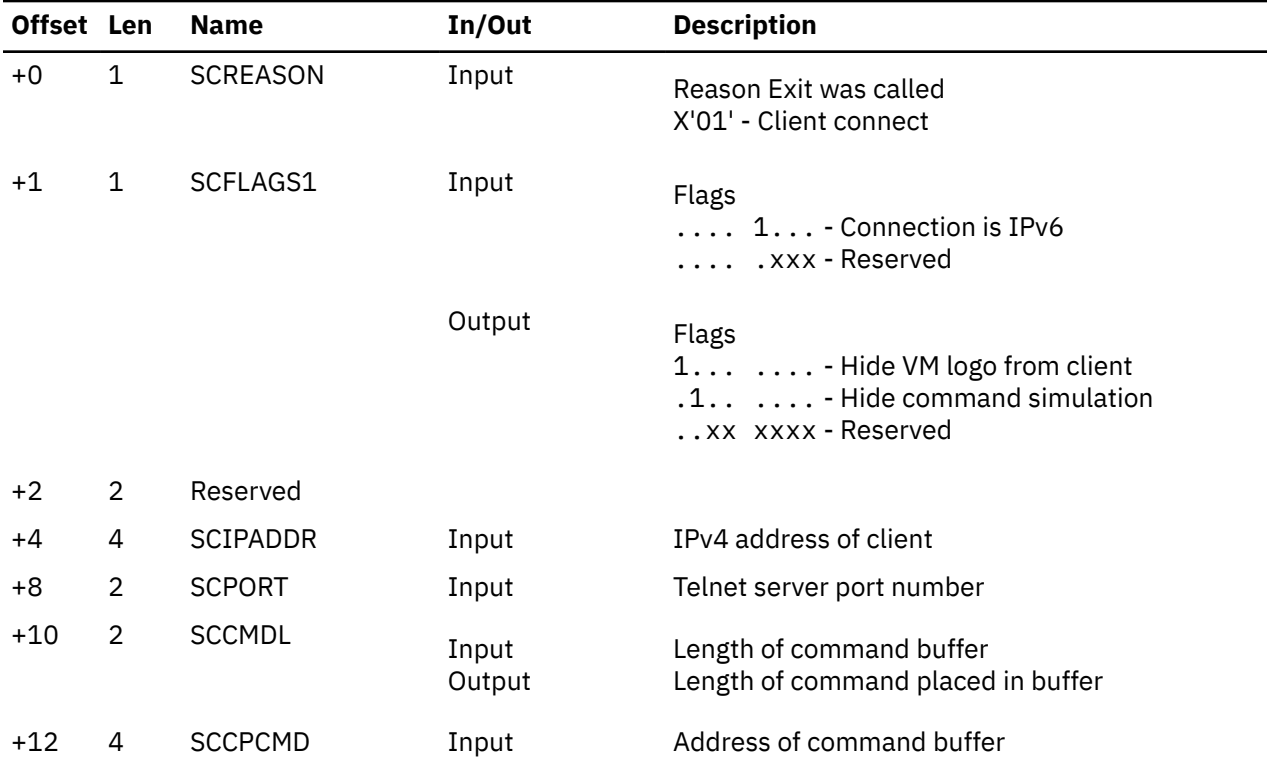

*Table 34. Telnet Session Connection Exit Parameter List*

| Offset Len |    | <b>Name</b>     | In/Out | <b>Description</b>                                                                                                    |  |
|------------|----|-----------------|--------|----------------------------------------------------------------------------------------------------|--|
| $+16$      | 4  | <b>SCRC</b>     | Output | Return code<br>$0 =$ Give client VM logo<br>$4$ = Reject client, no message<br>8 = Perform command in SCCPCMD;<br>SCCMDL must be non-zero<br>$12$ = Same as 0, and disable exit<br>$16$ = Same as 4, and disable exit<br>20 = Same as 8, and disable exit |  |
|            |    |                 |        | All others will reject the client, and a message is<br>displayed on the TCPIP virtual machine console.                                                                                                    |  |
| $+20$      | 2  | <b>SCFPORT</b>  | Input  | Client foreign port number                                                                                                    |  |
| $+22$      | 2  | Reserved        |        |                                                                                                    |  |
| $+24$      | 16 | <b>SCLUNAME</b> | Input  | Client-provided LU name                                                                                                    |  |
| $+40$      | 4  | <b>SCLIPADD</b> | Input  | Local IPv4 address to which client connected                                                                                                    |  |
| +44        | 32 | <b>SCCIPHER</b> | Input  | Encryption suite used by the connection. The<br>string will be UNSECURED if it is not a secure<br>connection.                                                                                                    |  |
| +76        | 16 | SCIP6ADD        | Input  | IPv6 address of client                                                                                                    |  |
| +92        | 16 | SCLIP6AD        | Input  | Local IPv6 address to which client connected                                                                                                    |  |

*Table 34. Telnet Session Connection Exit Parameter List (continued)*

### **Sample Exit**

Sample Telnet connection exit routines are supplied with TCP/IP on the TCPMAINT 591 minidisk. The supplied samples are:

#### **SCEXIT SAMPEXEC**

REXX exit routine that contains the logic for allowing or denying access by Telnet clients. Your customized exit should be stored on the TCPMAINT 198 disk as file SCEXIT EXEC.

#### **SCEXIT SAMPASM**

The assembler exit routine called by the Telnet server; the exit is used to call SCEXIT EXEC and to pass results back to the Telnet server. Your customized exit should be stored on the TCPMAINT 198 disk as file SCEXIT ASSEMBLE. The customized ASSEMBLE file must be assembled (by using the VMFHLASM SCEXIT DMSVM command), and the resulting text deck placed on the TCPMAINT 198 disk.

#### **SCEXIT TEXTSAMP**

TEXT file produced by assembly of the aforementioned SCEXIT SAMPASM assemble file. If the supplied SCEXIT assembler routine meets the needs of your installation in its supplied form, the SCEXIT TEXTSAMP file can be stored on the TCPMAINT 198 disk as file SCEXIT TEXT, and used as is, without the need to separately assemble the exit assembler source file.

The sample exit is enabled by including the following in PROFILE TCPIP:

```
InternalClientParms
   ConnectExit SCEXIT
EndInternalClientParms
```
## **Telnet Printer Management Exit**

When a client establishes a TN3270E printer session with TCP/IP for VM and InternalClientParms TN3270EExit has been specified, the exit routine receives control when a printer session is established or terminated. The exit is called using standard CMS linkage conventions. General Register 1 points to a parameter list that the exit may use.

## **Telnet Printer Management Exit Parameter List**

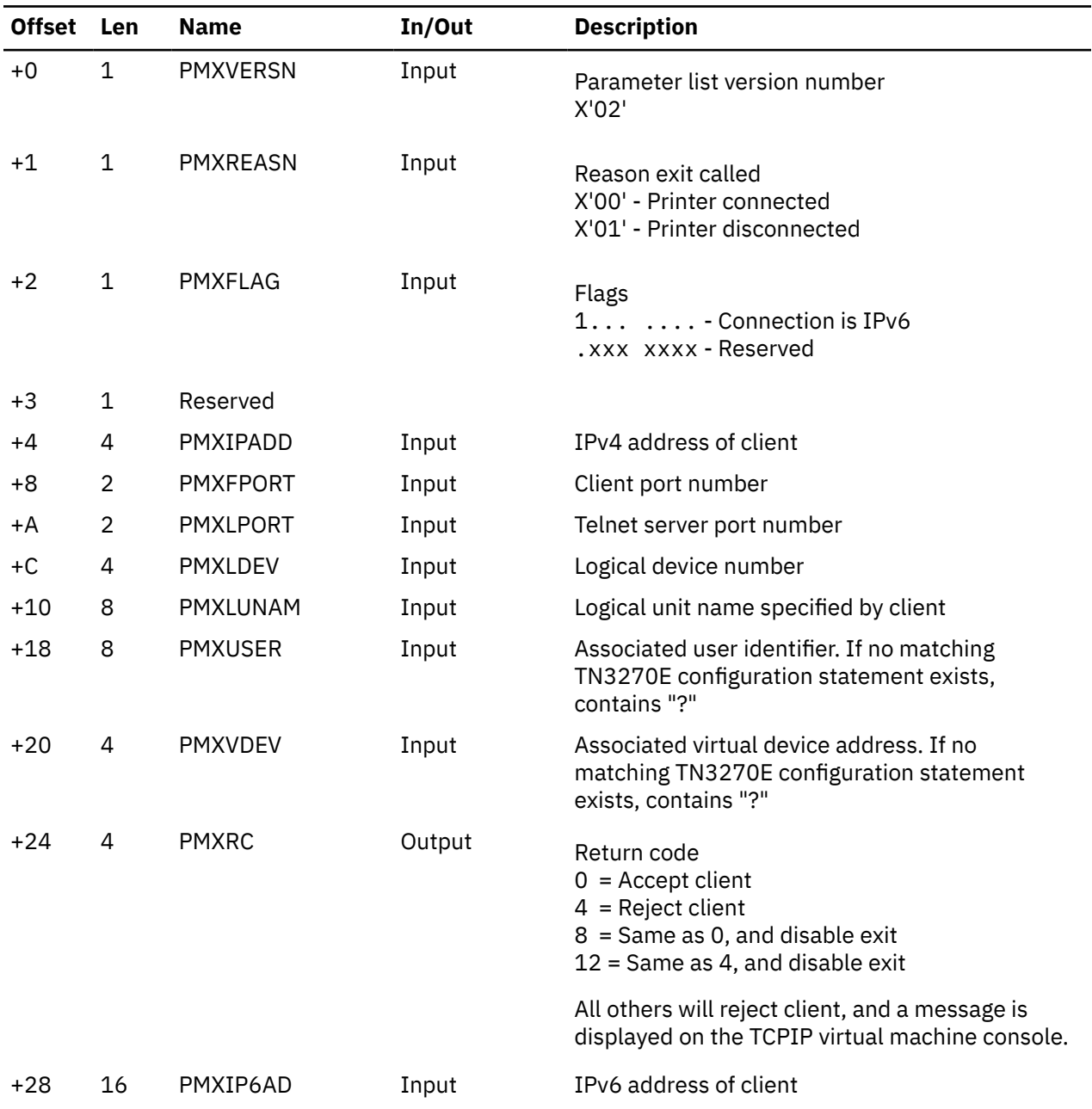

*Table 35. Telnet Exit Parameter List*

## **Sample Exit**

Sample printer management exit routines are supplied with TCP/IP on the TCPMAINT 591 minidisk. The supplied samples are:

#### **PMEXIT SAMPEXEC**

REXX exit routine that contains the logic for allowing or denying access by TN3270 clients. Your customized exit should be stored on the TCPMAINT 198 disk as file PMEXIT EXEC.

#### **PMEXIT SAMPASM**

The assembler exit routine called by the Telnet server; the exit is used to call PMEXIT EXEC and to pass results back to the Telnet server. Your customized exit should be stored on the TCPMAINT 198 disk as file PMEXIT ASSEMBLE. The customized ASSEMBLE file must be assembled (by using the VMFHLASM PMEXIT DMSVM command, and the resulting text deck placed on the TCPMAINT 198 disk.

#### **PMEXIT TEXTSAMP**

TEXT file produced by assembly of the aforementioned PMEXIT SAMPASM assemble file. If the supplied PMEXIT assembler routine meets the needs of your installation in its supplied form, the PMEXIT TEXTSAMP file can be stored on the TCPMAINT 198 disk as file PMEXIT TEXT, and used as is, without the need to separately assemble the exit assembler source file.

Enable the sample exit by including the following in PROFILE TCPIP:

InternalClientParms TN3270EExit PMEXIT EndInternalClientParms

## **Chapter 9. FTP Server Exit**

The FTP server user exits described in the next sections allow you greater control over commands received by the FTP server and allows for auditing of FTP logins,logouts and file transfers.

Prior to customizing the server exit described in this section, ensure that you have reviewed the exit limitations and customization recommendations presented in the "Customizing Server-specific Exits" section of the *[z/VM: TCP/IP Planning and Customization](https://www.ibm.com/docs/en/SSB27U_7.3.0/pdf/kill0_v7r3.pdf#nameddest=kill0_v7r3)*.

The exit is enabled using the **FTAUDIT, FTCHKCMD**, and **FTCHKDIR** startup parameters on the SRVRFTP command or by using the FTP SMSG commands. The startup parameters and SMSG commands are documented in *[z/VM: TCP/IP Planning and Customization](https://www.ibm.com/docs/en/SSB27U_7.3.0/pdf/kill0_v7r3.pdf#nameddest=kill0_v7r3)*.

Since the use of the FTP exits adversely affects performance, it is advised that processing performed within the exit should be minimized. While calling a REXX exec is useful for designing an exit prototype, a production-level exit should be written entirely in assembler. For best performance, any REXX execs should be EXECLOADed.

## **The FTP Server Exit**

The following are descriptions of sample FTP server exit routines.

## **Sample Exit**

Sample FTP server exit routines are supplied with TCP/IP on the TCPMAINT 591 minidisk. The supplied samples are:

#### **FTPEXIT SAMPEXEC**

REXX exit routine that contains sample logic for login and directory control, and FTP command processing. Your customized exit should be stored on the TCPMAINT 198 disk as file FTPEXIT EXEC.

#### **FTPEXIT SAMPASM**

The assembler exit routine called by the FTP server; the exit is used to call FTPEXIT EXEC and to pass results back to the FTP server. Your customized exit should be stored on the TCPMAINT 198 disk as file FTPEXIT ASSEMBLE. The customized ASSEMBLE file must be assembled (by using the VMFHLASM FTPEXIT DMSVM command), and the resulting text deck placed on the TCPMAINT 198 disk.

#### **FTPEXIT TEXTSAMP**

TEXT file produced by assembly of the aforementioned FTPEXIT SAMPASM assemble file. If the supplied FTPEXIT assembler routine meets the needs of your installation in its supplied form, the FTPEXIT TEXTSAMP file can be stored on the TCPMAINT 198 disk as file FTPEXIT TEXT, and used as is, without the need to separately assemble the exit assembler source file.

These samples are for illustrative purposes only. They should be modified to meet the needs of your installation before placing them in a production environment.

## **Audit Processing**

With the FTP server exit enabled for audit processing, the FTP Exit will be called for each of the following events:

• LOGIN

Auditing occurs following FTP user login validation

• LOGOUT

Logout occurs when a:

- user enters a QUIT command
- user enters a new USER command while already logged in
- connection is dropped by an SMSG DROP command
- client aborts the connection
- connection is closed because the server is shutting down
- connection times out
- DATA TRANSFER

Data transfers include the following commands:

- APPE (client append command)
- STOR, STOU (client put command)
- RETR (client get command)
- LIST, NLST (client dir, ls commands)

**Note:** Audit exit processing is enabled with the **FTAUDIT** startup parameter or with the SMSG command to enable exits.

## **Audit Processing Parameter List**

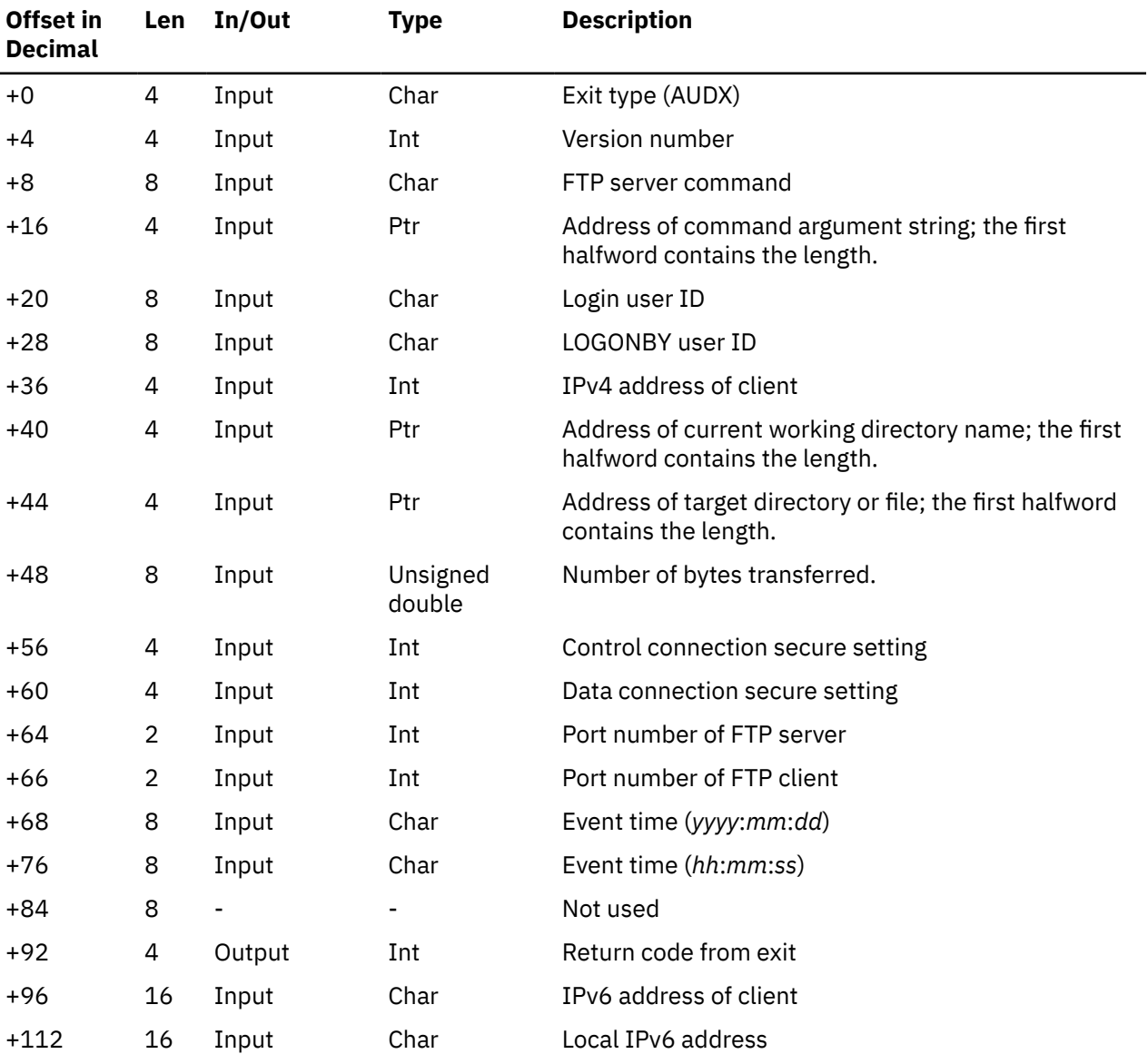

*Table 36. FTP Exit Audit Parameter List*

*Table 36. FTP Exit Audit Parameter List (continued)*

| Offset in | Len In/Out | Type | <b>Description</b> |
|-----------|------------|------|--------------------|
| Decimal   |            |      |                    |

## **Audit Processing Parameter Descriptions**

#### **Exit Type**

A 4 character field that indicates the type of exit processing to be performed. For audit processing, this is **AUDX**.

#### **Version number**

If the parameter list format is changed, then the version number will change. Your exit should verify it has received the expected version number. The current version number is 4.

#### **FTP server command**

This field contains one of the following commands: **LOGIN, LOGOUT, XFER**.

#### **FTP command argument string**

- For data transfer (XFER) commands, this string indicates the transfer direction. **SENDING** indicates data is being transferred to a client; **RECEIVING** indicates data is being received from a client.
- For login commands, this string indicates the command that initiated login validation processing (**USER** for anonymous logins or **PASS**)
- For logout commands, this string indicates the command or function which initiated the logout (**QUIT, USER, DROPPED, TIMEOUT, SHUTDOWN, ABORTED**).

#### **Login user ID**

The VM user identifier associated with this FTP session. All FTP client authorization checks are made using the login user ID.

#### **LOGONBY user ID**

The alternate logon name whose password is used for login authorization checking. A user ID will be present in this field only when the client has issued a USER subcommand that includes the *userid/BY/ byuserid* operands; otherwise, a hyphen (-) will be present.

#### **IPv4 address of client**

The IPv4 address in binary integer form.

#### **Current working directory name**

This field is not used for login or logout processing and will contain a hyphen (-). For data transfers, this field contains the type of directory in use, followed by the working directory name. For example:

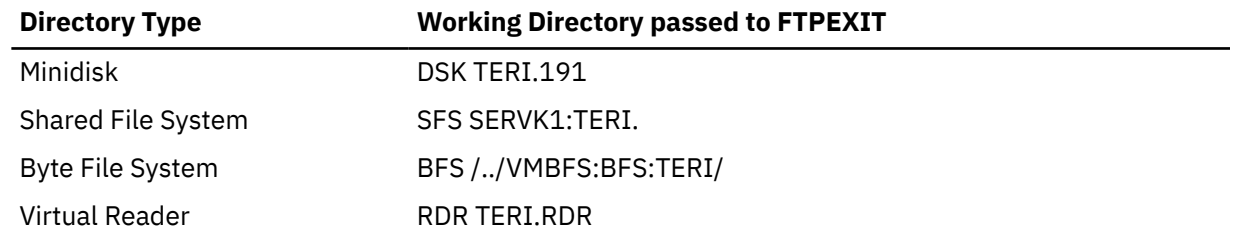

#### **Target file**

Target file for data transfer. Minidisk, SFS, or RDR files are identified in upper case using the *filename.filetype* format. BFS files are identified using a mixed case *filename*, that can be up to 255 characters long. This field is not used for login and logout processing and will contain a hyphen (-).

#### **Number of bytes transferred**

- For data transfer (XFER) commands, this field contains the number of bytes transferred on the data connection.
- For login commands, this field contains a zero.

• For logout commands, this field contains a zero.

#### **Control connection secure setting**

The secure setting of the control connection. 0 indicates not applicable. 1 indicates clear (nonsecure). 2 indicates secure using TLS.

#### **Data connection secure setting**

The secure setting of the data connection. 0 indicates not applicable. 1 indicates clear (non-secure). 2 indicates secure using TLS.

#### **Port number of FTP server**

The port number used by the FTP server for this control connection.

#### **Port number of client**

The port number used by the foreign host for this control connection.

#### **Event date**

The date format for this parameter is *yyyymmdd*.

#### **Event time**

The time format for this parameter is *hh:mm:ss*.

#### **Return code from exit**

An integer return code. For a list of return codes recognized by the FTP server see "Return Codes from Audit Processing" on page 312.

#### **IPv6 address of client**

The remote IPv6 address of this client, in octet binary format.

#### **Local IPv6 address**

The local IPv6 address to which this client connected, in octet binary format.

## **Return Codes from Audit Processing**

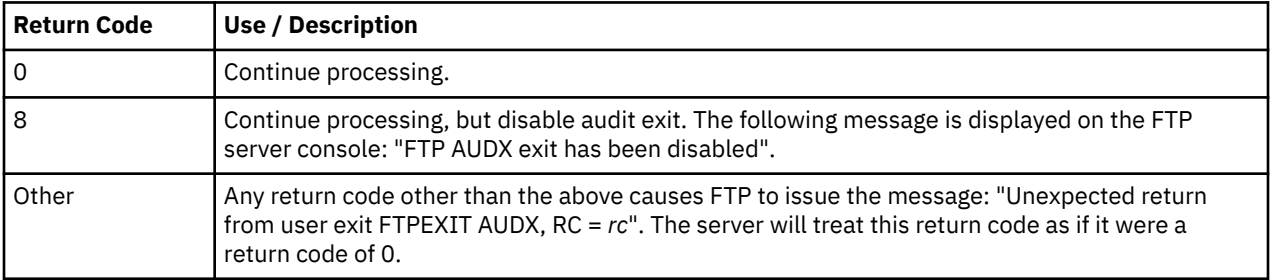

## **General Command Processing**

With the FTP server exit enabled for general command exit processing, the FTP exit will be called to perform command validation for every received FTP command.

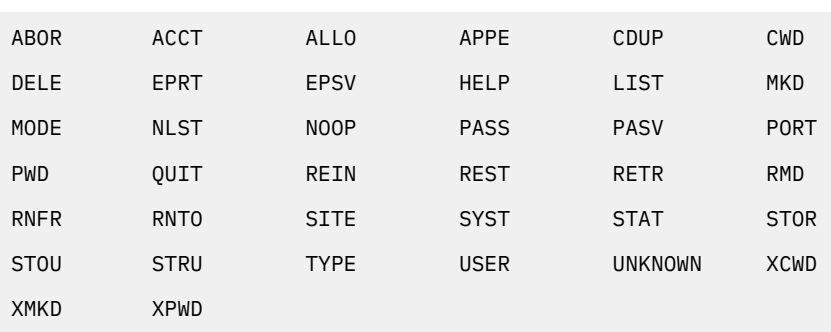

Commands that may be passed to this exit follow:

**Note:** See RFC 959 for details about the above commands.

**Note:** See RFC 2428 for more details on EPSV and EPRT.

Also, the AUTH, PBSZ, and PROT commands described in RFC 4217 may be passed to this exit. See RFC 4217 for more details.

The general command exit can be used to perform additional security checking and then take an appropriate action, such as the following:

- Reject commands from a particular IP address, user ID or LOGONBY user ID
- Reject a subset of commands for anonymous users
- Reject transfer requests for specific files
- Reject all users from issuing store (APPE, STOR, STOU) commands

**Note:** General command exit processing is enabled with the **FTCHKCMD** startup parameter or with the SMSG command to enable exits.

## **General Command Processing Parameter List**

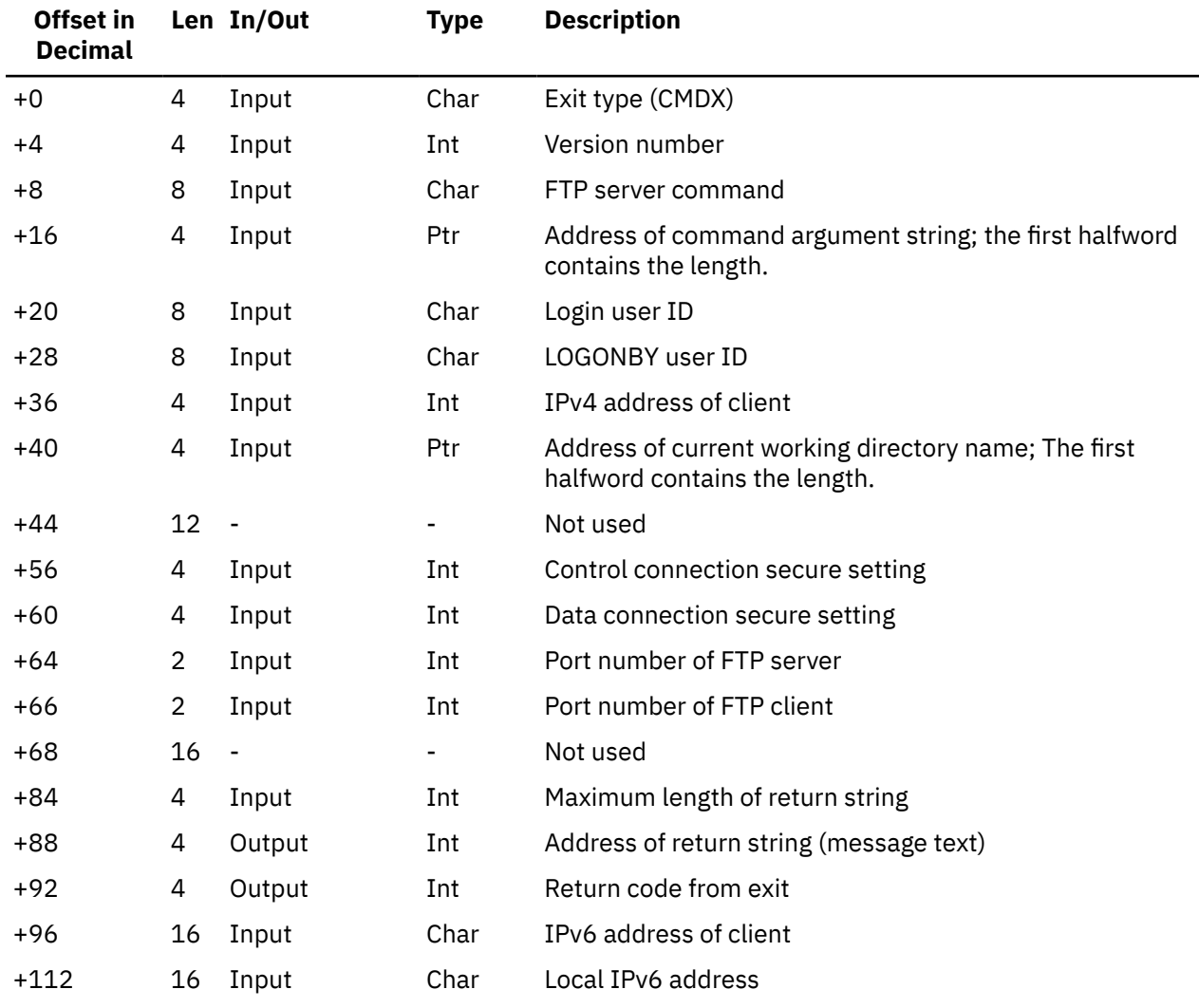

*Table 37. FTP Exit Parameter List*

## **General Command Processing Parameter Descriptions**

#### **Exit Type**

A 4 character field that indicates the type of exit processing to be performed. For command exit processing, this is **CMDX**.

#### **Version number**

If the parameter list format is changed, then the version number will change. Your exit should verify it has received the expected version number. The current version number is 4.

#### **FTP server command**

Commands received by the server such as USER, STOR, and DELE.

#### **FTP command argument string**

The argument string provided by the client. For ACCT and PASS commands, the argument string will contain all asterisks (\*\*\*\*\*\*\*\*).

#### **Login user ID**

The VM user identifier associated with this FTP session. All FTP client authorization checks are made using the login user ID.

#### **LOGONBY user ID**

The alternate logon name (*userid*) whose password is used for login authorization checking. A user ID will be present in this field only when the client has issued a USER subcommand that includes the *userid/BY/byuserid* operands; otherwise, a hyphen (-) will be present.

#### **IPv4 address of client**

The IPv4 address in decimal integer form.

#### **Current working directory name**

This field contains the type of directory, followed by the working directory name. For example:

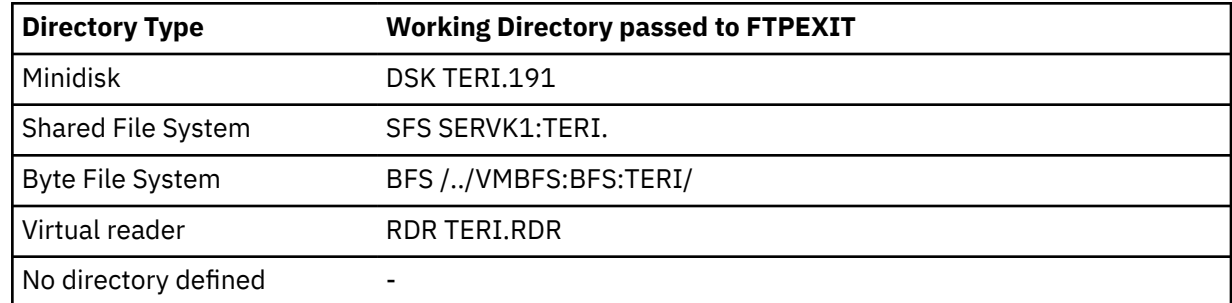

#### **Control connection secure setting**

The secure setting of the control connection. 0 indicates not applicable. 1 indicates clear (nonsecure). 2 indicates secure using TLS.

#### **Data connection secure setting**

The secure setting of data connections. 0 indicates not applicable. 1 indicates clear (non-secure). 2 indicates secure using TLS.

#### **Port number of FTP server**

The port number used by the FTP server for this control connection.

#### **Port number of client**

The port number used by the foreign host for this control connection.

#### **Maximum length of return string**

The current maximum is 1000 bytes. If the returned string is longer than the maximum, the return string is truncated.

#### **Return string**

A return string is to be included as part of the server reply to an FTP client. This string is used only when a return code of 4 or 12 is returned by the exit.

#### **Return code from exit**

An integer return code. For a list of return codes recognized by the FTP server see ["Return Codes from](#page-344-0) [General Command Processing" on page 315](#page-344-0).

#### **IPv6 address of client**

The remote IPv6 address of this client, in octet binary format.

#### **Local IPv6 address**

The local IPv6 address to which this client connected, in octet binary format.

### <span id="page-344-0"></span>**Example**

If the FTP client provides the command "PUT PROFILE.EXEC", the parameter values provided to the FTPEXIT might be:

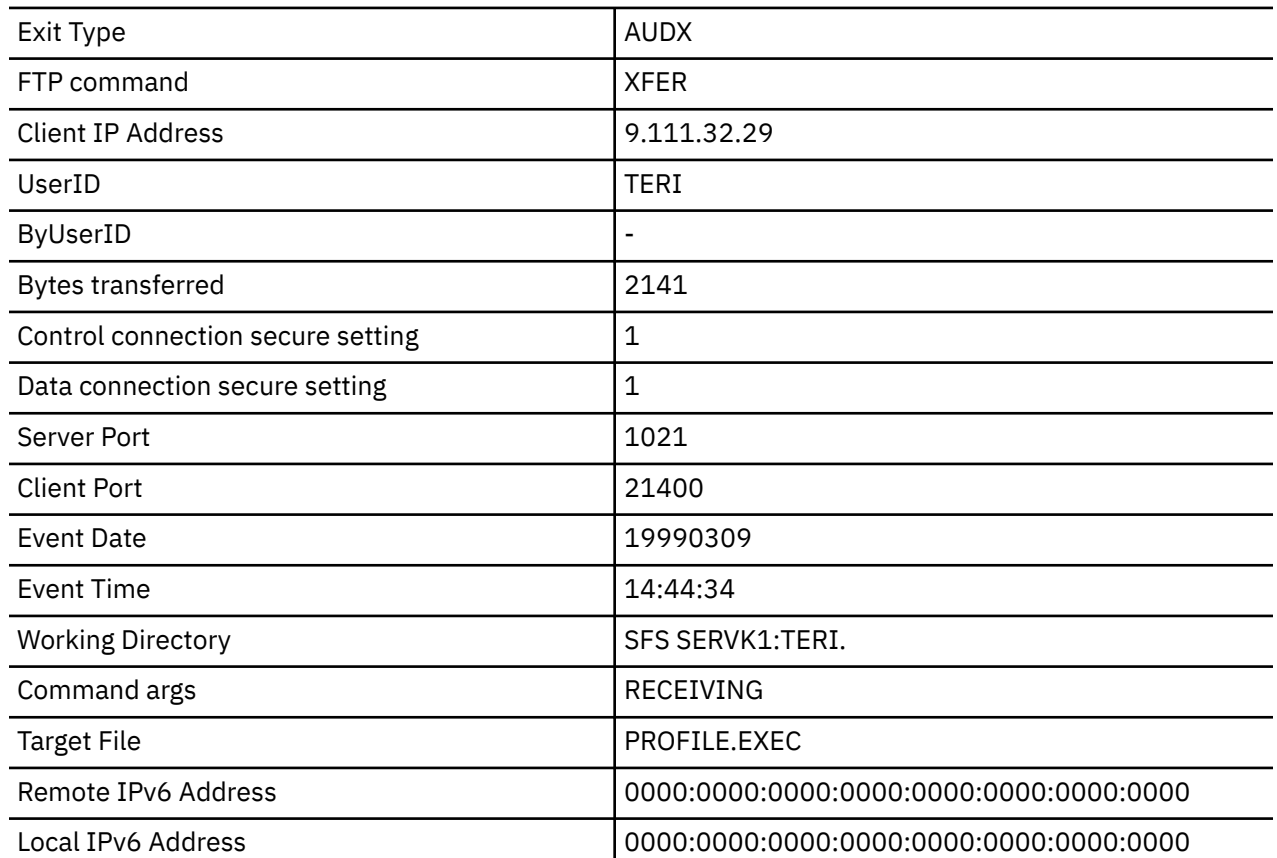

#### **FTPEXIT Parameter Values**

## **Return Codes from General Command Processing**

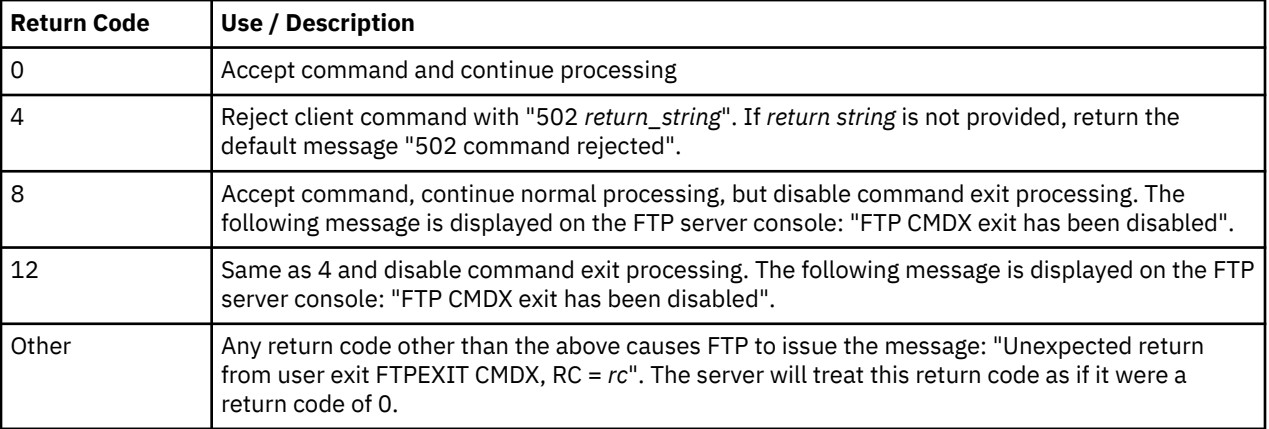

## **Change Directory Processing**

With the FTP server the exit will be called to validate FTP directory changes and provide greater control over access to system resources by selectively honoring or refusing a client change directory request. The exit is called when an FTP client provides one of the following commands:

- **CWD** or **CD** to change the working directory
- **CDUP** to change the working directory to the parent directory
- **PASS** with a default directory defined in CHKIPADR EXEC
- **USER** for an anonymous login with a default directory defined in CHKIPADR EXEC
- **APPE, DELE, LIST, NLST, RETR, SIZE, STOR,** and **STOU** commands that involve an explicit change in directory.

**Note:** See RFC 959 for details about the above commands.

Also, the AUTH, PBSZ, and PROT commands described in RFC 4217 may be passed to this exit. See RFC 4217 for more details.

## **Change Directory Processing Parameter List**

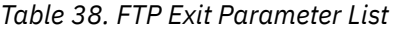

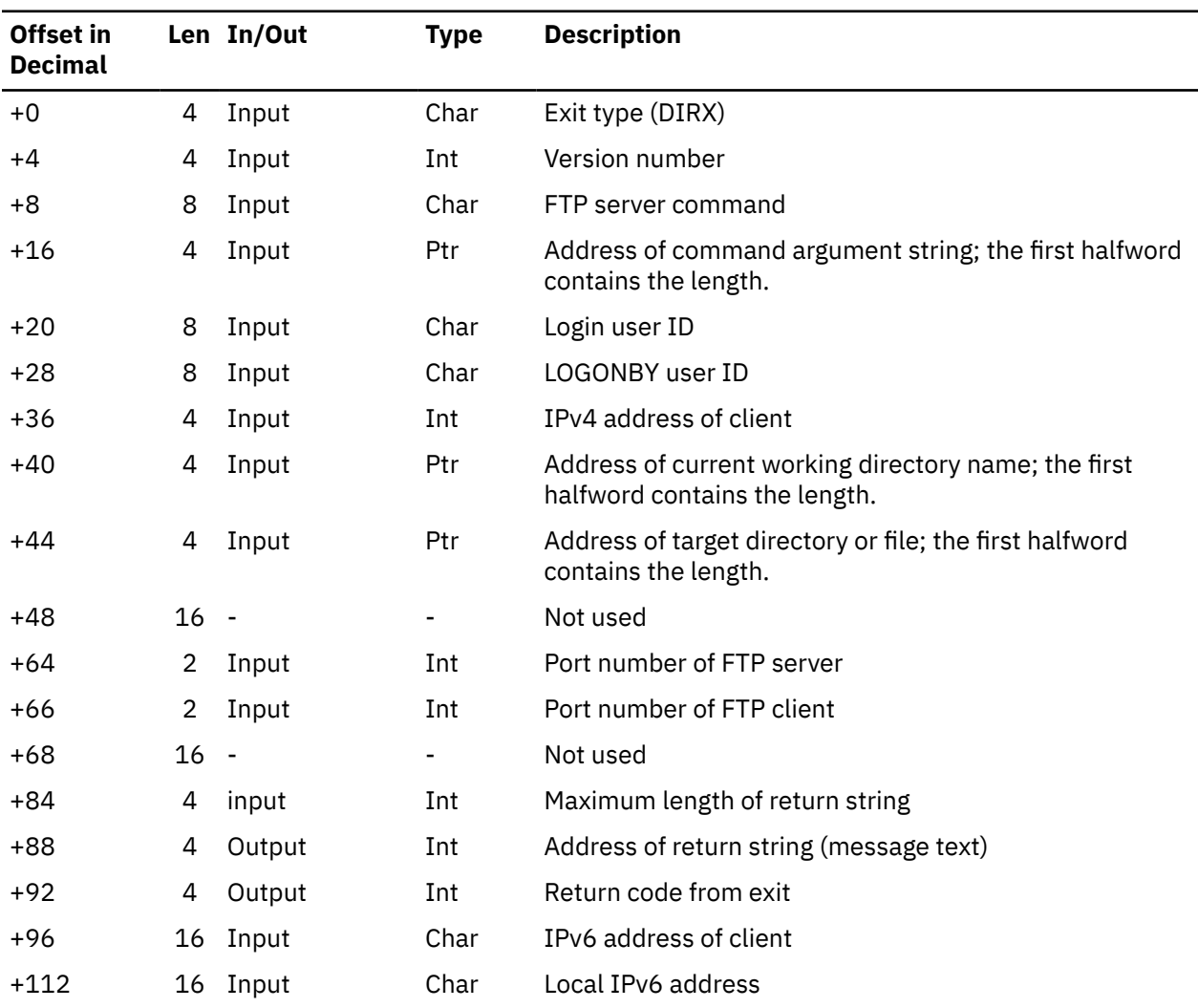

## **Change Directory Processing Parameter Descriptions**

#### **Exit Type**

A 4 character field that indicates the type of exit processing to be performed. For CD command exit processing, this is **DIRX**.

#### **Version number**

If the parameter list format is changed, then the version number will change. Your exit should verify it has received the expected version number. The current version number is 4.

#### **FTP server command**

This field will contain **APPE, CWD, CDUP, DELE, LIST, NLST, PASS, RETR, SIZE, STOR, STOU,** or **USER**.

#### **FTP command argument string**

The argument string entered by the client. For PASS commands, the argument string will contain asterisks (\*\*\*\*\*\*\*\*).

#### **Login user ID**

The VM user identifier associated with this FTP session. All FTP client authorization checks are made using the login user ID.

#### **LOGONBY user ID**

The alternate logon name (*userid*) whose password is used for login authorization checking. A user ID will be present in this field only when the client has issued a USER subcommand that includes the *userid/BY/byuserid* operands; otherwise, a hyphen (-) will be present.

#### **IPv4 address of client**

The IPv4 address in decimal integer form.

#### **Current working directory name**

This field contains the type of directory, followed by the working directory name. For example:

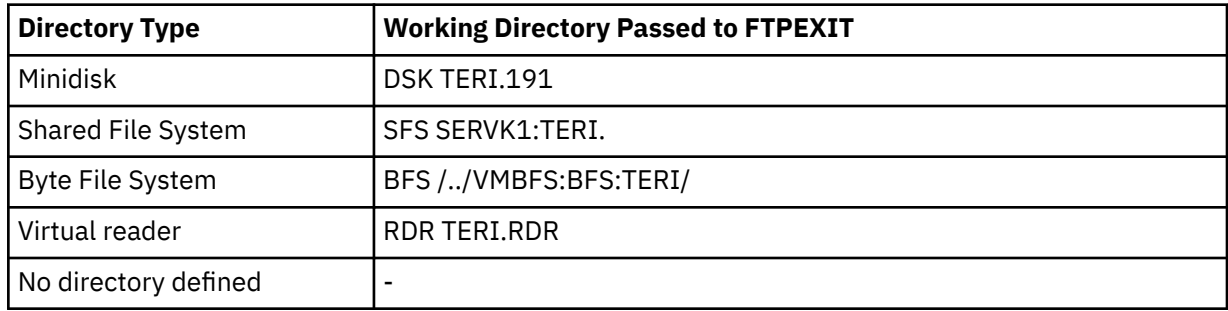

#### **Target directory**

This field contains the fully-qualified target directory for the command. Format of the target directory is similar to the current working directory name format. The following examples show representative values that would be passed to the exit for certain actions or requests made by a client user.

For user login:

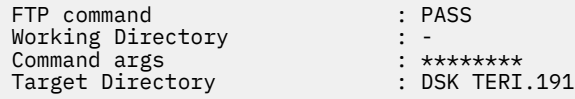

For a CD to a BFS directory request:

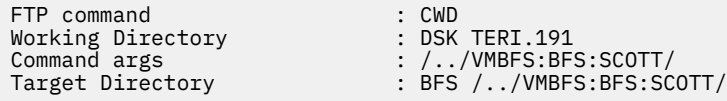

For a CD to a BFS subdirectory request:

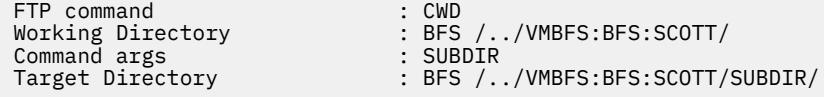

#### **Port number of FTP server**

The port number used by the FTP server for this control connection.

#### **Port number of client**

The port number used by the foreign host for this control connection.

#### **Maximum length of return string**

The current maximum is 1000 bytes. If the returned string is longer than the maximum, the return string is truncated.

#### **Return string**

A return string is to be included as part of the server reply to an FTP client. This string is used only when a return code of 4 or 12 is returned by the exit.

#### **Return code from exit**

An integer return code. For a list of return codes recognized by the FTP server see "Return Codes from the FTPEXIT Routine for CD Command Processing" on page 318.

#### **IPv6 address of client**

The remote IPv6 address of this client, in octet binary format.

#### **Local IPv6 address**

The local IPv6 address to which this client connected, in octet binary format.

## **Return Codes from the FTPEXIT Routine for CD Command Processing**

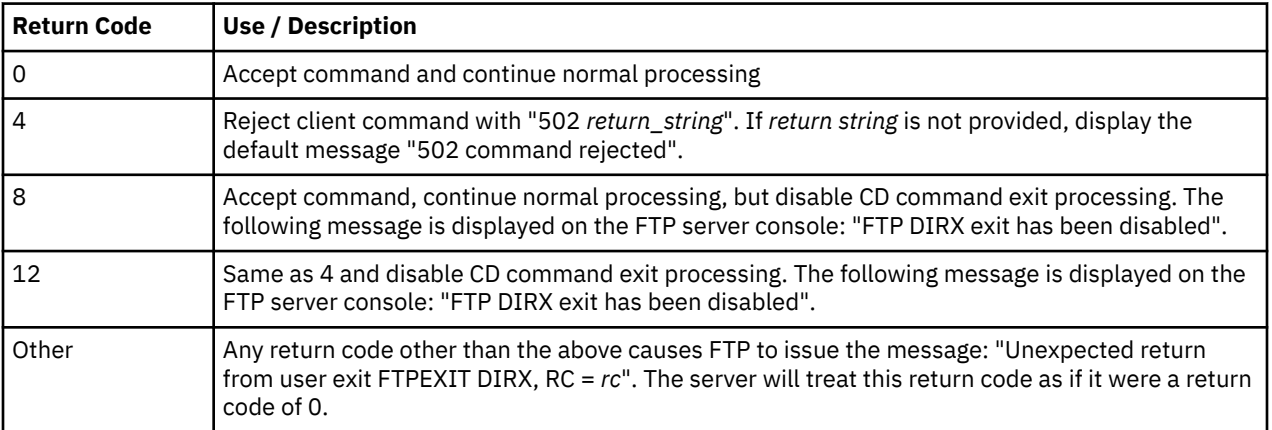

# **Chapter 10. Remote authorization and auditing through LDAP**

Remote authorization allows resource managers that do not reside on z/VM or resource managers that reside on z/VM as a guest to centralize authorization decisions using RACF® through the z/VM LDAP server. Two services are provided by the z/VM LDAP server that enable audit and authorization requests to be resolved using RACF Security Server for z/VM. These services are provided through LDAP extended operations. This same capability exists on both z/OS and z/VM. For remote authorization calls to z/VM, the request comes in the form of a DER-encoding of the ASN.1 syntax. The following sections provide details on these types of remote authorization and auditing requests.

Note that this information describes remote authorization and audit specifically. For full details on auditing controls in z/VM, see *[z/VM: RACF Security Server Auditor's Guide](https://www.ibm.com/docs/en/SSB27U_7.3.0/pdf/icha8_v7r3.pdf#nameddest=icha8_v7r3)*.

## **Using remote authorization and auditing**

An application or resource manager that uses the **Remote authorization** or **Remote auditing** extended operations must be able to generate requests, send it through the network to the appropriate z/VM LDAP server and interpret the response from the server. The following steps represent the typical sequence of events that are specific to the **Remote authorization** or **Remote auditing** extended operations:

- 1. The authenticated user must resolve to a SAF or RACF identity that is allowed to perform the authorization check or remote auditing request. The following binds in the z/VM LDAP server can resolve to a SAF or RACF identity:
	- Simple bind to the ICTX plug-in with using an authorized racfid=userid, cn=ictx bind distinguished name. If the RACF user ID begins with a number sign  $(H)$ , it must be preceded by a backslash (\) escape character. Number sign characters in other positions of the user ID do not need to be escaped. For example:

racfid=\#user#id,cn=ictx

- Simple bind to the SDBM backend. See SDBM authorization in *[z/VM: TCP/IP Planning and](https://www.ibm.com/docs/en/SSB27U_7.3.0/pdf/kill0_v7r3.pdf#nameddest=kill0_v7r3) [Customization](https://www.ibm.com/docs/en/SSB27U_7.3.0/pdf/kill0_v7r3.pdf#nameddest=kill0_v7r3)* for more information.
- LDBM native authentication bind. Native authentication allows the use of an LDBM entry but the password or password phrase is stored in SAF. See [Native authentication](https://www.ibm.com/docs/en/SSB27U_7.3.0/pdf/kill0_v7r3.pdf#nameddest=natauth) in *[z/VM: TCP/IP Planning](https://www.ibm.com/docs/en/SSB27U_7.3.0/pdf/kill0_v7r3.pdf#nameddest=kill0_v7r3) [and Customization](https://www.ibm.com/docs/en/SSB27U_7.3.0/pdf/kill0_v7r3.pdf#nameddest=kill0_v7r3)* for more information.
- SASL EXTERNAL certificate bind where the certificate is mapped to a SAF or RACF user. See [Setting](https://www.ibm.com/docs/en/SSB27U_7.3.0/pdf/kill0_v7r3.pdf#nameddest=tivstls) [up for SSL/TLS](https://www.ibm.com/docs/en/SSB27U_7.3.0/pdf/kill0_v7r3.pdf#nameddest=tivstls) in *[z/VM: TCP/IP Planning and Customization](https://www.ibm.com/docs/en/SSB27U_7.3.0/pdf/kill0_v7r3.pdf#nameddest=kill0_v7r3)* for more information about mapping certificates to users.
- 2. The application must build a DER-encoded extended operation request having the defined ASN.1 syntax that is specific to the **Remote authorization** or **Remote auditing** extended operation request. That request can then be included with the LDAP handle and the specific request OID on the LDAP client application call, such as **ldap\_extended\_operation\_s()**, to build the LDAP message and send it to the server.
- 3. The z/VM LDAP server receives the request and routes it to the ICTX plug-in, where it is decoded and processed. The ICTX plug-in verifies the correct syntax and the authority of the requester before invoking the SAF authorization check or audit service to satisfy the request. The result of the SAF service is a DER-encoded response that the LDAP server returns.
- 4. The application must decode the response to interpret the results. A nonzero **LdapResult** code indicates that the request was not processed by the ICTX plug-in. A nonzero **LdapResult** is accompanied by a reason code message in the response that might provide additional diagnostic information.

**Note:** A zero **LdapResult** code does not necessarily imply the request was processed successfully (or for authorization, that a user has the specified access). It does, however, indicate that an extended operation responseValue was returned. The application should verify that the ICTX responseCode within the responseValue indicates success (0). A nonzero responseCode indicates one or more request items resulted in errors (or unauthorized users). The application should check the MajorCode within each response item to determine which returned failures. The application should be aware that ICTX may not return a response item corresponding to each request item in the event of a severe error, such as an error encountered in the extended operation encoding.

The application can send as many requests as needed throughout a single bound session, and should unbind from the z/VM LDAP server when it has finished processing ICTX plug-in requests.

## **Setting up authorization for working with remote services**

After the user successfully authenticated and issued the appropriate extended operation, the bound user must then have the appropriate authority to use the underlying SAF callable services.

For the **Remote authorization** extended operation, the bound user must have at least READ access to the FACILITY class profile IRR.LDAP.REMOTE.AUTH to check the user's own access to a resource. To check access of another user, the user must have at least UPDATE access to FACILITY class profile IRR.LDAP.REMOTE.AUTH.

For example:

```
RDEFINE FACILITY IRR.LDAP.REMOTE.AUTH UACC(NONE)
PERMIT IRR.LDAP.REMOTE.AUTH CLASS(FACILITY) ID(BINDUSER) ACCESS(UPDATE))
SETROPTS RACLIST(FACILITY) REFRESH
```
For the **Remote audit** extended operation, the bound user must have at least READ access to the FACILITY class profile IRR.LDAP.REMOTE.AUDIT.

For example:

```
RDEFINE FACILITY IRR.LDAP.REMOTE.AUDIT UACC(NONE)
PERMIT IRR.LDAP.REMOTE.AUDIT CLASS(FACILITY) ID(BINDUSER) ACCESS(READ)
SETROPTS RACLIST(FACILITY) REFRESH
```
## **Remote authorization extended operation**

The **Remote authorization** extended operation request results in calls to the RACROUTE REQUEST=AUTH SAF service. The results of the RACROUTE REQUEST=AUTH service are returned to the caller. For more information about RACROUTE REQUEST=AUTH, see *[z/VM: Security Server RACROUTE Macro Reference](https://www.ibm.com/docs/en/SSB27U_7.3.0/pdf/ichc6_v7r3.pdf#nameddest=ichc6_v7r3)*.

The **Remote authorization** extended operation request must contain the DER-encoding of the ASN.1 syntax. The request OID is 1.3.18.0.2.12.66. The following is the **Remote authorization** extended operation request syntax:

```
requestValue ::= SEQUENCE {
    requestVersion INTEGER,
       itemList SEQUENCE of
                                 SEQUENCE {<br>TNTEGER,
       itemVersion<br>itemTag
       itemTag INTEGER,<br>userOrGroup OCTET ST
       userOrGroup 0CTET STRING,<br>
resource 0CTET STRING,
                                  OCTET STRING,
        class 0CTET STRING,<br>access TNTEGER
                                  TNTEGER
        logString OCTET STRING
    }
}
```

```
Where:
```
#### **requestValue**

The name for the entire sequence of authorization request data.

#### **requestVersion**

The format of the request value. Version 1 indicates a user authorization request; each individual item in the itemList is an authorization request for a RACF user ID. Version 2 indicates a user authorization or a group authorization request; each individual item in the itemList is an authorization request for either a RACF user ID or a RACF group ID.

#### **itemList**

A sequence of one or more items, which allows for multiple authorization checks within a single ICTX request. The size of the entire encoded requestValue is limited to 16 million bytes unless your encoding routine or LDAP client imposes a stricter limit. If requestVersion is 2, the itemList can be a mixture of user authorization and group authorization items.

#### **item**

A sequence of data that represents a single authorization check.

#### **itemVersion**

The format of the individual item. Version 1 indicates an authorization request for a RACF user ID. Version 2 indicates an authorization request for a RACF group ID.

#### **itemTag**

An integer that is set by the client for each request item and echoed in each response item. Its purpose is to assist the client in correlating multiple request responses, and has no influence on the authorization logic or logging.

#### **userOrGroup**

If itemVersion is 1, a RACF user ID whose authority is being checked. Its length cannot exceed 8 characters. If the length is zero, the user value defaults to the user ID associated with the bind user.

If itemVersion is 2, a RACF group ID whose authority is being checked. Its length must be from 1 and 8 characters. Optimizations that are used when performing a user ID authorization check are not available when performing a group ID authorization check. For this reason, it is likely that group authorization check executes more slowly than user ID authorization checks.

This field must be specified in uppercase, because RACF user and group names are uppercase, and the remote authorization service does not convert lowercase characters to uppercase.

#### **resource**

A name to be matched against a RACF profile for authorization checking. The string may not include blank characters. Its length may be from 1 to the maximum RACF profile length defined for the specified class.

#### **class**

A defined RACF general resource class. It cannot be DATASET, USER, or GROUP. Its length must be from 1 to 8 characters.

If you are checking authorization to resources protected by profiles in a grouping/member class, specify the member class name in the remote authorization request. To obtain accurate results in this case, ensure that the administrator issued SETROPTS RACLIST for the member class.

#### **access**

The level of authority requested. It must be one of the following integer values:

- X'01' READ X'02' UPDATE X'03' CONTROL
- X'04' ALTER

#### **logString**

Any character data from 0 to 200 characters in length. It is appended to an ICTX-defined string in the SMF log record.

The following is the ASN.1 syntax for the **Remote authorization** extended operation. The response OID is 1.3.18.0.2.12.67.

```
responseValue ::= SEQUENCE {
    responseVersion INTEGER,<br>
responseCode INTEGER,
    responseCode
    itemList SEQUENCE of<br>item is SEQUENCE of<br>sequence of
                                       SEQUENCE {<br>,integer
          itemVersion INTEGER,
         itemTag INTEGER,<br>majorCode INTEGER,
        majorCode INTEGER,<br>minorCode1 TNTEGER
        minorCode1 INTEGER,<br>minorCode2 INTEGER,
        minorCode2 INTEGER<br>minorCode3 INTEGER
         minorCode3
     }
}
```
Where:

#### **responseValue**

The name for the entire sequence of authorization response data.

#### **responseVersion**

The format of the response value. Version 1 is the only supported format.

#### **responseCode**

The greatest error encountered while processing the request. See Table 39 on page 322 for more details on supported responseCodes.

#### **itemList**

A sequence of one or more items, which allows for multiple authorization results within a single ICTX response.

#### **item**

A sequence of data that represents the results from a single authorization check.

#### **itemVersion**

The format of the individual item. Version 1 is the only supported format.

#### **itemTag**

An integer echoed from the corresponding request itemTag. The purpose of the itemTag is to assist the client in correlating multiple request responses. itemTag has no influence on the authorization logic or logging.

#### **majorCode**

An integer value representing the result of the authorization check. See [Table 40 on page 323](#page-352-0) for more details on error major codes.

#### **minorCode1**

Additional details about the error. See [Table 41 on page 324](#page-353-0) for more details on error minor codes.

#### **minorCode2**

Additional details about the error.

#### **minorCode3**

Additional details about the error.

## **Remote authorization extended operation response codes**

Use the following table to understand the response codes that are generated from the remote authorization processing. The responseCode represents the greatest error encountered. You might experience situations where a request item generates an error that is not reflected in the responseCode because that value is overridden by a higher-severity error.

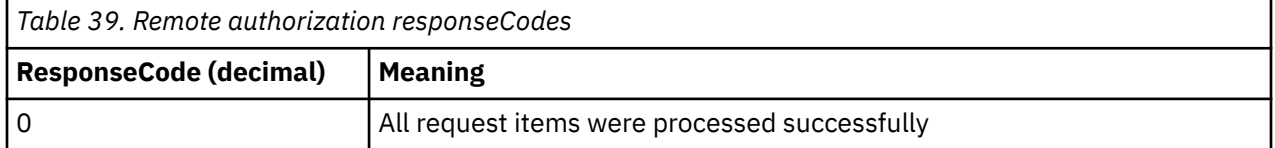

<span id="page-352-0"></span>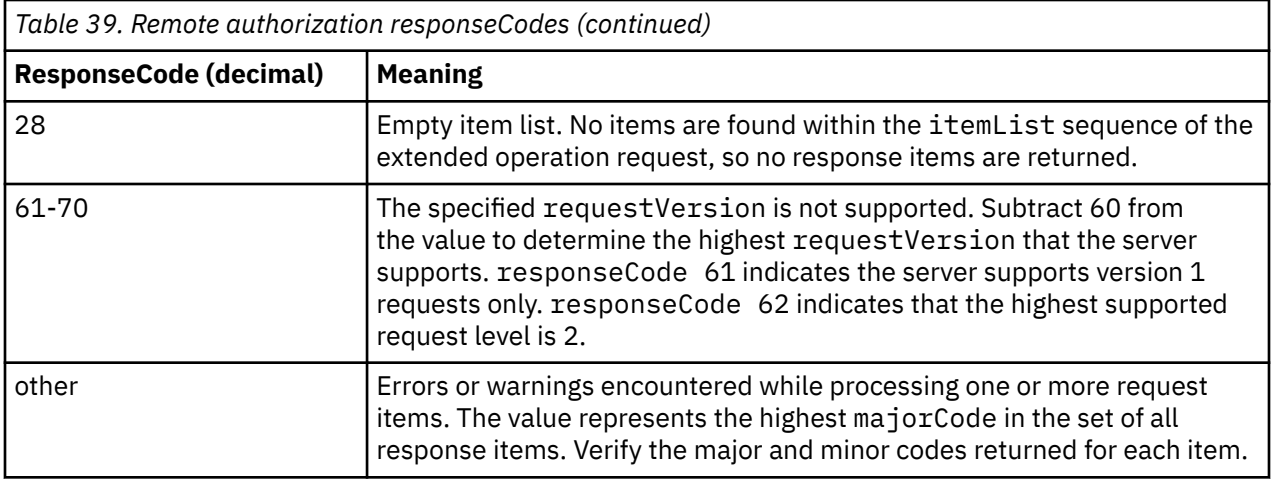

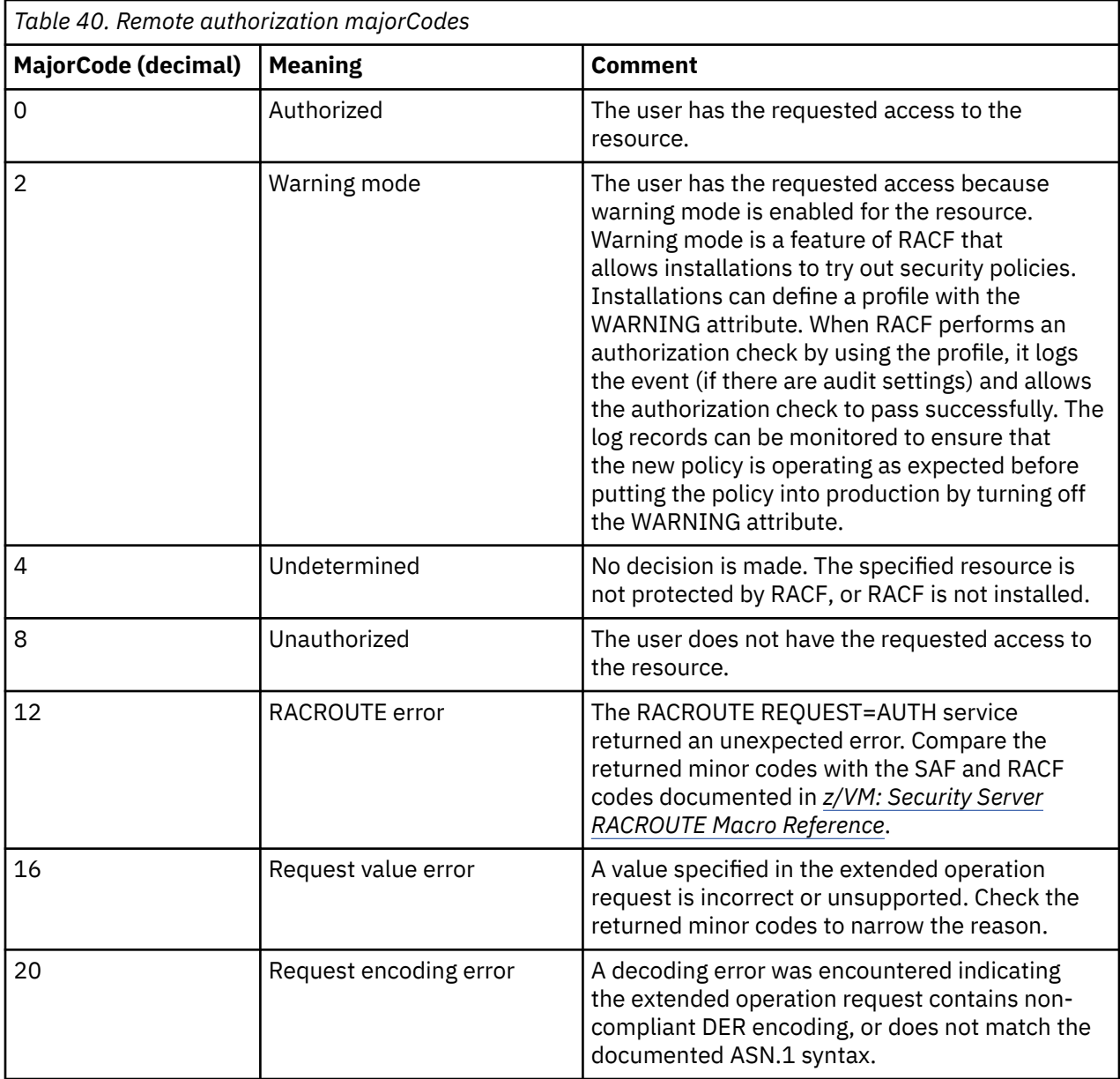

<span id="page-353-0"></span>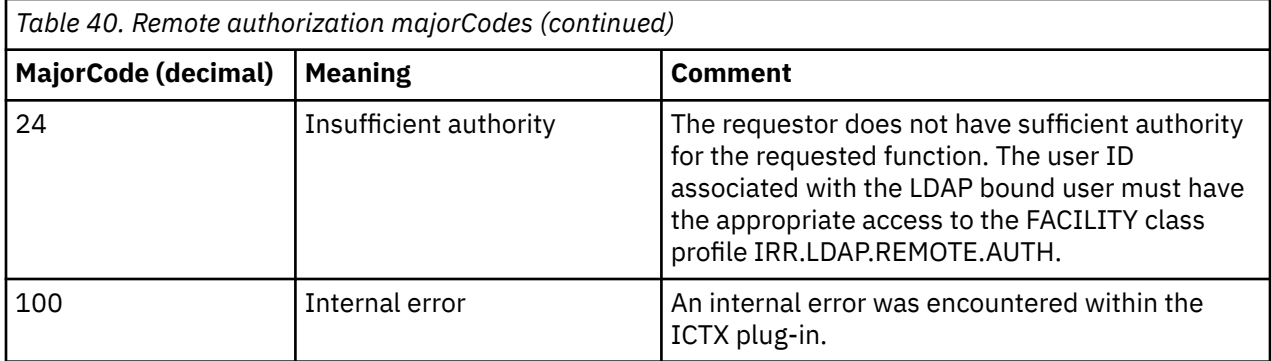

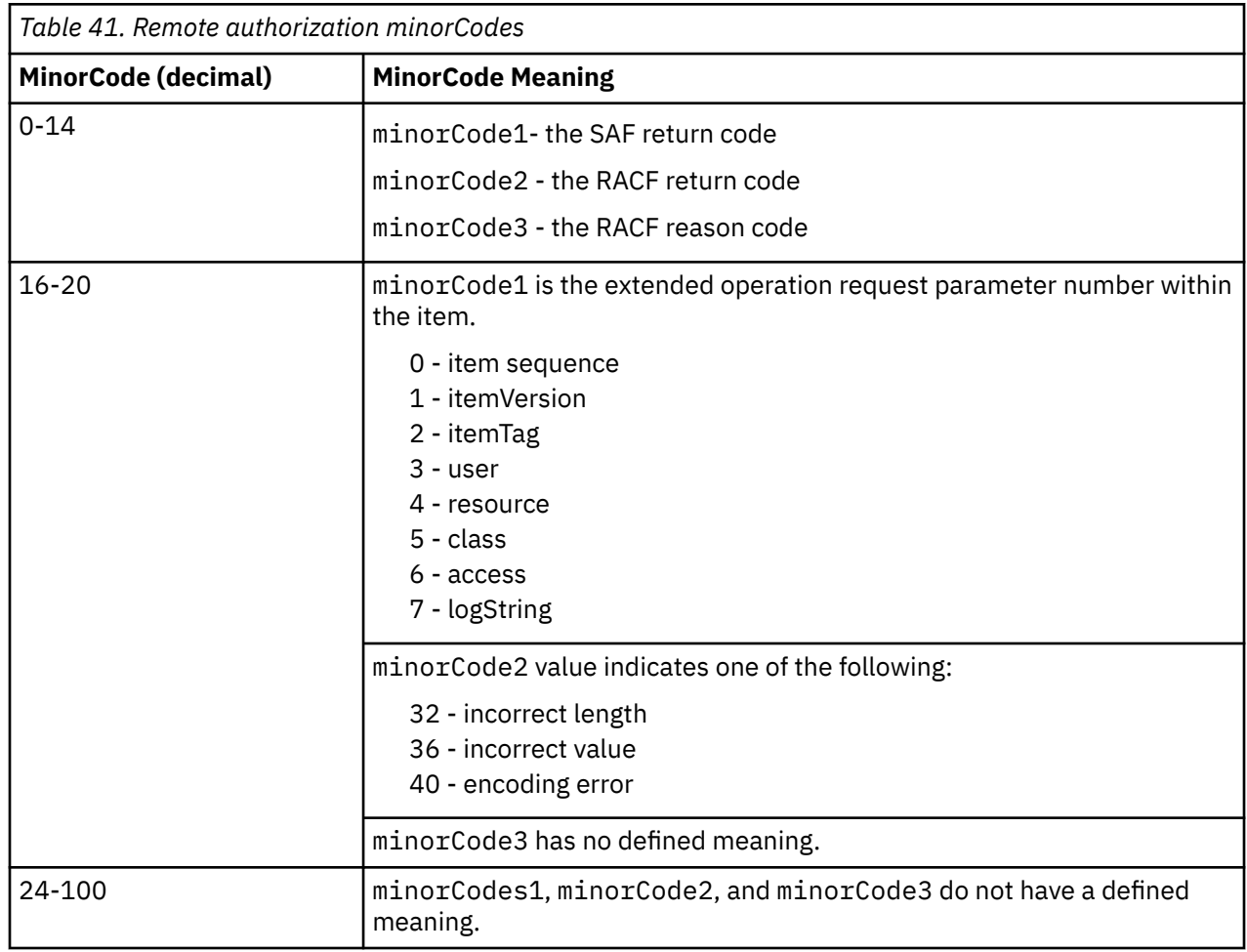

## **Remote authorization audit controls**

The auditor can specify whether to log access attempts that are based on user, class, resource, or any criteria as described in *[z/VM: RACF Security Server Auditor's Guide](https://www.ibm.com/docs/en/SSB27U_7.3.0/pdf/icha8_v7r3.pdf#nameddest=icha8_v7r3)*. The SMF TYPE 80 records that are generated can be unloaded by using the IRRADU00 utility.

## **Remote auditing extended operation**

The **Remote auditing** extended operation request must contain the DER-encoding of the ASN.1 syntax. The request OID is 1.3.18.0.2.12.68. The following is the **Remote auditing** extended operation request syntax:

requestValue ::= SEQUENCE { requestVersion INTEGER,

```
itemList SEQUENCE of<br>item sequence of SEQUENCE of SEQUENCE of SEQUENCE of SEQUENCE of SEQUENCE of SEQUENCE of SEQUENCE of SEQUENCE of SEQUENCE of SEQUENCE of SEQUENCE of SEQUENCE of SEQUENCE of SEQUENCE of SEQUENCE of SEQU
                                                              SEQUENCE {<br>TNTEGER,
             itemVersion in the INTEGER,<br>Intentagned in the INTEGER,
            itemTag<br>linkValue
                                                                 OCTET STRING SIZE(8),<br>BOOLEAN,
             violation<br>event
                                                                 INTEGER,<br>INTEGER,
             qualifier<br>Class
                                                                 OCTET STRING,
              resource OCTET STRING,
                                                                OCTET STRING,<br>SEQUENCE of
             dataFieldList<br>dataField
                                                                   SEQUENCE \{ type INTEGER,
                   value OCTET STRING
 }
            }
}
```
Where:

#### **requestValue**

The name for the entire sequence of audit request data.

#### **requestVersion**

The format of the request value. Version 1 is the only currently supported format.

#### **itemList**

A sequence of one or more items, allowing multiple audit records to be written with a single ICTX request. You should limit the size of the entire encoded RequestValue to 16 million bytes; however, your encoding routine or LDAP client might impose a stricter limit.

#### **item**

A sequence of data that represents a single audit record.

#### **itemVersion**

The format of the individual item. Version 1 is the only currently supported format.

#### **itemTag**

An integer that is set by the client for each request item and echoed in each response item. Its purpose is to assist the client in correlating multiple request responses. The itemTag value does not influence the audit processing, and does not appear in the audit record.

#### **linkValue**

8 bytes of data that is used to mark related audit records. Specify 8 bytes of zero (X'00') if no such marking is needed.

#### **violation**

A boolean value that indicates whether the event represents a violation (nonzero ~ TRUE) or not (zero ~ FALSE). The value is used in the audit logging decision.

#### **event**

An integer 1 - 7 that identifies the security event type. The possible values are:

#### **1**

Authentication

#### **2**

Authorization

#### **3**

Authorization Mapping

#### **4**

Key Management

#### **5**

Policy Management

#### **6**

Administrator Configuration

**7**

Administrator Action

#### **qualifier**

An integer 0 - 3 that describe the event result. The possible values are:

**0**

**Success** 

**1**

Information

**2**

Warning

Failure

#### **class**

**3**

A defined RACF general resource class that might be used for audit logging determination. It cannot be DATASET, USER, or GROUP. Its length must be from 0 to 8 characters.

#### **resource**

A name that might be matched against a RACF profile in the specified class for audit logging determination. Its length may be from 0 to 246 characters.

#### **logString**

Any character data from 0 to 200 characters in length. It is appended to an ICTX-defined string in the SMF log record.

#### **dataFieldList**

A sequence of type and value pairs that will be logged as SMF relocates. Any number of relocates might be included, but the audit service limits the total amount of this relocate data to 20 kilobytes per record.

#### **dataField**

A sequence of data that represents a single relocate section in an audit record.

#### **type**

An integer 100 to 114 corresponding to a defined relocate number. The possible values are:

#### **100**

SAF identifier for bind user

#### **101**

Requester's bind user identifier

#### **102**

Originating security domain

#### **103**

Originating registry / realm

#### **104**

Originating user name

#### **105**

Mapped security domain

#### **106**

Mapped registry / realm

#### **107**

Mapped user name

#### **108**

Operation performed

#### **109**

Mechanism / object name

#### **110**

Method / function used

#### **111**

Key / certificate name

#### **112**

Caller subject initiating security event

#### **113**

Date and time security event occurred

#### **114**

Application specific data

**115** Identifier for the client submitting the remote audit request

#### **116**

Version of the client submitting the remote audit request

#### **value**

Character data of the associated type that is included in the audit record.

The following is the ASN.1 syntax for the **Remote auditing** extended operation response. The response OID is 1.3.18.0.2.12.69.

```
responseValue ::= SEQUENCE {
      responseVersion INTEGER,
     responseCode
     TesponseCode TNTEGER,<br>
itemList SEQUENCE of<br>
item SEQUENCE of<br>
SEQUENCE{
                                                   SEQUENCE{<br>INTEGER,
           itemVersion INTEGER,<br>itemTag                                 INTEGER,
          itemTag INTEGER,<br>majorCode INTEGER,
          majorCode<br>minorCode1
                                                  INTEGER,<br>INTEGER,
          minorCode2 INTEGER<br>minorCode3 INTEGER
          minorCode3
      }
}
```
#### Where:

#### **responseValue**

The name for the entire sequence of audit response data.

#### **responseVersion**

The format of the response value. Version 1 is the only supported format.

#### **responseCode**

The greatest error encountered while processing the request. See [Table 42 on page 328](#page-357-0) for more details about supported responseCodes.

#### **itemList**

A sequence of one or more items, which allows for multiple audit results within a single ICTX response.

#### **item**

A sequence of data that represents the results from a single audit request.

#### **itemVersion**

The format of the individual item. Version 1 is the only supported format.

#### **itemTag**

An integer that is echoed from the corresponding request itemTag. The purpose of the itemTag is to assist the client in correlating multiple request responses. The itemTag does not influence the audit processing, and does not appear in the audit record.

#### **majorCode**

An integer value representing the result of the audit request. See [Table 43 on page 328](#page-357-0) for more details about error major codes.

#### <span id="page-357-0"></span>**minorCode1**

Additional details about the error. See [Table 44 on page 330](#page-359-0) for more details about error minor codes.

#### **minorCode2**

Additional details about the error.

#### **minorCode3**

Additional details about the error.

## **Remote auditing extended operation response codes**

Use the following table to understand the response codes that are generated from the remote auditing response. The responseCode represents the greatest error encountered. You might experience situations in which a request item generates an error that is not reflected in the responseCode, because that value is overridden by a higher-severity error.

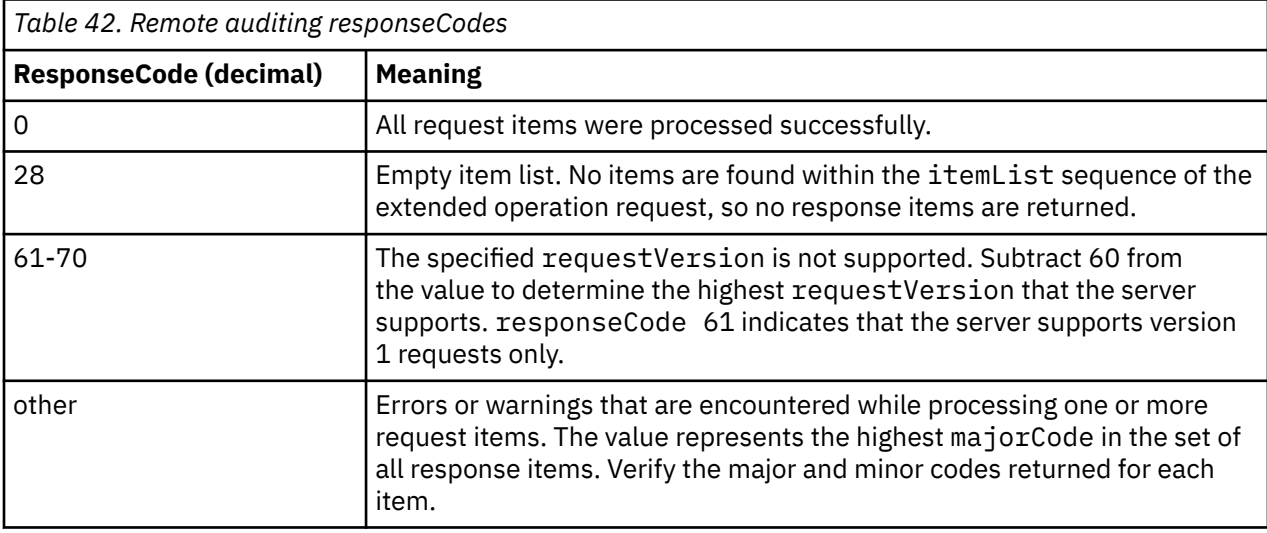

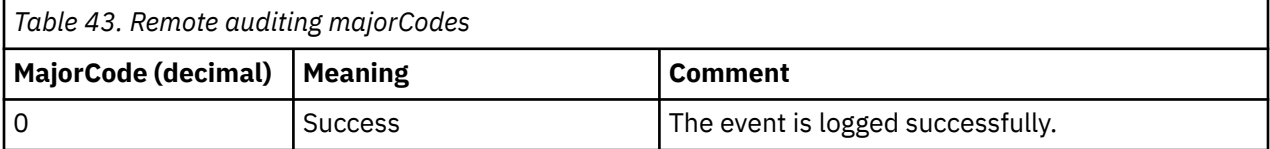

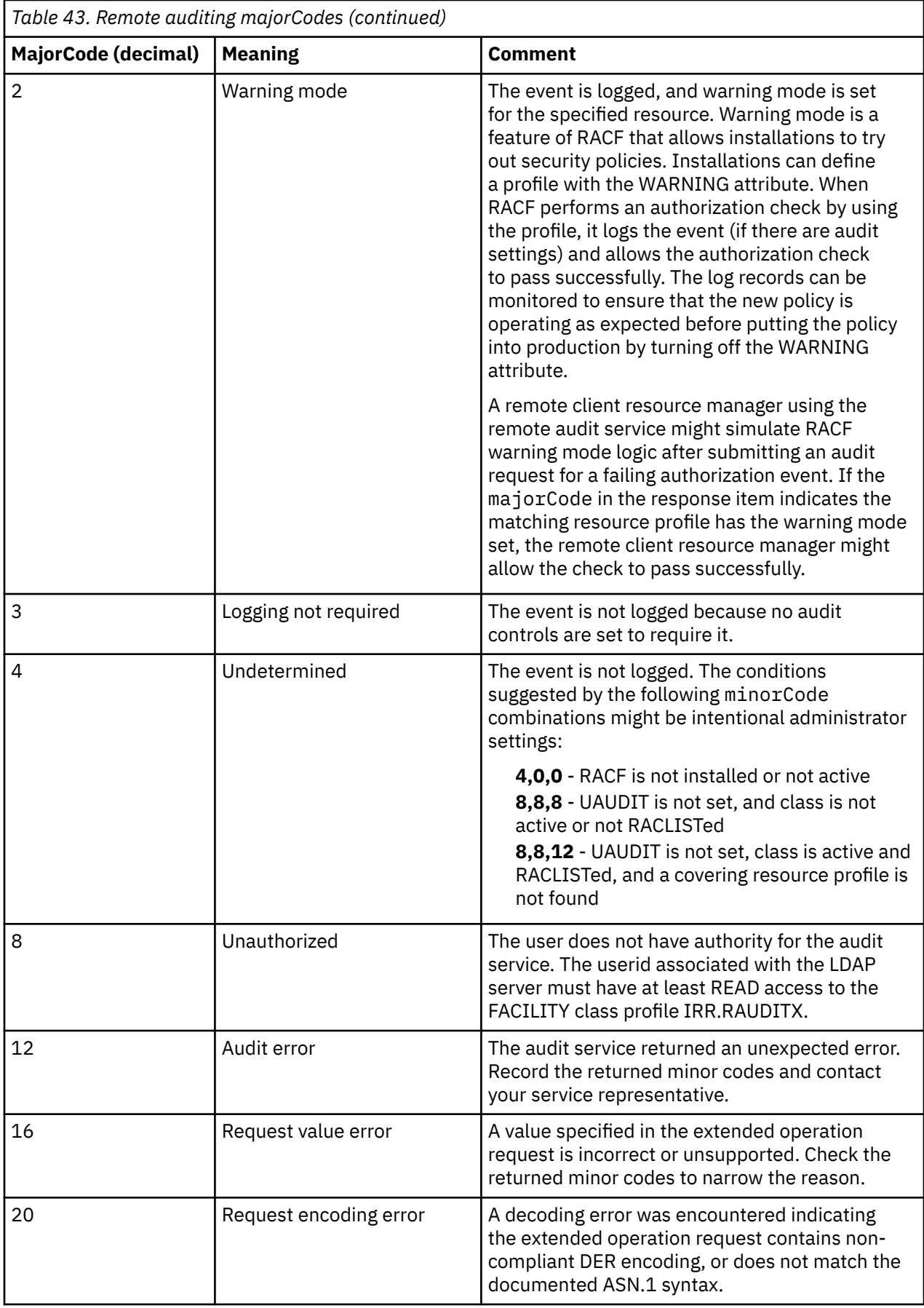

<span id="page-359-0"></span>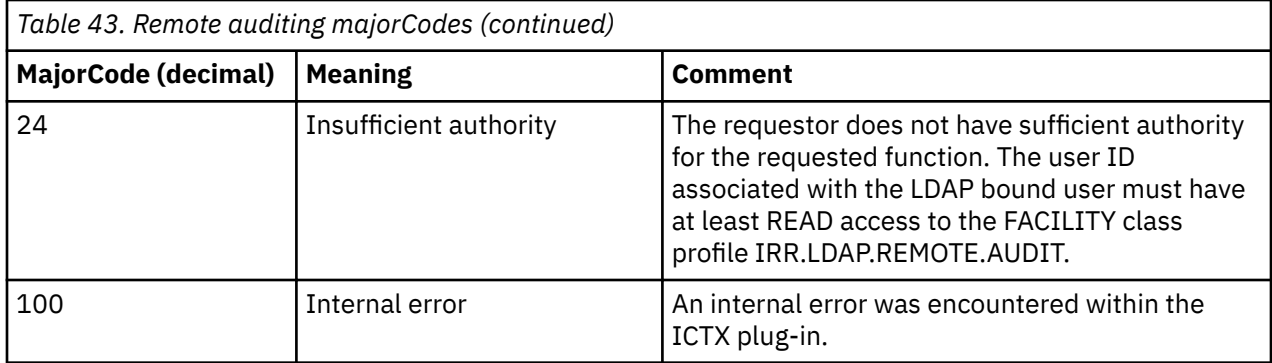

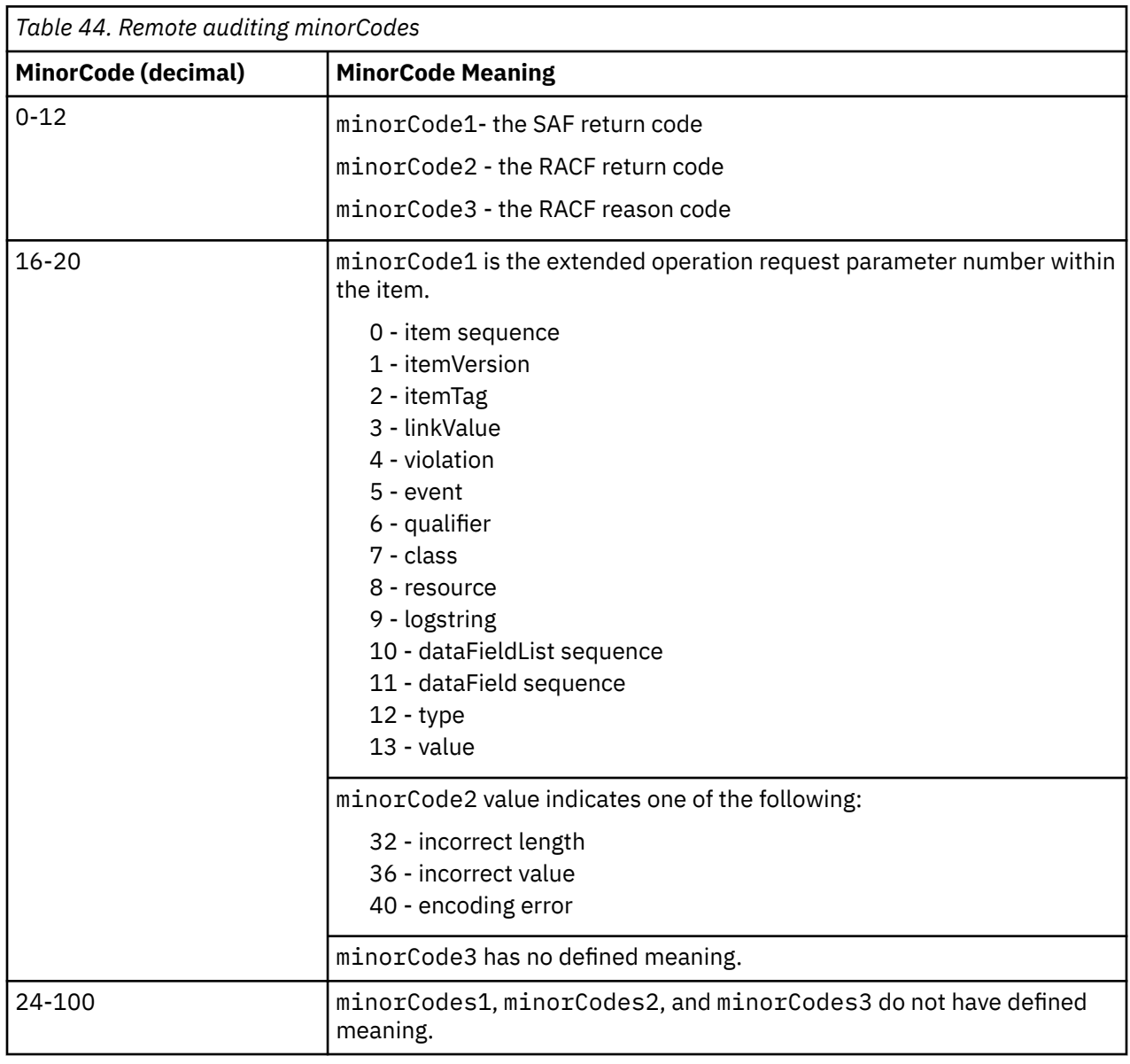

## **Remote audit controls**

The auditor can enable logging for all remote audit events by setting UAUDIT for the RACF user ID associated with the z/VM LDAP server. To narrow the set of events logged, the auditor may set SETROPTS LOGOPTIONS for the matching class or set AUDIT/GLOBALAUDIT for the matching resource profile. To do this, the auditor must know the class and resource specified by the application submitting the remote
audit requests. The SMF Unload utility can then be used to unload the generated SMF type 83 subtype 4 records.

### **SMF Record Type 83 subtype 4 records**

The remote audit service logs events as SMF Type 83 subtype 4 records that can be unloaded by using the IRRADU00 utility. Each logged event has a unique event code with a corresponding event code qualifier, or value that indicates whether the event succeeded, resulted in warning or failure, or was logging event information. The event codes are described in the following table:

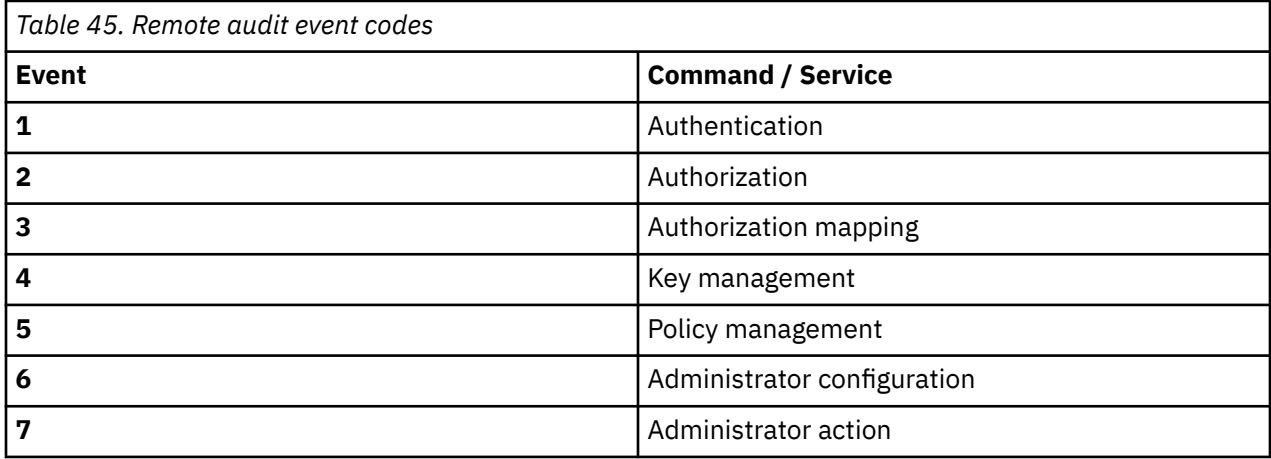

The following table describes the event code qualifiers:

г

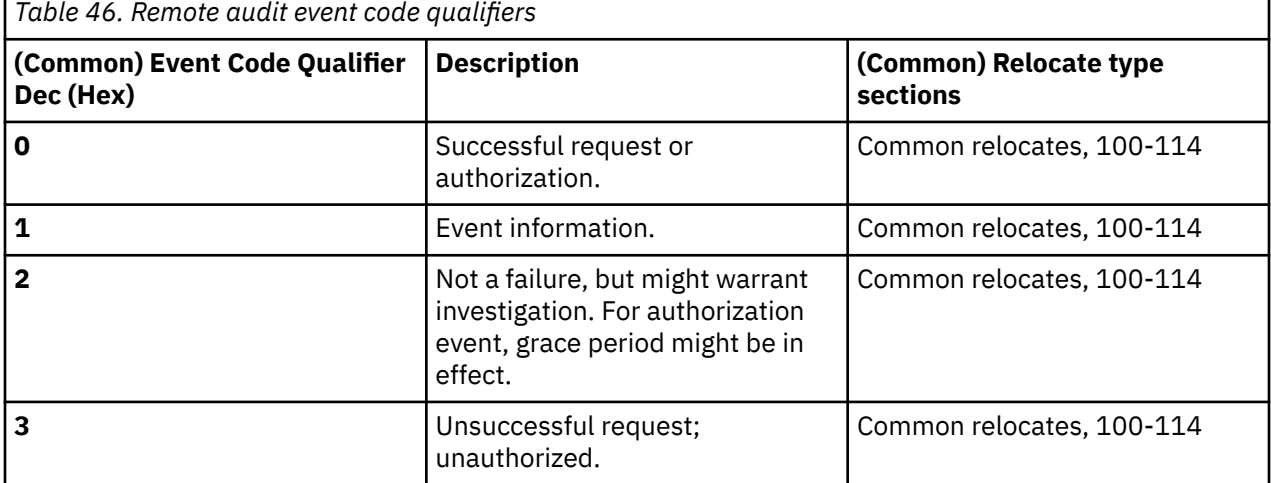

The following are the remote audit specific extended relocates:

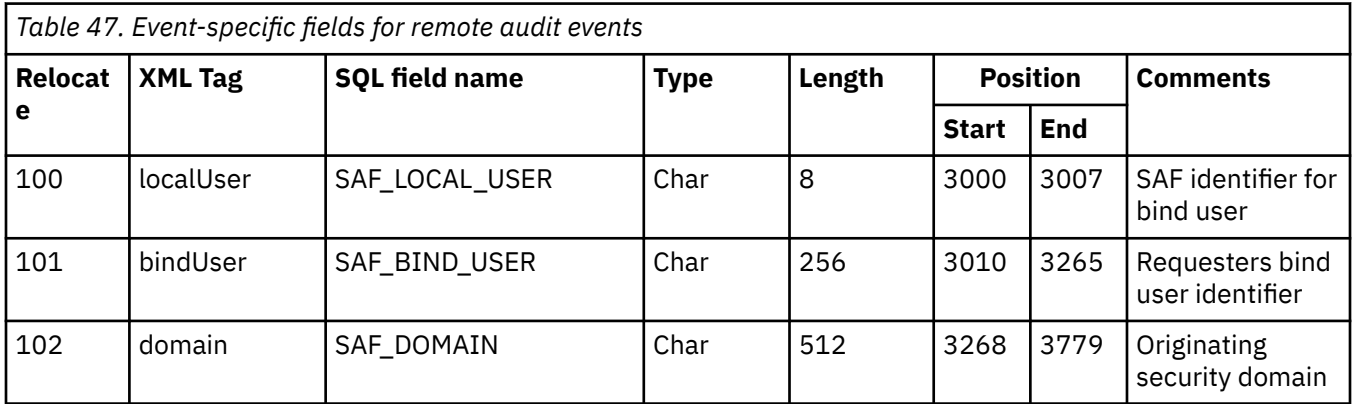

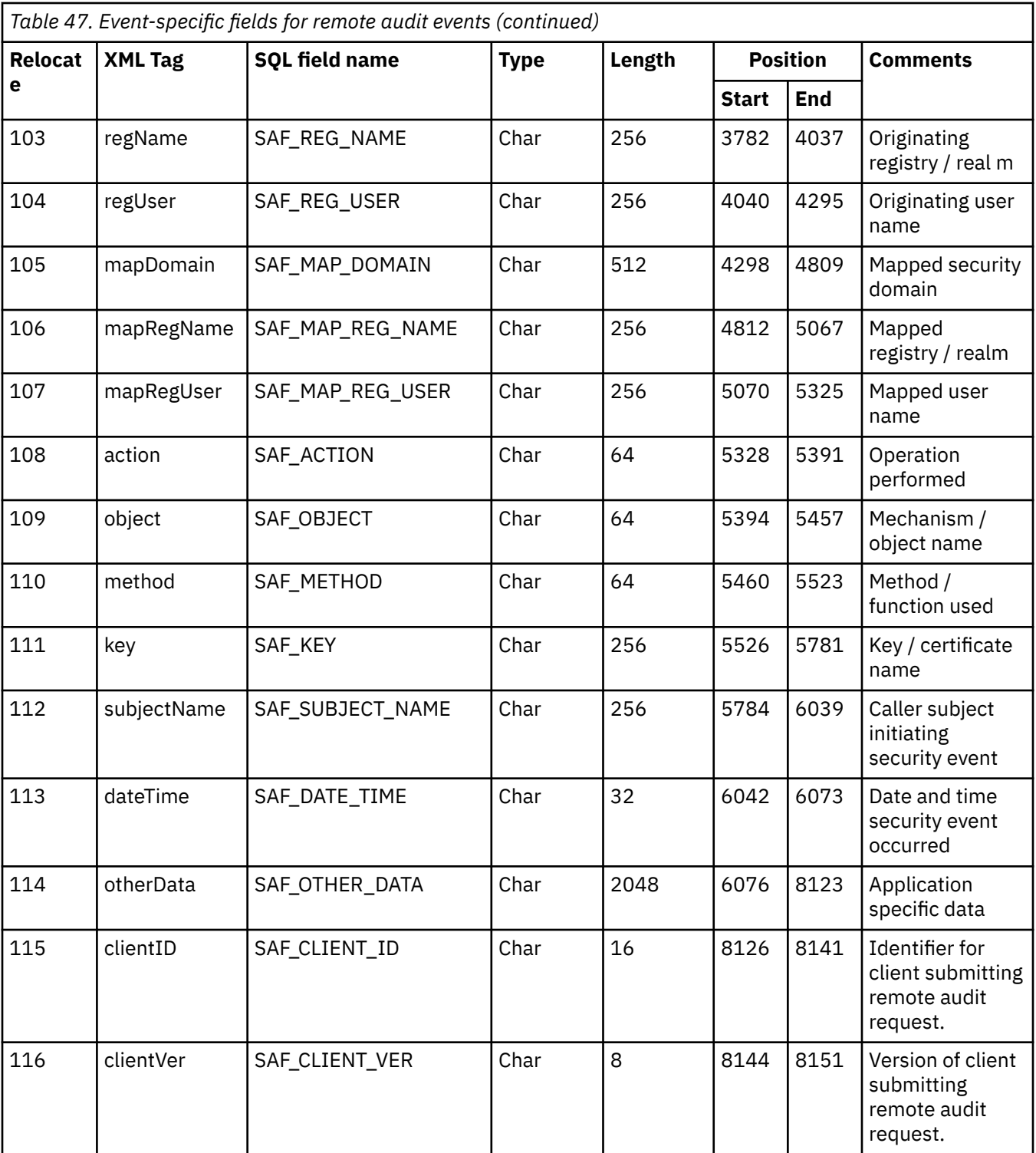

## **Chapter 11. Building an LDAP Server Plug-in**

This topic explains how to build an LDAP server plug-in on z/VM and explains differences between the z/VM implementation and the IBM Tivoli® Directory Server for z/OS implementation. For details on the plug-in application service routines, see [z/OS: IBM Tivoli Directory Server Plug-in Reference for z/OS](https://www.ibm.com/docs/en/SSLTBW_2.5.0/pdf/glpa300_v2r5.pdf) [\(https://www.ibm.com/docs/en/SSLTBW\\_2.5.0/pdf/glpa300\\_v2r5.pdf\)](https://www.ibm.com/docs/en/SSLTBW_2.5.0/pdf/glpa300_v2r5.pdf).

An LDAP server plug-in is a software module that extends the capabilities of your directory server.

Plug-ins are dynamically loaded into the LDAP server's virtual machine when the server is started. Once the plug-ins are loaded, the server calls the functions in a shared library by using function pointers.

A server frontend listens to the wire, receives and parses requests from clients, and then processes the requests by calling an appropriate database backend function. A server backend reads and writes data to the database containing the directory entries.

If the frontend fails to process a request, it returns an error message to the client; otherwise, the backends are searched for the appropriate backend to process the request. If a backend is found to process the request, it is passed to the backend. If a backend is not found to process the request, the plug-ins are searched for an appropriate plug-in to process the request. If a backend is called, it must return a message to the client. If a plug-in is called, it must return a message to the client. The frontend, backend, or the plug-in can return a message to the client, but only one can return the message.

The following types of plug-ins are supported by LDAP:

#### **pre-operation**

A plug-in that is executed before a client request is processed; for example, a plug-in that checks for a new entry before the new entry is added to a directory.

#### **post-operation**

A plug-in that is executed after a client request is processed; for example, a plug-in that audits clients after they bind to the server.

#### **client-operation**

A plug-in that is called to process a client request.

Each plug-in is a separate dynamic link library (DLL) that is loaded by the LDAP server. The SLAPI\_PL H include file defines the various structures and service routine prototypes that are available to the plug-in, and the service functions are provided in a DLL load module. The GLDSLP31 TEXT side file defines the plug-in import definitions for this DLL. The SLAPI\_PL H and GLDSLP31 TEXT files are on the TCPMAINT 591 disk.

The LDAP server plugin configuration option is used to define a plug-in to the LDAP server. See [plugin](https://www.ibm.com/docs/en/SSB27U_7.3.0/pdf/kill0_v7r3.pdf#nameddest=plugem) in *[z/VM: TCP/IP Planning and Customization](https://www.ibm.com/docs/en/SSB27U_7.3.0/pdf/kill0_v7r3.pdf#nameddest=kill0_v7r3)*. The option has three required parameters and one optional parameter:

- 1. The plug-in type: preOperation, clientOperation, or postOperation
- 2. The plug-in DLL name.
- 3. The name of the plug-in initialization routine, which is called during LDAP server initialization
- 4. Optional parameters that the plug-in can retrieve.

For example:

plugin postOperation PLUGSAMP plugin\_init "auditFile"

### **Steps for writing an LDAP plug-in**

To build an LDAP plug-in:

1. Design and write the plug-in initialization routine and SLAPI service functions.

The plug-in initialization routine must register the following that are supported by the plug-in:

Service functions Message types Distinguished name suffixes Extended operation object identifiers.

Return code 0 must be returned when successful and non-zero when not successful. The plug-in initialization routine receives as input, the plug-in parameter block (**Slapi\_PBlock**) and returns an integer as the return value. An example of an initialization routine prototype:

int plugin\_init ( Slapi\_PBlock \* pb );

**Note:** For this example, the name plugin\_init would be the initialization routine name used with the **plugin** configuration option.

- 2. When writing the SLAPI service functions that implement the plug-in design, see [z/OS: IBM Tivoli](https://www.ibm.com/docs/en/SSLTBW_2.5.0/pdf/glpa300_v2r5.pdf) [Directory Server Plug-in Reference for z/OS \(https://www.ibm.com/docs/en/SSLTBW\\_2.5.0/pdf/](https://www.ibm.com/docs/en/SSLTBW_2.5.0/pdf/glpa300_v2r5.pdf) [glpa300\\_v2r5.pdf\)](https://www.ibm.com/docs/en/SSLTBW_2.5.0/pdf/glpa300_v2r5.pdf) for application service routines to use and for defined prototypes. You can also see SLAPI PL H for defined prototypes.
- 3. Decide on any input parameters for the plug-in.

Plug-in input parameters can be retrieved using the SLAPI\_PLUGIN\_ARGC or SLAPI\_PLUGIN\_ARGV parameters with the **slapi\_pblock\_get()** service routine.

- 4. Include SLAPI\_PL H, which contains defined SLAPI data structures and prototypes.
- 5. Export the plug-in initialization routine.
- 6. Compile the plug-in code into object files.
- 7. Bind the plug-in object files with the LDAP server GLDSLP31 TEXT side file.
- 8. Ensure the plug-in DLL module is on a CMS minidisk or directory accessible by the LDAP server.
- 9. Edit and add the **plugin** configuration option to the LDAP server configuration file. See [plugin](https://www.ibm.com/docs/en/SSB27U_7.3.0/pdf/kill0_v7r3.pdf#nameddest=plugem) in *[z/VM:](https://www.ibm.com/docs/en/SSB27U_7.3.0/pdf/kill0_v7r3.pdf#nameddest=kill0_v7r3) [TCP/IP Planning and Customization](https://www.ibm.com/docs/en/SSB27U_7.3.0/pdf/kill0_v7r3.pdf#nameddest=kill0_v7r3)*.
- 10. Restart the LDAP server.

You may want to program trace statements to follow processing flow in the plug-in. The trace macro, **SLAPI\_TRACE()**, is provided in SLAPI\_PL H to assist in tracing. This macro uses the **slapi\_trace()** service routine, described in [z/OS: IBM Tivoli Directory Server Plug-in Reference for z/OS \(https://www.ibm.com/](https://www.ibm.com/docs/en/SSLTBW_2.5.0/pdf/glpa300_v2r5.pdf) [docs/en/SSLTBW\\_2.5.0/pdf/glpa300\\_v2r5.pdf\)](https://www.ibm.com/docs/en/SSLTBW_2.5.0/pdf/glpa300_v2r5.pdf). For example:

SLAPI\_TRACE((LDAP\_DEBUG\_PLUGIN, "PLUGSAMP", "Entered."));

A sample plug-in showing several examples of using SLAPI service routines is in file PLUGSAMP CSAMPLE on the TCPMAINT 591 disk.

### **Note about LDAP support on z/VM**

When referring to [z/OS: IBM Tivoli Directory Server Plug-in Reference for z/OS \(https://www.ibm.com/](https://www.ibm.com/docs/en/SSLTBW_2.5.0/pdf/glpa300_v2r5.pdf) [docs/en/SSLTBW\\_2.5.0/pdf/glpa300\\_v2r5.pdf\)](https://www.ibm.com/docs/en/SSLTBW_2.5.0/pdf/glpa300_v2r5.pdf), be aware of the following:

- z/VM does not support the DB2<sup>®</sup> back-end.
- z/VM does not support the 64-bit DLL.
- The z/OS term "address space" is equivalent to "virtual machine" on z/VM.

## **Appendix A. TCPLOAD EXEC**

The TCPLOAD EXEC is provided to generate an executable module from your compiled program. When running TCPLOAD, all disks containing object files must be accessed as extensions of the A-disk. The TCPLOAD EXEC generates a module when given a list of text file names and a control file.

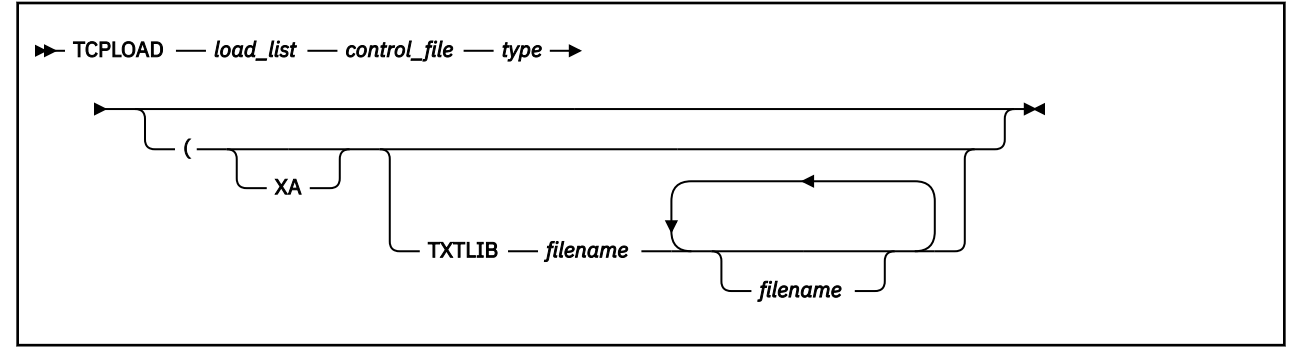

### **Parameter**

### **Description**

#### *load\_list*

Specifies the file name of a file with the file type LOADLIST that contains file names to be included in the load module. The first line in the *load\_list* specifies the name of the main object module. Subsequent lines specify additional object modules to be included in the load module.

### *control\_file*

Specifies the *control\_file*, which determines the file types of text files according to the standard update identifier procedure.

#### *type*

Specifies the *type* parameter as one of the following:

### **C**

Includes SCEELKED, CMSLIB, RPCLIB, TCPASCAL, TCPLANG, COMMTXT, and CLIB txtlibs.

### **C-ONLY**

Includes SCEELKED, RPCLIB, COMMTXT, CMSLIB, and CLIB txtlib.

### **PASCAL**

Includes TCPASCAL, TCPLANG, and COMMTXT txtlibs. PASCAL is the default for the *type* parameter.

### **XA**

Specify this option if the application requires storage above the 16Mb line. The application will be generated RMODE ANY and AMODE 31. Pascal applications will require the GLOBAL LOADLIB TCPRTLIB command be issued before being run.

### **TXTLIB**

Specifies the TXTLIB option, which allows you to specify up to 50 *filename*s that will be added to the GLOBAL TXTLIB command.

See [Table 3 on page 29](#page-58-0) for a list of the files necessary for each application.

If TCPLOAD is not used, you must global the appropriate TXTLIB files.

### **Using TCPLOAD**

The following example describes how to use TCPLOAD to generate an executable module from object files.

1. Create a file with file type LOADLIST, which contains all the object (TEXT) files to be linked. For example, llistfn loadlist.

#### **TCPLOAD EXEC**

- 2. Create a control file with file type CNTRL, which contains the list of TEXT file types. For example, ctrlfn cntrl.
- 3. Invoke the TCPLOAD command, as shown in the following example.

TCPLOAD llistfn ctrlfn C (TXTLIB mylib1 mylib2

Where:

- llistfn is the LOADLIST file name
- ctrlfn is the control file name
- C is the language of the main program
- TXTLIB is the keyword that specifies the libraries to link
- mylib1 and mylib2 are the libraries to link.

The following is an example of how to create an executable module from a list of object files. In the example, OBJ1, OBJ2, OBJ3, OBJ4, and OBJ5 are TEXT files created by compiling C programs, and MYLIB1 and MYLIB2 are libraries.

1. Create the file SAMPLE LOADLIST that lists the object files:

OBJ1 OBJ2 OBJ3 OBJ4 OBJ5

2. Create the file TEST CNTRL with the following:

**TEXT** 

3. Invoke TCPLOAD with the following command:

TCPLOAD SAMPLE TEST C (TXTLIB MYLIB1 MYLIB2

This creates the executable file SAMPLE MODULE.

## **Appendix B. Pascal Return Codes**

When using Pascal procedure calls, check to determine whether the call has been completed successfully. Use the SayCalRe function (see ["SayCalRe" on page 75\)](#page-104-0) to convert the ReturnCode parameter to a printable form.

The SayCalRe function converts a return code value into a descriptive message. For example, if SayCalRe is invoked with the integer constant BADlengthARGUMENT, it returns the message buffer length specified. For a description of Pascal return codes and their equivalent message text from SayCalRe, see Table 48 on page 337.

Most return codes are self-explanatory in the context where they occur. The return codes you see as a result of issuing a TCP/UDP/IP request are in the range -128 to 0. For more information, see the Explanatory Notes at the end of Table 48 on page 337.

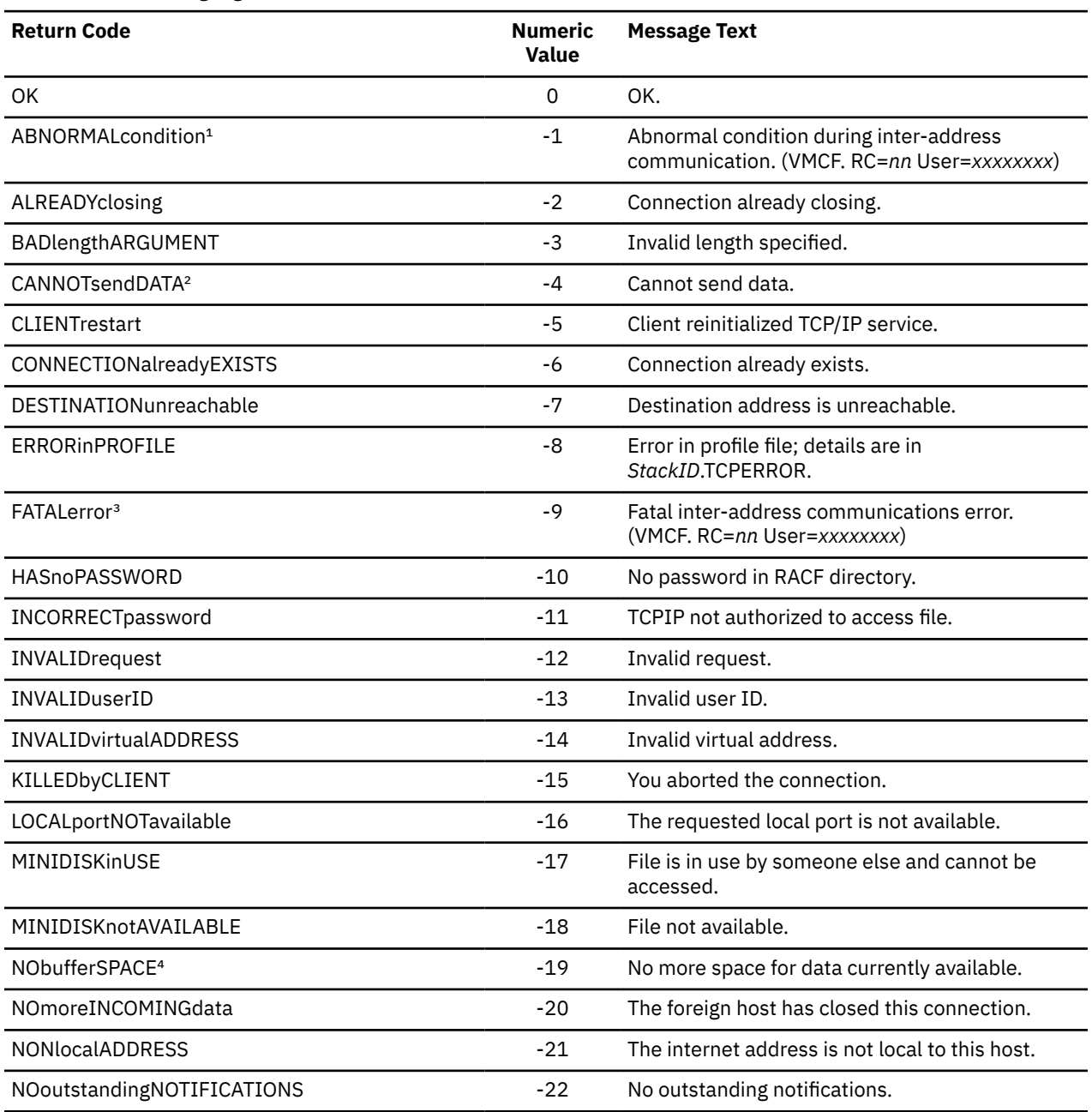

*Table 48. Pascal Language Return Codes*

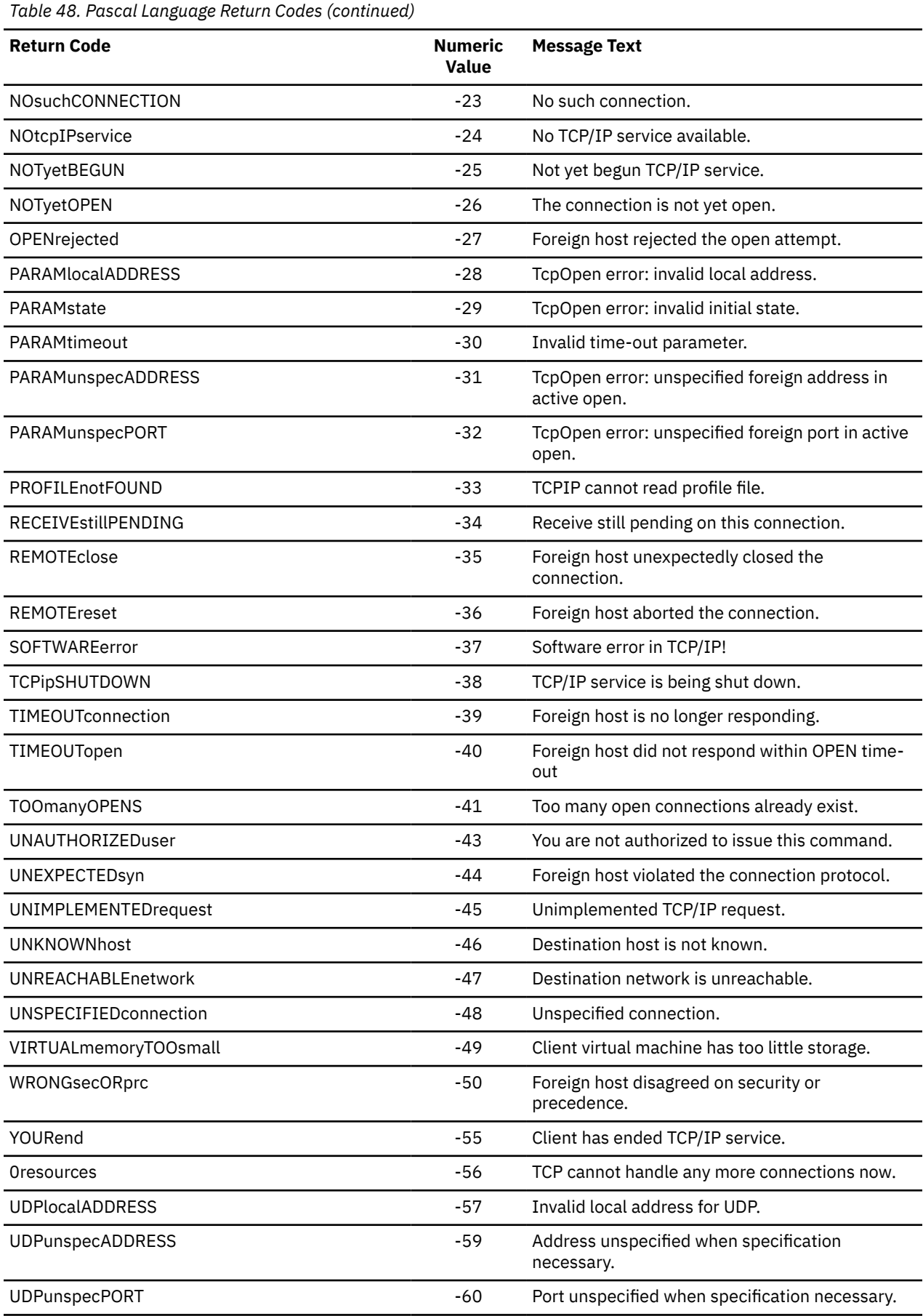

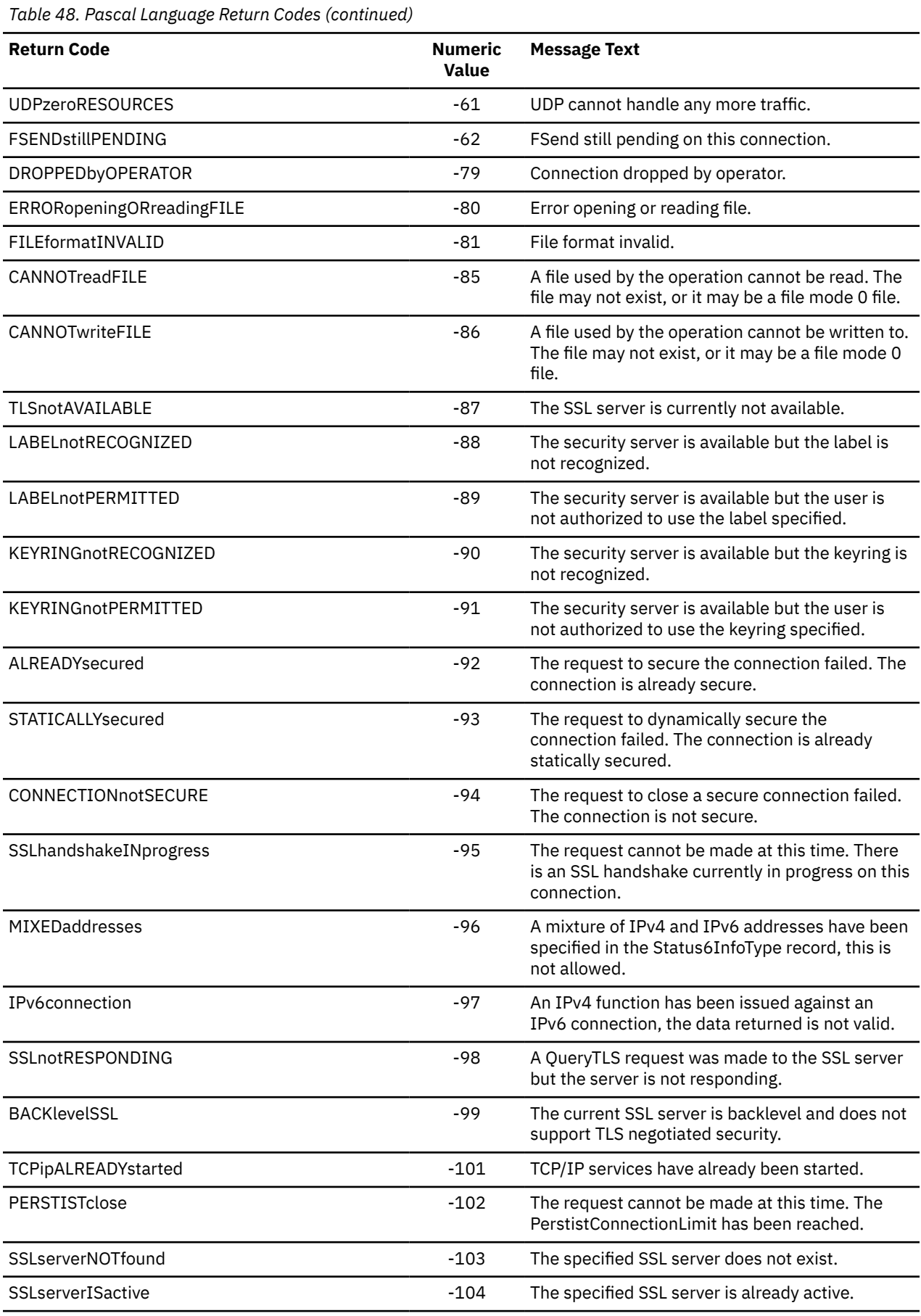

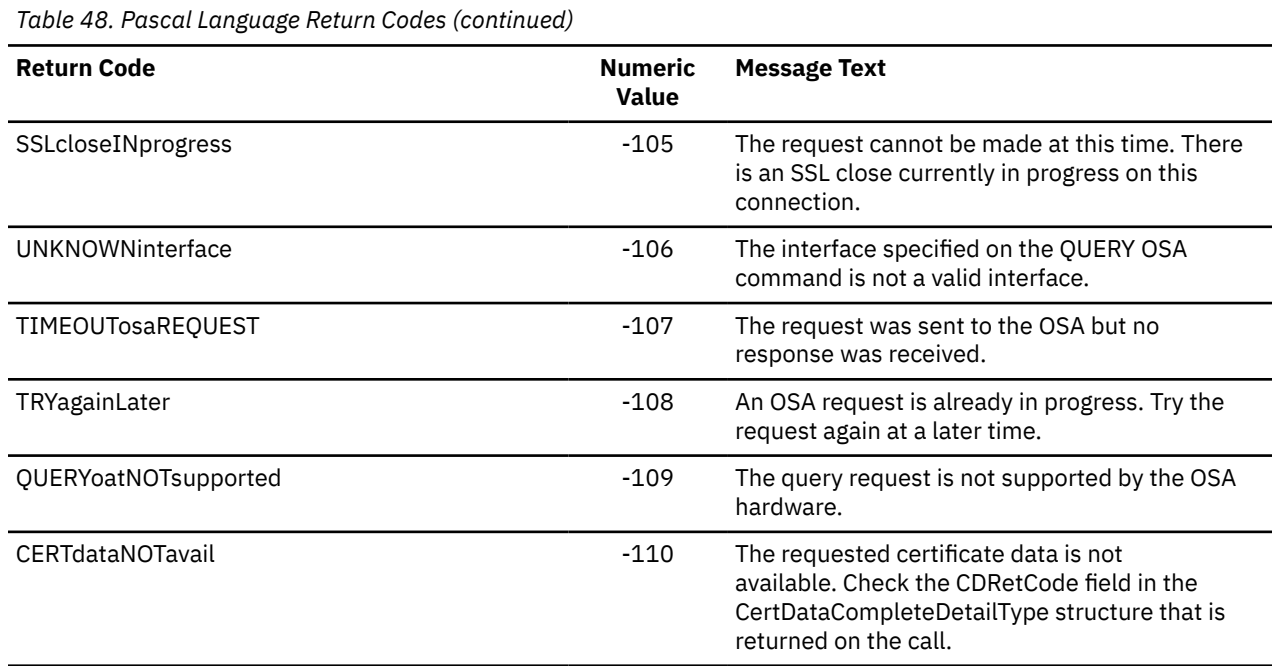

### **Explanatory Notes**

### **1. ABNORMALcondition**

The actual VMCF return code is available in the external integer variable LastVmcfCode, and is included in the output of SayCalRe if called immediately after the error is detected.

### **2. CANNOTsendDATA**

Cannot send data on this connection because the connection state is invalid for sending data.

### **3. FATALerror**

The actual VMCF return code is available in the external integer variable LastVmcfCode, and is included in the output of SayCalRe if called immediately after the error is detected.

### **4. NObufferSPACE**

Applies to this connection only. Space may still be available for other connections.

## **Appendix C. C API System Return Codes**

This appendix provides the system return codes for IUCV socket calls. These return codes are also contained in the compiler file TCPERRNO H. C socket return codes can be found in compiler file ERRNO H.

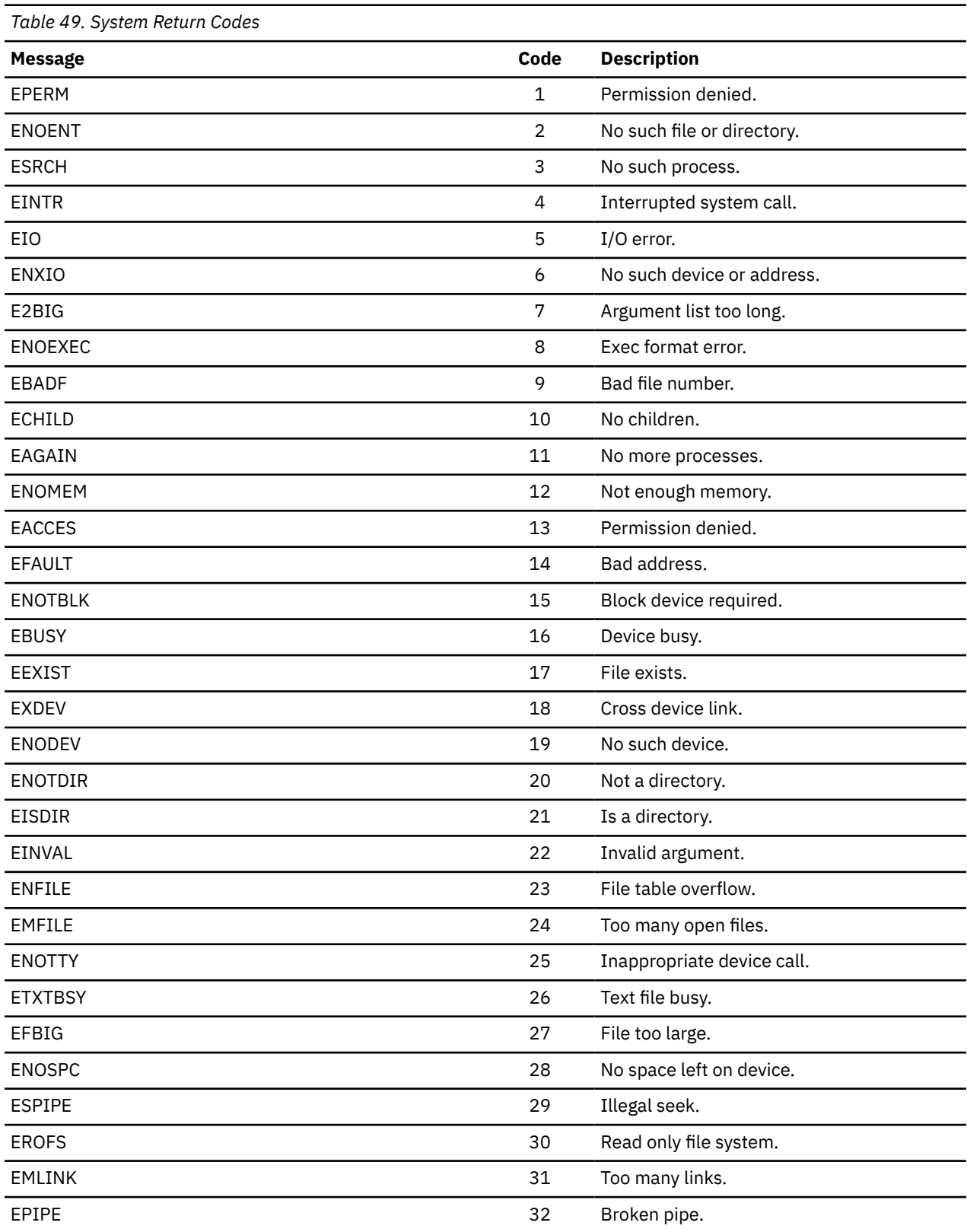

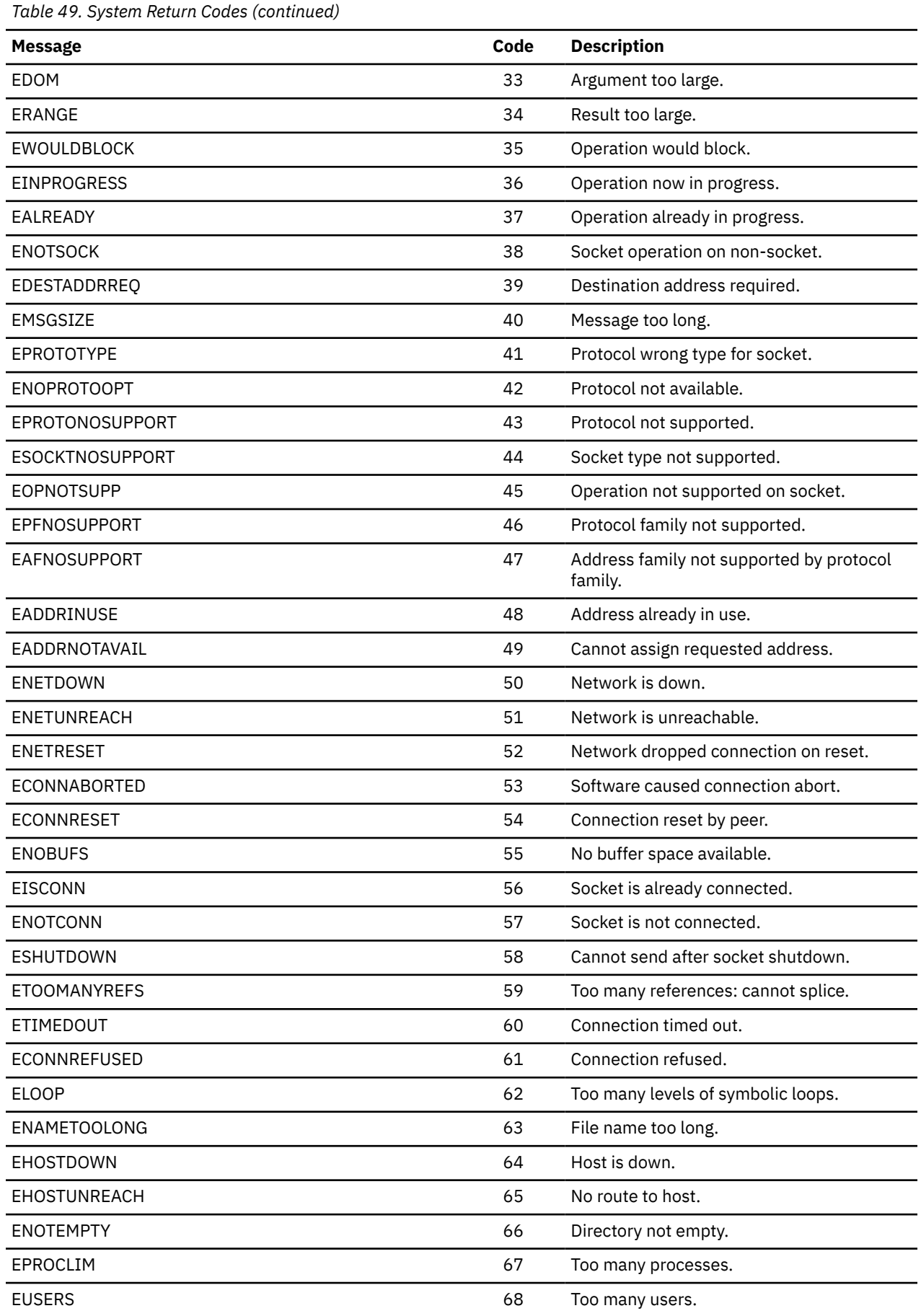

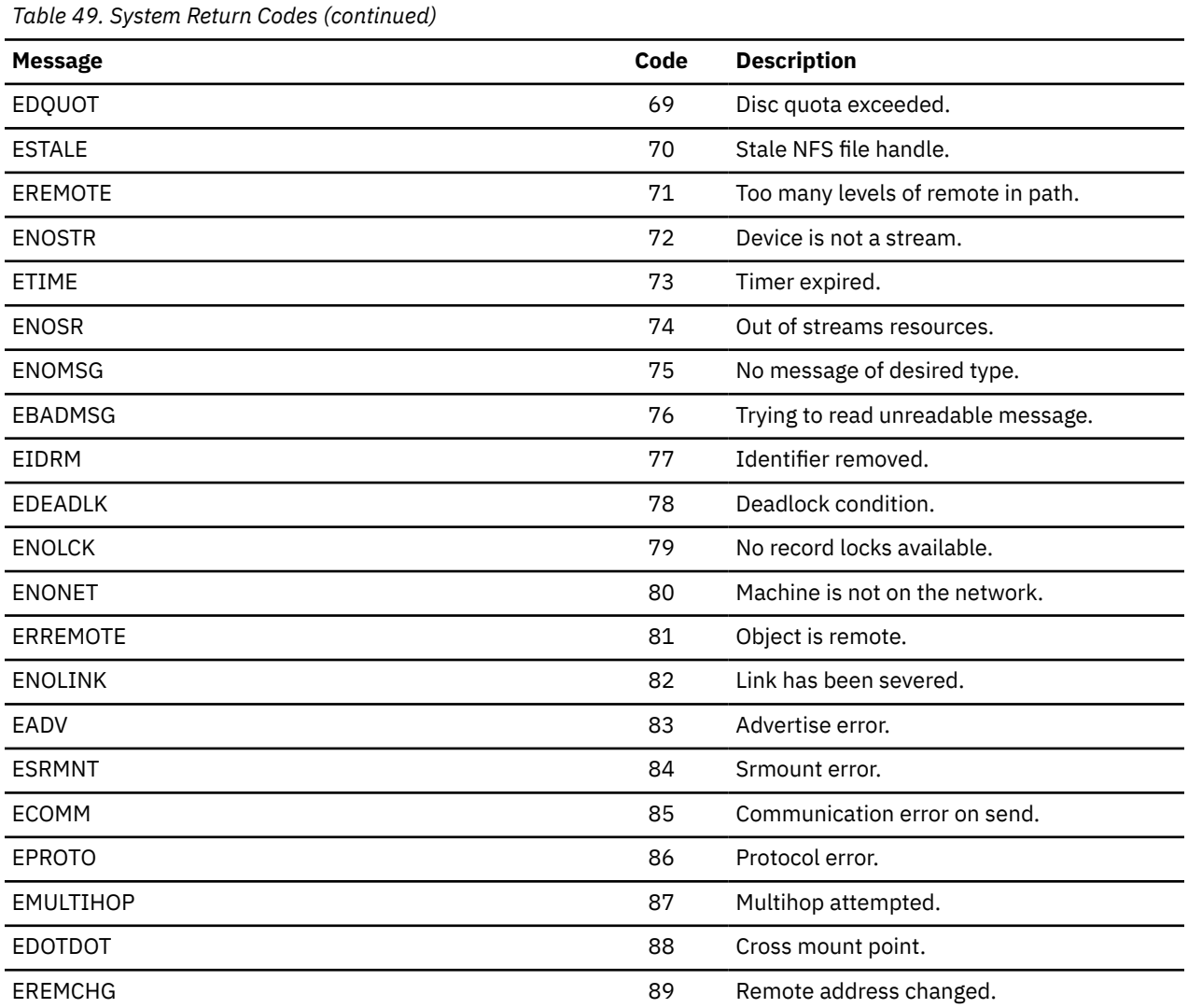

### **C API System Return Codes**

## **Appendix D. Well-Known Port Assignments**

This appendix lists the well-known port assignments for transport protocols TCP and UDP, and includes port number, keyword, and a description of the reserved port assignment. You can also find a list of these well-known port numbers in the ETC SERVICES file.

For further port assignment information, see the [Internet Assigned Numbers Authority \(IANA\)](https://www.iana.org/) website.

### **TCP Well-Known Port Assignments**

Table 50 on page 345 lists the well-known port assignments for TCP.

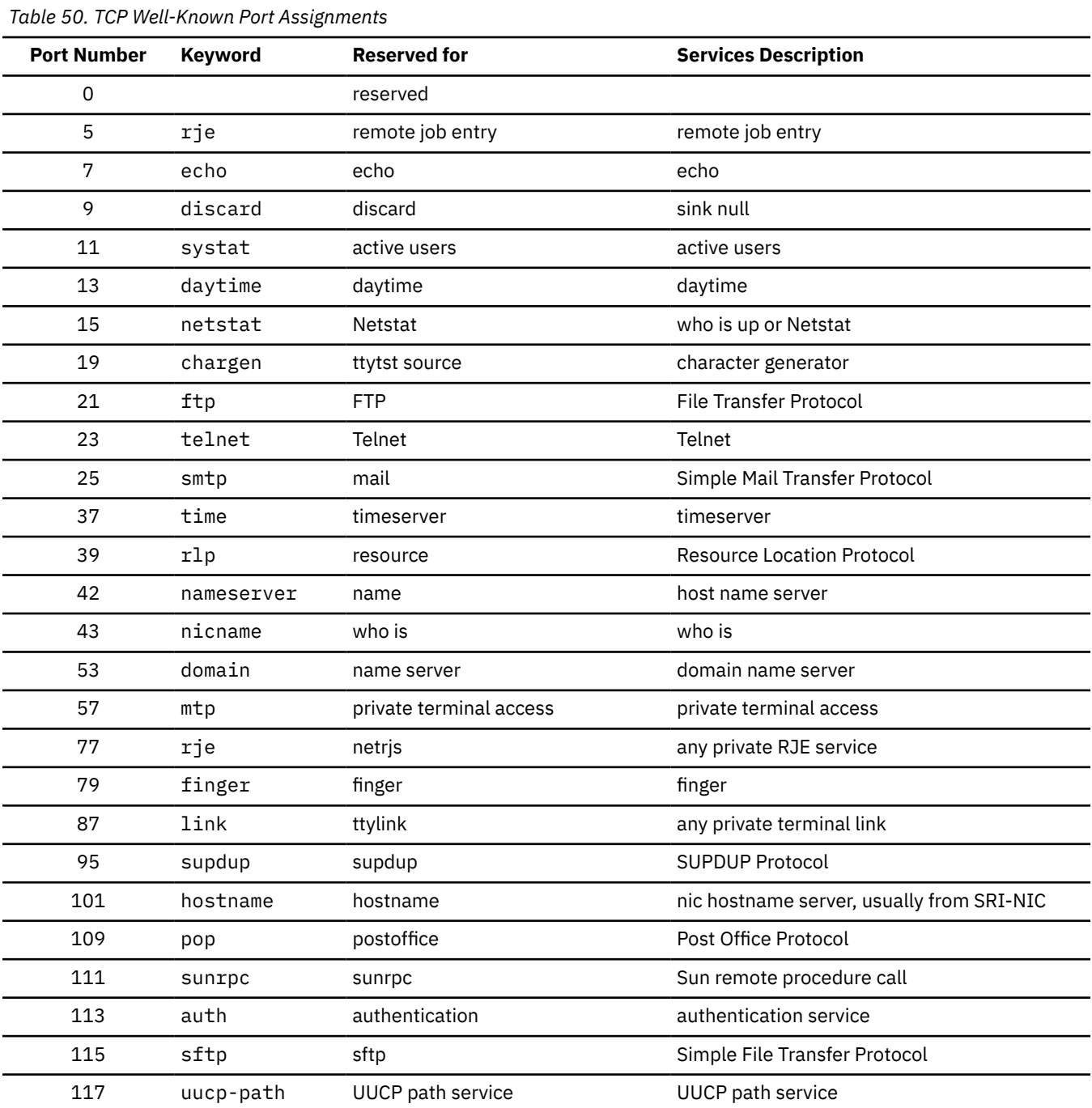

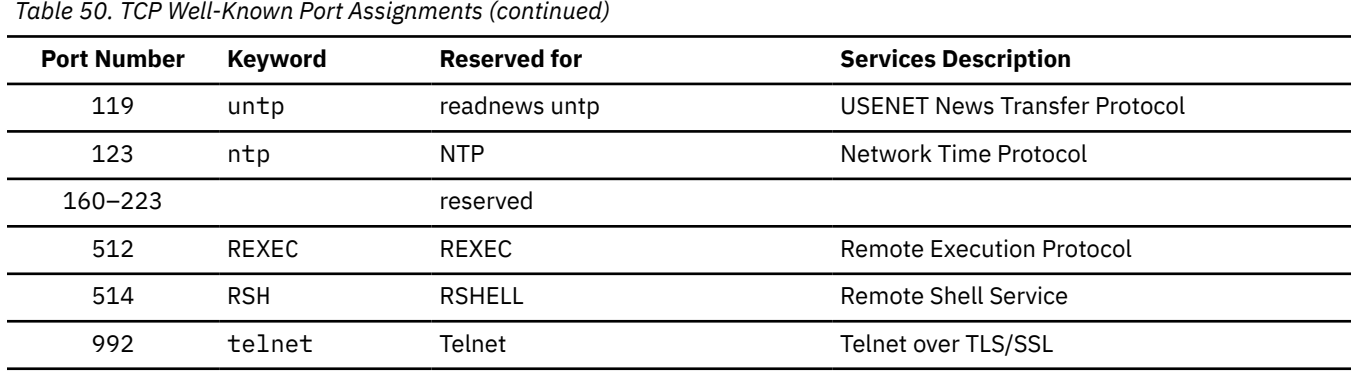

### **UDP Well-Known Port Assignments**

Table 51 on page 346 lists the well-known port assignments for UDP.

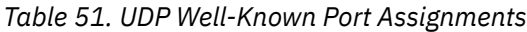

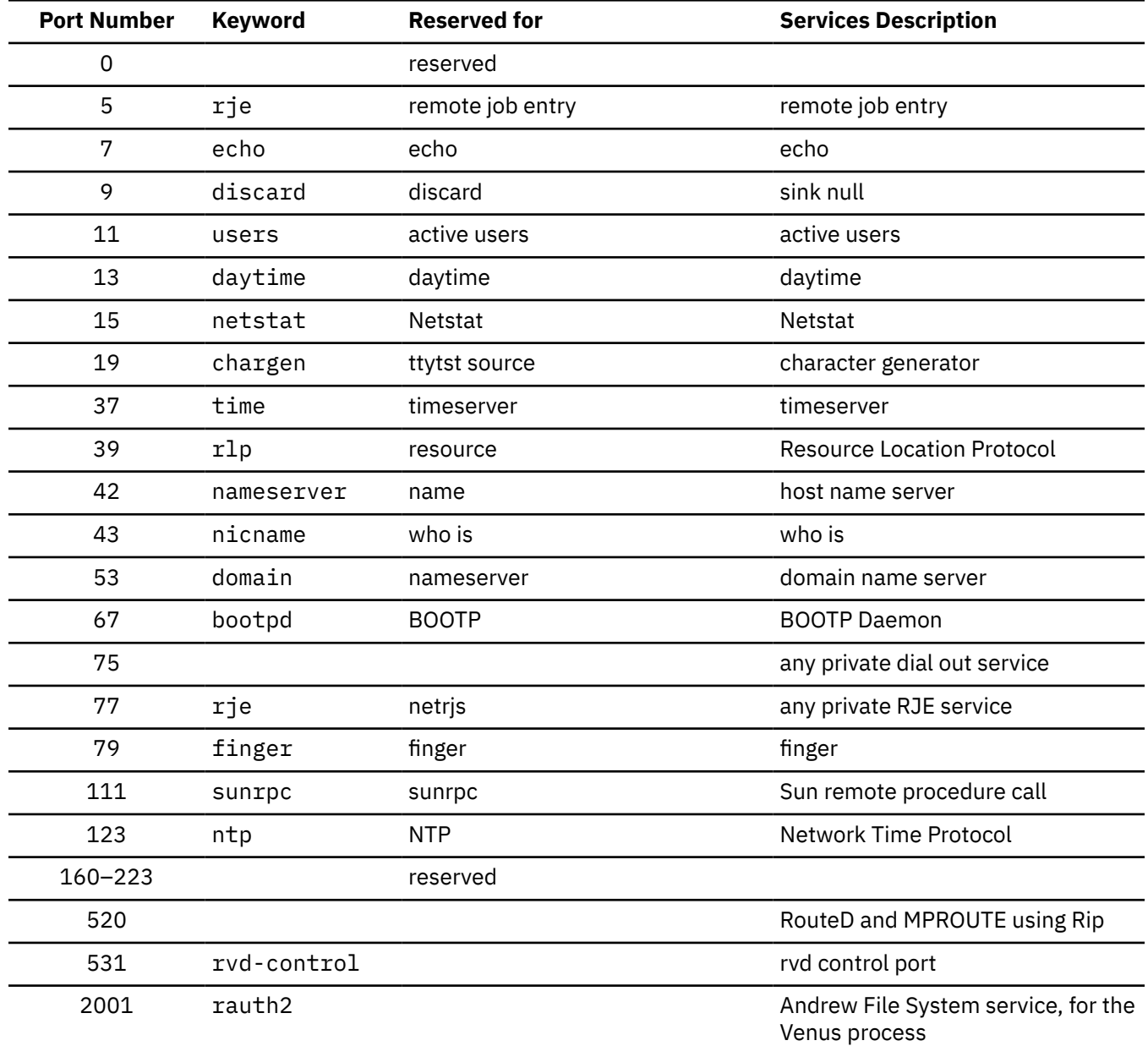

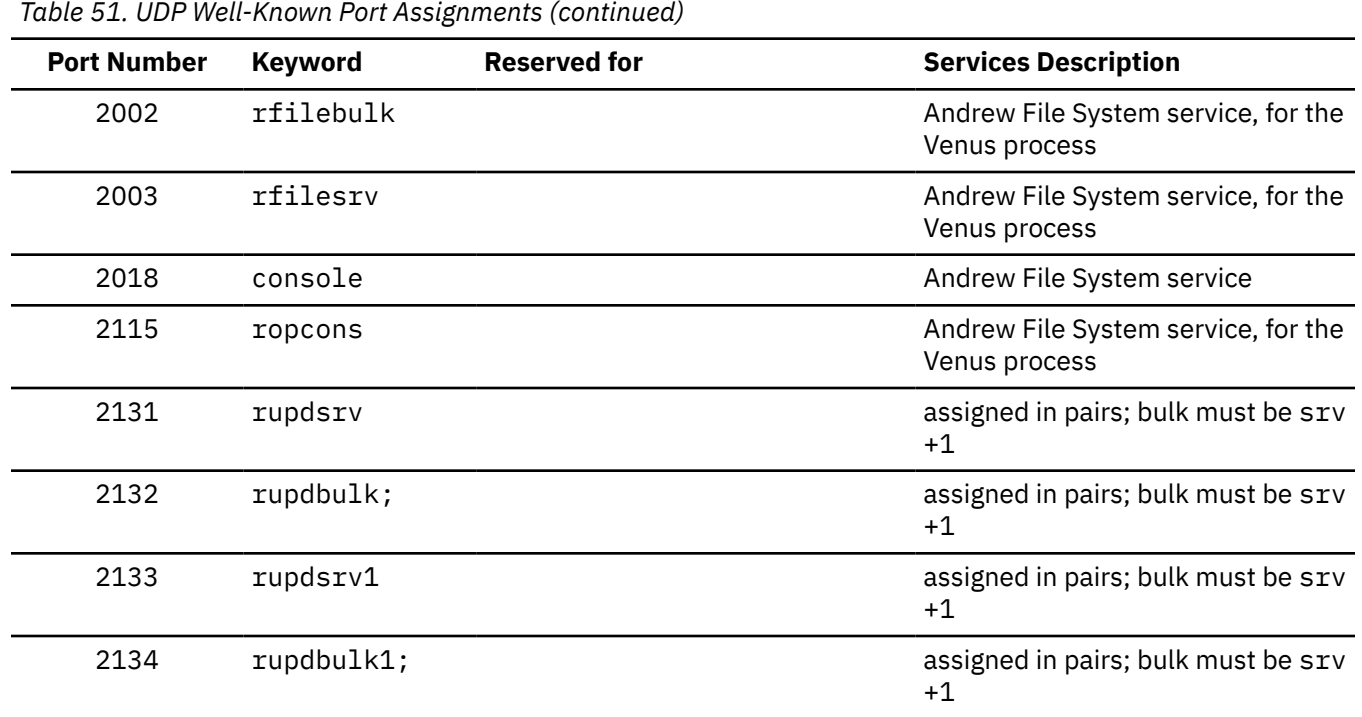

**Well-Known Port Assignments**

## **Appendix E. Related Protocol Specifications**

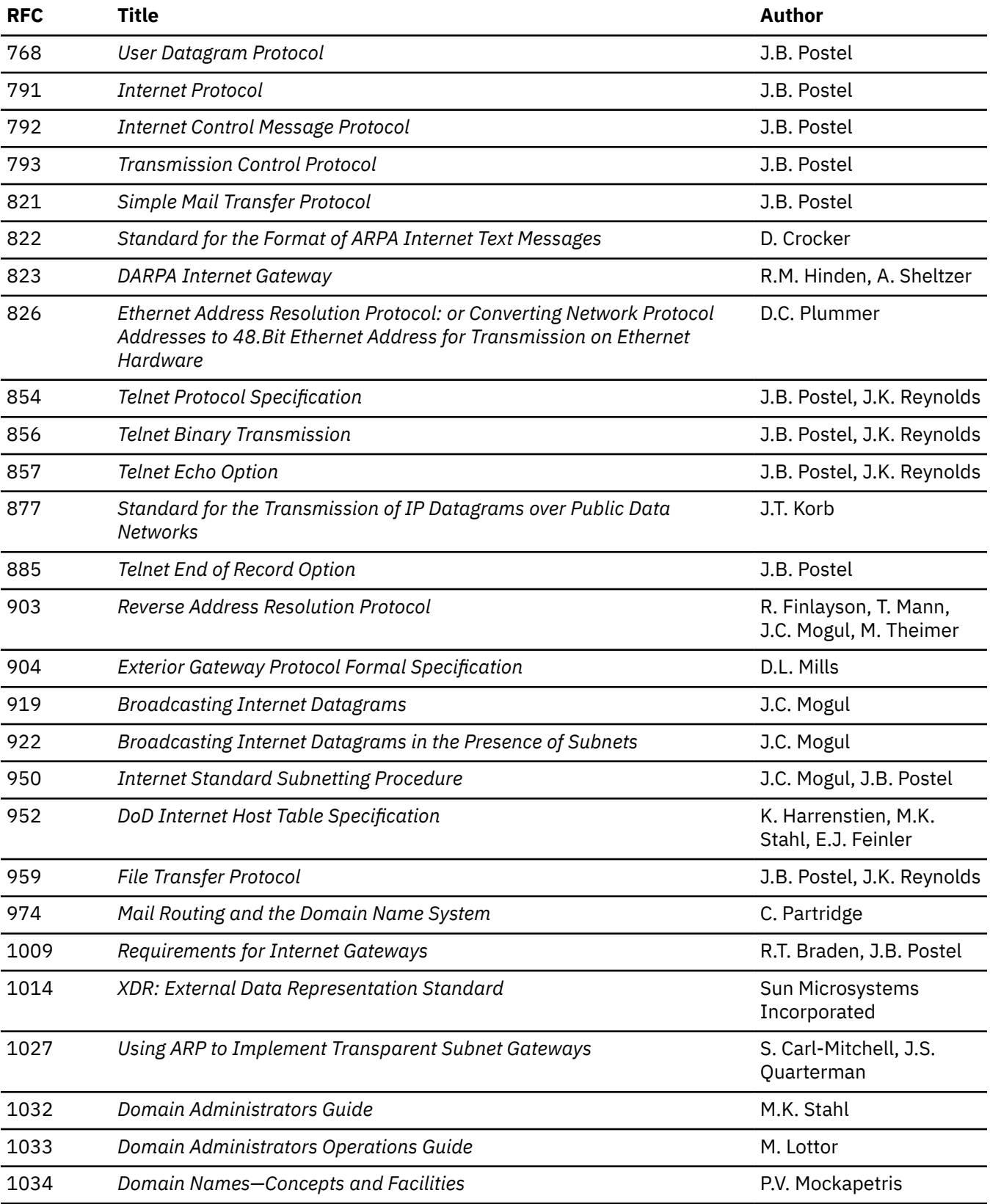

Many features of TCP/IP for z/VM are based on the following RFCs:

**RFCs**

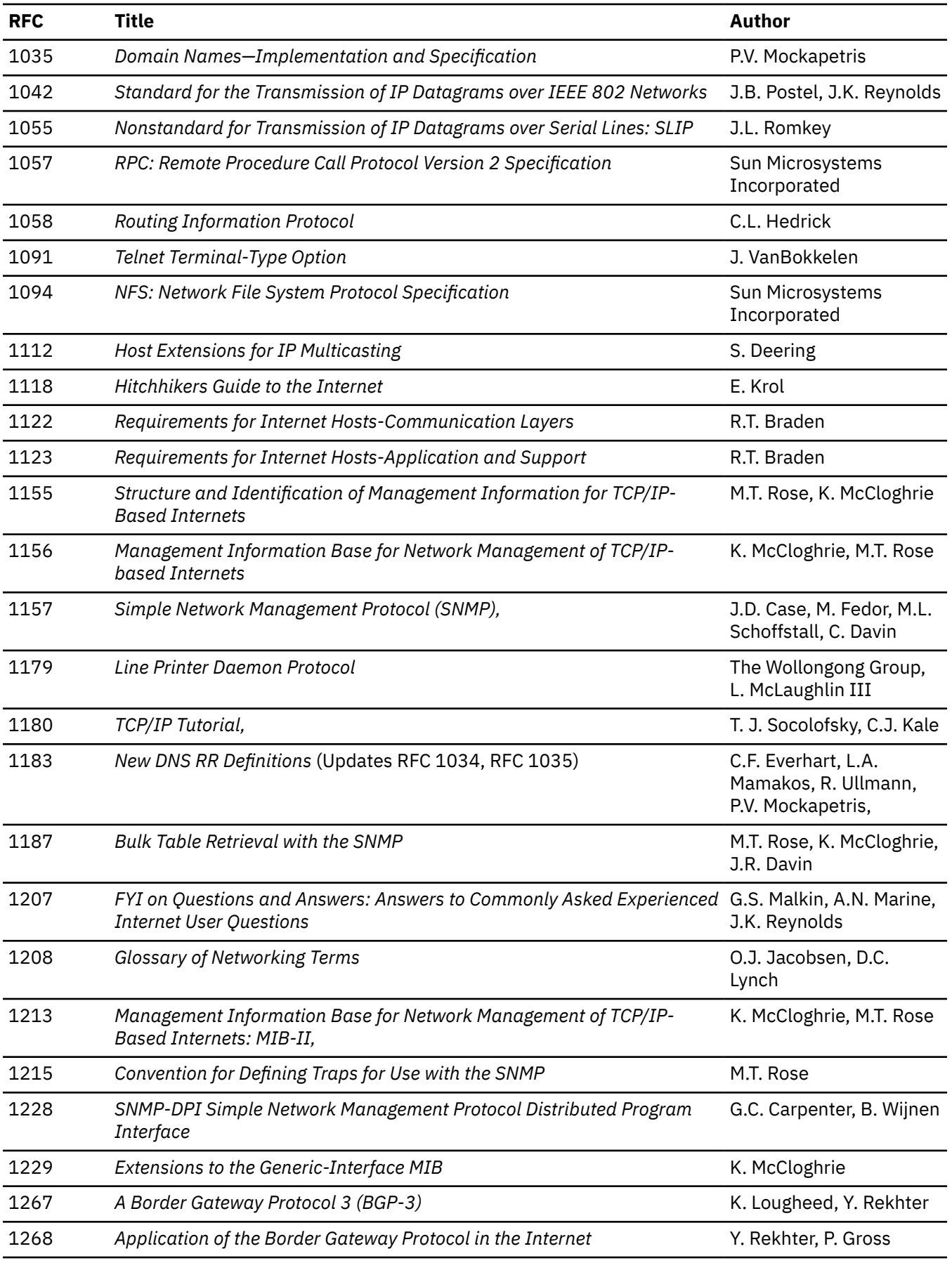

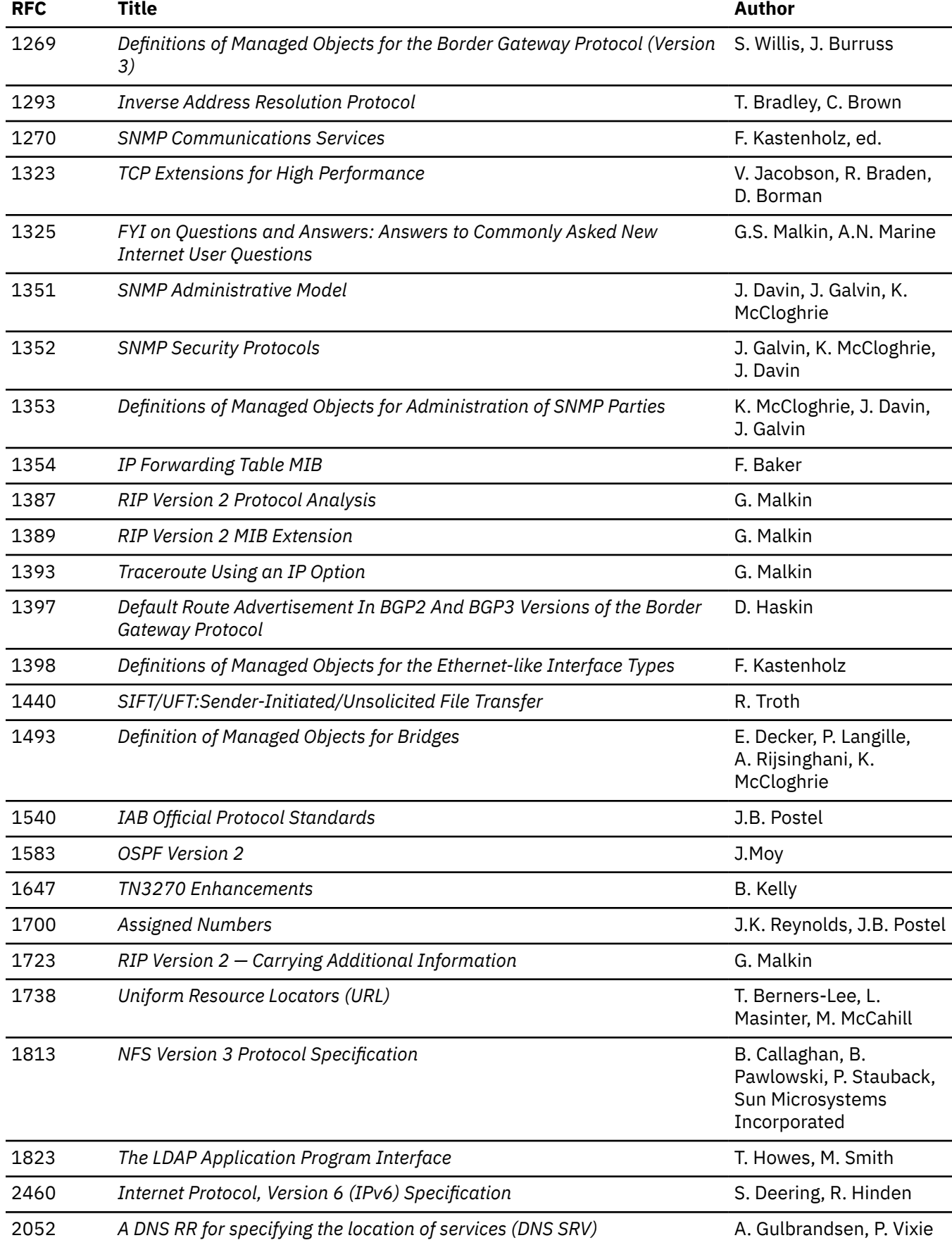

### **RFCs**

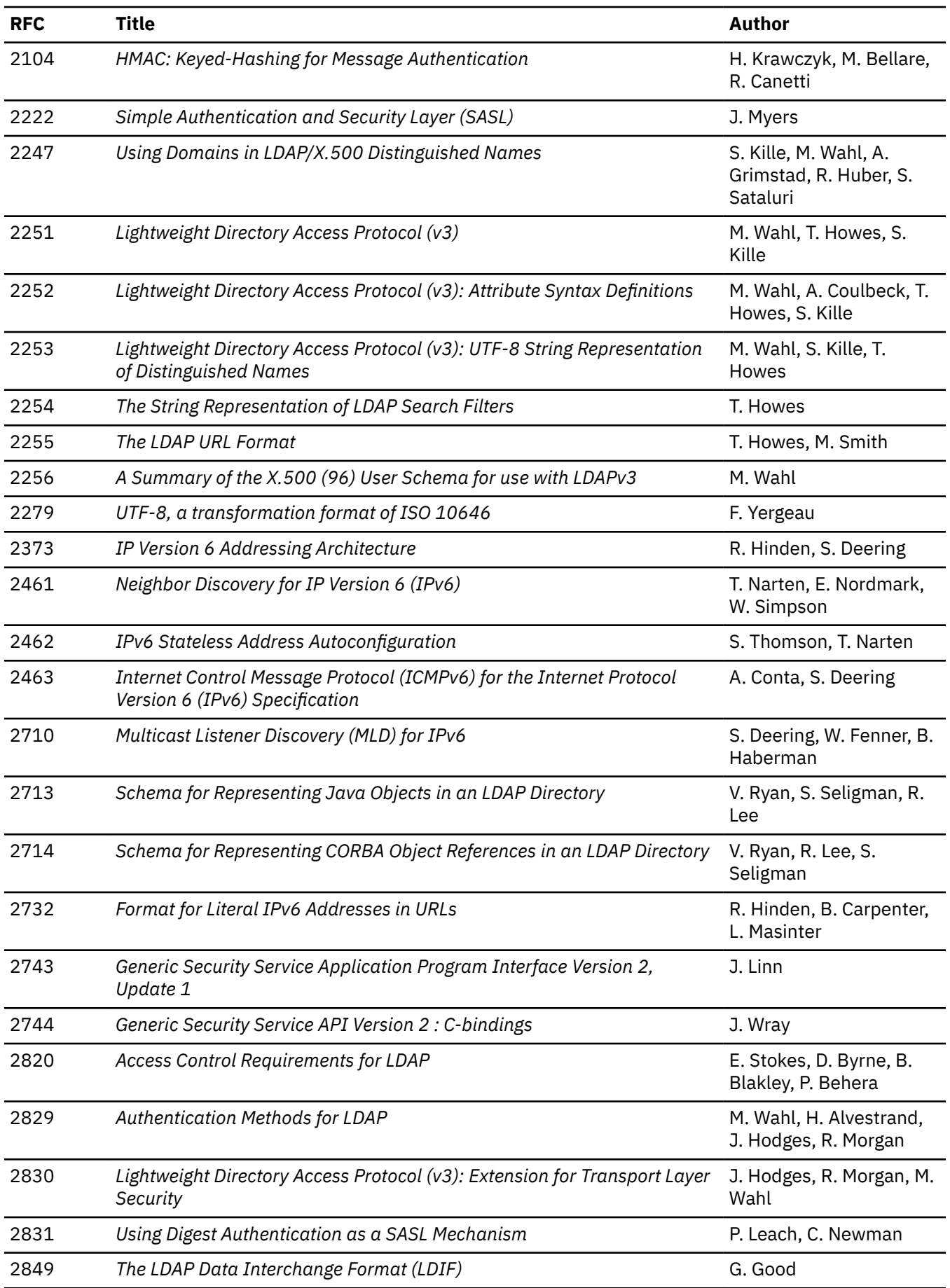

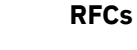

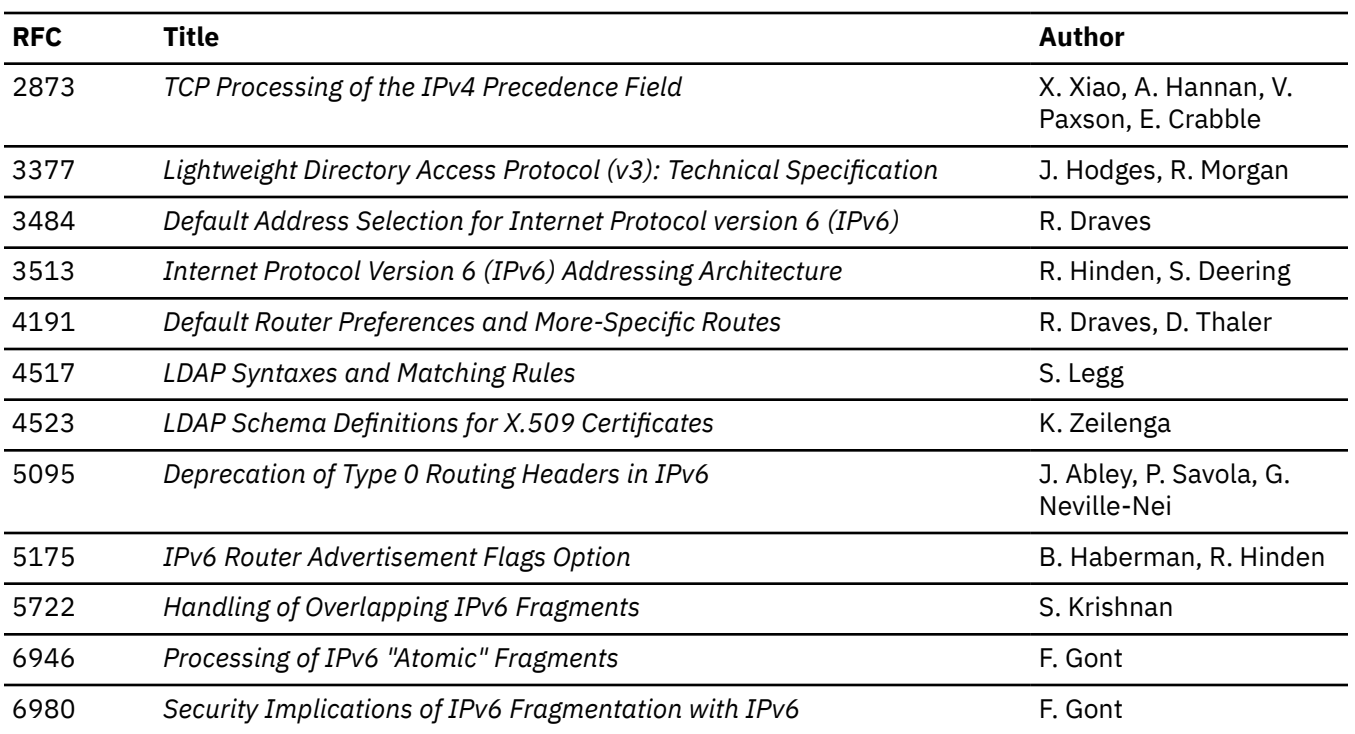

These documents can be obtained from:

Government Systems, Inc. Attn: Network Information Center 14200 Park Meadow Drive Suite 200 Chantilly, VA 22021

Many RFCs are available online. Hard copies of all RFCs are available from the NIC, either individually or on a subscription basis. Online copies are available using FTP from the NIC at nic.ddn.mil. Use FTP to download the files, using the following format:

```
RFC:RFC-INDEX.TXT
RFC:RFCnnnn.TXT
RFC:RFCnnnn.PS
```
Where:

### *nnnn*

Is the RFC number.

### **TXT**

Is the text format.

### **PS**

Is the PostScript format.

You can also request RFCs through electronic mail, from the automated NIC mail server, by sending a message to service@nic.ddn.mil with a subject line of RFC *nnnn* for text versions or a subject line of RFC *nnnn*.PS for PostScript versions. To request a copy of the RFC index, send a message with a subject line of RFC INDEX.

For more information, contact nic@nic.ddn.mil. Information is also available at [Internet Engineering](http://www.ietf.org) [Task Force](http://www.ietf.org) (www.ietf.org).

**354** z/VM: 7.3 TCP/IP Programmer's Reference

# **Appendix F. Abbreviations and Acronyms**

The following abbreviations and acronyms are used throughout this book.

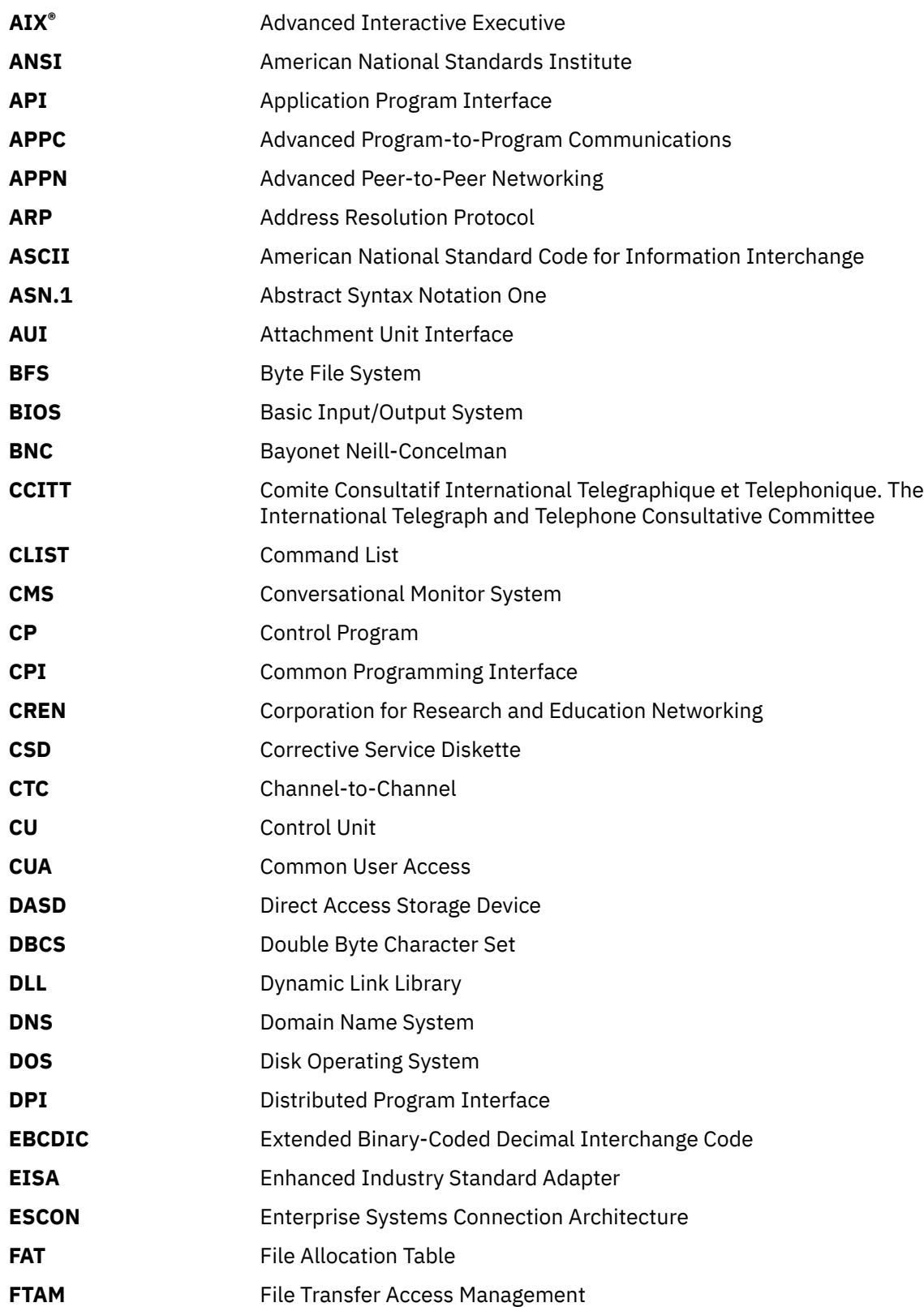

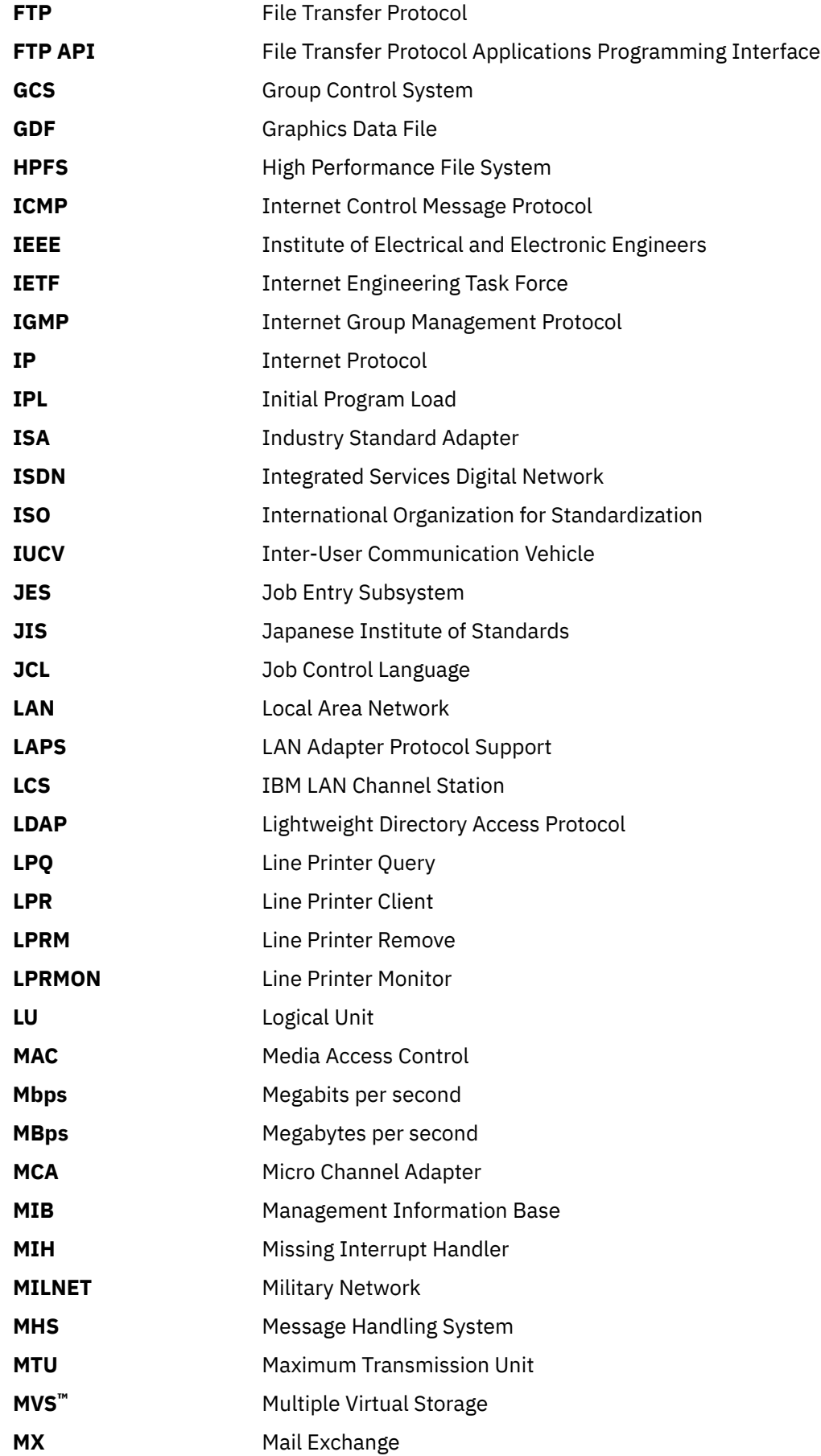

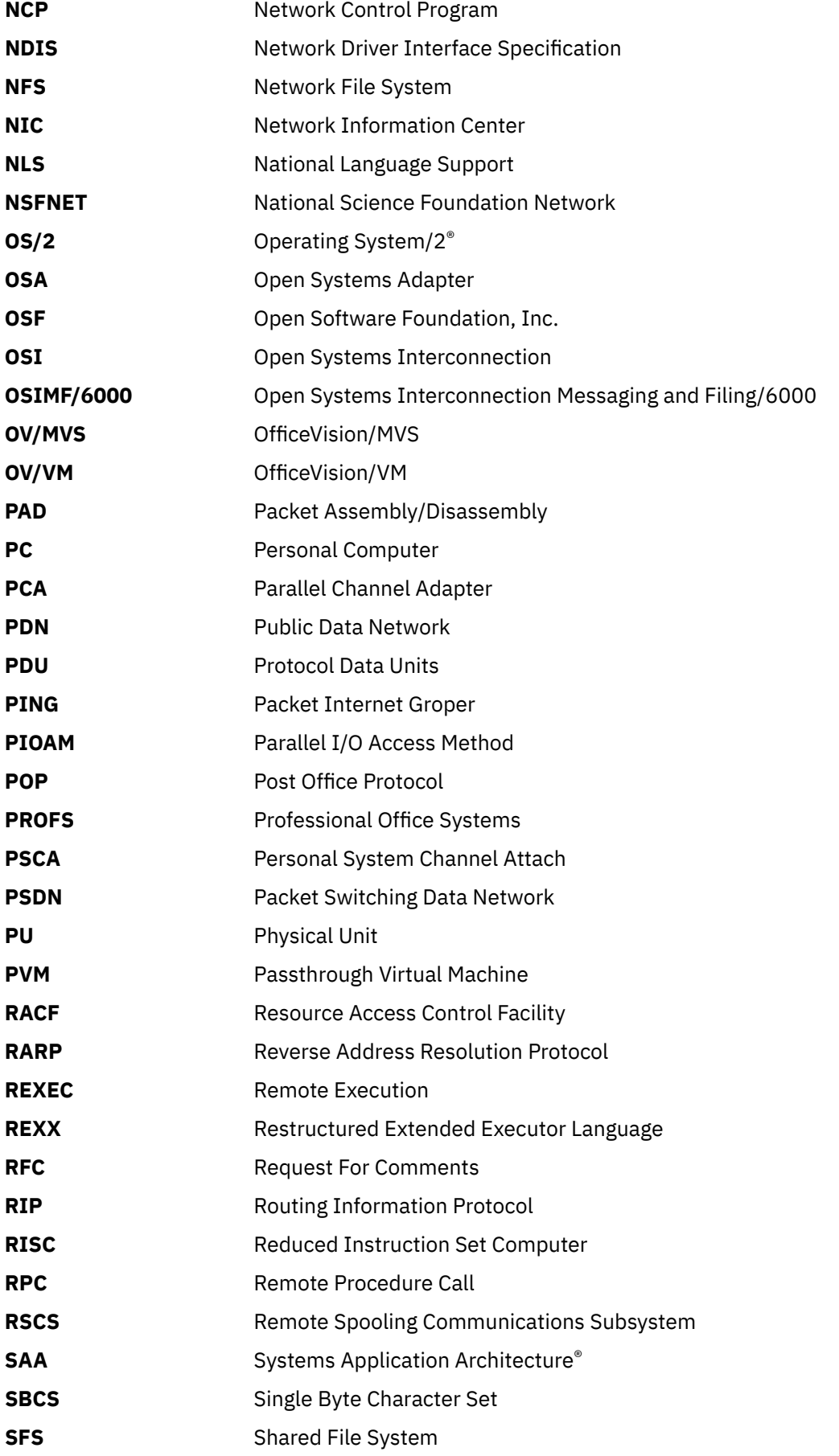

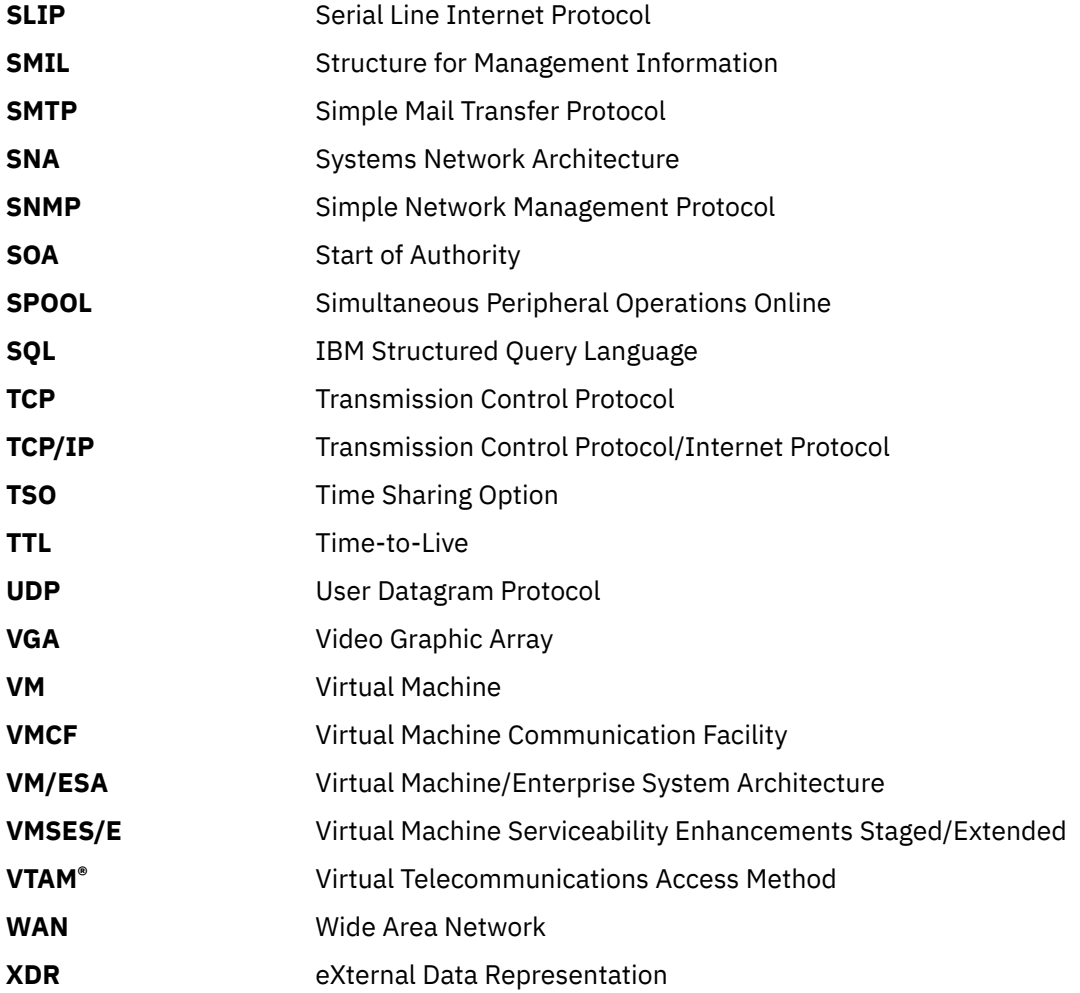

## **Notices**

This information was developed for products and services offered in the US. This material might be available from IBM in other languages. However, you may be required to own a copy of the product or product version in that language in order to access it.

IBM may not offer the products, services, or features discussed in this document in other countries. Consult your local IBM representative for information on the products and services currently available in your area. Any reference to an IBM product, program, or service is not intended to state or imply that only that IBM product, program, or service may be used. Any functionally equivalent product, program, or service that does not infringe any IBM intellectual property right may be used instead. However, it is the user's responsibility to evaluate and verify the operation of any non-IBM product, program, or service.

IBM may have patents or pending patent applications covering subject matter described in this document. The furnishing of this document does not grant you any license to these patents. You can send license inquiries, in writing, to:

*IBM Director of Licensing IBM Corporation North Castle Drive, MD-NC119 Armonk, NY 10504-1785 US*

For license inquiries regarding double-byte character set (DBCS) information, contact the IBM Intellectual Property Department in your country or send inquiries, in writing, to:

*Intellectual Property Licensing Legal and Intellectual Property Law IBM Japan Ltd. 19-21, Nihonbashi-Hakozakicho, Chuo-ku Tokyo 103-8510, Japan*

INTERNATIONAL BUSINESS MACHINES CORPORATION PROVIDES THIS PUBLICATION "AS IS" WITHOUT WARRANTY OF ANY KIND, EITHER EXPRESS OR IMPLIED, INCLUDING, BUT NOT LIMITED TO, THE IMPLIED WARRANTIES OF NON-INFRINGEMENT, MERCHANTABILITY OR FITNESS FOR A PARTICULAR PURPOSE. Some jurisdictions do not allow disclaimer of express or implied warranties in certain transactions, therefore, this statement may not apply to you.

This information could include technical inaccuracies or typographical errors. Changes are periodically made to the information herein; these changes will be incorporated in new editions of the publication. IBM may make improvements and/or changes in the product(s) and/or the program(s) described in this publication at any time without notice.

Any references in this information to non-IBM websites are provided for convenience only and do not in any manner serve as an endorsement of those websites. The materials at those websites are not part of the materials for this IBM product and use of those websites is at your own risk.

IBM may use or distribute any of the information you provide in any way it believes appropriate without incurring any obligation to you.

Licensees of this program who wish to have information about it for the purpose of enabling: (i) the exchange of information between independently created programs and other programs (including this one) and (ii) the mutual use of the information which has been exchanged, should contact:

*IBM Director of Licensing IBM Corporation North Castle Drive, MD-NC119 Armonk, NY 10504-1785 US*

Such information may be available, subject to appropriate terms and conditions, including in some cases, payment of a fee.

The licensed program described in this document and all licensed material available for it are provided by IBM under terms of the IBM Customer Agreement, IBM International Program License Agreement or any equivalent agreement between us.

The performance data and client examples cited are presented for illustrative purposes only. Actual performance results may vary depending on specific configurations and operating conditions.

Information concerning non-IBM products was obtained from the suppliers of those products, their published announcements or other publicly available sources. IBM has not tested those products and cannot confirm the accuracy of performance, compatibility or any other claims related to non-IBM products. Questions on the capabilities of non-IBM products should be addressed to the suppliers of those products.

Statements regarding IBM's future direction or intent are subject to change or withdrawal without notice, and represent goals and objectives only.

This information may contain examples of data and reports used in daily business operations. To illustrate them as completely as possible, the examples include the names of individuals, companies, brands, and products. All of these names are fictitious and any similarity to actual people or business enterprises is entirely coincidental.

### COPYRIGHT LICENSE:

This information may contain sample application programs in source language, which illustrate programming techniques on various operating platforms. You may copy, modify, and distribute these sample programs in any form without payment to IBM, for the purposes of developing, using, marketing or distributing application programs conforming to the application programming interface for the operating platform for which the sample programs are written. These examples have not been thoroughly tested under all conditions. IBM, therefore, cannot guarantee or imply reliability, serviceability, or function of these programs. The sample programs are provided "AS IS", without warranty of any kind. IBM shall not be liable for any damages arising out of your use of the sample programs.

### **Programming Interface Information**

This book documents intended Programming Interfaces that allow the customer to write programs to obtain the services of z/VM.

### **Trademarks**

IBM, the IBM logo, and ibm.com® are trademarks or registered trademarks of International Business Machines Corp., in the United States and/or other countries. Other product and service names might be trademarks of IBM or other companies. A current list of IBM trademarks is available on [IBM Copyright and](https://www.ibm.com/legal/us/en/copytrade.shtml) [trademark information](https://www.ibm.com/legal/us/en/copytrade.shtml) (https://www.ibm.com/legal/copytrade).

Adobe, the Adobe logo, PostScript, and the PostScript logo are either registered trademarks or trademarks of Adobe Systems Incorporated in the United States, and/or other countries.

Intel, Intel logo, Intel Inside, Intel Inside logo, Intel Centrino, Intel Centrino logo, Celeron, Intel Xeon, Intel SpeedStep, Itanium, and Pentium are trademarks or registered trademarks of Intel Corporation or its subsidiaries in the United States and other countries.

Java™ and all Java-based trademarks and logos are trademarks or registered trademarks of Oracle and/or its affiliates.

The registered trademark Linux® is used pursuant to a sublicense from the Linux Foundation, the exclusive licensee of Linus Torvalds, owner of the mark on a world-wide basis.

Microsoft, Windows, Windows NT, and the Windows logo are trademarks of Microsoft Corporation in the United States, other countries, or both.

UNIX is a registered trademark of The Open Group in the United States and other countries.

### **Terms and Conditions for Product Documentation**

Permissions for the use of these publications are granted subject to the following terms and conditions.

### **Applicability**

These terms and conditions are in addition to any terms of use for the IBM website.

### **Personal Use**

You may reproduce these publications for your personal, noncommercial use provided that all proprietary notices are preserved. You may not distribute, display or make derivative work of these publications, or any portion thereof, without the express consent of IBM.

### **Commercial Use**

You may reproduce, distribute and display these publications solely within your enterprise provided that all proprietary notices are preserved. You may not make derivative works of these publications, or reproduce, distribute or display these publications or any portion thereof outside your enterprise, without the express consent of IBM.

### **Rights**

Except as expressly granted in this permission, no other permissions, licenses or rights are granted, either express or implied, to the publications or any information, data, software or other intellectual property contained therein.

IBM reserves the right to withdraw the permissions granted herein whenever, in its discretion, the use of the publications is detrimental to its interest or, as determined by IBM, the above instructions are not being properly followed.

You may not download, export or re-export this information except in full compliance with all applicable laws and regulations, including all United States export laws and regulations.

IBM MAKES NO GUARANTEE ABOUT THE CONTENT OF THESE PUBLICATIONS. THE PUBLICATIONS ARE PROVIDED "AS-IS" AND WITHOUT WARRANTY OF ANY KIND, EITHER EXPRESSED OR IMPLIED, INCLUDING BUT NOT LIMITED TO IMPLIED WARRANTIES OF MERCHANTABILITY, NON-INFRINGEMENT, AND FITNESS FOR A PARTICULAR PURPOSE.

### **IBM Online Privacy Statement**

IBM Software products, including software as a service solutions, ("Software Offerings") may use cookies or other technologies to collect product usage information, to help improve the end user experience, to tailor interactions with the end user, or for other purposes. In many cases no personally identifiable information is collected by the Software Offerings. Some of our Software Offerings can help enable you to collect personally identifiable information. If this Software Offering uses cookies to collect personally identifiable information, specific information about this offering's use of cookies is set forth below.

This Software Offering does not use cookies or other technologies to collect personally identifiable information.

If the configurations deployed for this Software Offering provide you as customer the ability to collect personally identifiable information from end users via cookies and other technologies, you should seek your own legal advice about any laws applicable to such data collection, including any requirements for notice and consent.

For more information about the use of various technologies, including cookies, for these purposes, see:

- The section entitled **IBM Websites** at [IBM Privacy Statement](https://www.ibm.com/privacy) (https://www.ibm.com/privacy)
- • [Cookies and Similar Technologies](https://www.ibm.com/privacy#Cookies_and_Similar_Technologies) (https://www.ibm.com/privacy#Cookies\_and\_Similar\_Technologies)

## **Bibliography**

This topic lists the publications in the z/VM library. For abstracts of the z/VM publications, see *[z/VM:](https://www.ibm.com/docs/en/SSB27U_7.3.0/pdf/hcpa0_v7r3.pdf#nameddest=hcpa0_v7r3) [General Information](https://www.ibm.com/docs/en/SSB27U_7.3.0/pdf/hcpa0_v7r3.pdf#nameddest=hcpa0_v7r3)*.

### **Where to Get z/VM Information**

The current z/VM product documentation is available in [IBM Documentation - z/VM \(https://](https://www.ibm.com/docs/en/zvm) [www.ibm.com/docs/en/zvm\).](https://www.ibm.com/docs/en/zvm)

## **z/VM Base Library**

### **Overview**

- *[z/VM: License Information](https://www.ibm.com/docs/en/SSB27U_7.3.0/pdf/i1343772.pdf#nameddest=i1343772)*, GI13-4377
- *[z/VM: General Information](https://www.ibm.com/docs/en/SSB27U_7.3.0/pdf/hcpa0_v7r3.pdf#nameddest=hcpa0_v7r3)*, GC24-6286

### **Installation, Migration, and Service**

- *[z/VM: Installation Guide](https://www.ibm.com/docs/en/SSB27U_7.3.0/pdf/hcpa2_v7r3.pdf#nameddest=hcpa2_v7r3)*, GC24-6292
- *[z/VM: Migration Guide](https://www.ibm.com/docs/en/SSB27U_7.3.0/pdf/hcpf2_v7r3.pdf#nameddest=hcpf2_v7r3)*, GC24-6294
- *[z/VM: Service Guide](https://www.ibm.com/docs/en/SSB27U_7.3.0/pdf/hcpa4_v7r3.pdf#nameddest=hcpa4_v7r3)*, GC24-6325
- *[z/VM: VMSES/E Introduction and Reference](https://www.ibm.com/docs/en/SSB27U_7.3.0/pdf/hcpa3_v7r3.pdf#nameddest=hcpa3_v7r3)*, GC24-6336

### **Planning and Administration**

- *[z/VM: CMS File Pool Planning, Administration, and Operation](https://www.ibm.com/docs/en/SSB27U_7.3.0/pdf/dmsc6_v7r3.pdf#nameddest=dmsc6_v7r3)*, SC24-6261
- *[z/VM: CMS Planning and Administration](https://www.ibm.com/docs/en/SSB27U_7.3.0/pdf/dmsd1_v7r3.pdf#nameddest=dmsd1_v7r3)*, SC24-6264
- *[z/VM: Connectivity](https://www.ibm.com/docs/en/SSB27U_7.3.0/pdf/hcpa6_v7r3.pdf#nameddest=hcpa6_v7r3)*, SC24-6267
- *[z/VM: CP Planning and Administration](https://www.ibm.com/docs/en/SSB27U_7.3.0/pdf/hcpa5_v7r3.pdf#nameddest=hcpa5_v7r3)*, SC24-6271
- *[z/VM: Getting Started with Linux on IBM Z](https://www.ibm.com/docs/en/SSB27U_7.3.0/pdf/hcpl0_v7r3.pdf#nameddest=hcpl0_v7r3)*, SC24-6287
- *[z/VM: Group Control System](https://www.ibm.com/docs/en/SSB27U_7.3.0/pdf/gcta0_v7r3.pdf#nameddest=gcta0_v7r3)*, SC24-6289
- *[z/VM: I/O Configuration](https://www.ibm.com/docs/en/SSB27U_7.3.0/pdf/hcpe2_v7r3.pdf#nameddest=hcpe2_v7r3)*, SC24-6291
- *[z/VM: Running Guest Operating Systems](https://www.ibm.com/docs/en/SSB27U_7.3.0/pdf/hcpa7_v7r3.pdf#nameddest=hcpa7_v7r3)*, SC24-6321
- *[z/VM: Saved Segments Planning and Administration](https://www.ibm.com/docs/en/SSB27U_7.3.0/pdf/hcpg4_v7r3.pdf#nameddest=hcpg4_v7r3)*, SC24-6322
- *[z/VM: Secure Configuration Guide](https://www.ibm.com/docs/en/SSB27U_7.3.0/pdf/hcps0_v7r3.pdf#nameddest=hcps0_v7r3)*, SC24-6323

### **Customization and Tuning**

- *[z/VM: CP Exit Customization](https://www.ibm.com/docs/en/SSB27U_7.3.0/pdf/hcpe9_v7r3.pdf#nameddest=hcpe9_v7r3)*, SC24-6269
- *[z/VM: Performance](https://www.ibm.com/docs/en/SSB27U_7.3.0/pdf/hcpb8_v7r3.pdf#nameddest=hcpb8_v7r3)*, SC24-6301

### **Operation and Use**

- *[z/VM: CMS Commands and Utilities Reference](https://www.ibm.com/docs/en/SSB27U_7.3.0/pdf/dmsb4_v7r3.pdf#nameddest=dmsb4_v7r3)*, SC24-6260
- *[z/VM: CMS Primer](https://www.ibm.com/docs/en/SSB27U_7.3.0/pdf/dmsb2_v7r3.pdf#nameddest=dmsb2_v7r3)*, SC24-6265
- *[z/VM: CMS User's Guide](https://www.ibm.com/docs/en/SSB27U_7.3.0/pdf/dmsb3_v7r3.pdf#nameddest=dmsb3_v7r3)*, SC24-6266
- *[z/VM: CP Commands and Utilities Reference](https://www.ibm.com/docs/en/SSB27U_7.3.0/pdf/hcpb7_v7r3.pdf#nameddest=hcpb7_v7r3)*, SC24-6268
- *[z/VM: System Operation](https://www.ibm.com/docs/en/SSB27U_7.3.0/pdf/hcpb1_v7r3.pdf#nameddest=hcpb1_v7r3)*, SC24-6326
- *[z/VM: Virtual Machine Operation](https://www.ibm.com/docs/en/SSB27U_7.3.0/pdf/hcpb2_v7r3.pdf#nameddest=hcpb2_v7r3)*, SC24-6334
- *[z/VM: XEDIT Commands and Macros Reference](https://www.ibm.com/docs/en/SSB27U_7.3.0/pdf/dmsb6_v7r3.pdf#nameddest=dmsb6_v7r3)*, SC24-6337
- *[z/VM: XEDIT User's Guide](https://www.ibm.com/docs/en/SSB27U_7.3.0/pdf/dmsb5_v7r3.pdf#nameddest=dmsb5_v7r3)*, SC24-6338

### **Application Programming**

- *[z/VM: CMS Application Development Guide](https://www.ibm.com/docs/en/SSB27U_7.3.0/pdf/dmsa3_v7r3.pdf#nameddest=dmsa3_v7r3)*, SC24-6256
- *[z/VM: CMS Application Development Guide for Assembler](https://www.ibm.com/docs/en/SSB27U_7.3.0/pdf/dmsa5_v7r3.pdf#nameddest=dmsa5_v7r3)*, SC24-6257
- *[z/VM: CMS Application Multitasking](https://www.ibm.com/docs/en/SSB27U_7.3.0/pdf/dmsd0_v7r3.pdf#nameddest=dmsd0_v7r3)*, SC24-6258
- *[z/VM: CMS Callable Services Reference](https://www.ibm.com/docs/en/SSB27U_7.3.0/pdf/dmsa4_v7r3.pdf#nameddest=dmsa4_v7r3)*, SC24-6259
- *[z/VM: CMS Macros and Functions Reference](https://www.ibm.com/docs/en/SSB27U_7.3.0/pdf/dmsa6_v7r3.pdf#nameddest=dmsa6_v7r3)*, SC24-6262
- *[z/VM: CMS Pipelines User's Guide and Reference](https://www.ibm.com/docs/en/SSB27U_7.3.0/pdf/c2462521.pdf)*, SC24-6252
- *[z/VM: CP Programming Services](https://www.ibm.com/docs/en/SSB27U_7.3.0/pdf/hcpb4_v7r3.pdf#nameddest=hcpb4_v7r3)*, SC24-6272
- *[z/VM: CPI Communications User's Guide](https://www.ibm.com/docs/en/SSB27U_7.3.0/pdf/hcpb5_v7r3.pdf#nameddest=hcpb5_v7r3)*, SC24-6273
- *[z/VM: ESA/XC Principles of Operation](https://www.ibm.com/docs/en/SSB27U_7.3.0/pdf/hcpb6_v7r3.pdf#nameddest=hcpb6_v7r3)*, SC24-6285
- *[z/VM: Language Environment User's Guide](https://www.ibm.com/docs/en/SSB27U_7.3.0/pdf/ceeb7_v7r3.pdf#nameddest=ceeb7_v7r3)*, SC24-6293
- *[z/VM: OpenExtensions Advanced Application Programming Tools](https://www.ibm.com/docs/en/SSB27U_7.3.0/pdf/dmsp4_v7r3.pdf#nameddest=dmsp4_v7r3)*, SC24-6295
- *[z/VM: OpenExtensions Callable Services Reference](https://www.ibm.com/docs/en/SSB27U_7.3.0/pdf/dmsp1_v7r3.pdf#nameddest=dmsp1_v7r3)*, SC24-6296
- *[z/VM: OpenExtensions Commands Reference](https://www.ibm.com/docs/en/SSB27U_7.3.0/pdf/dmsp3_v7r3.pdf#nameddest=dmsp3_v7r3)*, SC24-6297
- *[z/VM: OpenExtensions POSIX Conformance Document](https://www.ibm.com/docs/en/SSB27U_7.3.0/pdf/dmsp0_v7r3.pdf#nameddest=dmsp0_v7r3)*, GC24-6298
- *[z/VM: OpenExtensions User's Guide](https://www.ibm.com/docs/en/SSB27U_7.3.0/pdf/dmsp2_v7r3.pdf#nameddest=dmsp2_v7r3)*, SC24-6299
- *[z/VM: Program Management Binder for CMS](https://www.ibm.com/docs/en/SSB27U_7.3.0/pdf/dmsl0_v7r3.pdf#nameddest=dmsl0_v7r3)*, SC24-6304
- *[z/VM: Reusable Server Kernel Programmer's Guide and Reference](https://www.ibm.com/docs/en/SSB27U_7.3.0/pdf/dmsk7_v7r3.pdf#nameddest=dmsk7_v7r3)*, SC24-6313
- *[z/VM: REXX/VM Reference](https://www.ibm.com/docs/en/SSB27U_7.3.0/pdf/dmsb1_v7r3.pdf#nameddest=dmsb1_v7r3)*, SC24-6314
- *[z/VM: REXX/VM User's Guide](https://www.ibm.com/docs/en/SSB27U_7.3.0/pdf/dmsb0_v7r3.pdf#nameddest=dmsb0_v7r3)*, SC24-6315
- *[z/VM: Systems Management Application Programming](https://www.ibm.com/docs/en/SSB27U_7.3.0/pdf/dmse6_v7r3.pdf#nameddest=dmse6_v7r3)*, SC24-6327
- *[z/VM: z/Architecture Extended Configuration \(z/XC\) Principles of Operation](https://www.ibm.com/docs/en/SSB27U_7.3.0/pdf/hcpb9_v7r3.pdf#nameddest=hcpb9_v7r3)*, SC27-4940

### **Diagnosis**

- *[z/VM: CMS and REXX/VM Messages and Codes](https://www.ibm.com/docs/en/SSB27U_7.3.0/pdf/dmsw0_v7r3.pdf#nameddest=dmsw0_v7r3)*, GC24-6255
- *[z/VM: CP Messages and Codes](https://www.ibm.com/docs/en/SSB27U_7.3.0/pdf/hcpw0_v7r3.pdf#nameddest=hcpw0_v7r3)*, GC24-6270
- *[z/VM: Diagnosis Guide](https://www.ibm.com/docs/en/SSB27U_7.3.0/pdf/hcpc1_v7r3.pdf#nameddest=hcpc1_v7r3)*, GC24-6280
- *[z/VM: Dump Viewing Facility](https://www.ibm.com/docs/en/SSB27U_7.3.0/pdf/hcpc3_v7r3.pdf#nameddest=hcpc3_v7r3)*, GC24-6284
- *[z/VM: Other Components Messages and Codes](https://www.ibm.com/docs/en/SSB27U_7.3.0/pdf/hcpw1_v7r3.pdf#nameddest=hcpw1_v7r3)*, GC24-6300
- *[z/VM: VM Dump Tool](https://www.ibm.com/docs/en/SSB27U_7.3.0/pdf/hcpe5_v7r3.pdf#nameddest=hcpe5_v7r3)*, GC24-6335

### **z/VM Facilities and Features**

### **Data Facility Storage Management Subsystem for z/VM**

- *[z/VM: DFSMS/VM Customization](https://www.ibm.com/docs/en/SSB27U_7.3.0/pdf/hcpt1_v7r3.pdf#nameddest=hcpt1_v7r3)*, SC24-6274
- *[z/VM: DFSMS/VM Diagnosis Guide](https://www.ibm.com/docs/en/SSB27U_7.3.0/pdf/hcpt5_v7r3.pdf#nameddest=hcpt5_v7r3)*, GC24-6275
- *[z/VM: DFSMS/VM Messages and Codes](https://www.ibm.com/docs/en/SSB27U_7.3.0/pdf/hcpt2_v7r3.pdf#nameddest=hcpt2_v7r3)*, GC24-6276
- *[z/VM: DFSMS/VM Planning Guide](https://www.ibm.com/docs/en/SSB27U_7.3.0/pdf/hcpt0_v7r3.pdf#nameddest=hcpt0_v7r3)*, SC24-6277
- *[z/VM: DFSMS/VM Removable Media Services](https://www.ibm.com/docs/en/SSB27U_7.3.0/pdf/hcpt3_v7r3.pdf#nameddest=hcpt3_v7r3)*, SC24-6278
- *[z/VM: DFSMS/VM Storage Administration](https://www.ibm.com/docs/en/SSB27U_7.3.0/pdf/hcpt4_v7r3.pdf#nameddest=hcpt4_v7r3)*, SC24-6279

### **Directory Maintenance Facility for z/VM**

- *[z/VM: Directory Maintenance Facility Commands Reference](https://www.ibm.com/docs/en/SSB27U_7.3.0/pdf/hcpk4_v7r3.pdf#nameddest=hcpk4_v7r3)*, SC24-6281
- *[z/VM: Directory Maintenance Facility Messages](https://www.ibm.com/docs/en/SSB27U_7.3.0/pdf/hcpk2_v7r3.pdf#nameddest=hcpk2_v7r3)*, GC24-6282
- *[z/VM: Directory Maintenance Facility Tailoring and Administration Guide](https://www.ibm.com/docs/en/SSB27U_7.3.0/pdf/hcpk3_v7r3.pdf#nameddest=hcpk3_v7r3)*, SC24-6283

### **Open Systems Adapter**

- • [Open Systems Adapter/Support Facility on the Hardware Management Console \(https://www.ibm.com/](https://www.ibm.com/docs/en/SSLTBW_2.3.0/pdf/SC14-7580-02.pdf) [docs/en/SSLTBW\\_2.3.0/pdf/SC14-7580-02.pdf\)](https://www.ibm.com/docs/en/SSLTBW_2.3.0/pdf/SC14-7580-02.pdf), SC14-7580
- • [Open Systems Adapter-Express ICC 3215 Support \(https://www.ibm.com/docs/en/zos/2.3.0?](https://www.ibm.com/docs/en/zos/2.3.0?topic=osa-icc-3215-support) [topic=osa-icc-3215-support\),](https://www.ibm.com/docs/en/zos/2.3.0?topic=osa-icc-3215-support) SA23-2247
- • [Open Systems Adapter Integrated Console Controller User's Guide \(https://www.ibm.com/docs/en/](https://www.ibm.com/docs/en/SSLTBW_2.3.0/pdf/SC27-9003-02.pdf) [SSLTBW\\_2.3.0/pdf/SC27-9003-02.pdf\)](https://www.ibm.com/docs/en/SSLTBW_2.3.0/pdf/SC27-9003-02.pdf), SC27-9003
- • [Open Systems Adapter-Express Customer's Guide and Reference \(https://www.ibm.com/docs/en/](https://www.ibm.com/docs/en/SSLTBW_2.3.0/pdf/ioa2z1f0.pdf) [SSLTBW\\_2.3.0/pdf/ioa2z1f0.pdf\),](https://www.ibm.com/docs/en/SSLTBW_2.3.0/pdf/ioa2z1f0.pdf) SA22-7935

### **Performance Toolkit for z/VM**

- *[z/VM: Performance Toolkit Guide](https://www.ibm.com/docs/en/SSB27U_7.3.0/pdf/hcpl8_v7r3.pdf#nameddest=hcpl8_v7r3)*, SC24-6302
- *[z/VM: Performance Toolkit Reference](https://www.ibm.com/docs/en/SSB27U_7.3.0/pdf/hcpl7_v7r3.pdf#nameddest=hcpl7_v7r3)*, SC24-6303

The following publications contain sections that provide information about z/VM Performance Data Pump, which is licensed with Performance Toolkit for z/VM.

- *[z/VM: Performance](https://www.ibm.com/docs/en/SSB27U_7.3.0/pdf/hcpb8_v7r3.pdf#nameddest=hcpb8_v7r3)*, SC24-6301. See [z/VM Performance Data Pump.](https://www.ibm.com/docs/en/SSB27U_7.3.0/pdf/hcpb8_v7r3.pdf#nameddest=dp_intro)
- *[z/VM: Other Components Messages and Codes](https://www.ibm.com/docs/en/SSB27U_7.3.0/pdf/hcpw1_v7r3.pdf#nameddest=hcpw1_v7r3)*, GC24-6300. See [Data Pump Messages](https://www.ibm.com/docs/en/SSB27U_7.3.0/pdf/hcpw1_v7r3.pdf#nameddest=datapump_msgs).

### **RACF Security Server for z/VM**

- *[z/VM: RACF Security Server Auditor's Guide](https://www.ibm.com/docs/en/SSB27U_7.3.0/pdf/icha8_v7r3.pdf#nameddest=icha8_v7r3)*, SC24-6305
- *[z/VM: RACF Security Server Command Language Reference](https://www.ibm.com/docs/en/SSB27U_7.3.0/pdf/icha4_v7r3.pdf#nameddest=icha4_v7r3)*, SC24-6306
- *[z/VM: RACF Security Server Diagnosis Guide](https://www.ibm.com/docs/en/SSB27U_7.3.0/pdf/ichb2_v7r3.pdf#nameddest=ichb2_v7r3)*, GC24-6307
- *[z/VM: RACF Security Server General User's Guide](https://www.ibm.com/docs/en/SSB27U_7.3.0/pdf/icha1_v7r3.pdf#nameddest=icha1_v7r3)*, SC24-6308
- *[z/VM: RACF Security Server Macros and Interfaces](https://www.ibm.com/docs/en/SSB27U_7.3.0/pdf/icha3_v7r3.pdf#nameddest=icha3_v7r3)*, SC24-6309
- *[z/VM: RACF Security Server Messages and Codes](https://www.ibm.com/docs/en/SSB27U_7.3.0/pdf/icha6_v7r3.pdf#nameddest=icha6_v7r3)*, GC24-6310
- *[z/VM: RACF Security Server Security Administrator's Guide](https://www.ibm.com/docs/en/SSB27U_7.3.0/pdf/icha7_v7r3.pdf#nameddest=icha7_v7r3)*, SC24-6311
- *[z/VM: RACF Security Server System Programmer's Guide](https://www.ibm.com/docs/en/SSB27U_7.3.0/pdf/icha2_v7r3.pdf#nameddest=icha2_v7r3)*, SC24-6312
- *[z/VM: Security Server RACROUTE Macro Reference](https://www.ibm.com/docs/en/SSB27U_7.3.0/pdf/ichc6_v7r3.pdf#nameddest=ichc6_v7r3)*, SC24-6324

### **Remote Spooling Communications Subsystem Networking for z/VM**

- *[z/VM: RSCS Networking Diagnosis](https://www.ibm.com/docs/en/SSB27U_7.3.0/pdf/dmta7_v7r3.pdf#nameddest=dmta7_v7r3)*, GC24-6316
- *[z/VM: RSCS Networking Exit Customization](https://www.ibm.com/docs/en/SSB27U_7.3.0/pdf/dmta4_v7r3.pdf#nameddest=dmta4_v7r3)*, SC24-6317
- *[z/VM: RSCS Networking Messages and Codes](https://www.ibm.com/docs/en/SSB27U_7.3.0/pdf/dmta3_v7r3.pdf#nameddest=dmta3_v7r3)*, GC24-6318
- *[z/VM: RSCS Networking Operation and Use](https://www.ibm.com/docs/en/SSB27U_7.3.0/pdf/dmta2_v7r3.pdf#nameddest=dmta2_v7r3)*, SC24-6319
- *[z/VM: RSCS Networking Planning and Configuration](https://www.ibm.com/docs/en/SSB27U_7.3.0/pdf/dmta1_v7r3.pdf#nameddest=dmta1_v7r3)*, SC24-6320

### **TCP/IP for z/VM**

- *[z/VM: TCP/IP Diagnosis Guide](https://www.ibm.com/docs/en/SSB27U_7.3.0/pdf/kdpl0_v7r3.pdf#nameddest=kdpl0_v7r3)*, GC24-6328
- *[z/VM: TCP/IP LDAP Administration Guide](https://www.ibm.com/docs/en/SSB27U_7.3.0/pdf/kldl0_v7r3.pdf#nameddest=kldl0_v7r3)*, SC24-6329
- *[z/VM: TCP/IP Messages and Codes](https://www.ibm.com/docs/en/SSB27U_7.3.0/pdf/kinl0_v7r3.pdf#nameddest=kinl0_v7r3)*, GC24-6330
- *[z/VM: TCP/IP Planning and Customization](https://www.ibm.com/docs/en/SSB27U_7.3.0/pdf/kill0_v7r3.pdf#nameddest=kill0_v7r3)*, SC24-6331
- *[z/VM: TCP/IP Programmer's Reference](https://www.ibm.com/docs/en/SSB27U_7.3.0/pdf/kiml0_v7r3.pdf#nameddest=kiml0_v7r3)*, SC24-6332
- *[z/VM: TCP/IP User's Guide](https://www.ibm.com/docs/en/SSB27U_7.3.0/pdf/kijl0_v7r3.pdf#nameddest=kijl0_v7r3)*, SC24-6333

### **Prerequisite Products**

### **Device Support Facilities**

• [Device Support Facilities \(ICKDSF\): User's Guide and Reference \(https://www.ibm.com/docs/en/](https://www.ibm.com/docs/en/SSLTBW_2.5.0/pdf/ickug00_v2r5.pdf) [SSLTBW\\_2.5.0/pdf/ickug00\\_v2r5.pdf\),](https://www.ibm.com/docs/en/SSLTBW_2.5.0/pdf/ickug00_v2r5.pdf) GC35-0033

### **Environmental Record Editing and Printing Program**

- • [Environmental Record Editing and Printing Program \(EREP\): Reference \(https://www.ibm.com/docs/en/](https://www.ibm.com/docs/en/SSLTBW_2.5.0/pdf/ifc2000_v2r5.pdf) [SSLTBW\\_2.5.0/pdf/ifc2000\\_v2r5.pdf\),](https://www.ibm.com/docs/en/SSLTBW_2.5.0/pdf/ifc2000_v2r5.pdf) GC35-0152
- • [Environmental Record Editing and Printing Program \(EREP\): User's Guide \(https://www.ibm.com/](https://www.ibm.com/docs/en/SSLTBW_2.5.0/pdf/ifc1000_v2r5.pdf) [docs/en/SSLTBW\\_2.5.0/pdf/ifc1000\\_v2r5.pdf\),](https://www.ibm.com/docs/en/SSLTBW_2.5.0/pdf/ifc1000_v2r5.pdf) GC35-0151

### **Related Products**

### **XL C++ for z/VM**

- *[XL C/C++ for z/VM: Runtime Library Reference](https://www.ibm.com/docs/en/SSB27U_7.3.0/pdf/edclv_v7r3.pdf#nameddest=edclv_v7r3)*, SC09-7624
- *[XL C/C++ for z/VM: User's Guide](https://www.ibm.com/docs/en/SSB27U_7.3.0/pdf/vmcug_v7r3.pdf#nameddest=vmcug_v7r3)*, SC09-7625

### **z/OS**

[IBM Documentation - z/OS \(https://www.ibm.com/docs/en/zos\)](https://www.ibm.com/docs/en/zos)

### **Other TCP/IP Related Publications**

This section lists other publications, outside the z/VM 7.3 library, that you may find helpful.

- *TCP/IP Tutorial and Technical Overview*, GG24-3376
- *TCP/IP Illustrated, Volume 1: The Protocols*, SR28-5586
- *Internetworking with TCP/IP Volume I: Principles, Protocols, and Architecture*, SC31-6144
- *Internetworking With TCP/IP Volume II: Implementation and Internals*, SC31-6145
- *Internetworking With TCP/IP Volume III: Client-Server Programming and Applications*, SC31-6146
- *DNS and BIND in a Nutshell*, SR28-4970
- "MIB II Extends SNMP Interoperability," C. Vanderberg, *Data Communications*, October 1990.
- *"Network Management and the Design of SNMP,"* J.D. Case, J.R. Davin, M.S. Fedor, M.L. Schoffstall.
- *"Network Management of TCP/IP Networks: Present and Future,"* A. Ben-Artzi, A. Chandna, V. Warrier.
- "Special Issue: Network Management and Network Security,"*ConneXions-The Interoperability Report*, Volume 4, No. 8, August 1990.
- *The Art of Distributed Application: Programming Techniques for Remote Procedure Calls*, John R. Corbin, Springer-Verlog, 1991.
• *The Simple Book: An Introduction to Management of TCP/IP-based Internets*, Marshall T Rose, Prentice Hall, Englewood Cliffs, New Jersey, 1991.

# **Index**

# **A**

abbreviations and acronyms [355](#page-384-0) ACCEPT (IUCV) [159](#page-188-0) address families, socket [3](#page-32-0) address information file, specifying [31](#page-60-0) address, socket [5](#page-34-0) AddUserNote [60](#page-89-0) AF\_INET socket domain definition [4](#page-33-0) AF\_INET6 socket domain definition [4](#page-33-0) AF\_IUCV socket domain definition [4](#page-33-0) AF\_UNIX socket domain definition [4](#page-33-0) aliases information file, specifying [30](#page-59-0) APITYPE=3 (multiple request) [146](#page-175-0) applications program interface (API) IUCV sockets API [142](#page-171-0) APPTYPE environment variable [30](#page-59-0) ASCII to EBCDIC translation tables, specifying [31](#page-60-0) asynchronous communication, sequence (Pascal API) [41](#page-70-0) auth\_destroy() [194](#page-223-0) authnone\_create() [194](#page-223-0) authunix\_create\_default() [195](#page-224-0) authunix\_create() [194](#page-223-0)

## **B**

BeginTcpIp (Pascal) [60](#page-89-0) Berkeley socket implementation [25](#page-54-0) big-endian byte ordering convention [6](#page-35-0) BIND (IUCV) [160](#page-189-0) BUFFERspaceAVAILABLE (VMCF) [134](#page-163-0) byte order conventions [6](#page-35-0)

## **C**

C socket application programming interface [1](#page-30-0) C socket programs, examples TCP client [35](#page-64-0) TCP server [36](#page-65-0) UDP client [38](#page-67-0) UDP server [38](#page-67-0) C sockets quick reference [32](#page-61-0) callrpc() [195](#page-224-0) calls IUCV socket [159](#page-188-0) CLEARtextRESUMED (VMCF) [135](#page-164-0) ClearTimer [60](#page-89-0) client remote procedure calls [187](#page-216-0) SNMP DPI programs [252](#page-281-0) client verification exit, SMTP [285](#page-314-0) clnt\_broadcast() [196](#page-225-0) clnt\_call() [197](#page-226-0)

clnt\_destroy() [199](#page-228-0) clnt\_freeres() [199](#page-228-0) clnt\_geterr() [200](#page-229-0) clnt\_pcreateerror() [200](#page-229-0) clnt\_perrno() [201](#page-230-0) clnt\_perror() [201](#page-230-0) clnt\_spcreateerror() [201](#page-230-0) clnt\_sperrno() [202](#page-231-0) clnt\_sperror() [202](#page-231-0) clntcp\_create() [198](#page-227-0) clntraw\_create() [203](#page-232-0) clnttcp\_create() [203](#page-232-0) clntudp\_create() [204](#page-233-0) command exit, SMTP [297](#page-326-0) compiling and linking SNMP DPI [244](#page-273-0) CONNECT (IUCV) [162](#page-191-0) connection information record (Pascal) [43](#page-72-0) connection states (Pascal) [42](#page-71-0) CONNECTIONclosing (Pascal) [42](#page-71-0) CONNECTIONstateCHANGED (VMCF) [135](#page-164-0) CreateTimer [61](#page-90-0)

# **D**

DATA [276](#page-305-0) data structures Pascal [41](#page-70-0) VMCF [113](#page-142-0) DATAdelivered (VMCF) [136](#page-165-0) datagram sockets [4](#page-33-0) DestroyTimer [61](#page-90-0) DPI client program [252](#page-281-0), [255](#page-284-0)

## **E**

EBCDIC to ASCII translation tables, specifying [31](#page-60-0) EHLO [274](#page-303-0) encrypting data on an IUCV socket [147](#page-176-0) EndTcpIp (Pascal) [61](#page-90-0) envelope, SMTP description [273](#page-302-0) example [281](#page-310-0) environment variables APPTYPE [30](#page-59-0) HOSTALIASES [30](#page-59-0) X\_ADDR [31](#page-60-0) X\_SITE [31](#page-60-0) X\_XLATE [31](#page-60-0) ETC SERVICES file [345](#page-374-0) exit routines, SMTP [285](#page-314-0), [303](#page-332-0) Exits, Server Telnet [305](#page-334-0) EXPN [280](#page-309-0) eXternal Data Representation protocol, general information [187](#page-216-0)

#### **F**

FCNTL (IUCV) [163](#page-192-0) fDPIparse() [245](#page-274-0) file specification record (Pascal) [53](#page-82-0) files ETC SERVICES [345](#page-374-0) ForeignSocket [43,](#page-72-0) [44](#page-73-0)

#### **G**

get\_myaddress() [205](#page-234-0) GET-NEXT, SNMP DPI request [243](#page-272-0) GET, SNMP DPI request [242](#page-271-0) GETCLIENTID (IUCV) [164](#page-193-0) GETHOSTID (IUCV) [165](#page-194-0) Gethostname (REXX) [165](#page-194-0) GetHostNumber [62](#page-91-0) GetHostResol [62](#page-91-0) GetHostString [62](#page-91-0) GetIdentity [63](#page-92-0) GetNextNote [63](#page-92-0) GETPEERNAME (IUCV) [166](#page-195-0) GetSmsg [64](#page-93-0) GETSOCKNAME (IUCV) [167](#page-196-0) GETSOCKOPT (IUCV) [168](#page-197-0) GIVESOCKET (IUCV) [169](#page-198-0)

#### **H**

Handle (Pascal) [64](#page-93-0) handling external interrupts [55](#page-84-0) HELO [274](#page-303-0) **HELP [277](#page-306-0)** host byte order [6](#page-35-0) host information file, specifying [31](#page-60-0) Host lokkup routines [58](#page-87-0) HOSTALIASES environment variable [30](#page-59-0) HOSTS ADDRINFO file, replacing [31](#page-60-0) HOSTS SITEINFO file, replacing [31](#page-60-0)

## **I**

ICTX plug-in SMF Record Type 83 subtype 4 records [331](#page-360-0) initialization procedures, TCP/UDP (Pascal) [54](#page-83-0) inter-communication vehicle sockets [141](#page-170-0) IOCTL (IUCV) [170](#page-199-0) IPUSER variable, returned by socket call [145](#page-174-0) IsLocalAddress [65](#page-94-0) IsLocalHost [65](#page-94-0) IUCV socket API [142](#page-171-0) IUCV socket call, buffer formats ACCEPT [160](#page-189-0) BIND [161](#page-190-0) CANCEL<sub>161</sub> CLOSE [162](#page-191-0) CONNECT [163](#page-192-0) FCNTL [164](#page-193-0) GETCLIENTID [165](#page-194-0) GETHOSTID [165](#page-194-0) GETHOSTNAME [166](#page-195-0) GETPEERNAME [167](#page-196-0)

IUCV socket call, buffer formats *(continued)* GETSOCKNAME [168](#page-197-0) GETSOCKOPT [169](#page-198-0) GIVESOCKET [170](#page-199-0) IOCTL [171](#page-200-0) LASTERRNO [186](#page-215-0) LISTEN [174](#page-203-0) READ [175](#page-204-0) READV [175](#page-204-0) RECV [176](#page-205-0) RECVMSG [176](#page-205-0) RRCVFROM [176](#page-205-0) SELECT [177](#page-206-0) SELECT and SELECTEX descriptor sets [176](#page-205-0) DESCRIPTOR\_SET macro [177](#page-206-0) FD\_CLR macro [177](#page-206-0) FD\_ISSET macro [177](#page-206-0) SELECTEX [177](#page-206-0) SEND [179](#page-208-0) SENDTO [180](#page-209-0) SHUTDOWN [183](#page-212-0) SOCKET [183](#page-212-0) TAKESOCKET [184](#page-213-0) WRITE [185](#page-214-0) WRITEV [185](#page-214-0) IUCV socket calls ACCEPT [159](#page-188-0) BIND [160](#page-189-0) CLOSE [162](#page-191-0) CONNECT [162](#page-191-0) FCNTL [163](#page-192-0) GETCLENTID [164](#page-193-0) GETHOSTID [165](#page-194-0) GETHOSTNAME [165](#page-194-0) GETPEERNAME [166](#page-195-0) GETSOCKNAME [167](#page-196-0) GETSOCKOPT [168](#page-197-0) GIVESOCKET [169](#page-198-0) IOCTL [170](#page-199-0) LISTEN [173](#page-202-0) MAXDESC [174](#page-203-0) READ [174](#page-203-0) READV [174](#page-203-0) RECV [175](#page-204-0) RECVFROM [175](#page-204-0) RECVMSG [175](#page-204-0) SELECT [176](#page-205-0) SELECTEX [176](#page-205-0) SEND [178](#page-207-0) SENDMSG [179](#page-208-0) SENDTO [180](#page-209-0) SETSOCKOPT [181](#page-210-0) SHUTDOWN [182](#page-211-0) SOCKET [183](#page-212-0) TAKESOCKET [184](#page-213-0) WRITE [185](#page-214-0) WRITEV [185](#page-214-0) IUCV sockets, general connect parameters [143](#page-172-0) general information [141](#page-170-0) issuing socket calls [145](#page-174-0) lasterrno special request [186](#page-215-0) multiple-req socket program (apitype=3) [143,](#page-172-0) [146](#page-175-0) IUCV sockets, general *(continued)* path severance [144](#page-173-0) response from initial message [143](#page-172-0) response from TCPIP [147](#page-176-0) restrictions [141](#page-170-0) send parameters, initial message [143](#page-172-0) sever, application initiated [145](#page-174-0) sever, clean\_up of stream sockets [145](#page-174-0) sever, TCPIP initiated [145](#page-174-0) socket API [142](#page-171-0) socket call syntax [148](#page-177-0) waiting for response from TCPIP [147](#page-176-0) IUCV Sockets, prerequisite knowledge [141](#page-170-0) IUCV, subsystem communication macros IUCV CONNECT [143](#page-172-0) IUCV PURGE [147](#page-176-0) IUCV REJECT [147,](#page-176-0) [186](#page-215-0) IUCV REPLY [147](#page-176-0) IUCV SEND [143](#page-172-0) IUCVMCOM SEVER [146](#page-175-0)

#### **L**

libraries remote procedure calls [26](#page-55-0), [29](#page-58-0) SNMP DPI [245](#page-274-0) sockets [1](#page-30-0) LISTEN  $(IUC\bar{V})$  [173](#page-202-0) LISTENING (Pascal) [42](#page-71-0) little-endian byte ordering convention [6](#page-35-0)

#### **M**

mail forwarding exit, SMTP [291](#page-320-0) MAILFROM [275](#page-304-0) Management Information Base (MIB) [241](#page-270-0), [243](#page-272-0) MAXDESC (IUCV) [174](#page-203-0) message examples, notation used in [xxii](#page-21-0) messages Pascal [51](#page-80-0) mkDPIregister() [246](#page-275-0) mkDPIresponse() [247](#page-276-0) mkDPIset() [248](#page-277-0) mkDPItrap() [249](#page-278-0) MonCommand [66](#page-95-0) Monitor procedures [57](#page-86-0) monitor query [67](#page-96-0) MonQuery [67](#page-96-0)

## **N**

network byte order [6](#page-35-0) NONEXISTENT (Pascal) [42](#page-71-0) NOOP [277](#page-306-0) notation used in message and response examples [xxii](#page-21-0) notification record (Pascal) [45](#page-74-0) notifications notifications (Pascal) [54](#page-83-0) notifications (VMCF) [134](#page-163-0) notifications, specifying those to receive (VMCF) [119](#page-148-0) NotifyIo [68](#page-97-0)

## **O**

OPEN (Pascal) [42](#page-71-0) OpenAttemptTimeout [43](#page-72-0)

#### **P**

parse [246](#page-275-0) partner certificate requesting details from [22](#page-51-0) Pascal API, description [41](#page-70-0) assembler calls RTcpExtRupt [74](#page-103-0) RTcpVmcfRupt [74](#page-103-0) asynchronous communication, general sequence [41](#page-70-0) Compiler, IBM VS Pascal & Library [41](#page-70-0) connection state type CONNECTIONclosing [42](#page-71-0) LISTENING [42](#page-71-0) NONEXISTENT [42](#page-71-0) OPEN [42](#page-71-0) RECEIVINGonly [42](#page-71-0) SENDINGonly [42](#page-71-0) TRYINGtoOPEN [42](#page-71-0) data structures [41](#page-70-0) description connection information record [43](#page-72-0) connection states [42](#page-71-0) file specification record [53](#page-82-0) notification record [45](#page-74-0) return codes [337](#page-366-0), [340](#page-369-0) sample program [108](#page-137-0) software requirements [41](#page-70-0) path addresses, SMTP [283](#page-312-0) pDPIpacket() [251](#page-280-0) PING interface [57](#page-86-0) PingRequest [69](#page-98-0) PINGresponse (VMCF) [136](#page-165-0) pmap\_getmaps() [205](#page-234-0) pmap\_getport() [206](#page-235-0) pmap\_rmtcall() [206](#page-235-0) pmap\_set() [207](#page-236-0) pmap\_unset() [208](#page-237-0) port port assignments [190](#page-219-0) unspecified ports [89](#page-118-0) port assignments [345](#page-374-0) porting remote procedure calls [192](#page-221-0) socket applications [23,](#page-52-0) [25](#page-54-0) portmap [190](#page-219-0) Portmapper [190](#page-219-0) procedure calls, Pascal descriptions [53](#page-82-0) handling external interrupts RTcpExtRupt [74](#page-103-0) RTcpVmcfRupt [74](#page-103-0) TcpExtRupt [83](#page-112-0) TcpVmcfRupt [101](#page-130-0) Host lookup routines GetHostNumber [62](#page-91-0) GetHostResol [62](#page-91-0) GetHostString [62](#page-91-0)

procedure calls, Pascal *(continued)* Host lookup routines *(continued)* GetIdentity [63](#page-92-0) IsLocalAddress [65](#page-94-0) IsLocalHost [65](#page-94-0) Monitor procedures MonCommand [66](#page-95-0) MonQuery [67](#page-96-0) notifications description [54](#page-83-0) GetNextNote [63](#page-92-0) Handle [64](#page-93-0) Unhandle [107](#page-136-0) Other routines AddUserNote [60](#page-89-0) GetSmsg [64](#page-93-0) ReadXlateTable [73](#page-102-0) SayCalRe [75](#page-104-0) SayConSt [75](#page-104-0) SayIntAd [76](#page-105-0) SayIntNum [76](#page-105-0) SayNotEn [76](#page-105-0) SayPorTy [77](#page-106-0) SayProTy [77](#page-106-0) Raw IP interface RawIpClose [70](#page-99-0) RawIpOpen [71](#page-100-0) RawIpReceive [72](#page-101-0) RawIpSend [72](#page-101-0) TCP communication procedures TcpAbort [81](#page-110-0) TcpClose [82](#page-111-0) TcpFReceive, TcpReceive, and TcpWaitReceive [83](#page-112-0) TcpFSend, TcpSend, and TcpWaitSend [86](#page-115-0) TcpOpen and TcpWaitOpen [88](#page-117-0) TcpOption [90](#page-119-0) TcpStatus [100](#page-129-0) TCP/UDP initialization procedures BeginTcpIp [60](#page-89-0) StartTcpNotice [78](#page-107-0) TcpNameChange [88](#page-117-0) TCP/UDP termination procedure, EndTcpIp [55](#page-84-0) Timer routines ClearTimer [60](#page-89-0) CreateTimer [61](#page-90-0) DestroyTimer [61](#page-90-0) SetTimer [77](#page-106-0) UDP communication procedures Udp6Open [102](#page-131-0) Udp6Send [102](#page-131-0) UdpClose [103](#page-132-0) UdpNReceive [104](#page-133-0) UdpOpen [104](#page-133-0) UdpReceive [105](#page-134-0) UdpSend [106](#page-135-0)

# **Q**

query\_DPI\_port() [252](#page-281-0) QUEU [278](#page-307-0) quick reference tables SNMP DPI routines [244](#page-273-0) socket calls [32](#page-61-0) QUIT [277](#page-306-0)

#### **R**

Raw IP interface [58](#page-87-0) raw sockets [4](#page-33-0) RawIpClose (Pascal) [70](#page-99-0) RawIpOpen (Pascal) [71](#page-100-0) RAWIPpacketsDELIVERED (VMCF) [137](#page-166-0) RawIpReceive (Pascal) [72](#page-101-0) RawIpSend (Pascal) [72](#page-101-0) RAWIPspaceAVAILABLE (VMCF) [137](#page-166-0) RCPT TO [276](#page-305-0) ReadXlateTable [73](#page-102-0) RECEIVINGonly (Pascal) [42](#page-71-0) REGISTER, SNMP DPI request [244](#page-273-0) registerrpc() [208](#page-237-0) related protocols [349](#page-378-0) remote auditing extended operation [324](#page-353-0) remote auditing extended operation response codes [328](#page-357-0) remote authorization extended operation [320](#page-349-0) remote authorization extended operation response codes [322](#page-351-0) remote procedure calls (RPCs) accessing system return messages [192](#page-221-0) auth\_destroy() [194](#page-223-0) authnone\_create() [194](#page-223-0) authunix\_create\_default() [195](#page-224-0) authunix\_create() [194](#page-223-0) callrpc() [195](#page-224-0) clnt\_broadcast() [196](#page-225-0) clnt\_call() [197](#page-226-0) clnt\_control() [198](#page-227-0) clnt\_create() [198](#page-227-0) clnt\_destroy() [199](#page-228-0) clnt\_freeres() [199](#page-228-0) clnt\_geterr() [200](#page-229-0) clnt\_pcreateerror() [200](#page-229-0) clnt\_perrno() [201](#page-230-0) clnt\_perror() [201](#page-230-0) clnt\_spcreateerror() [201](#page-230-0) clnt\_sperrno() [202](#page-231-0) clnt\_sperror() [202](#page-231-0) clntraw\_create() [203](#page-232-0) clnttcp\_create() [203](#page-232-0) clntudp\_create() [204](#page-233-0) enum clnt\_stat structure [191](#page-220-0) enumerations [192](#page-221-0) general information [187](#page-216-0) get\_myaddress() [205](#page-234-0) getrpcport() [205](#page-234-0) interface [187](#page-216-0) library [26,](#page-55-0) [29](#page-58-0) pmap\_getmaps() [205](#page-234-0) pmap\_getport() [206](#page-235-0) pmap\_rmtcall() [206](#page-235-0) pmap\_set() [207](#page-236-0) pmap\_unset() [208](#page-237-0) porting [192](#page-221-0) Portmapper contacting [190](#page-219-0) target assistance [190](#page-219-0) printing system return messages [192](#page-221-0) registerrpc() [208](#page-237-0) rpc\_createerr [193](#page-222-0) RPCGEN command [190](#page-219-0)

remote procedure calls (RPCs) *(continued)* svc\_destroy() [209](#page-238-0) svc\_fds() [193](#page-222-0) svc\_freeargs() [210](#page-239-0) svc\_getargs() [210](#page-239-0) svc\_getcaller() [210](#page-239-0) svc\_getreq() [211](#page-240-0) svc\_register() [212](#page-241-0) svc\_run() [212](#page-241-0) svc\_sendreply() [213](#page-242-0) svc\_unregister() [213](#page-242-0) svcerr\_auth() [213](#page-242-0) svcerr\_decode() [214](#page-243-0) svcerr\_noproc() [214](#page-243-0) svcerr\_noprog() [215](#page-244-0) svcerr\_progvers() [215](#page-244-0) svcerr\_systemerr() [215](#page-244-0) svcerr\_weakauth() [216](#page-245-0) svcraw\_create() [216](#page-245-0) svctcp\_create() [216](#page-245-0) svcudp\_create() [217](#page-246-0) xdr\_accepted\_reply() [217](#page-246-0) xdr\_array() [218](#page-247-0) xdr\_authunix\_parms() [218](#page-247-0) xdr\_bool() [219](#page-248-0) xdr\_bytes() [219](#page-248-0) xdr\_callhdr() [220](#page-249-0) xdr\_callmsg() [220](#page-249-0) xdr\_double() [220](#page-249-0) xdr\_enum() [221](#page-250-0) xdr\_float() [222](#page-251-0) xdr\_inline() [222](#page-251-0) xdr\_int() [223](#page-252-0) xdr\_long() [223](#page-252-0) xdr\_opaque\_auth() [224](#page-253-0) xdr\_opaque() [224](#page-253-0) xdr\_pmap() [224](#page-253-0) xdr\_pmaplist() [225](#page-254-0) xdr\_pointer() [225](#page-254-0) xdr\_reference() [226](#page-255-0) xdr\_rejected\_reply() [226](#page-255-0) xdr\_replymsg() [227](#page-256-0) xdr\_short() [227](#page-256-0) xdr\_string() [228](#page-257-0) xdr\_u\_int() [228](#page-257-0) xdr\_u\_long() [228](#page-257-0) xdr\_u\_short() [229](#page-258-0) xdr\_union() [229](#page-258-0) xdr\_vector() [230](#page-259-0) xdr\_void() [231](#page-260-0) xdr\_wrapstring() [231](#page-260-0) xdrmem\_create() [231](#page-260-0) xdrrec\_create() [232](#page-261-0) xdrrec\_endofrecord() [232](#page-261-0) xdrrec\_eof() [233](#page-262-0) xdrrec\_skiprecord() [233](#page-262-0) xdrstdio\_create() [233](#page-262-0) xprt\_register() [234](#page-263-0) xprt\_unregister() [234](#page-263-0) requesting details for a secure connection [22](#page-51-0) RESOURCESavailable (VMCF) [138](#page-167-0) response examples, notation used in [xxii](#page-21-0) return codes Pascal [337,](#page-366-0) [340](#page-369-0)

RPC sample programs client [236](#page-265-0) raw data stream [238](#page-267-0) server [236](#page-265-0) rpc\_createerr [193](#page-222-0) RPCGEN command [190](#page-219-0) RSET [277](#page-306-0)

#### **S**

SayCalRe [75](#page-104-0) SayConSt [75](#page-104-0) SayIntAd [43](#page-72-0), [44,](#page-73-0) [76](#page-105-0) SayIntNum [76](#page-105-0) SayNotEn [76](#page-105-0) SayPorTy [77](#page-106-0) SayProTy [77](#page-106-0) secure connection starting [21](#page-50-0) secure connection considerations [21](#page-50-0) SELECT (IUCV) [176](#page-205-0) SELECTEX (IUCV) [176](#page-205-0) SEND (IUCV) [178](#page-207-0) SENDINGonly [42](#page-71-0) SENDMSG (IUCV) [179](#page-208-0) SENDTO (IUCV) [180](#page-209-0) server remote procedure calls [189,](#page-218-0) [190,](#page-219-0) [236](#page-265-0), [239](#page-268-0) sockets [36](#page-65-0) SET, SNMP DPI request [243](#page-272-0) SETSOCKOPT (IUCV) [181](#page-210-0) SetTimer [77](#page-106-0) setting up authorization for working with remote services [320](#page-349-0) SHUTDOWN (IUCV) [182](#page-211-0) SMSG command (VMCF) [64](#page-93-0) SMTP exit routines [285,](#page-314-0) [303](#page-332-0) SMTP interface batch command files, format [283](#page-312-0) batch examples converting to batch format [283](#page-312-0) querying delivery queues [284](#page-313-0) sending mail [284](#page-313-0) envelope, description of [281](#page-310-0) path addresses [283](#page-312-0) responses [282](#page-311-0) SMTP commands DATA [276](#page-305-0) EHLO [274](#page-303-0) EXPN [280](#page-309-0) HELO [274](#page-303-0) HELP [277](#page-306-0) MAILFROM [275](#page-304-0) NOOP [277](#page-306-0) QUEU [278](#page-307-0) QUIT [277](#page-306-0) RCPT TO [276](#page-305-0) RSET [277](#page-306-0) **TICK [281](#page-310-0)** VERB [281](#page-310-0) VRFY [280](#page-309-0) SMTP transactions [273](#page-302-0) SMTPSEND EXEC [284](#page-313-0) SNMP agent distributed program interface (DPI) [241](#page-270-0), [252](#page-281-0)

SNMP DPI agents [241](#page-270-0) compiling and linking [244](#page-273-0) requests GET [242](#page-271-0) GET-NEXT [243](#page-272-0) REGISTER [244](#page-273-0) SET [243](#page-272-0) TRAP [244](#page-273-0) routines DPIdebug() [245](#page-274-0) fDPIparse() [245](#page-274-0) mkDPIlist() [246](#page-275-0) mkDPIregister() [246](#page-275-0) mkDPIresponse() [247](#page-276-0) mkDPIset() [248](#page-277-0) mkDPItrap() [249](#page-278-0) mkDPItrape() [249](#page-278-0) pDPIpacket() [251](#page-280-0) query\_DPI\_port() [252](#page-281-0) Quick Reference [244](#page-273-0) software requirements [244](#page-273-0) subagents [241](#page-270-0) SOCKET (IUCV) [183](#page-212-0) socket calls IUCV [159](#page-188-0) socket record [44](#page-73-0) sockets, C address [5](#page-34-0) address families [3](#page-32-0) addressing AF\_INET domain [4](#page-33-0), [5](#page-34-0) AF\_IUCV domain [8](#page-37-0) AF\_UNIX domain [7](#page-36-0) AF\_INET domain addressing [5](#page-34-0) client perspective [11](#page-40-0) definition [4](#page-33-0) server perspective [9](#page-38-0) TCP client program example [35](#page-64-0) TCP server program example [36](#page-65-0) UDP client program example [38](#page-67-0) UDP server program example [38](#page-67-0) AF\_INET6 domain addressing [5](#page-34-0) AF\_IUCV domain addressing [8](#page-37-0) definition [4](#page-33-0) AF\_UNIX domain addressing [7](#page-36-0) definition [4](#page-33-0) API [1](#page-30-0) compiling and linking a sockets program VM TCP/IP C sockets program [28](#page-57-0) z/VM C sockets program [26](#page-55-0) conversation, client/server client perspective for AF\_INET [11](#page-40-0) server perspective for AF\_INET [9](#page-38-0) TCP socket session, typical [11](#page-40-0) UDP socket session, typical [12](#page-41-0) definition [2](#page-31-0) environment variables [30](#page-59-0) example programs TCP client [35](#page-64-0)

sockets, C *(continued)* example programs *(continued)* TCP server [36](#page-65-0) UDP client [38](#page-67-0) UDP server [38](#page-67-0) header files [18](#page-47-0) incompatibilities with Berkeley socket implementation [25](#page-54-0) with OS/390 C sockets implementation [25](#page-54-0) with VM TCP/IP C sockets implementation [23](#page-52-0) internetworking overview [2](#page-31-0) multithreading [19](#page-48-0) network application example [14](#page-43-0) POSIX signals [20](#page-49-0) quick reference [32](#page-61-0) running a sockets program BFS, residing in [31](#page-60-0) environment variables, using [30](#page-59-0) minidisk or SFS directory, residing on [32](#page-61-0) preparing for [29](#page-58-0) transport protocols [2](#page-31-0) types datagram [4](#page-33-0) guidelines for using [5](#page-34-0) raw [4](#page-33-0) stream [4](#page-33-0) z/VM implementation, details of header files [18](#page-47-0) incompatibilities with Berkeley sockets [25](#page-54-0) incompatibilities with OS/390 C sockets [25](#page-54-0) incompatibilities with VM TCP/IP C sockets [23](#page-52-0) miscellaneous implementation notes [22](#page-51-0) multithreading [19](#page-48-0) POSIX signals [20](#page-49-0) software requirements Pascal [41](#page-70-0) sockets [1](#page-30-0) STANDARD TCPXLBIN file, replacing [31](#page-60-0) StartTcpNotice (Pascal) [78](#page-107-0) stopping a secure connection [21](#page-50-0) stream sockets [4](#page-33-0) stubs [191](#page-220-0) svc\_destroy() [209](#page-238-0) svc\_fds() [193](#page-222-0) svc\_freeargs() [210](#page-239-0) svc\_getargs() [210](#page-239-0) svc\_getcaller() [210](#page-239-0) svc\_getreq() [211](#page-240-0) svc\_register() [212](#page-241-0) svc\_run() [212](#page-241-0) svc\_sendreply() [213](#page-242-0) svc\_unregister() [213](#page-242-0) svcerr\_auth() [213](#page-242-0) svcerr\_decode() [214](#page-243-0) svcerr\_noproc() [214](#page-243-0) svcerr\_noprog() [215](#page-244-0) svcerr\_progvers() [215](#page-244-0) svcerr\_systemerr() [215](#page-244-0) svcerr\_weakauth() [216](#page-245-0) svcraw\_create() [216](#page-245-0) svctcp\_create() [216](#page-245-0) svcudp\_create() [217](#page-246-0) syntax diagrams, how to read [xx](#page-19-0) sys/socket.h header file [5](#page-34-0)

## **T**

TAKESOCKET (IUCV) [184](#page-213-0) TCP communication procedures (Pascal) [55](#page-84-0) TCP port assignments [345](#page-374-0) TCP socket session, typical [11](#page-40-0) TCP/IP initialization and termination procedures (VMCF) begin TCP/IP service [119](#page-148-0) close a TCP connection [120](#page-149-0) close a UDP port [127](#page-156-0) determine whether an address is local [131](#page-160-0) end TCP/IP service [119](#page-148-0) instruct TCPIP to obey a file of commands [132](#page-161-0) obtain current status of TCP connection [124](#page-153-0) obtain status information from TCPIP [132](#page-161-0) open a UDP port [128](#page-157-0), [129](#page-158-0) open TCP connection [121](#page-150-0) receive raw IP packets of a given protocol [130](#page-159-0) receive TCP data with FRECEIVEtcp function [120](#page-149-0) receive TCP data with RECEIVEtcp function [123](#page-152-0) receive UDP data [128](#page-157-0) send an ICMP echo request [133](#page-162-0) send raw IP packets [131](#page-160-0) send TCP data [123](#page-152-0) send UDP data [128,](#page-157-0) [129](#page-158-0) specifiying the notifications to receive [119](#page-148-0) tell TCPIP that your program will no longer use a particular IP protocol [130](#page-159-0) tell TCPIP that your program will use a particular IP protocol [130](#page-159-0) TCP/UDP initialization procedures (Pascal) [54](#page-83-0) TCP/UDP termination procedure (Pascal) [55](#page-84-0) TCP/UDP/IP API (Pascal) connection information record [43](#page-72-0) connection state [42](#page-71-0) data structures  $4\overline{1}$ file specification record [53](#page-82-0) handling external interrupts [55](#page-84-0) notification record [45](#page-74-0) notifications [54](#page-83-0) socket record [44](#page-73-0) software requirements [41](#page-70-0) using procedure calls [53](#page-82-0) TcpAbort (Pascal) [81](#page-110-0) TcpClose (Pascal) [82](#page-111-0) TcpExtRupt [83](#page-112-0) TcpFReceive (Pascal) [83](#page-112-0) TcpFSend (Pascal) [86](#page-115-0) TCPIP ATCPPSRC file (Pascal) [41](#page-70-0) TCPLOAD EXEC [335](#page-364-0) using [335](#page-364-0) TcpNameChange [88](#page-117-0) TcpOpen (Pascal) [52](#page-81-0), [88](#page-117-0) TcpOption (Pascal) [90](#page-119-0) TcpReceive (Pascal) [83](#page-112-0) TcpSend (Pascal) [86](#page-115-0) TcpStatus (Pascal) [100](#page-129-0) TcpVmcfRupt [101](#page-130-0) TcpWaitOpen (Pascal) [52](#page-81-0), [88](#page-117-0) TcpWaitReceive [83](#page-112-0) TcpWaitSend [86](#page-115-0)

Textlib (TXTLIB) Files CLIB [335](#page-364-0) CMSLIB [335](#page-364-0) COMMTXT [335](#page-364-0) GLOBAL [335](#page-364-0) IBMLIB [335](#page-364-0) PASCAL [335](#page-364-0) RPCLIB [335](#page-364-0) SCEELKED [335](#page-364-0) TCPASCAL [335](#page-364-0) TCPLANG [335](#page-364-0) TICK [281](#page-310-0) Timer routines [58](#page-87-0) TLS/SSL server determining availability [22](#page-51-0) trademarks [360](#page-389-0) transactions, SMTP [273](#page-302-0) translation information file, specifying [31](#page-60-0) TRAP, SNMP DPI request [244](#page-273-0) TRYINGtoOPEN (Pascal) [42](#page-71-0)

#### **U**

UDP communication procedure [57,](#page-86-0) [102,](#page-131-0) [104](#page-133-0) UDP port assignments [345](#page-374-0) UDP socket session, typical [12](#page-41-0) UdpClose (Pascal) [103](#page-132-0) UDPdatagramDELIVERED (VMCF) [52](#page-81-0), [53](#page-82-0), [138](#page-167-0) UDPdatagramSPACEavailable (VMCF) [139](#page-168-0) UdpNReceive [104](#page-133-0) UdpReceive (Pascal) [53](#page-82-0), [105](#page-134-0) UDPresourcesAVAILABLE (VMCF) [139](#page-168-0) UdpSend (Pascal) [102,](#page-131-0) [106](#page-135-0) Unhandle (Pascal) [107](#page-136-0) UnNotifyIo [107](#page-136-0) UnpackedBytes [43](#page-72-0), [44](#page-73-0) URGENTpending (VMCF) [139](#page-168-0) user exit routines, SMTP [285](#page-314-0), [303](#page-332-0) using remote authorization and auditing [319](#page-348-0)

# **V**

variables, environment [30](#page-59-0) VERB [281](#page-310-0) Virtual Machine Communication Facility (VMCF) Interface CALLCODE notifications ACTIVEprobe [134](#page-163-0) BUFFERspaceAVAILABLE [134](#page-163-0) CONNECTIONstate- CHANGED [135](#page-164-0) DATAdelivered [136](#page-165-0) DUMMYprobe [136](#page-165-0) PINGresponse [136](#page-165-0) RAWIPpacketsDELIVERED [137](#page-166-0) RAWIPspaceAVAILABLE [137](#page-166-0) RESOURCESavailable [138](#page-167-0) UDPdatagramDELIVERED [138](#page-167-0) UDPdatagramSPACEavailable [139](#page-168-0) UDPresourcesAVAILABLE [139](#page-168-0) URGENTpending [139](#page-168-0) CALLCODE system queries IShostLOCAL [131](#page-160-0) MONITORcommand [132](#page-161-0) MONITORquery [132](#page-161-0)

Virtual Machine Communication Facility (VMCF) Interface *(continued)* **W** CALLCODE system queries *(continued)* PINGreq [133](#page-162-0) functions [115](#page-144-0) general information data structures [113,](#page-142-0) [122](#page-151-0) use of VMCF interrupt header fields [114](#page-143-0) use of VMCF parameter list fields [114](#page-143-0) IP CALLCODE requests CLOSErawip [130](#page-159-0) OPENrawip [130](#page-159-0) RECEIVErawip [130](#page-159-0) SENDrawip [131](#page-160-0) TCP CALLCODE requests CLOSEtcp [120](#page-149-0) FRECEIVEtcp [120](#page-149-0) FSENDtcp [123](#page-152-0) OPENtcp [121](#page-150-0) OPTIONtcp [122](#page-151-0) RECEIVEtcp [123](#page-152-0) SENDtcp [123](#page-152-0) STATUStcp [124](#page-153-0) TCP/IP initialization and termination procedures begin TCP/IP service [119](#page-148-0) close a TCP connection [120](#page-149-0) close a UDP port [127](#page-156-0) determine whether an address is local [131](#page-160-0) end TCP/IP service [119](#page-148-0) instruct TCPIP to obey a file of commands [132](#page-161-0) obtain current status of TCP connection [124](#page-153-0) obtain status information from TCPIP [132](#page-161-0) open a UDP port [128](#page-157-0), [129](#page-158-0) open TCP connection [121](#page-150-0) receive raw IP packets of a given protocol [130](#page-159-0) receive TCP data with FRECEIVEtcp function [120](#page-149-0) receive TCP data with RECEIVEtcp function [123](#page-152-0) receive UDP data [128](#page-157-0) send an ICMP echo request [133](#page-162-0) send raw IP packets [131](#page-160-0) send TCP data [123](#page-152-0) send UDP data [128,](#page-157-0) [129](#page-158-0) specifiying the notifications to receive [119](#page-148-0) tell TCPIP that your program will no longer use a particular IP protocol [130](#page-159-0) tell TCPIP that your program will use a particular IP protocol [130](#page-159-0) TCP/UDP/IP initialization and termination procedures BEGINtcpIPservice [119](#page-148-0) ENDtcpIPservice [119](#page-148-0) HANDLEnotice [119](#page-148-0) TCPIP communication CALLCODE notifications [117](#page-146-0) TCPIP communication CALLCODE requests [115](#page-144-0) UDP CALLCODE requests CLOSEudp [127](#page-156-0) NRECEIVEudp [128](#page-157-0) OPENudp [128](#page-157-0) SENDudp [128](#page-157-0) V6OPENudp [129](#page-158-0) V6SENDudp [129](#page-158-0) when to use [113](#page-142-0) VRFY [280](#page-309-0)

well-known port assignments TCP [345](#page-374-0) UDP [346](#page-375-0) WRITE (IUCV) [185](#page-214-0) WRITEV (IUCV) [185](#page-214-0)

#### **X**

X\_ADDR environment variable [31](#page-60-0) X\_SITE environment variable [31](#page-60-0) X\_XLATE environment variable [31](#page-60-0) xdr\_accepted\_reply() [217](#page-246-0) xdr\_array() [218](#page-247-0) xdr\_authunix\_parms() [218](#page-247-0) xdr\_bool() [219](#page-248-0) xdr\_bytes() [219](#page-248-0) xdr\_callhdr() [220](#page-249-0) xdr\_callmsg() [220](#page-249-0) xdr\_double() [220](#page-249-0) xdr\_enum() [221](#page-250-0) xdr\_float() [222](#page-251-0) xdr\_inline() [222](#page-251-0) xdr\_int() [223](#page-252-0)  $xdr_l$ long $($ ) [223](#page-252-0) xdr\_opaque\_auth() [224](#page-253-0) xdr\_opaque() [224](#page-253-0) xdr\_pmap() [224](#page-253-0) xdr\_pmaplist() [225](#page-254-0) xdr\_pointer() [225](#page-254-0) xdr\_reference() [226](#page-255-0) xdr\_rejected\_reply() [226](#page-255-0) xdr\_replymsg() [227](#page-256-0) xdr\_short() [227](#page-256-0) xdr\_string() [228](#page-257-0) xdr\_u\_int() [228](#page-257-0) xdr\_u\_long() [228](#page-257-0) xdr\_u\_short() [229](#page-258-0) xdr\_union() [229](#page-258-0) xdr\_vector() [230](#page-259-0) xdr\_void() [231](#page-260-0) xdr\_wrapstring() [231](#page-260-0) xdrmem\_create() [231](#page-260-0) xdrrec\_create() [232](#page-261-0) xdrrec\_endofrecord() [232](#page-261-0) xdrrec\_eof() [233](#page-262-0) xdrrec\_skiprecord() [233](#page-262-0) xdrstdio\_create() [233](#page-262-0) xprt\_register() [234](#page-263-0) xprt\_unregister() [234](#page-263-0)

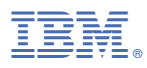

Product Number: 5741-A09

Printed in USA

SC24-6332-73

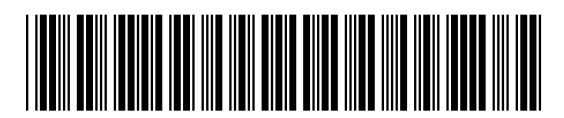